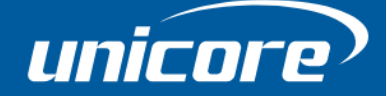

HIGH PRECISION

COMMANDS AND LOGS

WWW.UNICORECOMM.COM

# NebulasIV High Precision Products

Copyright© 2009-2023, Unicore Communications, Inc. Data subject to change without notice.

# Revision History

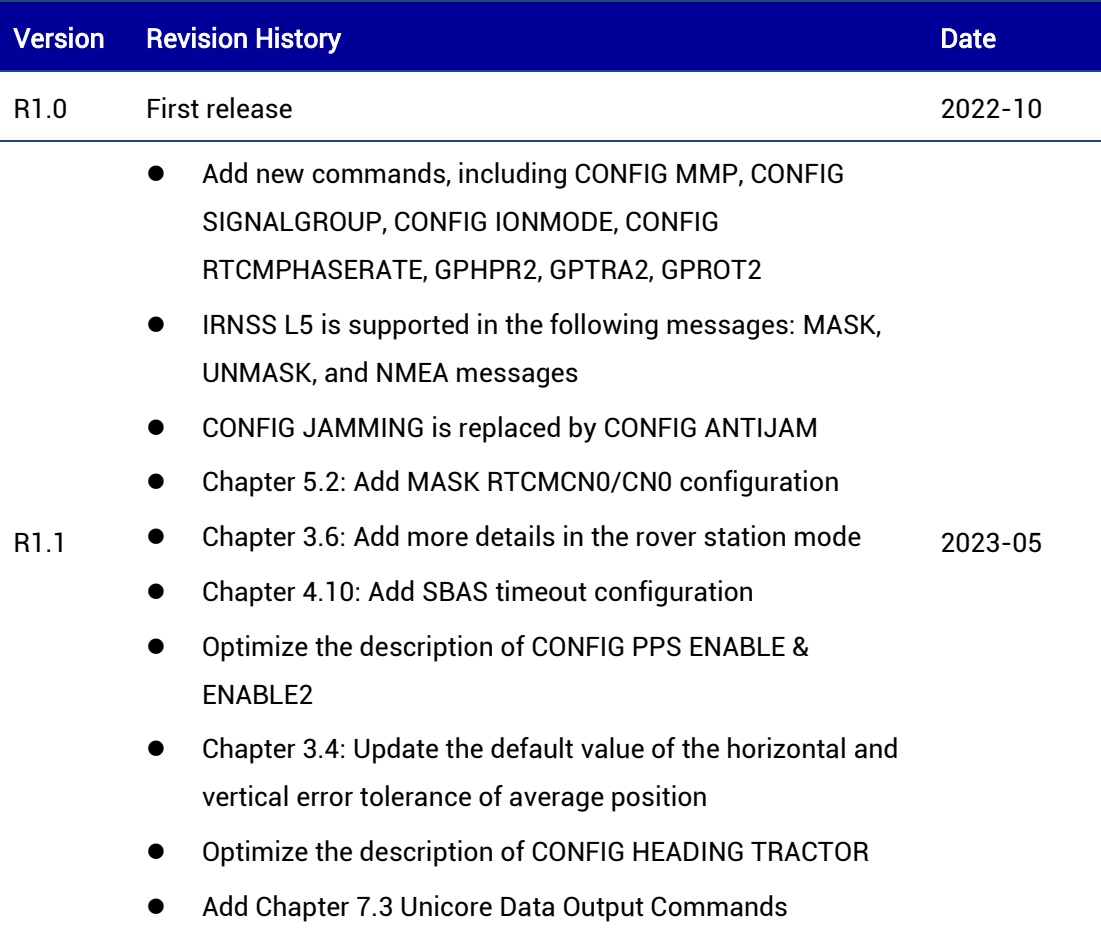

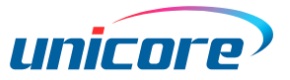

#### Legal Right Notice

This manual provides information and details on the products of Unicore Communication, Inc. ("Unicore") referred to herein.

All rights, title and interest to this document and the information such as data, designs, layouts contained in this manual are fully reserved, including but not limited to the copyrights, patents, trademarks and other proprietary rights as relevant governing laws may grant, and such rights may evolve and be approved, registered or granted from the whole information aforesaid or any part(s) of it or any combination of those parts.

Unicore holds the trademarks of "和芯星通", "UNICORECOMM" and other trade name, trademark, icon, logo, brand name and/or service mark of Unicore products or their product serial referred to in this manual (collectively "Unicore Trademarks").

This manual or any part of it, shall not be deemed as, either expressly, implied, by estoppel or any other form, the granting or transferring of Unicore rights and/or interests (including but not limited to the aforementioned trademark rights), in whole or in part.

#### Disclaimer

The information contained in this manual is provided "as is" and is believed to be true and correct at the time of its publication or revision. This manual does not represent, and in any case, shall not be construed as a commitments or warranty on the part of Unicore with respect to the fitness for a particular purpose/use, the accuracy, reliability and correctness of the information contained herein.

Information, such as product specifications, descriptions, features and user guide in this manual, are subject to change by Unicore at any time without prior notice, which may not be completely consistent with such information of the specific product you purchase.

Should you purchase our product and encounter any inconsistency, please contact us or our local authorized distributor for the most up-to-date version of this manual along with any addenda or corrigenda.

# Foreword

This manual provides information on the commands and logs of Unicore's high precision GNSS boards and receivers, the default configuration of the receivers and operating instructions.

This manual is a generic version. Please refer to the appropriate part according to the configuration of the product you purchased and different needs concerning RTK, heading, DGPS, etc.

#### Target Readers

This manual is written for technicians who have knowledge of GNSS receivers, but not to general readers.

#### List of Abbreviations

**RTK** GPS BDS GLO

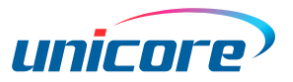

# **Contents**

<span id="page-4-0"></span>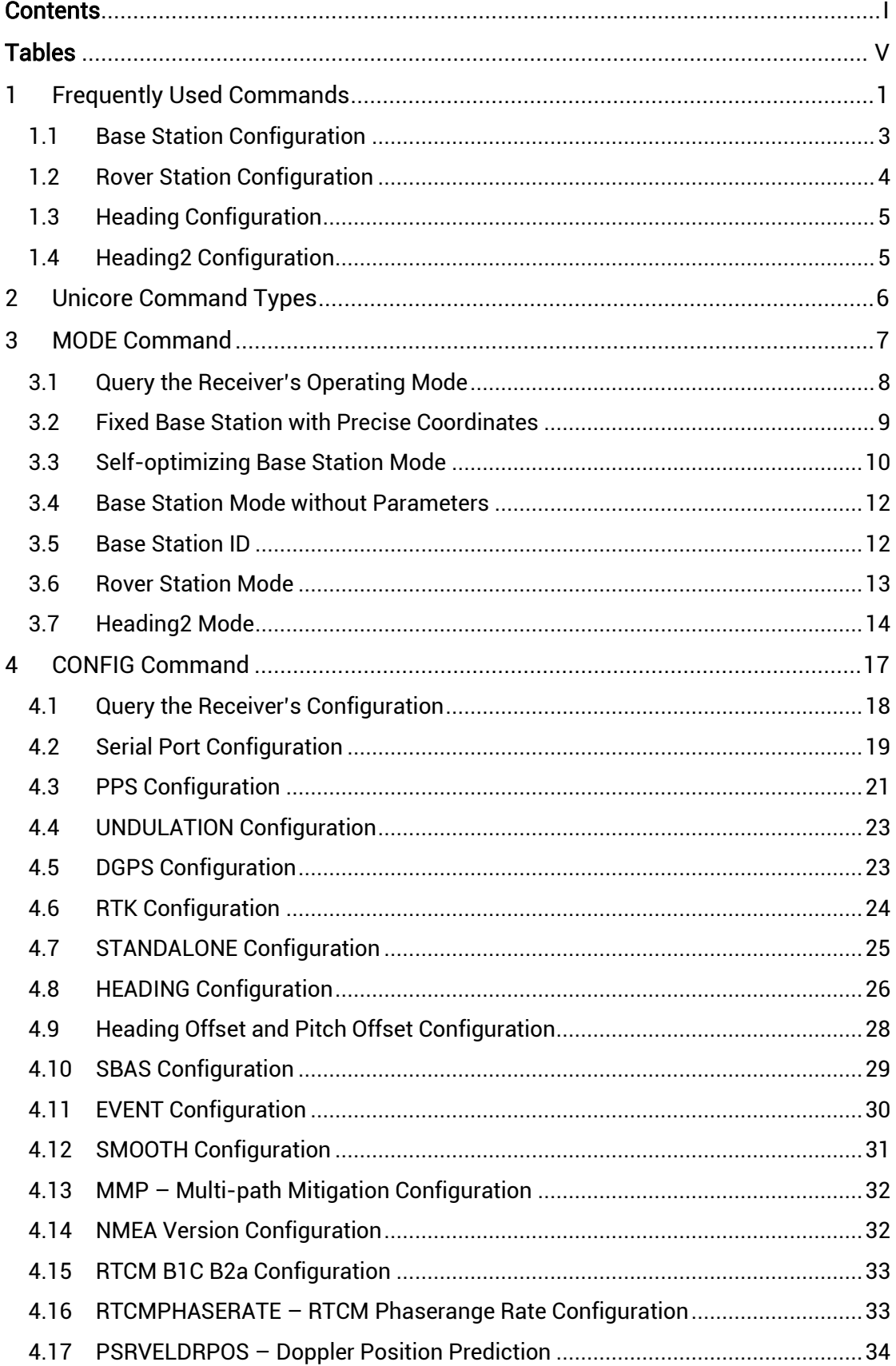

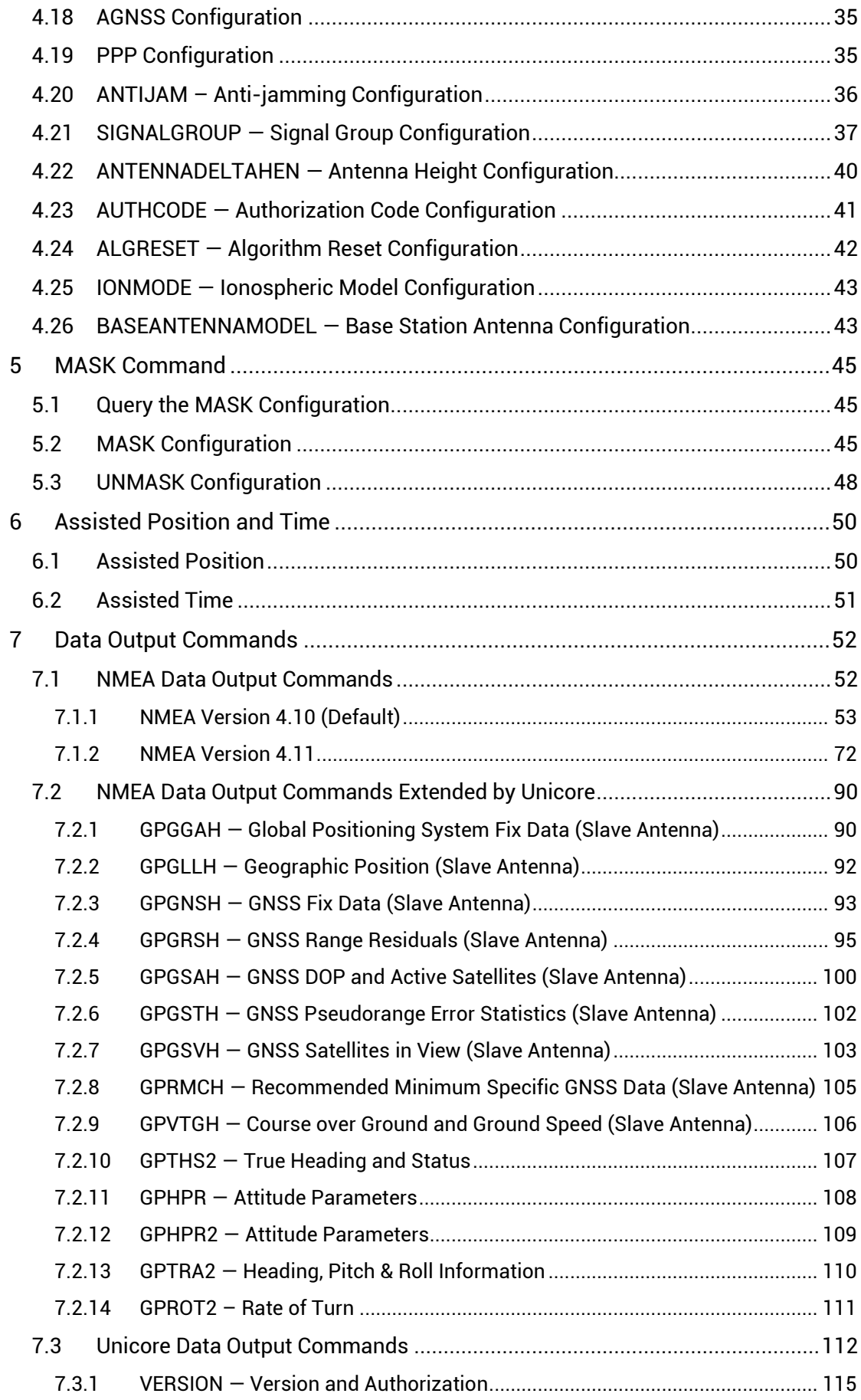

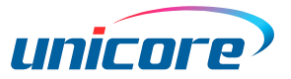

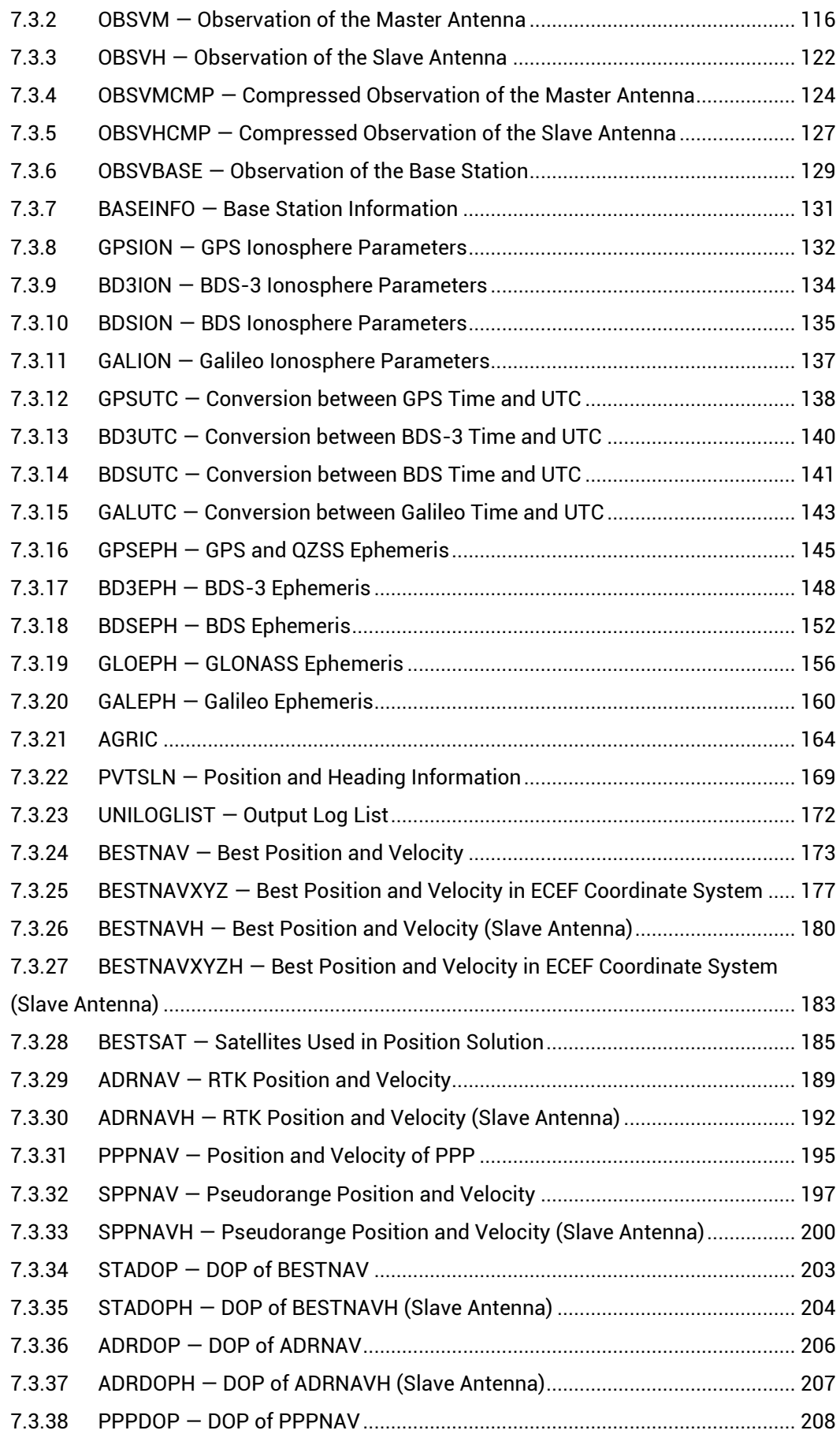

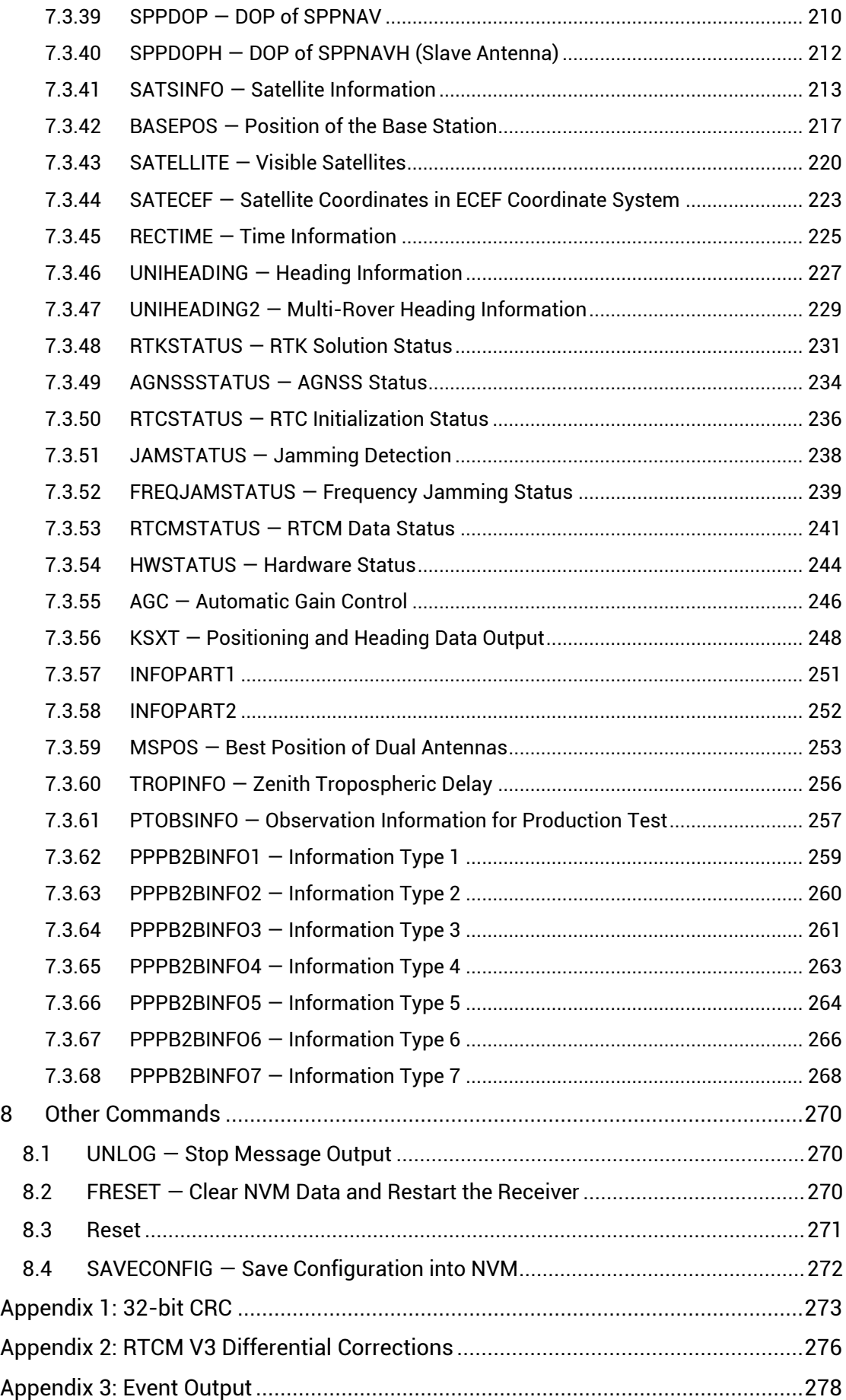

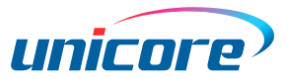

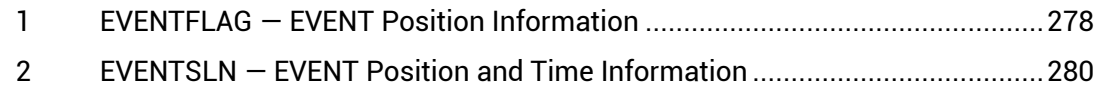

# **Tables**

<span id="page-8-0"></span>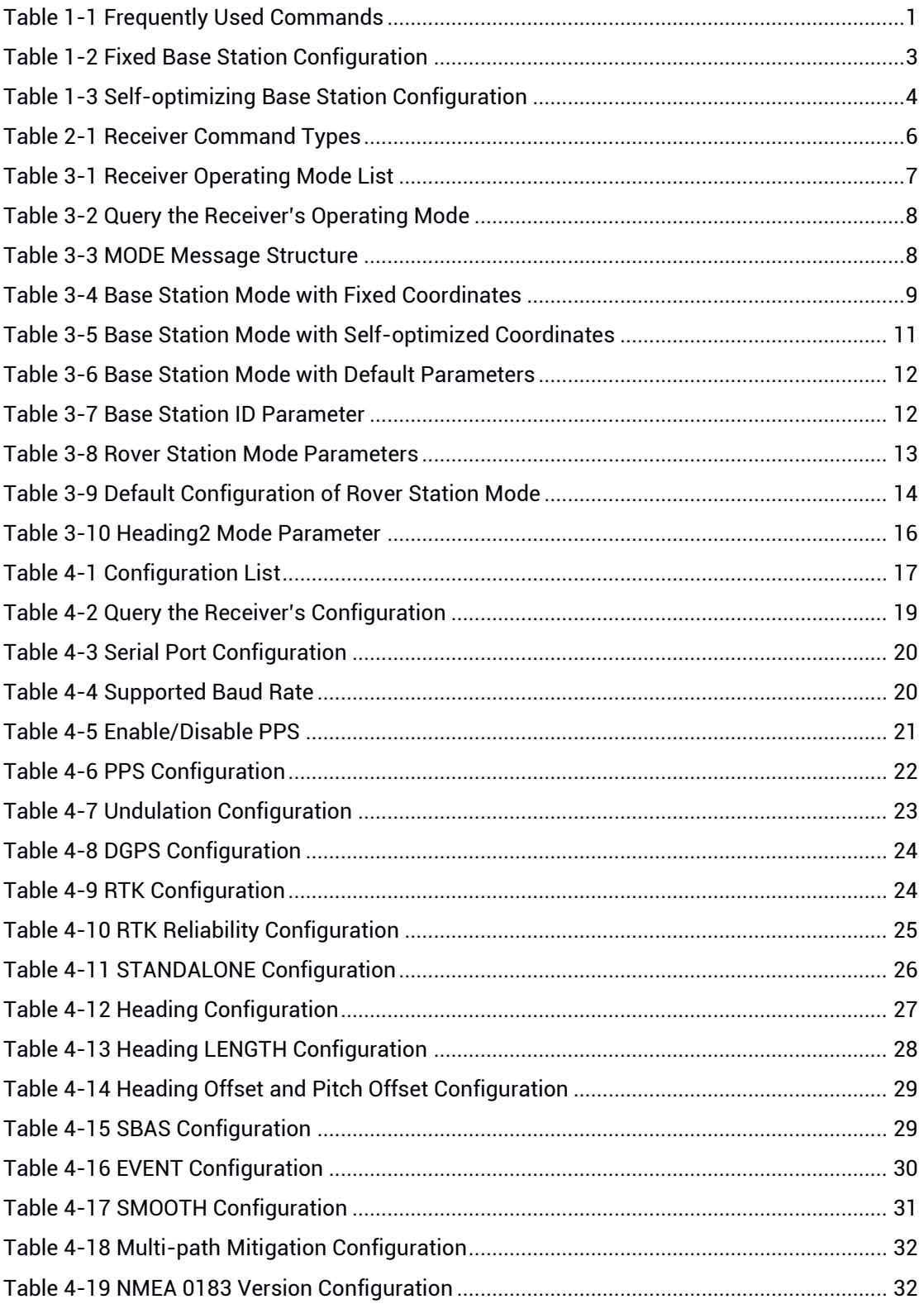

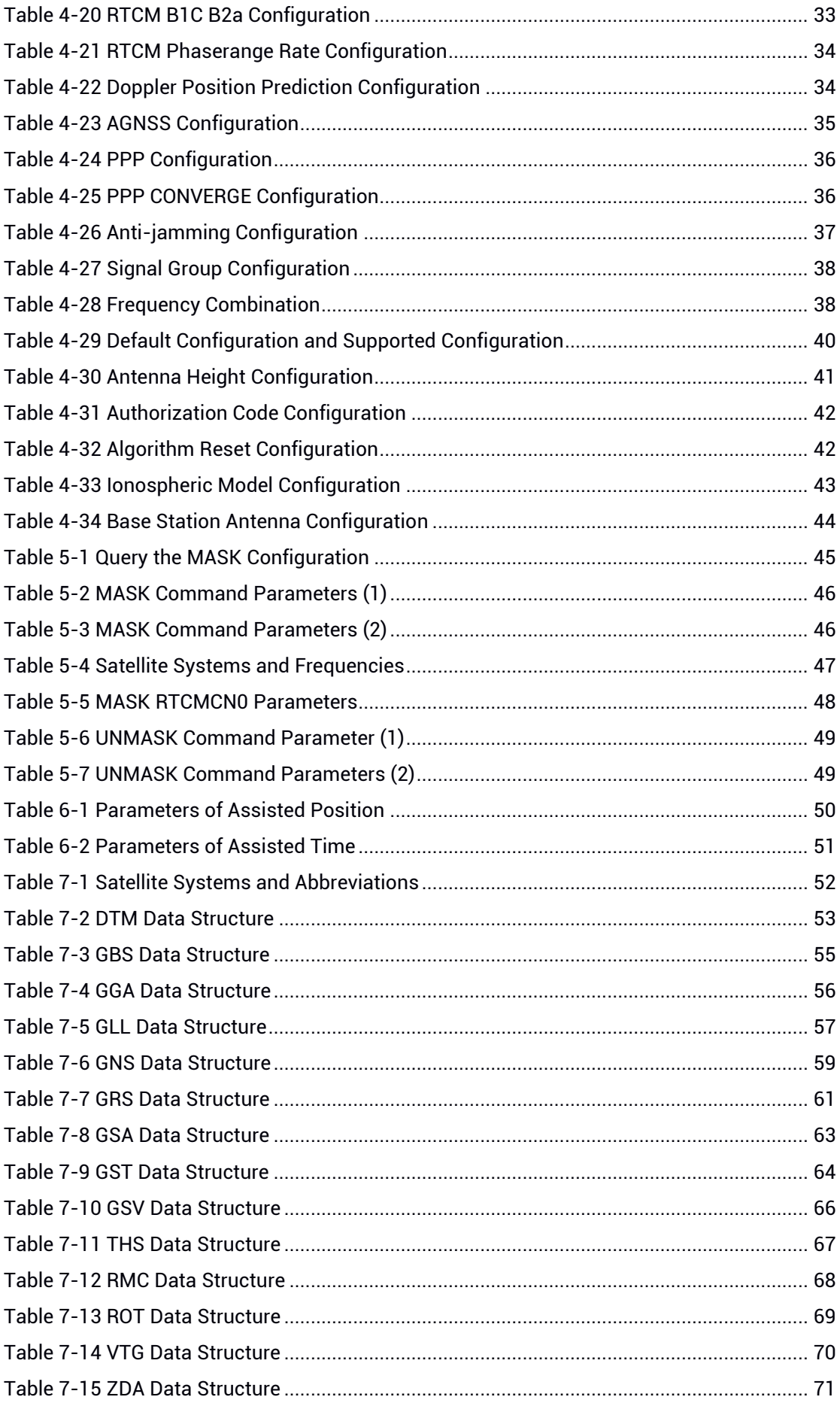

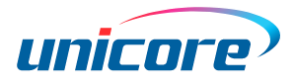

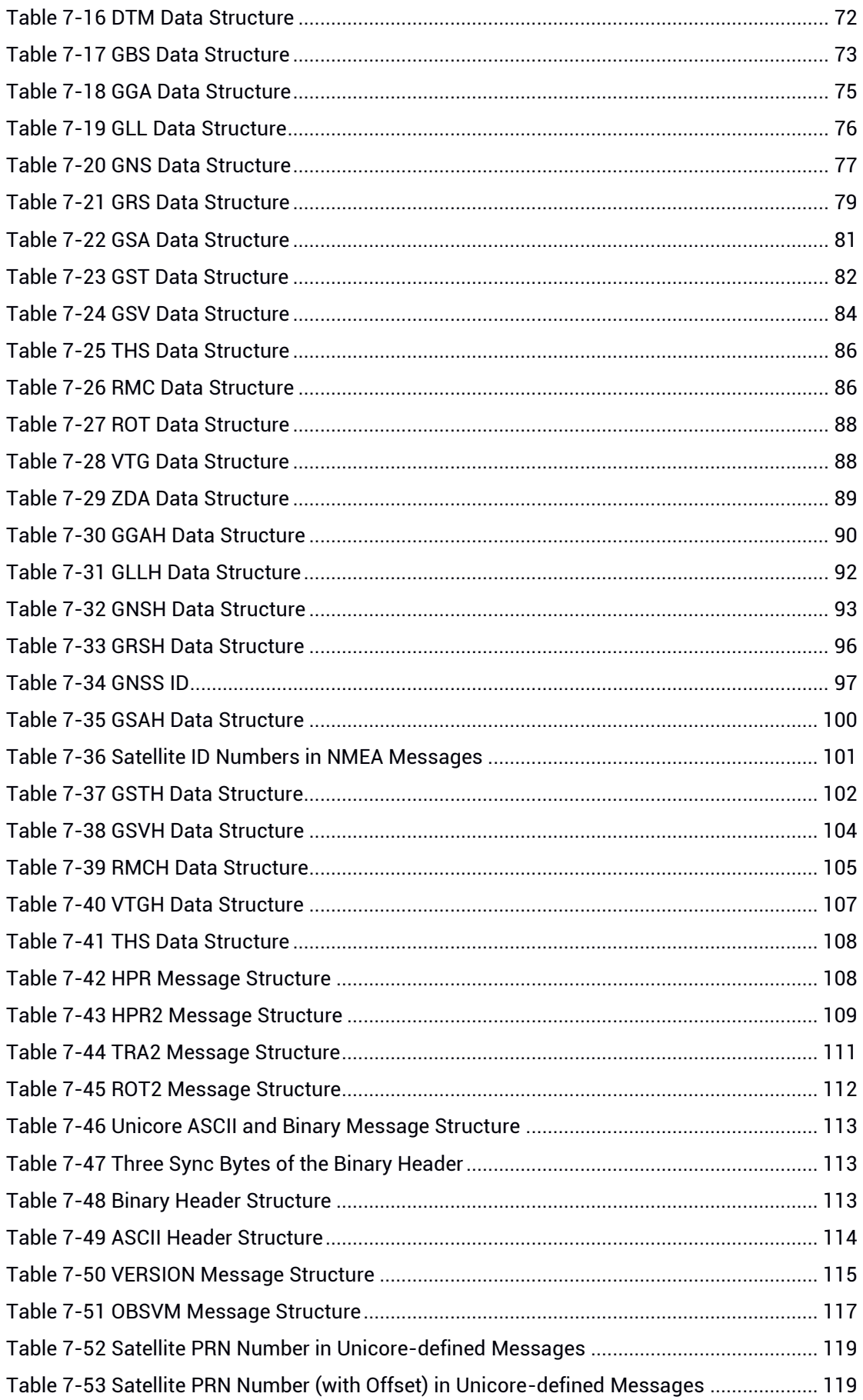

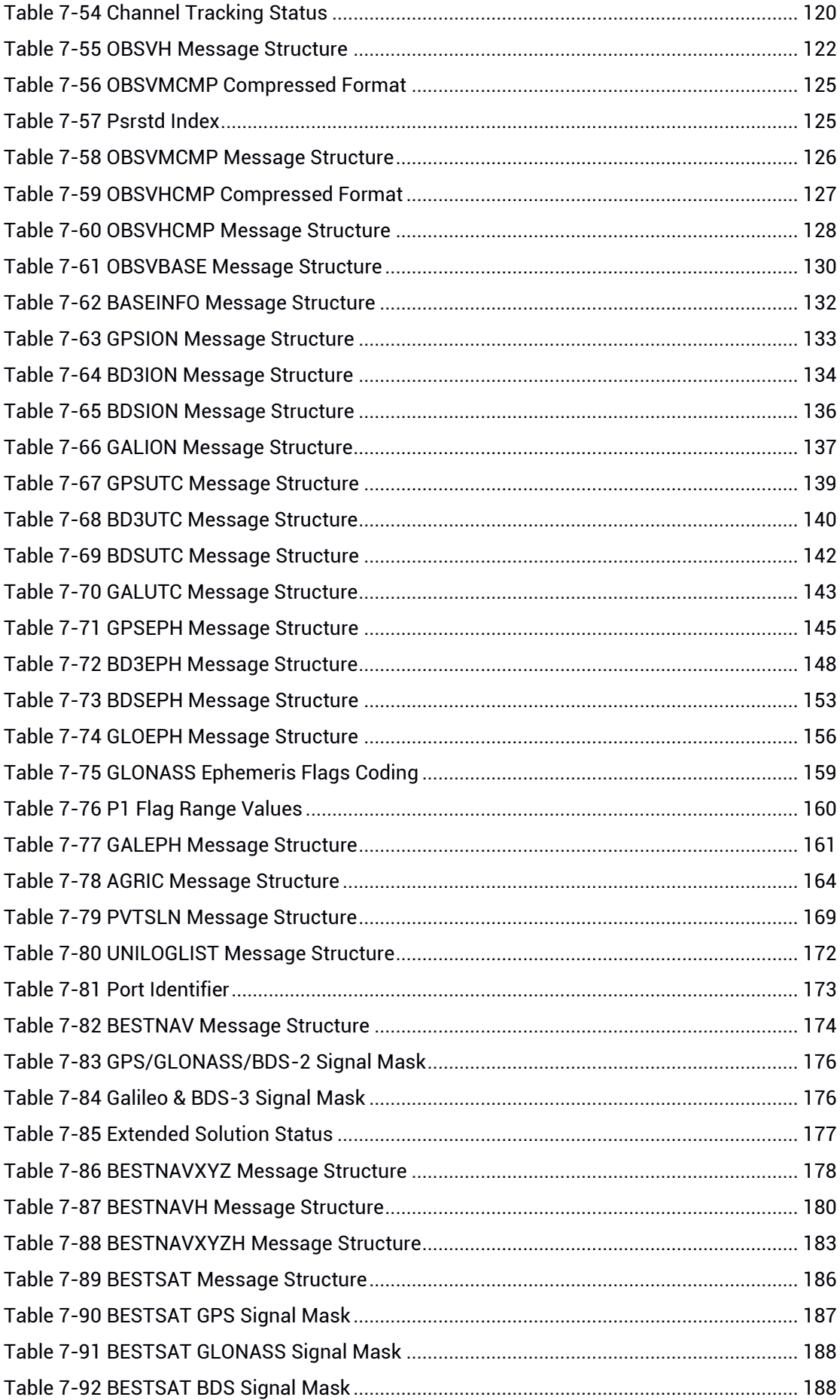

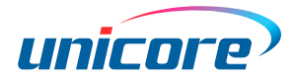

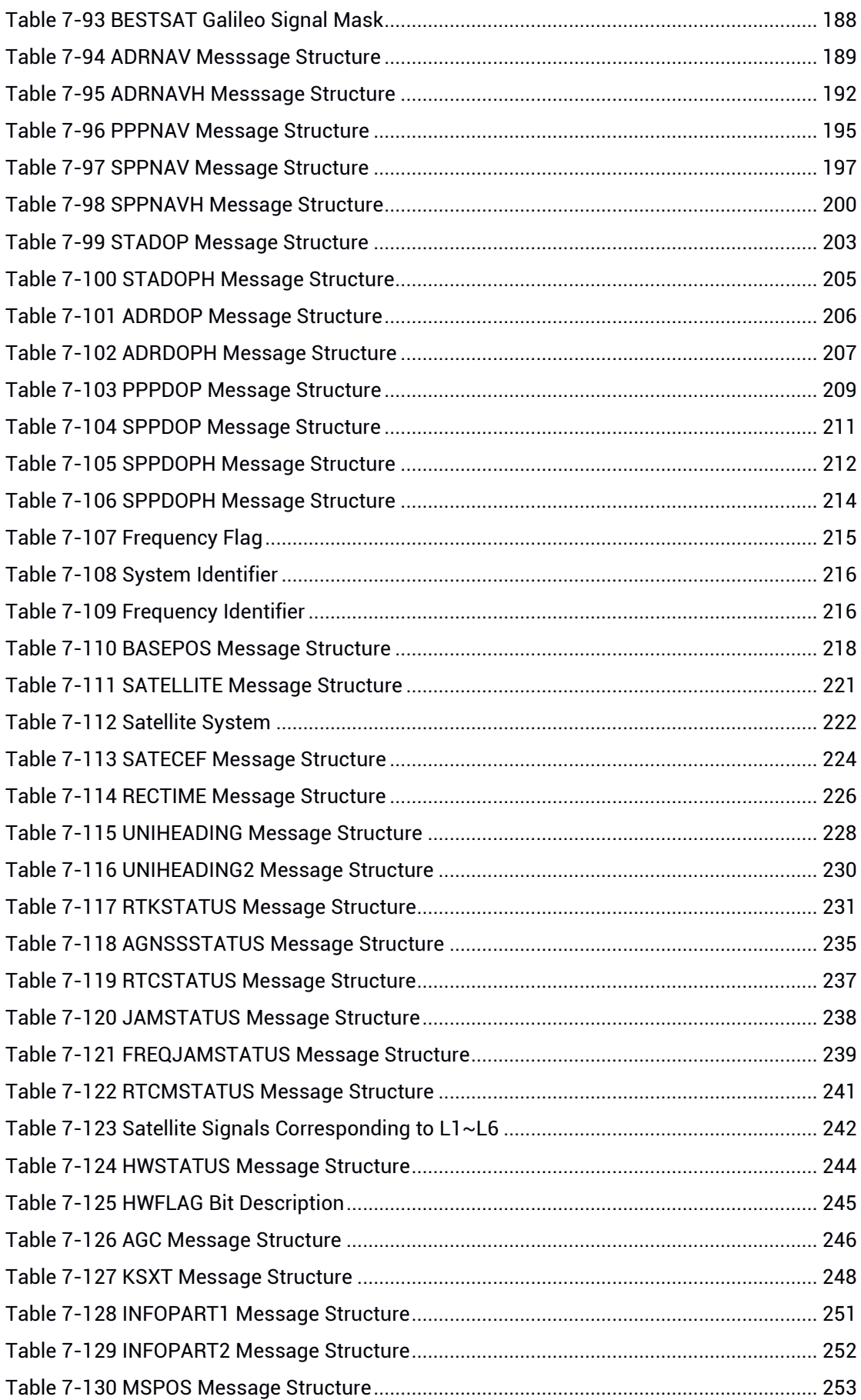

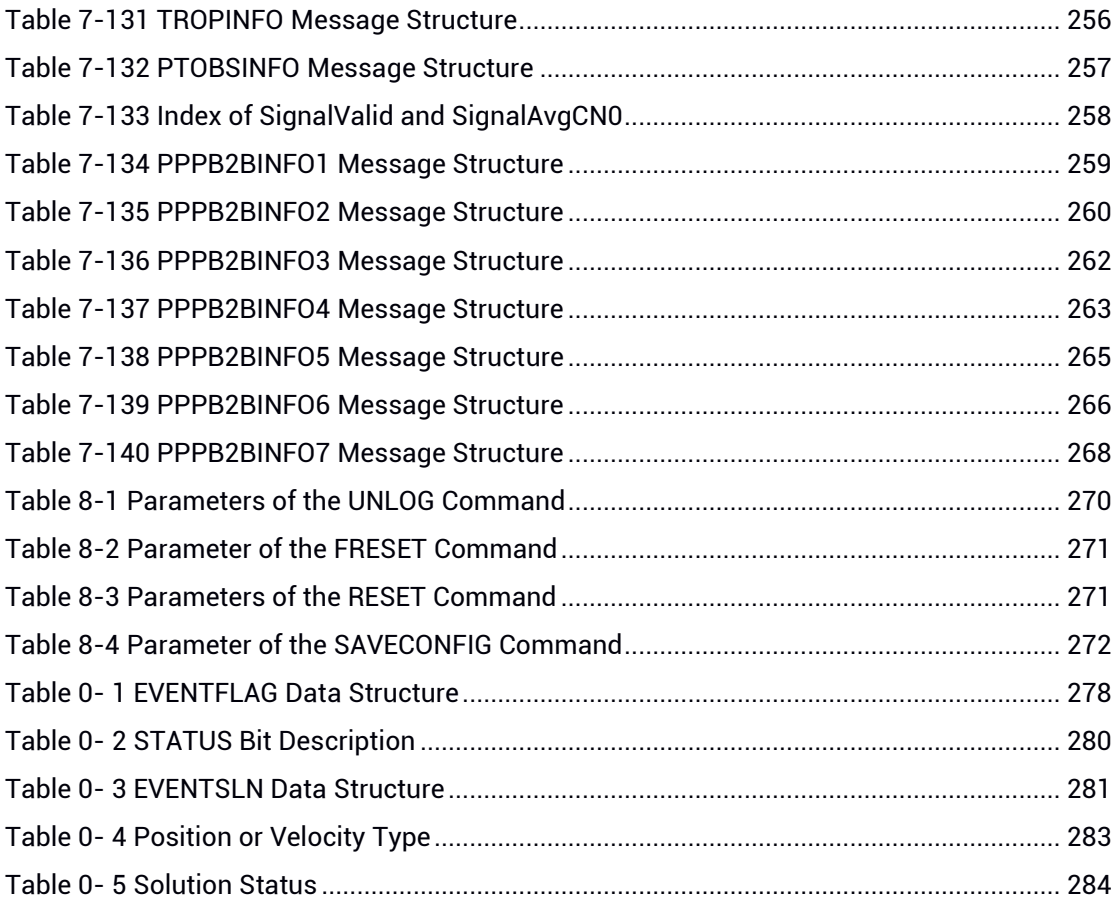

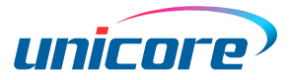

# <span id="page-14-0"></span>1 Frequently Used Commands

Unicore high precision products support the input of commands in abbreviated ASCII format. This format has no CRC and is convenient to use.

All commands are composed of a header and configuration parameters (which could be null, then there will be only one header left). The header field contains the command name, or message header.

Frequently used commands are listed below:

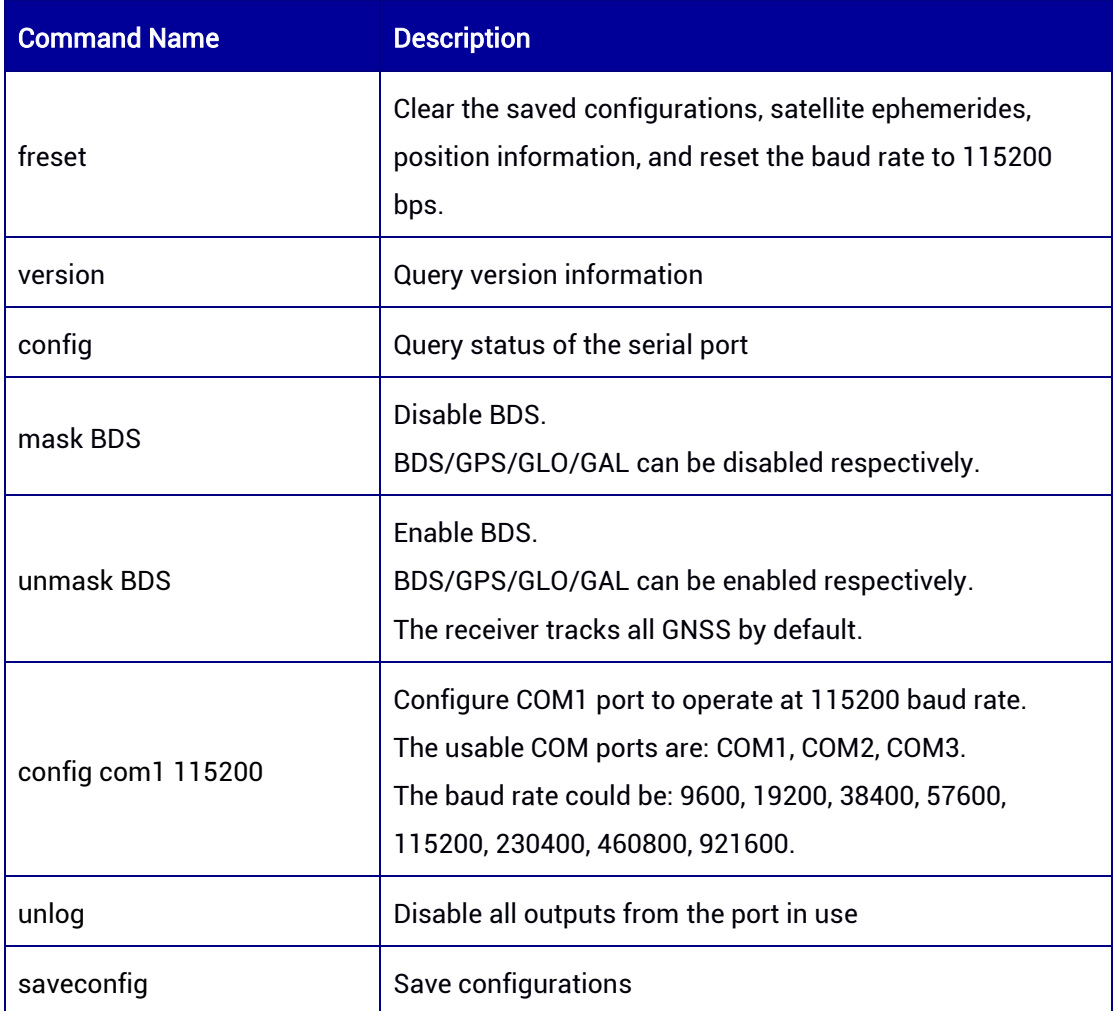

#### <span id="page-14-1"></span>Table 1-1 Frequently Used Commands

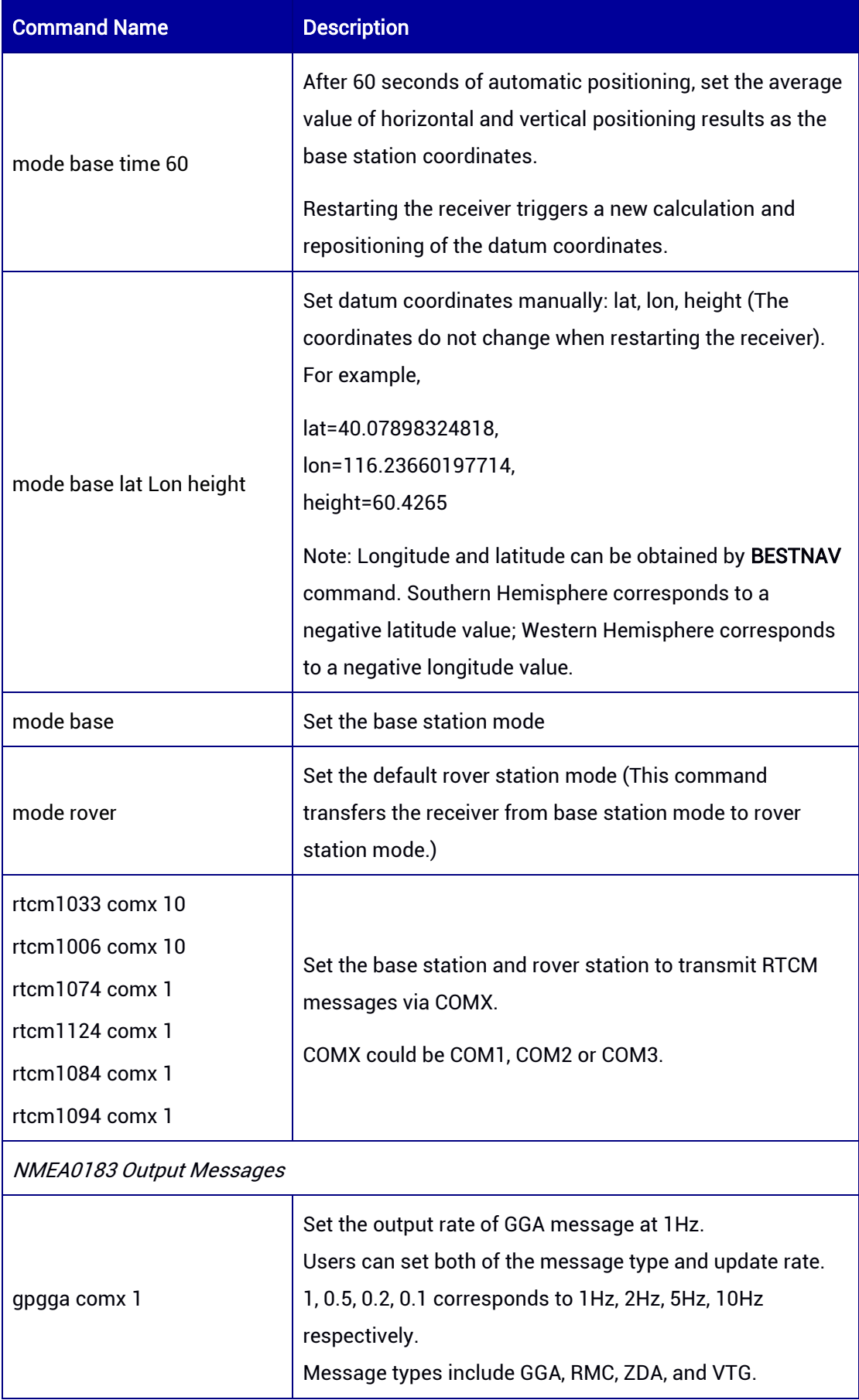

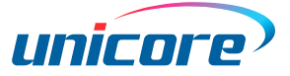

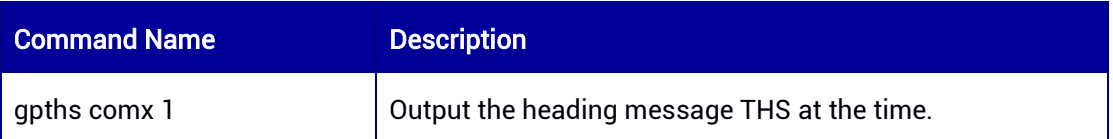

# <span id="page-16-0"></span>1.1 Base Station Configuration

In base station (fixed base station) mode, the receiver's antenna is placed at a fixed location with no changes during the whole use. Meanwhile, the precise coordinates of the base station and received satellite information are sent to the rover station (yet to be positioned) directly or after being processed (such as the RTCM correction data). The rover station receives both satellite observations and information from the base station to perform RTK solution to realize high precision positioning at centimeter level or millimeter level.

#### Applicable to: UM960, UM960L, UM982, UM980

When the precise coordinates are known, input the following commands to configure the receiver.

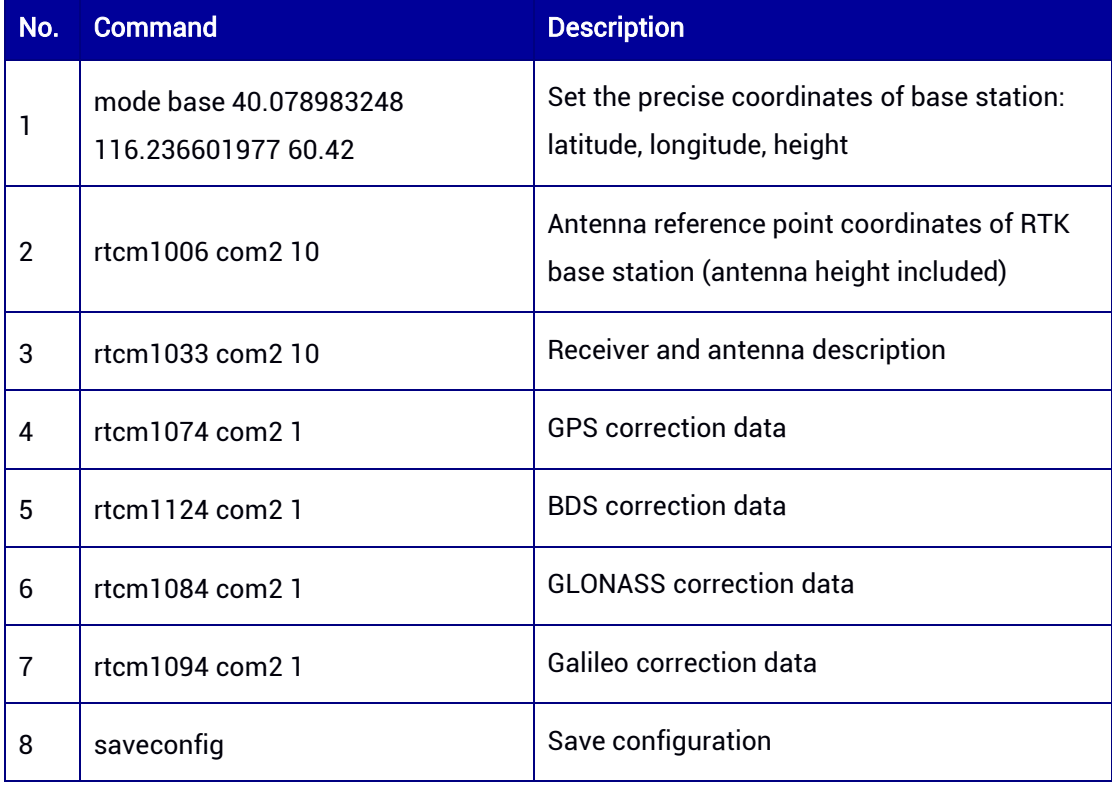

#### <span id="page-16-1"></span>Table 1-2 Fixed Base Station Configuration

When the coordinates of base station are unknown, users can set the receiver to automatically positioning for a period of time and get the average value as the coordinates of the base station. Relevant commands are shown in the table below.

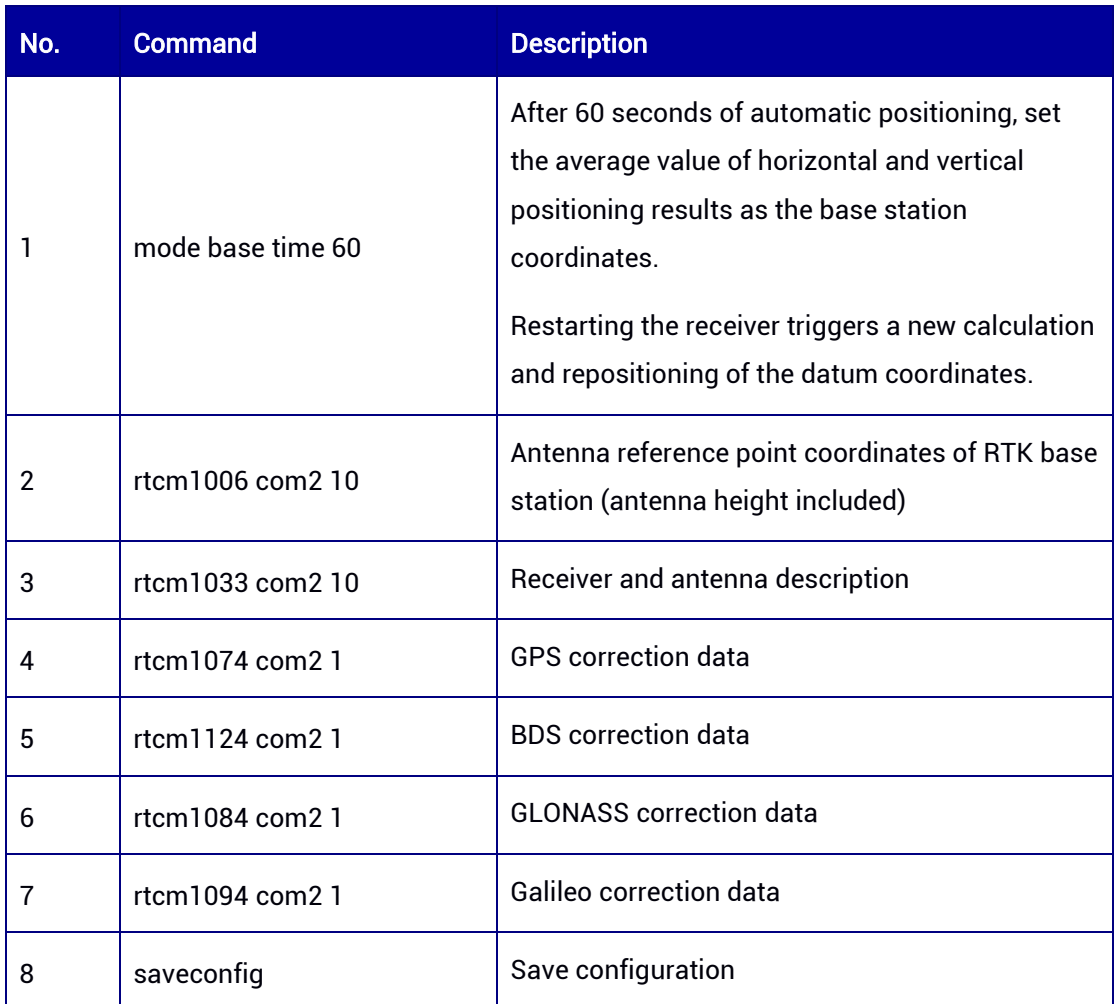

<span id="page-17-1"></span>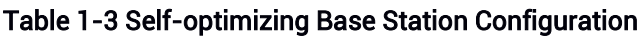

# <span id="page-17-0"></span>1.2 Rover Station Configuration

RTK rover station receives real-time correction data from the base station. Meanwhile, it receives satellite signals to perform RTK solution to realize high precision positioning.

#### Frequently used commands are:

MODE ROVER

SAVECONFIG

Applicable to: UM960, UM960L, UM980, UM982

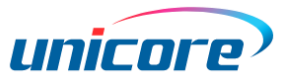

# <span id="page-18-0"></span>1.3 Heading Configuration

This command applies to single-board/module dual-antenna receivers. The heading result is the angle from True North to the baseline of the master antenna (ANT1) to the slave antenna (ANT2) in a clockwise direction. The heading function is enabled by default for dual-antenna receivers. See Figure 3-1 [Heading Schematic](#page-28-0) for the details.

#### Frequently used commands are:

GPTHS 1 SAVECONFIG

Applicable to: UM982

# <span id="page-18-1"></span>1.4 Heading2 Configuration

Heading2 refers to the angle from True North to the baseline of the base to rover in a clockwise direction.

For dual-antenna receivers with heading function, heading2 is the angle from True North to the baseline of the base to the rover's master antenna (ANT1) in a clockwise direction. See Figure 3-1 [Heading Schematic](#page-28-0) for the details.

#### Frequently used commands are:

MODE HEADING2 GPTHS2 ONCHANGED SAVECONFIG

Applicable to: UM960, UM980, UM982

# <span id="page-19-0"></span>2 Unicore Command Types

Unicore commands for high precision GNSS receivers include the following types: MODE, CONFIG, MASK, AGNSS, data output commands, save configuration, factory reset, etc.

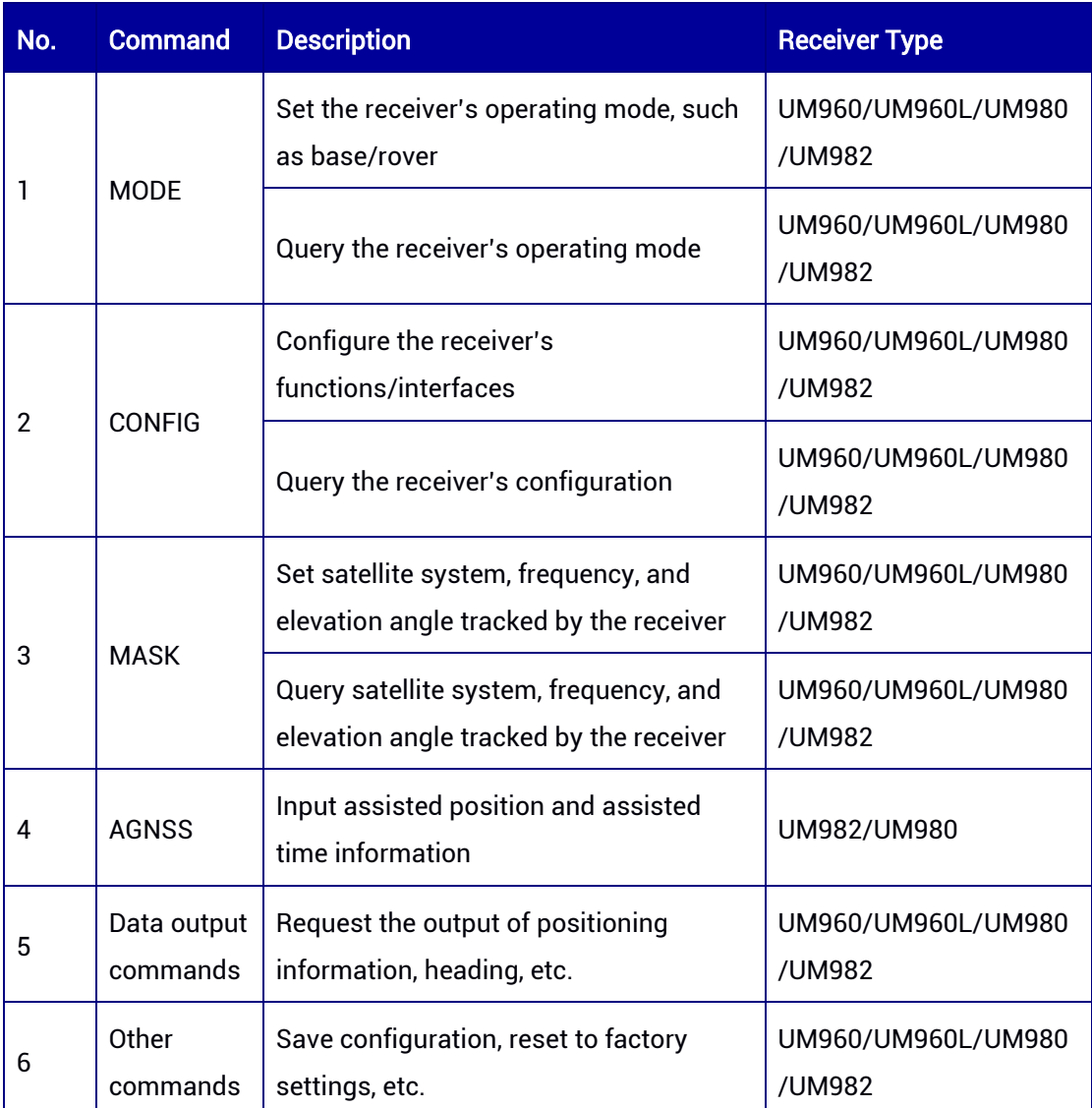

#### <span id="page-19-1"></span>Table 2-1 Receiver Command Types

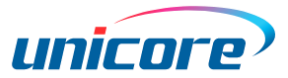

# <span id="page-20-0"></span>3 MODE Command

MODE command can be used to set the operating mode of the receiver. The receiver's operating modes include base mode, rover mode, heading mode, and high precision timing mode.

Re-entering a new command will make the receiver perform solution according to the latest input. For example, when the receiver is working in base mode, re-entering RTK rover mode will make it switch to rover mode and start RTK initialization.

The receiver supports all the operating modes above, but in actual use, the available functions are dependent on the authorization that the user bought.

The default setting is rover mode. The receiver can automatically identify RTCM format, so users do not need to specify the type of RTCM.

#### Syntax of the Command:

MODE [mode] [parameters]

#### Abbreviated ASCII Syntax:

MODE BASE 40.45628476579 116.2859754968 58.0984 MODE ROVER

#### Applicable to: UM960, UM960L, UM980, UM982

#### <span id="page-20-1"></span>Table 3-1 Receiver Operating Mode List

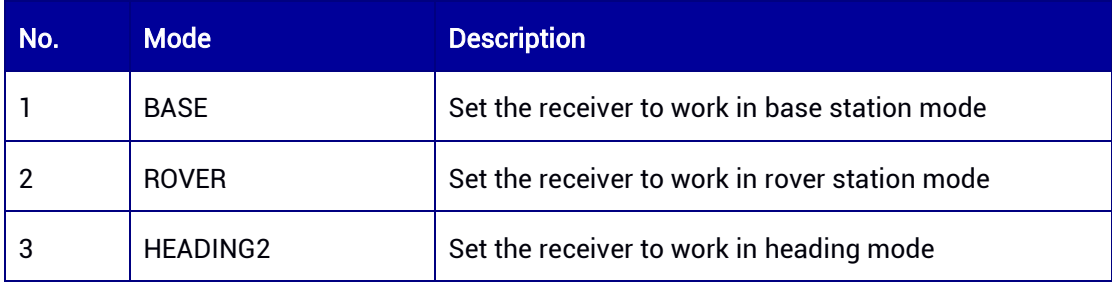

# <span id="page-21-0"></span>3.1 Query the Receiver's Operating Mode

High precision receivers support using MODE command to query the operating mode.

#### Syntax of the Command:

MODE

#### Abbreviated ASCII Syntax:

MODE

#### Applicable to: UM960, UM960L, UM980, UM982

#### Message Output:

#MODE,81,GPS,FINE,2230,547967000,0,0,18,518;MODE ROVER SURVEY,\*1B

#### <span id="page-21-1"></span>Table 3-2 Query the Receiver's Operating Mode

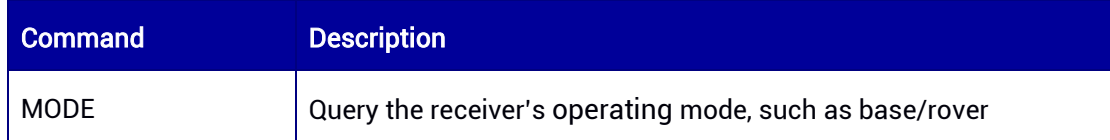

#### <span id="page-21-2"></span>Table 3-3 MODE Message Structure

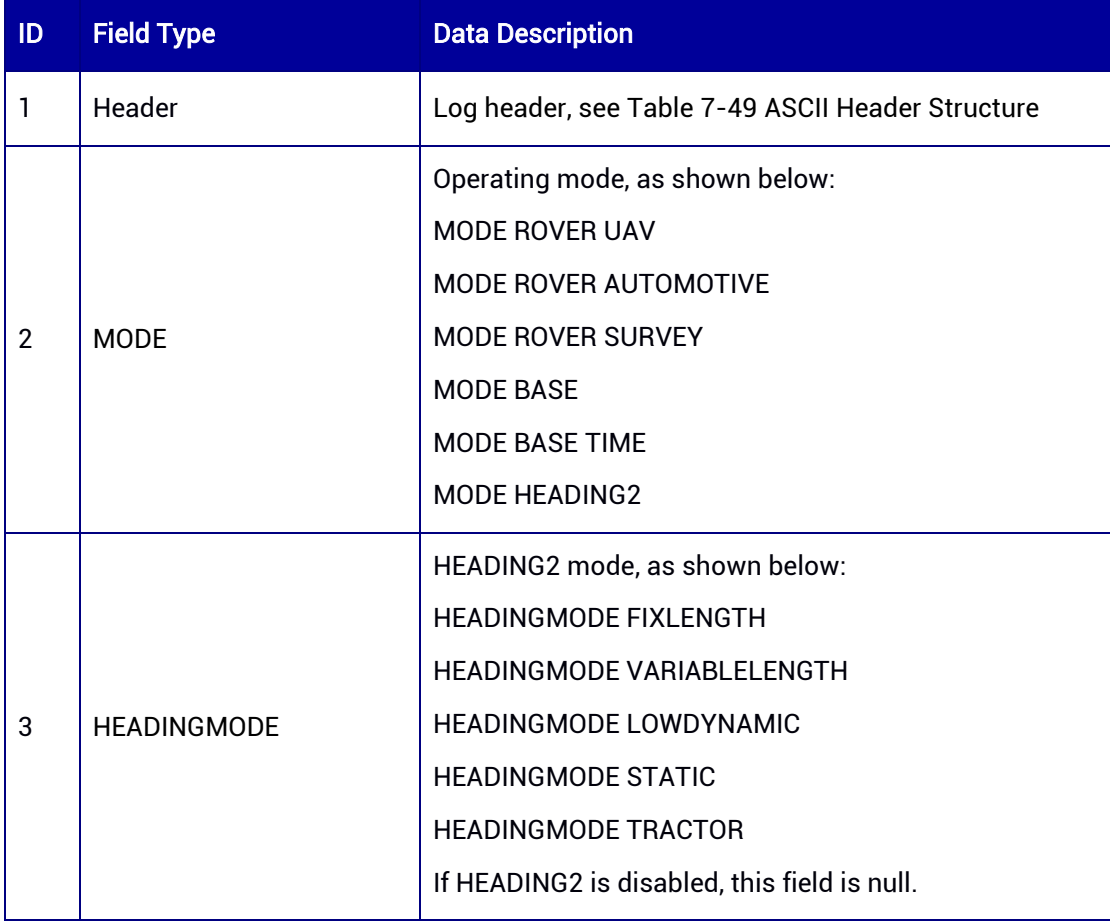

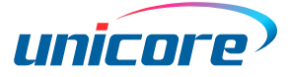

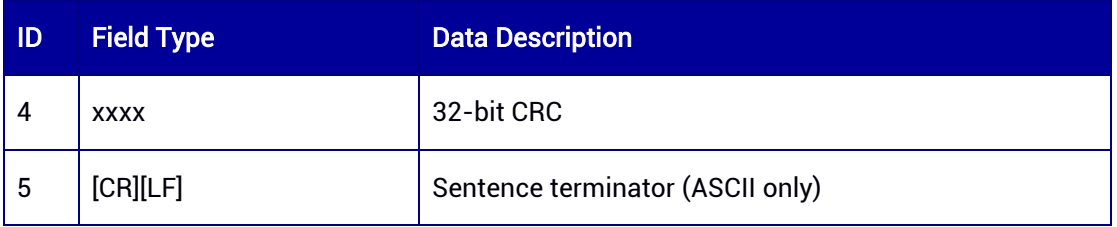

# <span id="page-22-0"></span>3.2 Fixed Base Station with Precise Coordinates

This command is used to set the coordinates of the base station to make the receiver work in base station mode. The receiver supports Geodetic Coordinate System and Earth-Centered Earth-Fixed (ECEF) Coordinate System. After the coordinates are set, the GPGGA message will always display the coordinates when outputting the positioning information.

#### Syntax of the Command:

MODE BASE [ID] [param1 param2 param3]

#### Abbreviated ASCII Syntax:

MODE BASE 40.45628476579 116.2859754968 58.0984 MODE BASE -2160489.0276 4383620.1006 4084738.1110

#### Applicable to: UM960, UM960L, UM980, UM982

#### <span id="page-22-1"></span>Table 3-4 Base Station Mode with Fixed Coordinates

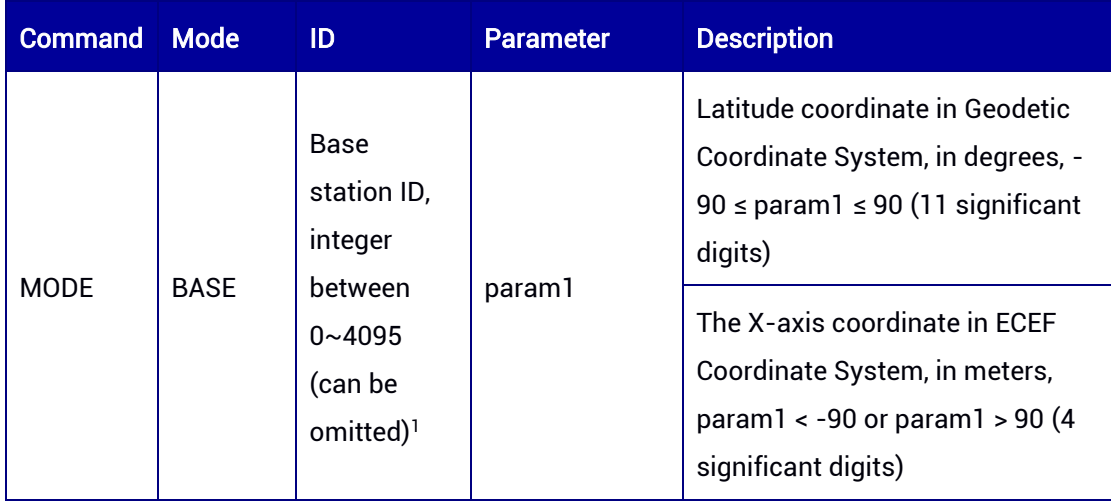

<sup>1</sup> <sup>1</sup> Restricted to RTCM3.2 only

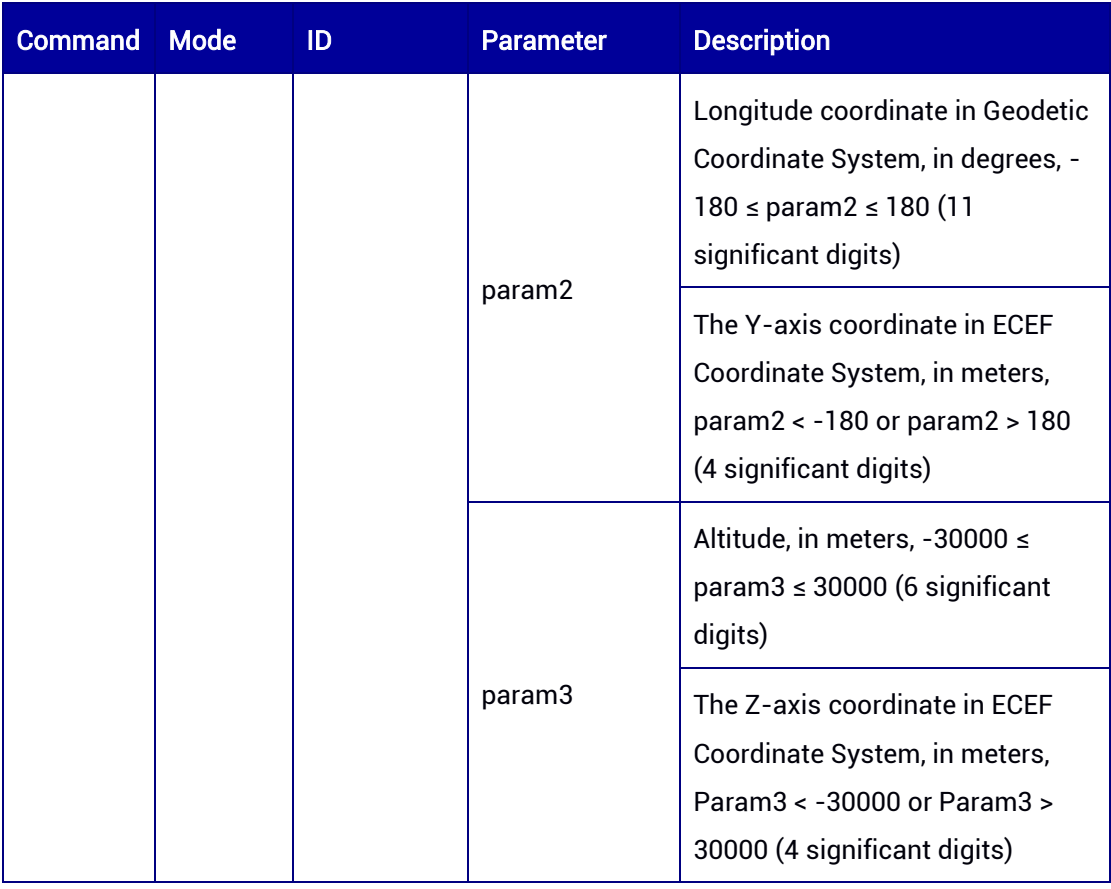

# <span id="page-23-0"></span>3.3 Self-optimizing Base Station Mode

This command is used to set the receiver to work in base station mode with selfoptimization.

#### Syntax of the Command:

MODE BASE [ID] TIME [T] [Distance]

#### Abbreviated ASCII Syntax:

MODE BASE TIME 60 MODE BASE TIME 60 5 MODE BASE 1 TIME 60

#### Applicable to: UM960, UM960L, UM980, UM982

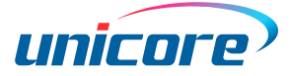

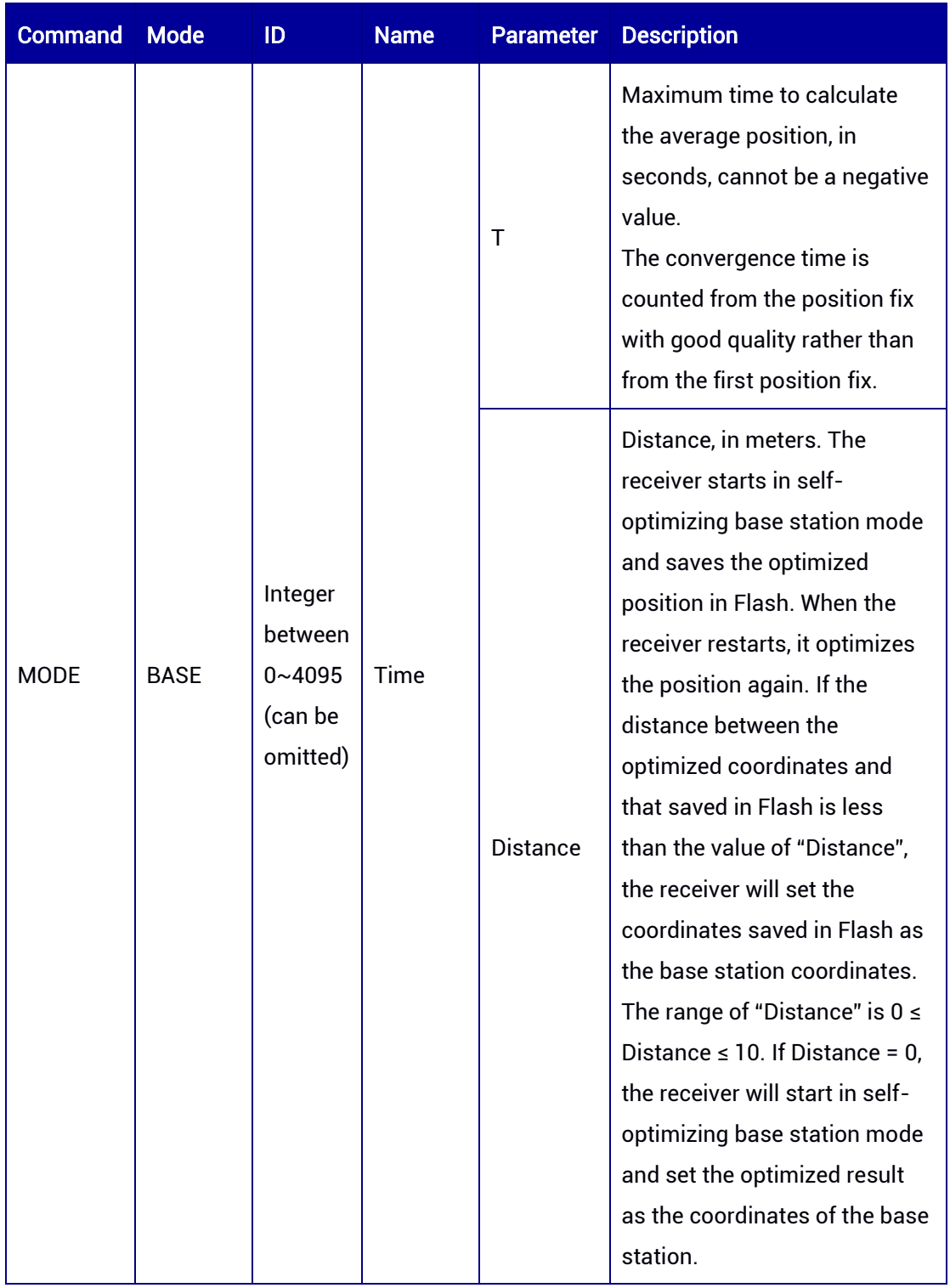

#### <span id="page-24-0"></span>Table 3-5 Base Station Mode with Self-optimized Coordinates

# <span id="page-25-0"></span>3.4 Base Station Mode without Parameters

MODE BASE is the command to set the base station mode. If it is not followed by any parameter, the receiver will start the default base station configuration, setting the average value of the positioning results in 60 seconds as the coordinates of the base station. The average value in 60 seconds meets the following requirements: the optimizing time lasts for 60 seconds, or the horizontal error tolerance reaches the default value of 2.5 m and the vertical error tolerance reaches 3.5 m.

#### Syntax of the Command:

MODE BASE

#### Abbreviated ASCII Syntax:

MODE BASE

#### Applicable to: UM960, UM960L, UM980, UM982

#### <span id="page-25-2"></span>Table 3-6 Base Station Mode with Default Parameters

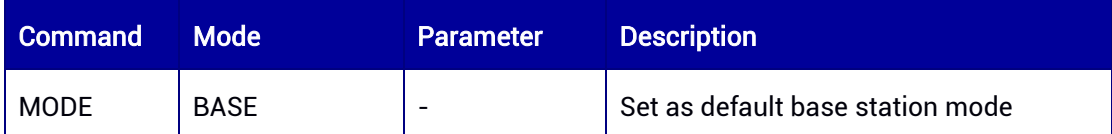

# <span id="page-25-1"></span>3.5 Base Station ID

Set the base station ID, an integer between 0  $\sim$  4095 (0  $\leq$  ID  $<$  4096).

#### Syntax of the Command:

MODE BASE [ID]

#### Abbreviated ASCII Syntax:

MODE BASE 1

#### Applicable to: UM960, UM960L, UM980, UM982

#### <span id="page-25-3"></span>Table 3-7 Base Station ID Parameter

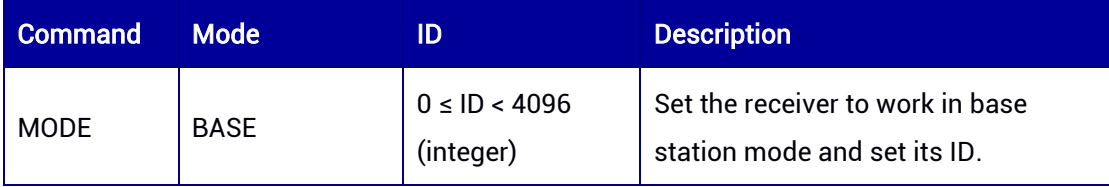

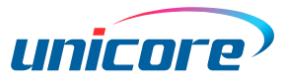

# <span id="page-26-0"></span>3.6 Rover Station Mode

This command is used to set the operating mode of the receiver as a rover station in different application scenarios. When [parameter 2] is null, the mode is default.

#### Syntax of the Command:

MODE ROVER [parameter 1] [parameter 2 (optional)]

#### Abbreviated ASCII Syntax:

MODE ROVER UAV MODE ROVER SURVEY MODE ROVER SURVEY MOW

#### Applicable to: UM960, UM980, UM982

Applicable to UM980 Build7923 and later versions.

Applicable to UM982 Build7650 and later versions.

#### <span id="page-26-1"></span>Table 3-8 Rover Station Mode Parameters

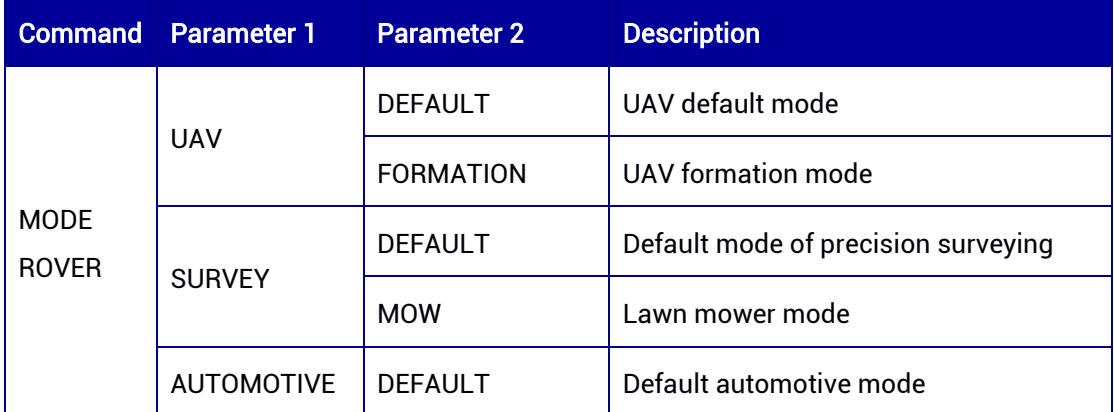

- 1. UAV dynamic mode (UAV): This mode is suitable for most UAV application scenarios, such as agricultural UAVs, surveying UAVs, aerial photography UAVs, inspection UAVs, etc., with large vertical acceleration, and horizontal speed approximate to automobiles. The maximum horizontal speed is 50 m/s, the maximum vertical speed is 30 m/s, the maximum altitude is 18000 m, and the rate of change in position is large.
- 2. Automotive dynamic mode (AUTOMOTIVE): This mode is suitable for passenger vehicles and logistics intelligent driving, with low vertical acceleration and diverse scene changes. The maximum horizontal speed is 100 m/s, the maximum vertical speed is 15 m/s, and the rate of change in position is moderate.

- 3. Precision surveying mode (SURVEY): This mode is suitable for high-precision application scenarios which require higher positioning accuracy but with lower dynamic features, such as surveying and mapping, precision agriculture, etc.
- 4. Default mode: The system will automatically choose different modes according to the product models. Users can query the default mode using corresponding command.

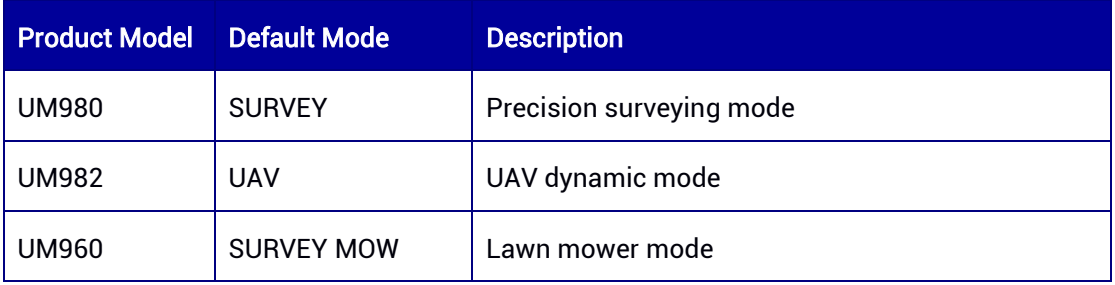

#### <span id="page-27-1"></span>Table 3-9 Default Configuration of Rover Station Mode

# <span id="page-27-0"></span>3.7 Heading2 Mode

This command is used to set the heading function between two receivers. Heading2 refers to the angle from True North to the baseline of the base to rover in a clockwise direction.

For dual-antenna receivers, Heading2 is the angle from True North to the baseline of the base to the rover's master antenna (ANT1) in a clockwise direction. The schematic diagram is shown in Figure 3-1 [Heading Schematic.](#page-28-0)

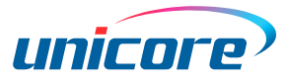

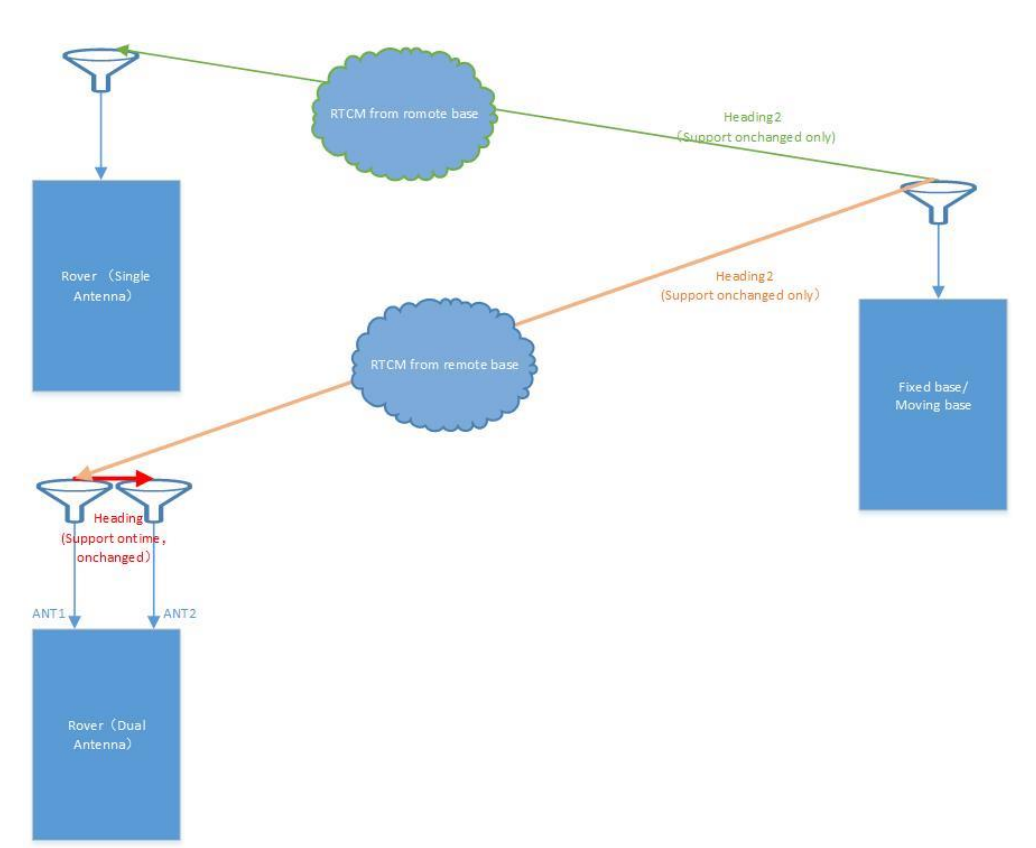

#### Figure 3-1 Heading Schematic

#### <span id="page-28-0"></span>Syntax of the Command:

MODE HEADING2 [parameter]

#### Abbreviated ASCII Syntax:

MODE HEADING2 MODE HEADING2 FIXLENGTH MODE HEADING2 VARIABLELENGTH MODE HEADING2 STATIC MODE HEADING2 LOWDYNAMIC

#### Applicable to: UM960, UM980, UM982

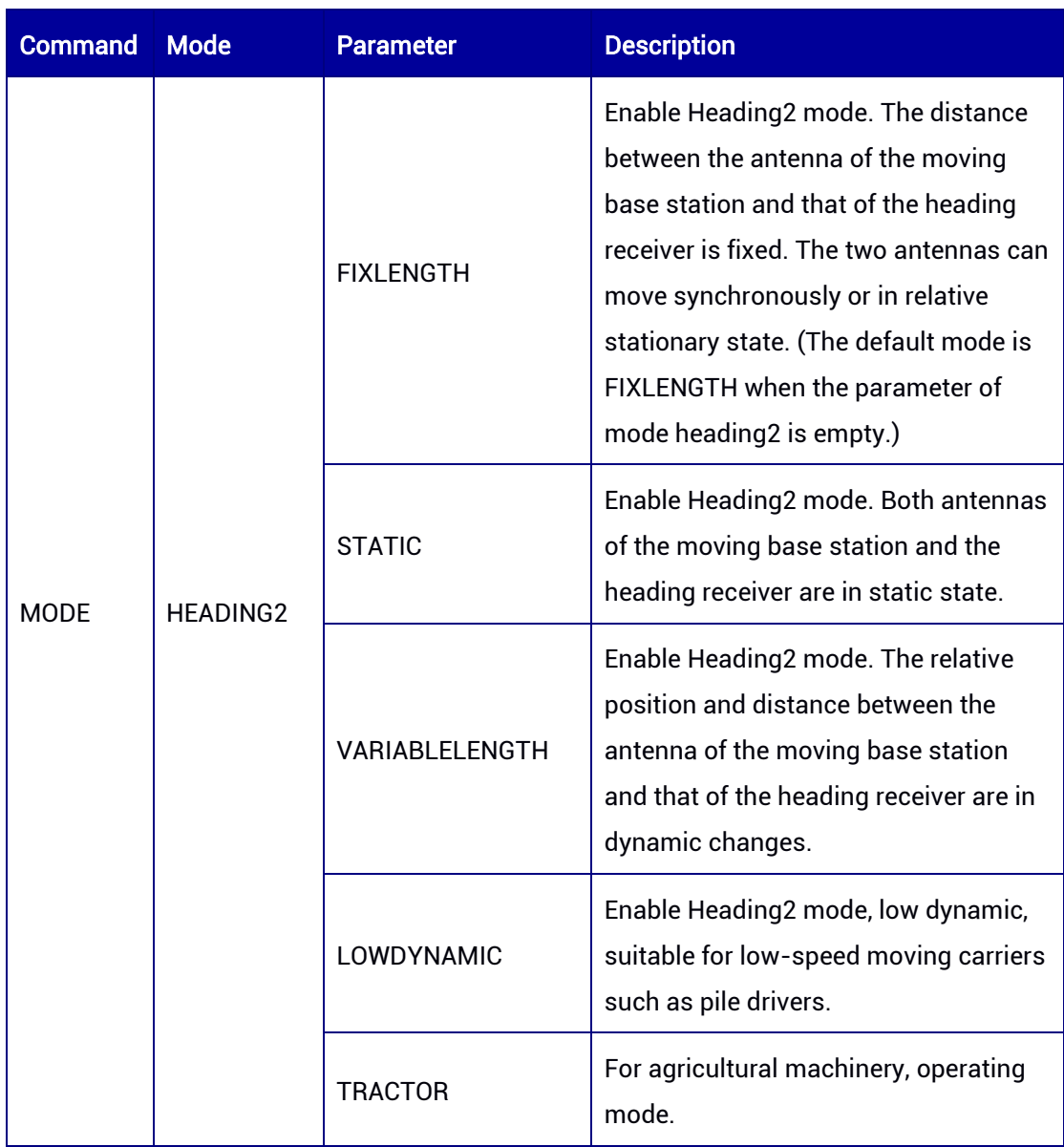

#### <span id="page-29-0"></span>Table 3-10 Heading2 Mode Parameter

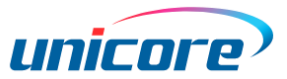

# <span id="page-30-0"></span>4 CONFIG Command

CONFIG is the header of the commands that are used to set the serial port, PPS, geoid undulation, DGNSS, RTK, etc. It supports the following configurations:

- 1) Serial port
- 2) PPS
- 3) Geoid undulation
- 4) DGPS
- 5) RTK
- 6) Heading
- 7) Heading2
- 8) SBAS
- 9) EVENT

…

The acceptable characters that can appear in the command include numbers, upper case and lower case letters, and specified characters including double quotation marks (" "), hyphen  $(-)$ , colon  $(.)$ , underscore  $(.)$ , dollar sign  $($)$ , comma  $(,)$ , slash  $(/)$ , and backslashes (\\). Other characters appeared in the command cannot be decoded.

#### Syntax:

CONFIG [device/function] [parameter]

#### Example:

CONFIG COM1 115200 8 n 1 CONFIG PPS ENABLE BDS POSITIVE 100000 1000 0 0 CONFIG UNDULATION 9.7 CONFIG RTK TIMEOUT 60 CONFIG DGPS TIMEOUT 100

#### Applicable to: UM960, UM960L, UM980, UM982

#### <span id="page-30-1"></span>Table 4-1 Configuration List

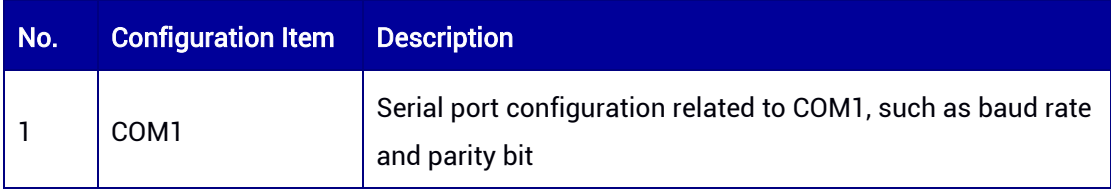

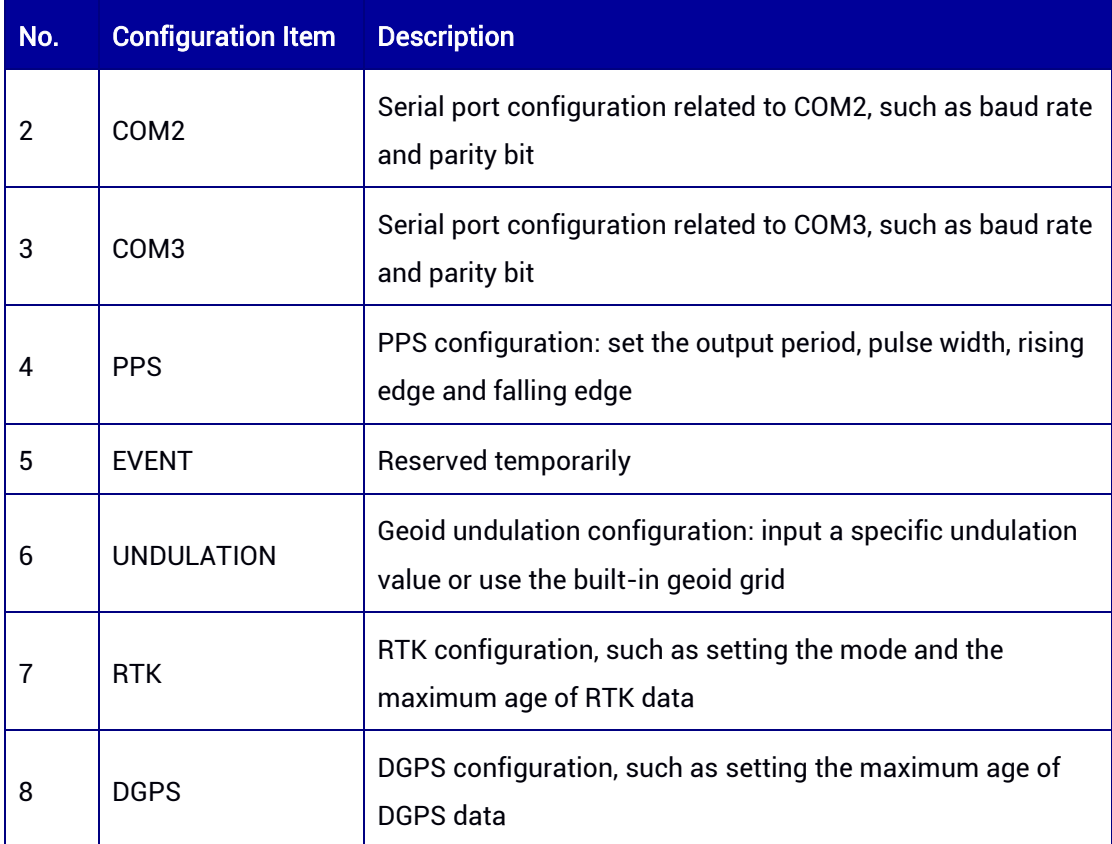

# <span id="page-31-0"></span>4.1 Query the Receiver's Configuration

High precision receivers support the use of CONFIG command to query the receiver's configuration.

#### Syntax of the Command:

CONFIG

#### Input Example:

CONFIG

#### Applicable to: UM960, UM960L, UM980, UM982

#### Message Output:

\$CONFIG,COM1,CONFIG COM1 460800\*65 \$CONFIG,COM2,CONFIG COM2 115200\*23 \$CONFIG,COM3,CONFIG COM3 115200\*23 \$CONFIG,PPS,CONFIG PPS ENABLE GPS POSITIVE 500000 1000 0 0\*6E

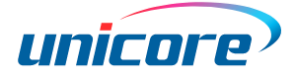

#### <span id="page-32-1"></span>Table 4-2 Query the Receiver's Configuration

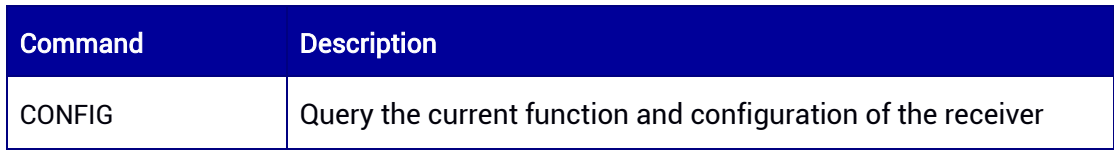

Note: CONFIG can query the current configuration of the receiver, including default configurations.

# <span id="page-32-0"></span>4.2 Serial Port Configuration

Serial ports are interfaces used to input and output data. The command to control the serial port configuration starts with CONFIG as the header, followed by the port name and properties of the serial port, such as configuring the baud rate, data bits, parity, stop bit properties, etc.

Unicore high precision receivers support the configuration of three serial ports—COM1, COM2, and COM3, which have same functions but work independently according to their respective configuration. The three ports can be configured mutually. For example, COM2 can be configured through COM1, vice versa. It is recommended to reserve COM1 for upgrade when integrating GNSS boards or modules.

#### Syntax of the Command:

CONFIG [serial port number] [serial port property parameter]

Input Example: CONFIG COM1 115200 CONFIG COM1 115200 8 n 1

Applicable to: UM960, UM960L, UM980, UM982

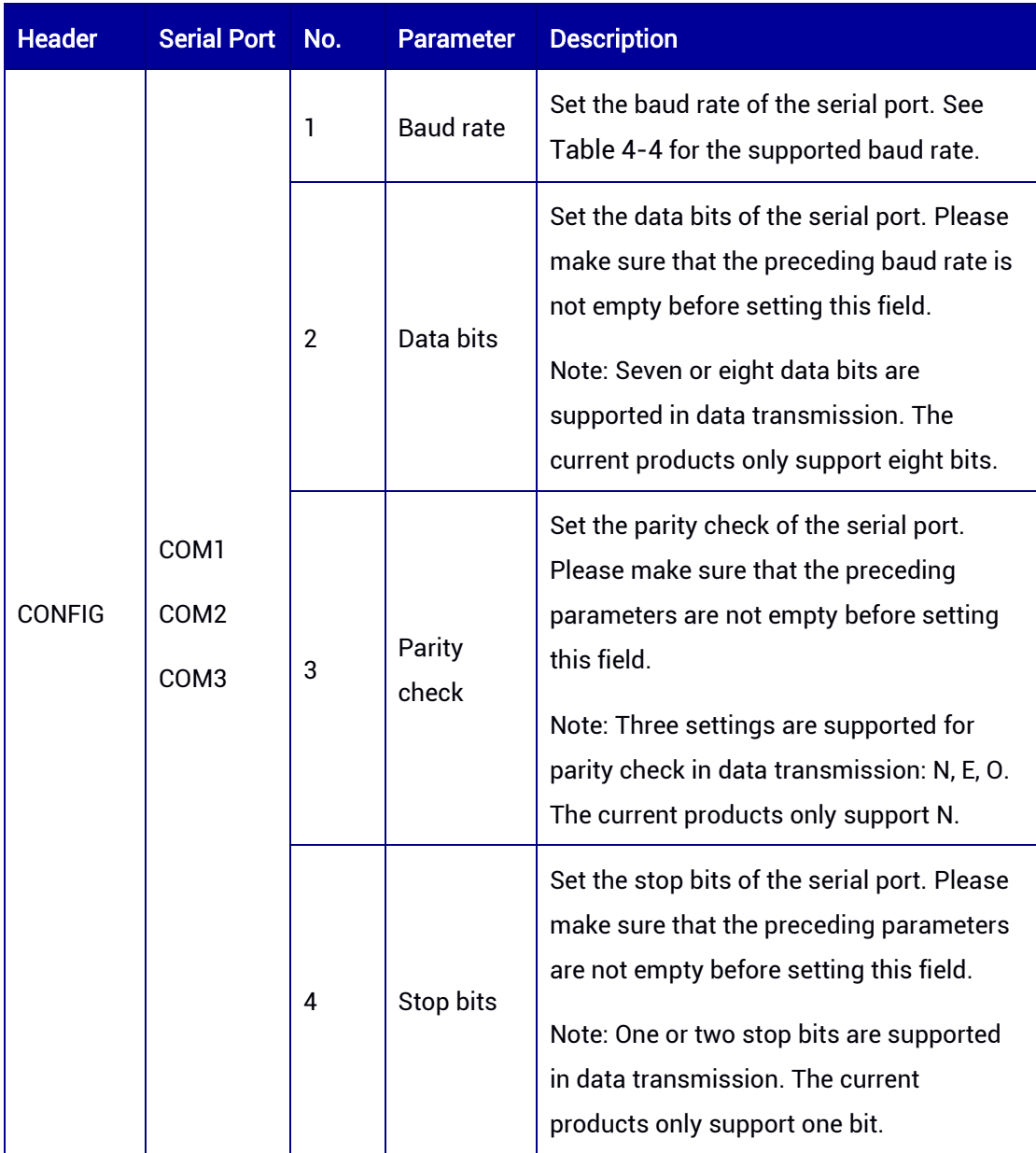

#### <span id="page-33-0"></span>Table 4-3 Serial Port Configuration

#### <span id="page-33-1"></span>Table 4-4 Supported Baud Rate

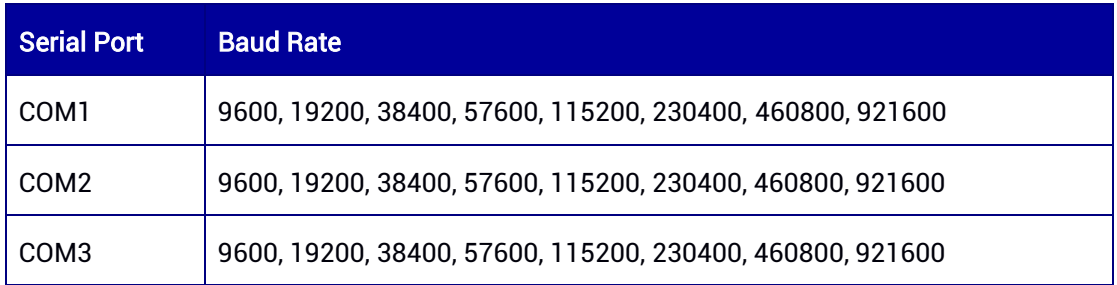

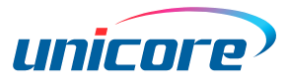

# <span id="page-34-0"></span>4.3 PPS Configuration

This command is used to set the pulse signal parameters such as the PPS period and pulse width, meanwhile compensating for the delay of PPS.

#### Syntax of the Command:

CONFIG PPS [parameter]

#### Input Example:

CONFIG PPS ENABLE GPS POSITIVE 500000 1000 0 0

#### Applicable to: UM960, UM960L<sup>2</sup> , UM980, UM982

#### <span id="page-34-1"></span>Table 4-5 Enable/Disable PPS

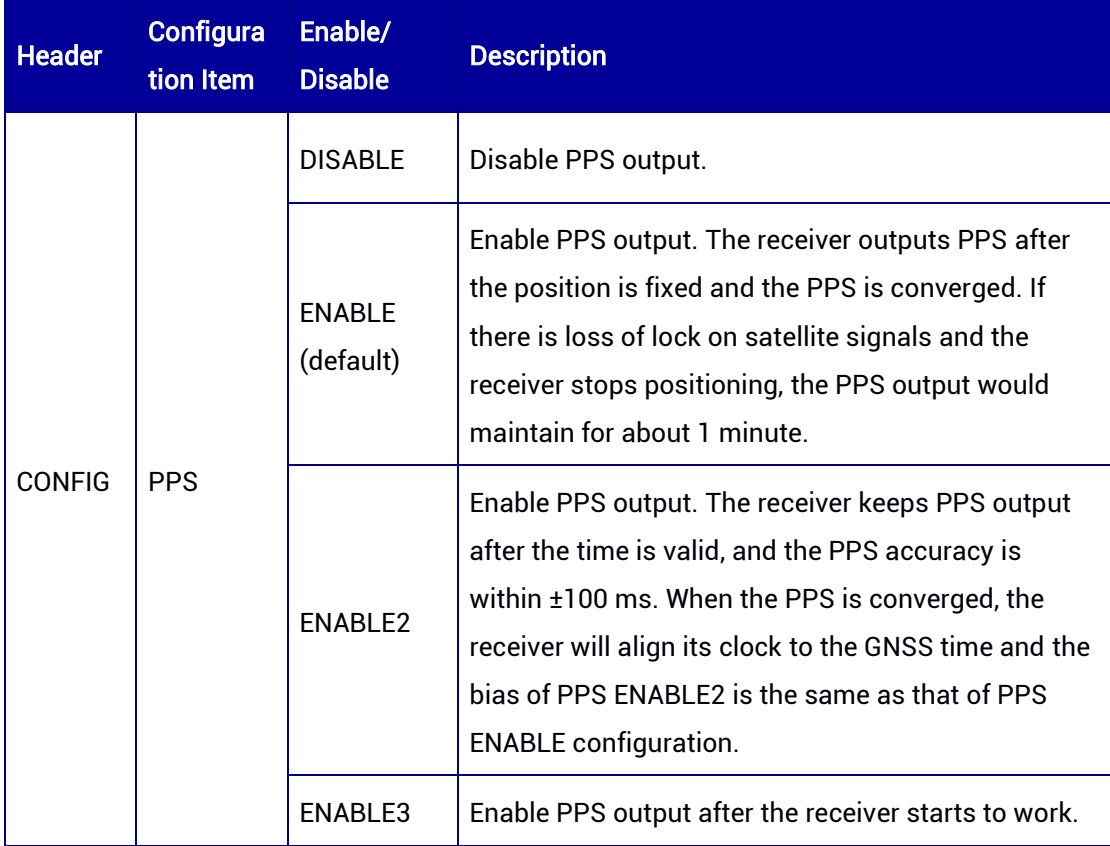

1

<sup>2</sup> UM960L does not support ENABLE2 and ENABLE3.

#### <span id="page-35-0"></span>Table 4-6 PPS Configuration

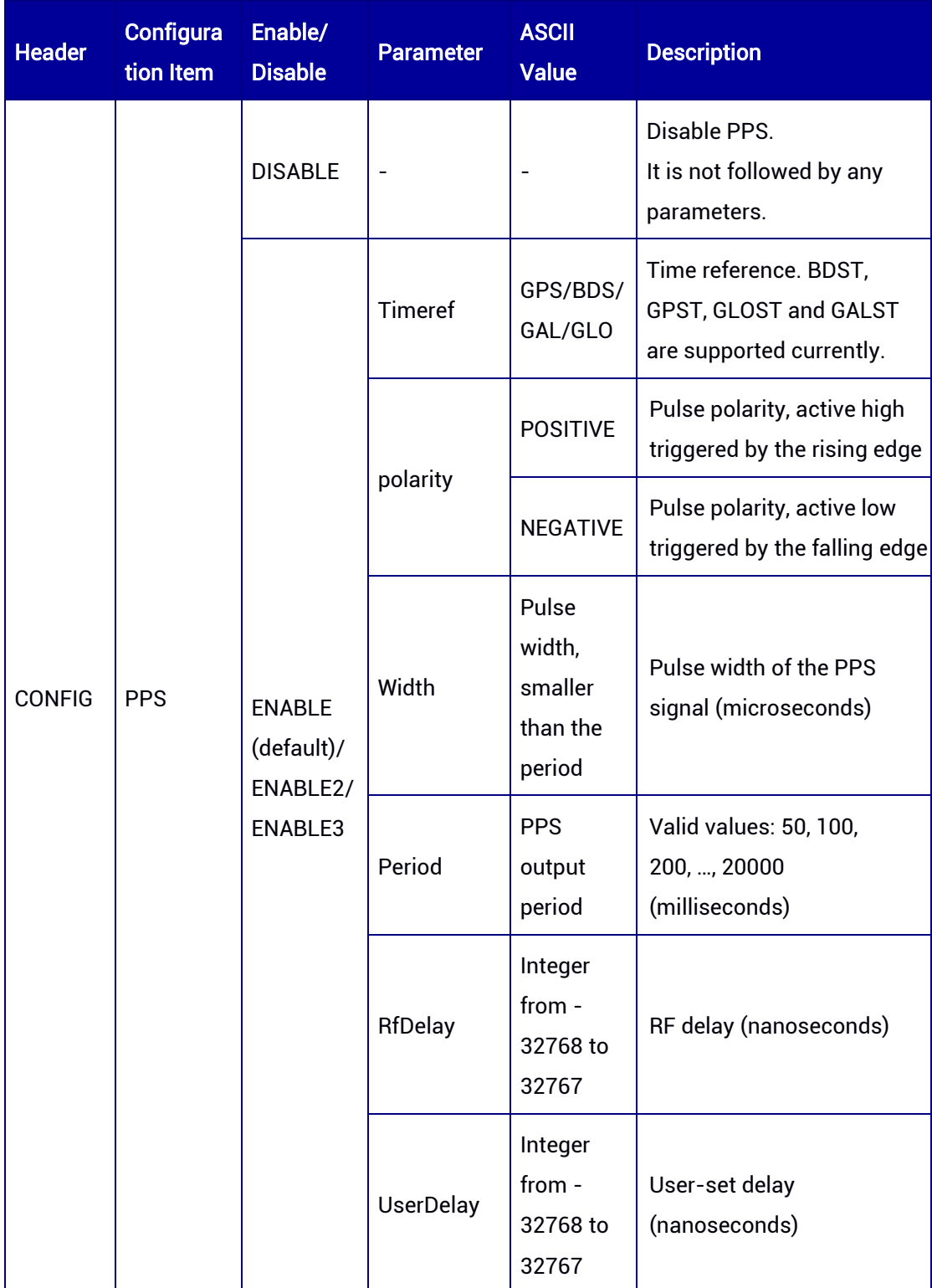
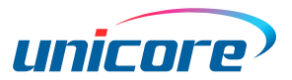

# 4.4 UNDULATION Configuration

This command allows users to enter a specific geoid undulation or use the built-in grid of geoid undulation.

When setting the receiver to work in base station mode, you should configure the UNDULATION first.

#### Syntax of the Command:

CONFIG UNDULATION [parameter]

#### Input Example:

CONFIG UNDULATION 9.7

#### Applicable to: UM960, UM960L, UM980, UM982

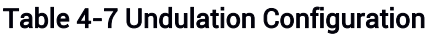

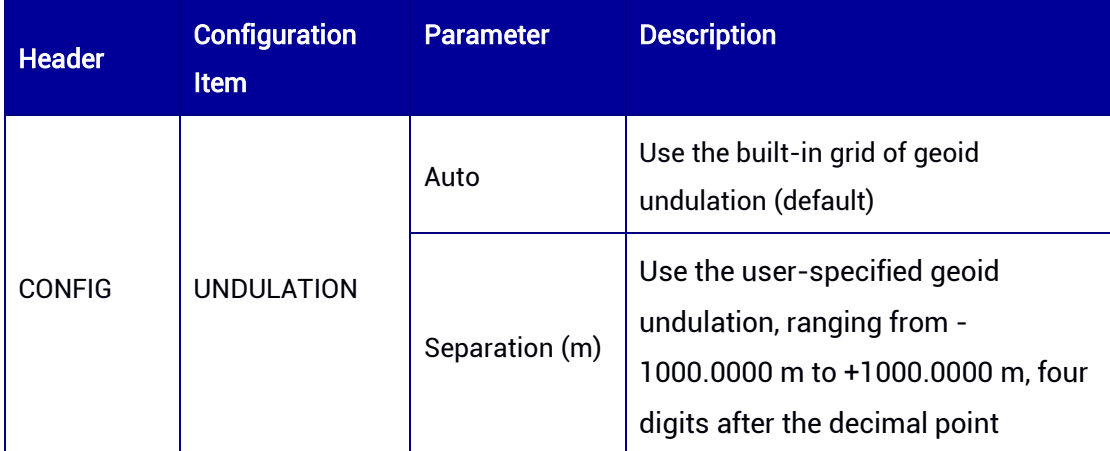

## 4.5 DGPS Configuration

This command is used to set the maximum age of the differential data received from the base station. The differential data older than the specified age will be ignored, which can be used to disable DGPS positioning calculation.

#### Syntax of the Command:

CONFIG DGPS [parameter]

Input Example: CONFIG DGPS TIMEOUT 100

Applicable to: UM960, UM960L, UM980, UM982

## Table 4-8 DGPS Configuration

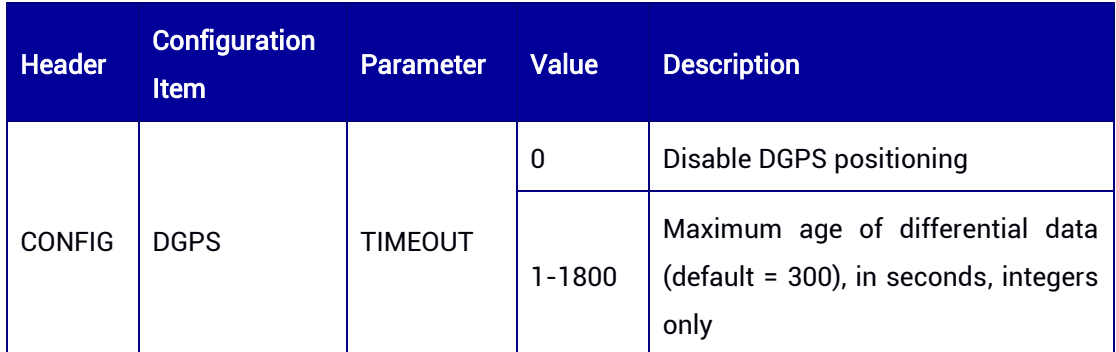

# 4.6 RTK Configuration

This command is used to set the RTK computing engine, RTK operating mode, and to clean RTK parameters.

### Syntax of the Command:

CONFIG RTK [parameter] CONFIG RTK RELIABILITY [parameter 1] [parameter 2]

### Input Example:

CONFIG RTK TIMEOUT 60 CONFIG RTK RELIABILITY 3 1

### Applicable to: UM960, UM960L, UM980, UM982

#### Table 4-9 RTK Configuration

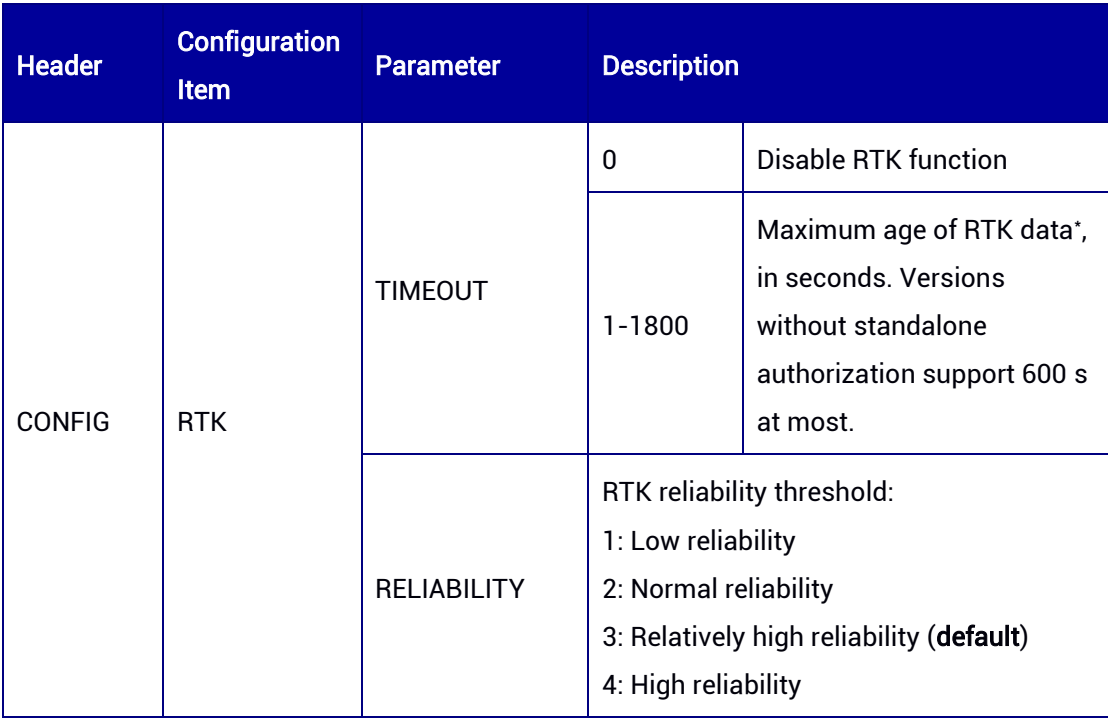

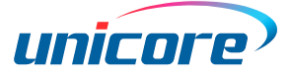

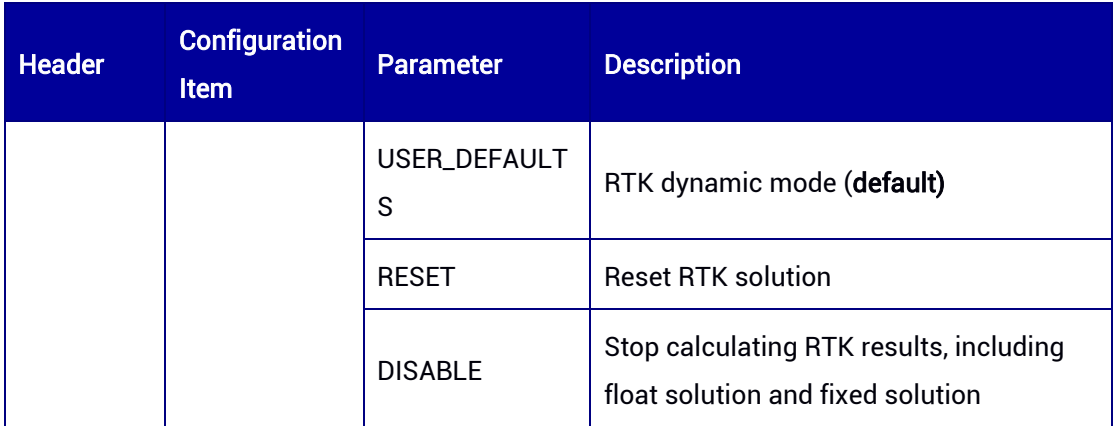

\* The default RTK TIMEOUT of UM982 is 600s, and that of UM980 is 120s.

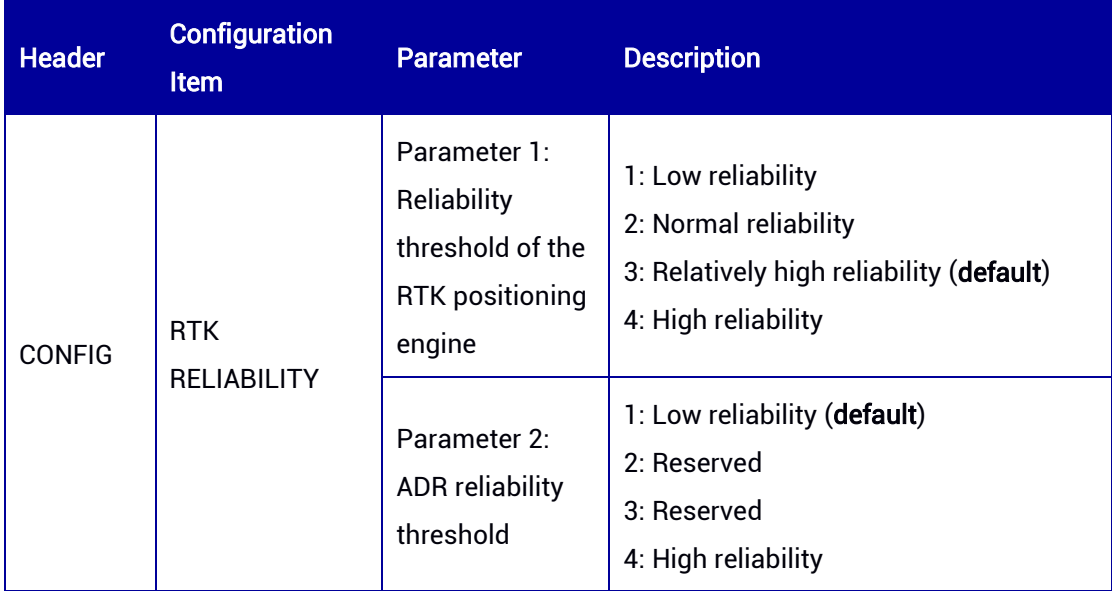

#### Table 4-10 RTK Reliability Configuration

# 4.7 STANDALONE Configuration

This command is used to set the STANDALONE mode for the receiver. In STANDALONE mode, the receiver can perform centimeter-level positioning for a period of time even if it has not received differential correction data.

#### Syntax of the Command:

CONFIG STANDALONE [Function Parameter] [Param1] [Param2] [Param3]

#### Input Example:

CONFIG STANDALONE ENABLE 40.113452 114.212234 57.23 CONFIG STANDALONE DISABLE

#### Applicable to: UM960, UM980, UM982

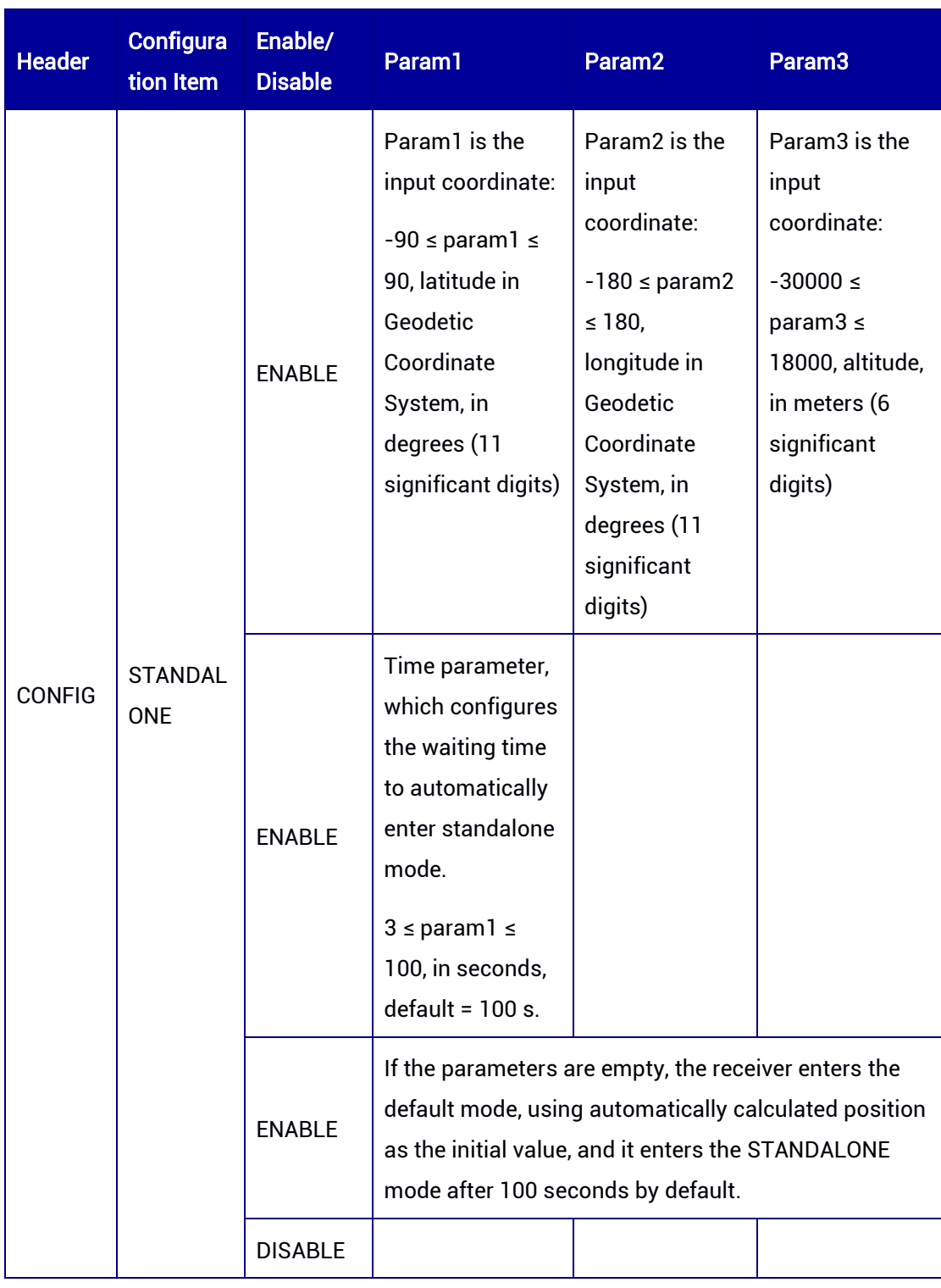

#### Table 4-11 STANDALONE Configuration

# 4.8 HEADING Configuration

This command is used to set single-board/module dual-antenna heading receivers. It sets the fixed baseline length, change of baseline length and low dynamic mode of heading. The single board/module dual-antenna receiver starts up with heading function enabled by default. Refer to Figure 3-1 [Heading Schematic](#page-28-0) for the details.

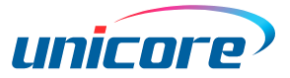

### Syntax of the Command:

CONFIG HEADING [parameter] CONFIG HEADING LENGTH [parameter 1 (optional)] [parameter 2 (optional)]

#### Input Example:

CONFIG HEADING FIXLENGTH CONFIG HEADING VARIABLELENGTH CONFIG HEADING STATIC CONFIG HEADING LOWDYNAMIC

#### Applicable to: UM982

#### Table 4-12 Heading Configuration

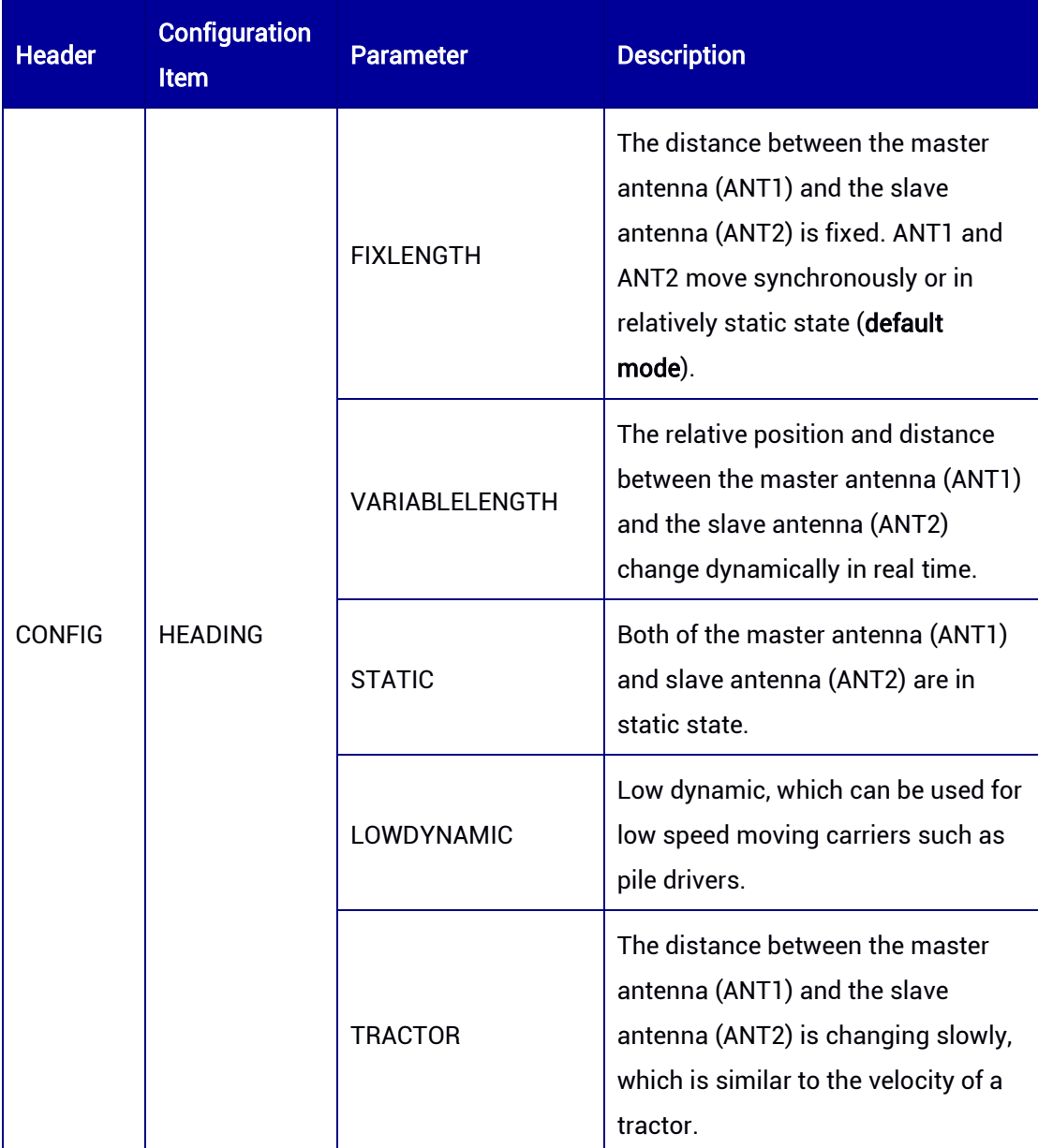

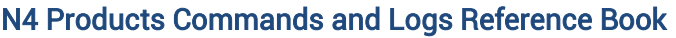

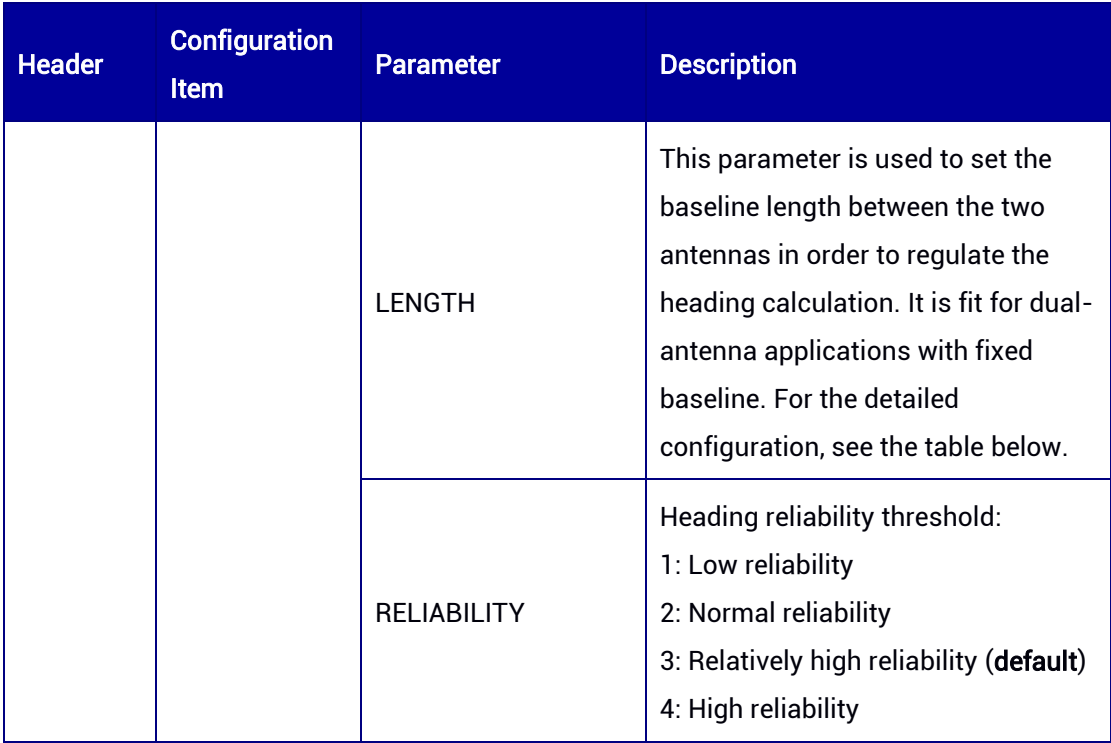

#### Table 4-13 Heading LENGTH Configuration

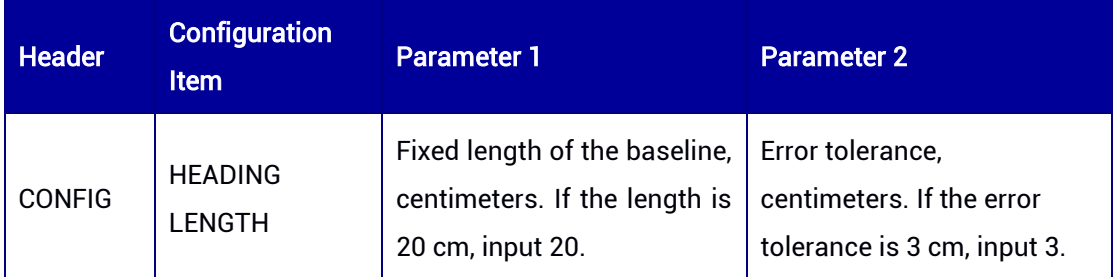

Note: If parameter 1 and parameter 2 are not configured, the system will automatically use the default configuration.

# 4.9 Heading Offset and Pitch Offset Configuration

This command is used to set the offset value in order to correct the heading angle and pitch angle output in HEADING, GPTHS and HEADING2 messages.

#### Syntax of the Command:

CONFIG HEADING OFFSET [Headingoffset Pitchoffset]

Input Example: CONFIG HEADING OFFSET 90 45

Applicable to: UM982, UM980

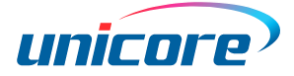

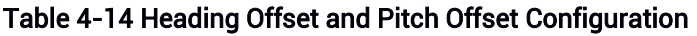

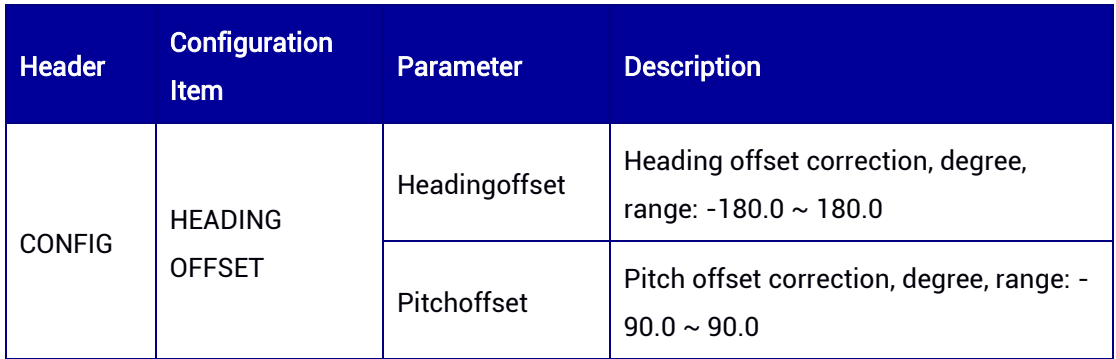

# 4.10 SBAS Configuration

This command is used to enable or disable SBAS.

### Syntax of the Command:

CONFIG SBAS [parameter 1] [parameter 2]

### Input Example:

CONFIG SBAS ENABLE WAAS

CONFIG SBAS TIMEOUT 600

### Applicable to: UM960, UM980, UM982

### Table 4-15 SBAS Configuration

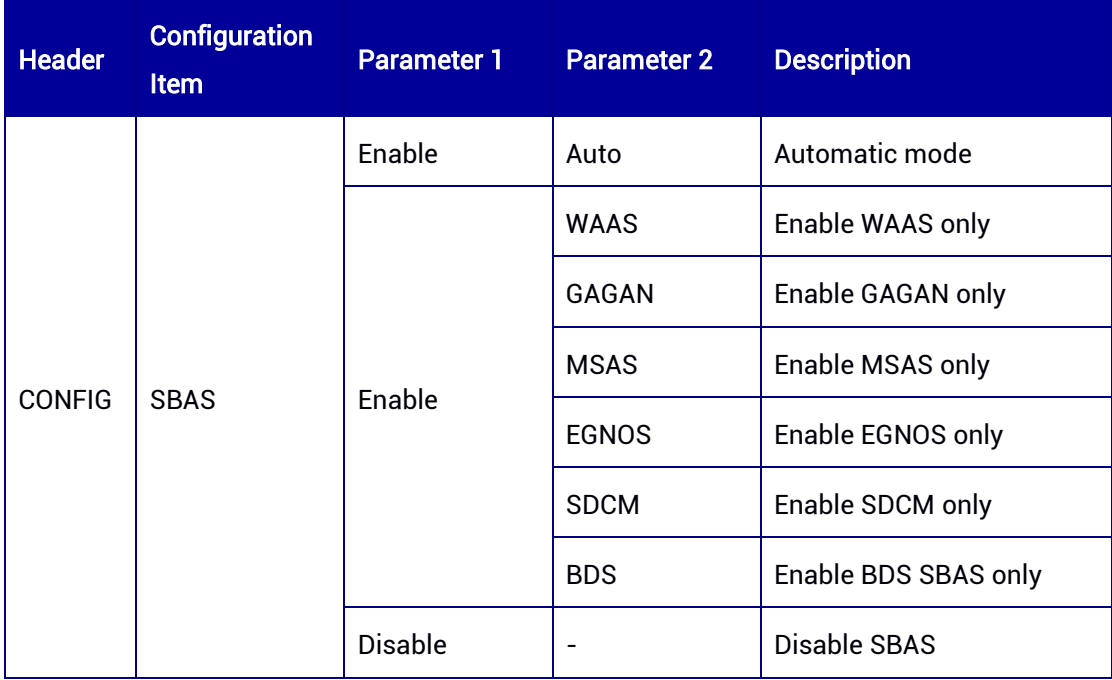

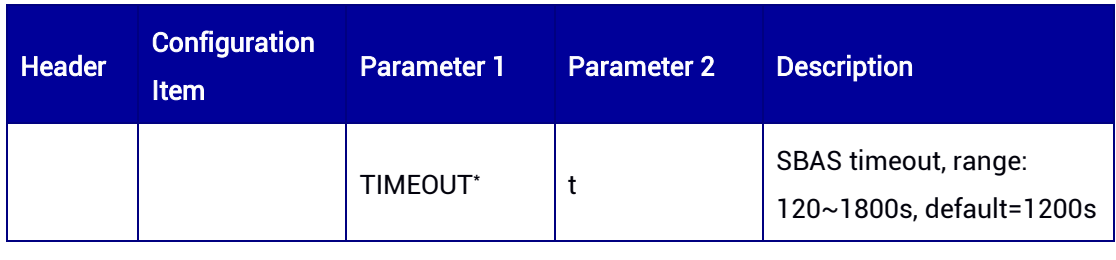

\* The TIMEOUT configuration is applicable to UM982 Build9669 and later versions.

# 4.11 EVENT Configuration

This command is used to set the EVENT function and related parameters. EVENT is disabled by default.

### Syntax of the Command:

CONFIG EVENT [parameter 1] [parameter 2] [parameter 3]

#### Input Example:

CONFIG EVENT ENABLE POSITIVE 10

#### Applicable to: UM960, UM980, UM982

#### Table 4-16 EVENT Configuration

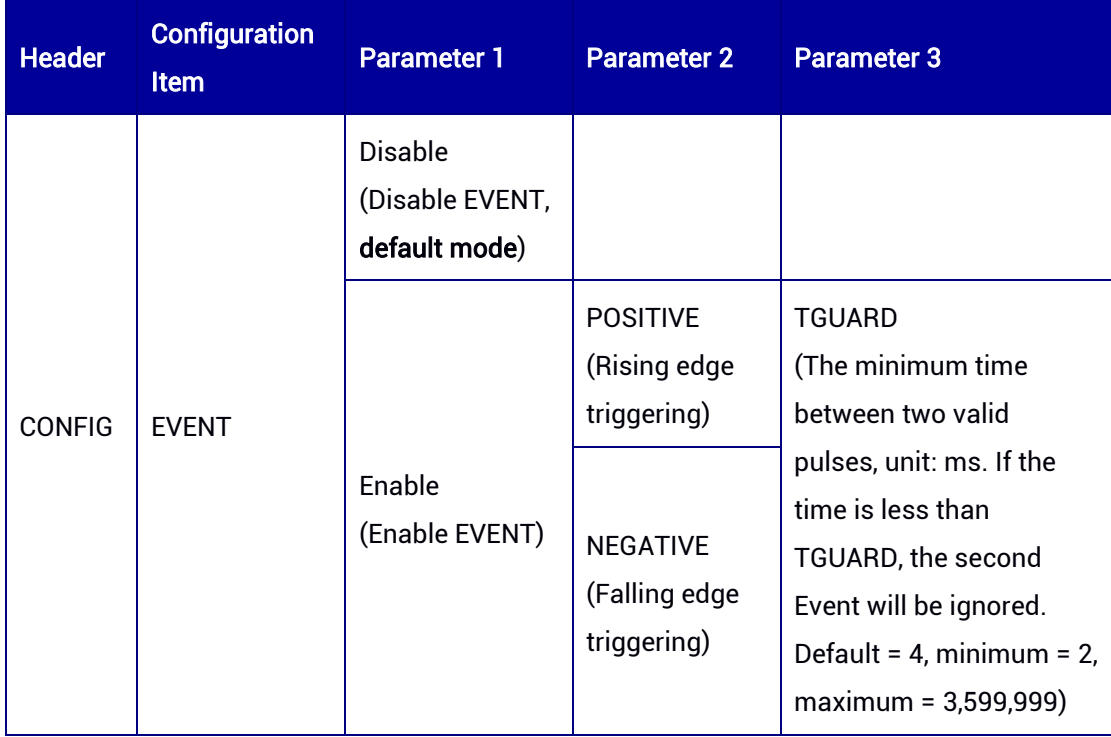

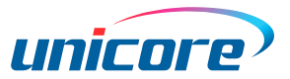

# 4.12 SMOOTH Configuration

This command is used to set the SMOOTH function when calculating RTK results, heading results, and Doppler velocity in SPPNAV. The SMOOTH function is disabled by default.

### Syntax of the Command:

CONFIG SMOOTH [computing engine] [parameter]

### Input Example:

CONFIG SMOOTH RTKHEIGHT 10 CONFIG SMOOTH HEADING 10 CONFIG SMOOTH PSRVEL enable

### Applicable to: UM960, UM960L, UM980, UM982

#### Table 4-17 SMOOTH Configuration

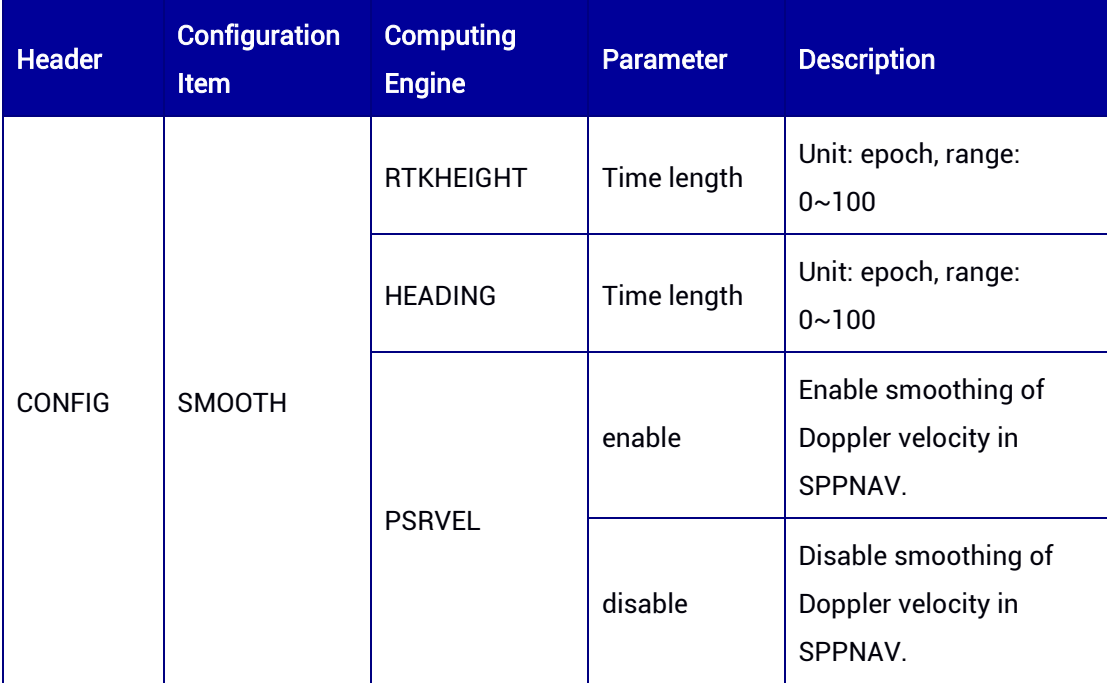

# 4.13 MMP – Multi-path Mitigation Configuration

This command is used to enable/disable the multi-path mitigation function. It is disabled by default.

#### Syntax of the Command:

CONFIG MMP [parameter]

#### Input Example:

CONFIG MMP ENABLE

#### Applicable to: UM980

#### Table 4-18 Multi-path Mitigation Configuration

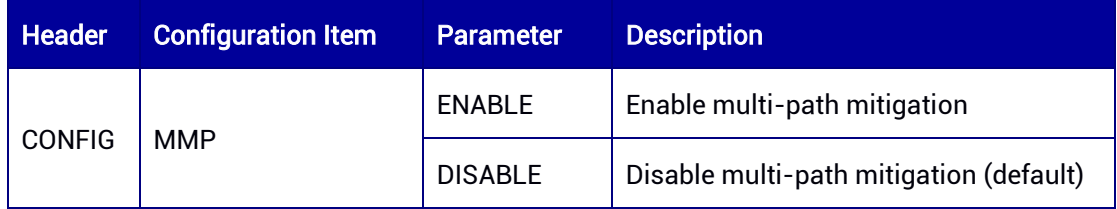

# 4.14 NMEA Version Configuration

This command is used to set the NMEA version. The default version is V410.

#### Syntax of the Command:

CONFIG NMEA0183 [parameter]

#### Input Example:

CONFIG NMEA0183 V410

#### Applicable to: UM960, UM960L, UM980, UM982

#### Table 4-19 NMEA 0183 Version Configuration

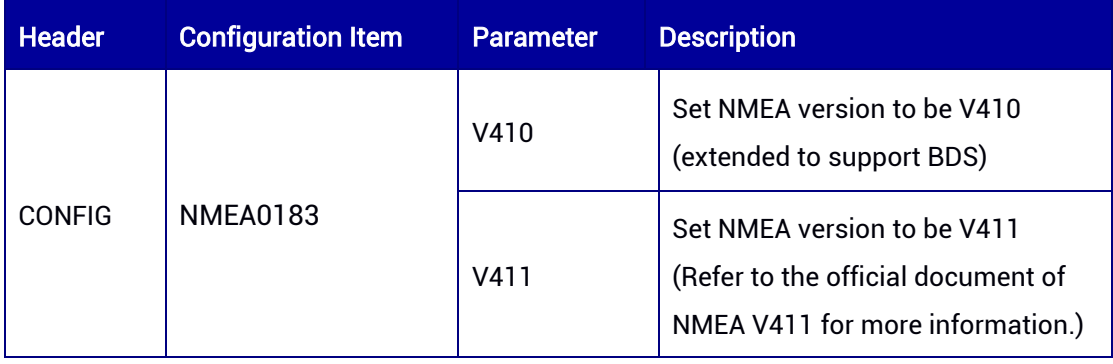

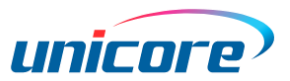

# 4.15 RTCM B1C B2a Configuration

This command is used to set whether to include BDS B1C & B2a signals into RTCM protocol. The configuration is disabled by default.

#### Syntax of the Command:

CONFIG RTCMB1CB2a [parameter]

#### Input Example:

CONFIG RTCMB1CB2a Enable

#### Applicable to: UM980, UM982

#### Table 4-20 RTCM B1C B2a Configuration

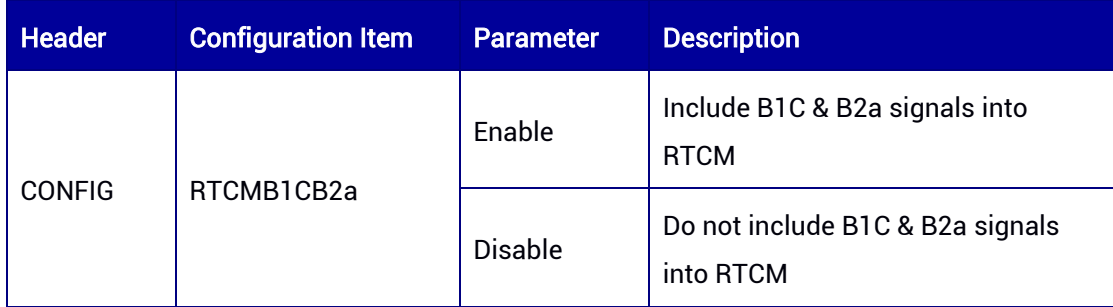

# 4.16 RTCMPHASERATE – RTCM Phaserange Rate **Configuration**

This command is used to set the positive and negative sign for the Phaserange Rate in RTCM MSM5 & MSM7 format messages.

#### Syntax of the Command:

CONFIG RTCMPHASERATE [parameter]

#### Input Example:

CONFIG RTCMPHASERATE POSITIVE

#### Applicable to: UM980, UM982

Applicable to UM982 Build9669 and later versions.

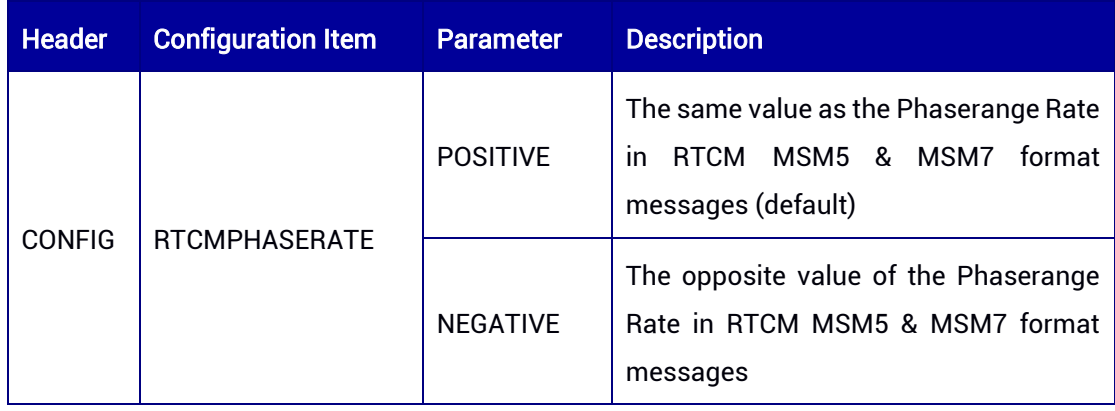

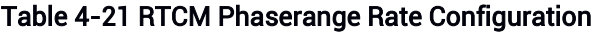

# 4.17 PSRVELDRPOS – Doppler Position Prediction

This command is used to enable/disable the prediction of position using Doppler calculation. The Doppler position prediction is enabled by default. After it is enabled, the receiver will use the real-time Doppler velocity to predict the next position when the pseudorange measurement quality is poor while the Doppler calculation is successful and with good quality. In this condition, the positioning quality indicator in GGA message is output as 1, but the number of satellites in use is output as 0.

#### Syntax of the Command:

CONFIG PSRVELDRPOS [parameter]

#### Input Example:

CONFIG PSRVELDRPOS ENABLE CONFIG PSRVELDRPOS DISABLE

#### Applicable to: UM980

#### Table 4-22 Doppler Position Prediction Configuration

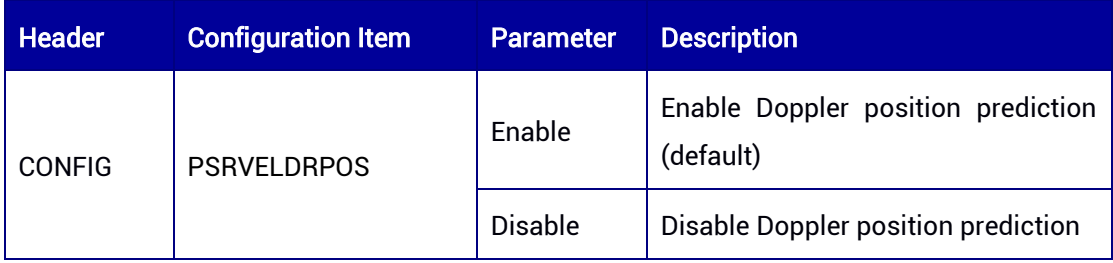

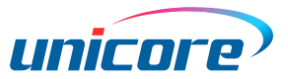

# 4.18 AGNSS Configuration

This command is used to enable/disable the AGNSS function. AGNSS can reduce the Time to First Fix (TTFF) after receiving the assisted GNSS information, such as satellite ephemeris and time. After AGNSS is enabled, the TTFF will be reduced to less than 5 s.

#### Syntax of the Command:

CONFIG AGNSS [parameter]

#### Input Example:

CONFIG AGNSS Enable

#### Applicable to: UM980, UM982, UM960

Applicable to UM980 Build7923 and later versions.

Applicable to UM982 Build7650 and later versions.

#### Table 4-23 AGNSS Configuration

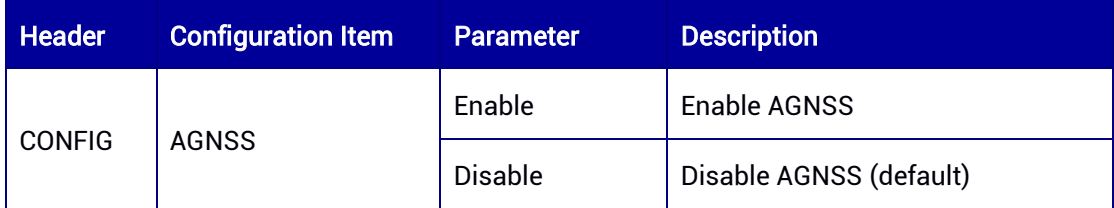

# 4.19 PPP Configuration

This command is used to set the receiver's PPP function. It is supported by specific firmware.

#### Syntax of the Command:

CONFIG PPP [parameter1] [parameter2] CONFIG PPP CONVERGE [parameter1] [parameter2]

#### Input Example:

CONFIG PPP Enable B2b-PPP CONFIG PPP Disable CONFIG PPP CONVERGE 10 20

#### Applicable to: UM980, UM982

Applicable to UM980 Build7923 and later versions.

 $\circ$  Applicable to UM982 Build7650 and later versions.

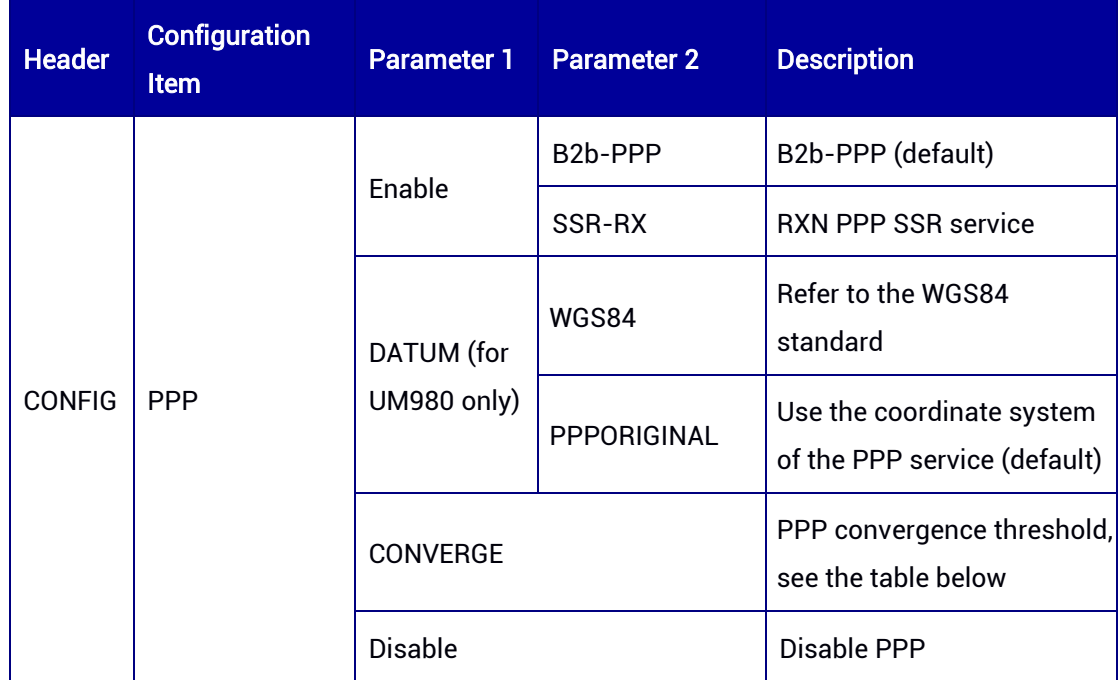

#### Table 4-24 PPP Configuration

#### Table 4-25 PPP CONVERGE Configuration

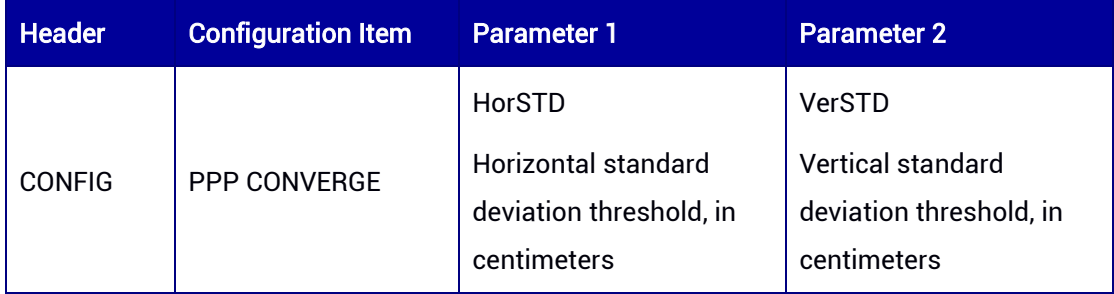

# 4.20 ANTIJAM – Anti-jamming Configuration

This command is used to set the mode of anti-jamming function.

If you have used the JAMMING command, please note that it has been replaced by the new command ANTIJAM.

#### Abbreviated ASCII Syntax:

CONFIG ANTIJAM [mode]

#### Input Example:

CONFIG ANTIJAM DISABLE CONFIG ANTIJAM AUTO

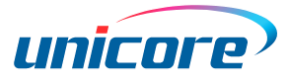

#### CONFIG ANTIJAM FORCE

#### Applicable to: UM960, UM980

Applicable to UM980 Build7923 and later versions.

#### Table 4-26 Anti-jamming Configuration

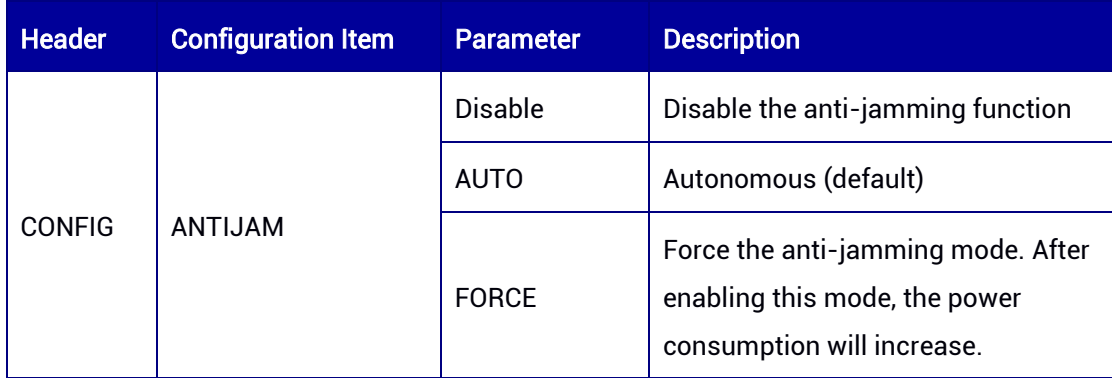

# 4.21 SIGNALGROUP — Signal Group Configuration

This command is used to set the combination of signals tracked by the master antenna and slave antenna of the receiver. Parameter 1 represents the signals tracked by the master antenna and parameter 2 represents the signals tracked by the slave antenna.

The master antenna supports receiving the SBAS L1 by default.

Single-antenna products only support the configuration of parameter 1. If parameter 2 is configured, a system error will be returned and a prompt will appear to indicate that parameter 2 is not supported.

Dual-antenna products support the configuration of parameter 1 and parameter 2. When parameter 2 is not configured, it will be set to 0 by default.

The method to configure parameter 1 and parameter 2 is shown in the table below.

After the configuration is set, if it is different from the old one, the module will reset automatically and adopt the new configuration. The configuration controlled by this command will be saved automatically; it is unnecessary to use Saveconfig to save the configuration.

#### Syntax of the Command:

CONFIG SIGNALGROUP [parameter 1] [parameter 2]

## Input Example:

CONFIG SIGNALGROUP 1 CONFIG SIGNALGROUP 2 3

### Applicable to: UM980, UM982

### Table 4-27 Signal Group Configuration

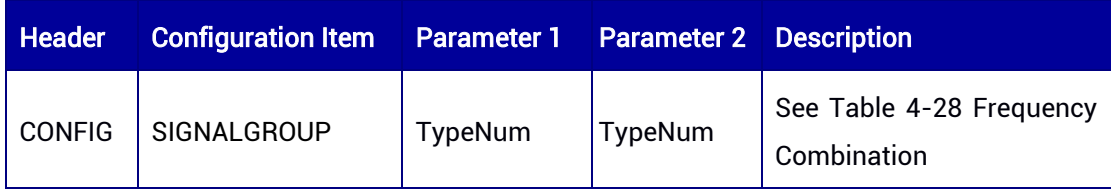

### <span id="page-51-0"></span>Table 4-28 Frequency Combination

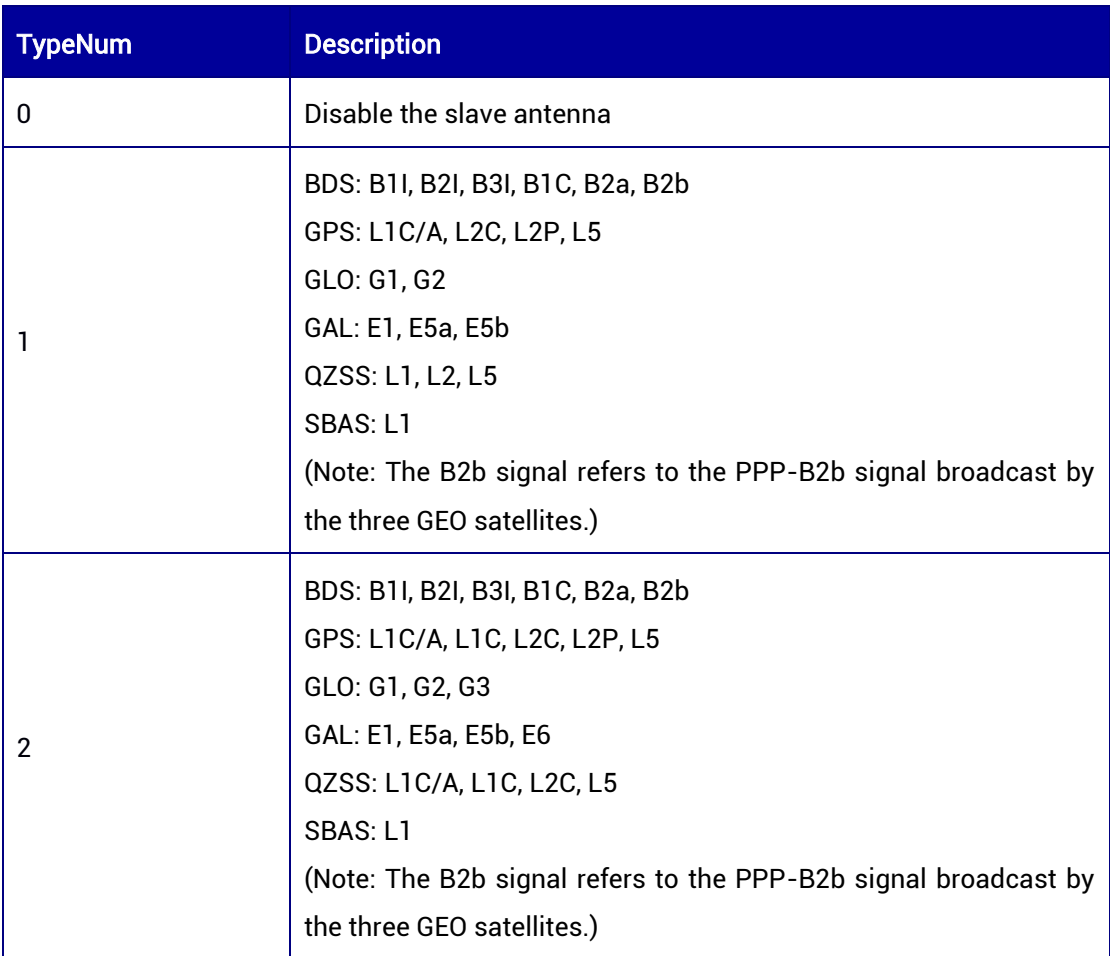

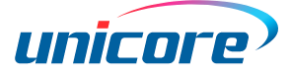

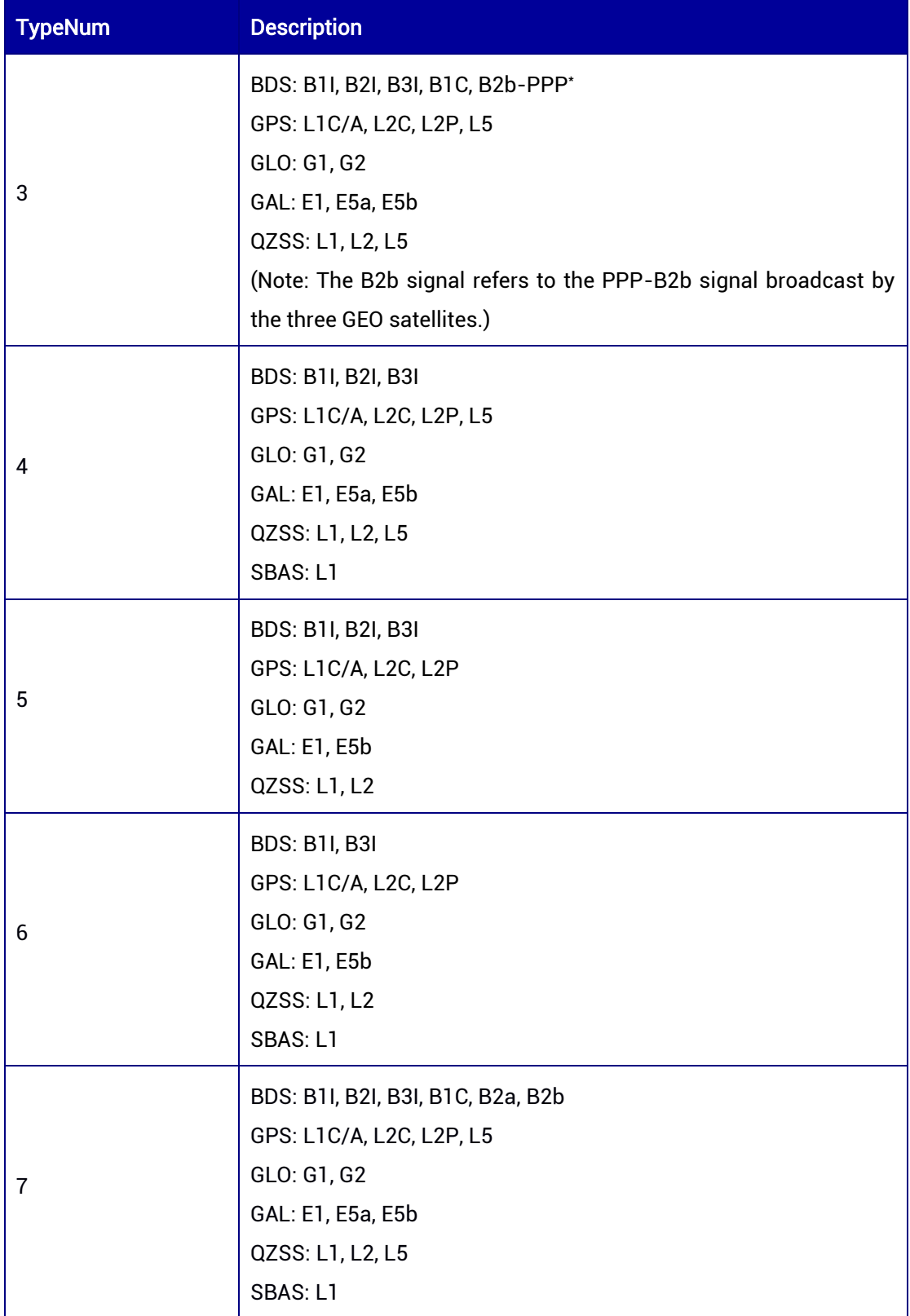

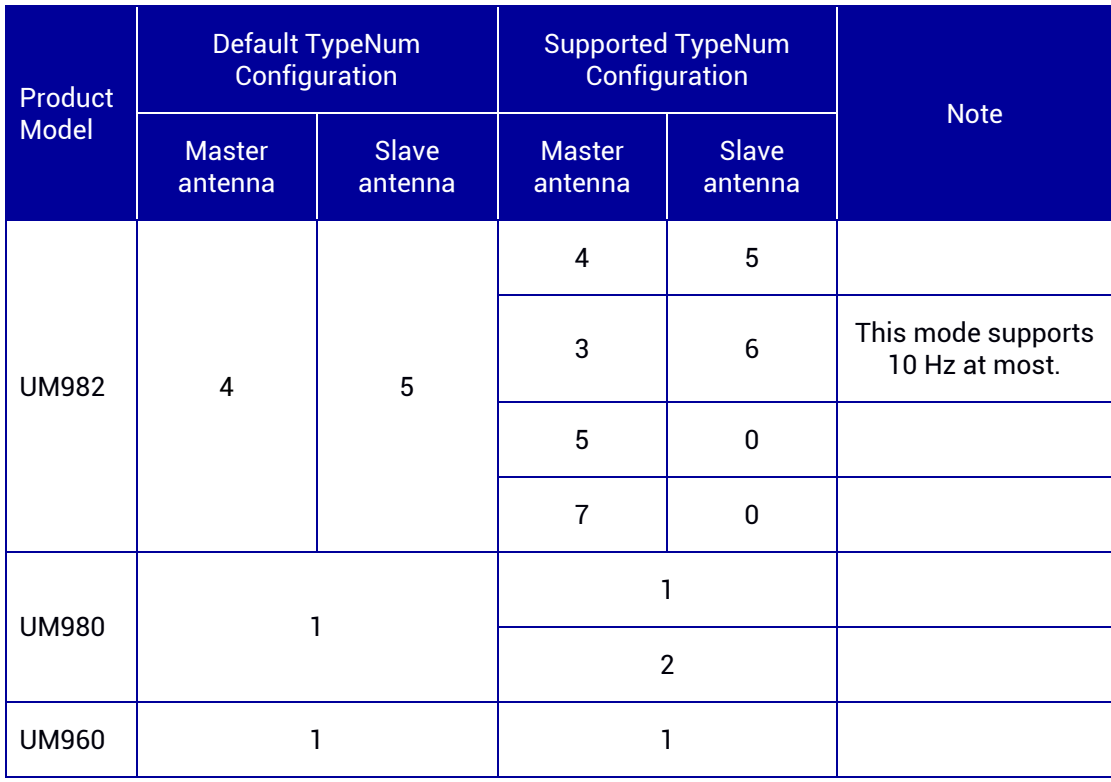

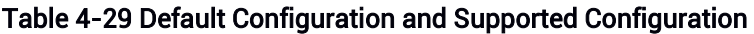

# 4.22 ANTENNADELTAHEN — Antenna Height **Configuration**

This command is used to set the antenna height (height of the antenna relative to the marking point on the ground) and the plane offset when the receiver works as a base station, which will affect the description of the antenna in the RTCM 1006 differential message.

#### Abbreviated ASCII Syntax:

CONFIG ANTENNADELTAHEN [Height] [East] [North]

Input Example:

CONFIG ANTENNADELTAHEN 1.521 0.0 0.0

Applicable to: UM960, UM960L, UM980, UM982

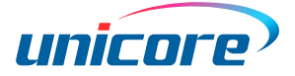

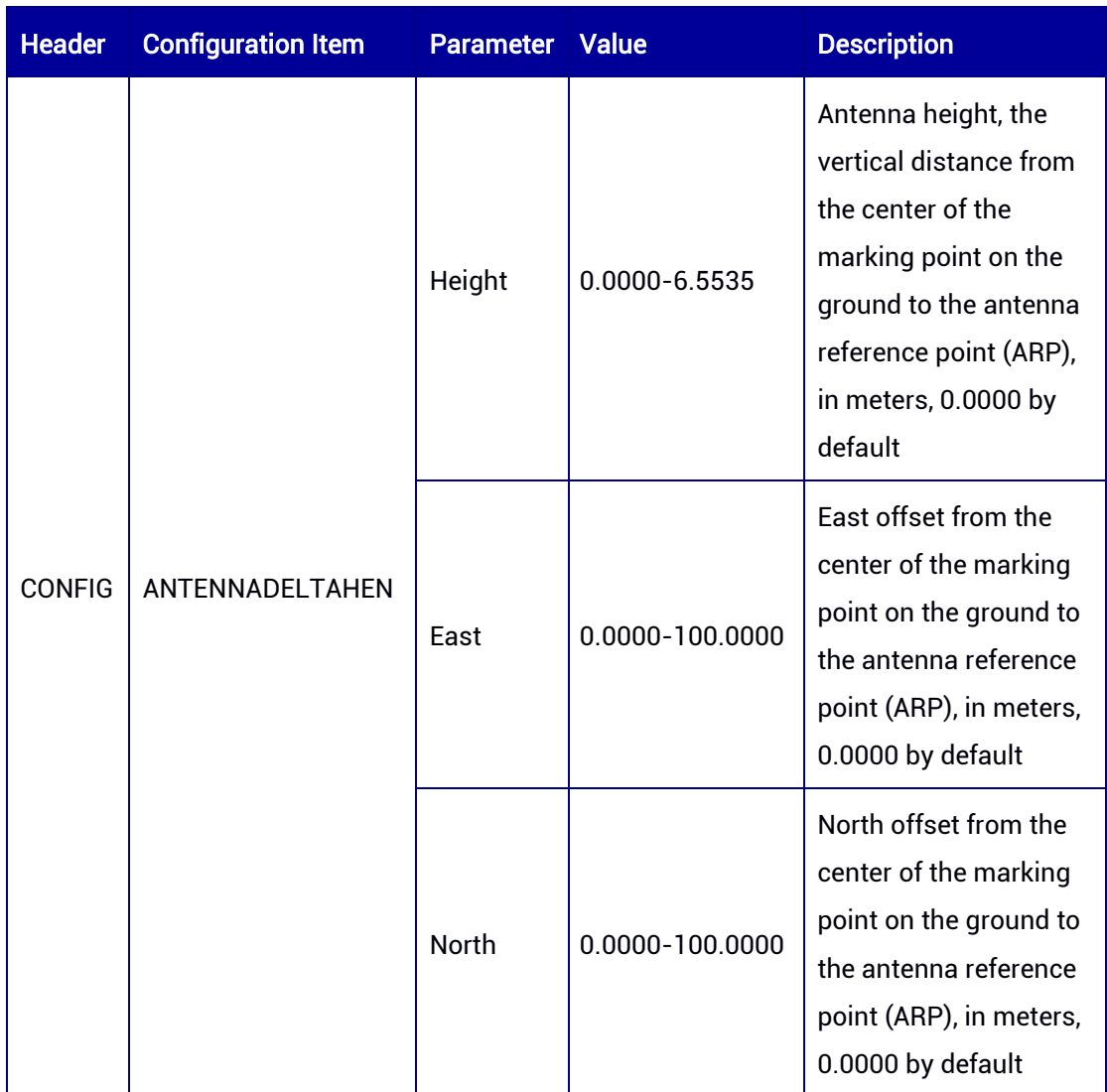

#### Table 4-30 Antenna Height Configuration

# 4.23 AUTHCODE — Authorization Code Configuration

This command is used to add authorization code for the receiver. Once the correct code is entered, the receiver will automatically save the authorization information and restart. The saved information cannot be erased by updating firmware or using FRESET command. Entering a wrong code will make the receiver work abnormally.

#### Abbreviated ASCII Syntax:

Config AUTHCODE [string]

#### Input Example:

Config AUTHCODE 0x000000bf:080101007502:961101144100099:E9CC4A711D000001:556fb037:696CC7A E564AAC66AA92AA8116D26CE71E15692D581B2CA308C5D90E4FDC2DBE6FBDB48942

BF0DF7CAF1271DBA54D7123D73585EA4E8FA496C847E184D126C5607A2050E696812 D9EB05015B4A0630531380CE34A893F49F1192984BD279AC9FB09EB0EAEACA71F010 8B56302F9120DC2BBA5394A969B31A5959AB1F25DE0416

#### Applicable to: UM980, UM982

#### Table 4-31 Authorization Code Configuration

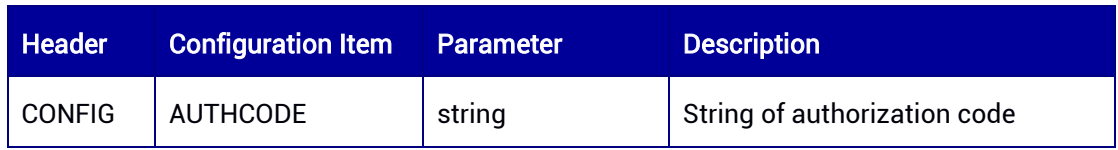

# 4.24 ALGRESET — Algorithm Reset Configuration

This command is used to reset the algorithms.

#### Abbreviated ASCII Syntax:

CONFIG ALGRESET [type]

#### Input Example:

CONFIG ALGRESET HEADING

#### Applicable to: UM980, UM982, UM960

#### Table 4-32 Algorithm Reset Configuration

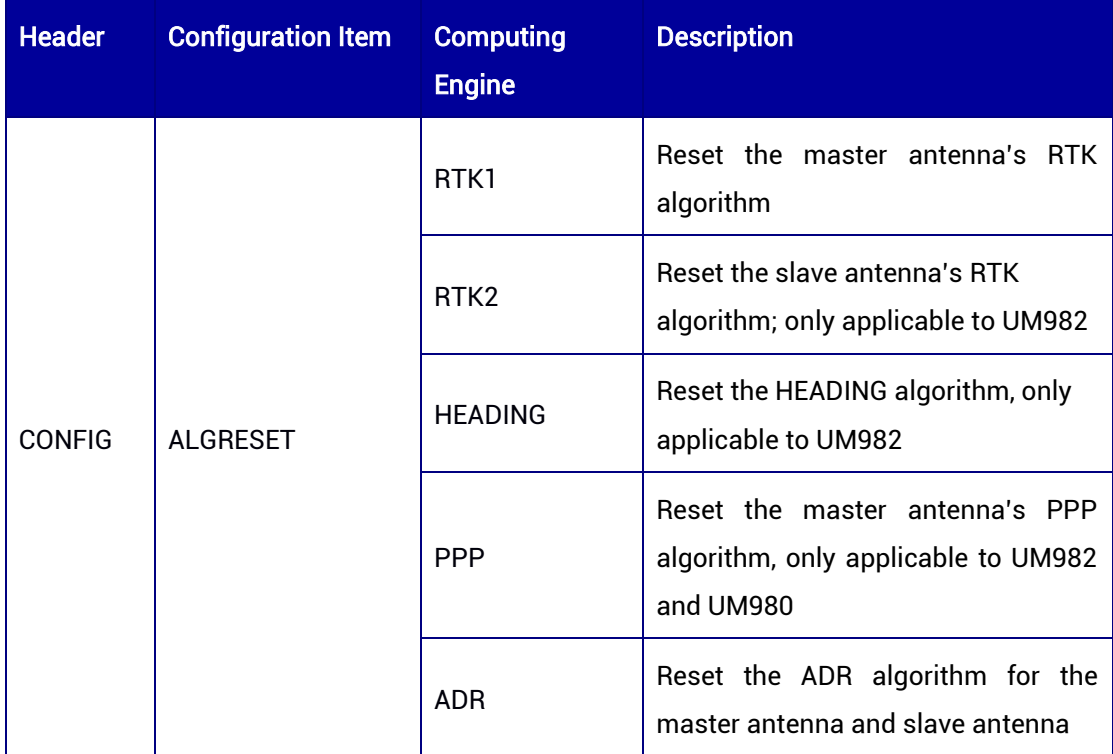

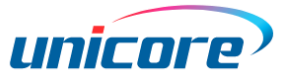

# 4.25 IONMODE — Ionospheric Model Configuration

This command is used to set the ionospheric model used by the receiver.

### Abbreviated ASCII Syntax:

CONFIG IONMODE [type]

#### Input Example:

CONFIG IONMODE GPSK8

#### Applicable to: UM980, UM982, UM960

Applicable to UM982 Build9669 and later versions.

#### Table 4-33 Ionospheric Model Configuration

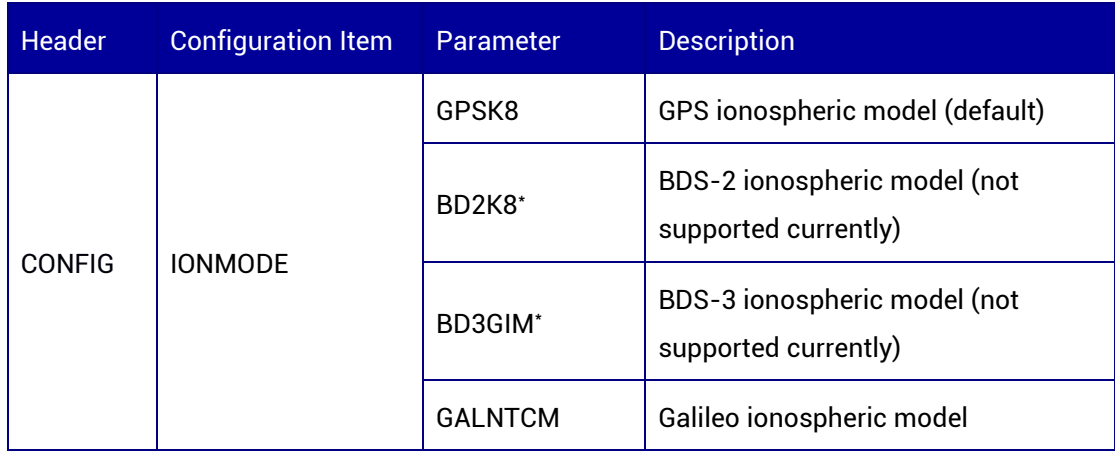

# 4.26 BASEANTENNAMODEL — Base Station Antenna **Configuration**

This command is used to set the antenna ID, name, type, and phase center offset (only field 1-5 are supported currently) when the receiver works as a base station. It will affect the antenna description in differential message RTCM 1005, RTCM 1006, RTCM 1007, and RTCM 1033.

The antenna phase center offset and the value that changes with the elevation angle conforms to the definition offered by NGS.

The antenna name in RTCM v3.2 complies with the IGS standard, which allows spaces to appear in it. In view of this problem, double quotation marks (" ") are needed to enclose the antenna name. For example, the HX-CGX601A Antenna is specified by IGS

as HXCCGX601A HXCS, therefore, "HXCCGX601A HXCS" should be entered when inputting the command.

### Abbreviated ASCII Syntax:

CONFIG BASEANTENNAMODEL [name] [sn] [setupid] [type]

#### Input Example:

CONFIG BASEANTENNAMODEL "HXCCGX601A HXCS" 62815 1 USER

#### Applicable to: UM960, UM960L, UM980, UM982

#### Table 4-34 Base Station Antenna Configuration

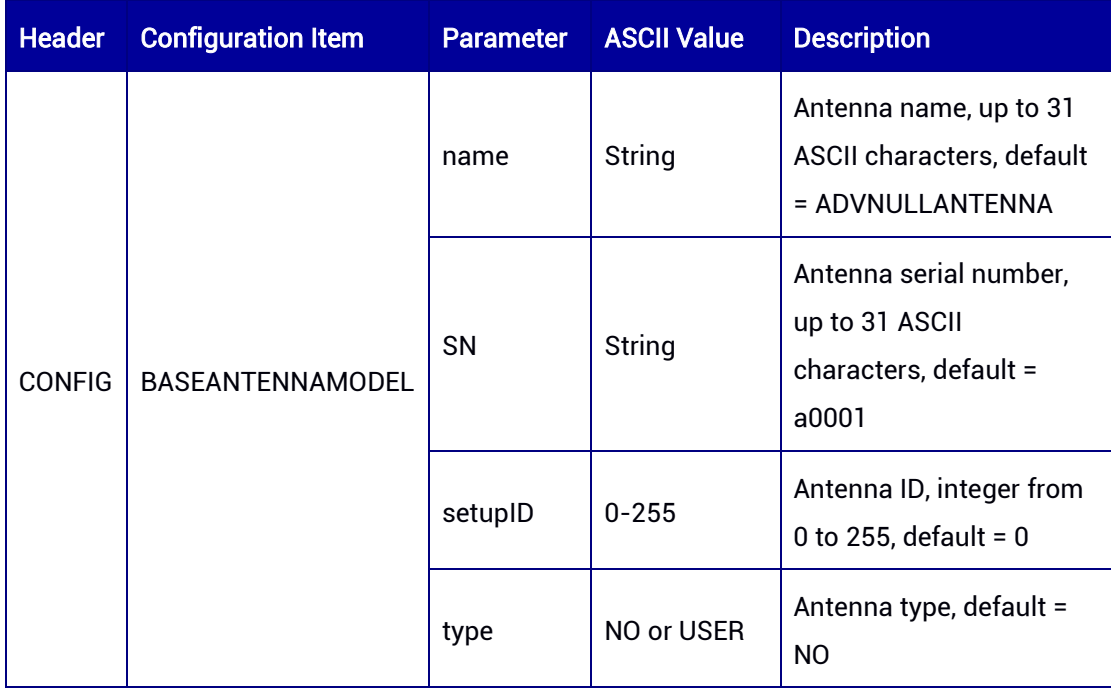

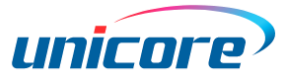

# 5 MASK Command

# 5.1 Query the MASK Configuration

High precision receivers support the use of MASK command to query the current configuration.

### Syntax of the Command:

MASK

### Input Example:

MASK

### Applicable to: UM960, UM960L, UM980, UM982

#### Message Output:

\$CONFIG,MASK,MASK 5.000000\*15 \$CONFIG,MASK,MASK GPS\*4A \$CONFIG,MASK,MASK 10.000000\*21 \$CONFIG,MASK,GPSMaskPrn:12,\*13 \$CONFIG,MASK,QZSSMaskPrn:194,\*63

#### Table 5-1 Query the MASK Configuration

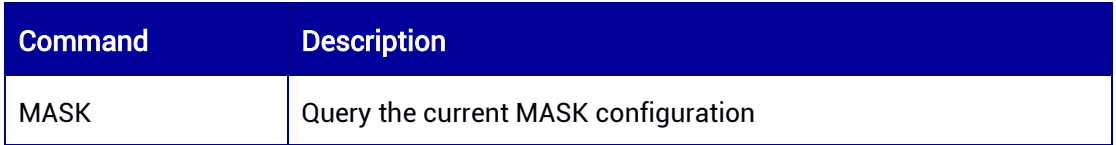

# 5.2 MASK Configuration

This command is used to disable the receiver from tracking specific satellite system and frequency, and to set the elevation mask angle. Take the elevation mask angle as an example, the receiver will automatically track satellites above the angle and ignore those below the angle unless the configuration is reset.

Note: MASK/UNMASK [satellite system] and MASK/UNMASK [satellite ID] cannot be mixed with each other. For example, if you MASK a [satellite system], you cannot UNMASK a specific [satellite ID]; otherwise, the UNMASK [satellite ID] would not work.

### Syntax of the Command:

MASK [elevation mask angle (optional)] [frequency/satellite system] MASK [satellite system] PRN [satellite ID] MASK RTCMCN0 [CN0] [frequency (optional)]

#### Abbreviated ASCII Syntax:

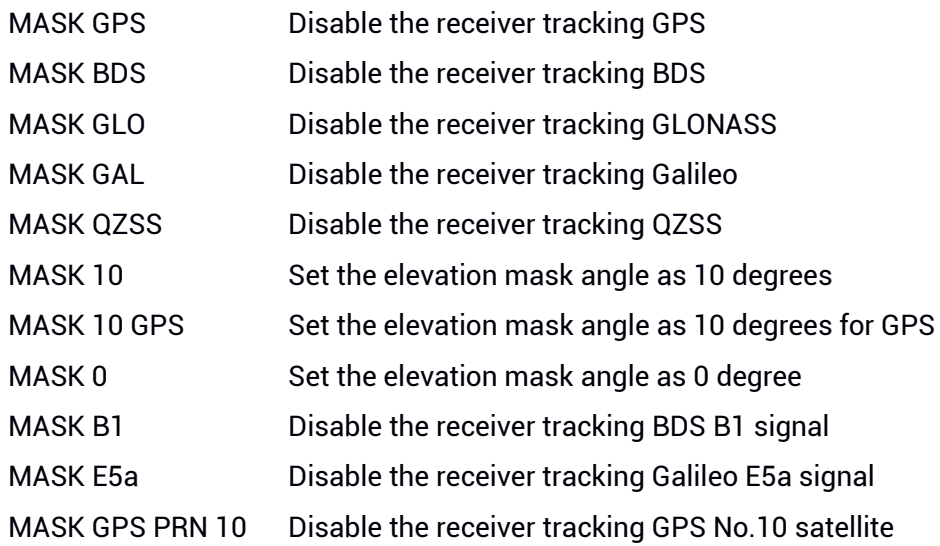

#### Applicable to: UM960, UM960L, UM980, UM982

#### Table 5-2 MASK Command Parameters (1)

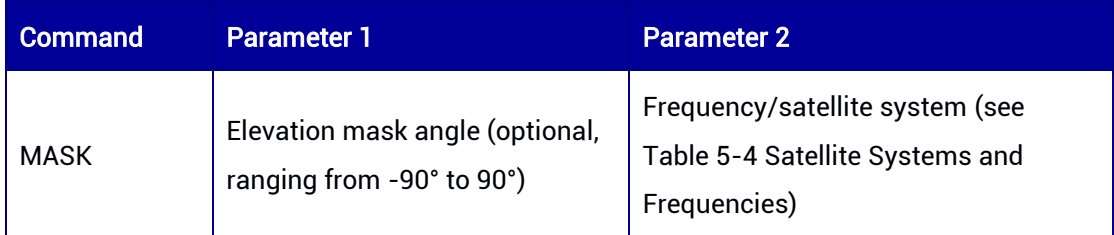

#### Table 5-3 MASK Command Parameters (2)

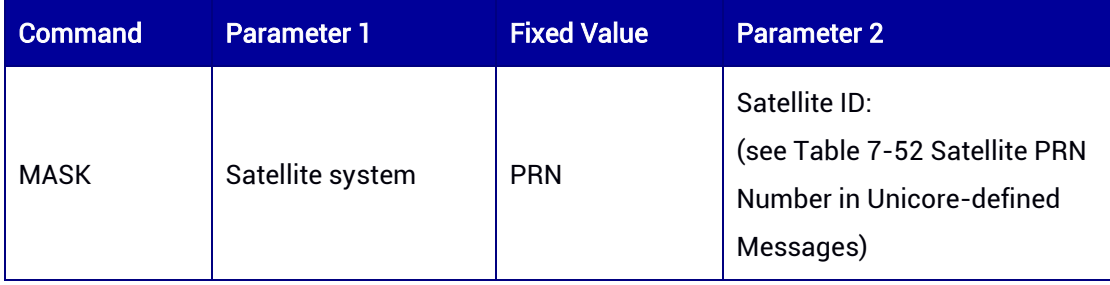

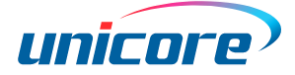

<span id="page-60-0"></span>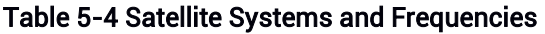

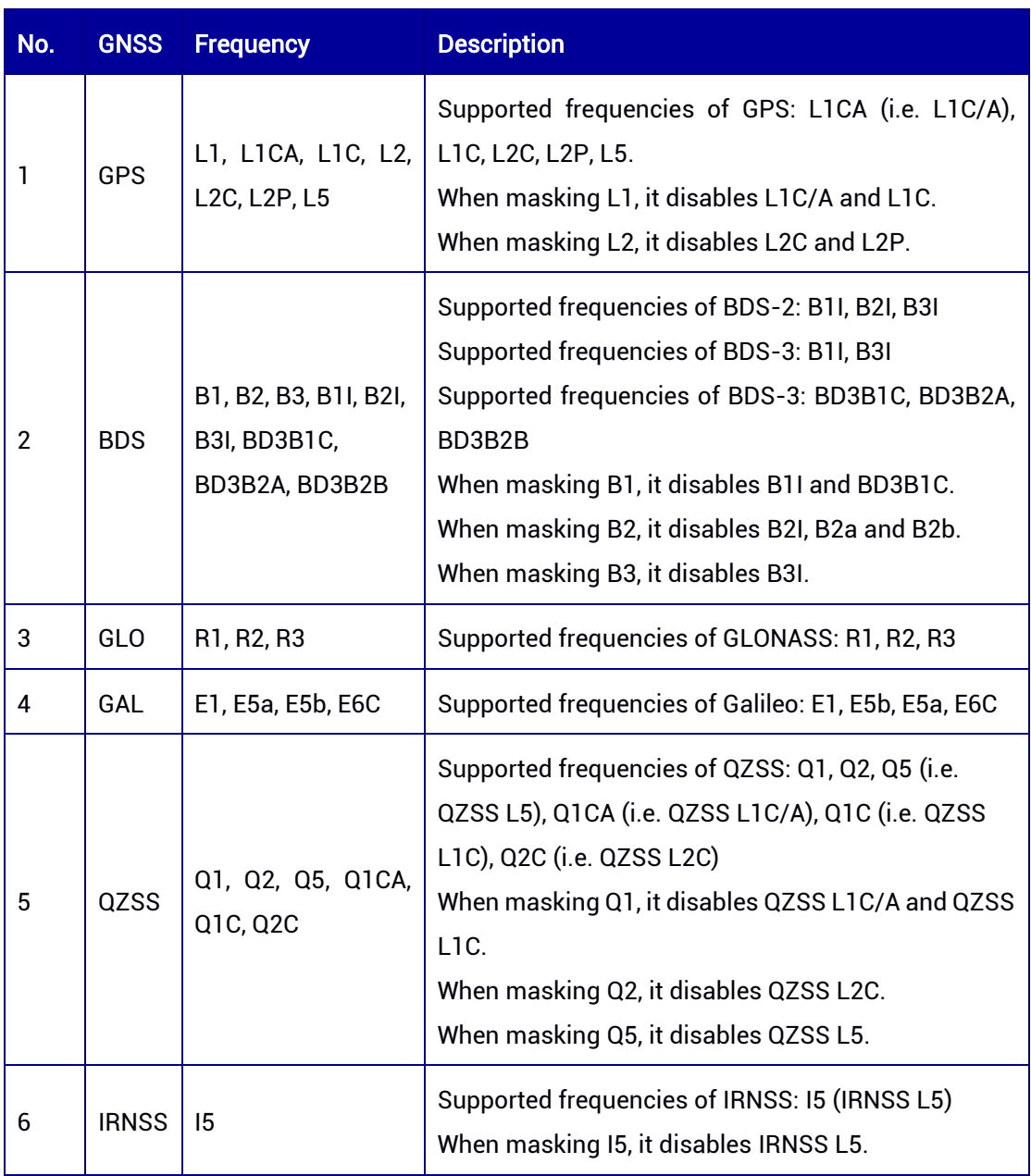

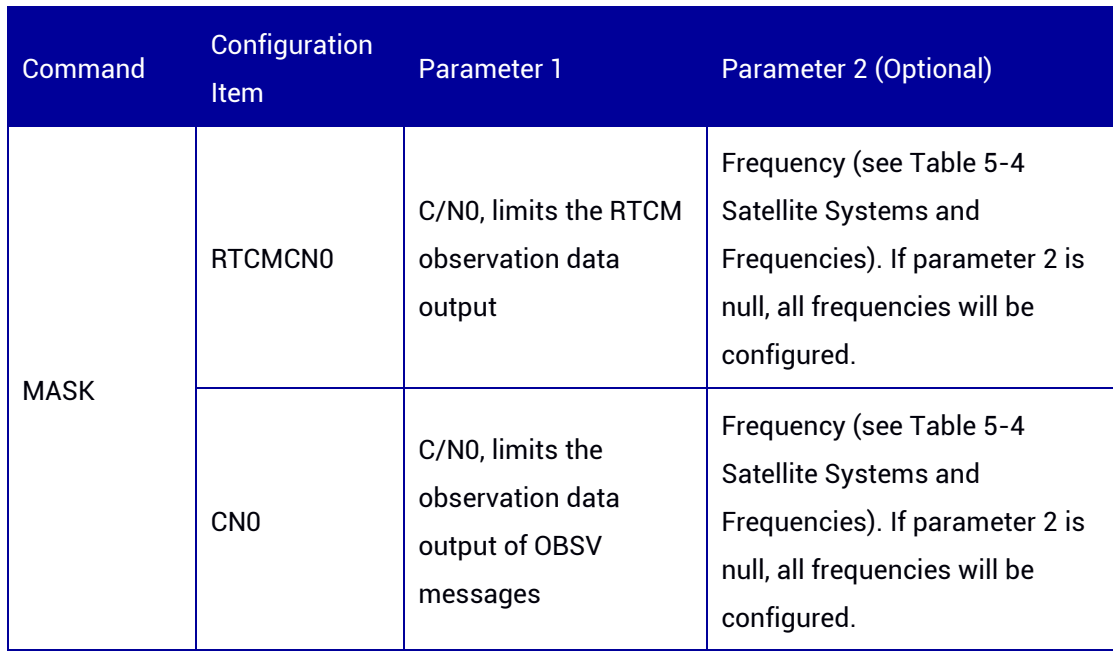

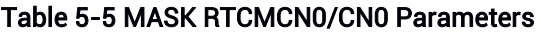

The MASK RTCMCN0/CN0 command is applicable to UM982 Build9669 and later versions.

# 5.3 UNMASK Configuration

This command is used to enable the receiver to track specific satellite system and frequency.

#### Syntax of the Command:

UNMASK [frequency/satellite system] UNMASK [satellite system] PRN [satellite ID]

#### Abbreviated ASCII Syntax:

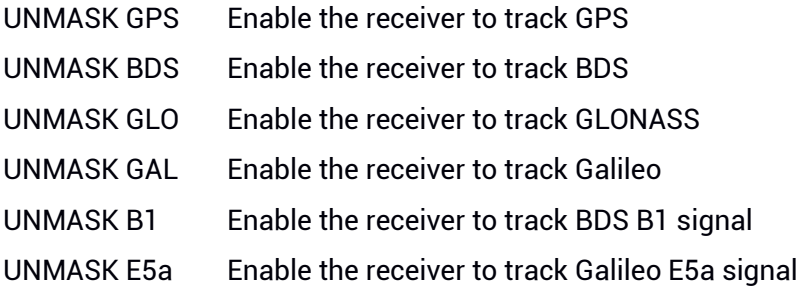

#### Applicable to: UM960, UM960L, UM980, UM982

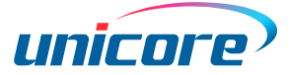

### Table 5-6 UNMASK Command Parameter (1)

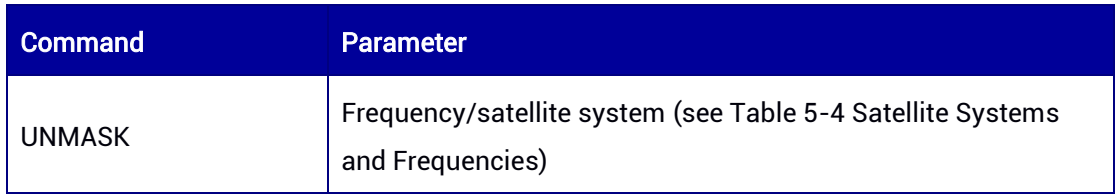

### Table 5-7 UNMASK Command Parameters (2)

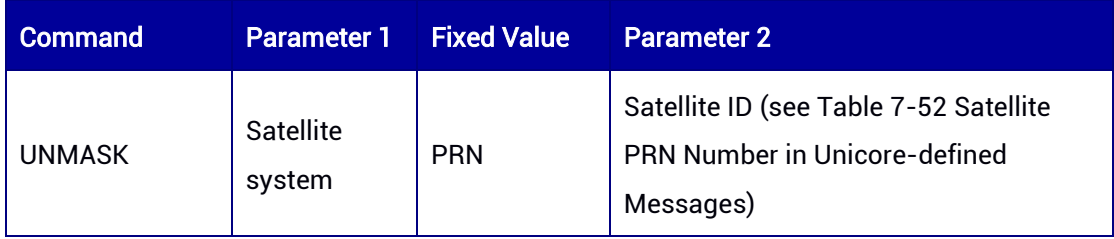

# 6 Assisted Position and Time

# 6.1 Assisted Position

This command is used to input assisted position (The difference between the assisted position and the actual position should not exceed 10000 m).

#### Syntax of the Command:

\$AIDPOS,Latitude,LatDir,Longitude,LonDir,Altitude

#### Input Example:

\$AIDPOS,4002.229934,N,11618.096855,E,37.254

#### Applicable to: UM982, UM980

#### Table 6-1 Parameters of Assisted Position

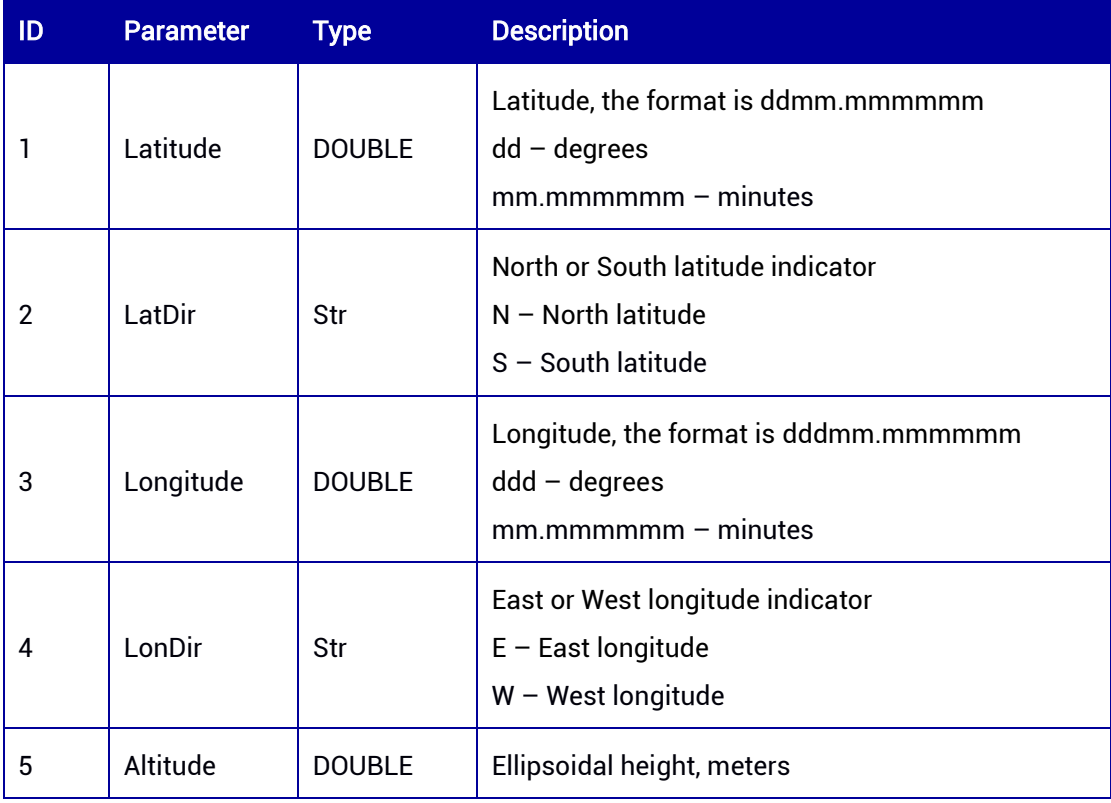

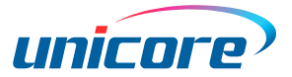

# 6.2 Assisted Time

This command is used to input assisted time (UTC time +/- 3 s).

#### Syntax of the Command:

\$AIDTIME,Year,Month,Day,Hour,Minute,Second,Millisecond,Leapsec

### Input Example:

\$AIDTIME,2021,12,3,15,2,36,400,18

#### Applicable to: UM982, UM980

#### Table 6-2 Parameters of Assisted Time

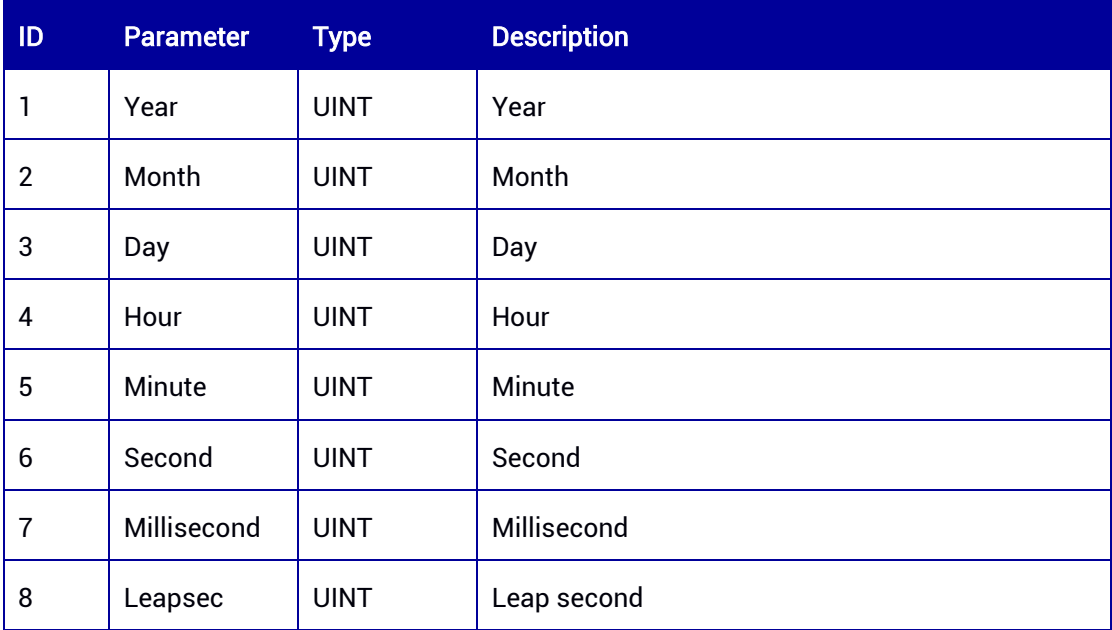

# 7 Data Output Commands

Data output commands, including NMEA standard commands, Unicore-extended NMEA format commands, and Unicore defined commands, are used to output positioning and heading information.

#### Syntax:

[Command name] [serial port (optional)] [output rate/ONCHANGED (optional)]

#### Example:

GPGGA 1 GPGGA COM2 1 GPSIONA ONCHANGED OBSVBASEA COM1 ONCHANGED **VERSIONA** 

- [Serial port] and [output rate] are optional parameters. If you do not specify the [serial port], the message will be output at the current port; if you do not specify the [output rate], the message will be output only once.
- The ONCHANGED trigger means to output the massage as soon as it is changed. In other words, if a message is output once, it will not be output again until the data is changed. ONCHANGED only applies to particular messages in Unicore format. Refer to each section for the details.

# 7.1 NMEA Data Output Commands

When requesting NMEA messages, users should add GP before each command name, such as GPGSV, GPGGA, etc. In the message output, GP represents GPS, GB represents BDS (but the input command is still GP), and so on. The input example and output description are listed as follows:

Example of the correct input: GPGSV / GPGGA / … Example of the incorrect input: GBGSV / GLGSV / GAGGA / …

| Satellite System | <b>Abbreviation in the Output Message</b> |
|------------------|-------------------------------------------|
| GPS              | GP                                        |
| <b>BDS</b>       | GB                                        |

Table 7-1 Satellite Systems and Abbreviations

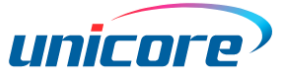

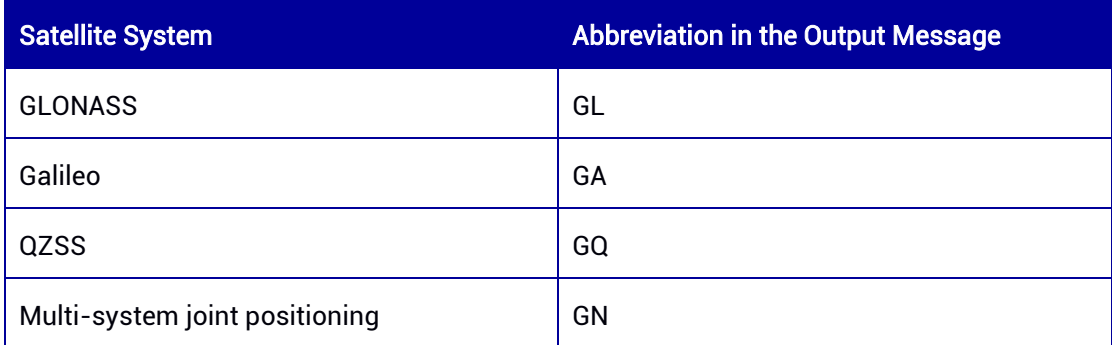

# 7.1.1 NMEA Version 4.10 (Default)

### 7.1.1.1 GPDTM — Datum Reference

This command is used to output local geodetic datum information, including latitude, longitude, offset, etc.

### Abbreviated ASCII Syntax:

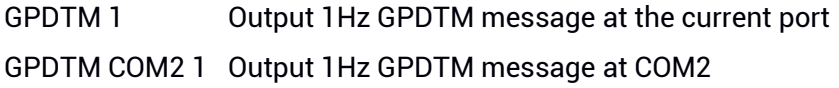

#### Applicable to: UM960, UM960L, UM980, UM982

#### Message Output:

\$GPDTM,W84,,0.000000,0.000000,0.000000,W84\*54

#### Table 7-2 DTM Data Structure

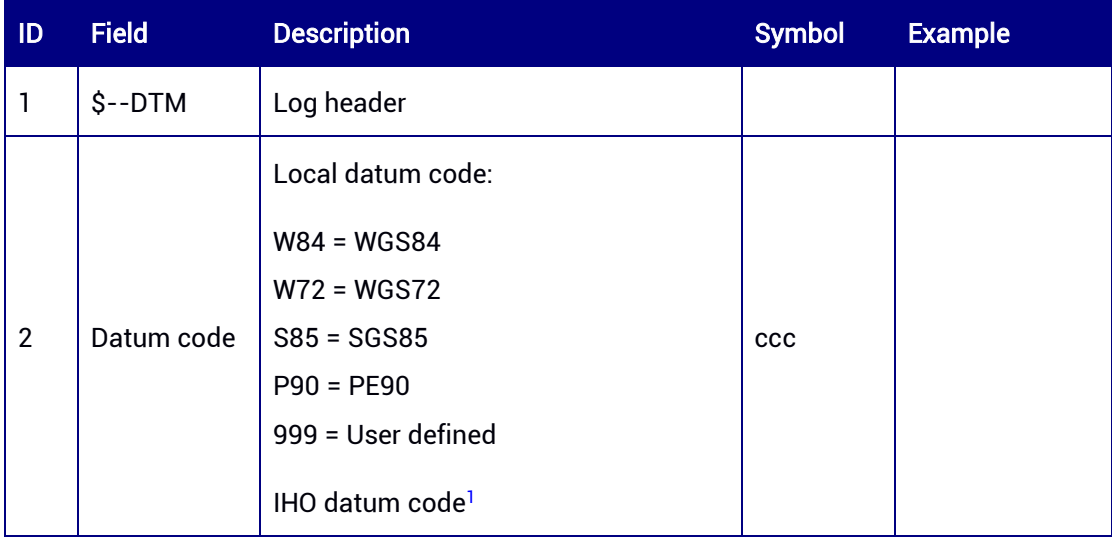

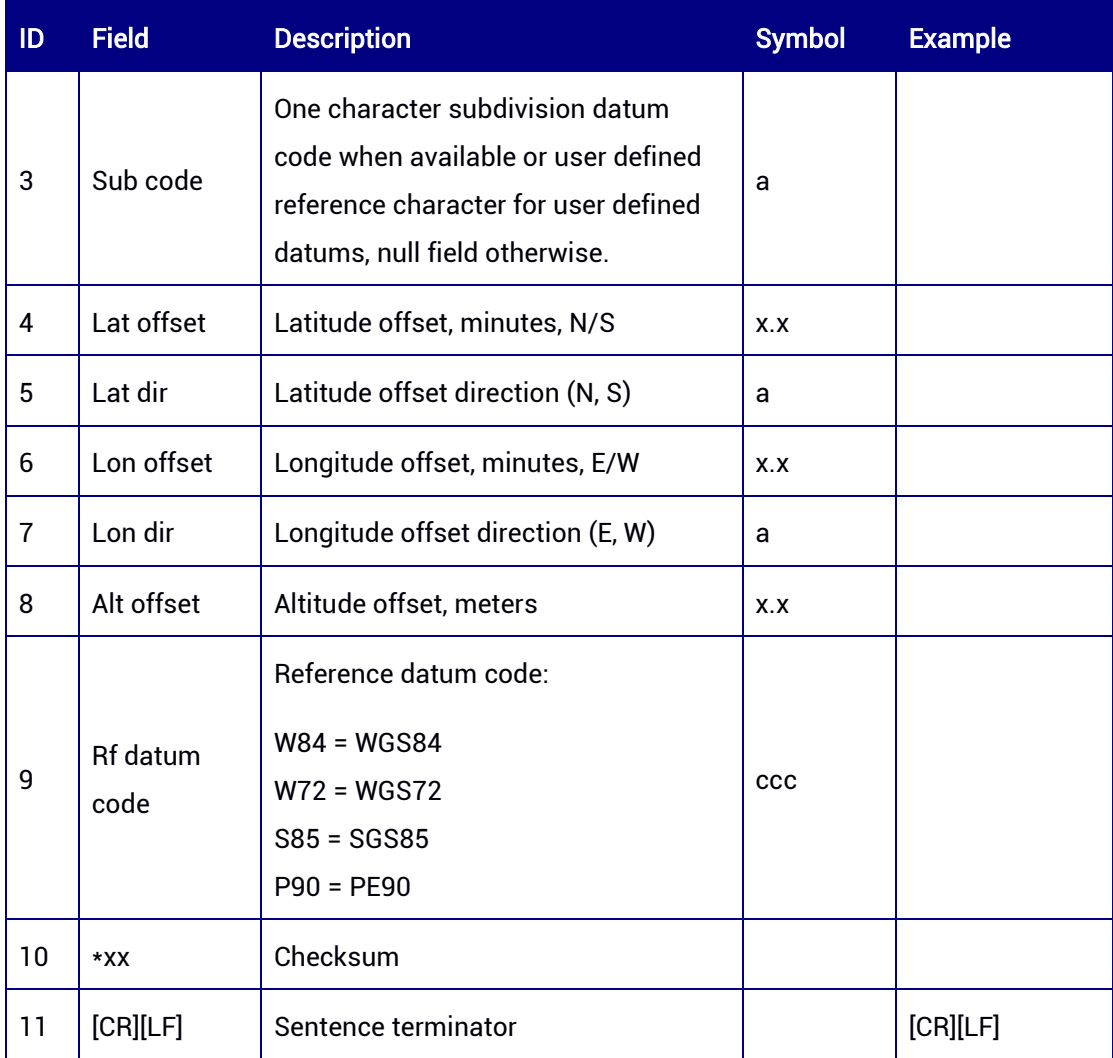

<sup>1</sup>If the datum is not in the above list, use the IHO datum code; if the datum is unknown, this field is null.

### 7.1.1.2 GPGBS — GNSS Satellite Fault Detection

This message is used to support Receiver Autonomous Integrity Monitoring (RAIM). It contains information of the failed satellites.

#### Abbreviated ASCII Syntax:

GPGBS 1 Output 1Hz GPGBS message at the current port GPGBS COM2 1 Output 1Hz GPGBS message at COM2

#### Applicable to: UM960, UM960L, UM980, UM982

### Message Output:

\$GNGBS,023509.00,0.5,0.4,1.3,39,0.0,2.1,10.6,5,6\*42

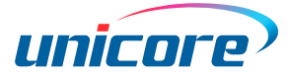

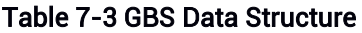

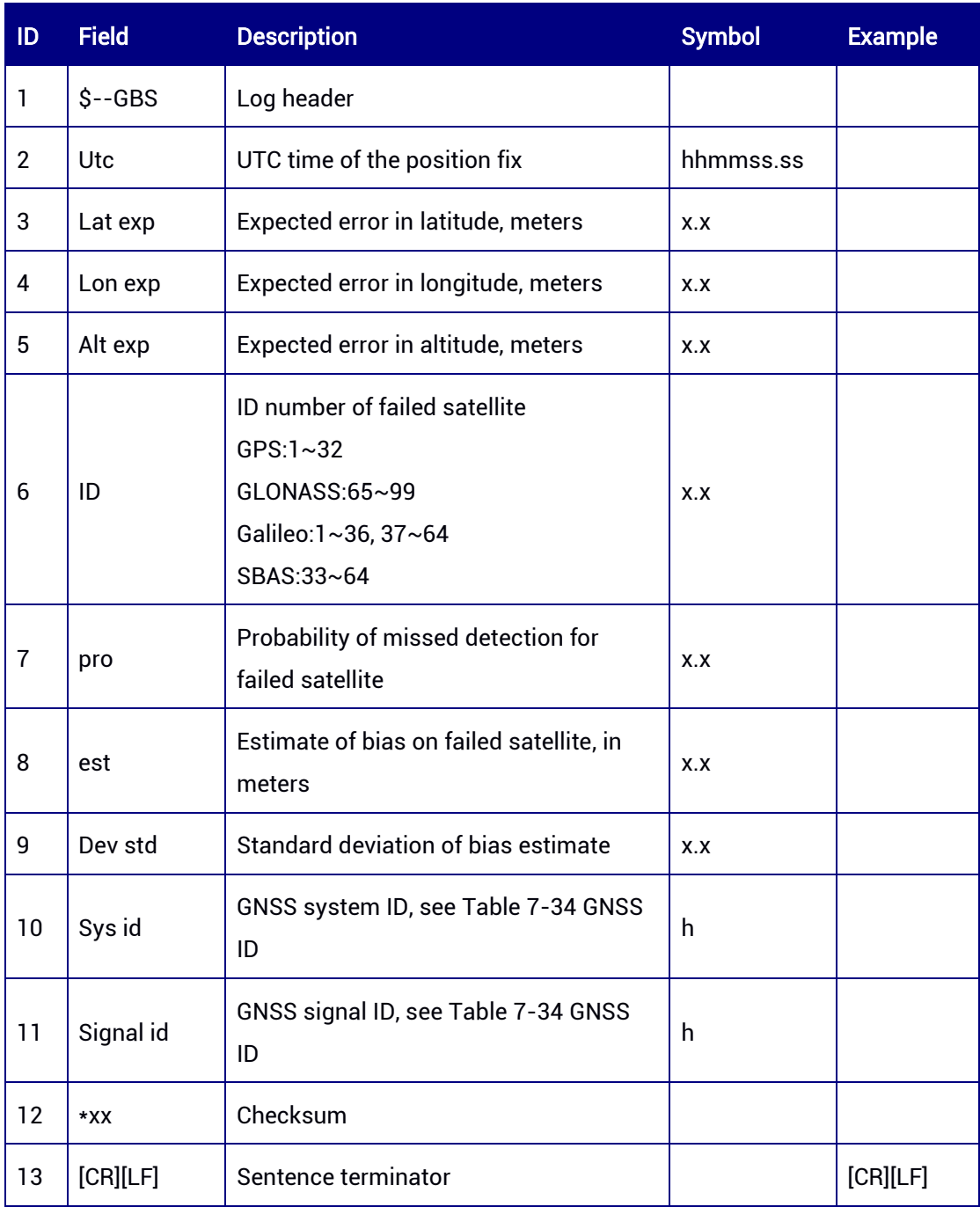

## 7.1.1.3 GPGGA — Global Positioning System Fix Data

This command is used to output time, position, and fix related data.

#### Abbreviated ASCII Syntax:

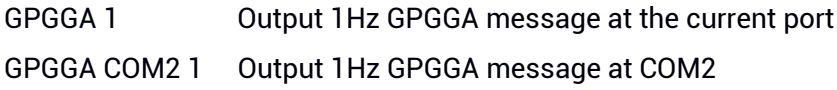

#### Applicable to: UM960, UM960L, UM980, UM982

## Message Output:

\$GNGGA,023634.00,4004.73871635,N,11614.19729418,E,1,28,0.7,61.0988,M,- 8.4923,M,,\*58

#### Table 7-4 GGA Data Structure

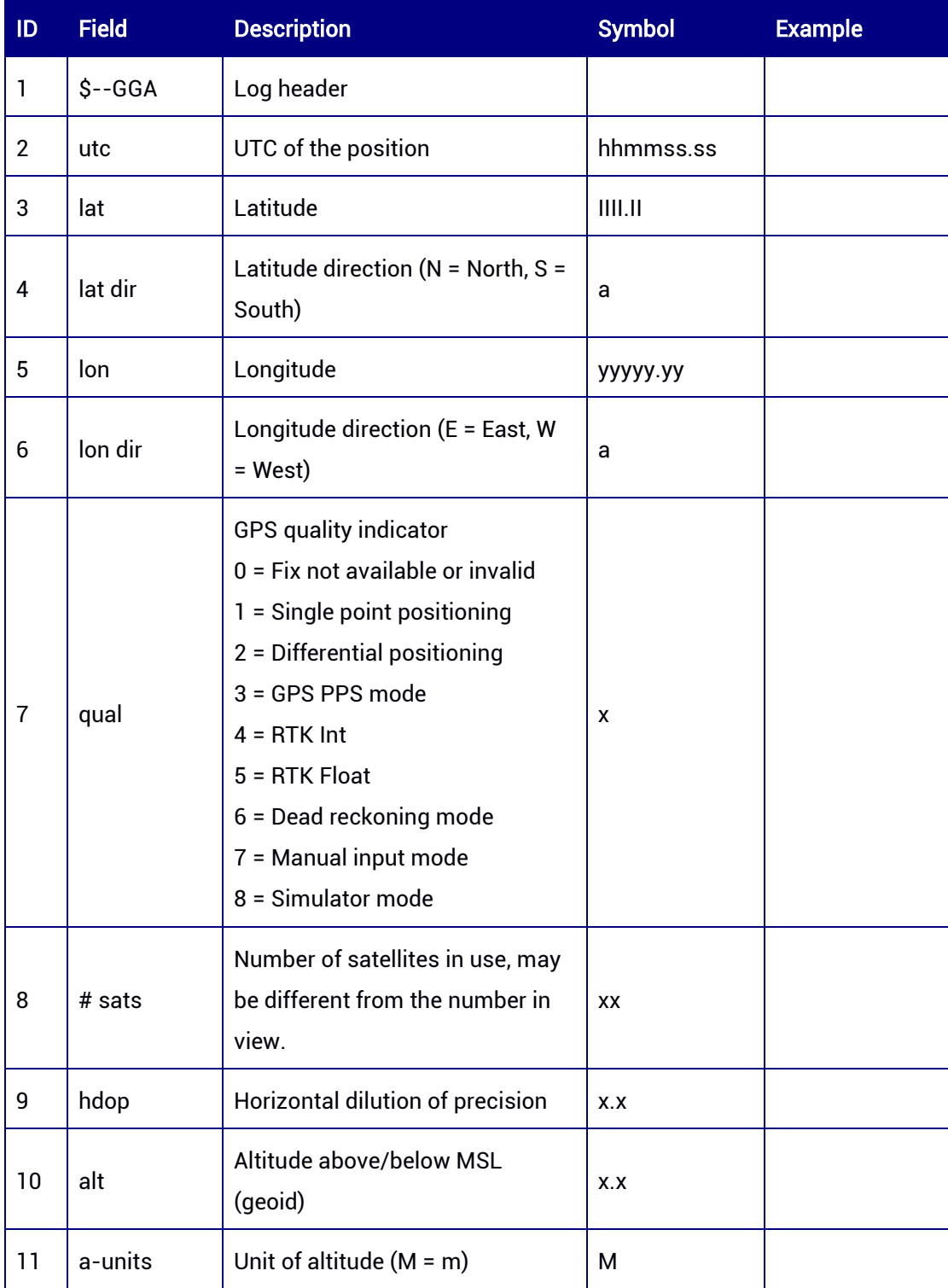

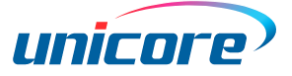

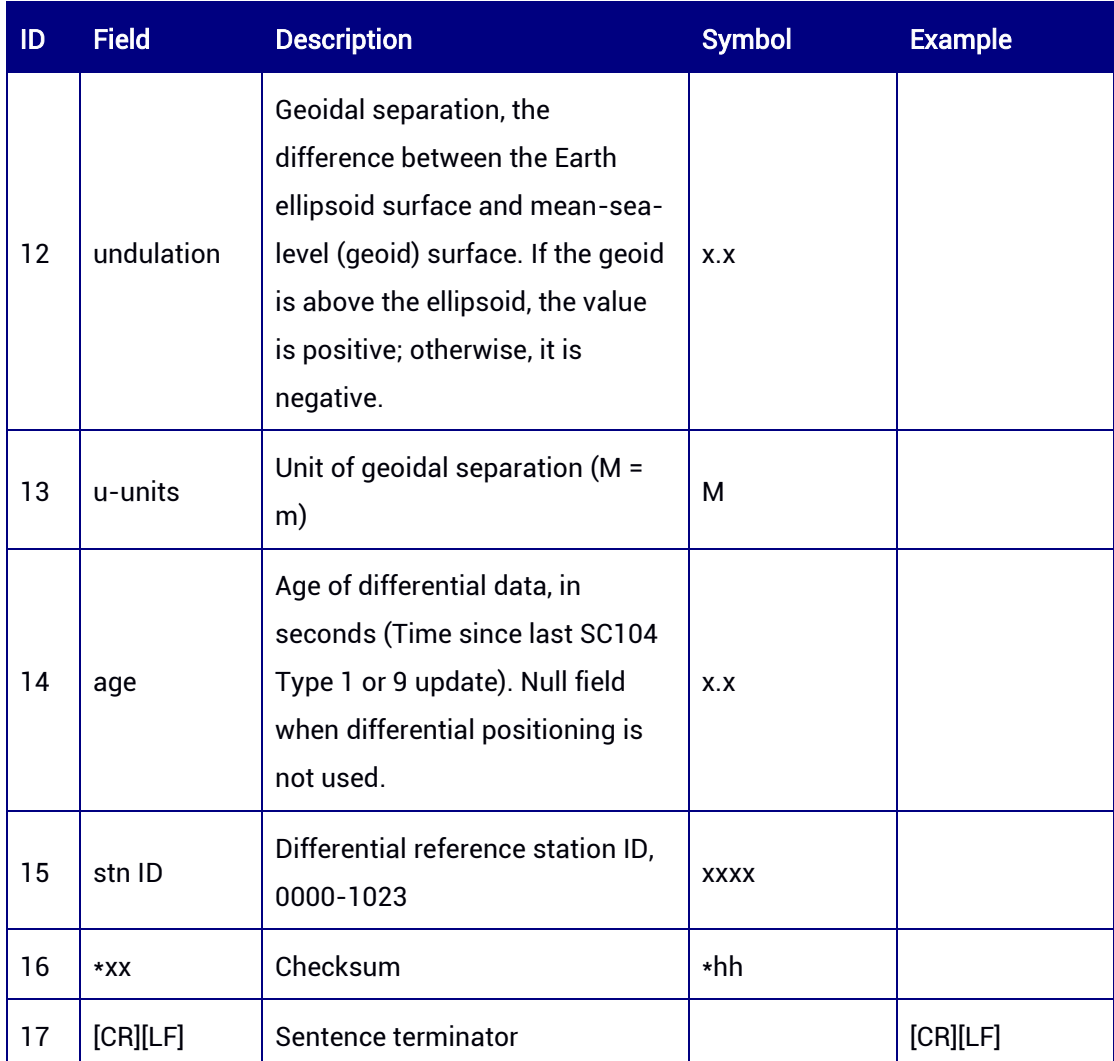

## 7.1.1.4 GPGLL — Geographic Position

This command is used to output geographic longitude/latitude information.

#### Abbreviated ASCII Syntax:

GPGLL 1 Output 1Hz GPGLL message at the current port

GPGLL COM2 1 Output 1Hz GPGLL message at COM2

#### Applicable to: UM960, UM960L, UM980, UM982

#### Message Output:

\$GNGLL,4004.73885655,N,11614.19746477,E,023842.00,A,A\*75

#### Table 7-5 GLL Data Structure

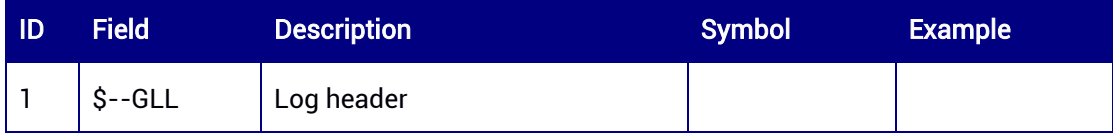

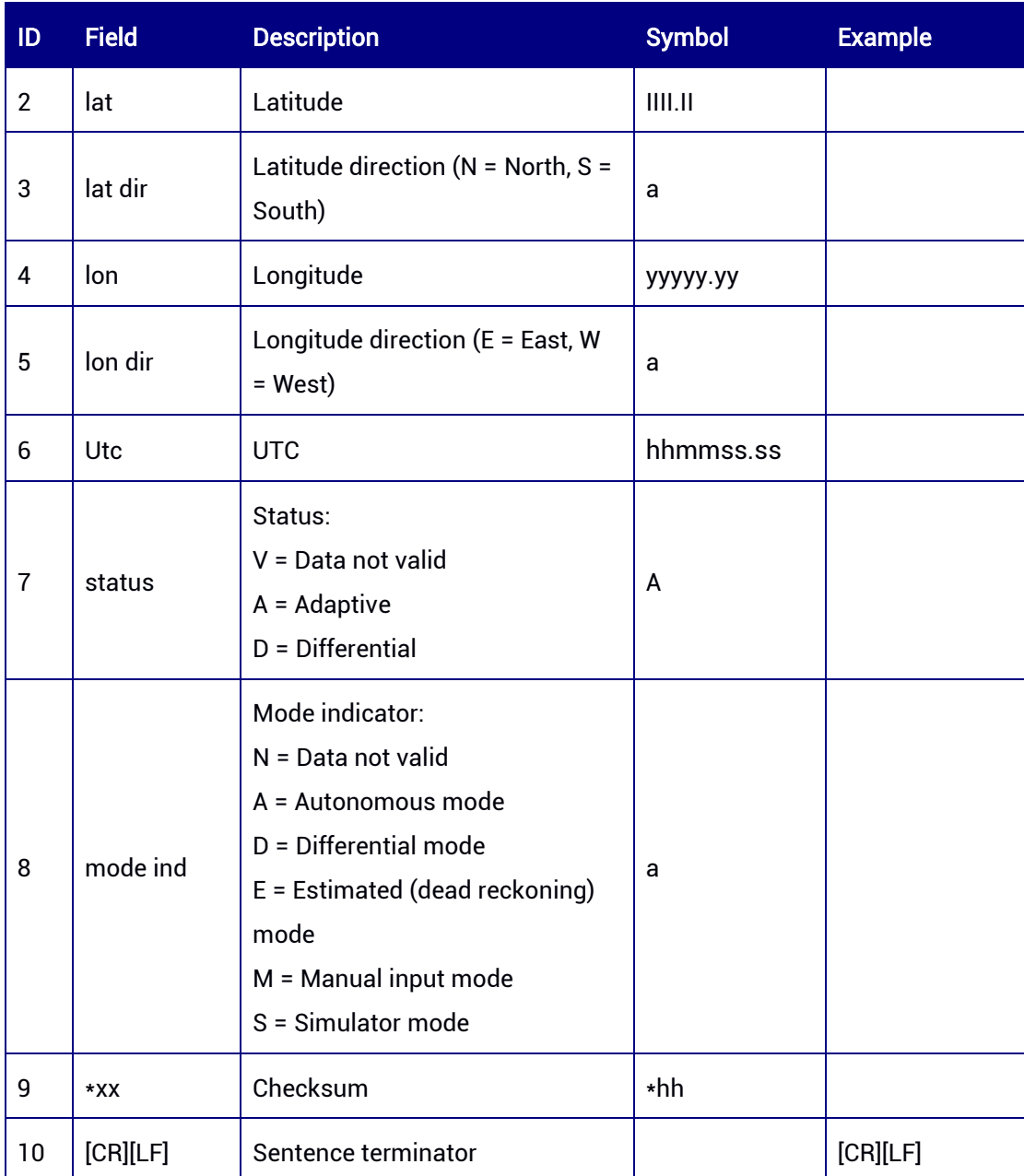

## 7.1.1.5 GPGNS — GNSS Fix Data

This command is used to output GNSS fix data.

#### Abbreviated ASCII Syntax:

GPGNS 1 Output 1Hz GPGNS message at the current port

GPGNS COM2 1 Output 1Hz GPGNS message at COM2

#### Applicable to: UM960, UM960L, UM980, UM982

#### Message Output:

\$GNGNS,024034.00,4004.73854216,N,11614.19720023,E,ANAAA,28,0.8,61.6865,- 8.4923,,,S\*4E
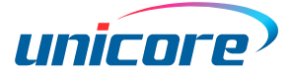

### Table 7-6 GNS Data Structure

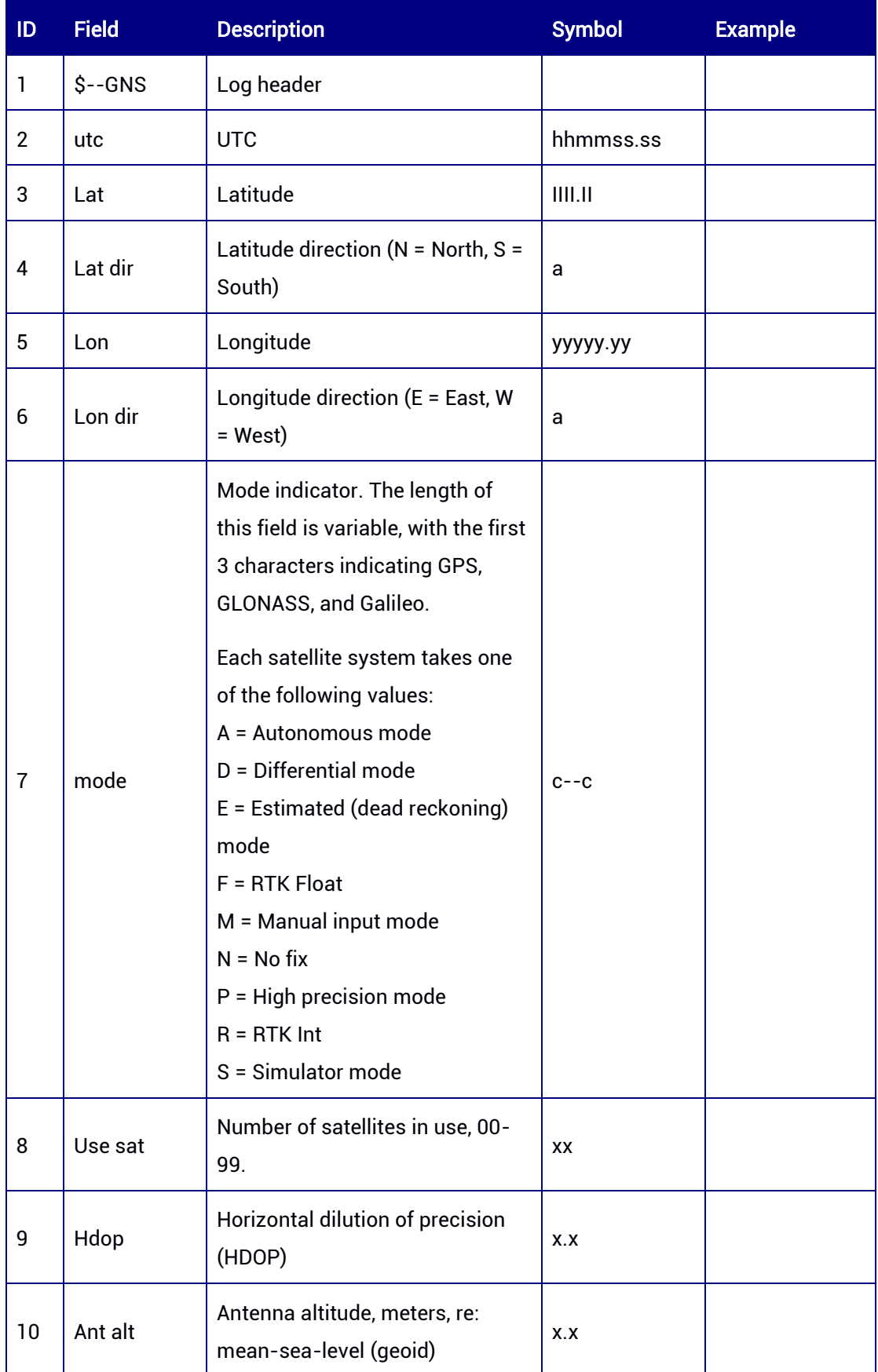

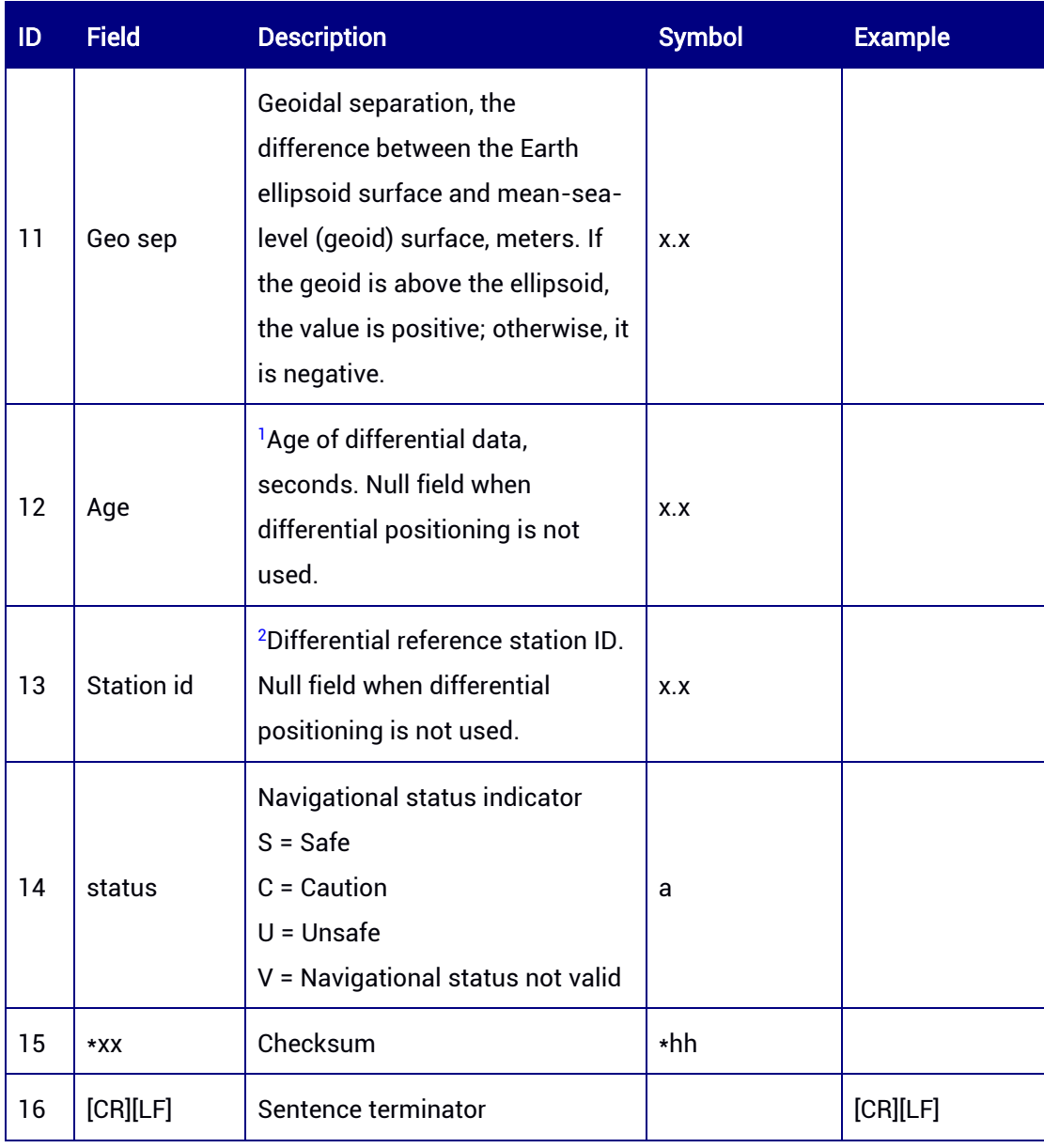

1,2 If the log header is \$GNGNS and more than one satellite systems are used in differential mode, the age of differential data (field 12) and differential reference station ID (field 13) are null.

# 7.1.1.6 GPGRS — GNSS Range Residuals

This command is used to output the range residuals for satellites used in the navigation solution. It supports Receiver Autonomous Integrity Monitoring (RAIM).

### Abbreviated ASCII Syntax:

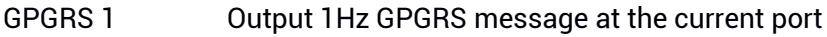

GPGRS COM2 1 Output 1Hz GPGRS message at COM2

### Applicable to: UM960, UM960L, UM980, UM982

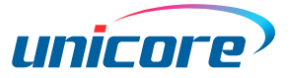

### Message Output:

\$GNGRS,024356.00,0,0.1,0.2,0.1,0.2,0.4,,,,,,,,1,1\*7D \$GNGRS,024356.00,0,0.1,0.1,0.3,0.1,0.2,,,,,,,,1,4\*7C \$GNGRS,024356.00,0,0.1,,0.1,0.0,0.1,,,,,,,,1,8\*5F \$GNGRS,024356.00,0,0.7,0.2,0.4,0.1,,,,,,,,,3,7\*53 \$GNGRS,024356.00,0,0.1,0.1,0.1,0.1,,,,,,,,,3,1\*55 \$GNGRS,024356.00,0,0.1,0.1,0.1,0.1,,,,,,,,,3,2\*56 \$GNGRS,024356.00,0,0.2,1.4,0.7,0.2,0.7,0.5,0.2,0.2,0.3,0.3,0.6,1.0,4,1\*55 \$GNGRS,024356.00,0,1.8,0.3,0.3,0.6,1.2,,,,,,,,4,1\*70 \$GNGRS,024356.00,0,0.2,0.3,0.2,0.1,0.3,0.2,0.2,0.1,0.1,0.1,0.2,0.1,4,8\*58 \$GNGRS,024356.00,0,0.3,0.1,0.1,0.1,0.2,,,,,,,,4,8\*75 \$GNGRS,024356.00,0,0.2,0.4,0.2,0.2,0.2,0.2,0.6,0.2,,,,,4,11\*61 \$GNGRS,024356.00,0,0.2,0.7,,,,,,,,,,,5,1\*56 \$GNGRS,024356.00,0,0.1,0.2,,,,,,,,,,,5,6\*57 \$GNGRS,024356.00,0,0.1,0.1,,,,,,,,,,,5,8\*5A

### Table 7-7 GRS Data Structure

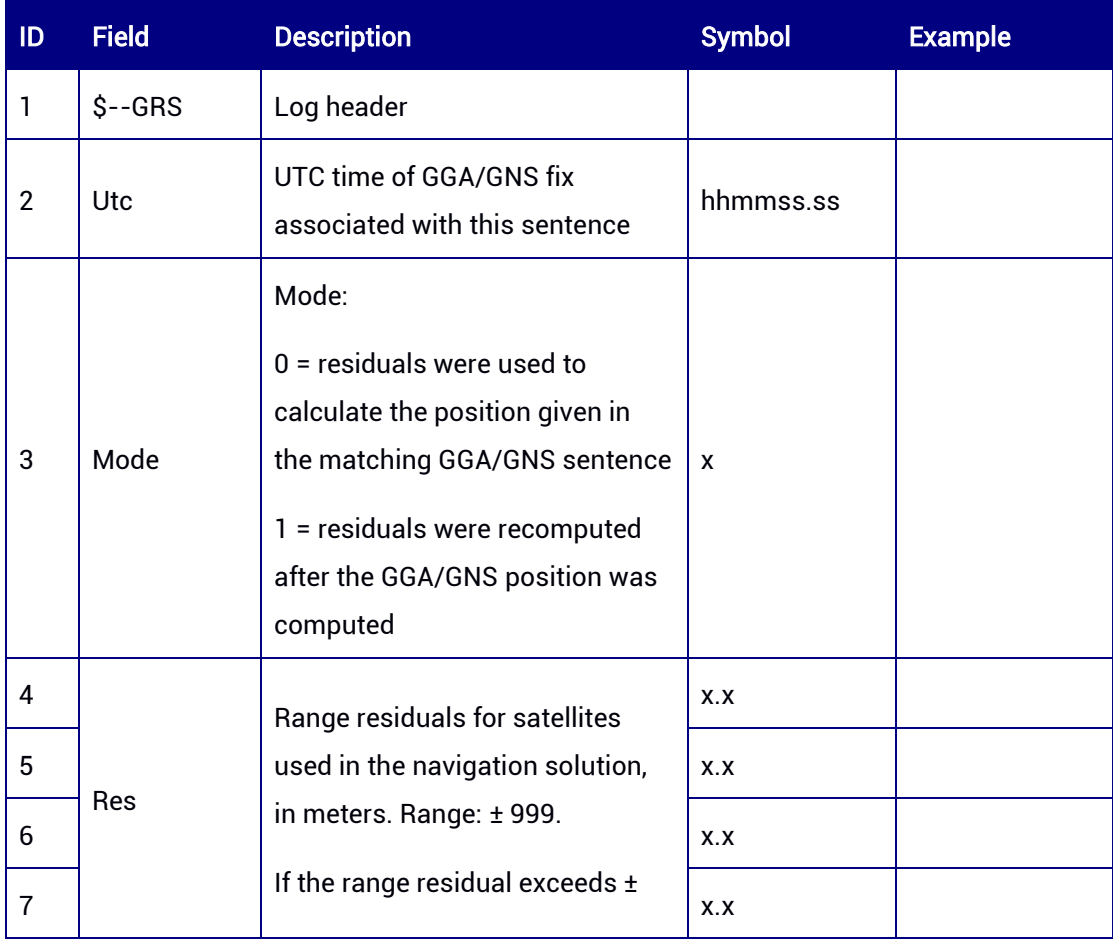

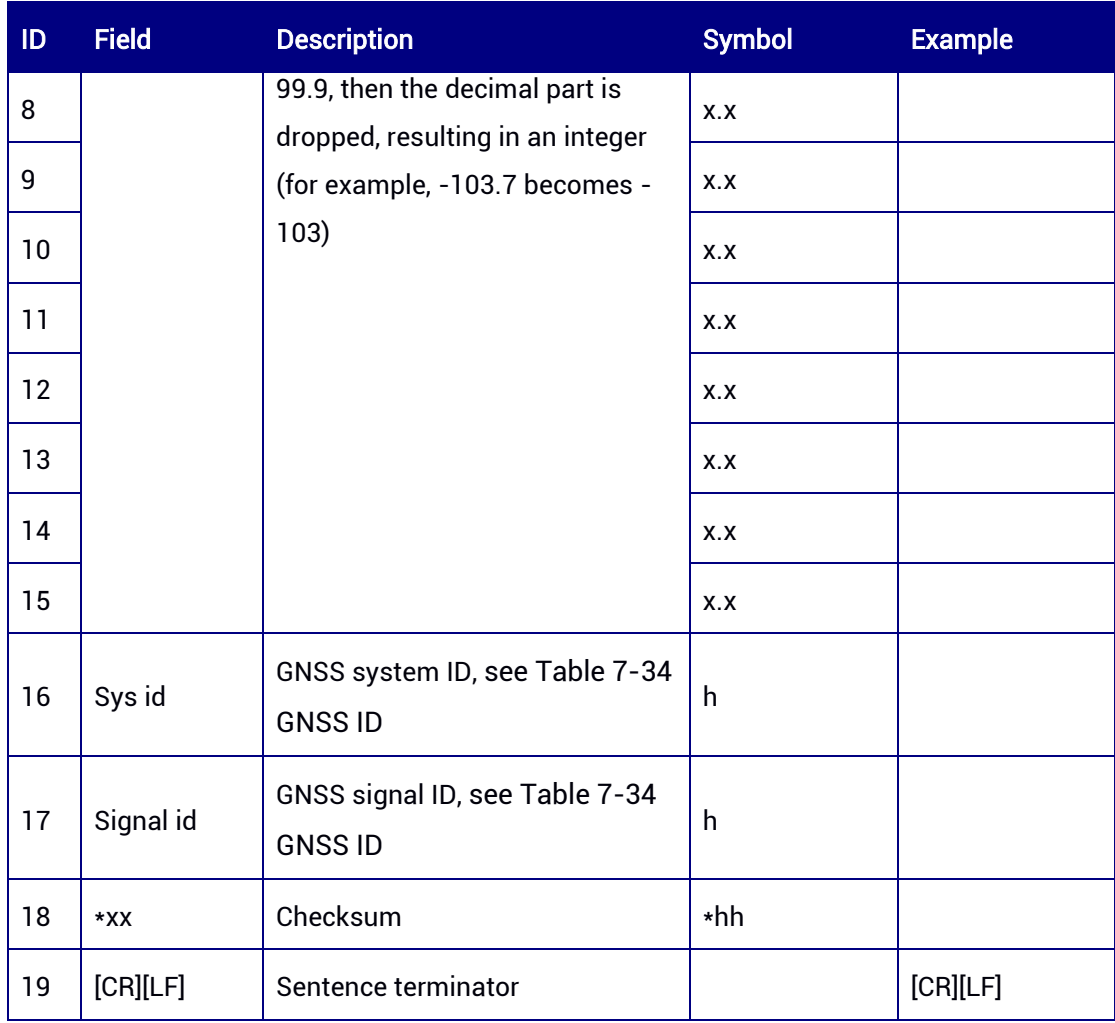

# 7.1.1.7 GPGSA — GNSS DOP and Active Satellites

This command is used to output the receiver operating mode, satellites used in the navigation solution, dilution of precision (DOP), etc.

### Abbreviated ASCII Syntax:

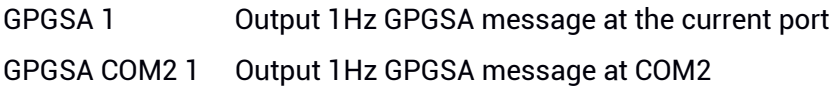

### Applicable to: UM960, UM960L, UM980, UM982

### Message Output:

\$GNGSA,M,3,10,12,23,25,32,,,,,,,,1.7,0.7,1.5,1\*3D \$GNGSA,M,3,05,09,24,31,,,,,,,,,1.7,0.7,1.5,3\*32 \$GNGSA,M,3,01,02,03,06,08,09,13,16,19,20,36,37,1.7,0.7,1.5,4\*34 \$GNGSA,M,3,38,39,46,59,60,,,,,,,,1.7,0.7,1.5,4\*34 \$GNGSA,M,3,02,07,,,,,,,,,,,1.7,0.7,1.5,5\*39

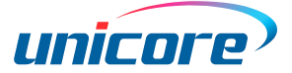

#### Table 7-8 GSA Data Structure

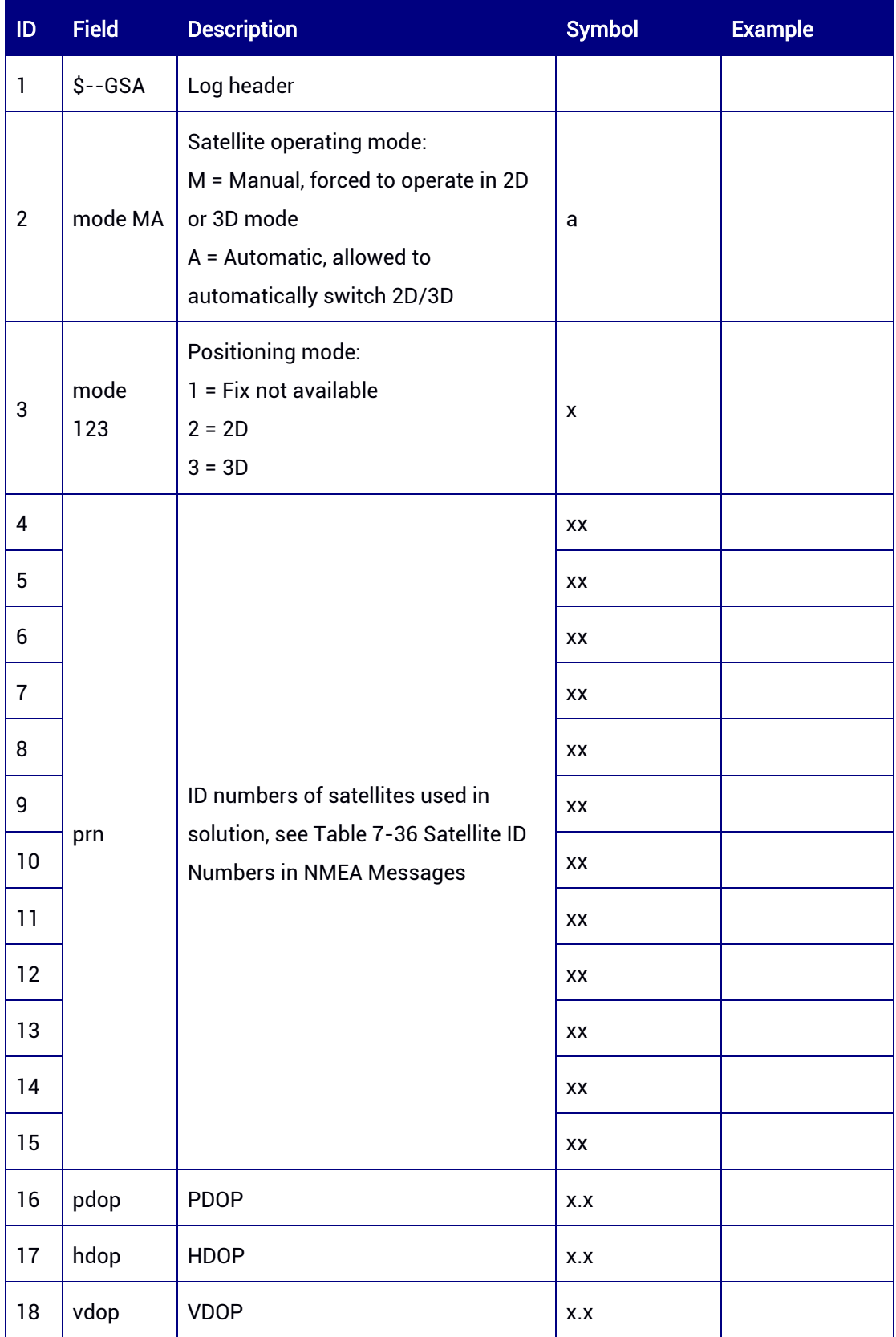

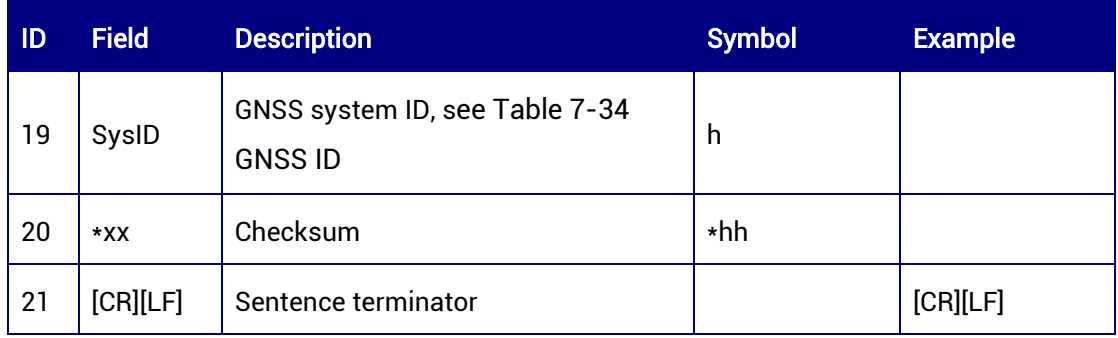

# 7.1.1.8 GPGST — GNSS Pseudorange Error Statistics

This command is used to output pseudorange measurement error statistics.

# Abbreviated ASCII Syntax:

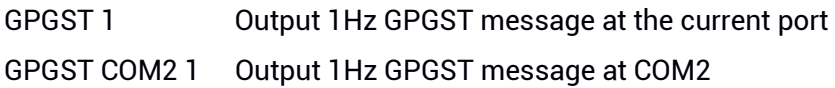

# Applicable to: UM960, UM960L, UM980, UM982

### Message Output:

\$GNGST,054013.00,0.67,1.67,1.37,115.3800,1.432,1.620,3.399\*41

### Table 7-9 GST Data Structure

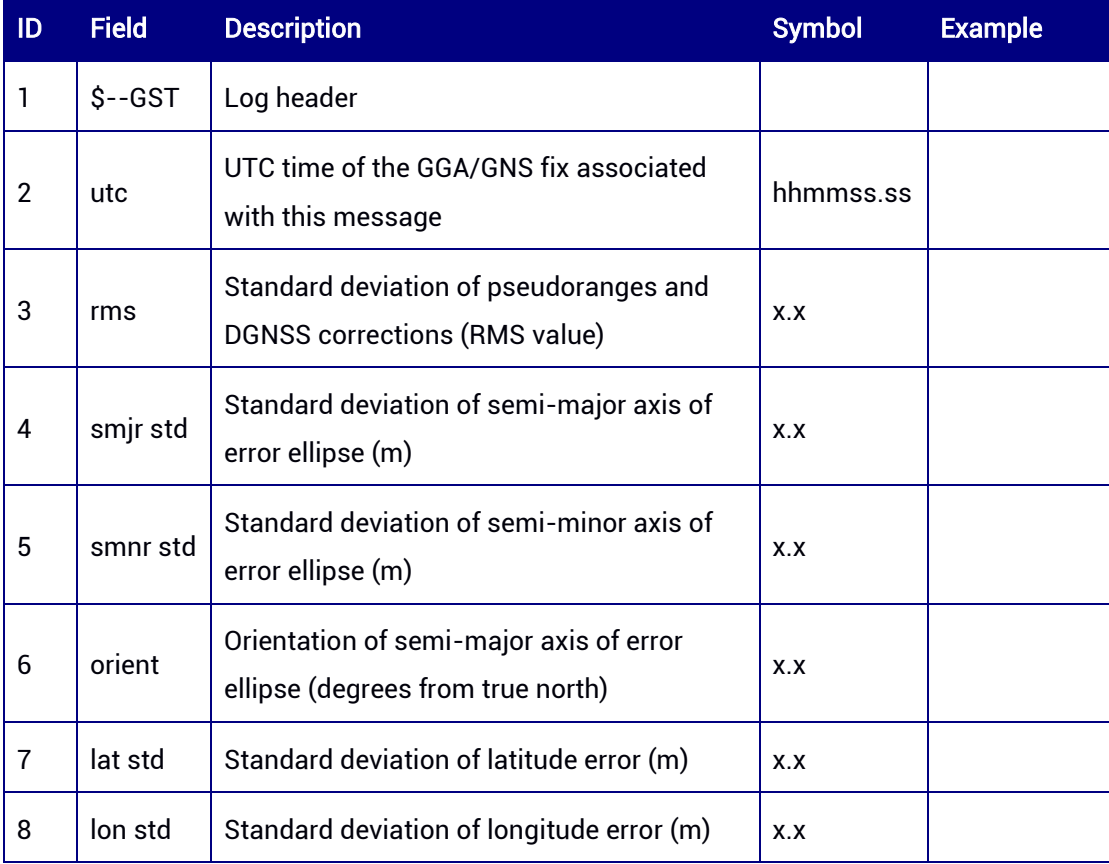

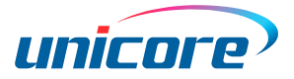

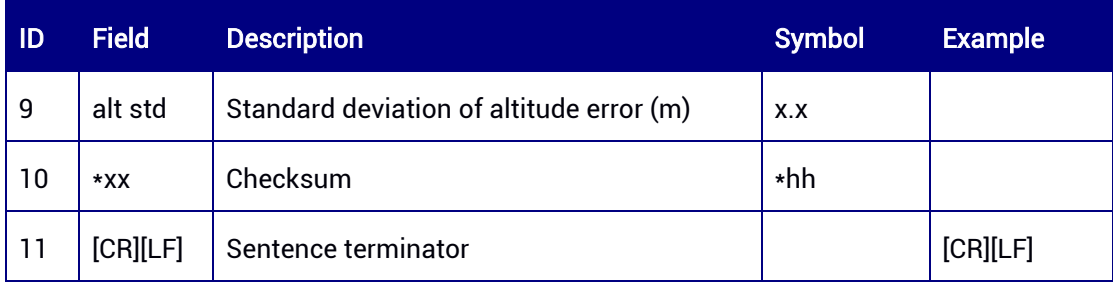

# 7.1.1.9 GPGSV — GNSS Satellites in View

This command is used to output the number of satellites in view, satellite ID numbers, etc.

### Abbreviated ASCII Syntax:

GPGSV 1 Output 1Hz GPGSV message at the current port GPGSV COM2 1 Output 1Hz GPGSV message at COM2

### Applicable to: UM960, UM960L, UM980, UM982

### Message Output:

\$GPGSV,2,1,06,32,48,134,47,31,70,011,46,25,24,046,32,29,27,081,39,1\*61 \$GPGSV,2,2,06,26,60,213,46,16,20,213,30,1\*64 \$GPGSV,2,1,05,32,48,134,43,31,70,011,43,25,24,046,34,29,27,081,37,4\*6E \$GPGSV,2,2,05,26,60,213,44,4\*56 \$GPGSV,1,1,03,32,48,134,49,25,24,046,41,26,60,213,50,8\*59 \$GLGSV,2,1,06,82,04,015,32,71,34,167,43,65,36,322,37,73,27,042,37,1\*72 \$GLGSV,2,2,06,74,66,350,47,72,76,245,48,1\*73 \$GLGSV,2,1,05,82,04,015,28,71,34,167,43,65,36,322,32,73,27,042,39,3\*73 \$GLGSV,2,2,05,72,76,245,45,3\*49 \$GBGSV,6,1,21,36,72,016,49,19,24,172,36,39,75,082,50,30,13,111,38,1\*7B \$GBGSV,6,2,21,10,30,201,35,27,10,062,32,01,34,140,40,07,40,195,39,1\*74 \$GBGSV,6,3,21,16,78,051,49,22,59,233,48,09,69,327,45,59,38,144,43,1\*73 \$GBGSV,6,4,21,03,42,188,39,04,25,124,36,40,48,180,45,45,41,261,40,1\*7D \$GBGSV,6,5,21,60,28,227,36,02,33,224,32,46,25,059,35,21,32,308,35,1\*7F \$GBGSV,6,6,21,06,79,008,47,1\*46 \$GBGSV,4,1,15,36,72,016,33,19,24,172,29,39,75,082,34,30,13,111,25,8\*7A \$GBGSV,4,2,15,10,30,201,23,27,10,062,22,07,40,195,27,16,78,051,29,8\*71 \$GBGSV,4,3,15,22,59,233,32,09,69,327,28,40,48,180,31,45,41,261,27,8\*7E \$GBGSV,4,4,15,46,25,059,24,21,32,308,22,06,79,008,30,8\*4E \$GBGSV,3,1,10,10,30,201,40,01,34,140,45,07,40,195,44,16,78,051,49,B\*0E

\$GBGSV,3,2,10,09,69,327,48,03,42,188,45,04,25,124,42,02,33,224,41,B\*0D \$GBGSV,3,3,10,05,16,248,37,06,79,008,48,B\*00 \$GAGSV,2,1,07,05,71,159,50,09,20,141,41,03,49,308,44,31,11,046,32,1\*74 \$GAGSV,2,2,07,02,10,226,38,24,59,047,47,25,60,226,48,1\*4D \$GAGSV,2,1,07,05,71,159,52,09,20,141,42,03,49,308,47,31,11,046,34,2\*73 \$GAGSV,2,2,07,02,10,226,41,24,59,047,50,25,60,226,51,2\*4E \$GAGSV,2,1,07,05,71,159,48,09,20,141,35,03,49,308,39,31,11,046,29,7\*78 \$GAGSV,2,2,07,02,10,226,27,24,59,047,45,25,60,226,45,7\*4A \$GQGSV,1,1,02,02,70,095,46,07,42,163,35,1\*6F \$GQGSV,1,1,02,02,70,095,46,07,42,163,40,6\*6A \$GQGSV,1,1,02,02,70,095,50,07,42,163,47,8\*64

#### Table 7-10 GSV Data Structure

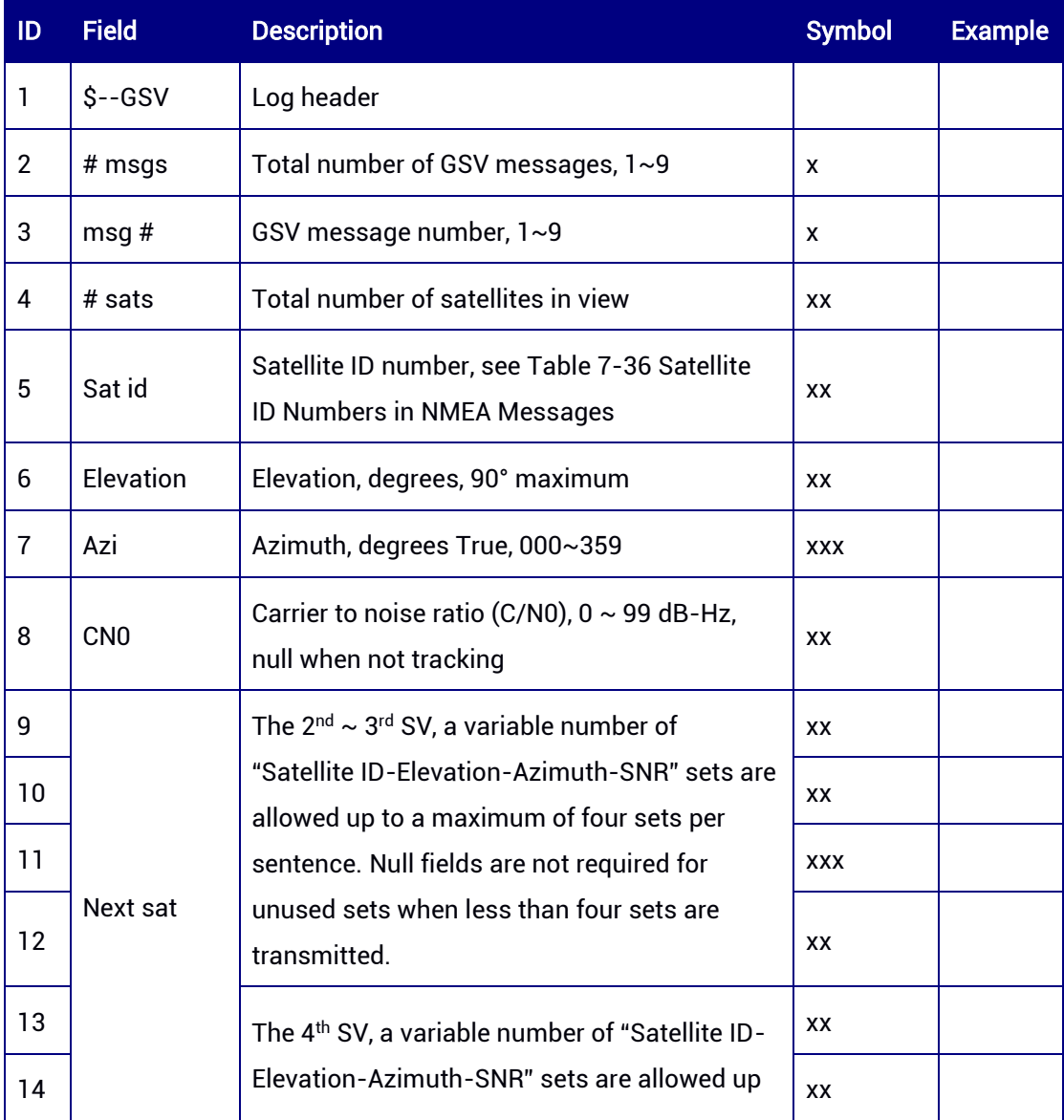

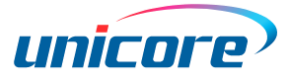

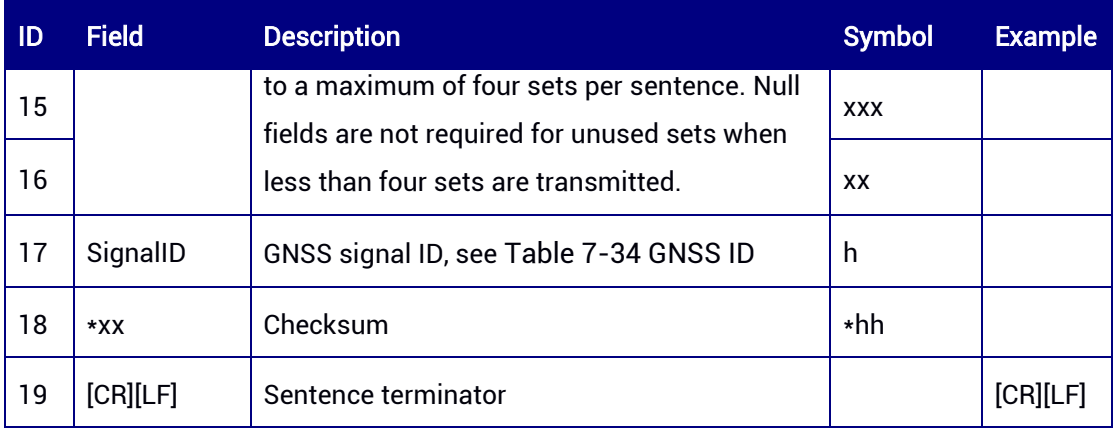

# 7.1.1.10 GPTHS — True Heading and Status

This command is used to output true heading and status.

# Abbreviated ASCII Syntax:

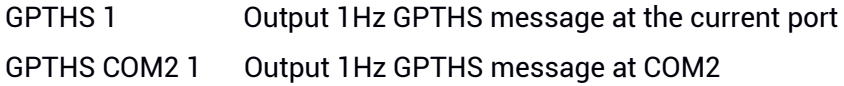

# Applicable to: UM982

# Message Output:

\$GNTHS,341.3344,A\*1F

### Table 7-11 THS Data Structure

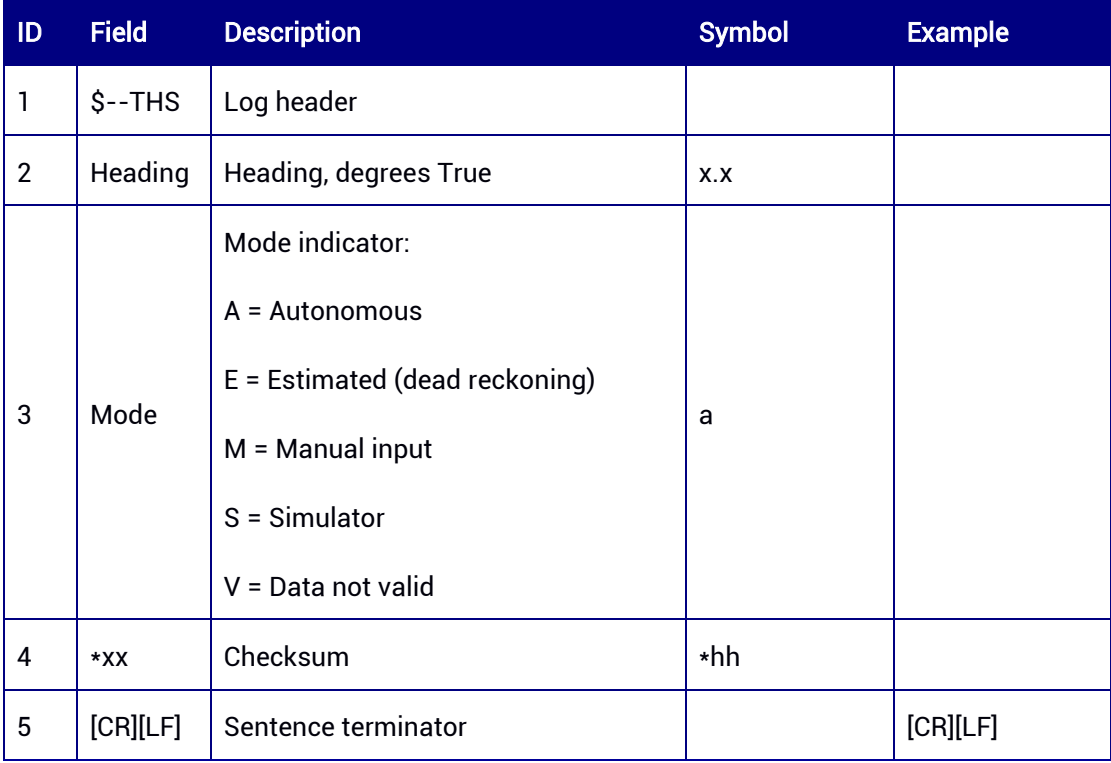

# 7.1.1.11 GPRMC — Recommended Minimum Specific GNSS Data

This command is used to output time, date, position, velocity, etc.

# Abbreviated ASCII Syntax:

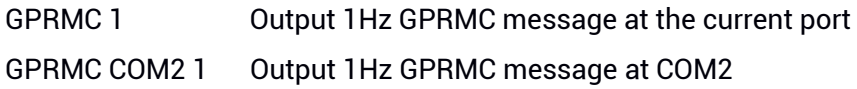

### Applicable to: UM960, UM960L, UM980, UM982

## Message Output:

\$GNRMC,054733.00,A,4004.73893635,N,11614.19823325,E,0.002,155.1,301221,6.9,W,A, V\*4B

### Table 7-12 RMC Data Structure

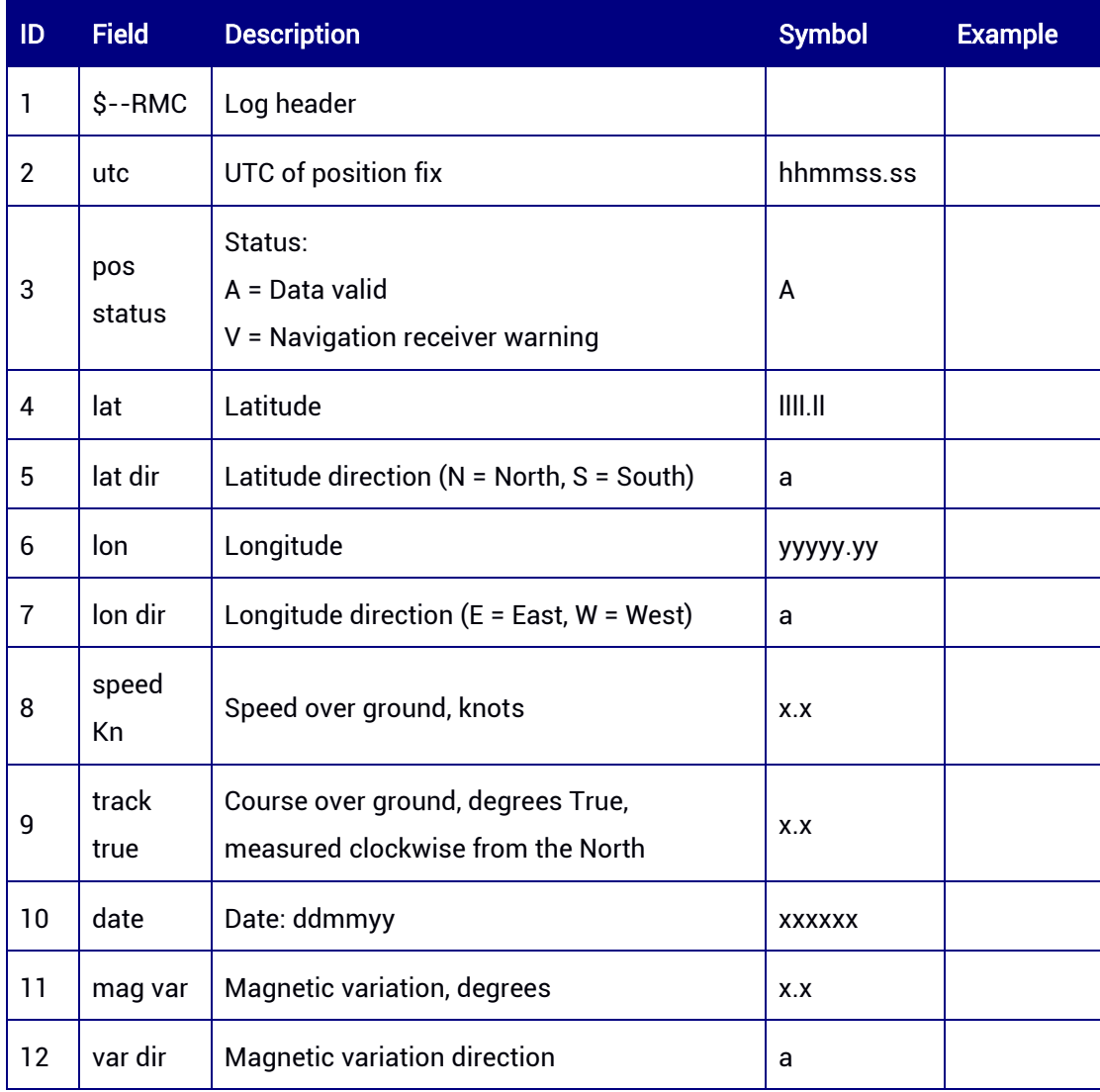

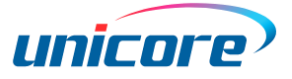

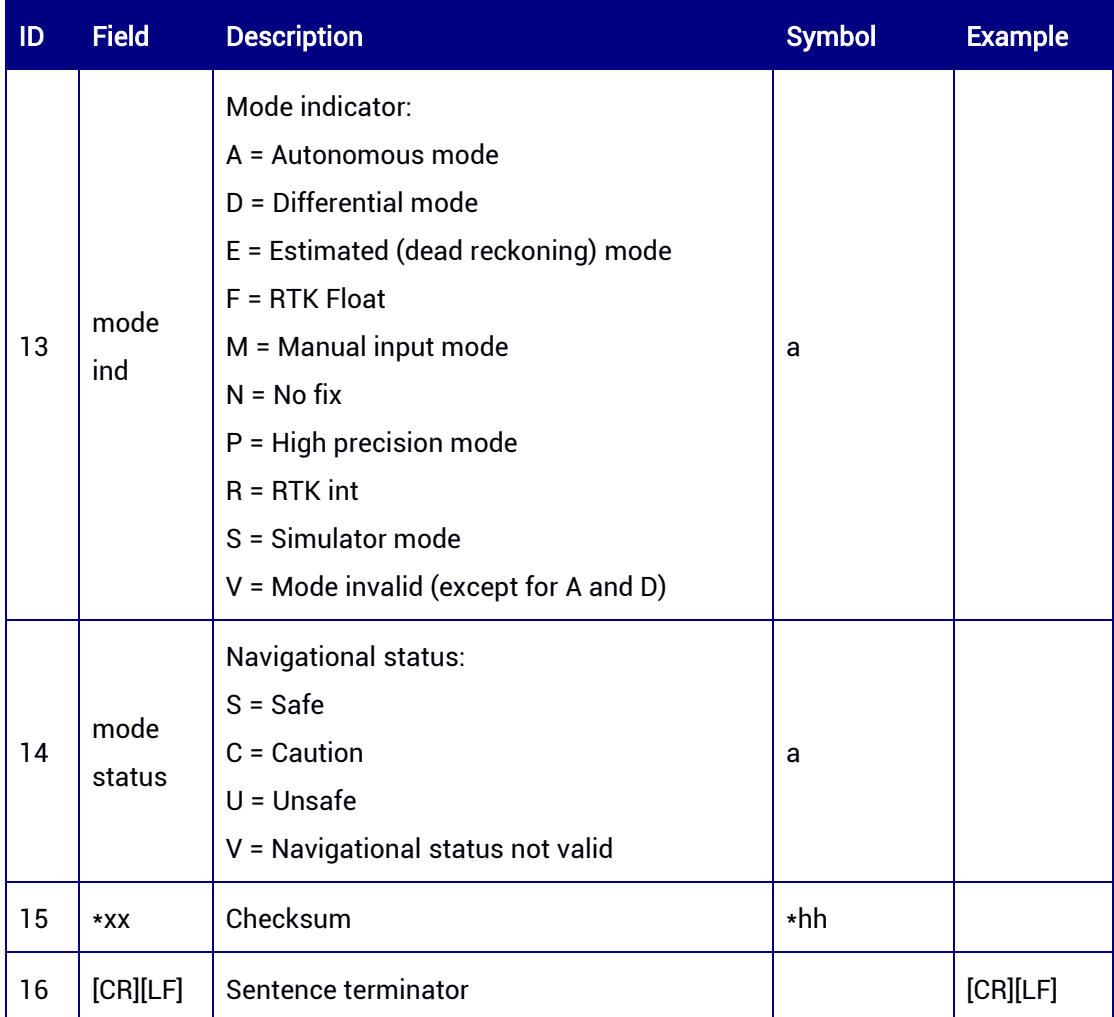

# 7.1.1.12 GPROT — Rate of Turn

This command is used to output the rate of turn and direction of turn.

# Abbreviated ASCII Syntax:

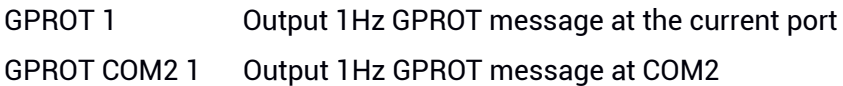

# Applicable to: UM960, UM980, UM982

### Message Output:

\$GNROT,0.0,V\*38

#### Table 7-13 ROT Data Structure

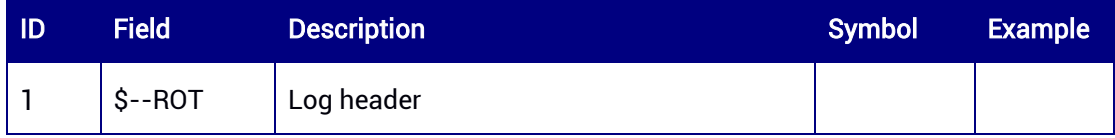

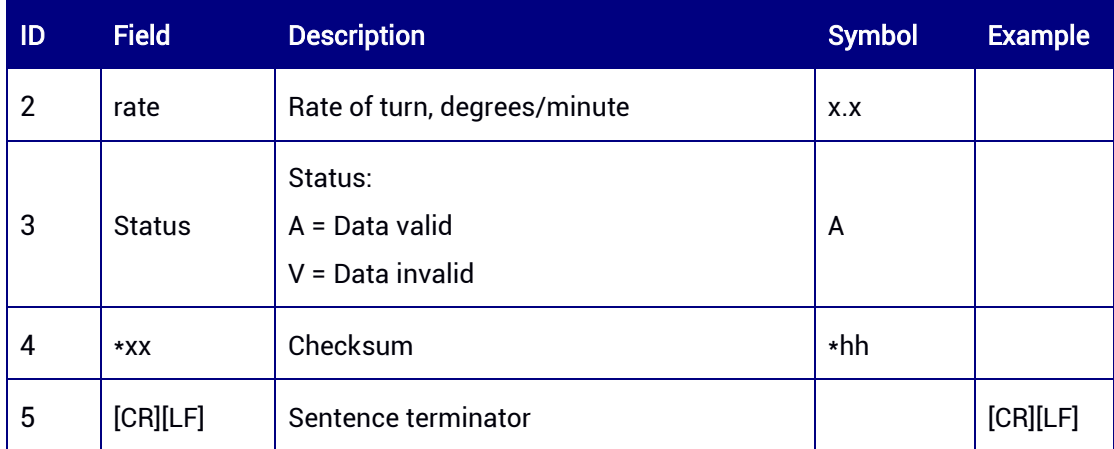

# 7.1.1.13 GPVTG — Course over Ground and Ground Speed

This command is used to output the actual course and speed relative to the ground.

# Abbreviated ASCII Syntax:

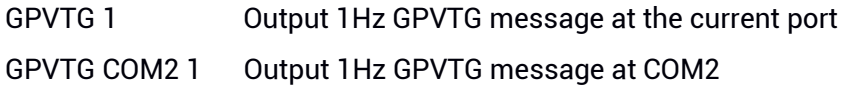

# Applicable to: UM960, UM960L, UM980, UM982

### Message Output:

\$GNVTG,335.750,T,342.678,M,0.00437,N,0.00810,K,A\*3F

### Table 7-14 VTG Data Structure

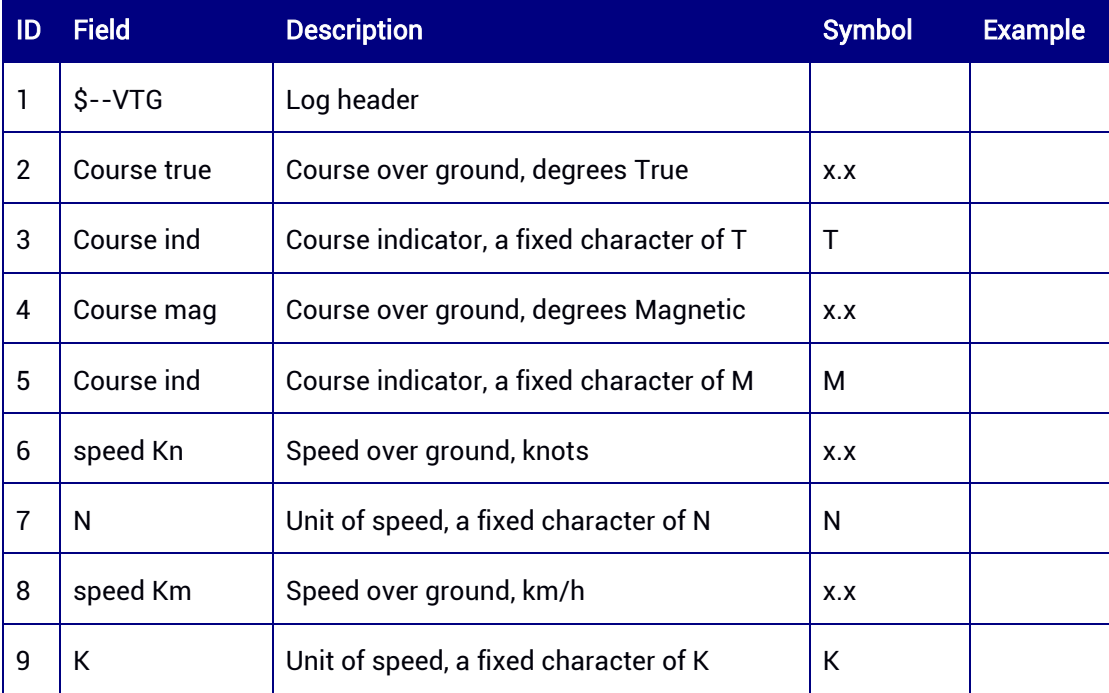

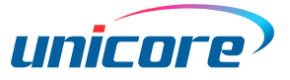

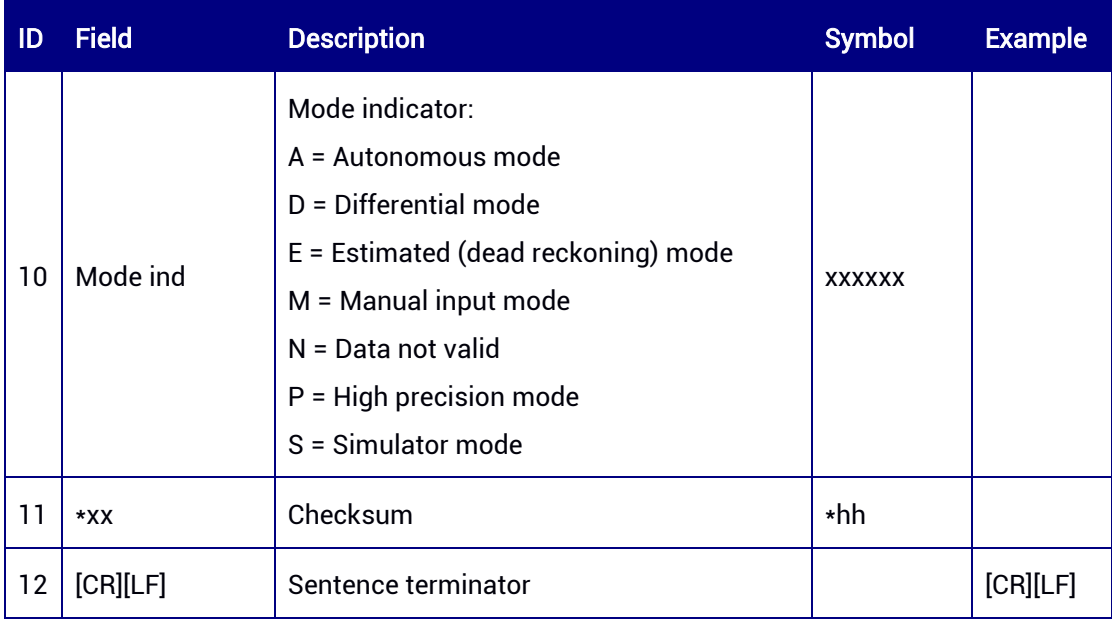

# 7.1.1.14 GPZDA — Time and Date

This command is used to output UTC, day, month, year, etc.

# Abbreviated ASCII Syntax:

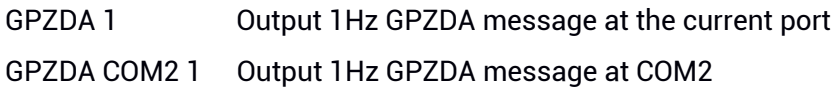

# Applicable to: UM960, UM960L, UM980, UM982

# Message Output:

\$GNZDA,054931.00,30,12,2021,,\*73

### Table 7-15 ZDA Data Structure

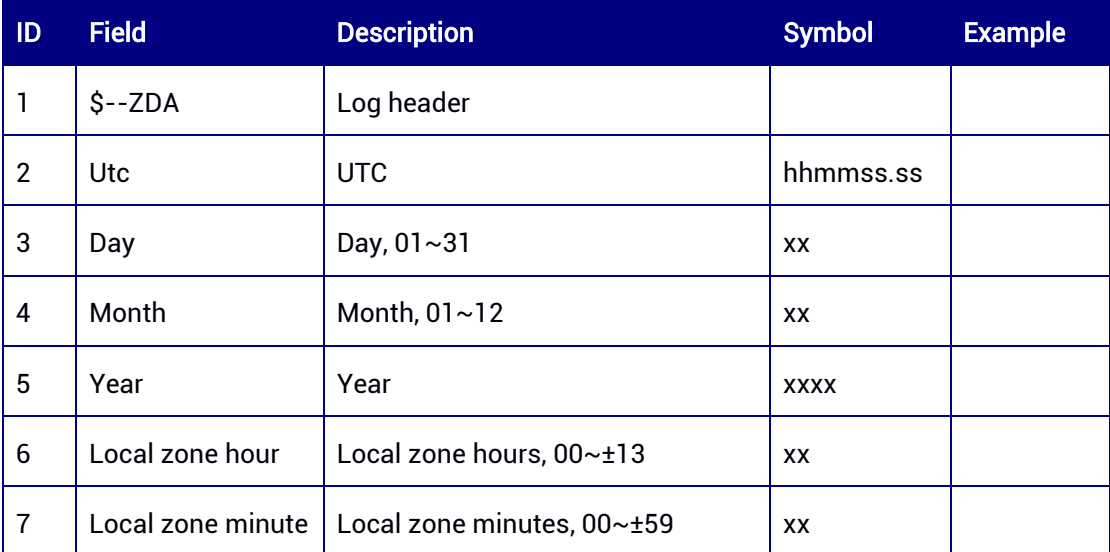

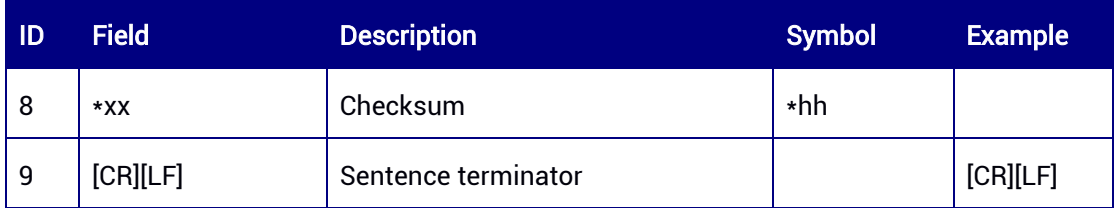

# 7.1.2 NMEA Version 4.11

# 7.1.2.1 GPDTM — Datum Reference

This command is used to output local geodetic datum information, including latitude, longitude, offset, etc.

# Abbreviated ASCII Syntax:

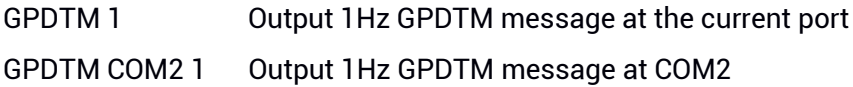

# Applicable to: UM960, UM960L, UM980, UM982

### Message Output:

\$GPDTM,W84,,0.000000,0.000000,0.000000,W84\*54

### Table 7-16 DTM Data Structure

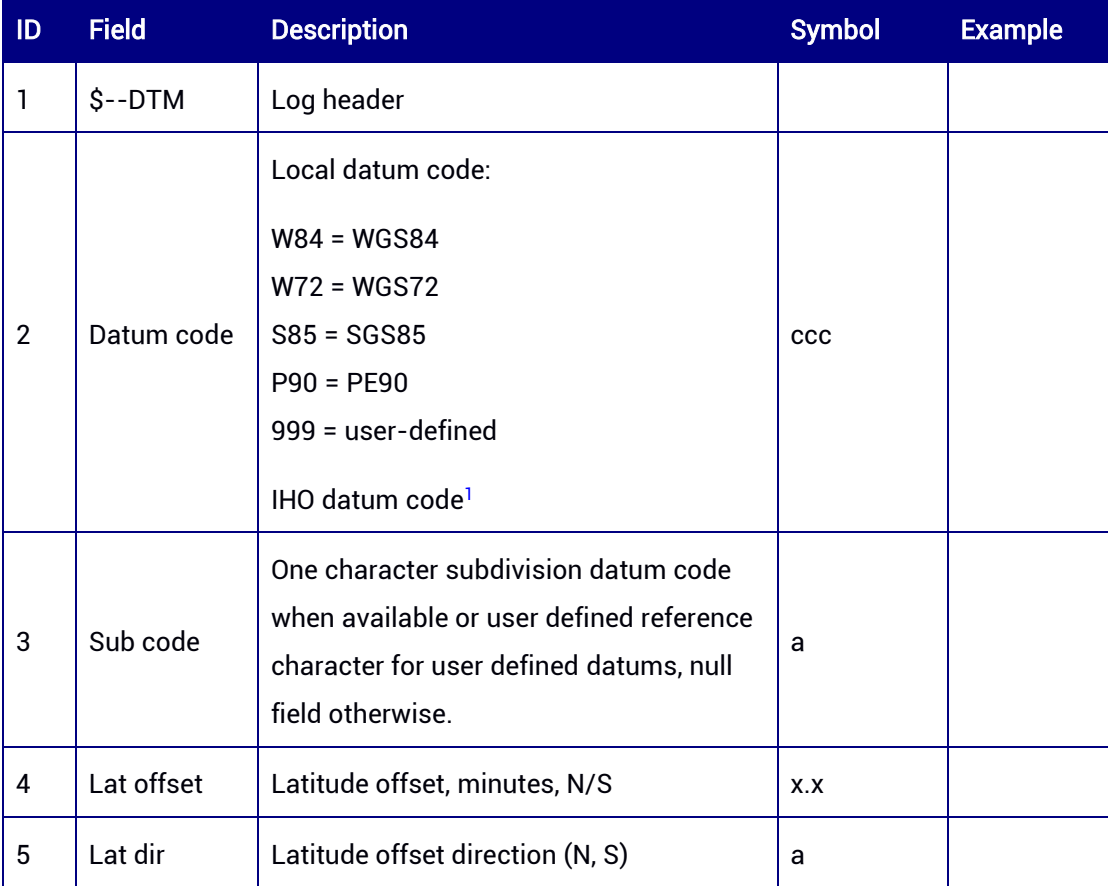

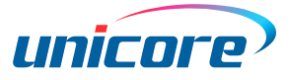

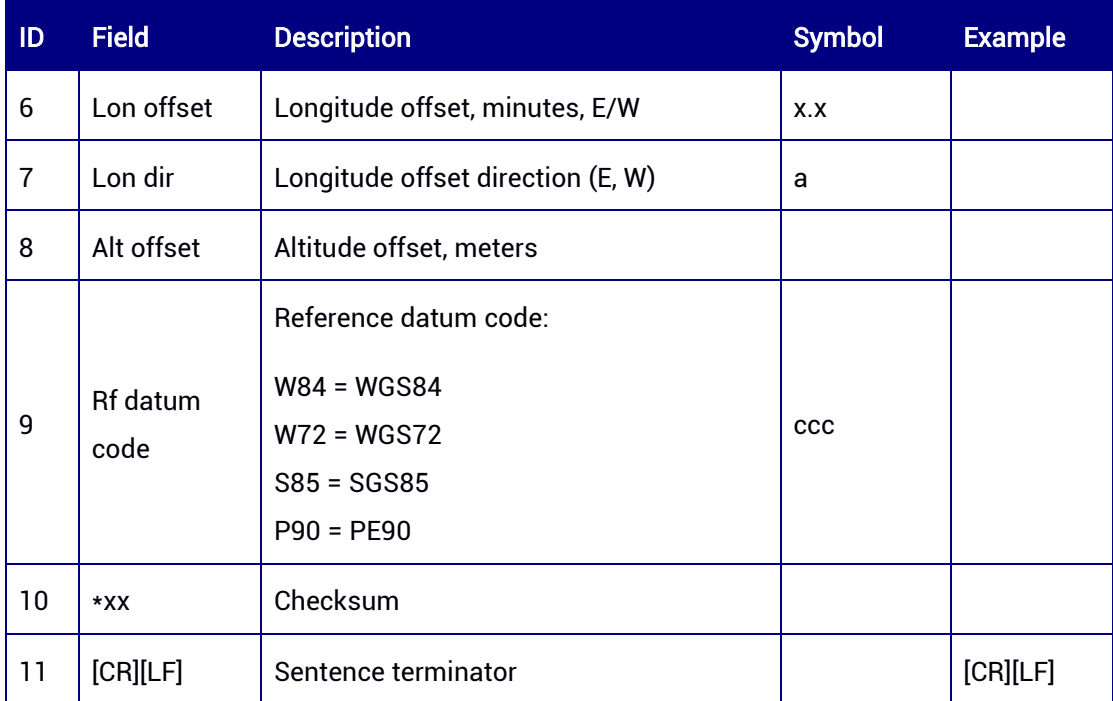

<sup>1</sup> If the datum is not in the above list, use the IHO datum code; if the datum is unknown, this field is null.

# 7.1.2.2 GPGBS — GNSS Satellite Fault Detection

This message is used to support Receiver Autonomous Integrity Monitoring (RAIM). It contains information of the failed satellites.

### Abbreviated ASCII Syntax:

GPGBS 1 Output 1Hz GPGBS message at the current port GPGBS COM2 1 Output 1Hz GPGBS message at COM2

### Applicable to: UM960, UM960L, UM980, UM982

### Message Output:

\$GNGBS,055214.00,0.3,0.3,0.8,45,0.0,-1.2,8.4,4,1\*58

### Table 7-17 GBS Data Structure

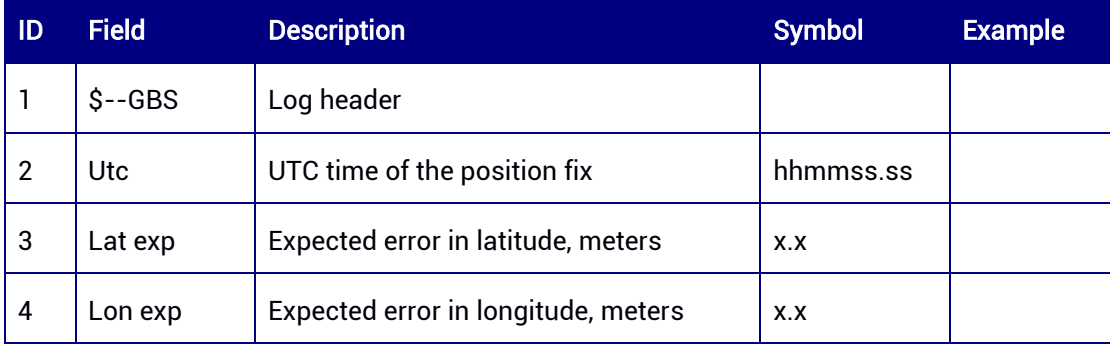

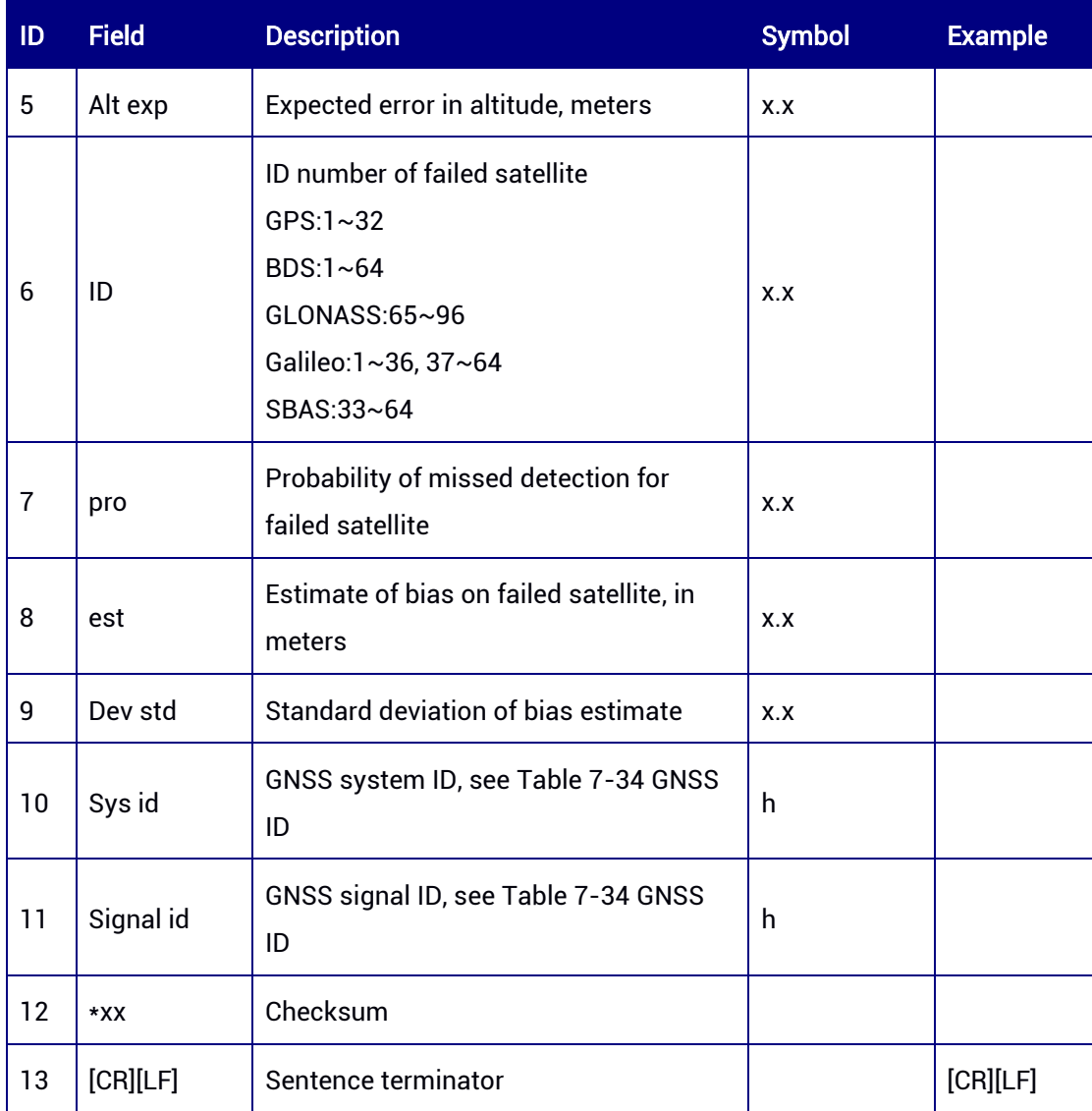

# 7.1.2.3 GPGGA — Global Positioning System Fix Data

This command is used to output time, position, and fix related data.

# Abbreviated ASCII Syntax:

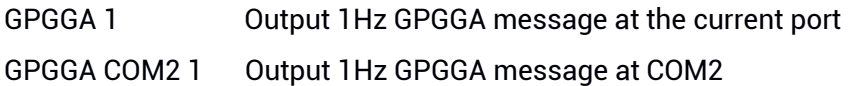

### Applicable to: UM960, UM960L, UM980, UM982

### Message Output:

\$GNGGA,055234.00,4004.73879510,N,11614.19821957,E,1,28,0.7,61.8089,M,- 8.4923,M,,\*50

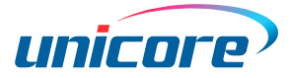

## Table 7-18 GGA Data Structure

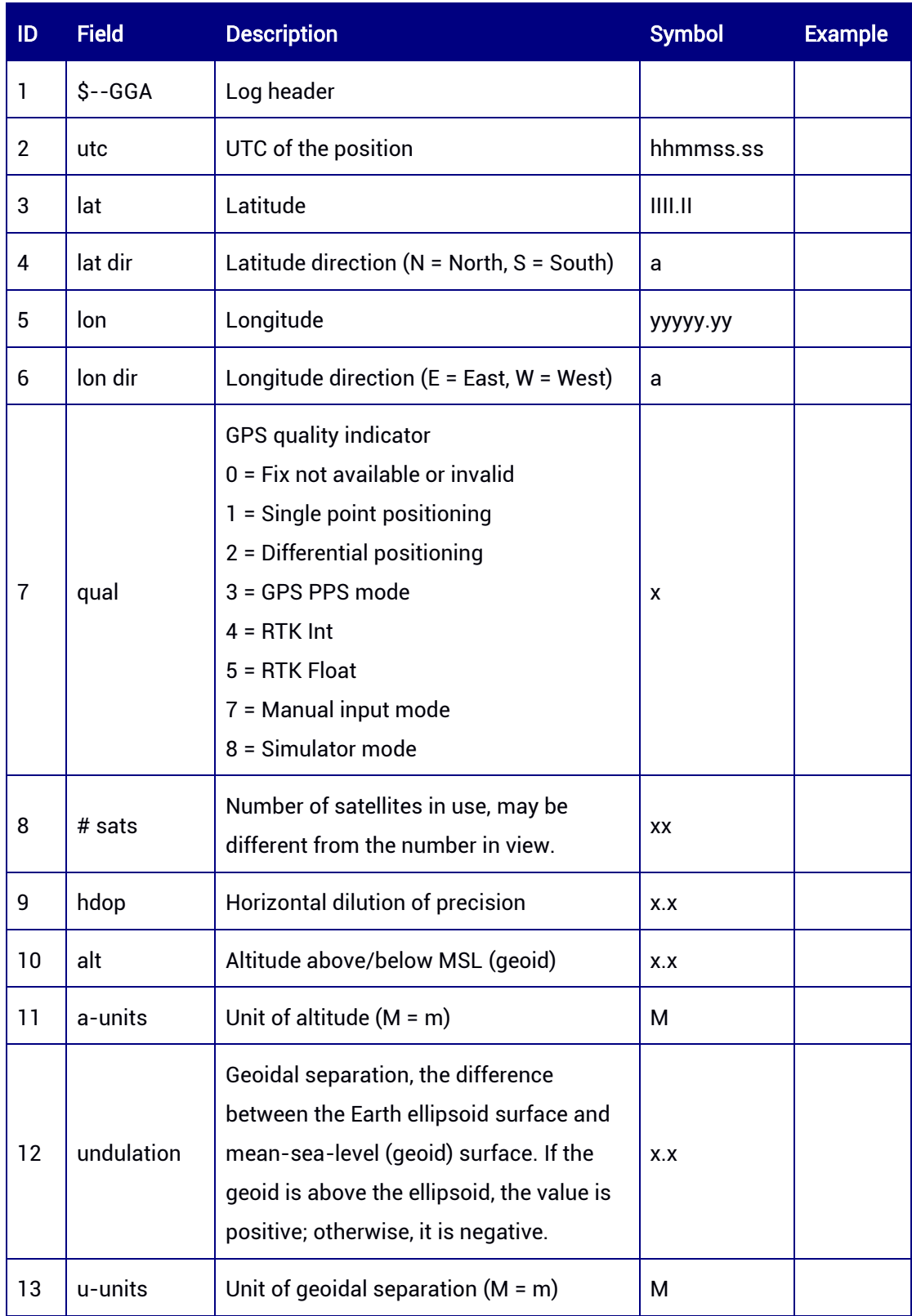

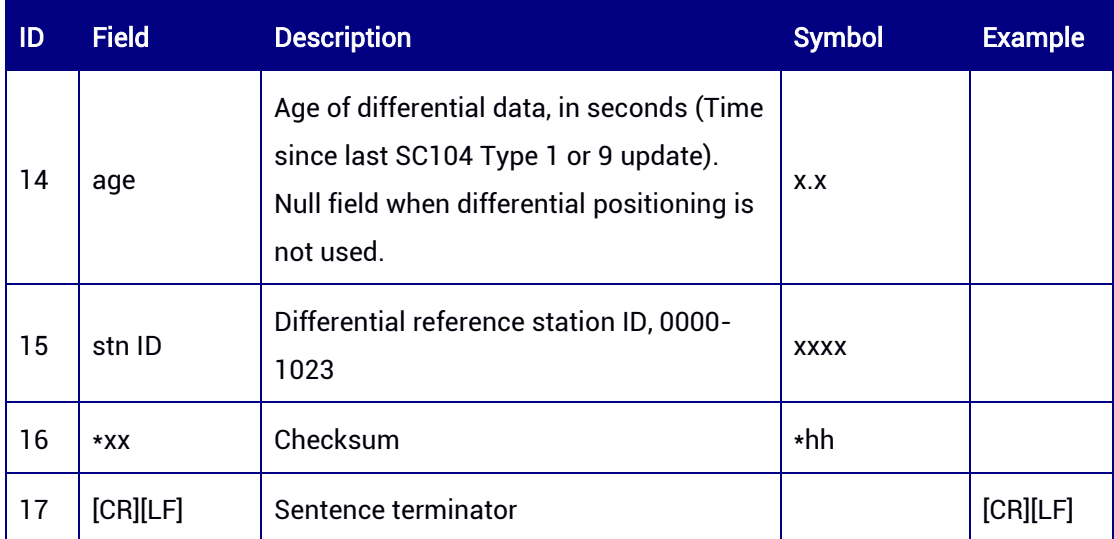

# 7.1.2.4 GPGLL — Geographic Position

This command is used to output geographic longitude/latitude information.

# Abbreviated ASCII Syntax:

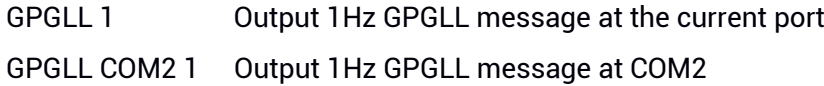

# Applicable to: UM960, UM960L, UM980, UM982

### Message Output:

\$GNGLL,4004.73879998,N,11614.19807677,E,055322.00,A,A\*7C

### Table 7-19 GLL Data Structure

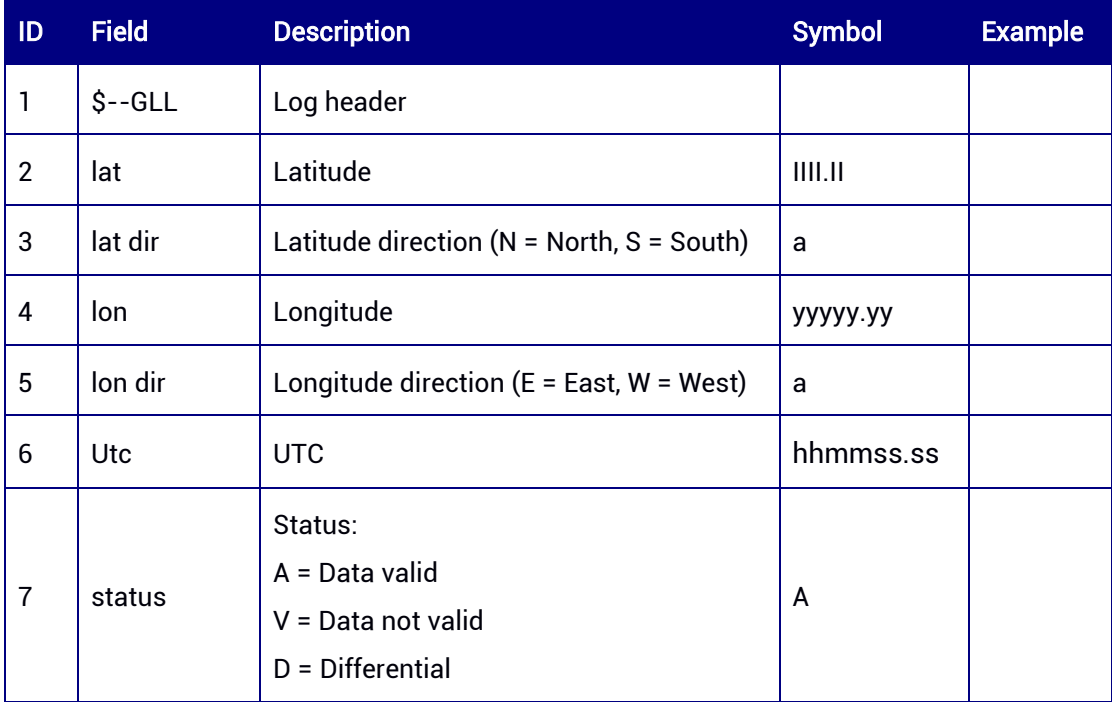

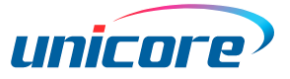

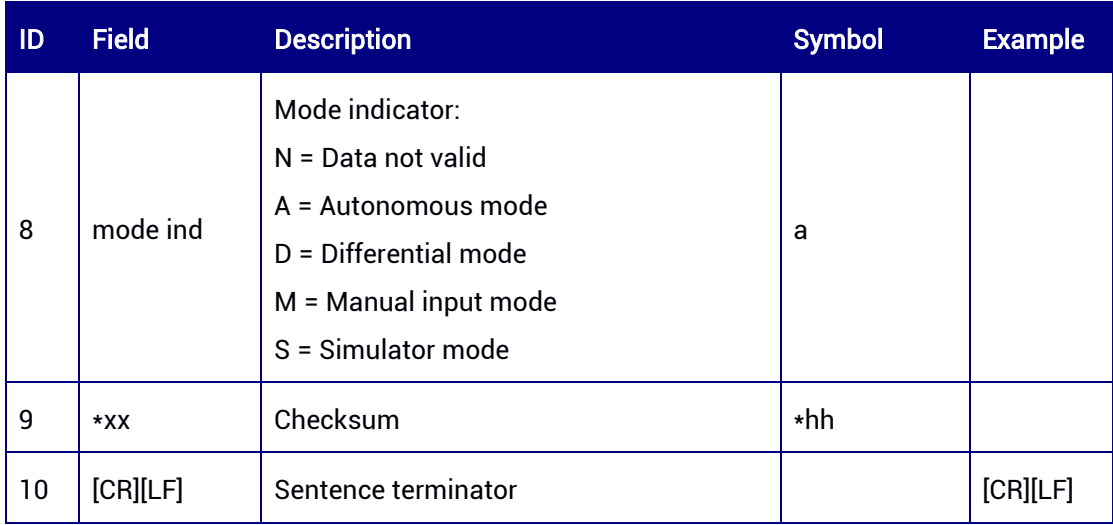

# 7.1.2.5 GPGNS — GNSS Fix Data

This command is used to output GNSS fix data.

# Abbreviated ASCII Syntax:

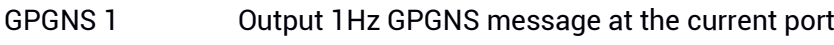

GPGNS COM2 1 Output 1Hz GPGNS message at COM2

# Applicable to: UM960, UM960L, UM980, UM982

### Message Output:

\$GNGNS,061840.00,4004.73714630,N,11614.19919496,E,RRRRR,47,0.4,65.7900,- 8.4923,02,0,S\*6D

## Table 7-20 GNS Data Structure

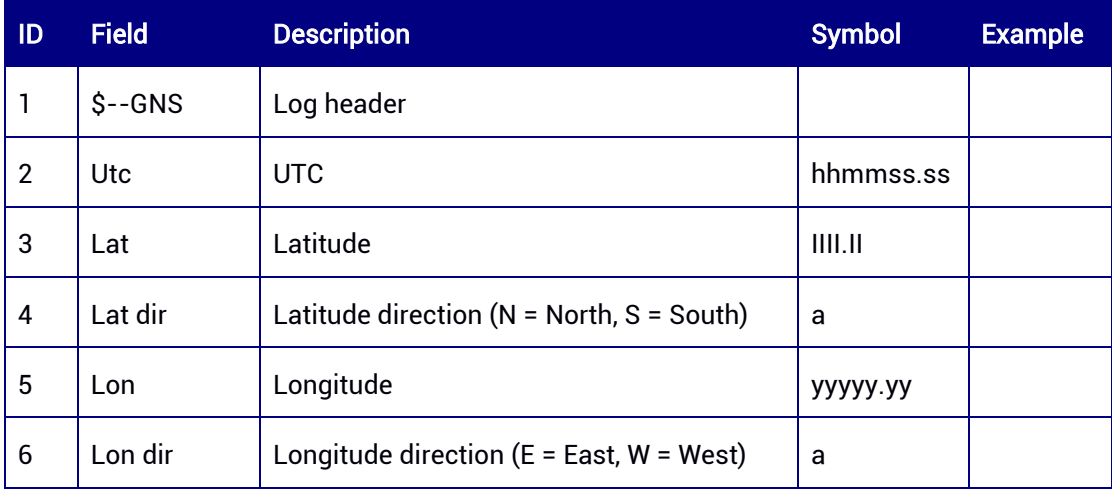

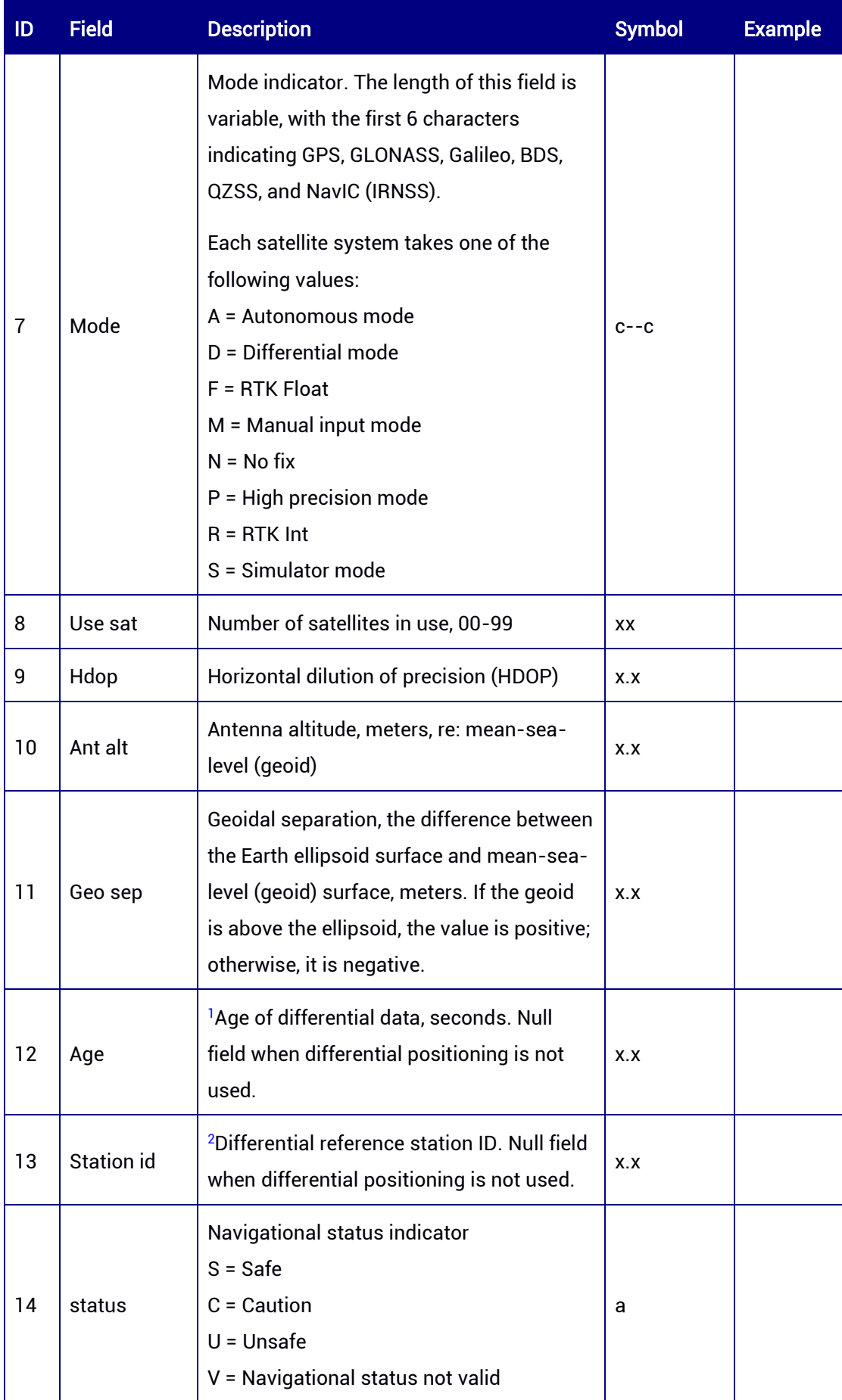

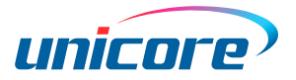

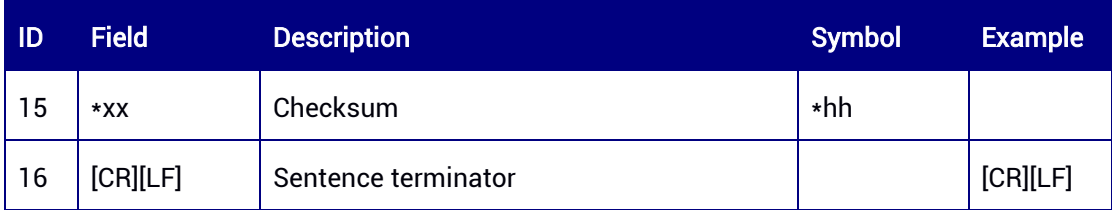

1,2 If the log header is \$GNGNS and more than one satellite systems are used in differential mode, the age of differential data (field 12) and differential reference station ID (field 13) are null.

# 7.1.2.6 GPGRS — GNSS Range Residuals

This command is used to output the range residuals for satellites used in the navigation solution. It supports Receiver Autonomous Integrity Monitoring (RAIM).

### Abbreviated ASCII Syntax:

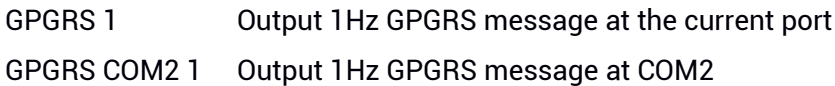

### Applicable to: UM960, UM960L, UM980, UM982

### Message Output:

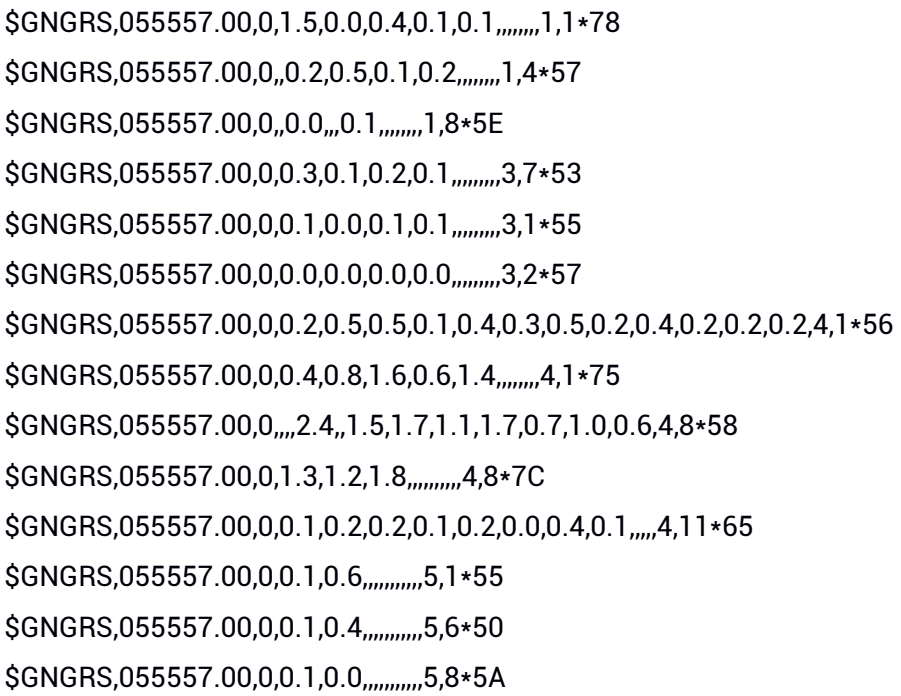

### Table 7-21 GRS Data Structure

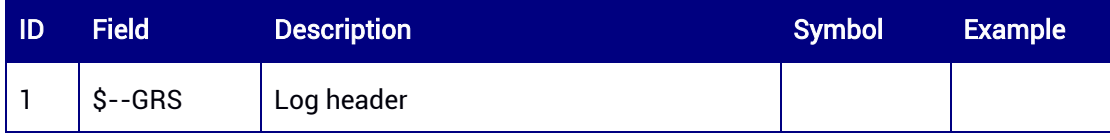

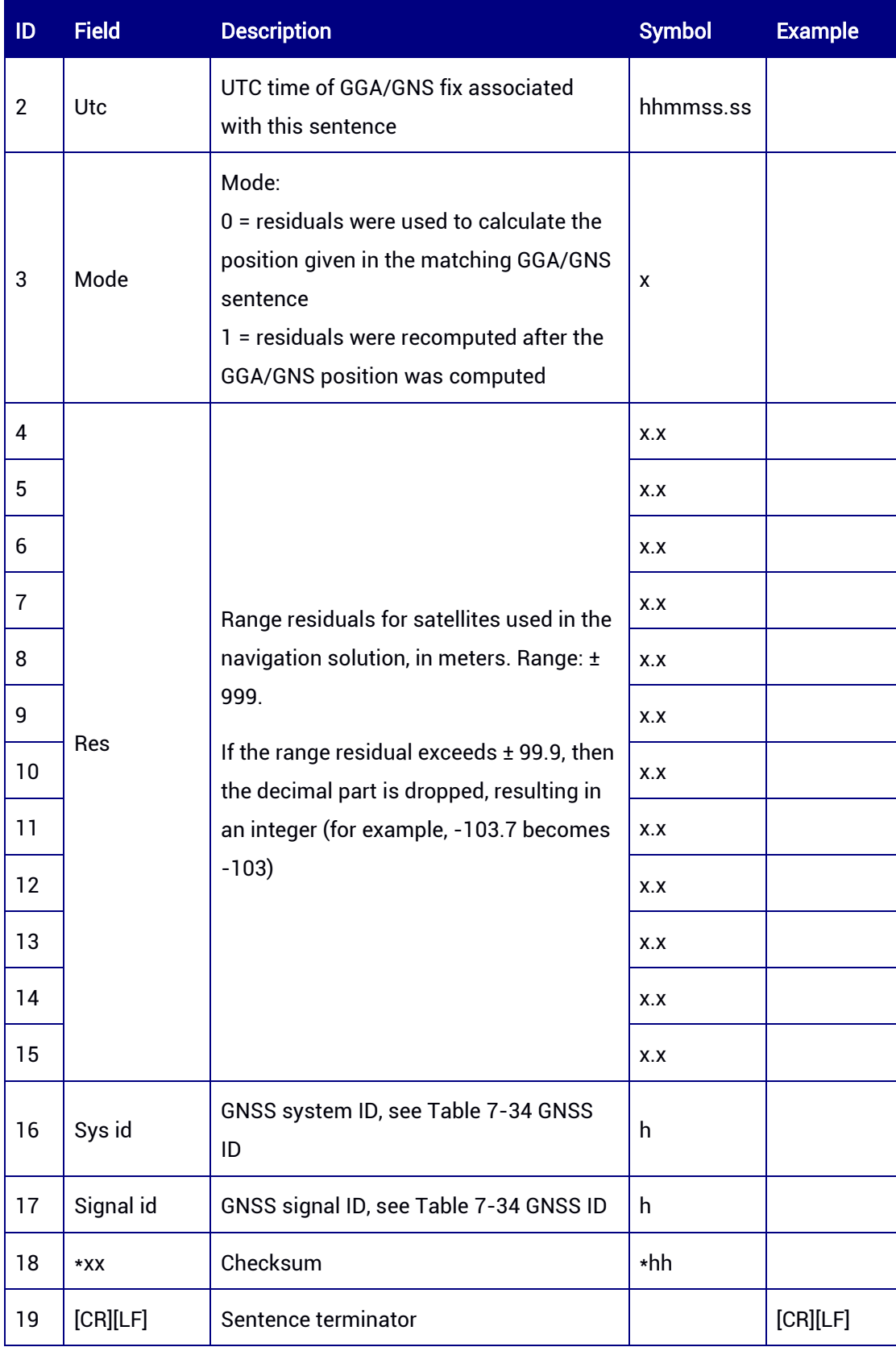

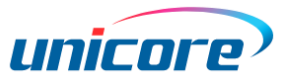

# 7.1.2.7 GPGSA — GNSS DOP and Active Satellites

This command is used to output the receiver operating mode, satellites used in the navigation solution, dilution of precision (DOP), etc.

### Abbreviated ASCII Syntax:

GPGSA 1 Output 1Hz GPGSA message at the current port GPGSA COM2 1 Output 1Hz GPGSA message at COM2

### Applicable to: UM960, UM960L, UM980, UM982

### Message Output:

\$GNGSA,M,3,03,16,26,29,31,32,,,,,,,1.4,0.7,1.2,1\*34 \$GNGSA,M,3,03,05,24,25,,,,,,,,,1.4,0.7,1.2,3\*39 \$GNGSA,M,3,01,03,04,06,07,09,10,16,21,22,36,39,1.4,0.7,1.2,4\*3D \$GNGSA,M,3,40,45,59,60,,,,,,,,,1.4,0.7,1.2,4\*36 \$GNGSA,M,3,02,07,,,,,,,,,,,1.4,0.7,1.2,5\*3D

### Table 7-22 GSA Data Structure

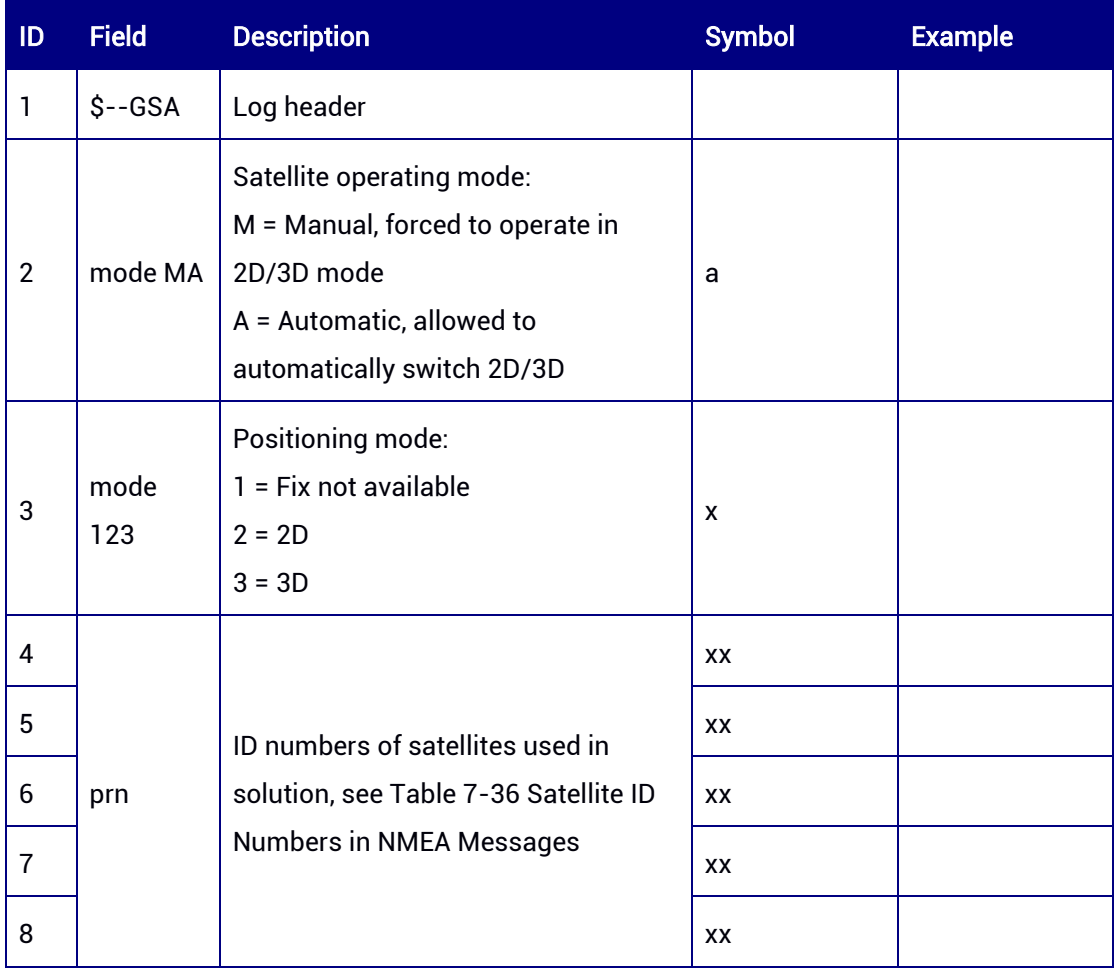

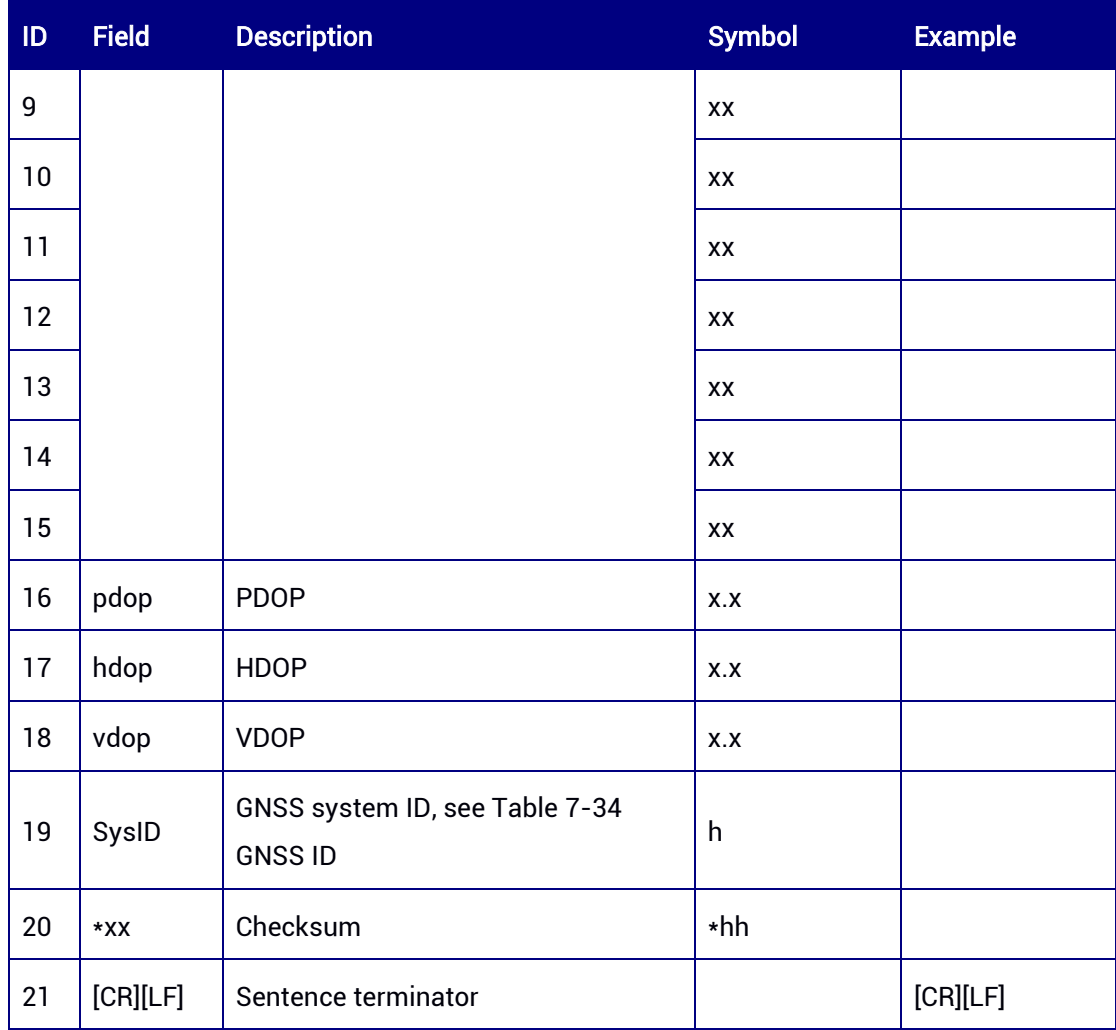

# 7.1.2.8 GPGST — GNSS Pseudorange Error Statistics

This command is used to output pseudorange measurement error statistics.

### Abbreviated ASCII Syntax:

GPGST 1 Output 1Hz GPGST message at the current port

GPGST COM2 1 Output 1Hz GPGST message at COM2

### Applicable to: UM960, UM960L, UM980, UM982

### Message Output:

\$GNGST,060458.00,0.71,1.62,1.44,9.1113,1.618,1.441,3.761\*42

### Table 7-23 GST Data Structure

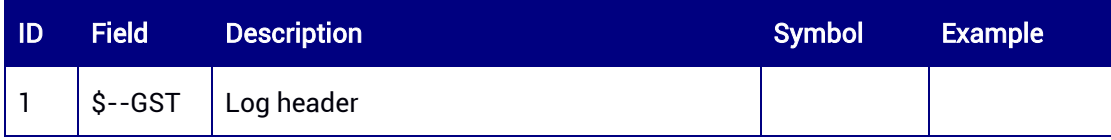

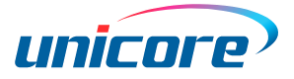

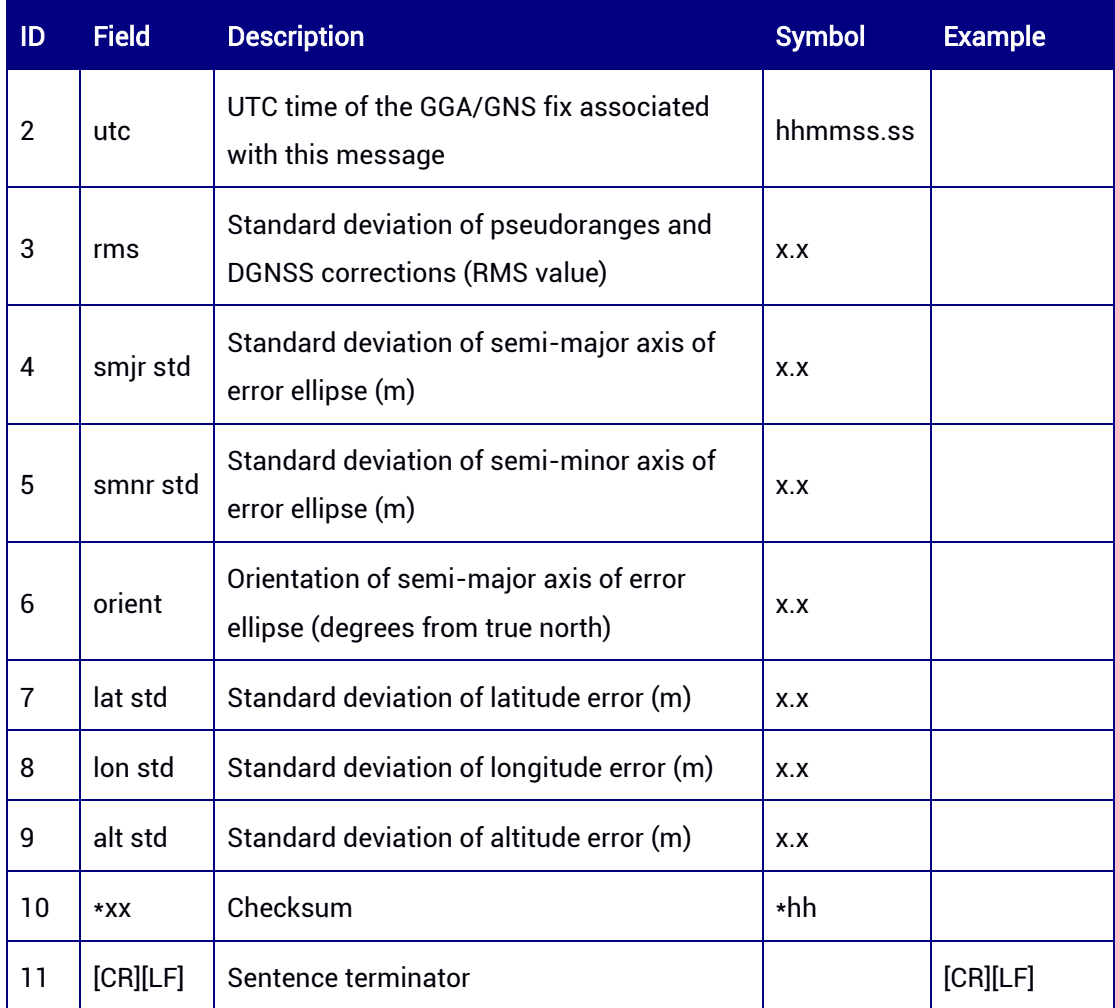

# 7.1.2.9 GPGSV — GNSS Satellites in View

This command is used to output the number of satellites in view, satellite ID numbers, etc.

### Abbreviated ASCII Syntax:

GPGSV 1 Output 1Hz GPGSV message at the current port GPGSV COM2 1 Output 1Hz GPGSV message at COM2

### Applicable to: UM960, UM960L, UM980, UM982

### Message Output:

\$GPGSV,2,1,08,03,29,287,33,04,14,313,23,32,37,141,44,31,65,039,46,1\*63 \$GPGSV,2,2,08,25,14,047,30,29,28,068,39,26,72,222,48,16,31,218,36,1\*6F \$GPGSV,2,1,08,03,29,287,34,04,14,313,29,32,37,141,40,31,65,039,43,4\*6A \$GPGSV,2,2,08,25,14,047,30,29,28,068,33,26,72,222,44,16,31,218,29,4\*62 \$GPGSV,2,1,05,03,29,287,41,04,14,313,31,32,37,141,46,25,14,047,37,8\*6F

\$GPGSV,2,2,05,26,72,222,51,8\*5F

\$GLGSV,2,1,05,71,21,169,38,65,47,313,38,73,17,049,36,74,57,013,45,1\*7C \$GLGSV,2,2,05,72,65,211,47,1\*4A

\$GLGSV,1,1,04,71,21,169,40,65,47,313,35,73,17,049,37,72,65,211,45,3\*78 \$GBGSV,6,1,22,36,65,034,48,19,14,172,33,39,74,101,49,29,04,152,31,1\*7A \$GBGSV,6,2,22,30,19,103,38,10,34,206,36,27,11,053,31,01,34,140,39,1\*7F \$GBGSV,6,3,22,07,44,200,39,16,79,073,48,22,51,219,46,09,73,329,44,1\*74 \$GBGSV,6,4,22,59,38,145,43,03,41,188,39,04,25,124,35,40,53,185,45,1\*74 \$GBGSV,6,5,22,45,48,272,43,60,28,227,34,02,32,224,32,46,18,064,32,1\*7A \$GBGSV,6,6,22,21,38,299,37,06,82,023,46,1\*77

\$GBGSV,5,1,19,36,65,034,34,19,14,172,26,39,74,101,35,29,04,152,26,8\*7A \$GBGSV,5,2,19,30,19,103,26,10,34,206,26,01,34,140,27,07,44,200,29,8\*73 \$GBGSV,5,3,19,16,79,073,30,22,51,219,32,09,73,329,28,59,38,145,32,8\*79 \$GBGSV,5,4,19,04,25,124,21,40,53,185,33,45,48,272,30,60,28,227,27,8\*78 \$GBGSV,5,5,19,46,18,064,23,21,38,299,25,06,82,023,31,8\*4D \$GBGSV,3,1,10,10,34,206,41,01,34,140,45,07,44,200,44,16,79,073,50,B\*0E \$GBGSV,3,2,10,09,73,329,48,03,41,188,44,04,25,124,42,02,32,224,41,B\*0B

\$GBGSV,3,3,10,05,16,247,38,06,82,023,49,B\*0C

\$GAGSV,2,1,08,05,61,163,49,09,12,145,31,03,57,301,44,08,07,318,30,1\*78 \$GAGSV,2,2,08,31,04,049,30,02,17,232,39,24,51,046,45,25,68,240,48,1\*7A \$GAGSV,2,1,08,05,61,163,51,09,12,145,33,03,57,301,48,08,07,318,34,2\*78 \$GAGSV,2,2,08,31,04,049,32,02,17,232,40,24,51,046,48,25,68,240,50,2\*71 \$GAGSV,2,1,07,05,61,163,48,09,12,145,27,03,57,301,42,31,04,049,26,7\*78 \$GAGSV,2,2,07,02,17,232,31,24,51,046,43,25,68,240,46,7\*4B \$GQGSV,1,1,03,02,71,088,46,07,42,163,36,03,14,145,30,1\*55 \$GQGSV,1,1,03,02,71,088,45,07,42,163,40,03,14,145,28,6\*59 \$GQGSV,1,1,03,02,71,088,50,07,42,163,47,03,14,145,33,8\*5E

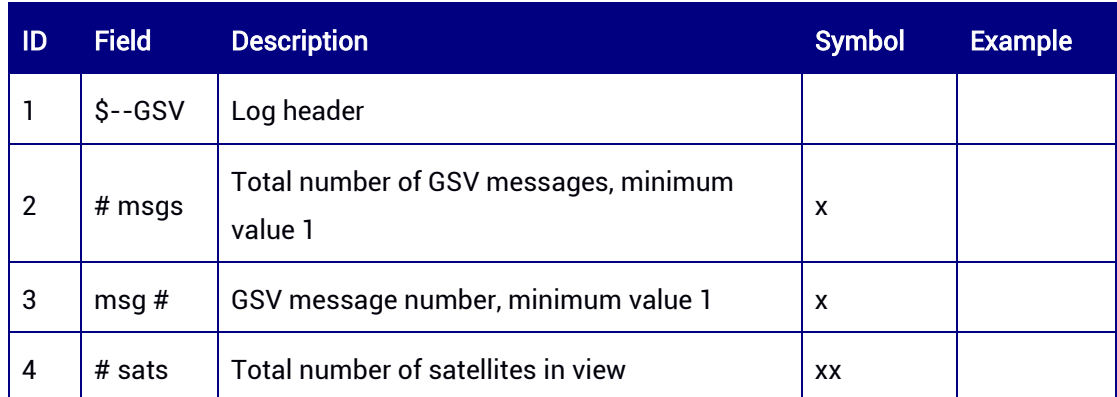

#### Table 7-24 GSV Data Structure

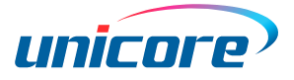

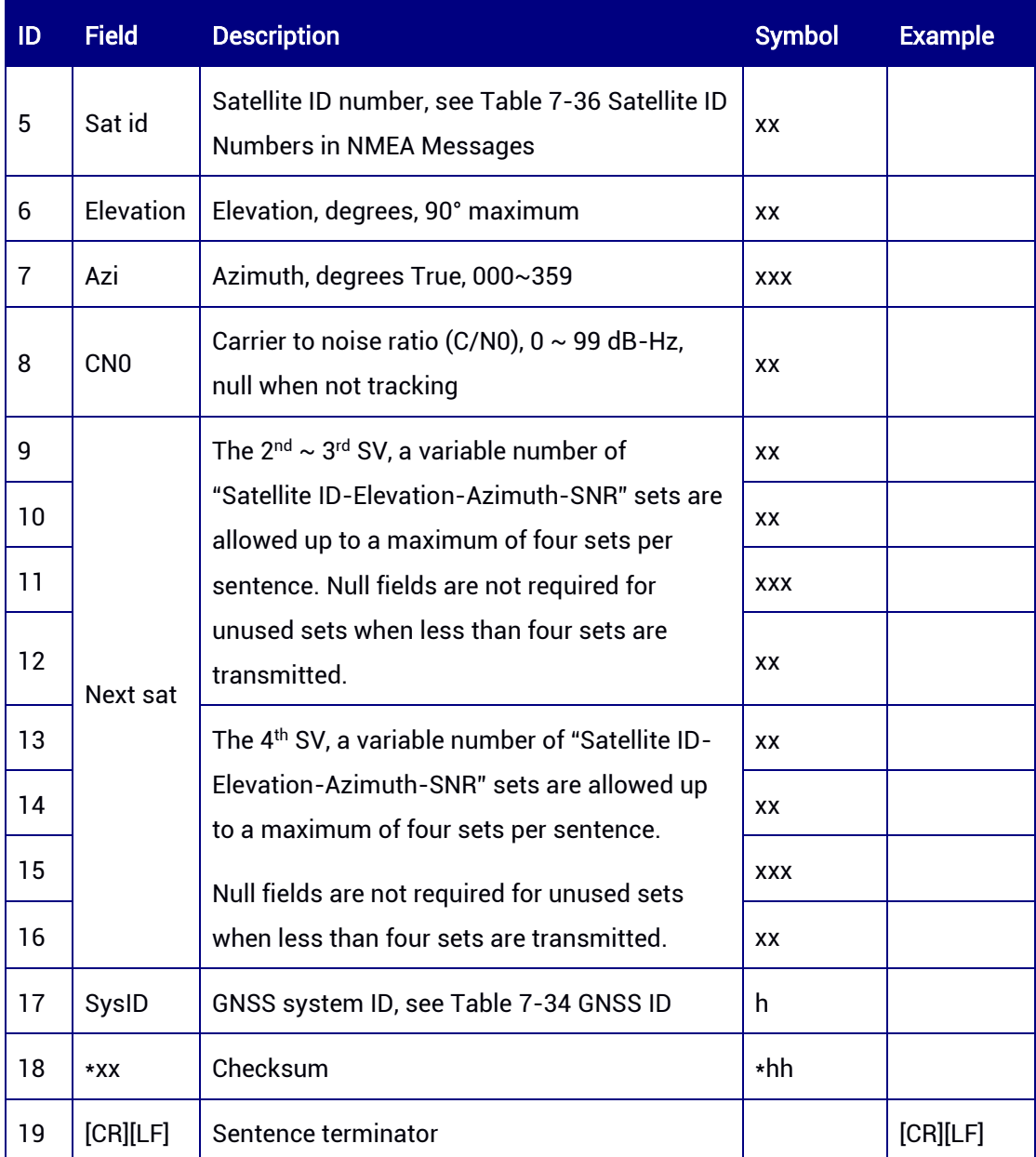

# 7.1.2.10 GPTHS — True Heading and Status

This command is used to output true heading and status.

# Abbreviated ASCII Syntax:

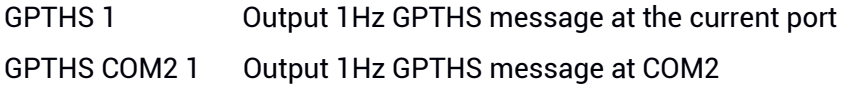

# Applicable to: UM982

# Message Output:

\$GNTHS,341.3065,A\*1F

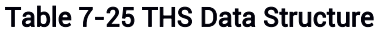

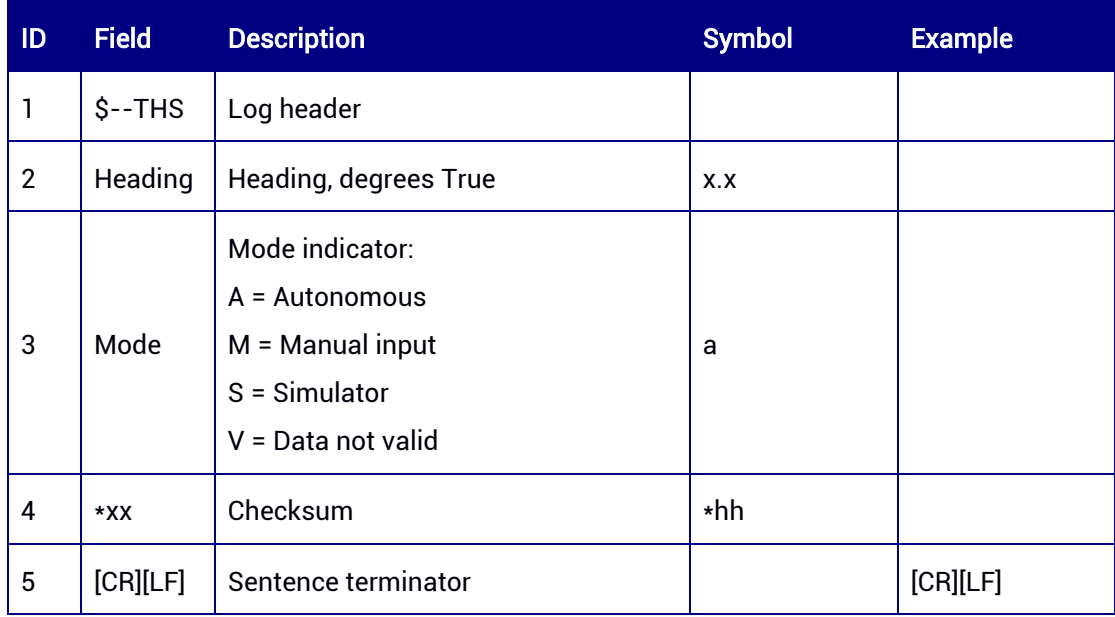

# 7.1.2.11 GPRMC — Recommended Minimum Specific GNSS Data

This command is used to output time, date, position, velocity, etc.

### Abbreviated ASCII Syntax:

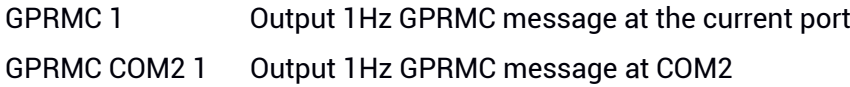

# Applicable to: UM960, UM960L, UM980, UM982

### Message Output:

\$GNRMC,061402.00,A,4004.73846648,N,11614.19829285,E,0.003,12.5,301221,6.9,W,A,V \*78

### Table 7-26 RMC Data Structure

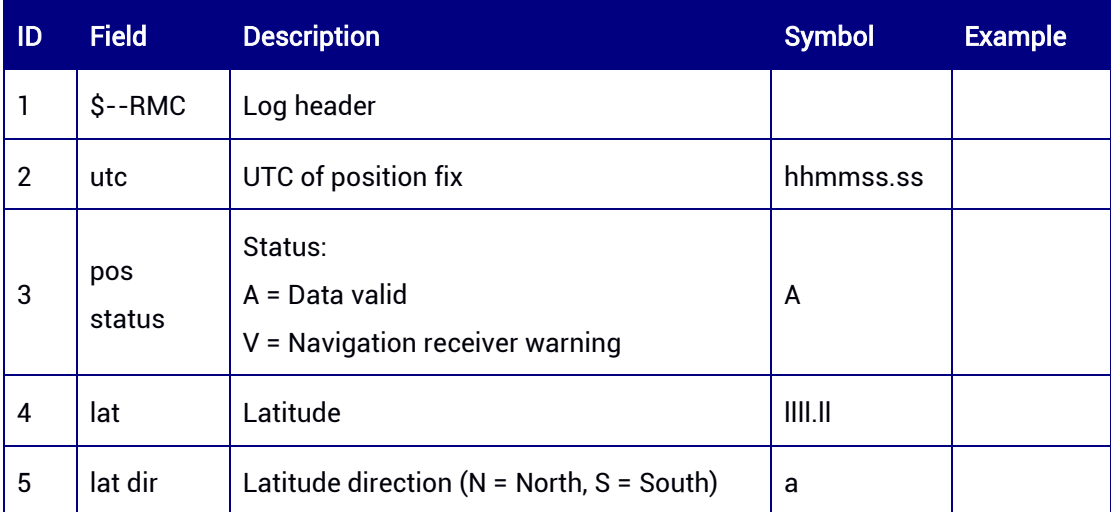

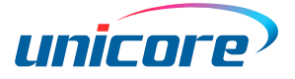

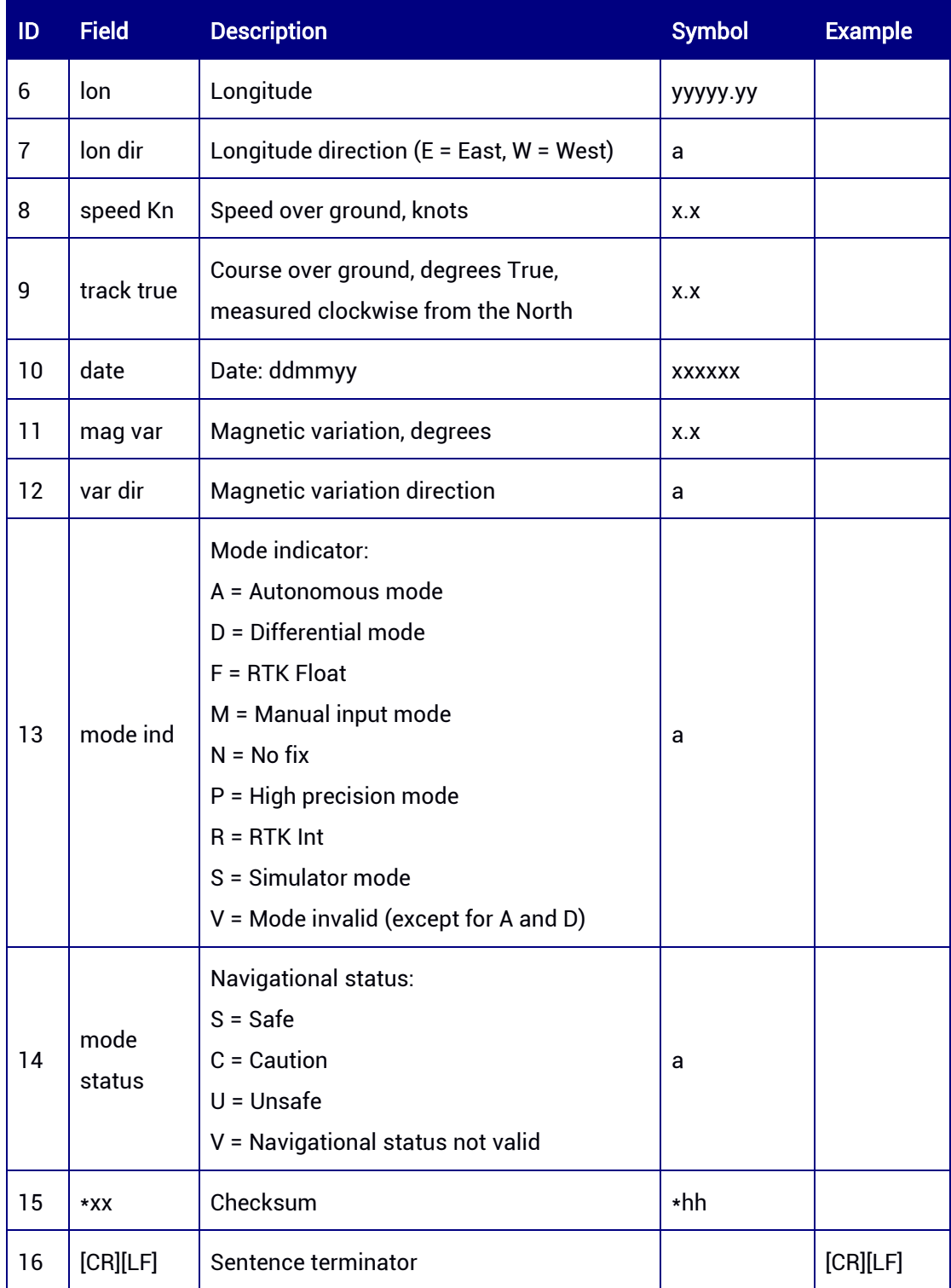

# 7.1.2.12 GPROT — Rate of Turn

This command is used to output the rate of turn and direction of turn.

# Abbreviated ASCII Syntax:

GPROT 1 Output 1Hz GPROT message at the current port

GPROT COM2 1 Output 1Hz GPROT message at COM2

### Applicable to: UM960, UM980, UM982

### Message Output:

\$GNROT,0.0,V\*38

#### Table 7-27 ROT Data Structure

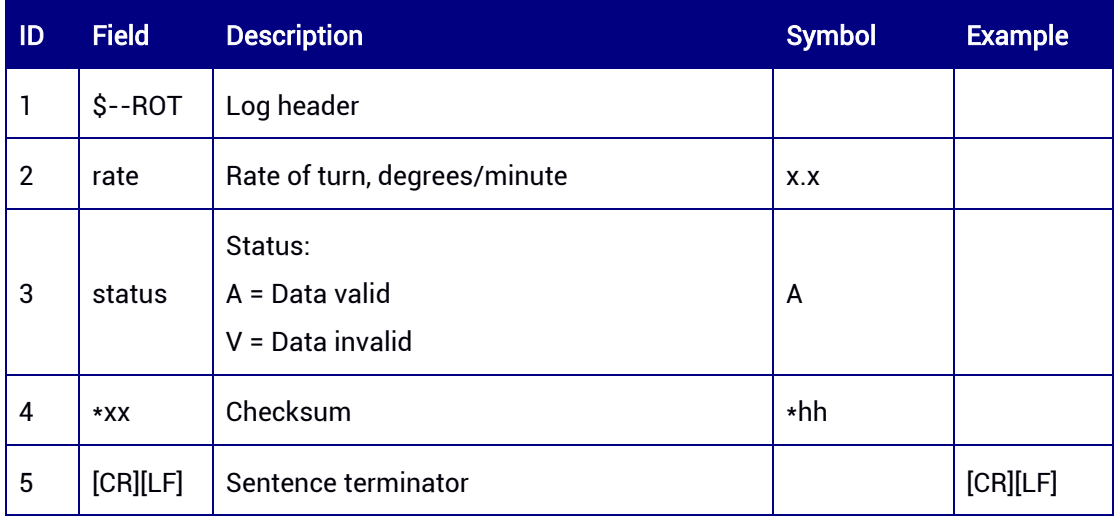

# 7.1.2.13 GPVTG — Course Over Ground and Ground Speed

This command is used to output the actual course and speed relative to the ground.

### Abbreviated ASCII Syntax:

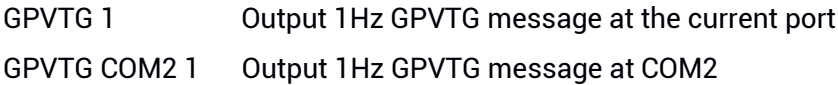

### Applicable to: UM960, UM960L, UM980, UM982

### Message Output:

\$GNVTG,123.119,T,130.046,M,0.00444,N,0.00822,K,A\*38

### Table 7-28 VTG Data Structure

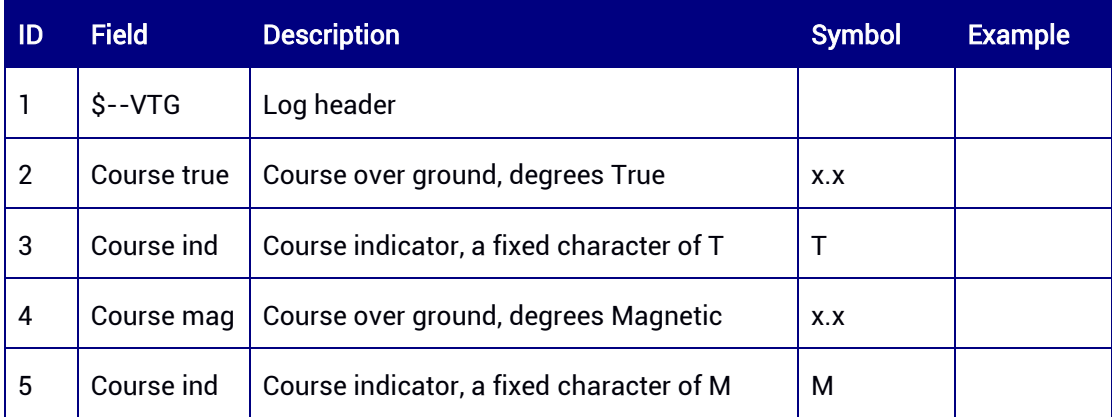

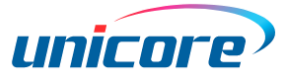

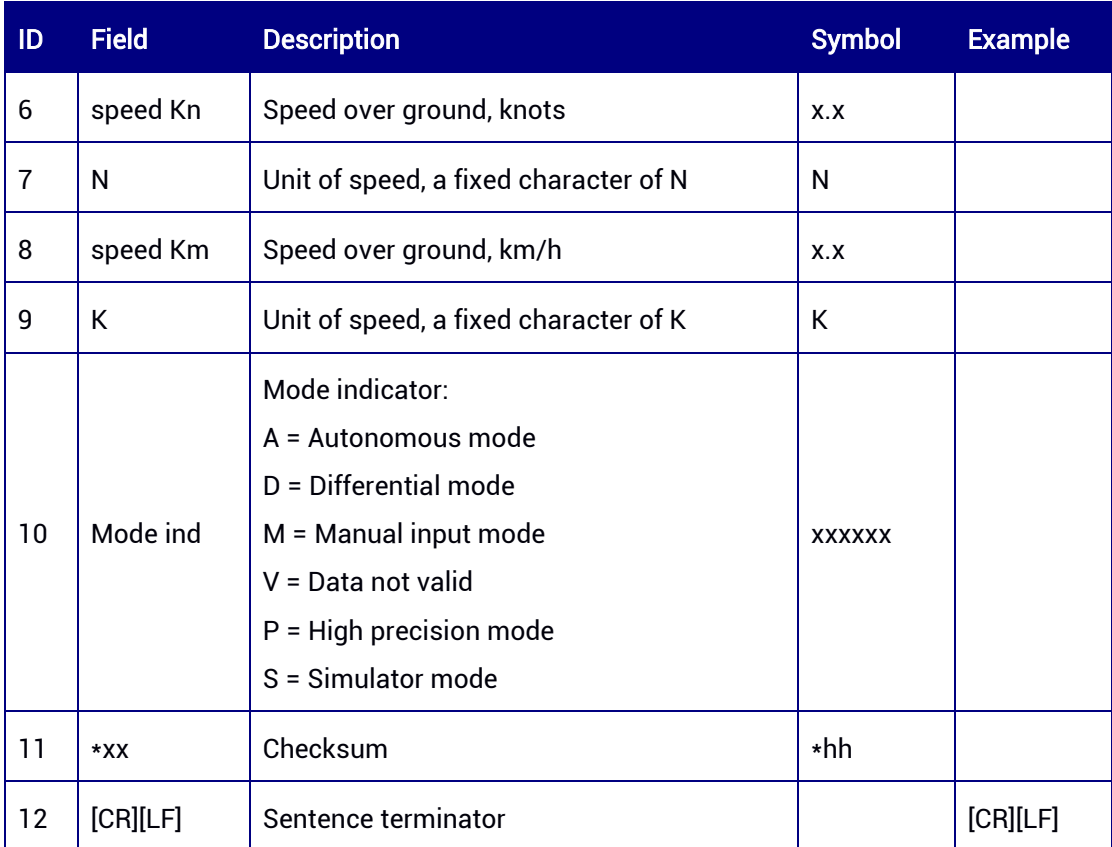

# 7.1.2.14 GPZDA — Time and Date

This command is used to output UTC, day, month, year, etc.

# Abbreviated ASCII Syntax:

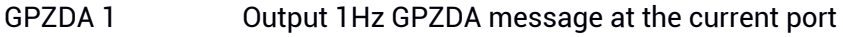

GPZDA COM2 1 Output 1Hz GPZDA message at COM2

# Applicable to: UM960, UM960L, UM980, UM982

## Message Output:

\$GNZDA,061555.00,30,12,2021,,\*7B

#### Table 7-29 ZDA Data Structure

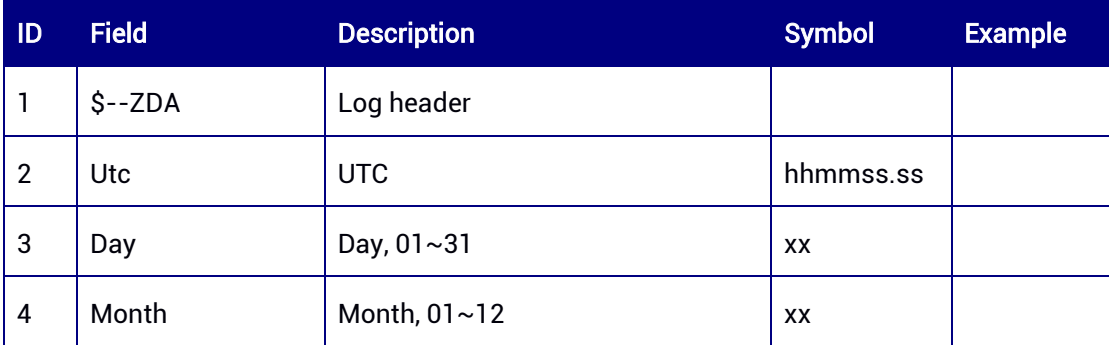

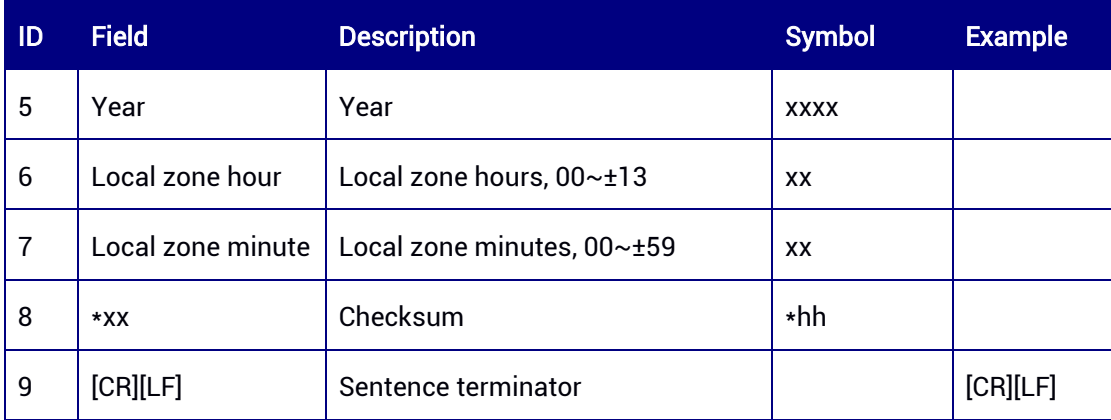

# 7.2 NMEA Data Output Commands Extended by Unicore

# 7.2.1 GPGGAH — Global Positioning System Fix Data (Slave Antenna)

This command is used to output time, position, and fix related data which is calculated with the slave antenna.

### Abbreviated ASCII Syntax:

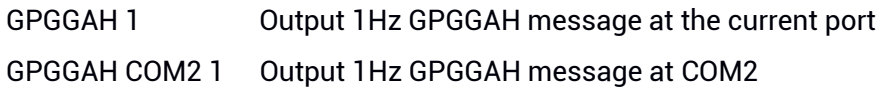

### Applicable to: UM982

### Message Output:

\$GNGGAH,054536.00,4004.73794643,N,11614.19884494,E,4,39,0.5,65.7579,M,- 8.4923,M,02,0\*2C

### Table 7-30 GGAH Data Structure

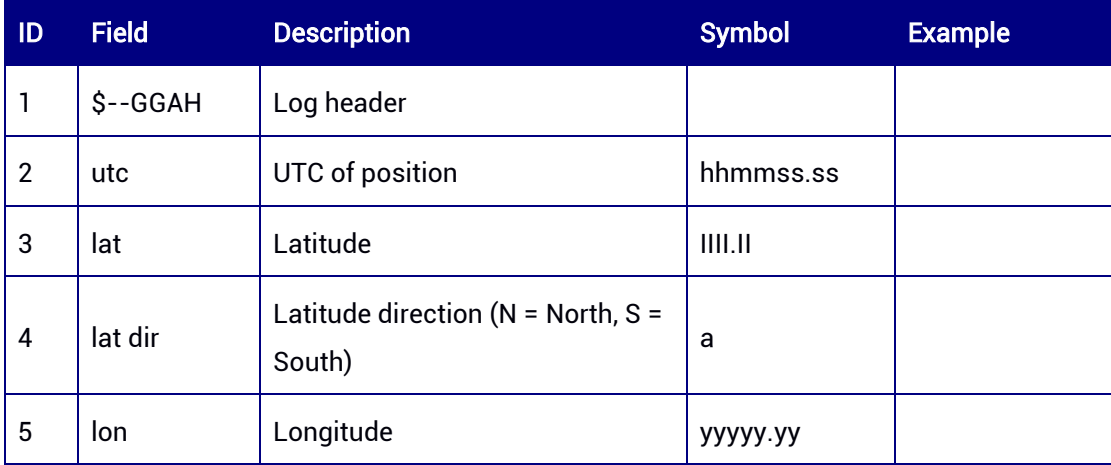

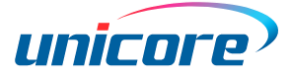

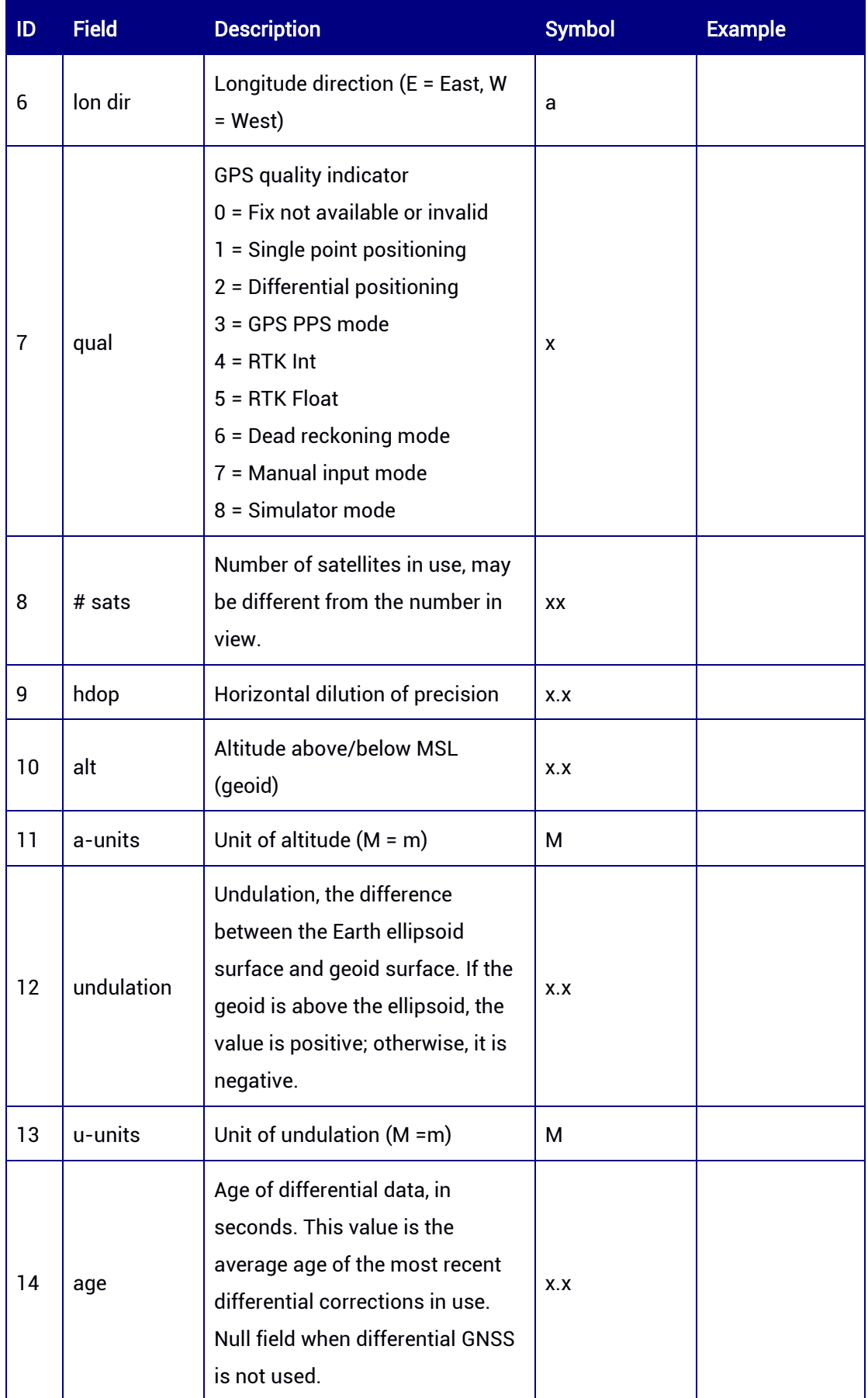

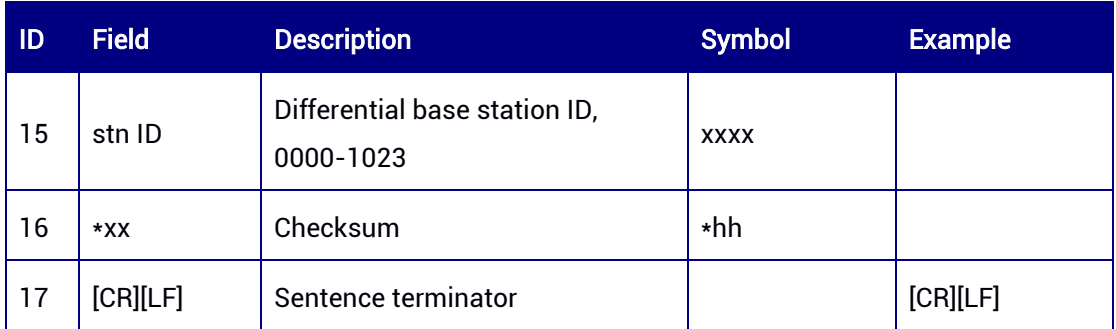

# 7.2.2 GPGLLH — Geographic Position (Slave Antenna)

This command is used to output geographic longitude/latitude information which is calculated with the slave antenna.

### Abbreviated ASCII Syntax:

GPGLLH 1 Output 1Hz GPGLLH message at the current port GPGLLH COM2 1 Output 1Hz GPGLLH message at COM2

### Applicable to: UM982

### Message Output:

\$GNGLLH,4004.73814597,N,11614.19908275,E,054501.00,A,D\*37

### Table 7-31 GLLH Data Structure

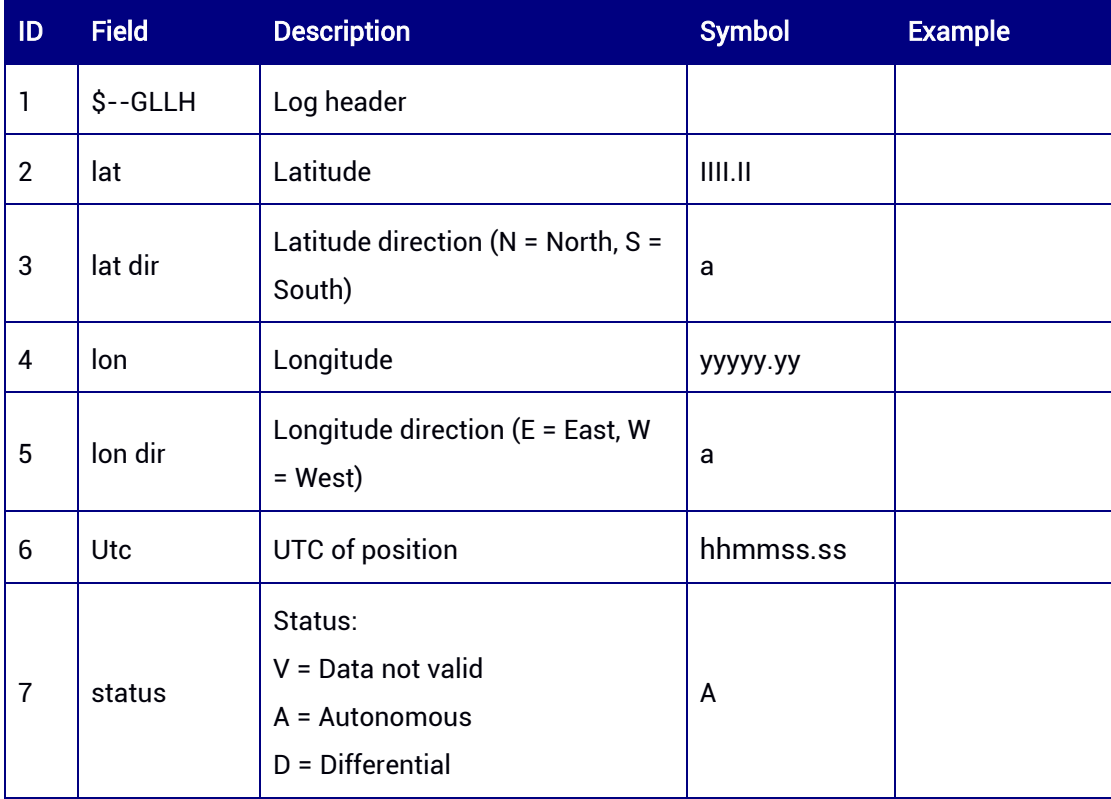

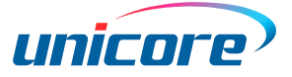

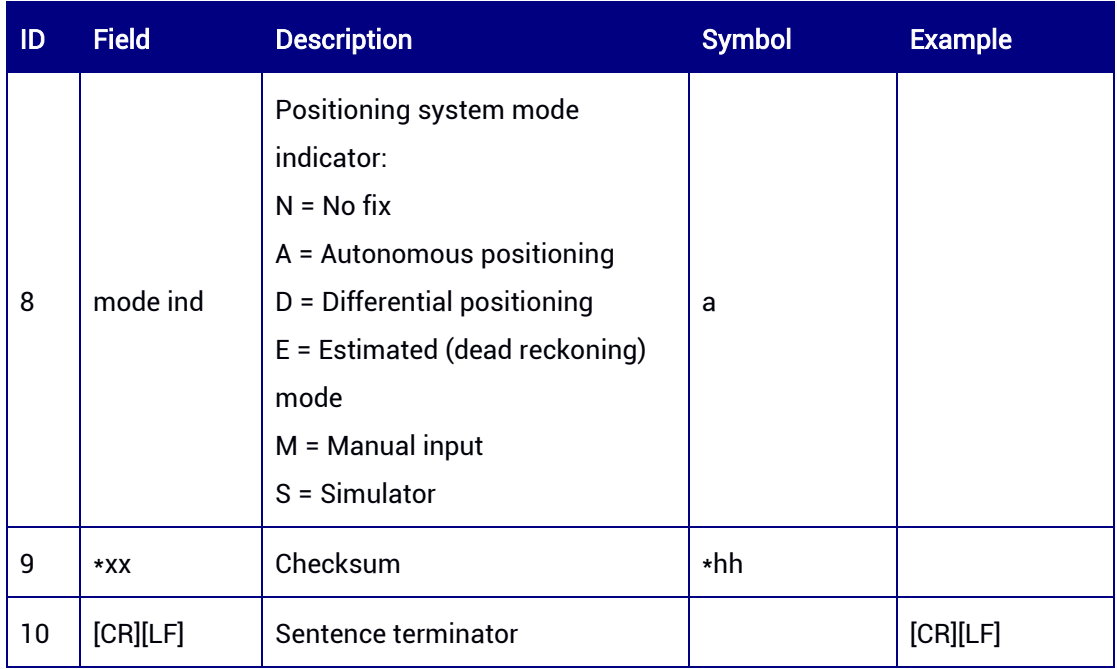

# 7.2.3 GPGNSH — GNSS Fix Data (Slave Antenna)

This command is used to output GNSS fix data which is calculated with the slave antenna.

# Abbreviated ASCII Syntax:

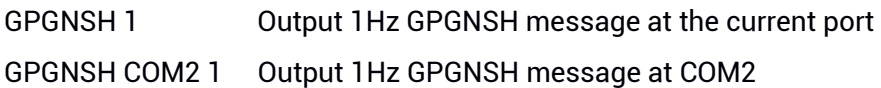

# Applicable to: UM982

### Message Output:

\$GNGNSH,055136.00,4004.73822173,N,11614.19906650,E,DNDDN,28,0.6,66.2344,- 8.4923,02,0,S\*37

### Table 7-32 GNSH Data Structure

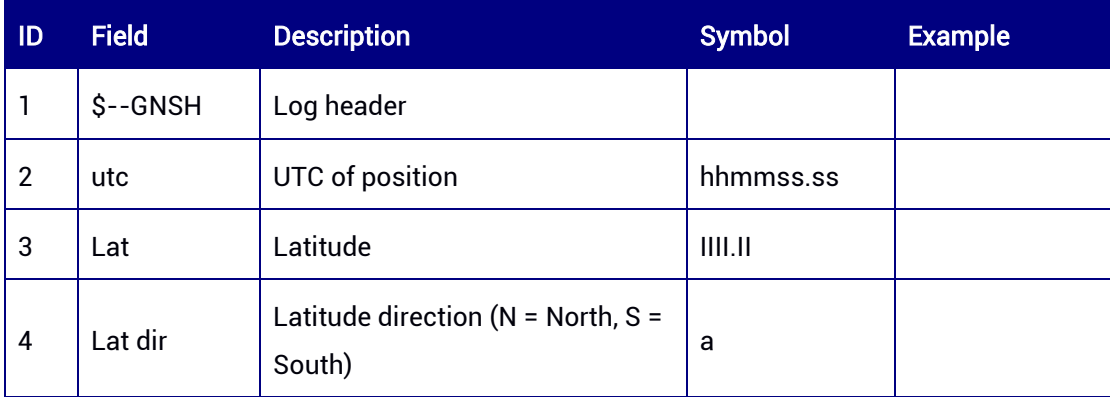

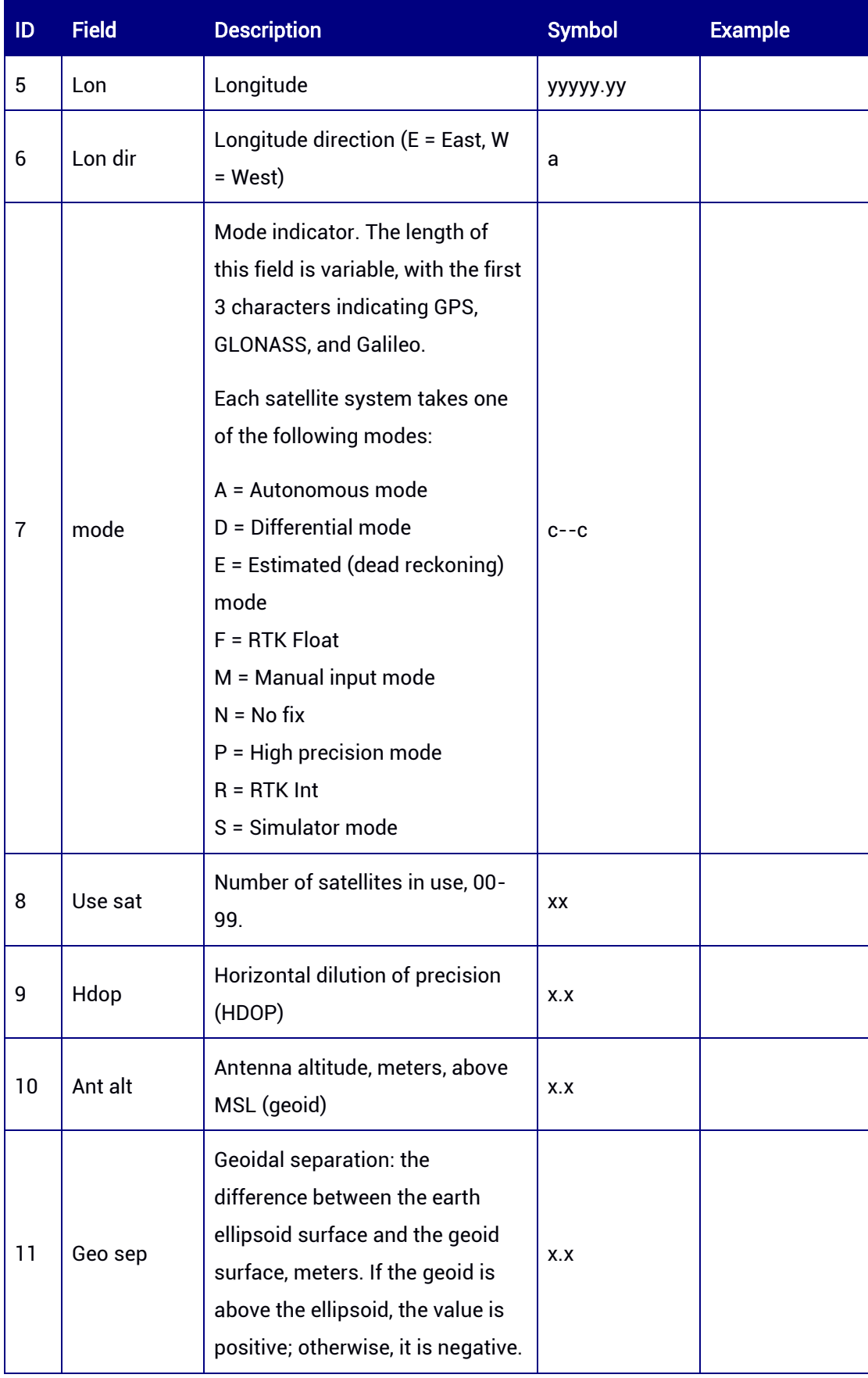
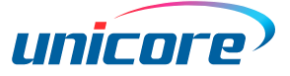

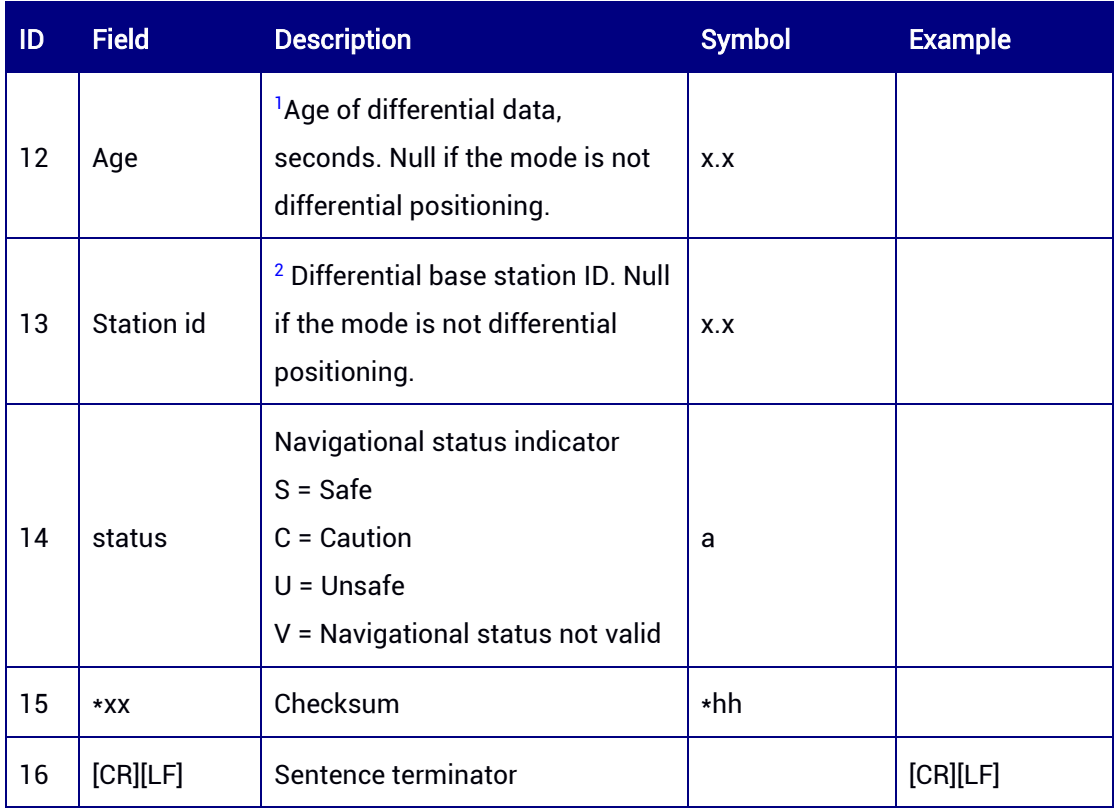

1,2 If the log header is \$GNGNS and more than one satellite systems are used in differential mode, the differential data age (field 12) and differential base station ID (field 13) are null.

## 7.2.4 GPGRSH — GNSS Range Residuals (Slave Antenna)

This command is used to output the residuals for satellites involved in the navigation solution using the slave antenna. It supports Receiver Autonomous Integrity Monitoring (RAIM).

#### Abbreviated ASCII Syntax:

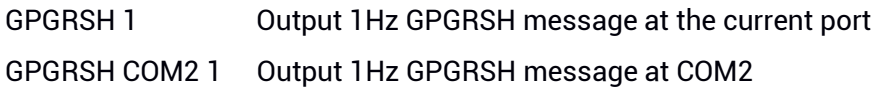

#### Applicable to: UM982

#### Message Output:

\$GNGRSH,055209.00,0,0.0,0.8,0.1,,0.1,2.2,0.2,,,,,,1,1\*18 \$GNGRSH,055209.00,0,0.1,0.4,0.1,,0.1,1.5,0.2,,,,,,1,4\*14 \$GNGRSH,055209.00,0,0.0,0.2,,,0.0,0.1,,,,,,,1,8\*18 \$GNGRSH,055209.00,0,0.1,0.4,0.1,0.1,,,,,,,,,2,1\*14 \$GNGRSH,055209.00,0,0.1,0.1,0.1,0.3,,,,,,,,,,2,3\*11 \$GNGRSH,055209.00,0,0.6,0.7,0.3,0.8,0.1,0.1,,,,,,,3,7\*1C

\$GNGRSH,055209.00,0,0.2,0.2,0.1,0.2,0.0,0.0,,,,,,,3,1\*13 \$GNGRSH,055209.00,0,0.1,0.1,0.1,0.1,0.0,0.0,,,,,,,3,2\*13 \$GNGRSH,055209.00,0,0.3,0.2,0.6,0.1,0.4,0.8,1.2,0.9,0.4,0.4,1.0,2.0,4,1\*14 \$GNGRSH,055209.00,0,0.9,0.6,0.6,0.4,0.3,0.2,0.8,1.3,0.2,,,,4,1\*3D \$GNGRSH,055209.00,0,0.2,0.1,0.1,0.1,0.1,0.2,0.2,0.2,0.1,0.1,0.2,0.2,4,8\*1E \$GNGRSH,055209.00,0,0.2,0.2,0.2,0.1,0.1,0.1,0.2,0.2,0.1,,,,4,8\*32 \$GNGRSH,055209.00,0,,,0.1,0.0,,0.2,,,,,,,4,11\*0B \$GNGRSH,055209.00,0,0.2,0.1,0.1,,,0.1,0.2,,0.1,,,,4,11\*26 \$GNGRSH,055209.00,0,0.3,0.2,0.1,,,,,,,,,,5,1\*38 \$GNGRSH,055209.00,0,1.2,0.4,0.1,,,,,,,,,,5,6\*39 \$GNGRSH,055209.00,0,0.2,0.0,0.1,,,,,,,,,,5,8\*32

#### Table 7-33 GRSH Data Structure

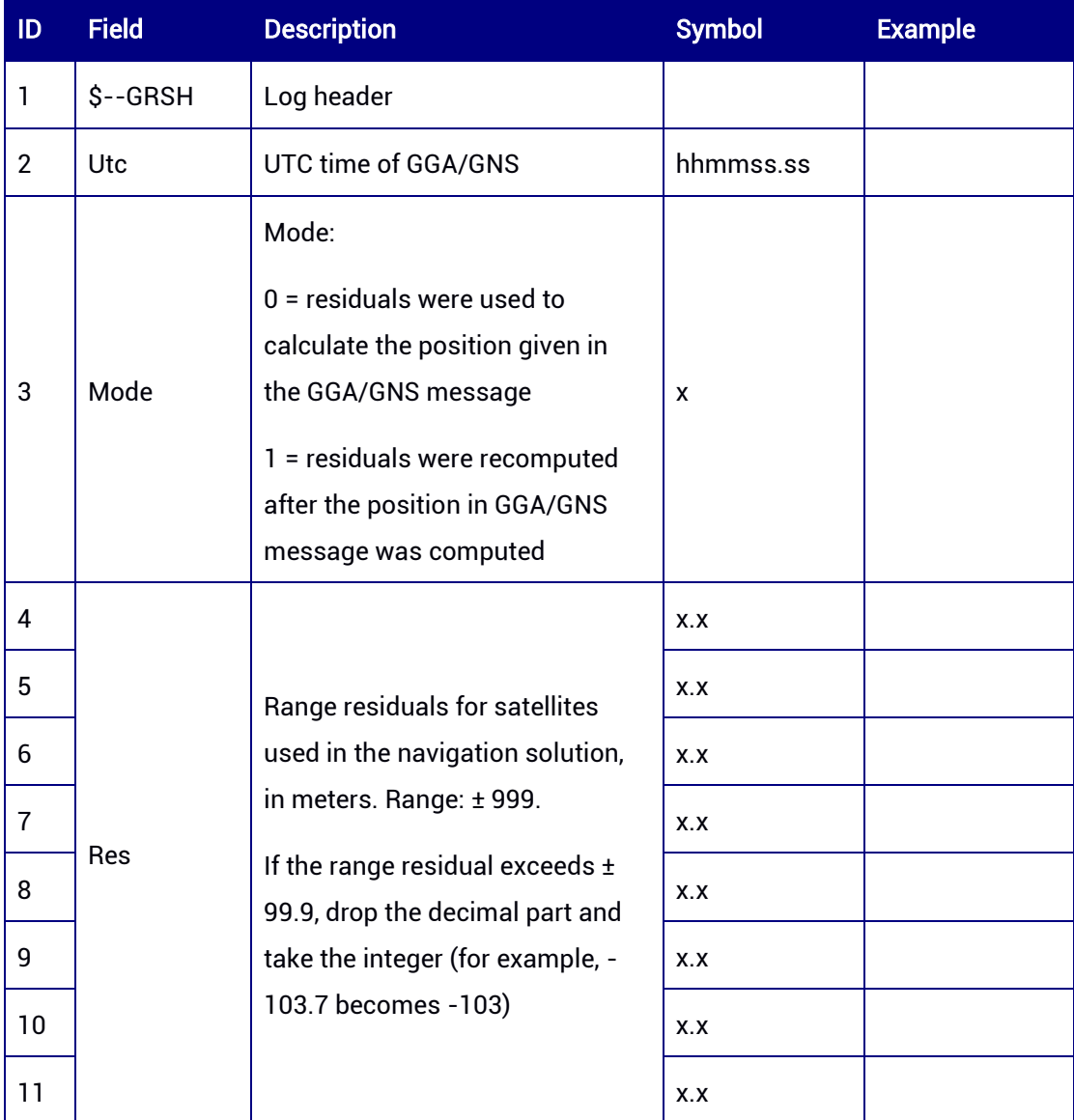

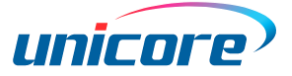

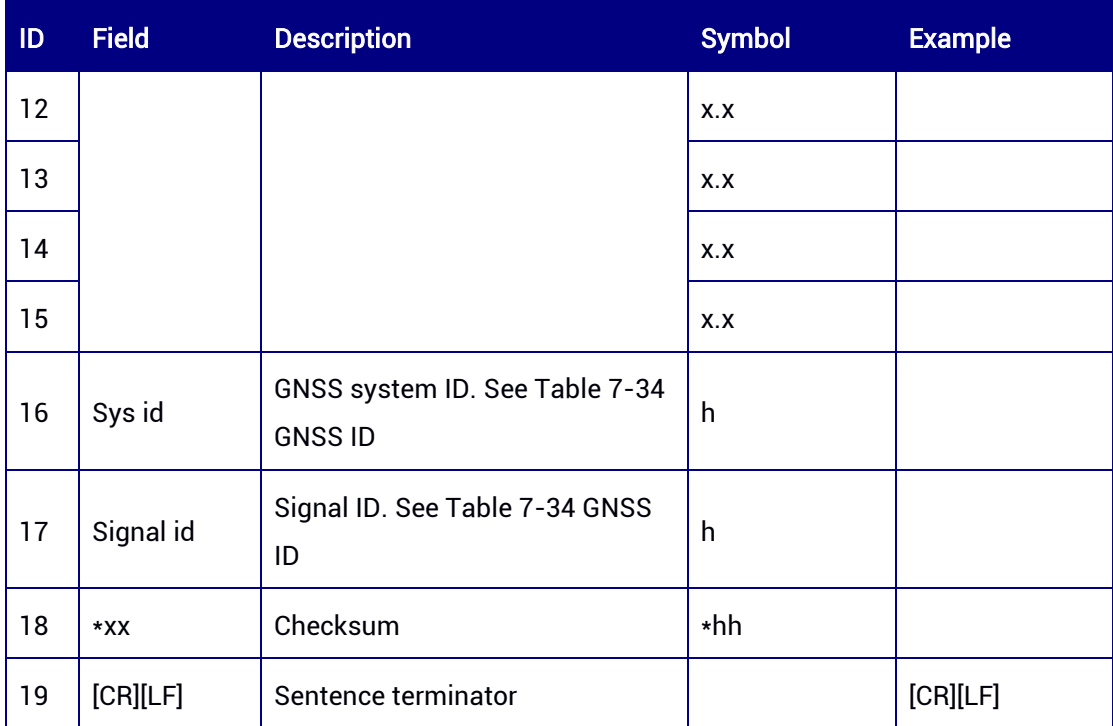

#### <span id="page-110-0"></span>Table 7-34 GNSS ID

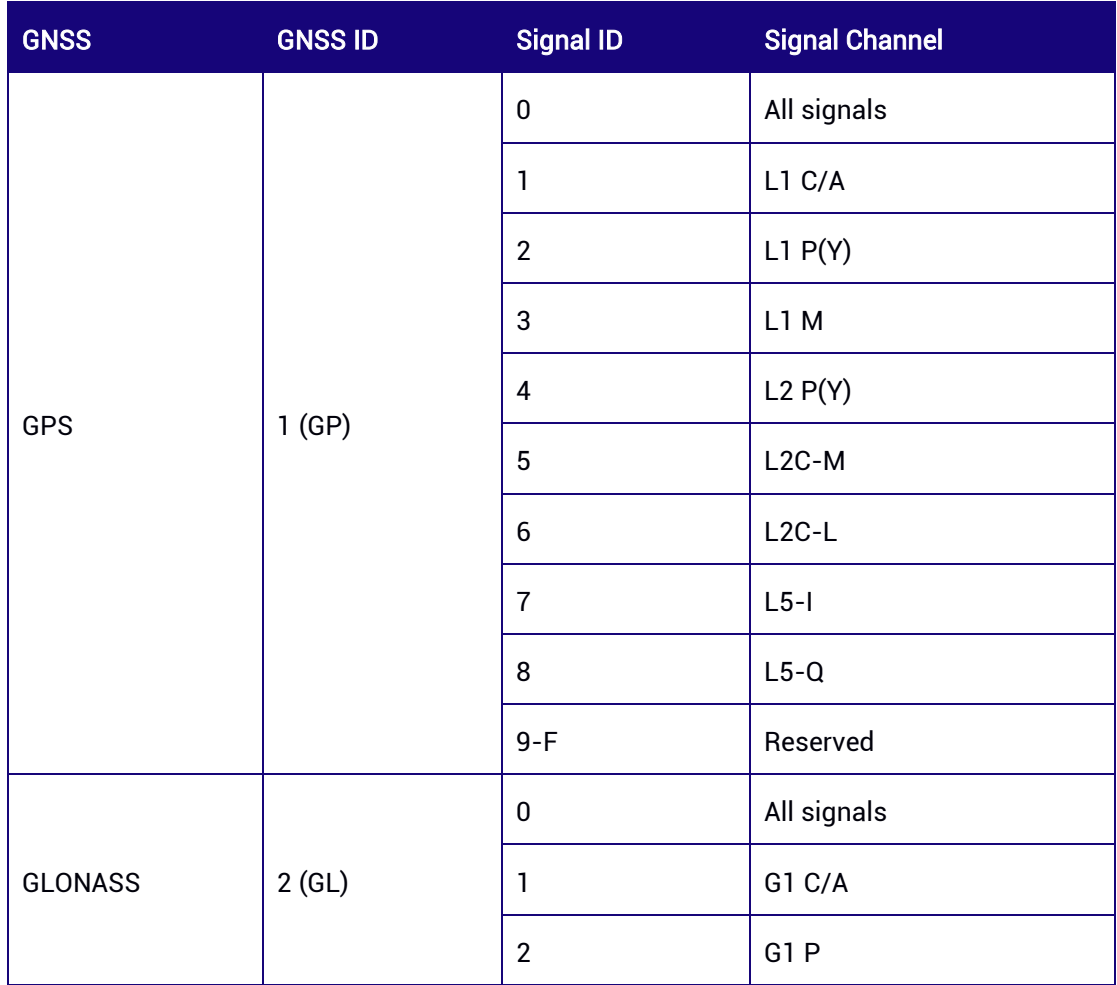

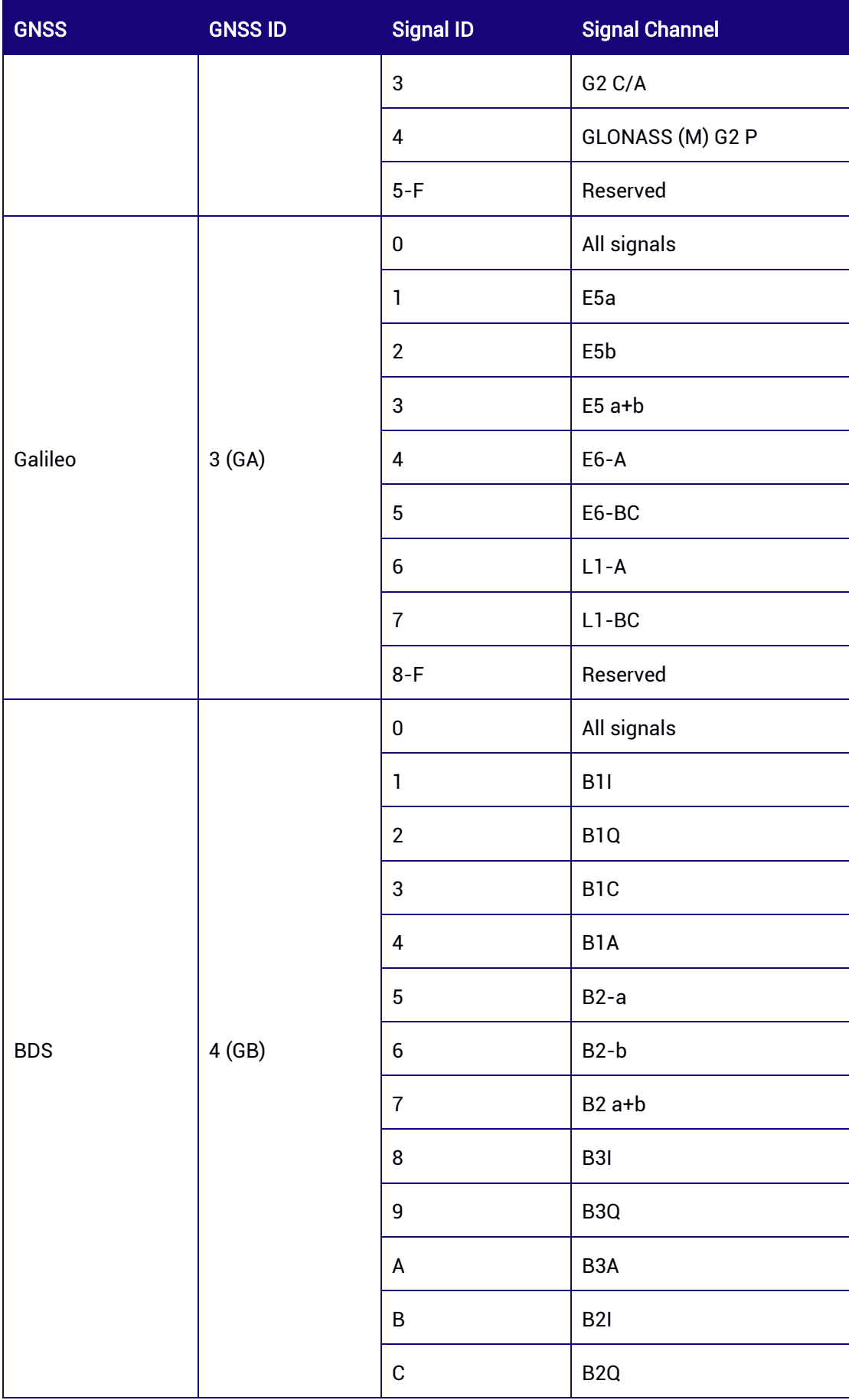

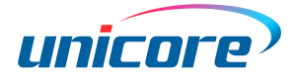

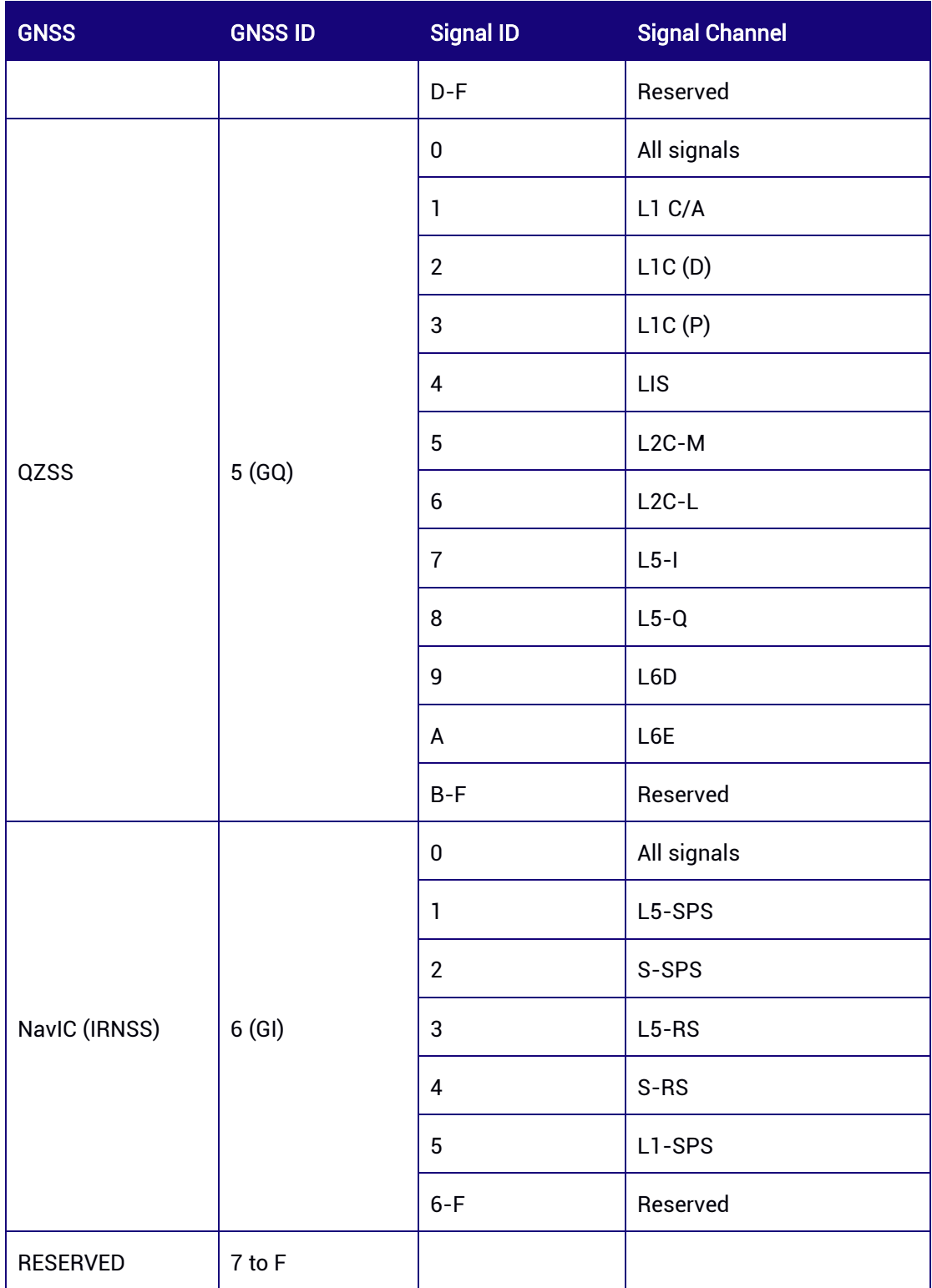

# 7.2.5 GPGSAH — GNSS DOP and Active Satellites (Slave Antenna)

This command is used to output the receiver's operating mode, satellites used in the navigation solution, dilution of precision (DOP), etc. which are calculated with the slave antenna.

## Abbreviated ASCII Syntax:

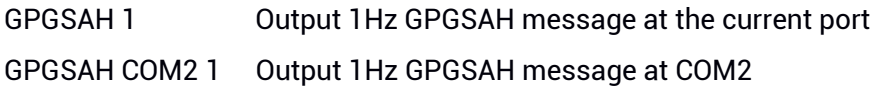

### Applicable to: UM982

### Message Output:

\$GNGSAH,M,3,26,29,31,32,,,,,,,,,1.1,0.6,0.9,1\*76 \$GNGSAH,M,3,01,04,09,19,21,31,,,,,,,1.1,0.6,0.9,3\*7D \$GNGSAH,M,3,01,03,04,06,07,09,16,19,20,22,28,36,1.1,0.6,0.9,4\*73 \$GNGSAH,M,3,37,39,40,46,59,60,,,,,,,1.1,0.6,0.9,4\*7D

### Table 7-35 GSAH Data Structure

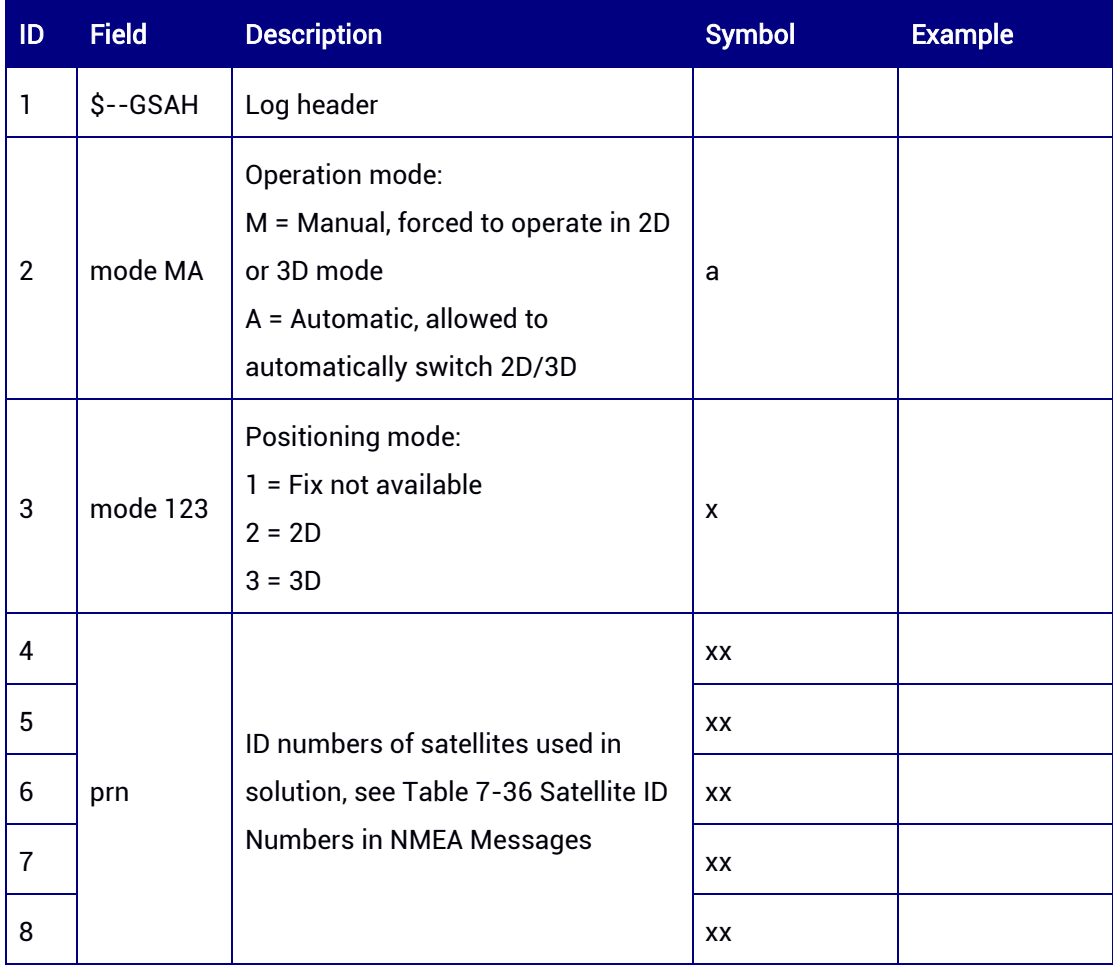

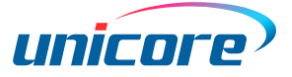

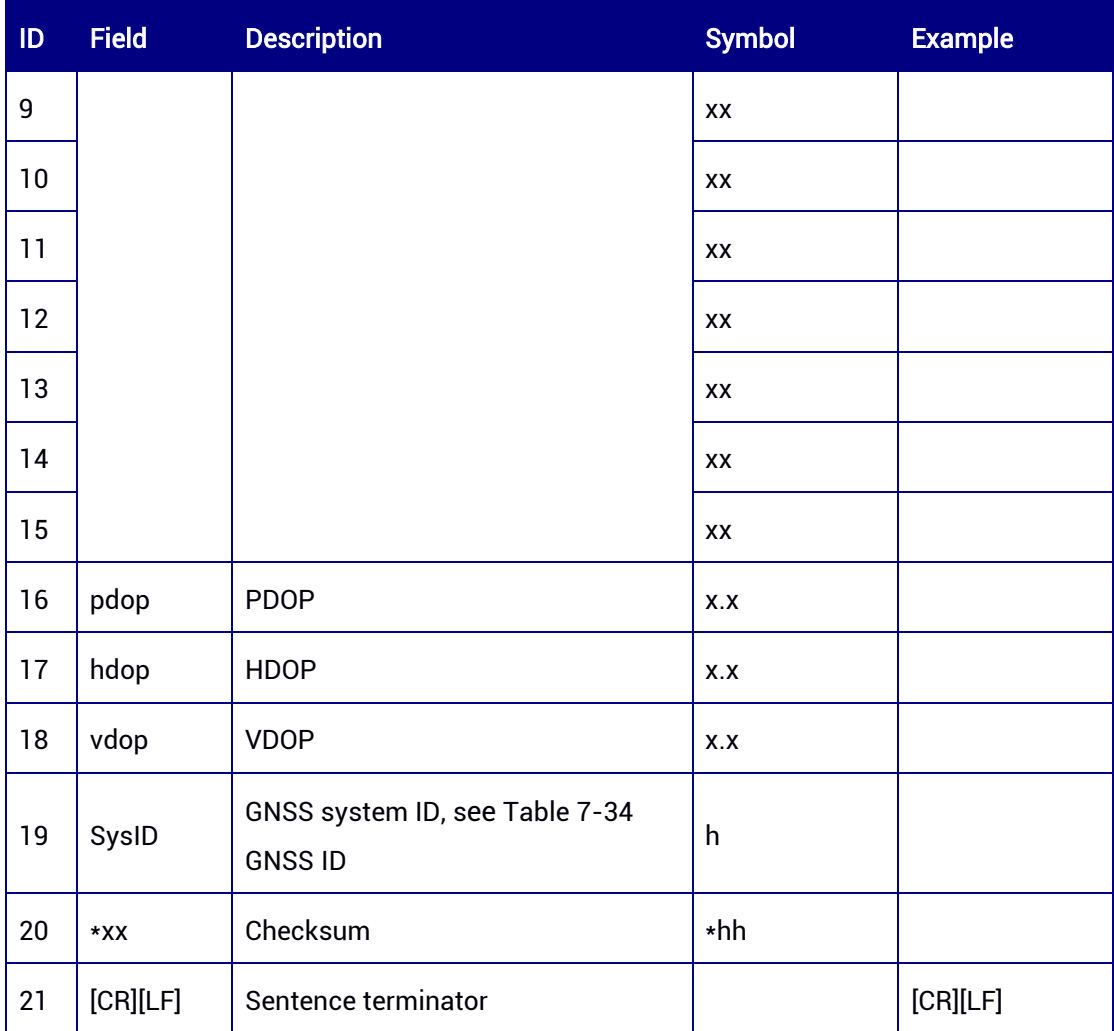

## <span id="page-114-0"></span>Table 7-36 Satellite ID Numbers in NMEA Messages

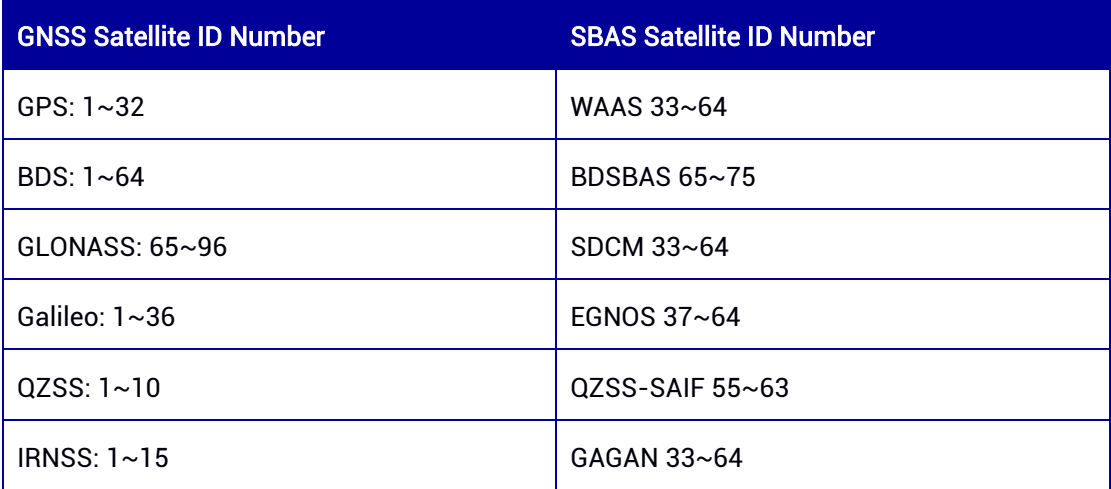

# 7.2.6 GPGSTH — GNSS Pseudorange Error Statistics (Slave Antenna)

This command is used to output pseudorange measurement error statistics calculated with the slave antenna.

## Abbreviated ASCII Syntax:

GPGSTH 1 Output 1Hz GPGSTH message at the current port GPGSTH COM2 1 Output 1Hz GPGSTH message at COM2

#### Applicable to: UM982

#### Message Output:

\$GNGSTH,055543.00,0.45,0.01,0.01,127.6430,0.010,0.010,0.019\*0F

#### Table 7-37 GSTH Data Structure

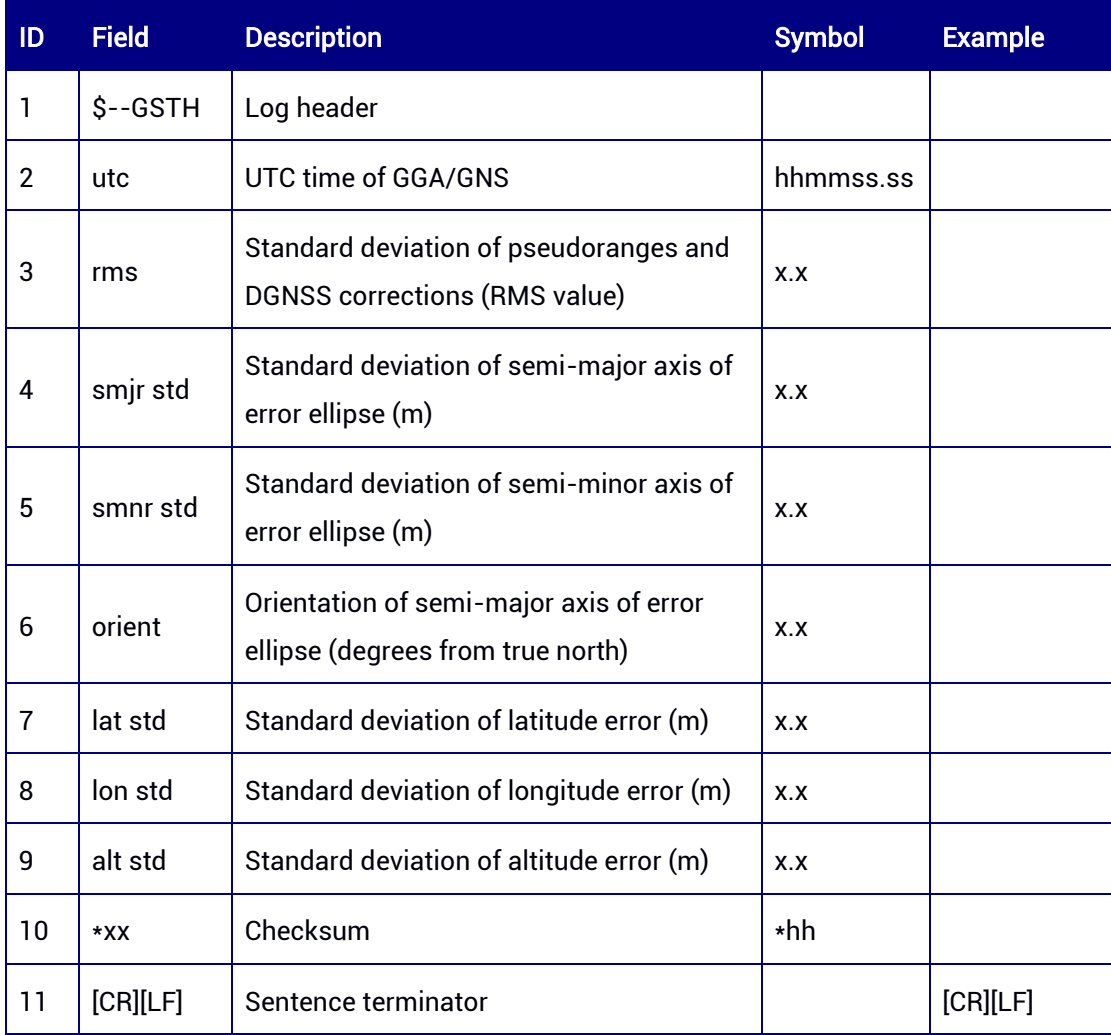

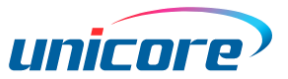

## 7.2.7 GPGSVH — GNSS Satellites in View (Slave Antenna)

This command is used to output the number of satellites in view, satellite ID numbers, and other information which is calculated with the slave antenna.

#### Abbreviated ASCII Syntax:

GPGSVH 1 Output 1Hz GPGSVH message at the current port GPGSVH COM2 1 Output 1Hz GPGSVH message at COM2

#### Applicable to: UM982

#### Message Output:

\$GPGSVH,2,1,08,16,28,217,38,32,39,140,45,03,29,290,32,31,66,033,50,1\*2F \$GPGSVH,2,2,08,04,12,313,34,26,69,220,46,25,16,046,34,29,28,071,37,1\*2A \$GPGSVH,2,1,07,32,39,140,41,03,29,290,37,31,66,033,46,04,12,313,35,4\*21 \$GPGSVH,2,2,07,26,69,220,46,25,16,046,35,29,28,071,41,4\*11 \$GLGSVH,2,1,05,74,15,049,37,66,38,321,45,76,41,264,42,72,21,168,35,1\*3F \$GLGSVH,2,2,05,65,63,206,44,1\*07

\$GLGSVH,1,1,04,66,38,321,42,76,41,264,43,72,21,168,36,65,63,206,43,3\*31 \$GBGSVH,6,1,21,27,15,113,36,46,73,006,50,06,81,019,49,07,43,199,36,1\*36 \$GBGSVH,6,2,21,16,79,068,51,19,55,235,42,10,33,205,34,28,13,062,34,1\*3A \$GBGSVH,6,3,21,36,40,265,35,59,38,145,43,40,52,184,43,20,24,178,35,1\*3B \$GBGSVH,6,4,21,22,31,308,40,04,25,124,36,03,42,188,35,01,34,140,41,1\*37 \$GBGSVH,6,5,21,60,28,227,38,39,74,097,51,09,72,329,46,02,32,224,35,1\*3A \$GBGSVH,6,6,21,37,24,062,35,1\*0D

\$GBGSVH,6,1,21,27,15,113,39,46,73,006,52,06,81,019,49,07,43,199,41,8\*32 \$GBGSVH,6,2,21,16,79,068,48,19,55,235,47,10,33,205,36,28,13,062,39,8\*31 \$GBGSVH,6,3,21,36,40,265,45,59,38,145,43,40,52,184,46,20,24,178,37,8\*32 \$GBGSVH,6,4,21,22,31,308,41,04,25,124,37,03,42,188,38,01,34,140,39,8\*3C \$GBGSVH,6,5,21,60,28,227,40,39,74,097,53,09,72,329,47,02,32,224,35,8\*3F \$GBGSVH,6,6,21,37,24,062,44,8\*02

\$GBGSVH,3,1,09,06,81,019,50,07,43,199,43,16,79,068,50,10,33,205,40,B\*42 \$GBGSVH,3,2,09,04,25,124,40,03,42,188,42,01,34,140,40,09,72,329,49,B\*49 \$GBGSVH,3,3,09,02,32,224,39,B\*79

\$GAGSVH,2,1,06,19,27,146,38,04,79,220,51,09,34,312,39,31,44,232,43,2\*32 \$GAGSVH,2,2,06,21,25,048,44,01,76,038,52,2\*3C

\$GAGSVH,2,1,06,19,27,146,34,04,79,220,48,09,34,312,40,31,44,232,38,7\*31 \$GAGSVH,2,2,06,21,25,048,36,01,76,038,50,7\*3E

\$GQGSVH,1,1,03,03,13,146,35,02,71,090,49,07,42,163,35,1\*19 \$GQGSVH,1,1,03,03,13,146,32,02,71,090,49,07,42,163,42,6\*19

## Table 7-38 GSVH Data Structure

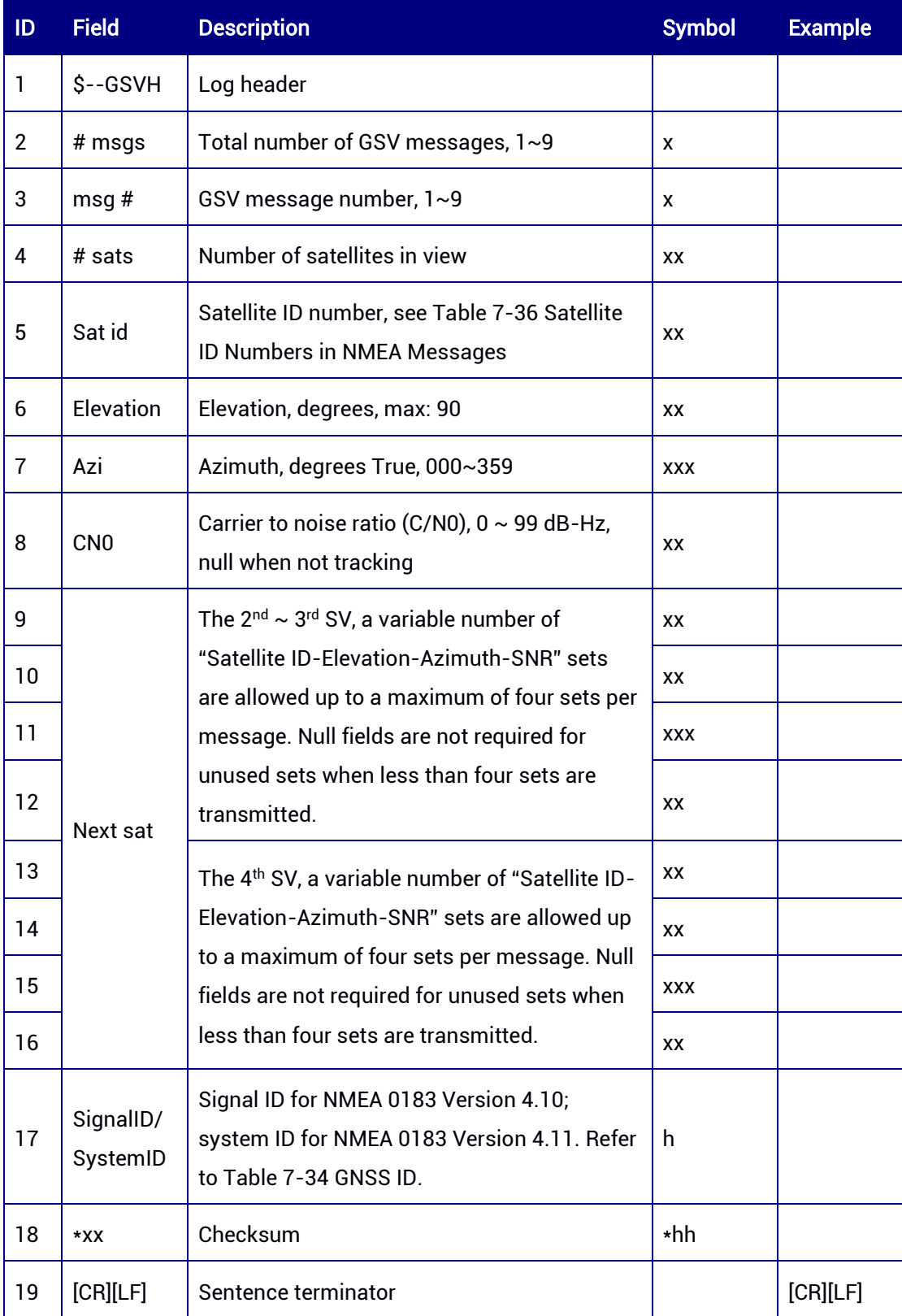

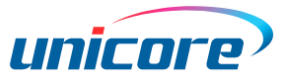

# 7.2.8 GPRMCH — Recommended Minimum Specific GNSS Data (Slave Antenna)

This command is used to output time, date, position, velocity, etc. which is calculated with the slave antenna.

### Abbreviated ASCII Syntax:

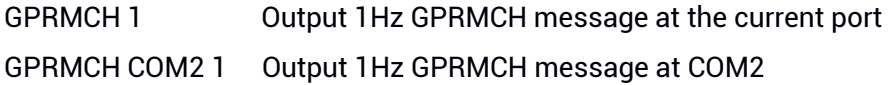

#### Applicable to: UM982

#### Message Output:

\$GNRMCH,055808.00,A,4004.73817916,N,11614.19891207,E,0.004,99.7,311221,6.9,W,D, V\*3A

#### Table 7-39 RMCH Data Structure

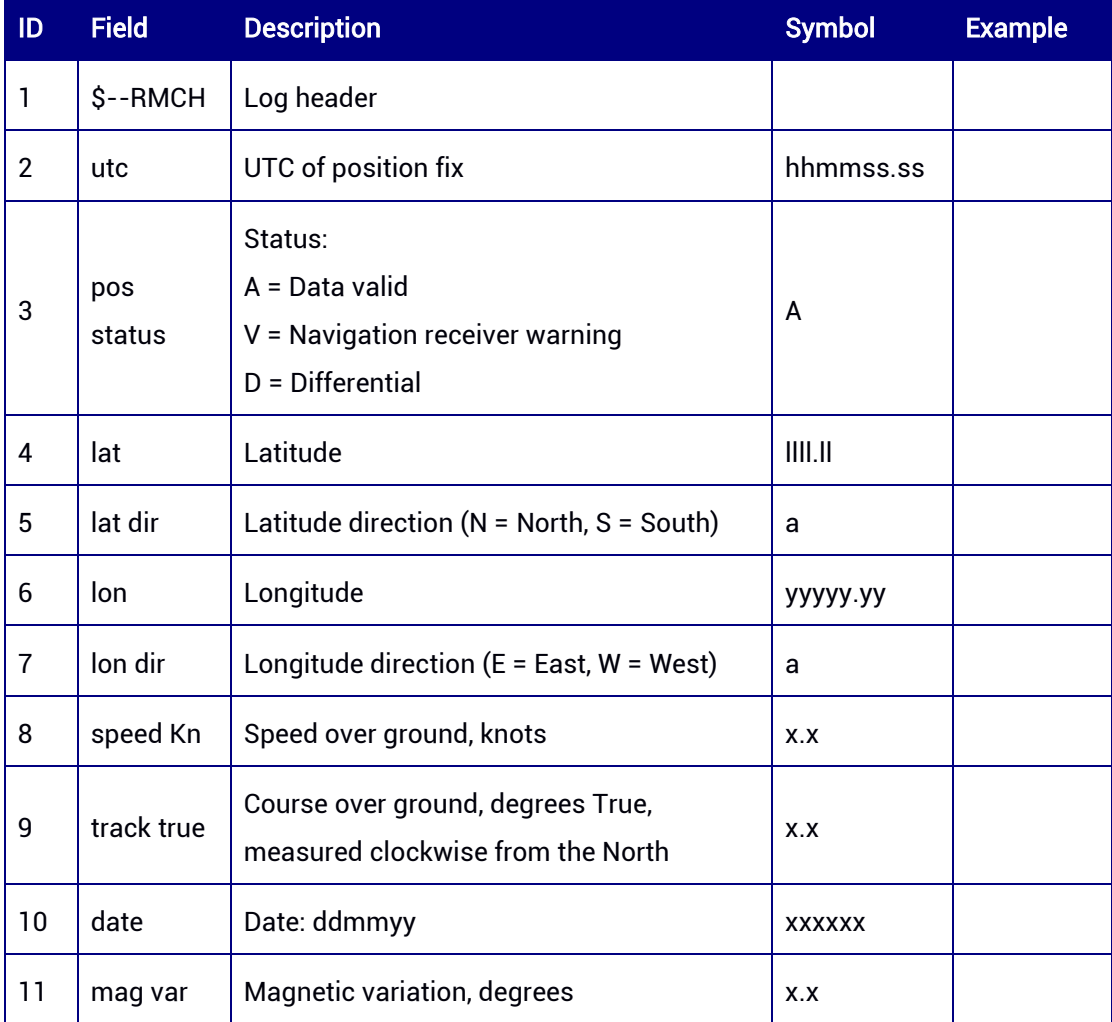

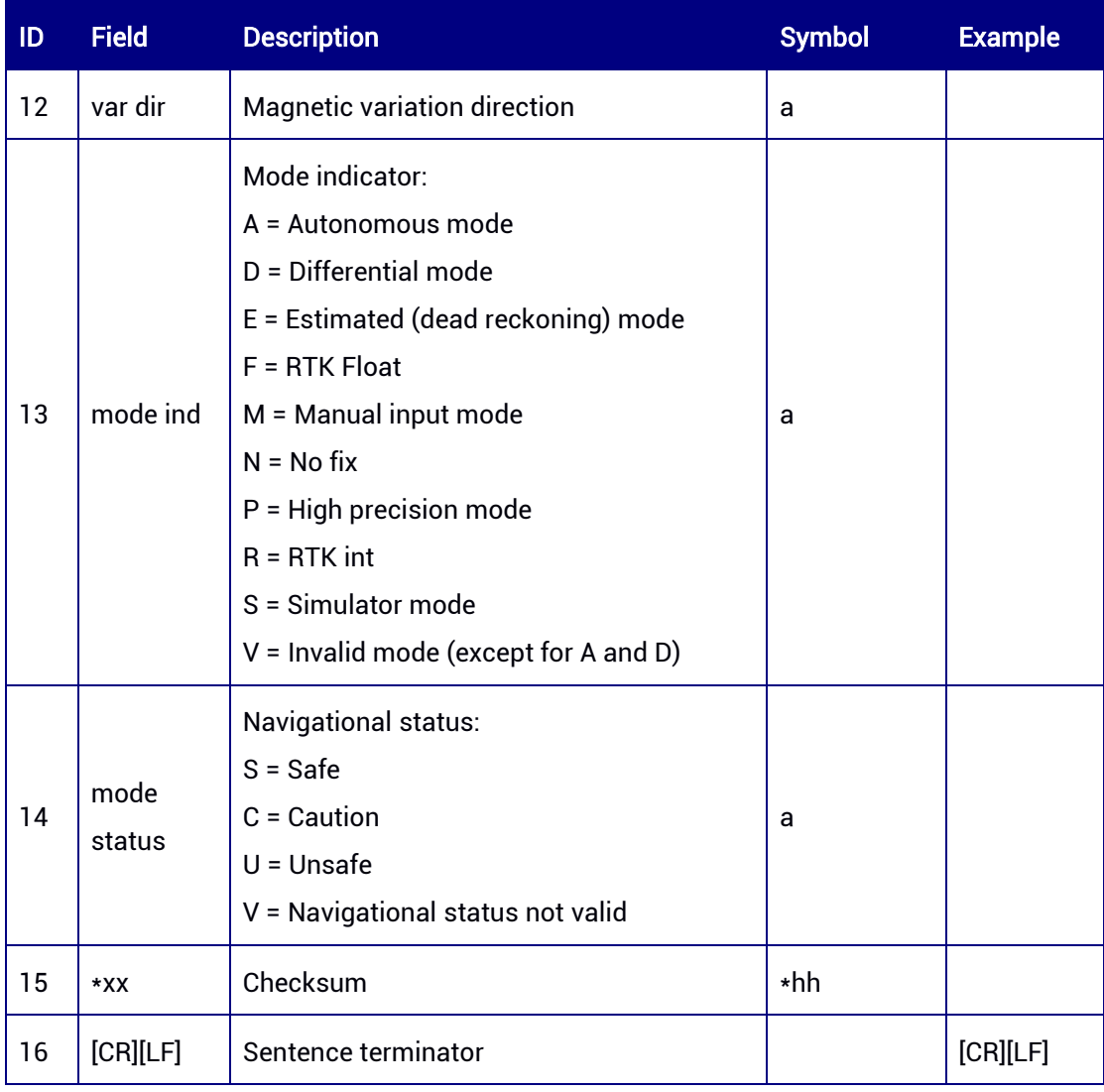

# 7.2.9 GPVTGH — Course over Ground and Ground Speed (Slave Antenna)

This command is used to output the course over ground and ground speed calculated with the slave antenna.

## Abbreviated ASCII Syntax:

GPVTGH 1 Output 1Hz GPVTGH message at the current port GPVTGH COM2 1 Output 1Hz GPVTGH message at COM2

#### Applicable to: UM982

## Message Output:

\$GNVTGH,113.125,T,120.041,M,0.01474,N,0.02730,K,D\*73

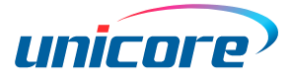

#### Table 7-40 VTGH Data Structure

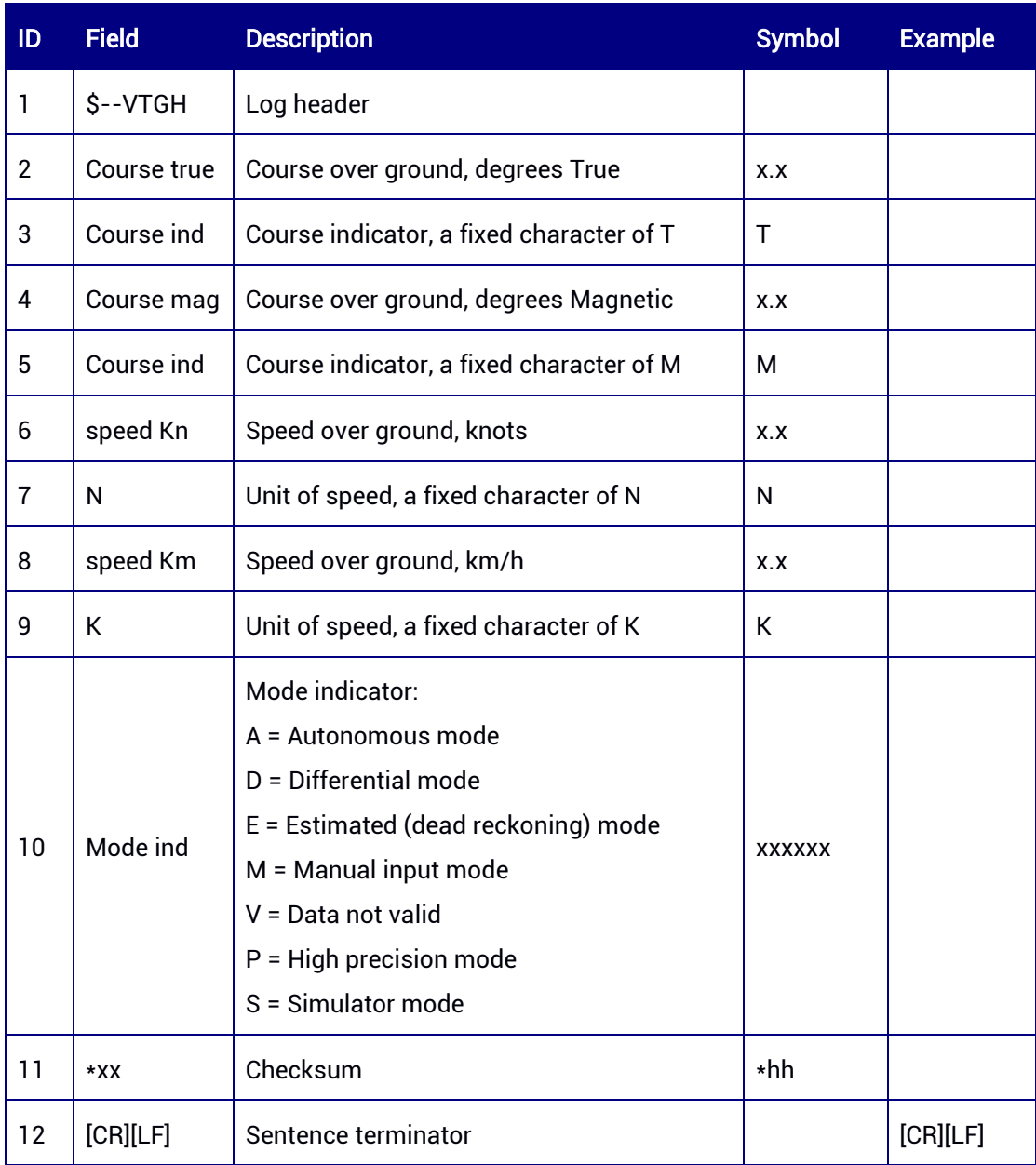

## 7.2.10 GPTHS2 — True Heading and Status

This message contains the heading of the baseline (from the base station to the rover station) measured in degrees relative to the true north. To output this message, the receiver needs to be able to work in HEADING2 mode. This log only supports ONCHANGED trigger.

#### Abbreviated ASCII Syntax:

GPTHS2 ONCHANGED Output GPTHS2 message at the current port

#### Applicable to: UM960, UM980

### Message Output:

\$GNTHS2,88.3640,T\*0F

#### Table 7-41 THS Data Structure

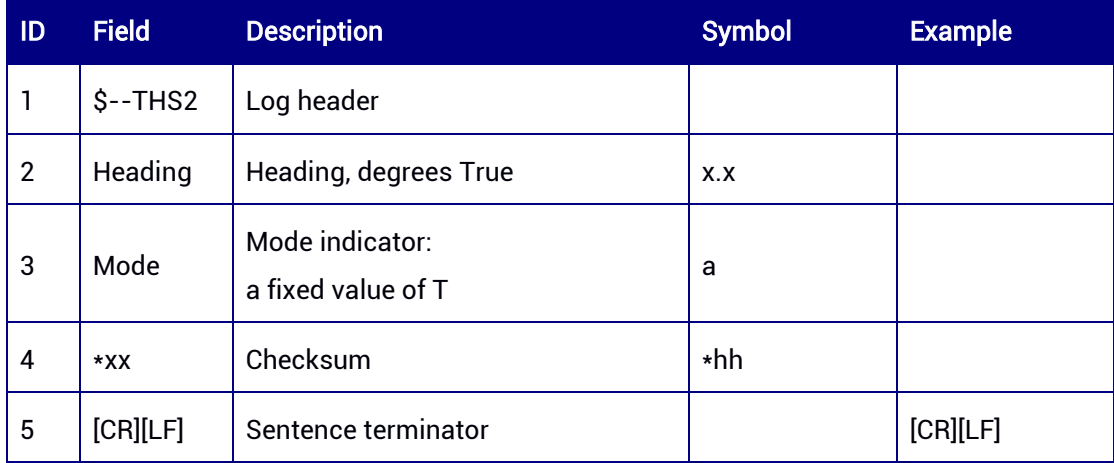

## 7.2.11 GPHPR — Attitude Parameters

This log contains the heading, pitch, and roll angles for dual-antenna carriers.

## Abbreviated ASCII Syntax:

GPHPR 1

## Applicable to: UM982

#### Message Output:

\$GNHPR,081212.00,341.48,-00.64,000.00,4,46,0.00,0999\*4F

#### Table 7-42 HPR Message Structure

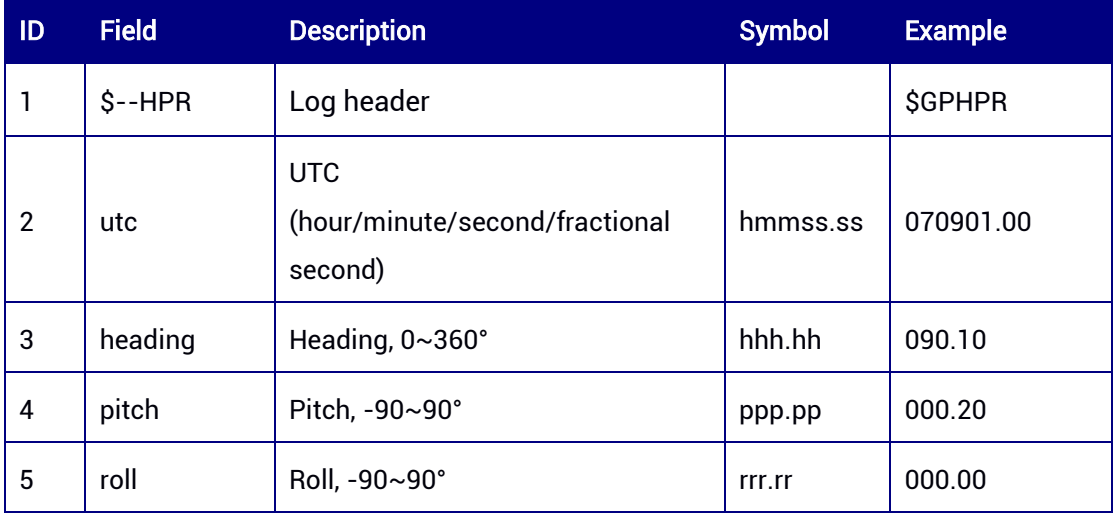

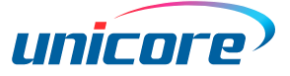

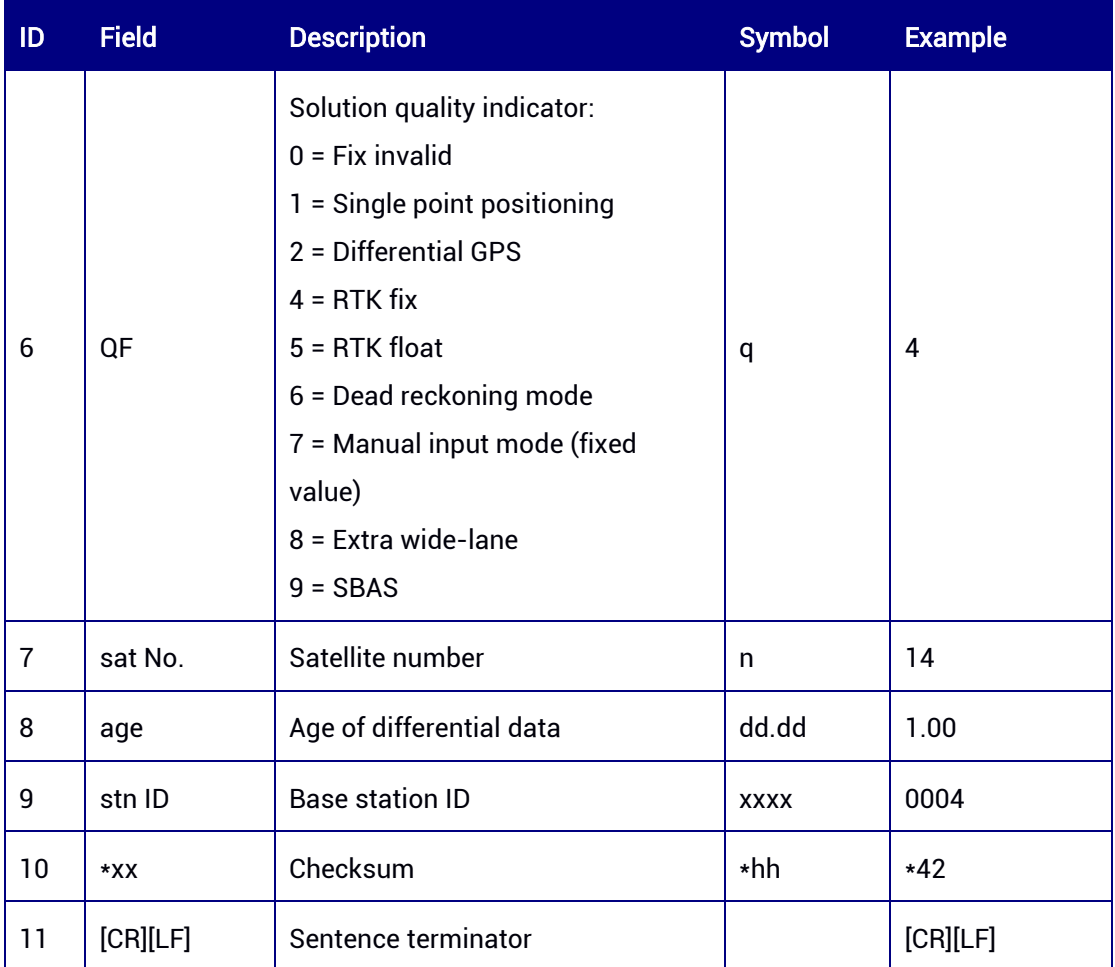

## 7.2.12 GPHPR2 — Attitude Parameters

This log contains the heading, pitch, and roll angles in HEADING2 mode.

## Abbreviated ASCII Syntax:

GPHPR2 1

## Applicable to: UM980, UM982

 $\circ$  Applicable to UM982 Build9669 and later versions

### Message Output:

\$GNHPR2,090415.00,088.36,-00.09,000.00,4,30,0.00,0201\*73

#### Table 7-43 HPR2 Message Structure

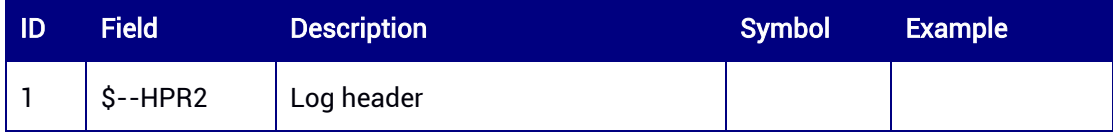

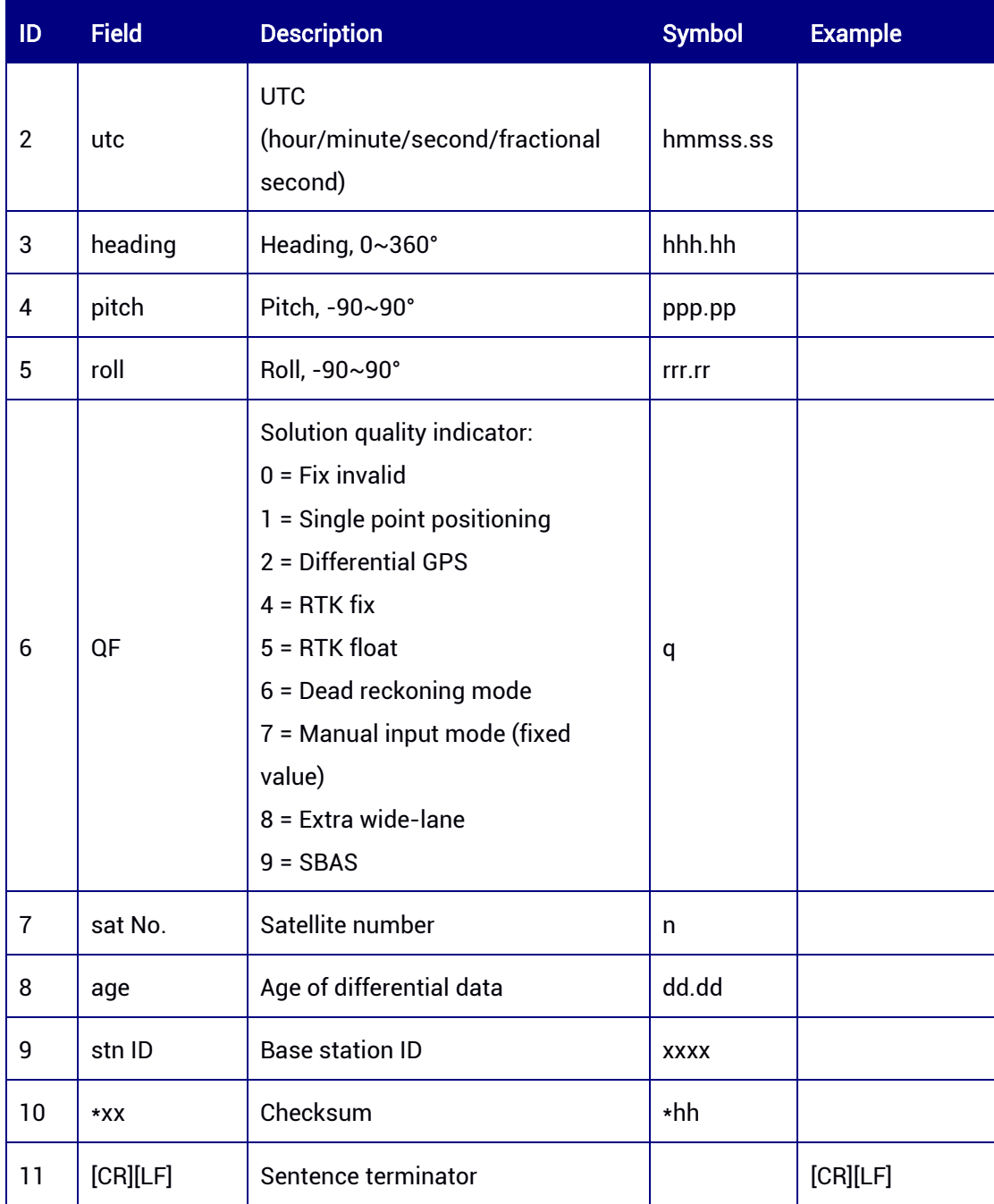

## 7.2.13 GPTRA2 — Heading, Pitch & Roll Information

This log contains the heading, pitch, and roll angles in HEADING2 mode.

## Abbreviated ASCII Syntax:

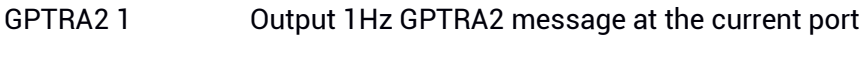

GPTRA2 COM2 1 Output 1Hz GPTRA2 message at COM2

## Applicable to: UM980, UM982

 $\circ$  Applicable to UM982 Build9669 and later versions

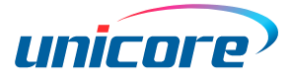

## Message Output:

\$GNTRA2,090415.00,88.36,-0.09,0.00,4,30,0.00,0000\*7D

#### Table 7-44 TRA2 Message Structure

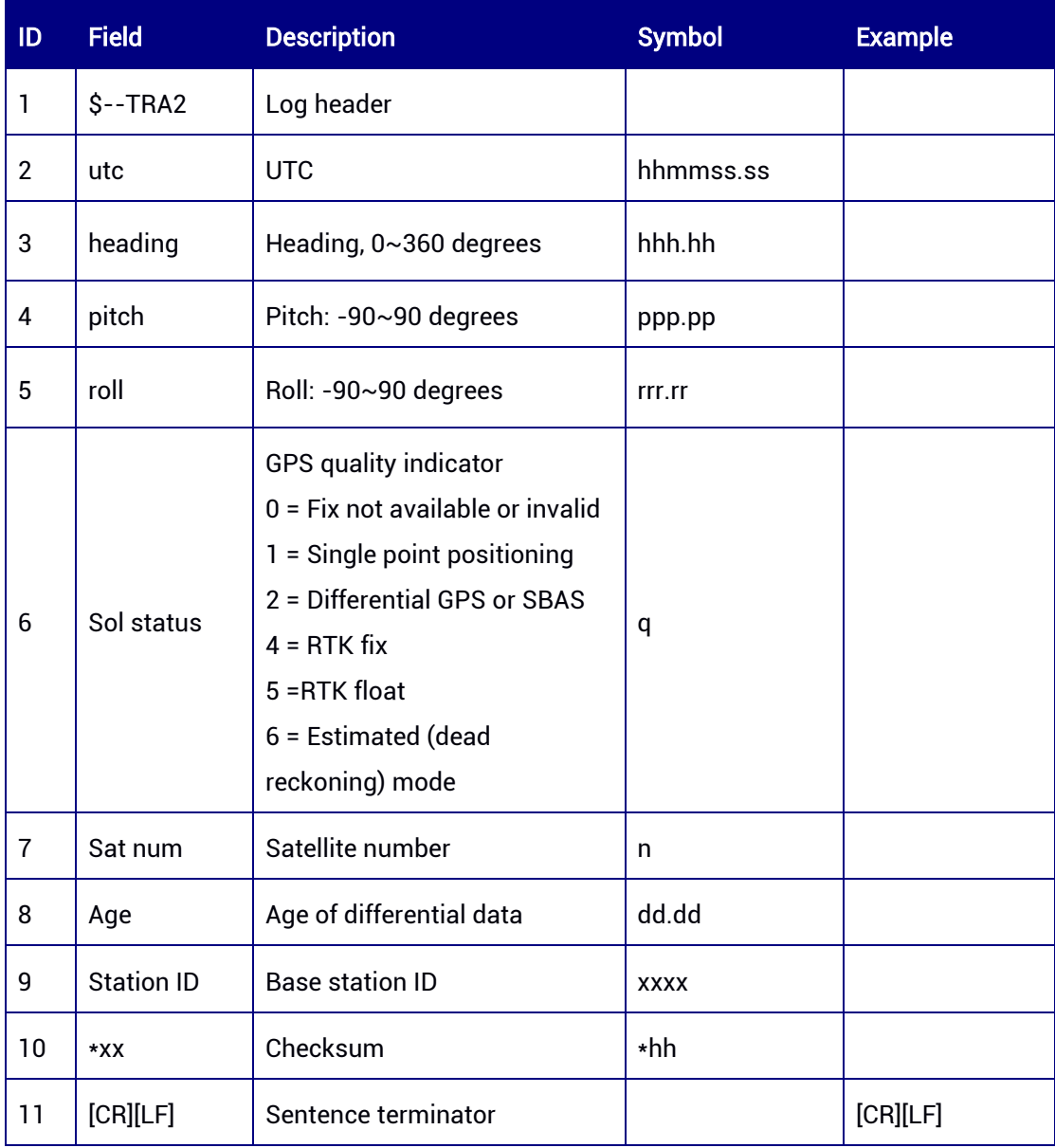

## 7.2.14 GPROT2 – Rate of Turn

This log contains the rate of turn and direction of turn in HEADING2 mode.

## Abbreviated ASCII Syntax:

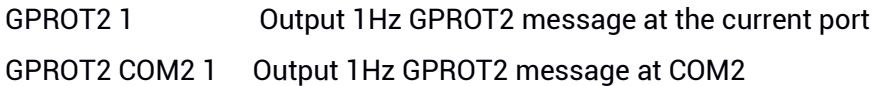

## Applicable to: UM980, UM982

Applicable to UM982 Build9669 and later versions

#### Message Output:

\$GNROT2,-0.0,A\*30

#### Table 7-45 ROT2 Message Structure

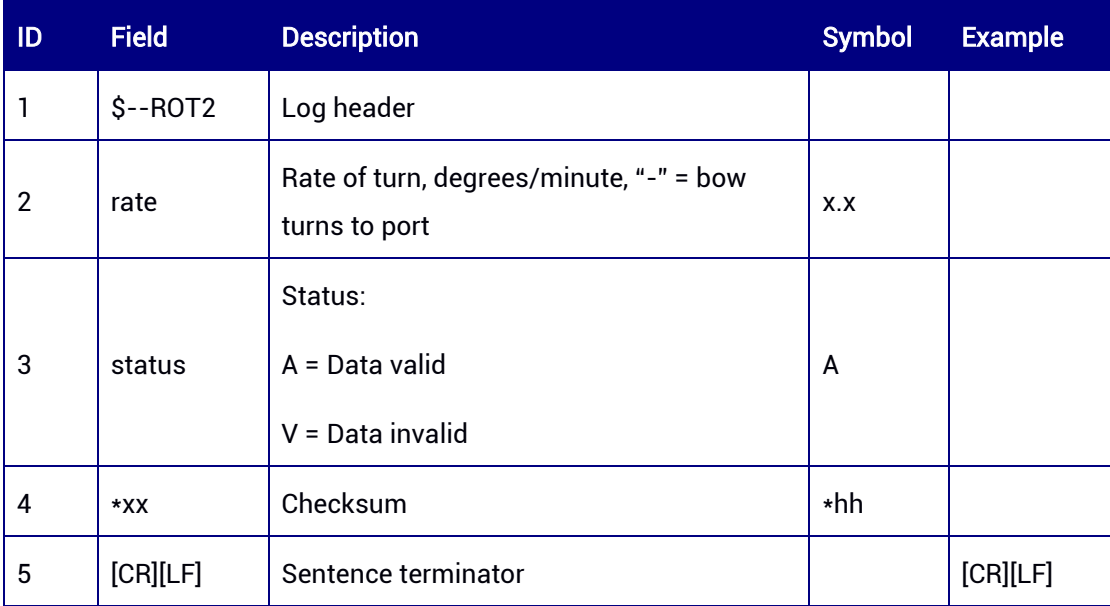

# 7.3 Unicore Data Output Commands

Unicore data output commands support ASCII and binary formats. Binary format is compact and strictly machine readable, which makes the message size much smaller and allows the receiver to transmit and receive more data. ASCII format starts with "#", which is not calculated in CRC. Unicore data format is defined as follows:

#### Basic Format:

Header 3 Sync bytes, 24 bytes in total. Please always check the header length.

Data Variable

CRC 4 bytes

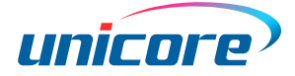

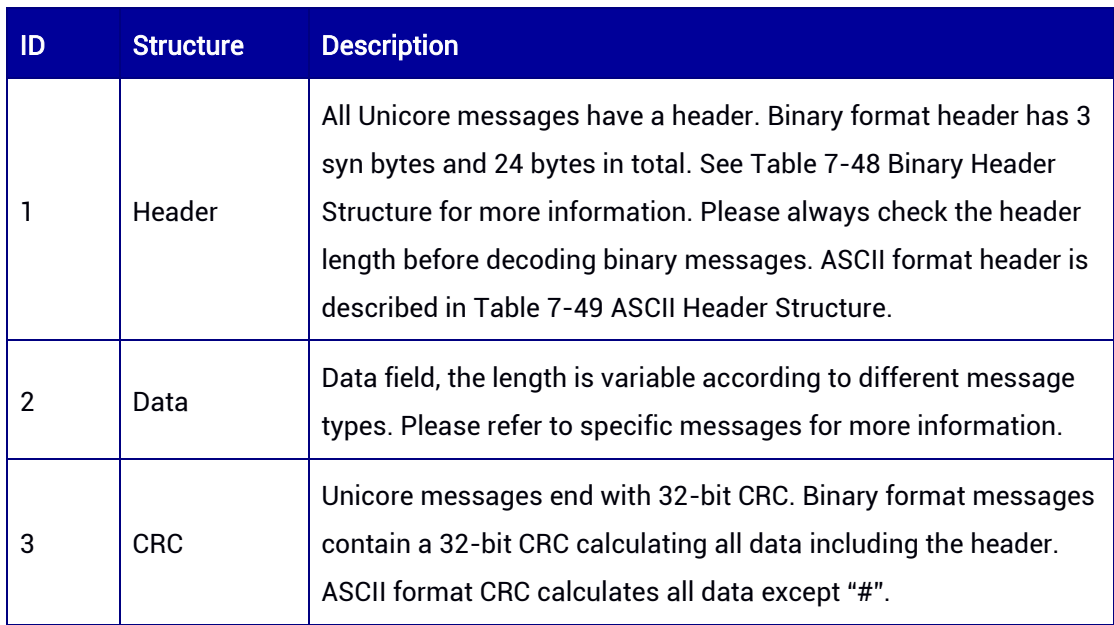

## Table 7-46 Unicore ASCII and Binary Message Structure

## Table 7-47 Three Sync Bytes of the Binary Header

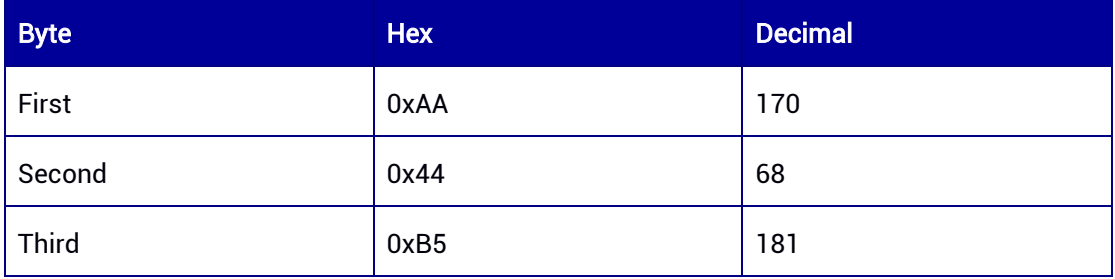

## <span id="page-126-0"></span>Table 7-48 Binary Header Structure

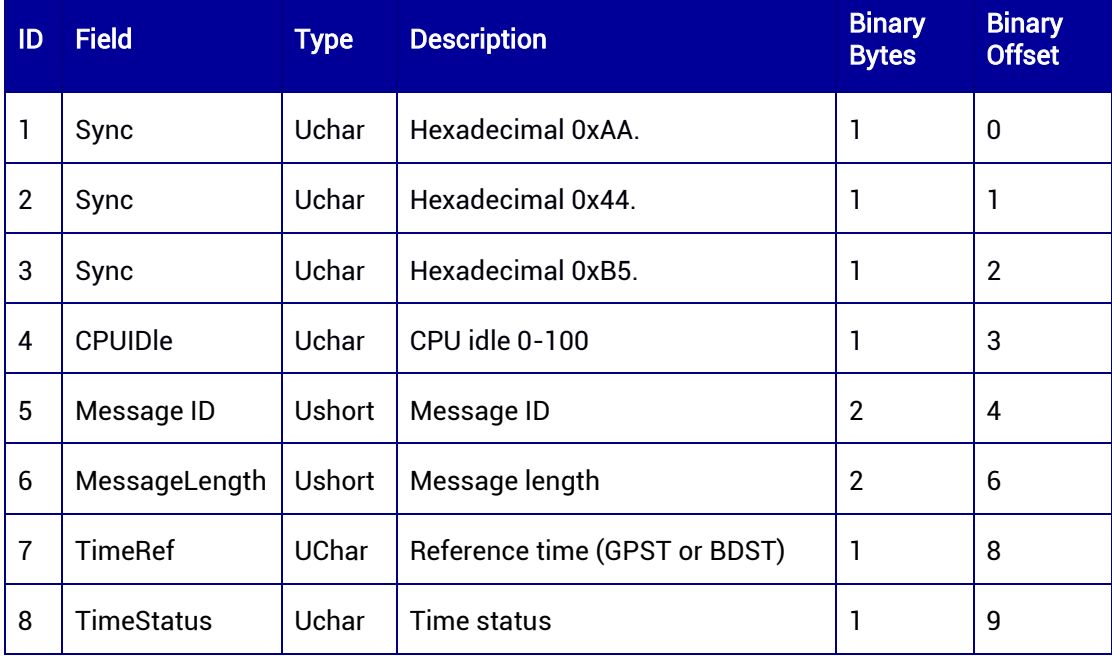

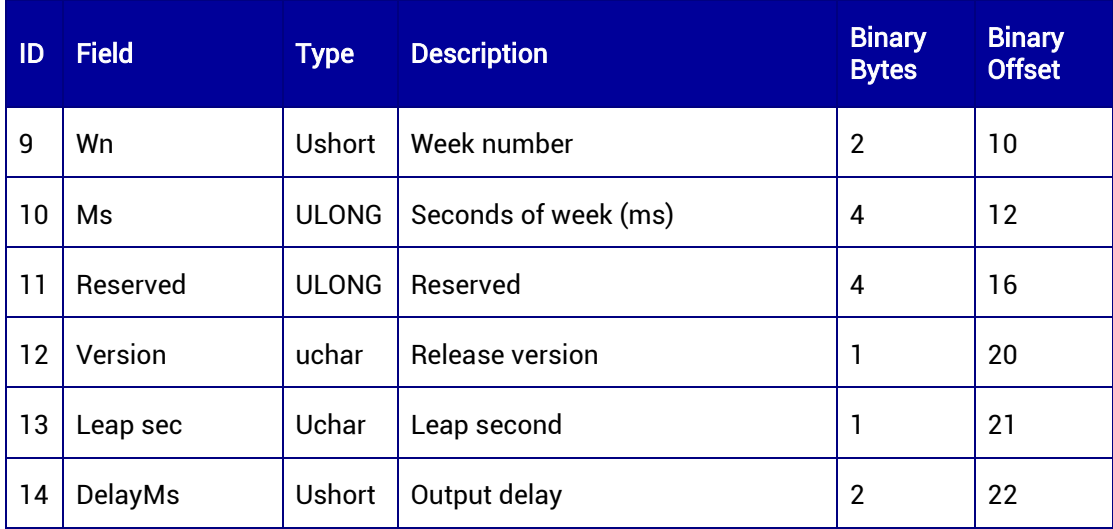

## <span id="page-127-0"></span>Table 7-49 ASCII Header Structure

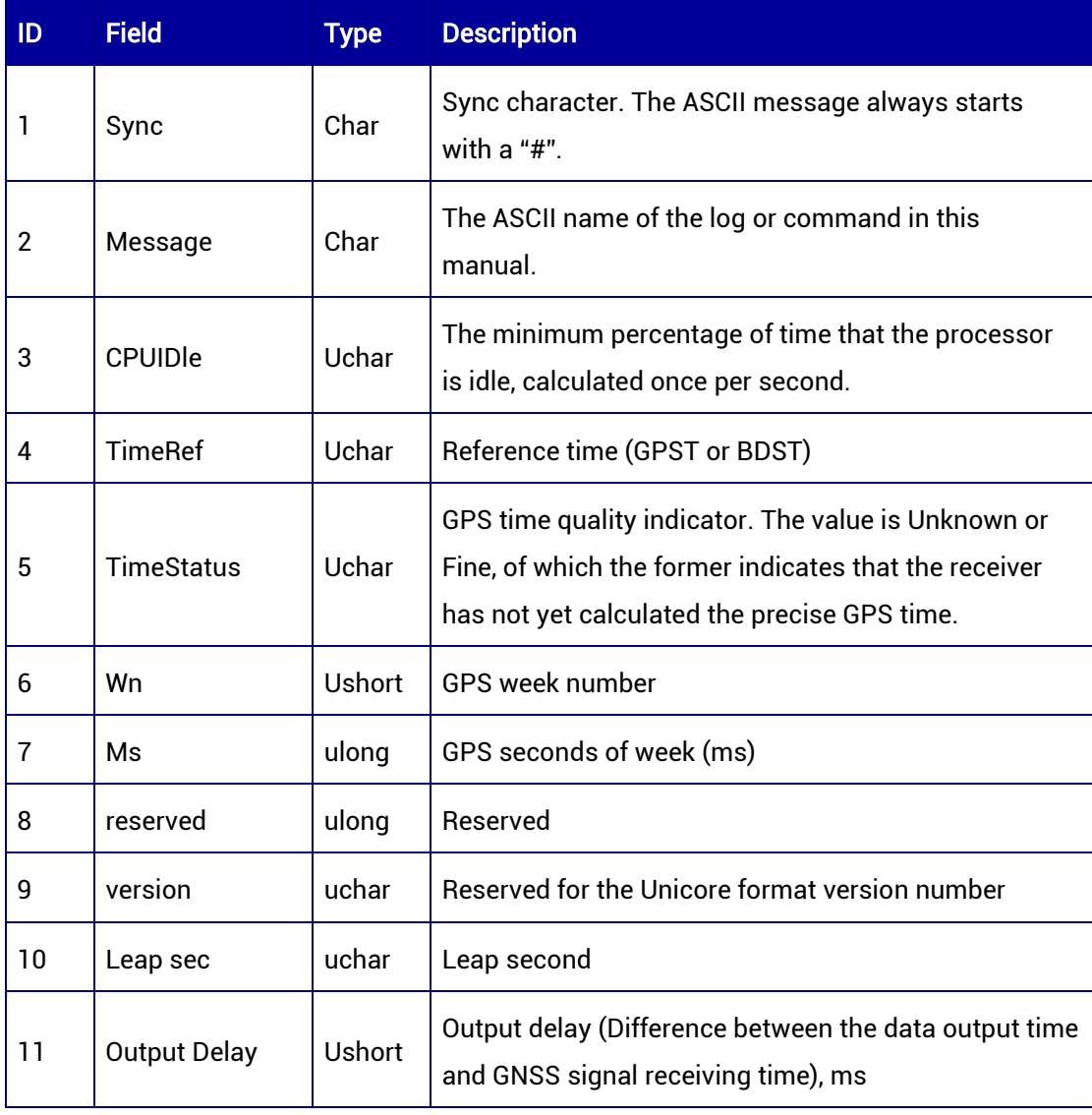

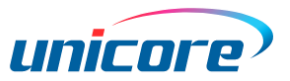

## 7.3.1 VERSION — Version and Authorization

The Version message contains the product name, authorization, PN and SN, hardware version and firmware version information. The authorization date format is year/month/day.

Message ID: 37

#### ASCII Syntax:

VERSIONA

## Binary Syntax:

VERSIONB

### Message Output:

#VERSIONA,94,GPS,FINE,2190,117325000,0,0,18,160;"UM982","R4.10Build5251","HRPT0 0-S10C-P","-","ffff48ffff0fffff","2021/11/26"\*e195b254

## Applicable to: UM960, UM960L, UM980, UM982

#### Table 7-50 VERSION Message Structure

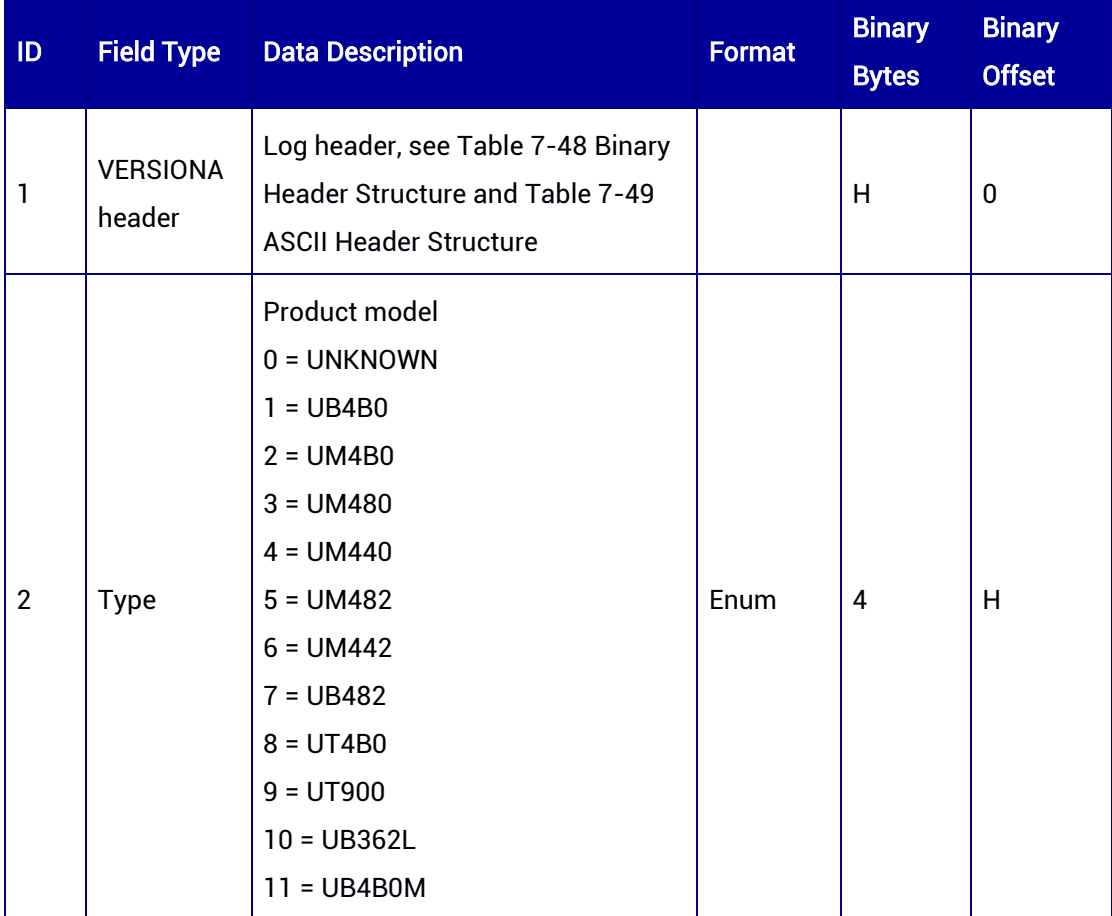

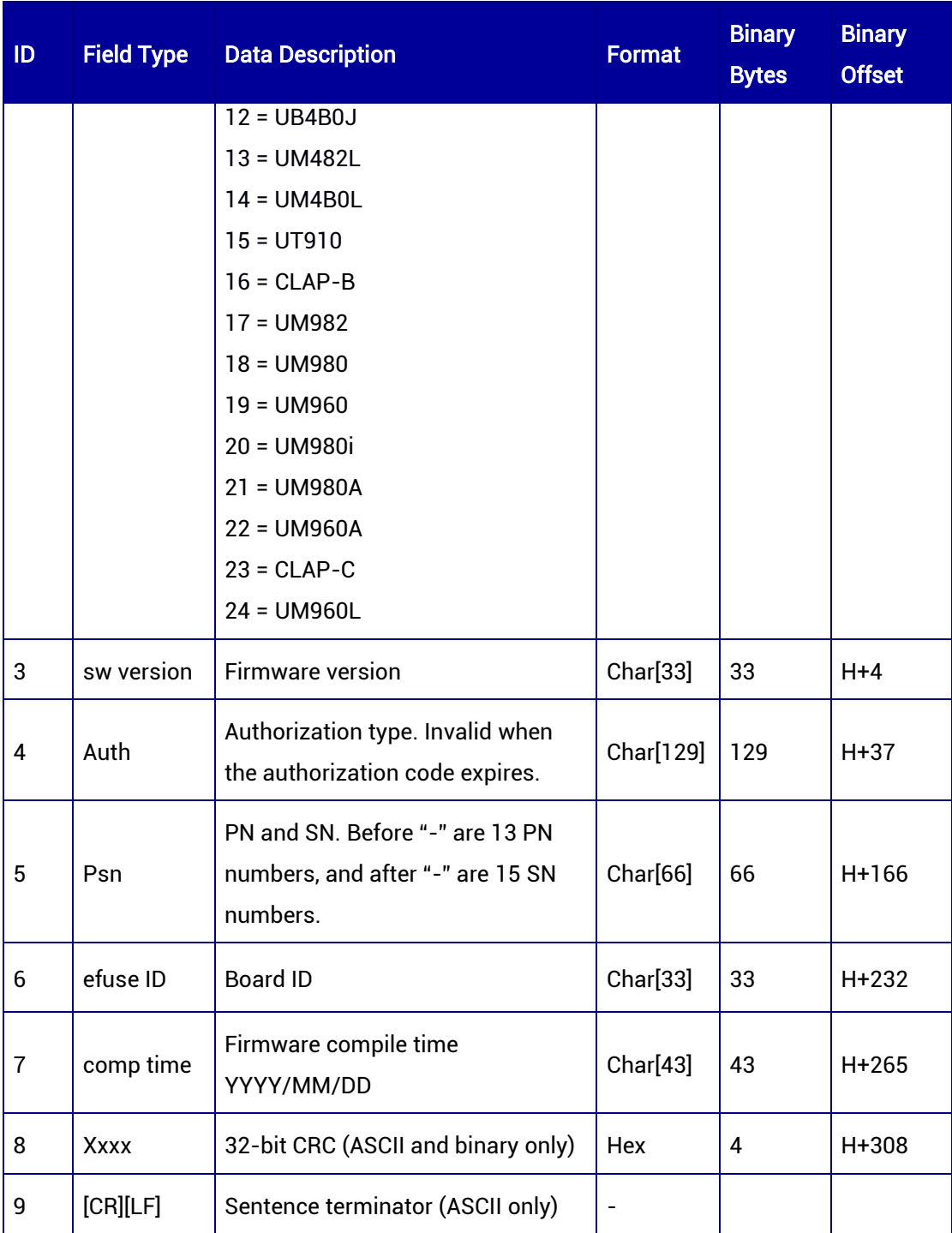

## 7.3.2 OBSVM — Observation of the Master Antenna

OBSVM contains the measurements of the channels currently tracked by the receiver. For dual-antenna receivers, OBSVM outputs the master antenna's raw observation data.

Message ID: 12

ASCII Syntax: OBSVMA COM1 1

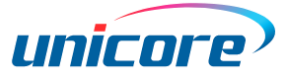

### Binary Syntax:

OBSVMB COM1 1

### Applicable to: UM960, UM960L, UM980, UM982

#### Message Output:

#OBSVMA,94,GPS,FINE,2190,117395000,0,0,18,17;18,0,26,21720097.812,- 114139892.254585,52,181,-2263.222,4270,0,6262.010,00181c23,0,4,21162081.928,- 111207490.841520,349,1600,-225.810,2010,0,0.000,0018104b,0,31,23853967.973,- 125353430.240712,16,89,-2865.568,4666,0,6267.010,00181c63,0,27,20924379.679,- 109958370.210834,547,1390,2341.516,2953,0,4.010,00181c83,0,16,20322104.147,- 106793385.550616,59,216,-518.194,3848,0,970.010,00181ca3,0,18,24441329.785,- 128440030.962618,15,106,850.996,4281,0,3268.010,00181cc3,0,34,39461753.070,- 207372954.189817,294,679,60.342,3964,0,6267.010,00181da3,0,35,37928367.004,- 199314917.709832,436,1004,77.257,3491,0,5037.010,00181dc3,7,52,23348014.480,- 124764670.630508,74,237,-2702.620,4022,0,254.010,00191c23,11,54,22454359.660,- 120157814.237355,165,1600,-2435.304,2260,0,0.000,0019104b,10,56,22207432.072,- 118794787.240679,108,1600,3984.848,2660,0,0.000,001910ab,4,55,20768970.641,- 110866113.369865,12,87,1123.037,4537,0,1748.010,00191ce3,0,18,20791545.038,- 109260348.040017,22,113,717.752,4422,0,6267.010,005b1c23,0,24,25006179.764,- 131408344.422726,34,160,-1447.680,3982,0,6268.010,005b1c43,0,31,28623544.586,- 150417707.949574,15,121,-2204.498,3966,0,346.010,005b1c63,0,33,28224656.356,- 148321530.956877,529,1240,-1071.997,3280,0,91.010,005b1ca3,0,12,25003241.058,- 131392963.047669,71,246,1277.601,3765,0,4137.010,005b1cc3,0,11,25867003.553,- 135931981.151064,86,301,2863.429,3516,0,89.010,005b1d03\*db2fc208

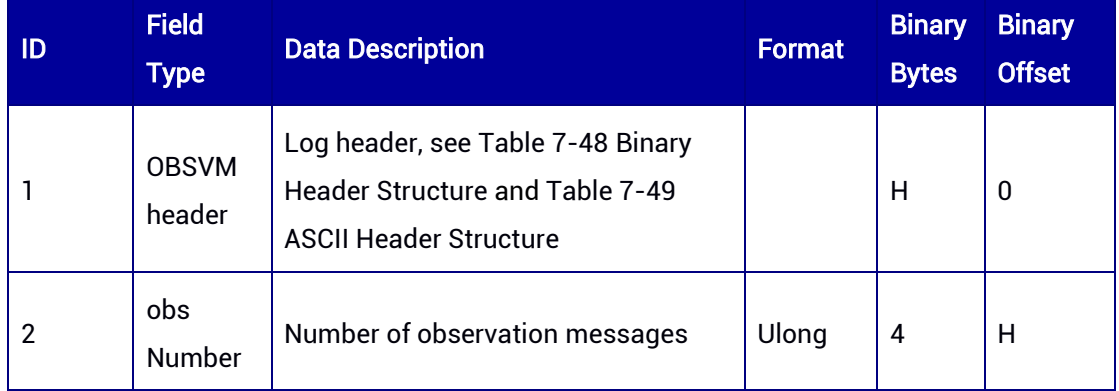

#### Table 7-51 OBSVM Message Structure

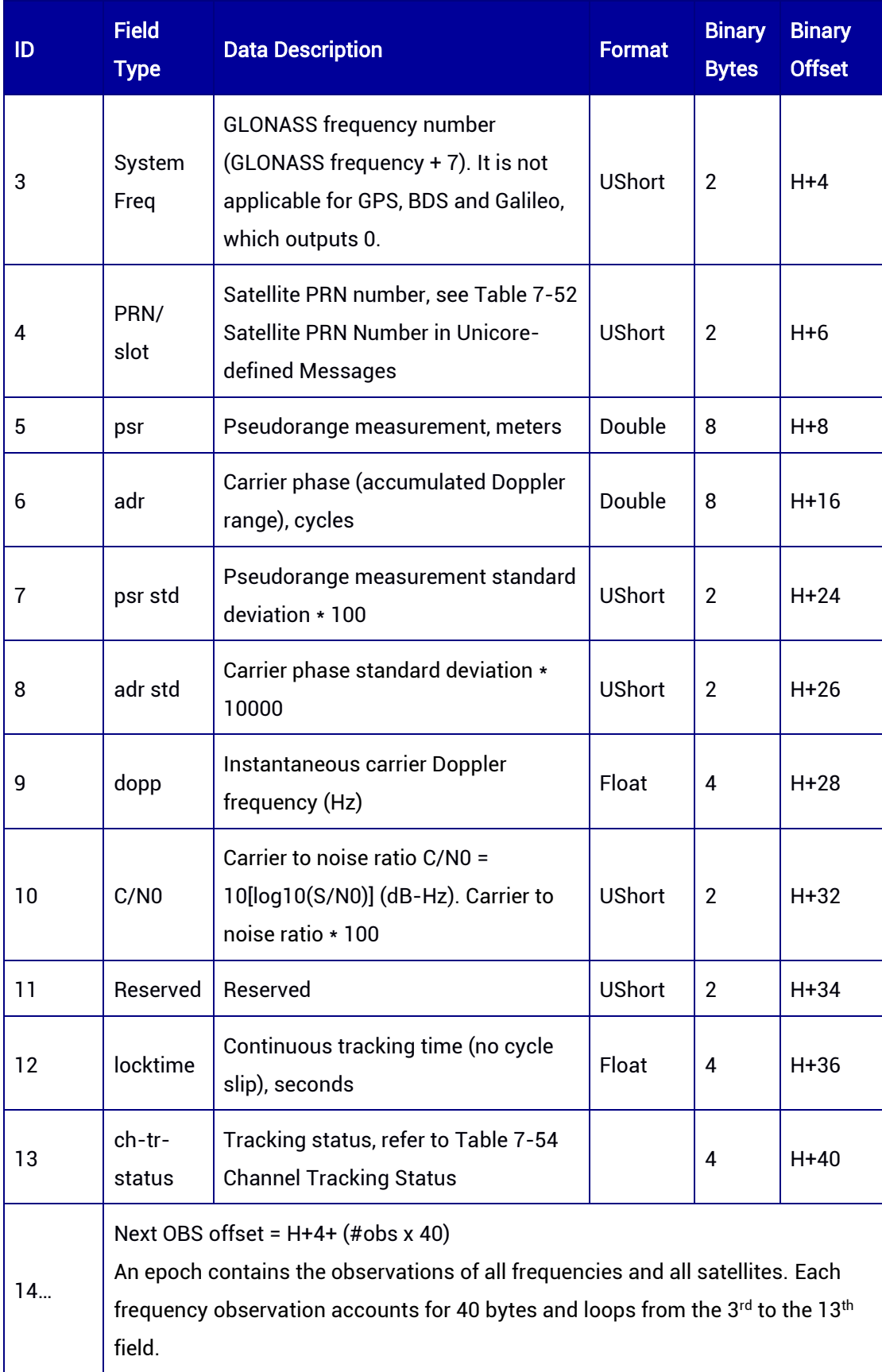

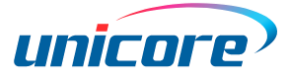

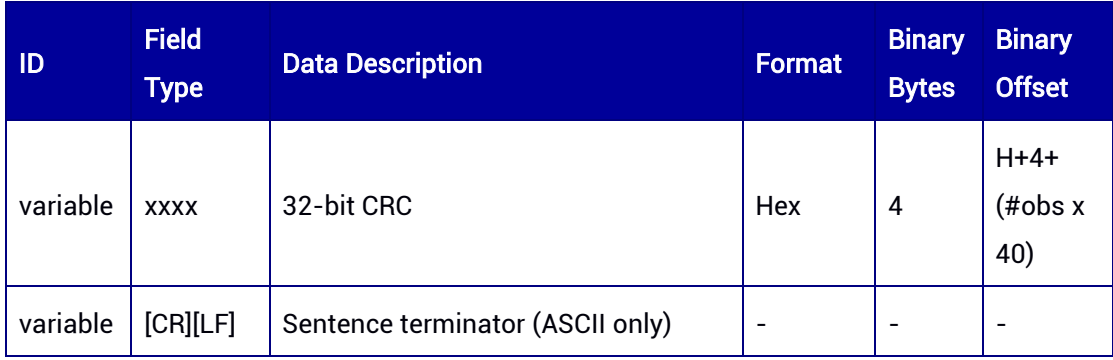

## <span id="page-132-0"></span>Table 7-52 Satellite PRN Number in Unicore-defined Messages

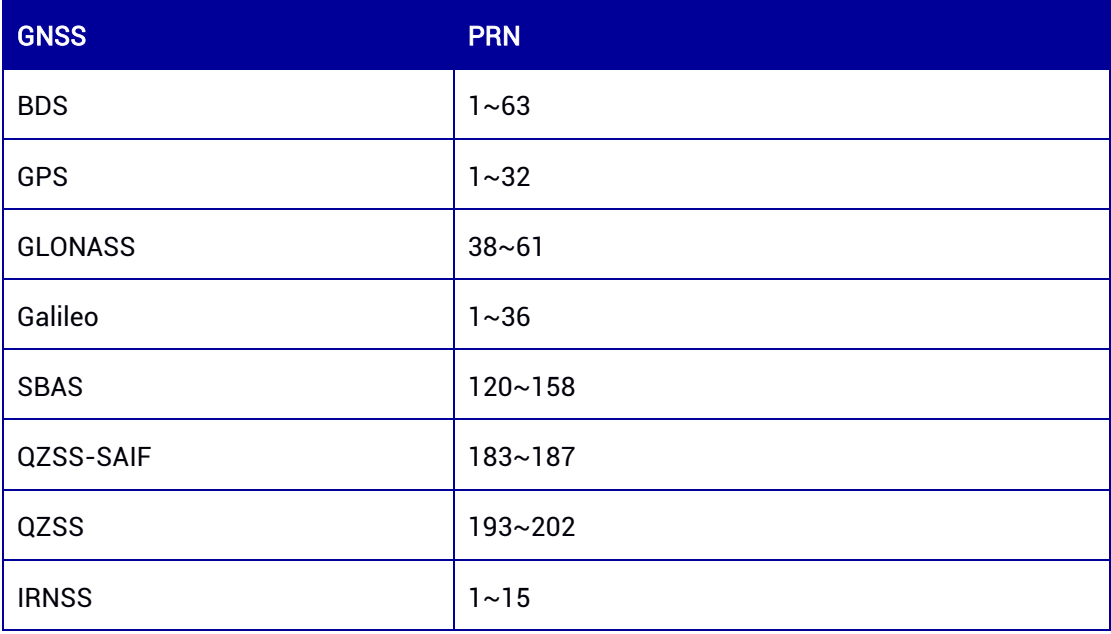

## Table 7-53 Satellite PRN Number (with Offset) in Unicore-defined Messages

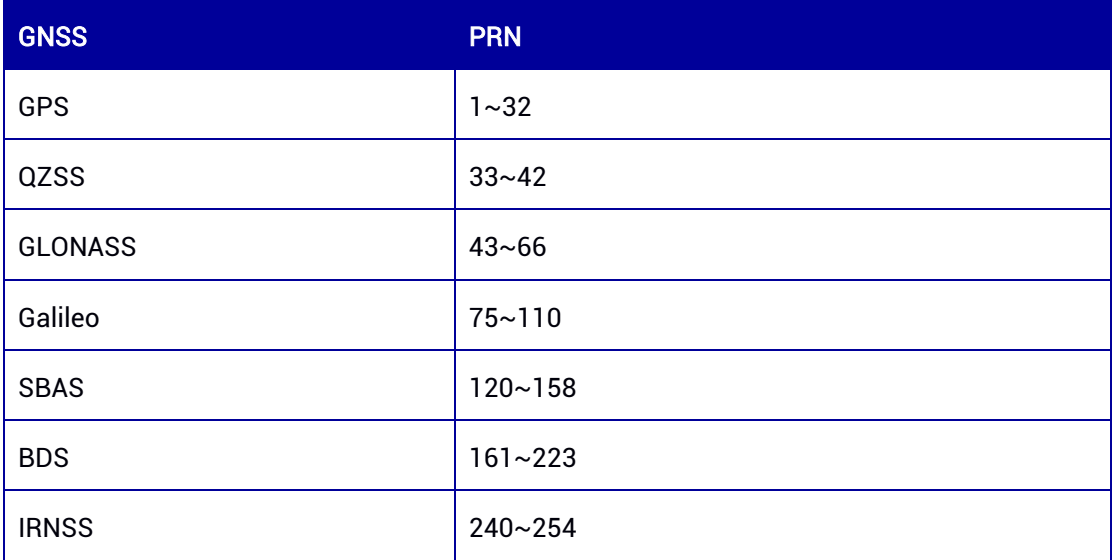

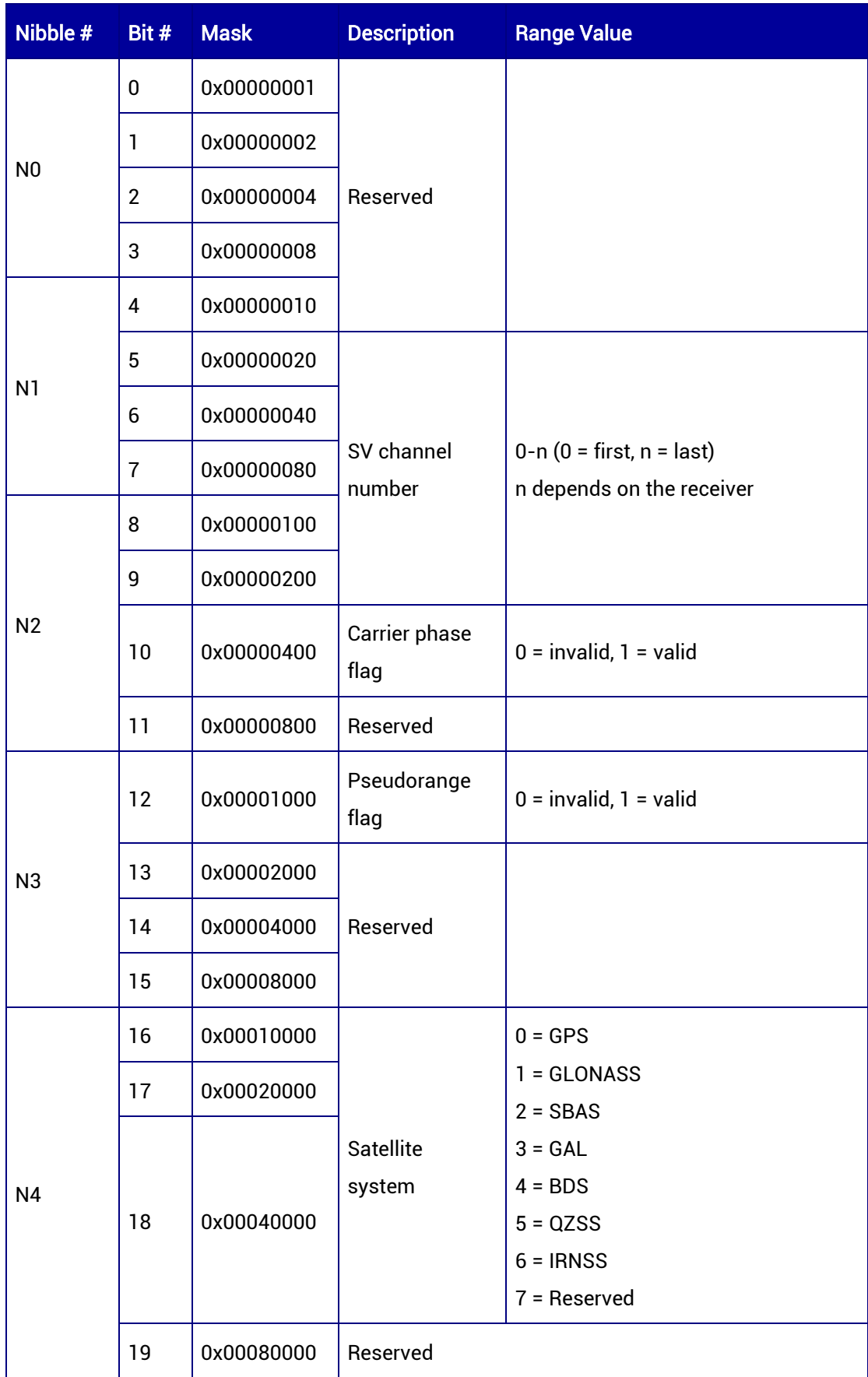

## <span id="page-133-0"></span>Table 7-54 Channel Tracking Status

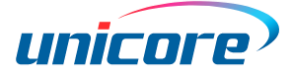

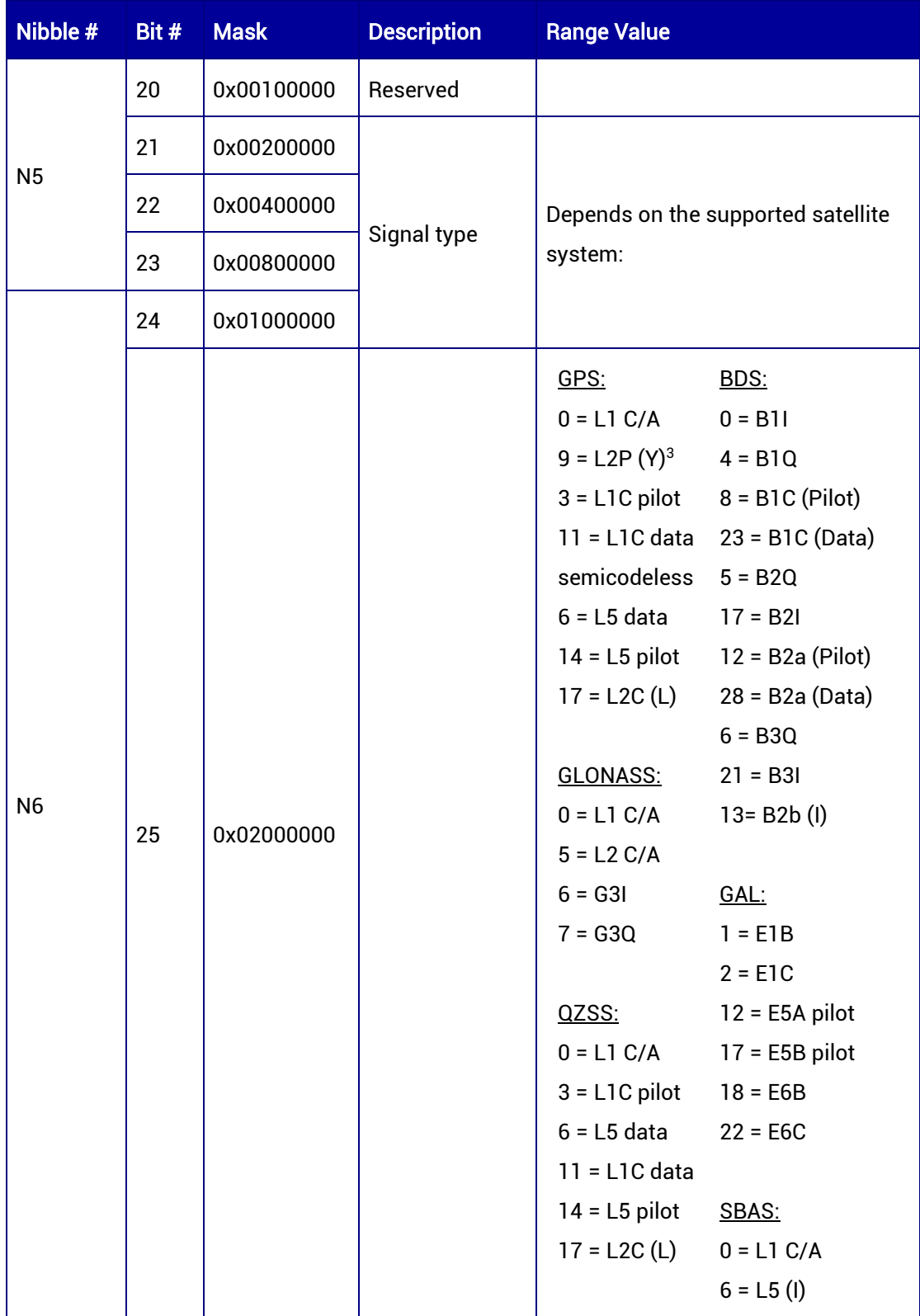

1

<sup>3</sup> When the value of Bit 26 is 1, the L2P (Y) in Bit 25 is actually the L2C signal.

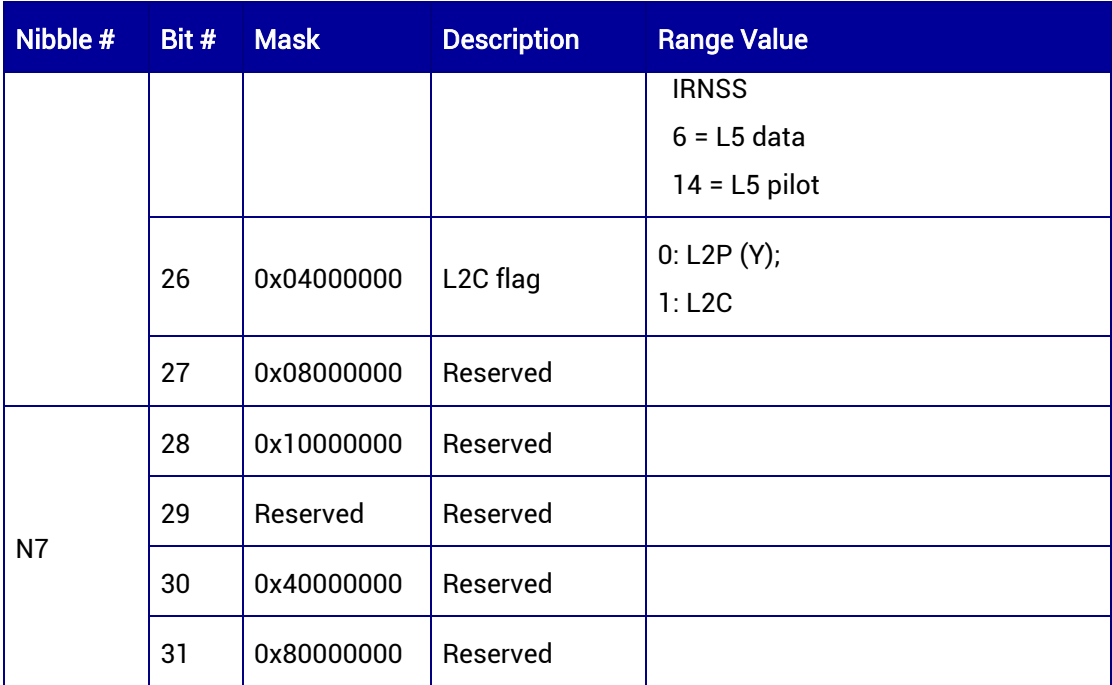

## 7.3.3 OBSVH — Observation of the Slave Antenna

OBSVH contains the measurements of the channels tracked by the slave antenna.

### Message ID: 13

### ASCII Syntax:

OBSVHA COM1 1

### Binary Syntax:

OBSVHB COM1 1

#### Applicable to: UM982

### Message Output:

#OBSVHA,97,GPS,FINE,2190,359897000,0,0,18,14;0\*9d38304c

#### Table 7-55 OBSVH Message Structure

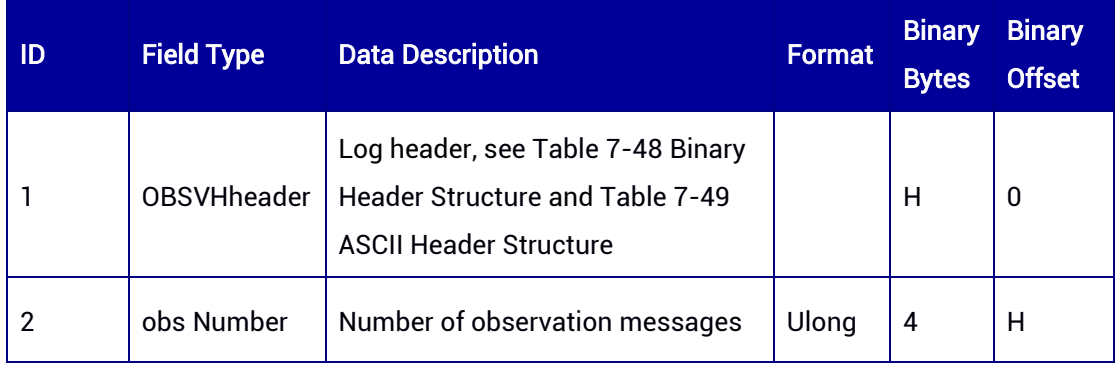

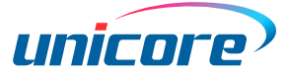

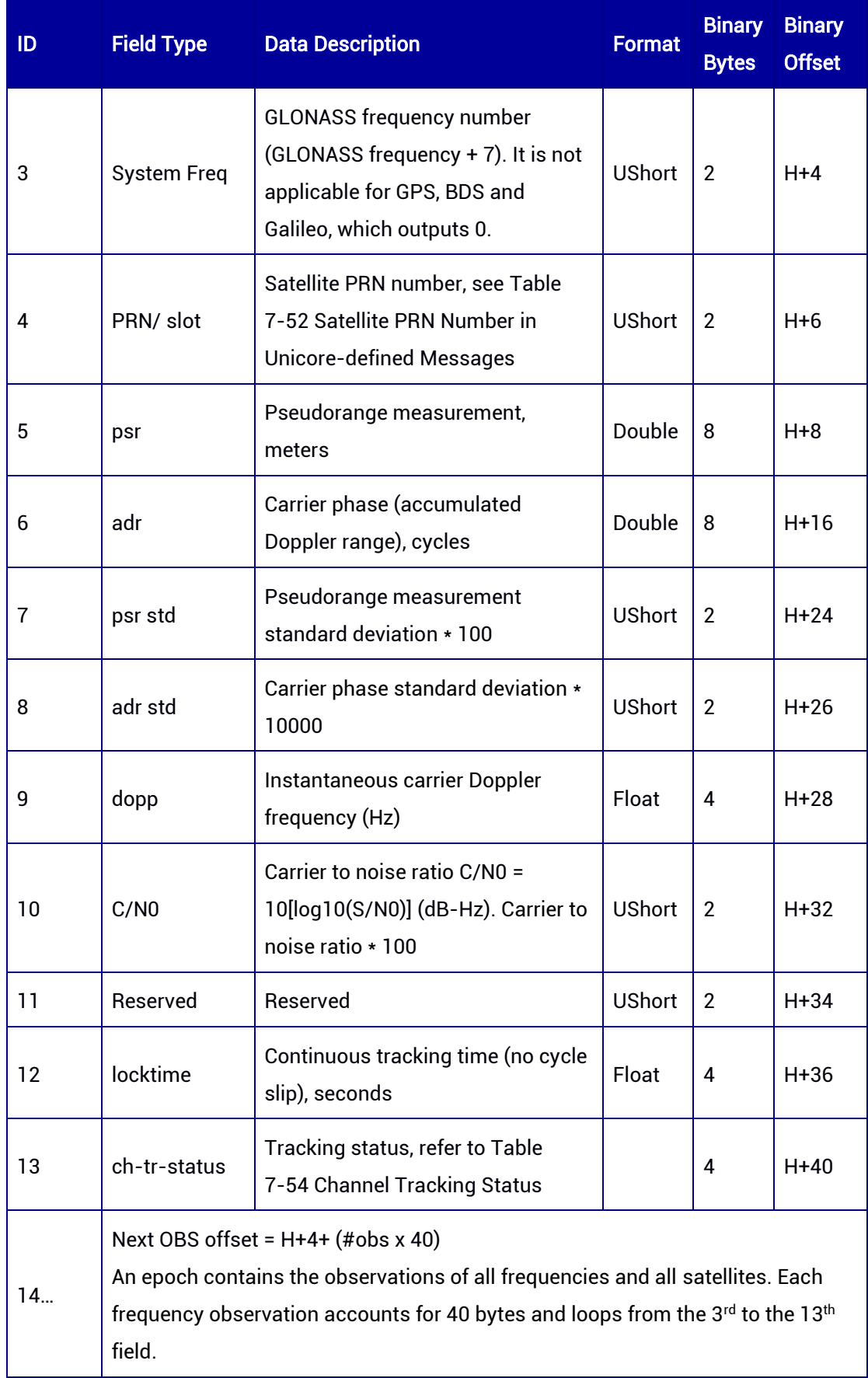

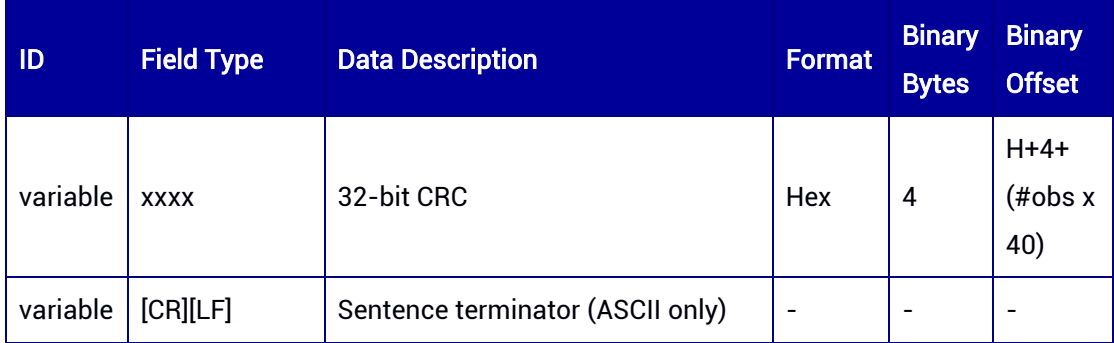

## 7.3.4 OBSVMCMP — Compressed Observation of the Master

## Antenna

OBSVMCMP contains the compressed OBSVM data.

### Message ID: 138

## ASCII Syntax:

OBSVMCMPA COM1 1

## BINARY Syntax:

OBSVMCMPB COM1 1

## Applicable to: UM980, UM960, UM982

#### $\circ$  Applicable to UM982 Build9669 and later versions

## Message Output:

#OBSVMCMPA,97,GPS,FINE,2244,271100000,0,0,18,14;15,231c38056534f76f3f39820a7 47fff9e7519c015e0020000,231cd0012392f75f2639820a8f905fd82019c01560030000,4 31c380562a20030e916b20965478889431fc01560030000,631c3805c35cf43fad949a0b 0e037f8f850ac01560020000,631cd001bad8f42f9e949a0bbfcbd9ce420ac015e0020000, 831c380598dcf4cf102cd30b9e9687f2190cc015e0010000,a31c300109070260ace7bb0 93919828463162015c0020000,e31c3805f873fb6f0dadfe0926ca54e23220c0158003000 0,e31cd0018aa4fbcfe2acfe09f5ace6982020c015c0030000,071d300129740cd017ca160 c7457ebcf7a10200040010000,231d3805014609f0e7165f0aba44fbb0651ac015200300 00,231dd001fce208b0c0165f0a5d8c9be9201ac015a0030000,431d3805df6f06d090925 e0bac1a36ae621dc01560020000,631d3805026f06305463350bb9bd4ac3e703c015a00 20000,631dd001562a06d03a63350bd5057d803003c01540030000\*d04eae82

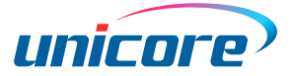

#### <span id="page-138-1"></span>Table 7-56 OBSVMCMP Compressed Format

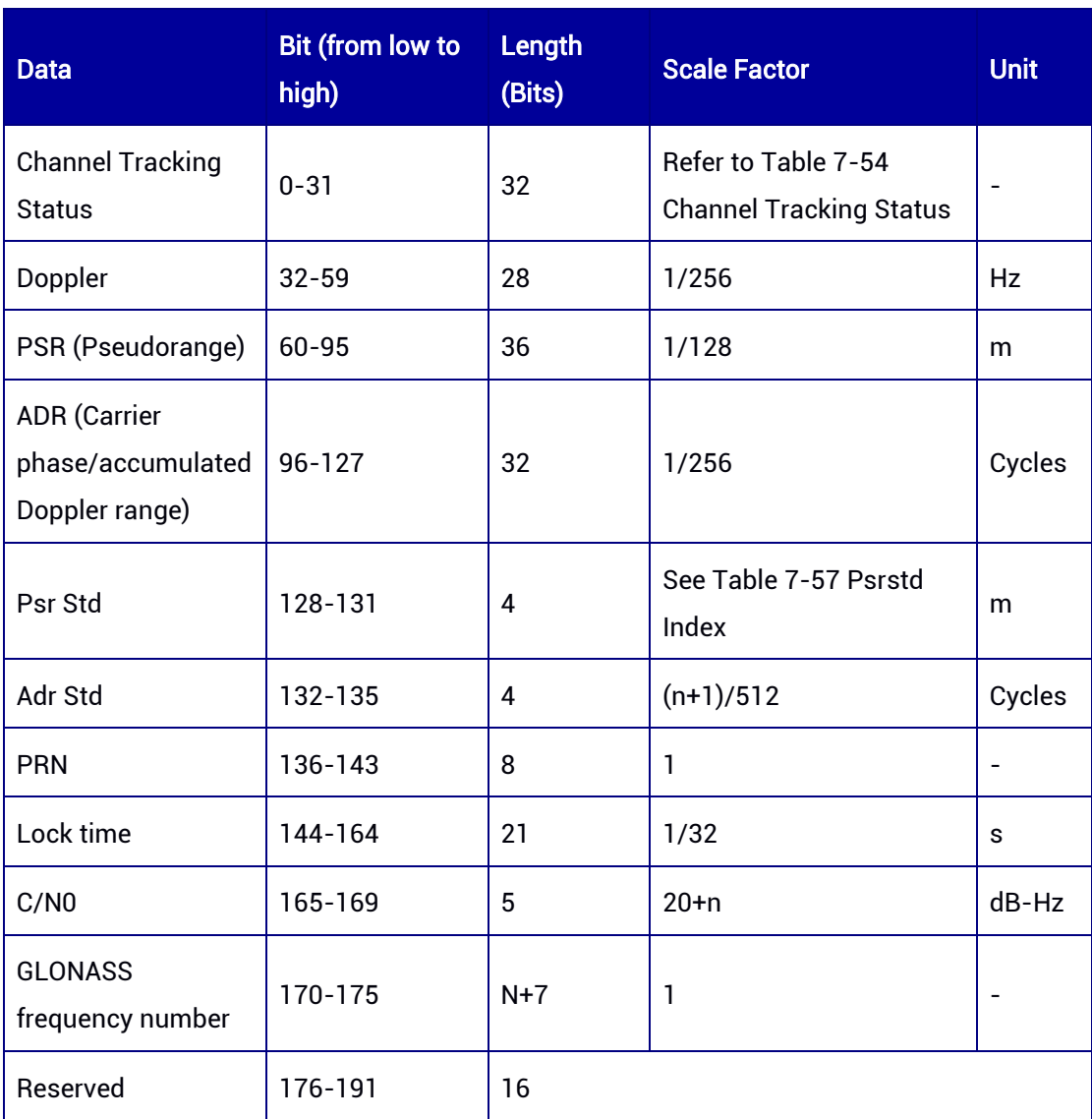

### <span id="page-138-0"></span>Table 7-57 Psrstd Index

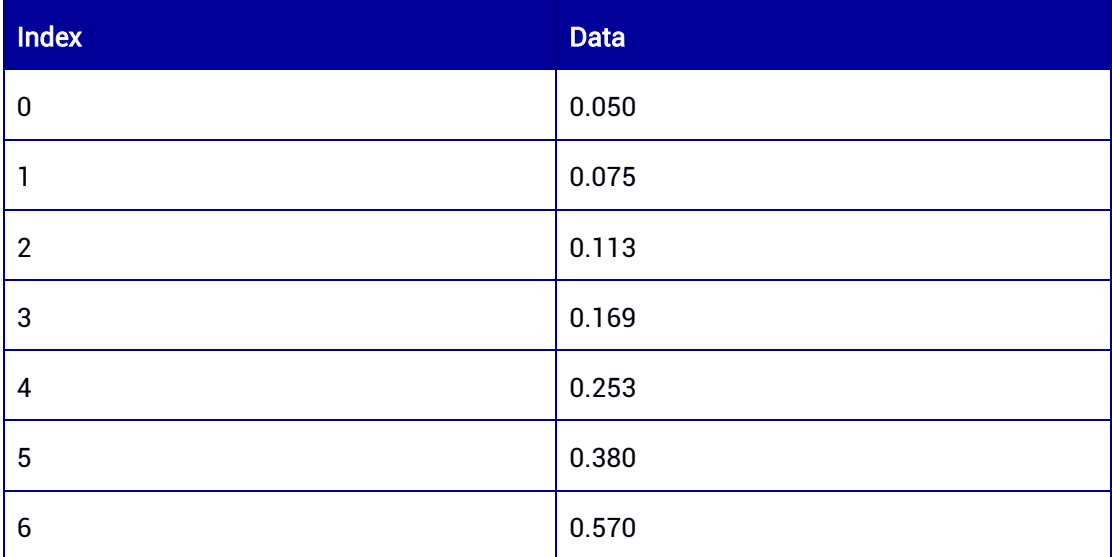

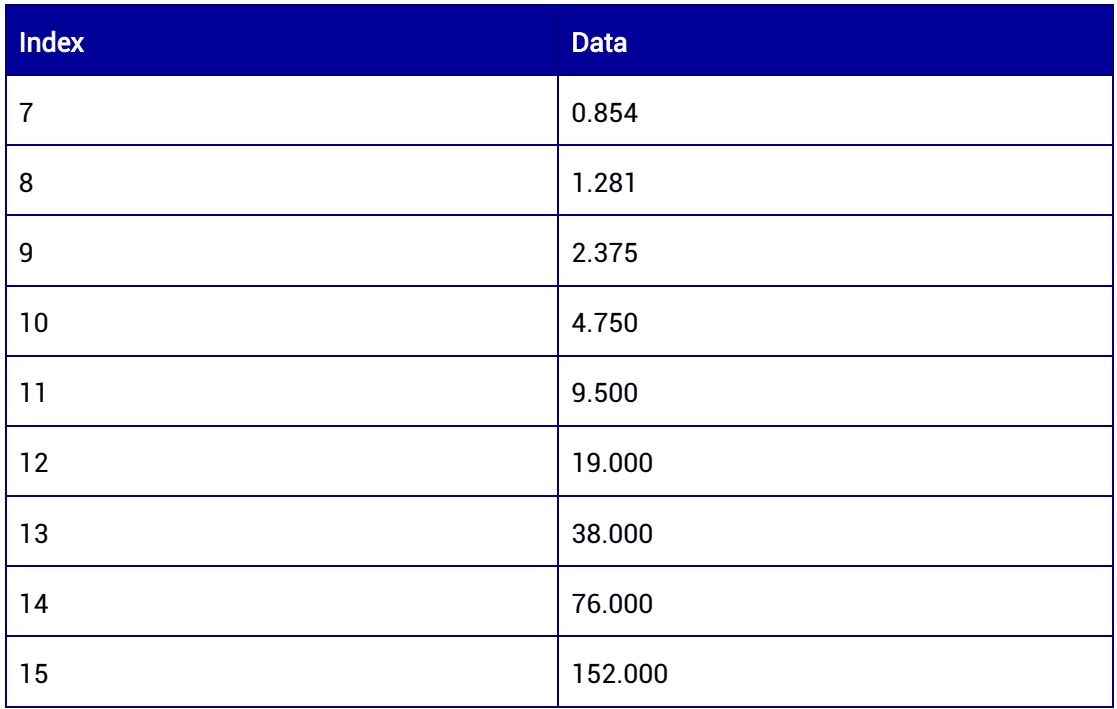

## Table 7-58 OBSVMCMP Message Structure

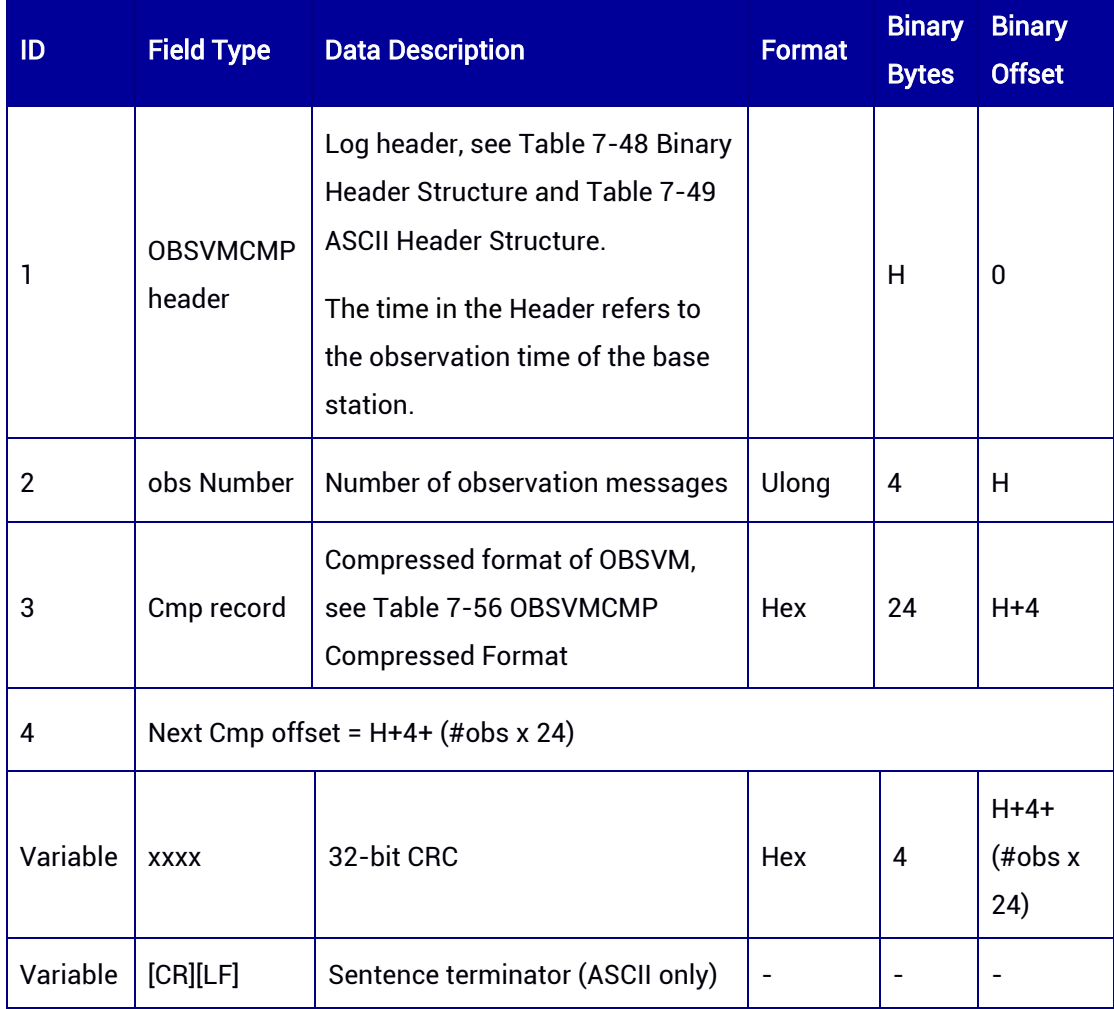

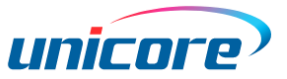

# 7.3.5 OBSVHCMP — Compressed Observation of the Slave Antenna

OBSVHCMP contains the compressed OBSVH data.

### Message ID: 139

## ASCII Syntax:

OBSVHCMPA COM1 1

### BINARY Syntax:

OBSVHCMPB COM1 1

Applicable to: UM982

Applicable to UM982 Build9669 and later versions.

### Message Output:

#OBSVHCMPA,97,GPS,FINE,2244,271111000,0,0,18,14;8,231c3805d95bf4cfc78e9b0be8 f5fe8ed90a201640020000,431c3805b86906904ad9340b8f6b91c395034016a0020000,6 31c3805b86ffbbfee0eff093daf22e22020c01660030000,831c3805c09e00d06d09b2097e 358f89541f601660030000,a31c3805c06c06205c085e0be7d77caee71d401660020000,c 31c380514420910c84f5e0a333561b1311a601620030000,e31c38057430f78f6af6820ae 5ab9e9e53192016c0020000,231d380560daf4ff561bd40b33ec0cf27a0c2016c0010000\* 24135d12

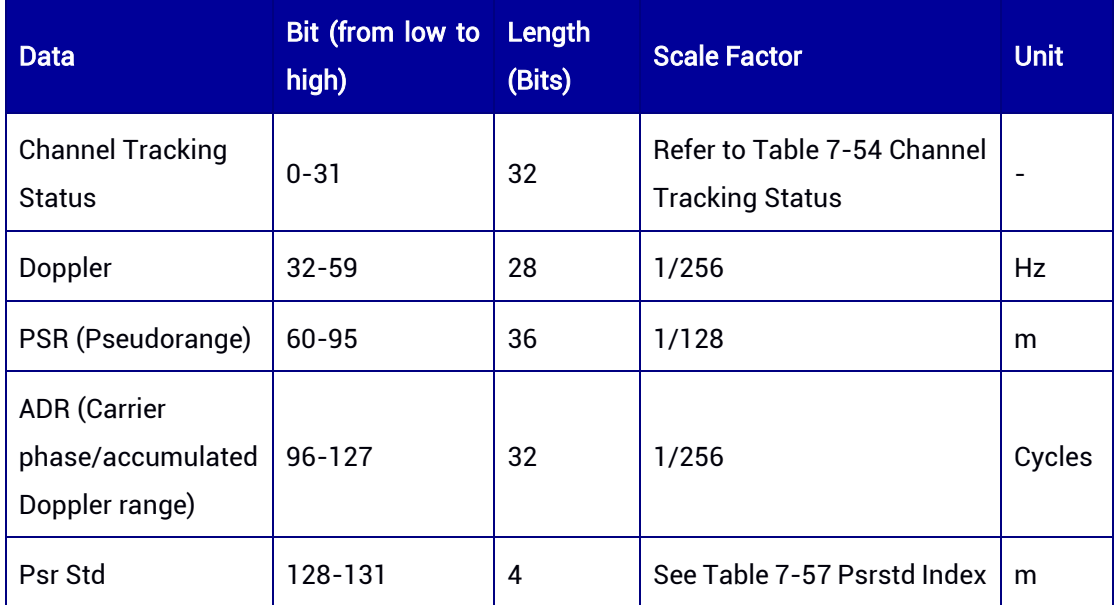

#### <span id="page-140-0"></span>Table 7-59 OBSVHCMP Compressed Format

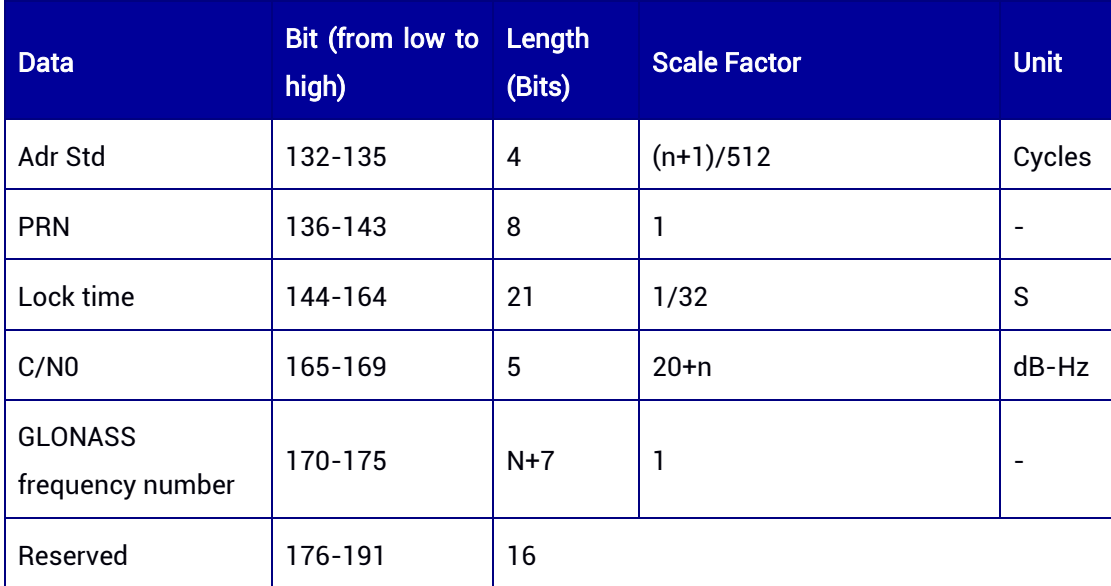

#### Table 7-60 OBSVHCMP Message Structure

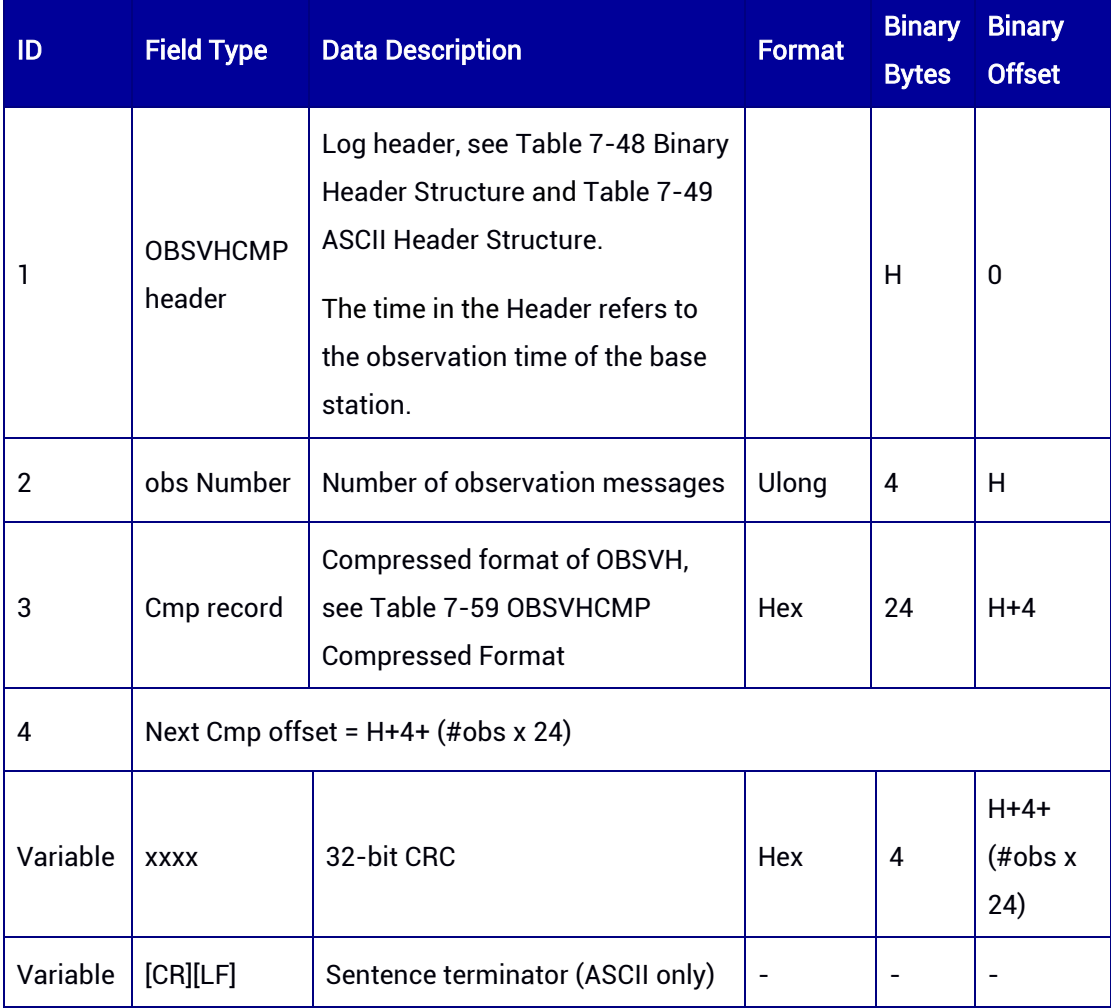

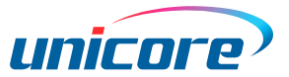

## 7.3.6 OBSVBASE — Observation of the Base Station

OBSVBASE contains the observation of the base station. The log only supports ONCHANGED trigger.

#### Message ID: 284

ASCII Syntax: OBSVBASEA COM1 ONCHANGED

Binary Syntax: OBSVBASEB COM1 ONCHANGED

#### Applicable to: UM982, UM980, UM960, UM960L

#### Message Output:

#OBSVBASEA,92,GPS,FINE,2249,205089000,0,0,18,74;24,0,1,19949528.980,- 104835482.170960,0,0,0.000,4500,0,0.001,00001c00,0,1,19949532.536,- 81689986.637729,0,0,0.000,4900,0,0.001,02201c00,0,1,19949531.929,- 78286236.510802,0,0,0.000,5300,0,0.001,01c01c00,0,3,24393288.815,- 128187597.395405,0,0,0.000,3100,0,0.001,00001c00,0,3,24393312.277,- 99886437.505261,0,0,0.000,2900,0,0.001,02201c00,0,3,24393311.741,- 95724503.606254,0,0,0.000,3200,0,0.001,01c01c00,0,7,22345353.436,- 117425624.537871,0,0,0.000,4200,0,0.001,00001c00,0,7,22345357.939,- 91500486.474533,0,0,0.000,4100,0,0.001,02201c00,0,8,23355052.211,- 122731627.217417,0,0,0.000,3500,0,0.001,00001c00,0,8,23355058.822,- 95635036.671759,0,0,0.000,4100,0,0.001,02201c00,0,8,23355058.125,- 91650242.898597,0,0,0.000,4500,0,0.001,01c01c00,0,14,21044513.242,- 110589663.518782,0,0,0.000,4300,0,0.001,00001c00,0,14,21044514.689,- 86173762.987424,0,0,0.000,4700,0,0.001,02201c00,0,14,21044519.746,- 82583190.254938,0,0,0.000,5200,0,0.001,01c01c00,0,14,21044513.135,- 110589662.770497,0,0,0.000,4400,0,0.001,00601c00,0,17,22264289.041,- 116999629.117075,0,0,0.000,4100,0,0.001,00001c00,0,17,22264290.650,- 91168542.230887,0,0,0.000,4200,0,0.001,02201c00,0,19,25085746.602,- 131826487.397418,0,0,0.000,3600,0,0.001,00001c00,0,19,25085754.035,- 102721938.513004,0,0,0.000,3100,0,0.001,01201c00,0,21,21374822.792,- 112325452.257686,0,0,0.000,4500,0,0.001,00001c00,0,21,21374822.721,- 87526326.180750,0,0,0.000,4200,0,0.001,01201c00,0,30,21595580.723,- 113485542.603204,0,0,0.000,4400,0,0.001,00001c00,0,30,21595585.190,-

88430293.120489,0,0,0.000,4500,0,0.001,02201c00,0,30,21595584.940,- 84745697.365627,0,0,0.000,4900,0,0.001,01c01c00\*e25781b8

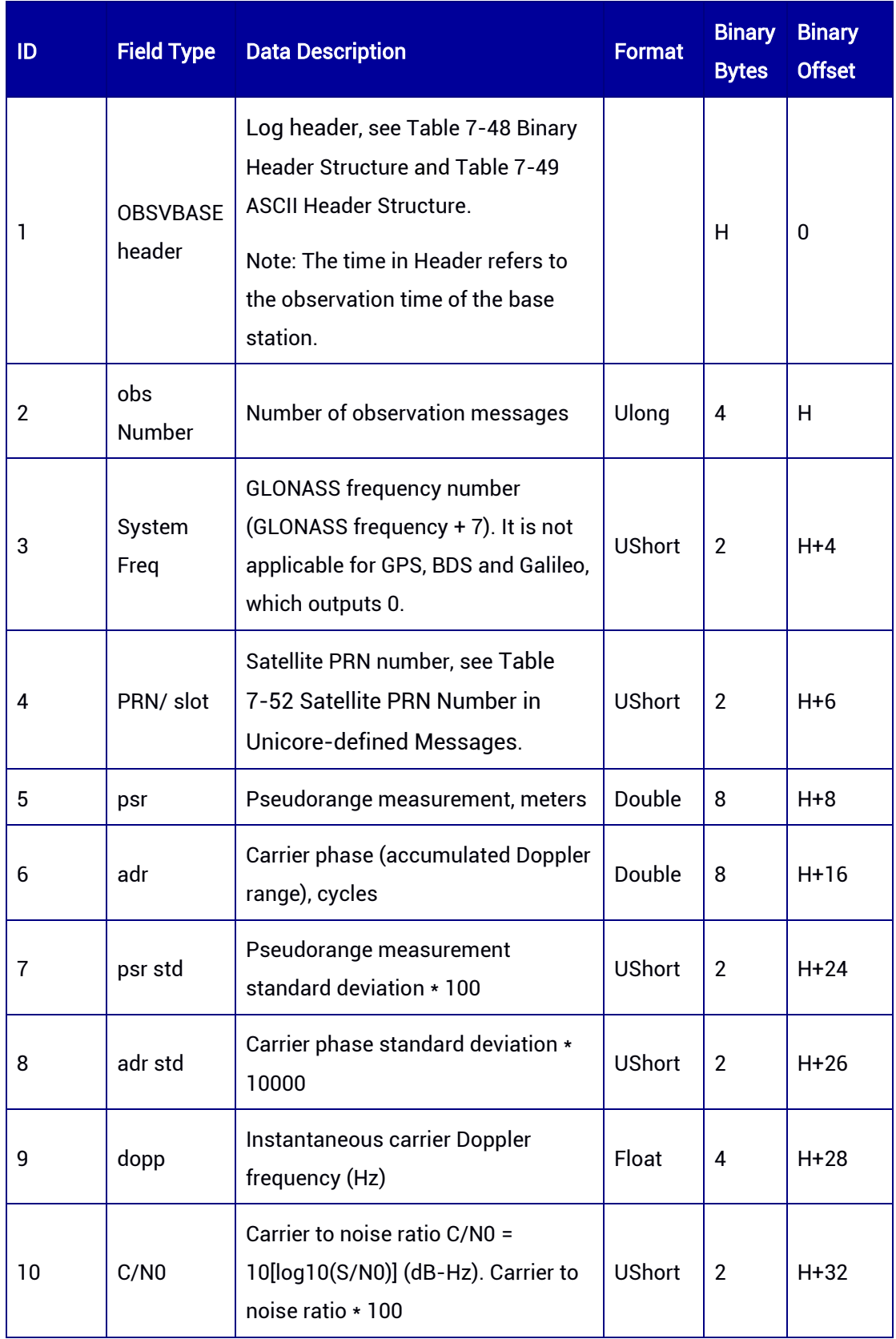

## Table 7-61 OBSVBASE Message Structure
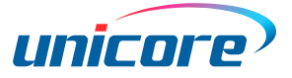

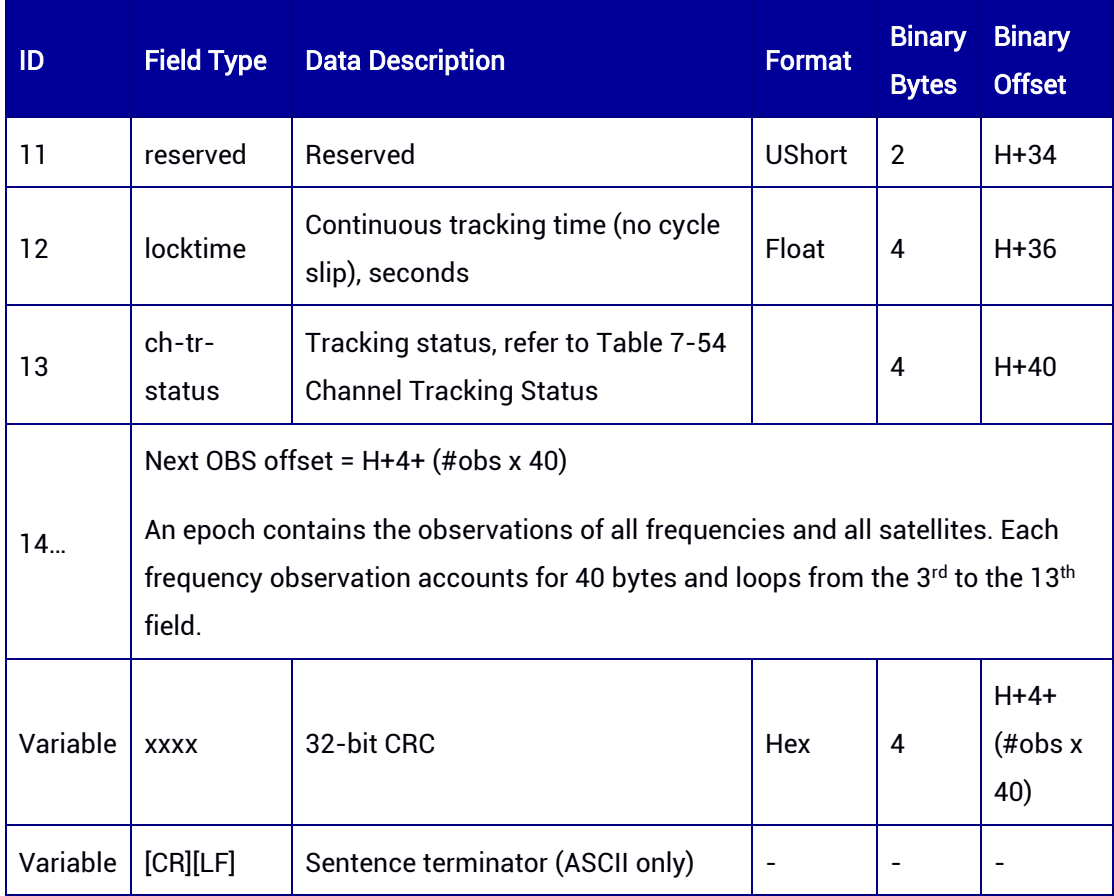

# 7.3.7 BASEINFO — Base Station Information

This log contains the position, ID, and health status of the base station. The log supports ONCHANGED trigger.

#### Message ID: 176

#### ASCII Syntax:

BASEINFOA 1 BASEINFOA ONCHANGED

## Binary Syntax:

BASEINFOB 1 BASEINFOB ONCHANGED

## Applicable to: UM960, UM960L, UM980, UM982

## Message Output:

#BASEINFOA,56,GPS,FINE,2190,376748000,0,0,18,153;00000000,- 2160493.199,4383620.763,4084734.120,"0000",0\*2edbd87a

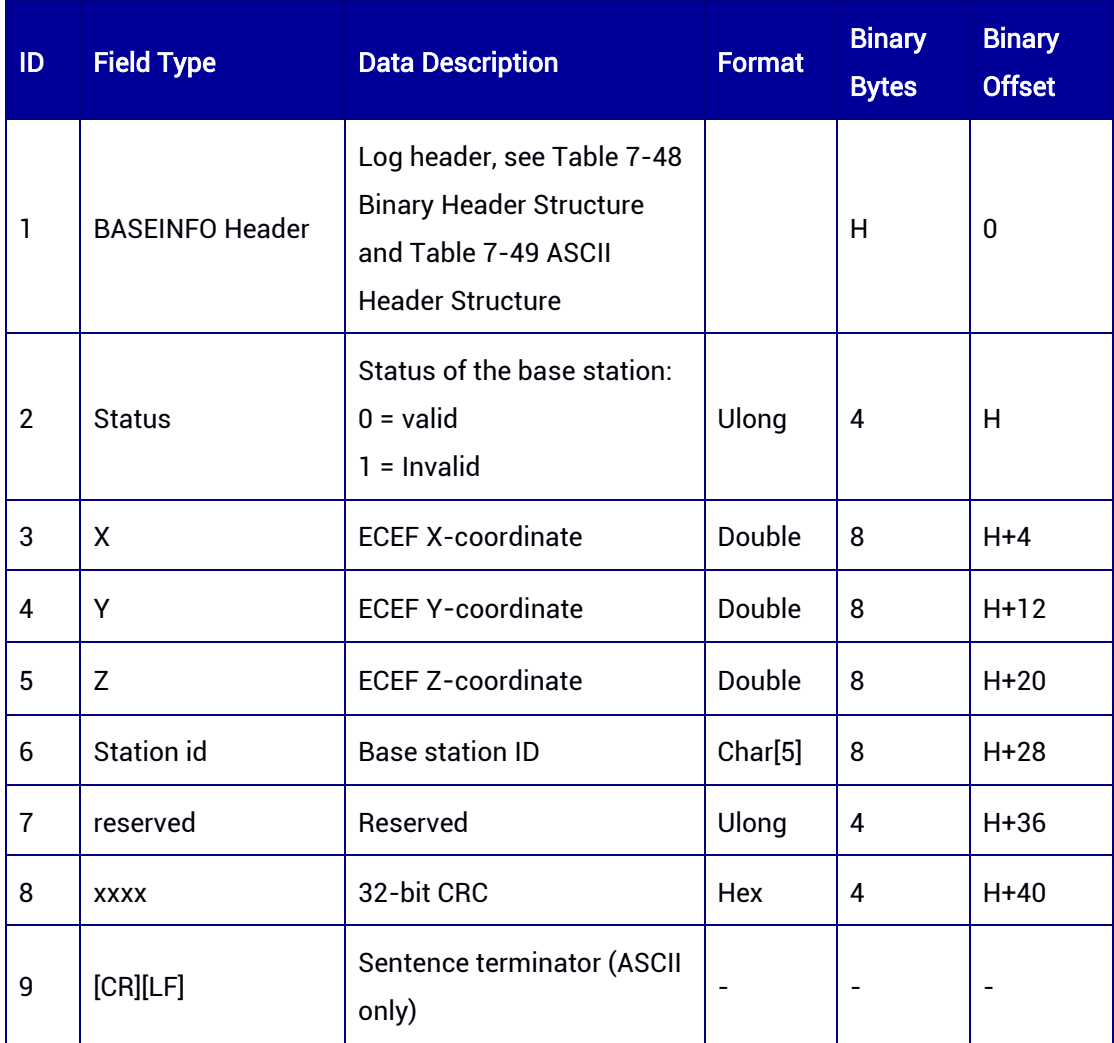

#### Table 7-62 BASEINFO Message Structure

## 7.3.8 GPSION — GPS Ionosphere Parameters

This log provides the ionosphere model parameters broadcast by GPS. The log supports ONCHANGED trigger.

### Message ID: 8

### ASCII Syntax:

GPSIONA 1 GPSIONA ONCHANGED

### Binary Syntax:

GPSIONB 1 GPSIONB ONCHANGED

## Applicable to: UM960, UM960L, UM980, UM982

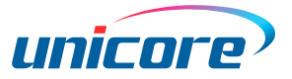

### Message Output:

#GPSIONA,90,GPS,FINE,2190,371250000,0,0,18,21;1.490116119384766e-08,- 7.450580596923828e-09,-5.960464477539062e-08,1.192092895507812e-

07,1.290240000000000e+05,-

1.966080000000000e+05,6.553600000000000e+04,3.276800000000000e+05,0,0,0,0\*c5 974f70

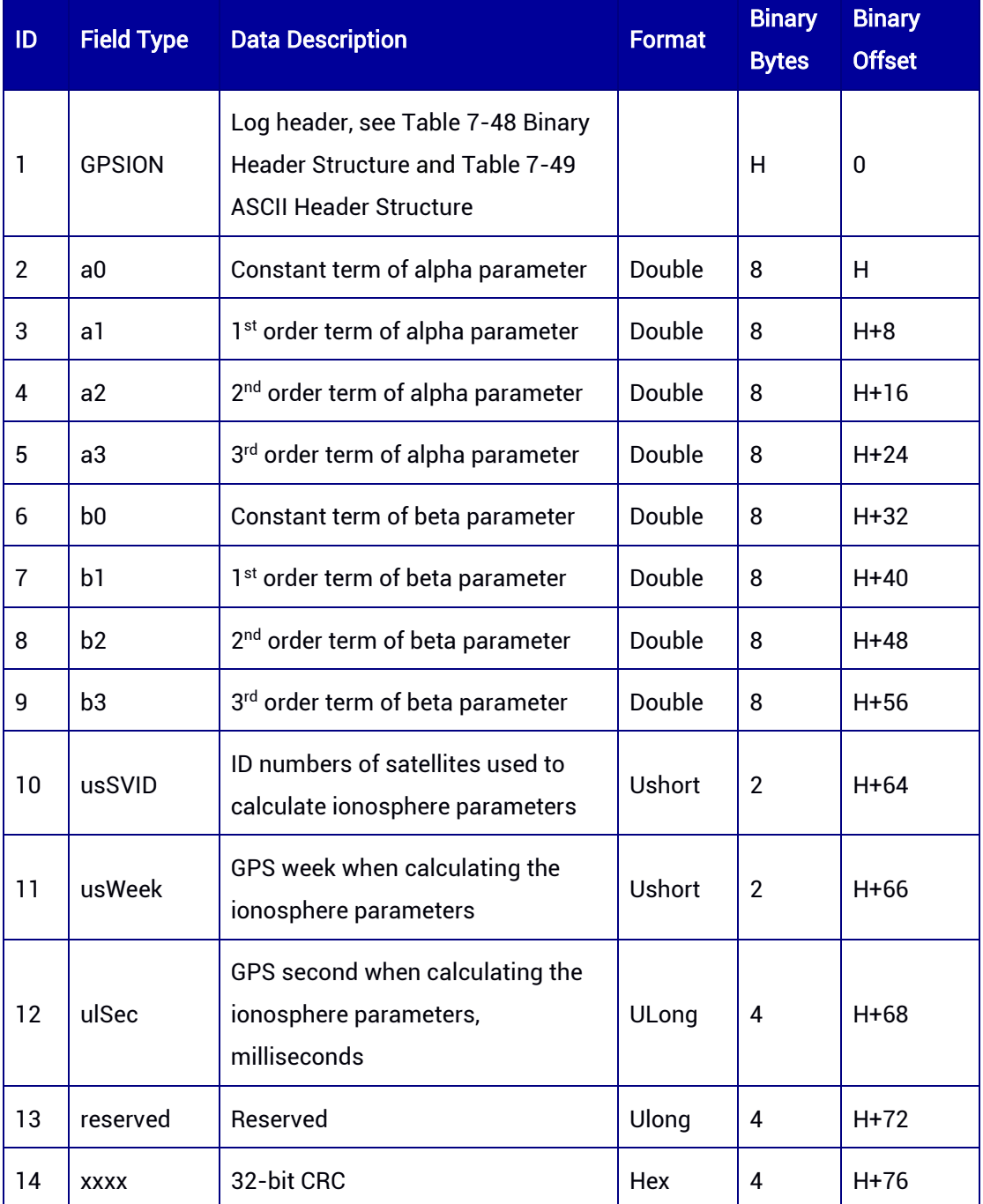

#### Table 7-63 GPSION Message Structure

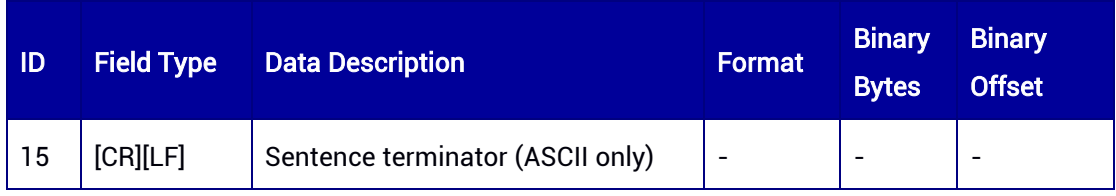

## 7.3.9 BD3ION — BDS-3 Ionosphere Parameters

This log provides the ionosphere model parameters broadcast by BeiDou3. The log supports ONCHANGED trigger.

## Message ID: 21

### ASCII Syntax:

BD3IONA 1 BD3IONA ONCHANGED

### Binary Syntax:

BD3IONB 1 BD3IONB ONCHANGED

### Applicable to: UM960, UM980

### Message Output:

#BD3IONA,89,GPS,FINE,2190,371265000,0,0,18,22;0.000000000000000e+00,0.0000000 00000000e+00,0.000000000000000e+00,0.000000000000000e+00,0.00000000000000 0e+00,0.000000000000000e+00,0.000000000000000e+00,0.000000000000000e+00,0.0 00000000000000e+00,0\*cd77c4ca

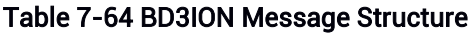

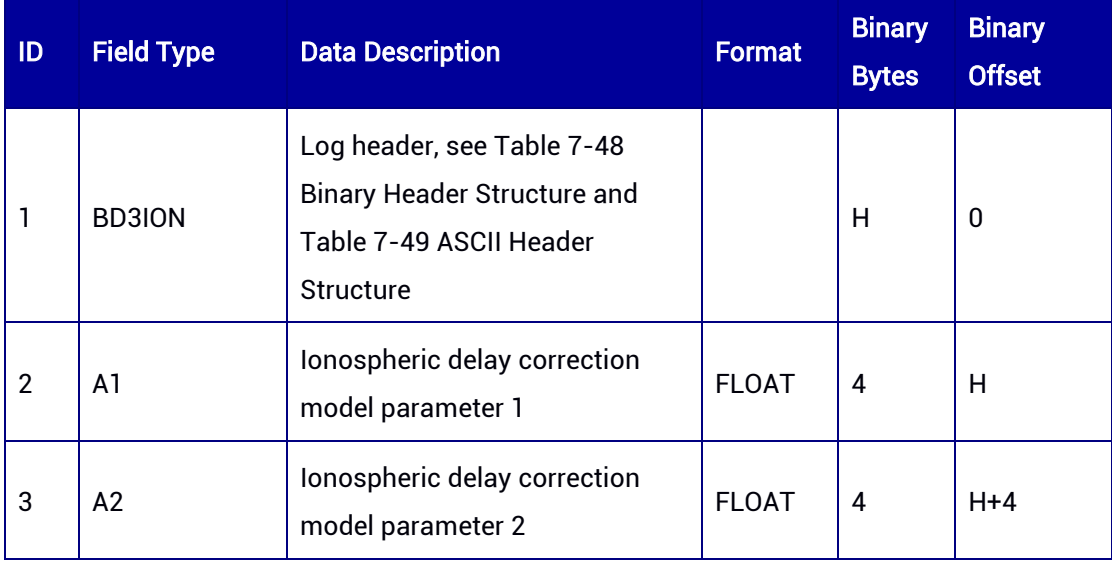

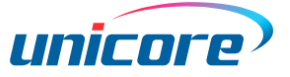

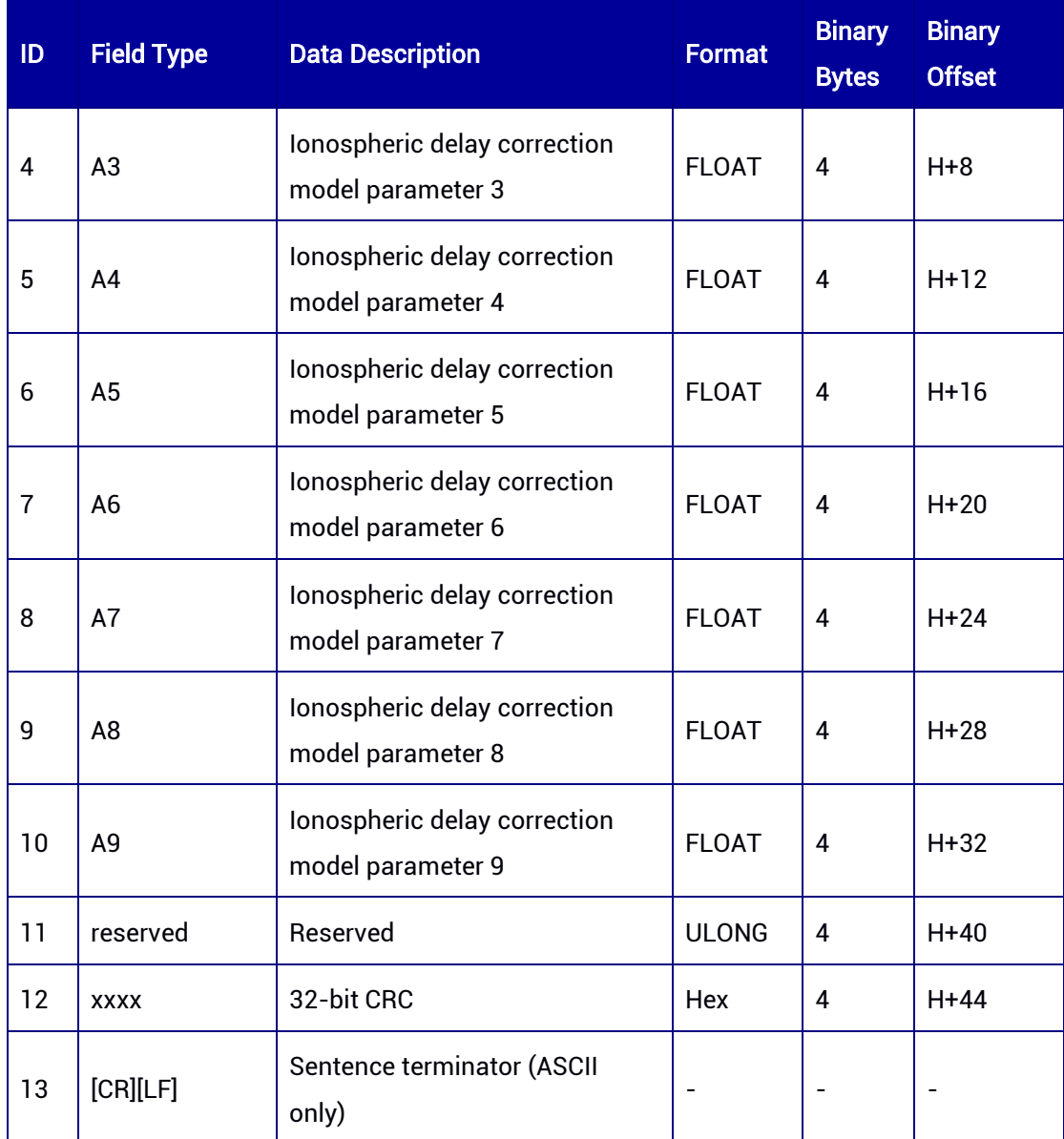

# 7.3.10 BDSION — BDS Ionosphere Parameters

This log provides the ionosphere model parameters broadcast by BDS. The log supports ONCHANGED trigger.

## Message ID: 4

ASCII Syntax: BDSIONA 1 BDSIONA ONCHANGED

## Binary Syntax:

BDSIONB 1

### BDSIONB ONCHANGED

## Applicable to: UM960, UM960L, UM980, UM982

### Message Output:

#BDSIONA,97,GPS,FINE,2190,362233000,0,0,18,15;1.396983861923218e-

08,4.470348358154297e-08,-5.364418029785156e-07,8.940696716308594e-

07,1.433600000000000e+05,-

3.768320000000000e+05,4.587520000000000e+05,5.242880000000000e+05,36,0,0,0\*9 4da1274

### Table 7-65 BDSION Message Structure

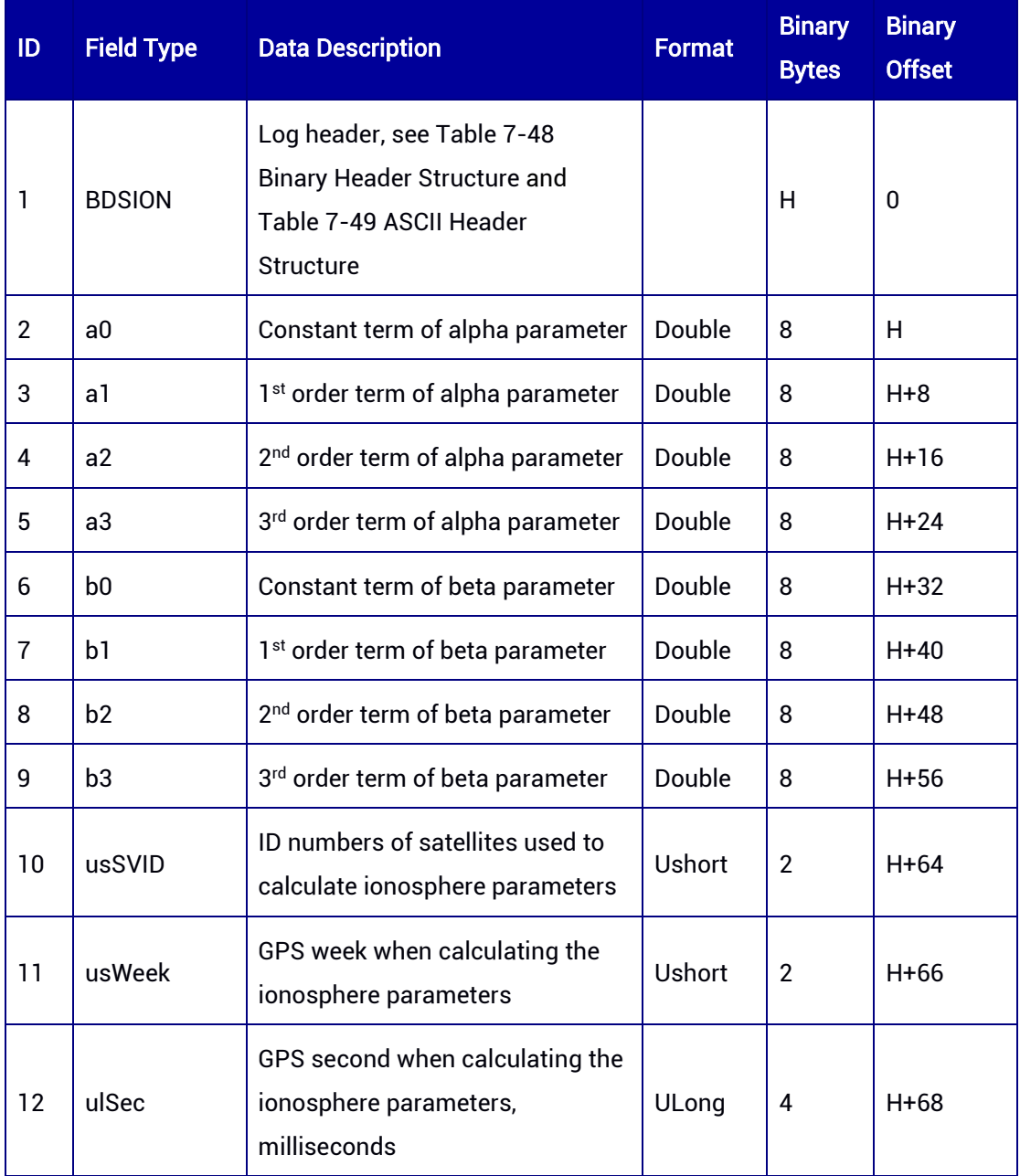

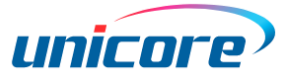

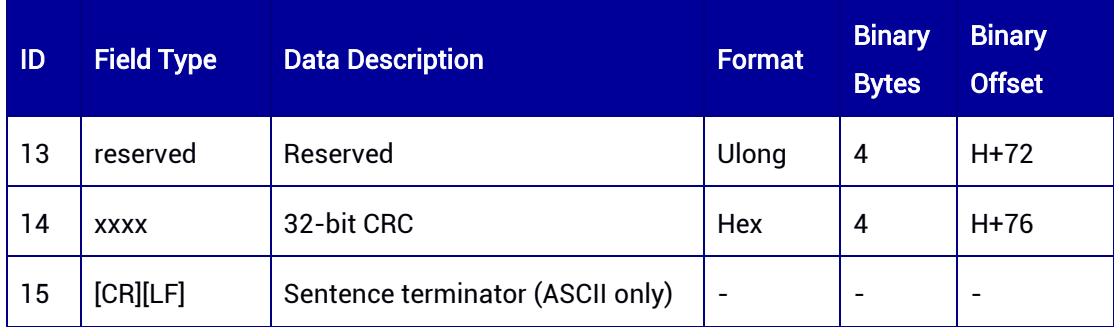

## 7.3.11 GALION — Galileo Ionosphere Parameters

This log provides the ionosphere model parameters broadcast by Galileo. The log supports ONCHANGED trigger.

### Message ID: 9

### ASCII Syntax:

GALIONA 1 GALIONA ONCHANGED

#### Binary Syntax:

GALIONB 1

GALIONB ONCHANGED

## Applicable to: UM960, UM960L, UM980, UM982

### Message Output:

#GALIONA,96,GPS,FINE,2218,465990000,0,0,18,21;1.240000000000000e+02,4.9218750 00000000e-01,1.293945312500000e-02,0,0,0,0,0,0\*9e349a84

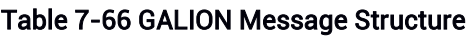

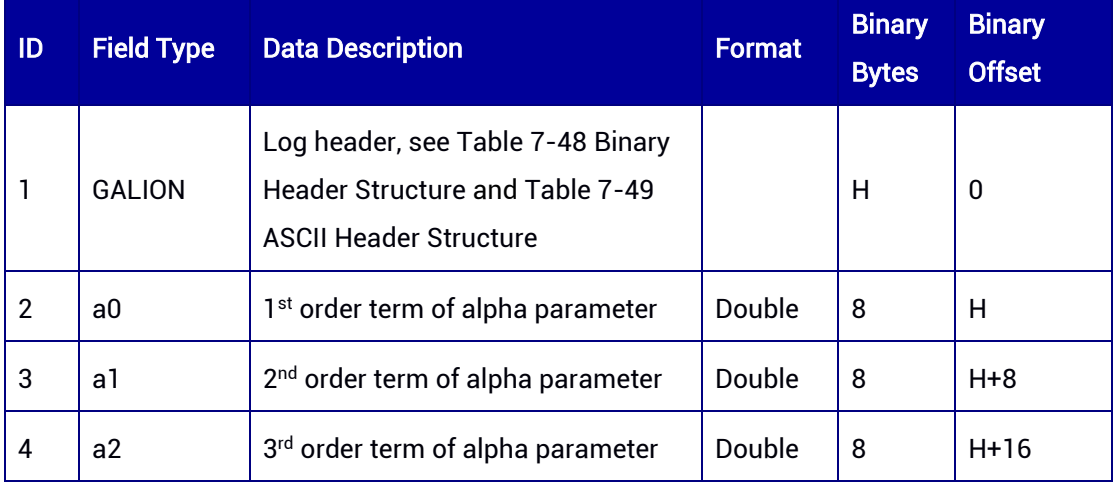

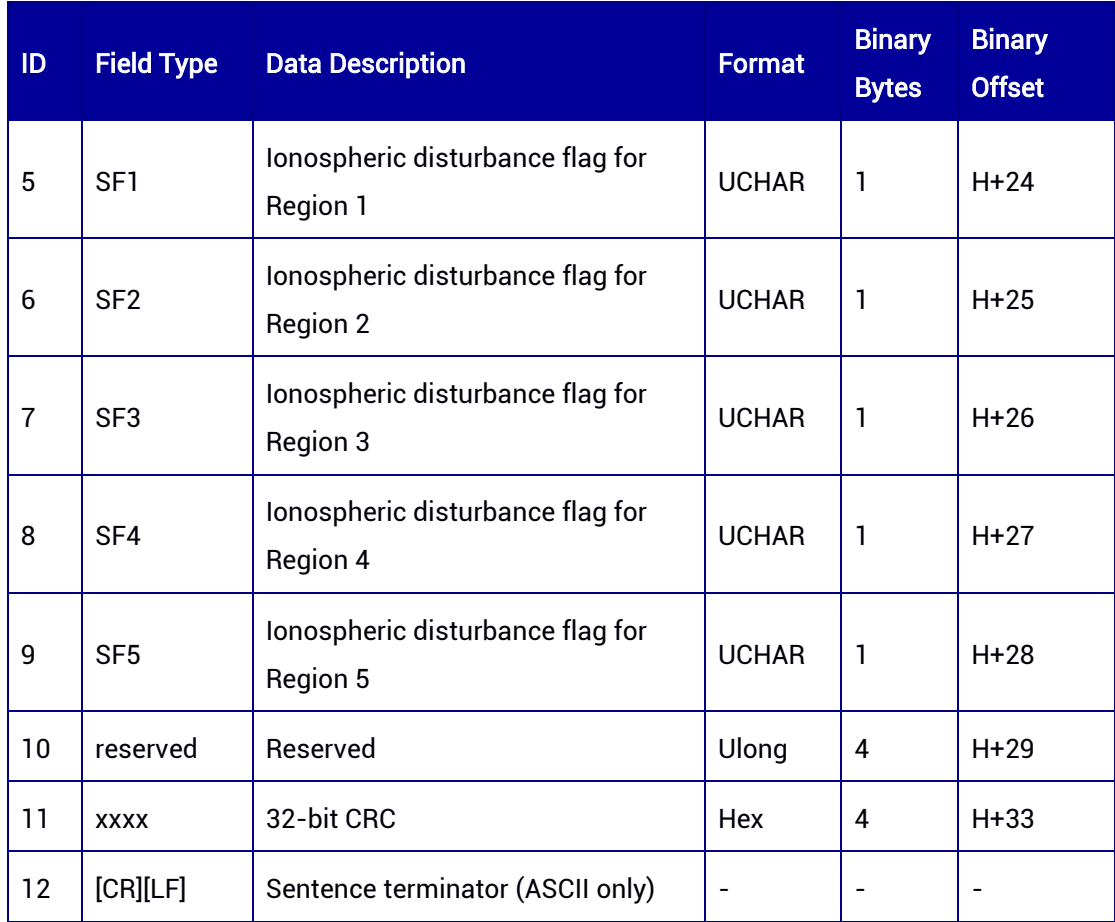

## 7.3.12 GPSUTC — Conversion between GPS Time and UTC

This log contains time conversion parameters between GPST and UTC. The log supports ONCHANGED trigger.

## Message ID: 19

#### ASCII Syntax:

GPSUTCA 1 GPSUTCA ONCHANGED

## Binary Syntax:

GPSUTCB 1 GPSUTCB ONCHANGED

## Applicable to: UM960, UM960L, UM980, UM982

## Message Output:

#GPSUTCA,97,GPS,FINE,2190,362356000,0,0,18,15;2190,589824,- 1.862645149230957e-09,-5.329070518e-15,2185,7,18,18,0,0\*4a84abce

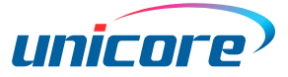

## Table 7-67 GPSUTC Message Structure

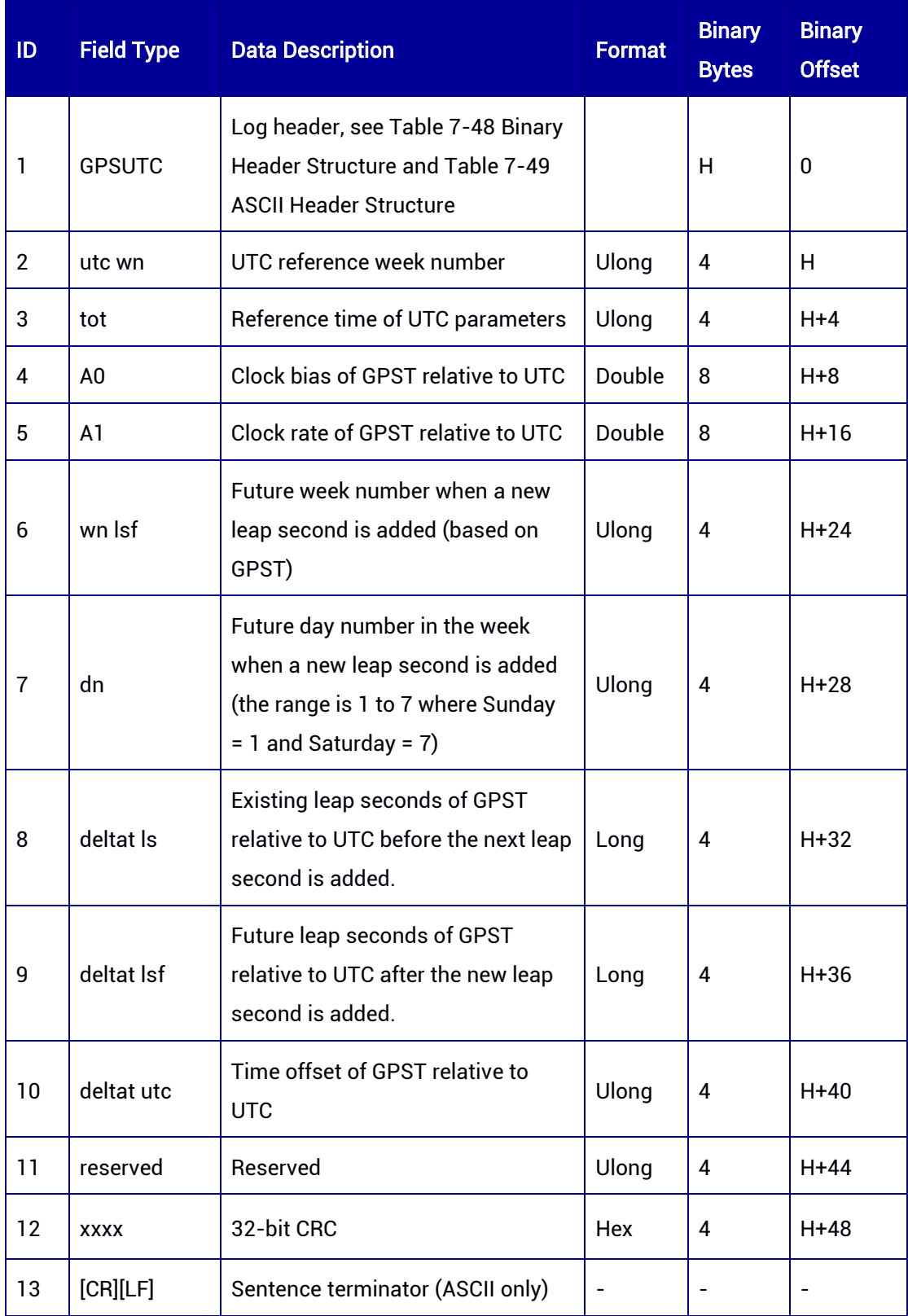

## 7.3.13 BD3UTC — Conversion between BDS-3 Time and UTC

This log contains time conversion parameters between BDST and UTC. The log supports ONCHANGED trigger.

### Message ID: 22

### ASCII Syntax:

BD3UTCA 1 BD3UTCA ONCHANGED

### Binary Syntax:

BD3UTCB 1 BD3UTCB ONCHANGED

## Applicable to: UM960, UM980

#### Message Output:

#BD3UTCA,97,GPS,FINE,2190,362396000,0,0,18,14;0,0,0.000000000000000e+00,0.0000 00000e+00,0.000000000000000e+00,0,0,0,0,0,0\*4bd9130e

### Table 7-68 BD3UTC Message Structure

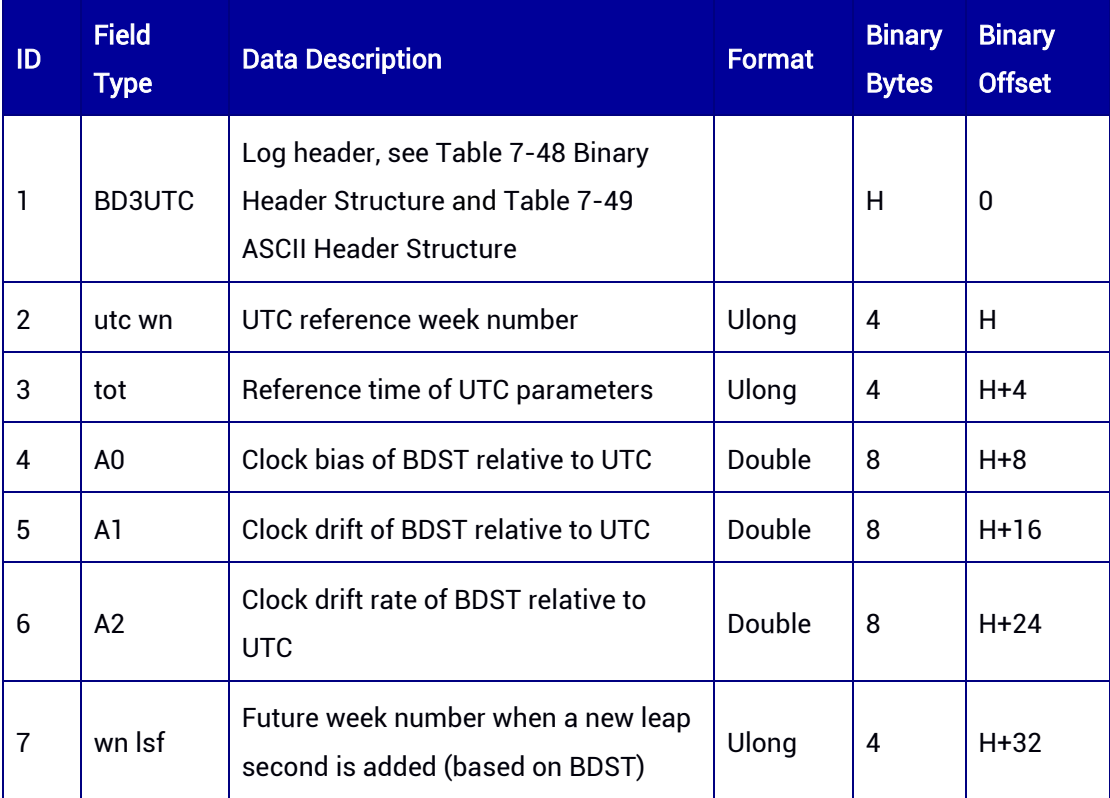

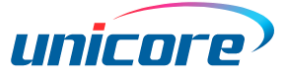

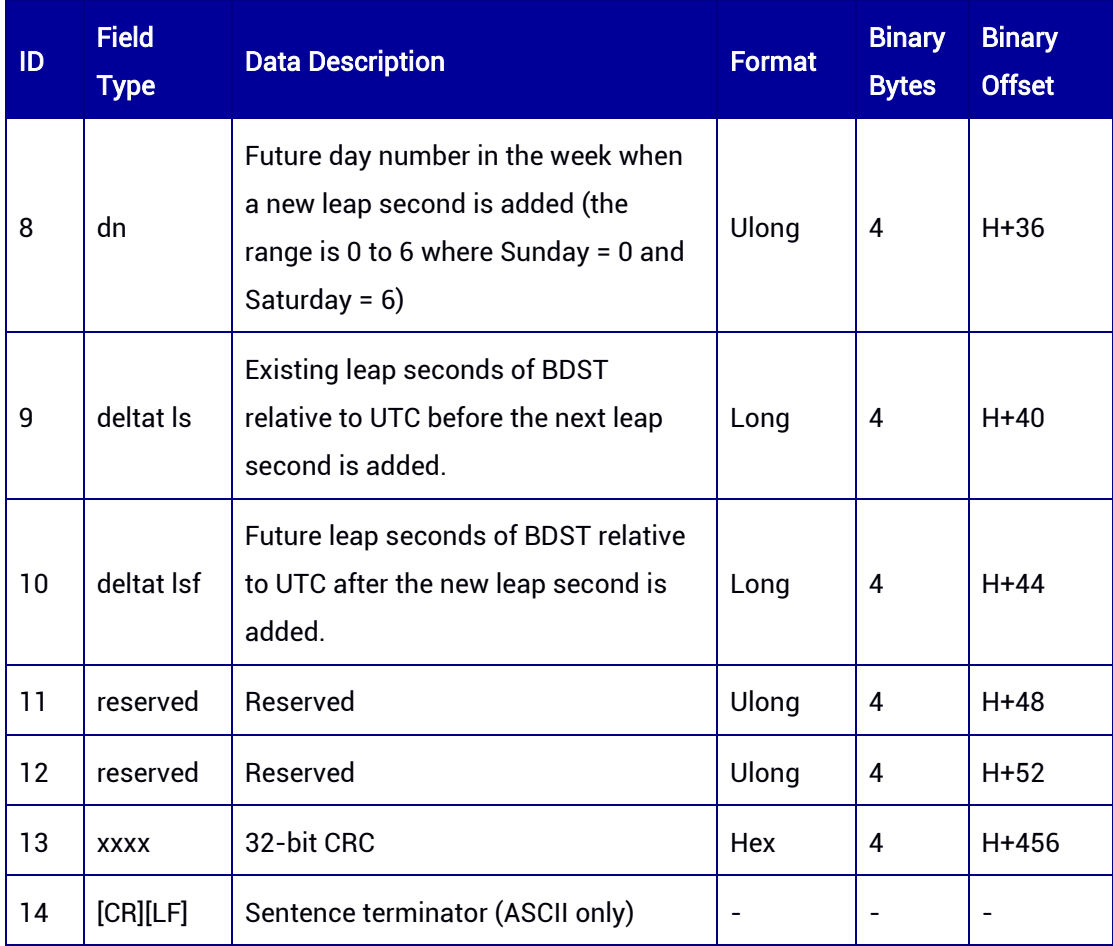

## 7.3.14 BDSUTC — Conversion between BDS Time and UTC

This log contains time conversion parameters between BDST and UTC. The log supports ONCHANGED trigger.

### Message ID: 2012

### ASCII Syntax:

BDSUTCA 1 BDSUTCA ONCHANGED

### Binary Syntax:

BDSUTCB 1 BDSUTCB ONCHANGED

### Applicable to: UM960, UM960L, UM980, UM982

### Message Output:

#BDSUTCA,97,GPS,FINE,2190,362435000,0,0,18,14;0,0,0.000000000000000e+00,- 2.042810365e-14,829,6,4,4,0,0\*c81b21f3

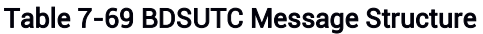

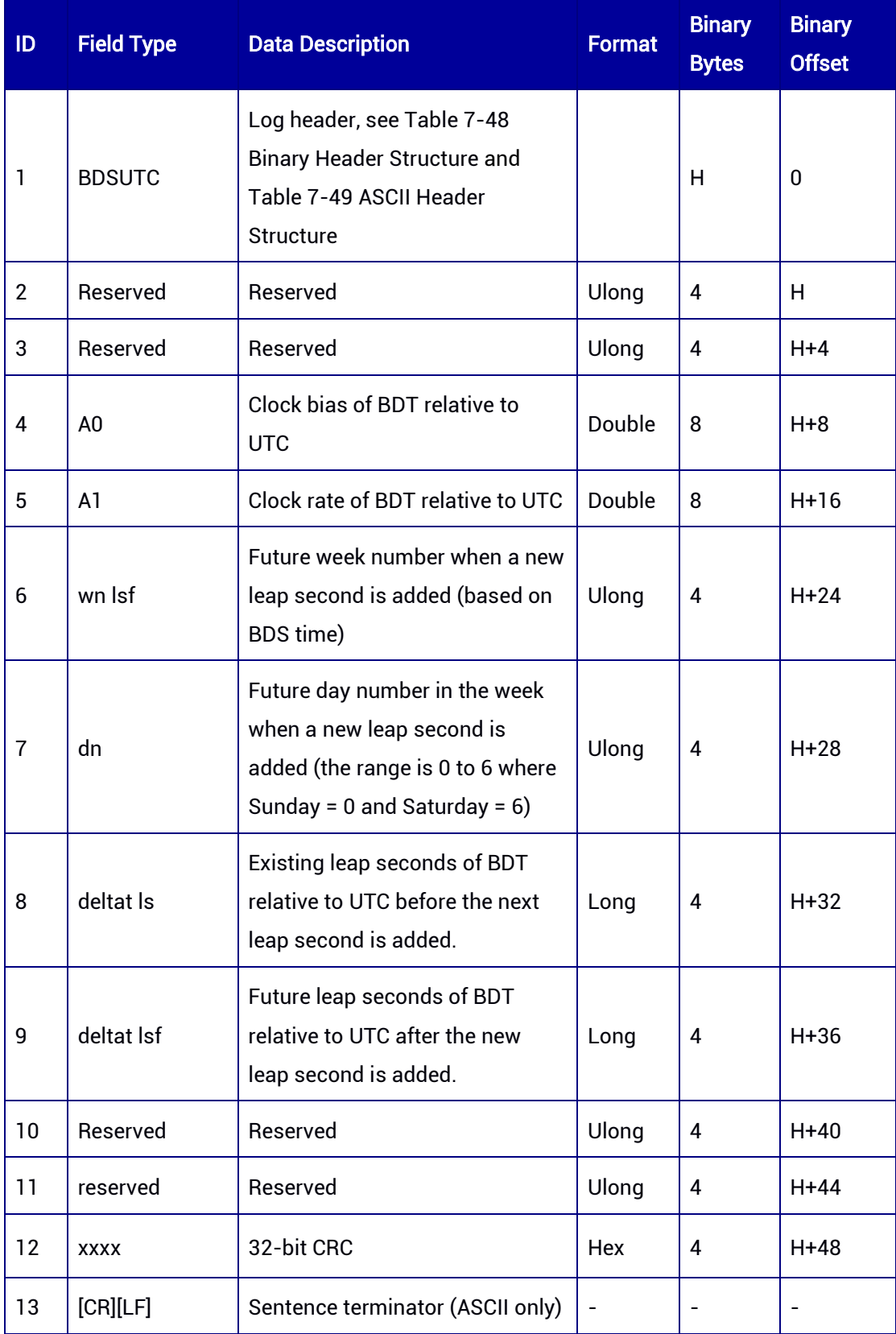

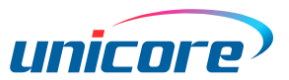

## 7.3.15 GALUTC — Conversion between Galileo Time and UTC

This log contains time conversion parameters between Galileo time and UTC. The log supports ONCHANGED trigger.

### Message ID: 20

## ASCII Syntax:

GALUTCA 1 GALUTCA ONCHANGED

### Binary Syntax:

GALUTCB 1 GALUTCB ONCHANGED

### Applicable to: UM960, UM960L, UM980, UM982

#### Message Output:

#GALUTCA,97,GPS,FINE,2190,362475000,0,0,18,14;2.793967723846436e-09,- 1.776356839400250e-15,18,96,1166,1161,7,18,6.984919309616089e-10,- 1.865174681370263e-14,345600,14\*d266704b

#### Table 7-70 GALUTC Message Structure

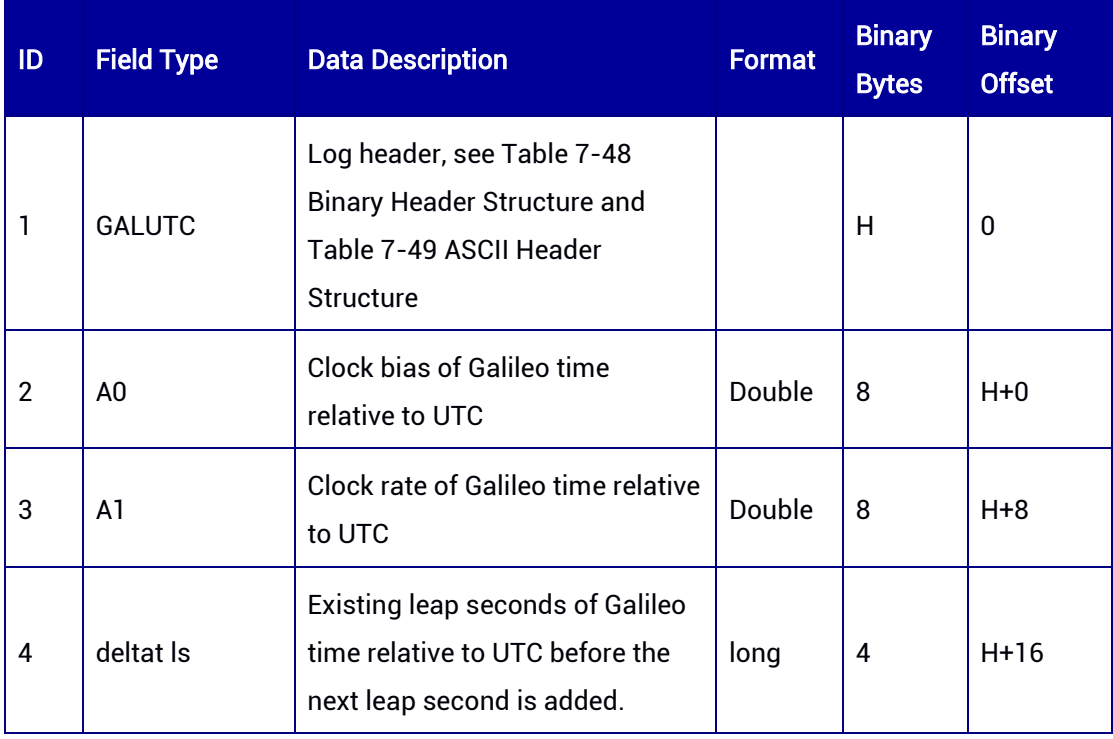

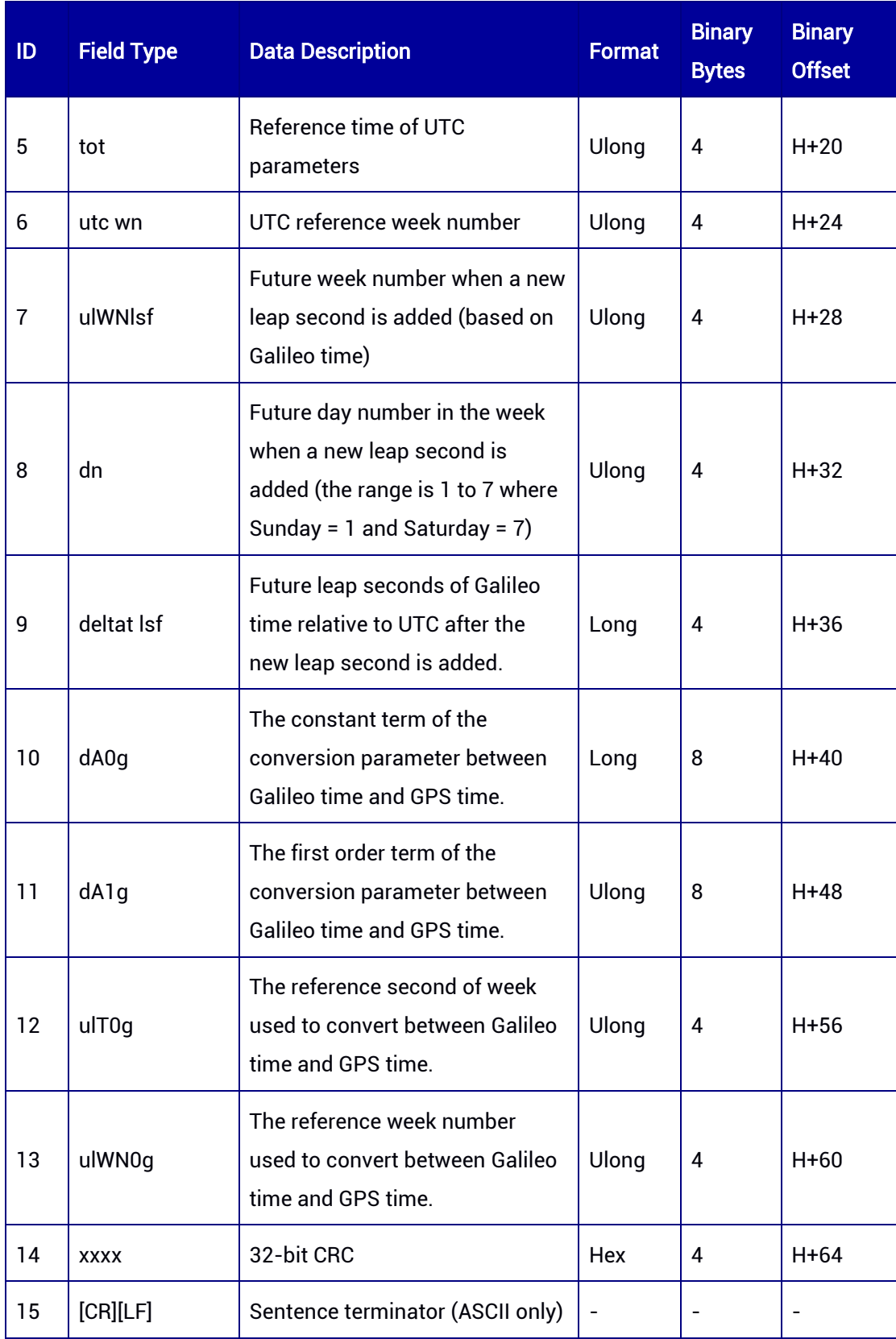

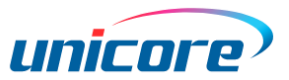

## 7.3.16 GPSEPH — GPS and QZSS Ephemeris

This log contains GPS and QZSS ephemeris information. The log supports ONCHANGED trigger. If you use ONTIME trigger (i.e. the output frequency is fixed), the recommended time interval is more than 60 seconds because of the large amount of ephemeris data; it is not recommended to output this message at 1 Hz.

### Message ID: 106

### ASCII Syntax:

GPSEPHA COM1 60 GPSEPHA COM1 ONCHANGED

### Binary Syntax:

GPSEPHB COM1 60 GPSEPHB COM1 ONCHANGED

### Applicable to: UM960, UM960L, UM980, UM982

### Message Output:

#GPSEPHA,97,GPS,FINE,2190,362528000,0,0,18,1;10,360210.0,0,30,30,2190,2190,36720 0.0,2.656037435e+07,4.374825086e-09,4.615227840e-01,7.3941934388e-03,- 2.5487093877e+00,0.000000000e+00,9.177252650e-06,2.07281250e+02,- 1.78125000e+00,-2.048909664e-08,1.136213541e-07,9.7216383679e-01,4.053740283e-10,-2.969634463e-03,-7.97997526e-09,30,367200.0,2.328306437e-09,-2.8089155e-04,-9.3223207e-12,0.0000000e+00,TRUE,1.458581356e-04,4.00000000e+00\*ef6608ff

## Table 7-71 GPSEPH Message Structure

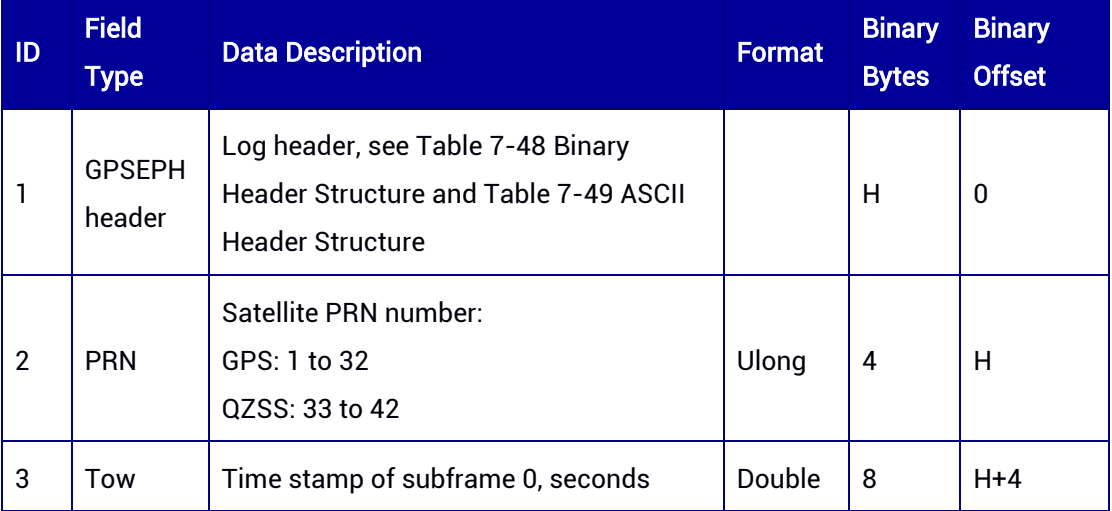

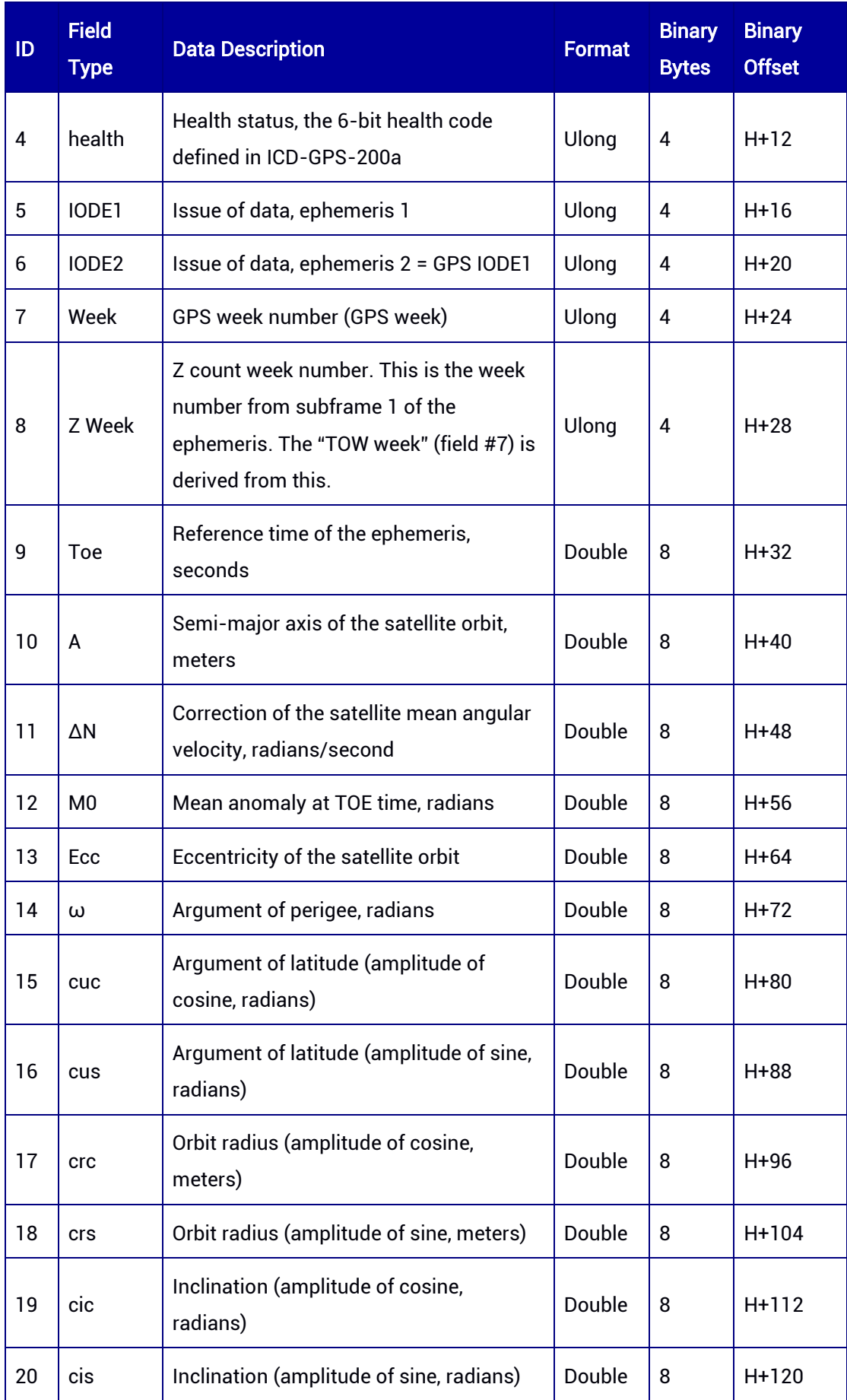

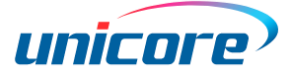

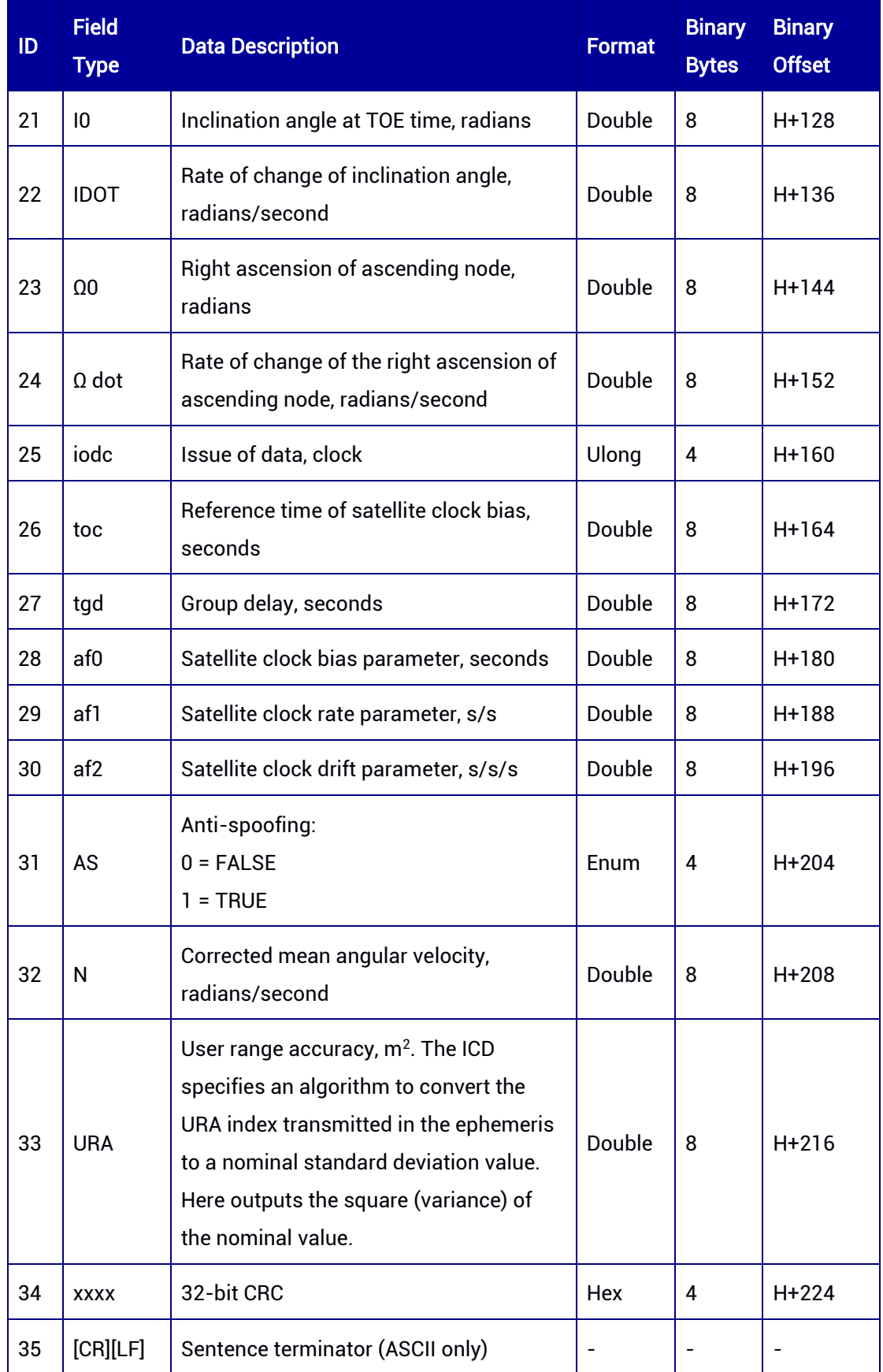

## 7.3.17 BD3EPH - BDS-3 Ephemeris<sup>4</sup>

This log contains BDS-3 ephemeris information. The log supports ONCHANGED trigger. If you use ONTIME trigger (i.e. the output frequency is fixed), the recommended time interval is more than 60 seconds because of the large amount of ephemeris data; it is not recommended to output this message at 1 Hz.

## Message ID: 2999

### ASCII Syntax:

BD3EPHA COM1 60 BD3EPHA COM1 ONCHANGED

## Binary Syntax:

BD3EPHB COM1 60 BD3EPHB COM1 ONCHANGED

## Applicable to: UM960, UM980

### Message Output:

#BD3EPHA,77,GPS,FINE,2211,180091000,0,0,18,4;44,0,3,15,21,21,2211,2211,176400.0,1 76400.0,-1.423828125e+01,1.108884811e-02,3.726583799e-09,-1.069685670e-13,1.309681137e+00,8.019023808e-04,6.109550176e-01,2.244487405e-07,8.259899914e-06,1.940156250e+02,6.187500000e+00,1.210719347e-08,7.450580597e-09,9.593903595e-01,-4.500187451e-11,1.952617584e+00,- 6.803497679e-09,176400.0,-2.153683454e-09,-1.199077815e-08,0.000000000e+00,0.000000000e+00,0.000000000e+00,-2.910383046e-10,6.693656906e-04,1.219113699e-11,0.000000000e+00,588,0,27,0,7,0,0,1\*b90d9566

## Table 7-72 BD3EPH Message Structure

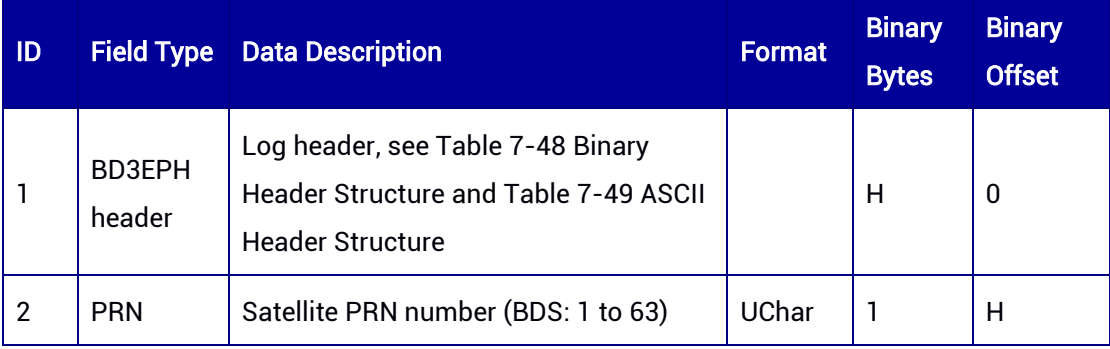

1

<sup>4</sup> Not supported currently

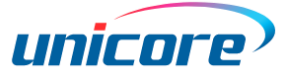

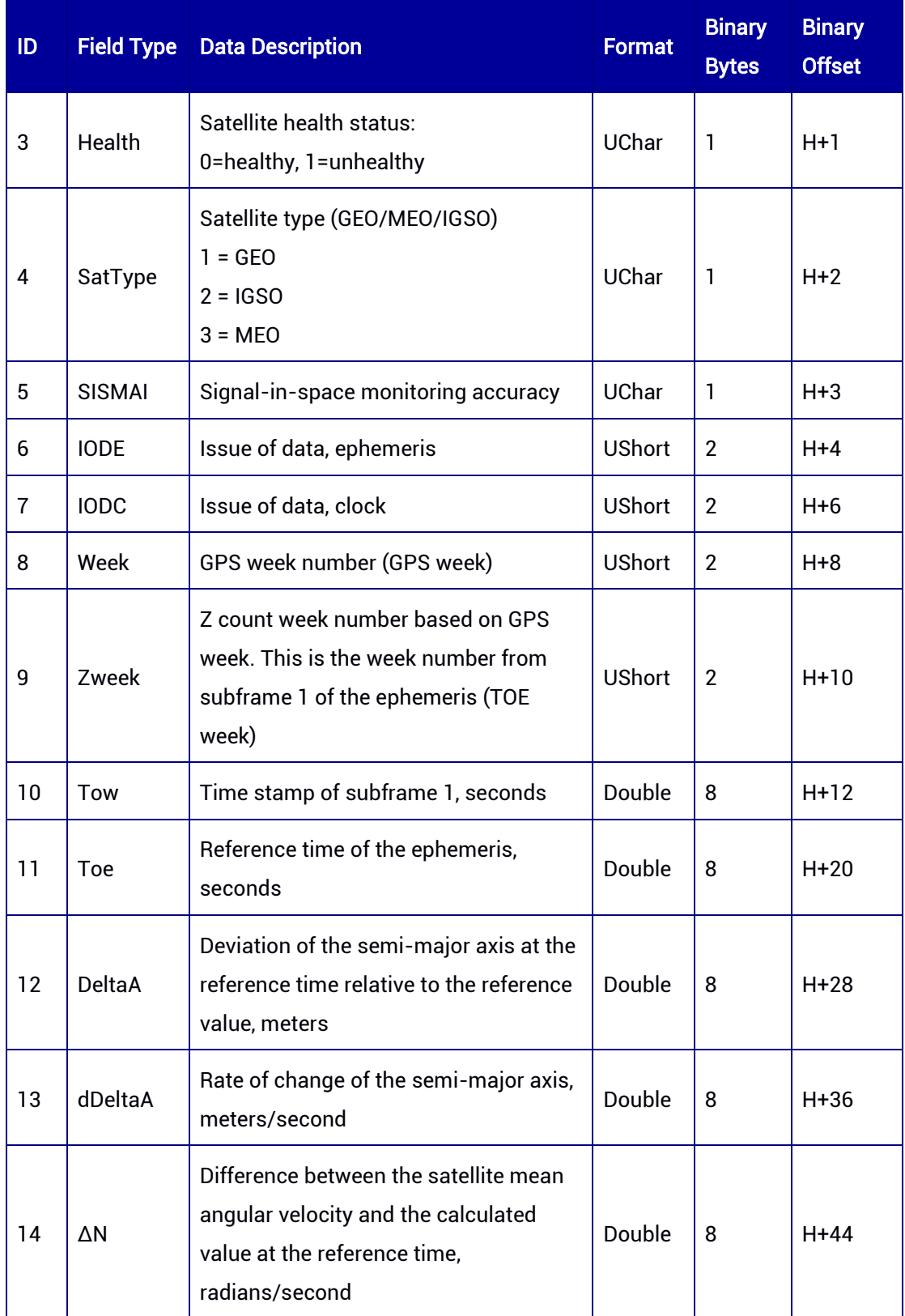

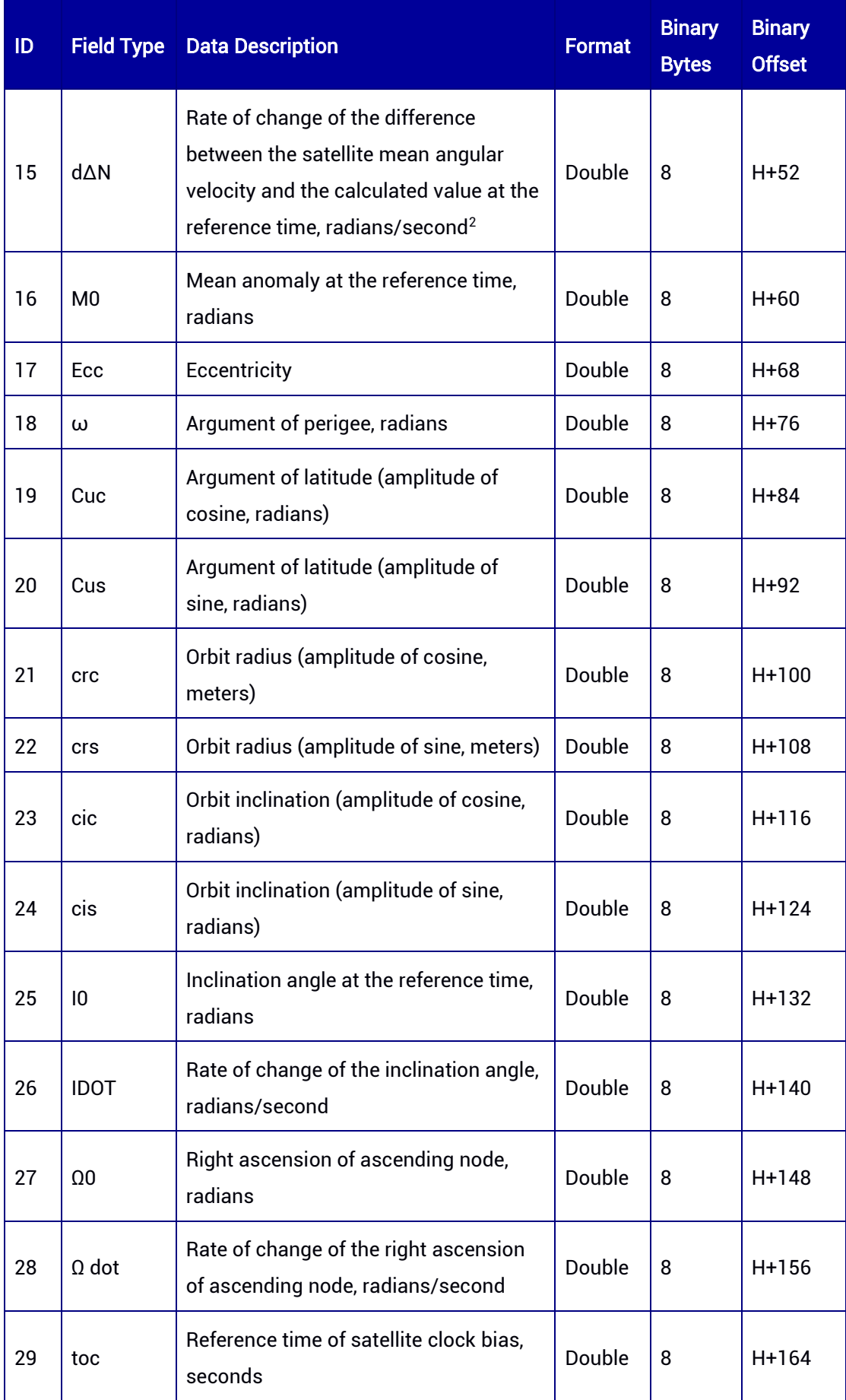

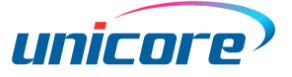

| ID | <b>Field Type</b>   | <b>Data Description</b>                                                    | <b>Format</b> | <b>Binary</b><br><b>Bytes</b> | <b>Binary</b><br><b>Offset</b> |
|----|---------------------|----------------------------------------------------------------------------|---------------|-------------------------------|--------------------------------|
| 30 | Tgdb1cp             | Group delay differential of B1C pilot,<br>seconds                          | Double        | 8                             | H+172                          |
| 31 | Tgdb2ap             | Group delay differential of B2A pilot,<br>seconds                          | Double        | 8                             | H+180                          |
| 32 | Tgdb2bl*            | Group delay differential of B2b I-<br>component, seconds                   | Double        | 8                             | H+188                          |
| 33 | Tgdb2bQ*            | Group delay differential of B2b Q-<br>component, seconds                   | Double        | 8                             | H+196                          |
| 34 | ISCb <sub>2ad</sub> | Inter-signal correction of B2A data<br>relative to B2A pilot, seconds      | Double        | 8                             | $H + 204$                      |
| 35 | ISCb1cd             | Inter-signal correction of B1C data<br>relative to B1C pilot, seconds      | Double        | 8                             | $H+212$                        |
| 36 | af <sub>0</sub>     | Satellite clock bias parameter, seconds                                    | Double        | 8                             | H+220                          |
| 37 | af1                 | Satellite clock drift parameter, s/s                                       | Double        | 8                             | H+228                          |
| 38 | af <sub>2</sub>     | Rate of change of the satellite clock<br>drift parameter, $s/s^2$          | Double        | 8                             | H+236                          |
| 39 | iTop                | Time of week of data prediction                                            | <b>INT</b>    | 4                             | $H + 244$                      |
| 40 | SISAIoe             | Tangential and normal precision index<br>of satellite orbit                | UChar         | 1                             | $H + 248$                      |
| 41 | SISAIocb            | Accuracy index of satellite orbit radial<br>and satellite clock fixed bias | UChar         | $\mathbf{1}$                  | H+249                          |
| 42 | SISAIoc1            | Accuracy index of satellite clock<br>frequency offset                      | UChar         | 1                             | $H+250$                        |
| 43 | SISAloc2            | Accuracy index of satellite clock<br>frequency drift                       | UChar         | $\mathbf{1}$                  | $H + 251$                      |
| 44 | Reserved            | Reserved                                                                   | <b>INT</b>    | 4                             | $H+252$                        |

<sup>\*</sup> Not supported by Build7160 and Build7676.

1

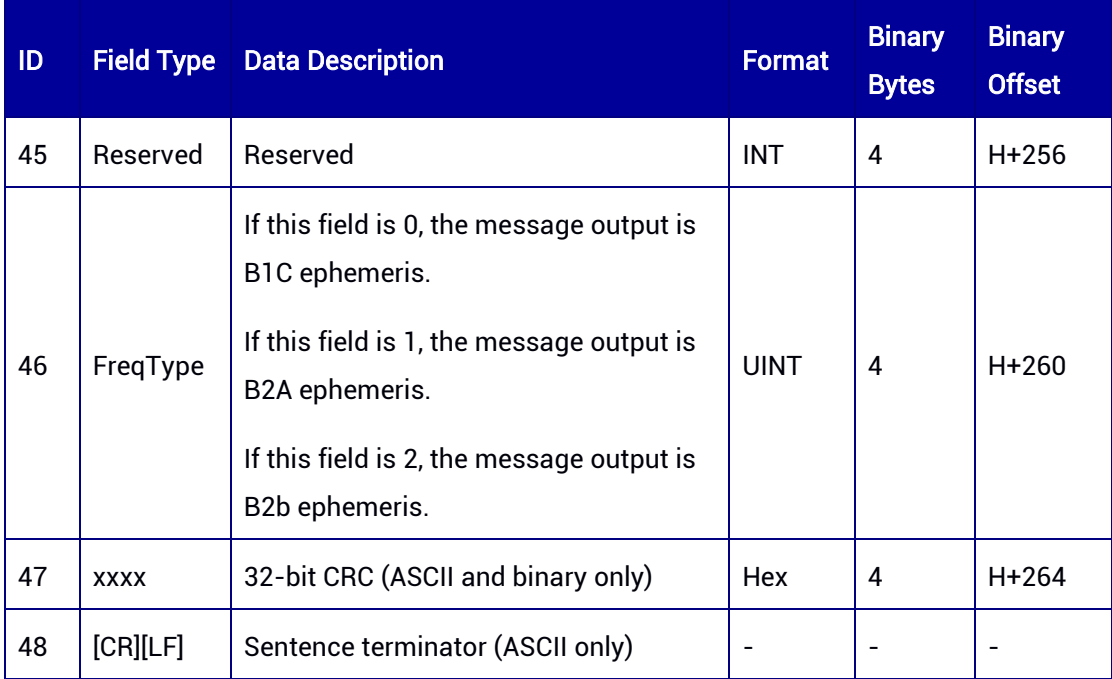

## 7.3.18 BDSEPH — BDS Ephemeris

This log contains BDS ephemeris information. The log supports ONCHANGED trigger. If you use ONTIME trigger (i.e. the output frequency is fixed), the recommended time interval is more than 60 seconds because of the large amount of ephemeris data; it is not recommended to output this message at 1 Hz.

#### Message ID: 108

#### ASCII Syntax:

BDSEPHA COM1 60 BDSEPHA COM1 ONCHANGED

#### Binary Syntax:

BDSEPHB COM1 60 BDSEPHB COM1 ONCHANGED

#### Applicable to: UM960, UM960L, UM980, UM982

#### Message Output:

#BDSEPHA,97,GPS,FINE,2190,362675000,0,0,18,5;60,360000.0,0,1,1,2190,2190,360000.0 ,4.216441036e+07,-4.103028050e-09,2.042808580e+00,3.8967351429e-05,2.4660025037e+00,-1.457566395e-05,-2.235500142e-05,6.85031250e+02,- 4.52843750e+02,1.438893378e-07,-1.206062734e-07,1.2597663760e-01,1.132190017e-10,-1.993009969e+00,5.03270963e-09,1,360000.0,4.980000000e-08,4.980000000e-08,-1.45519e-07,8.26006e-14,0.00000e+00,TRUE,7.291643104e-

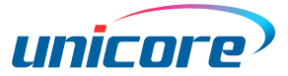

### 05,4.00000000e+00\*493bb7fb

 $\blacksquare$ 

## Table 7-73 BDSEPH Message Structure

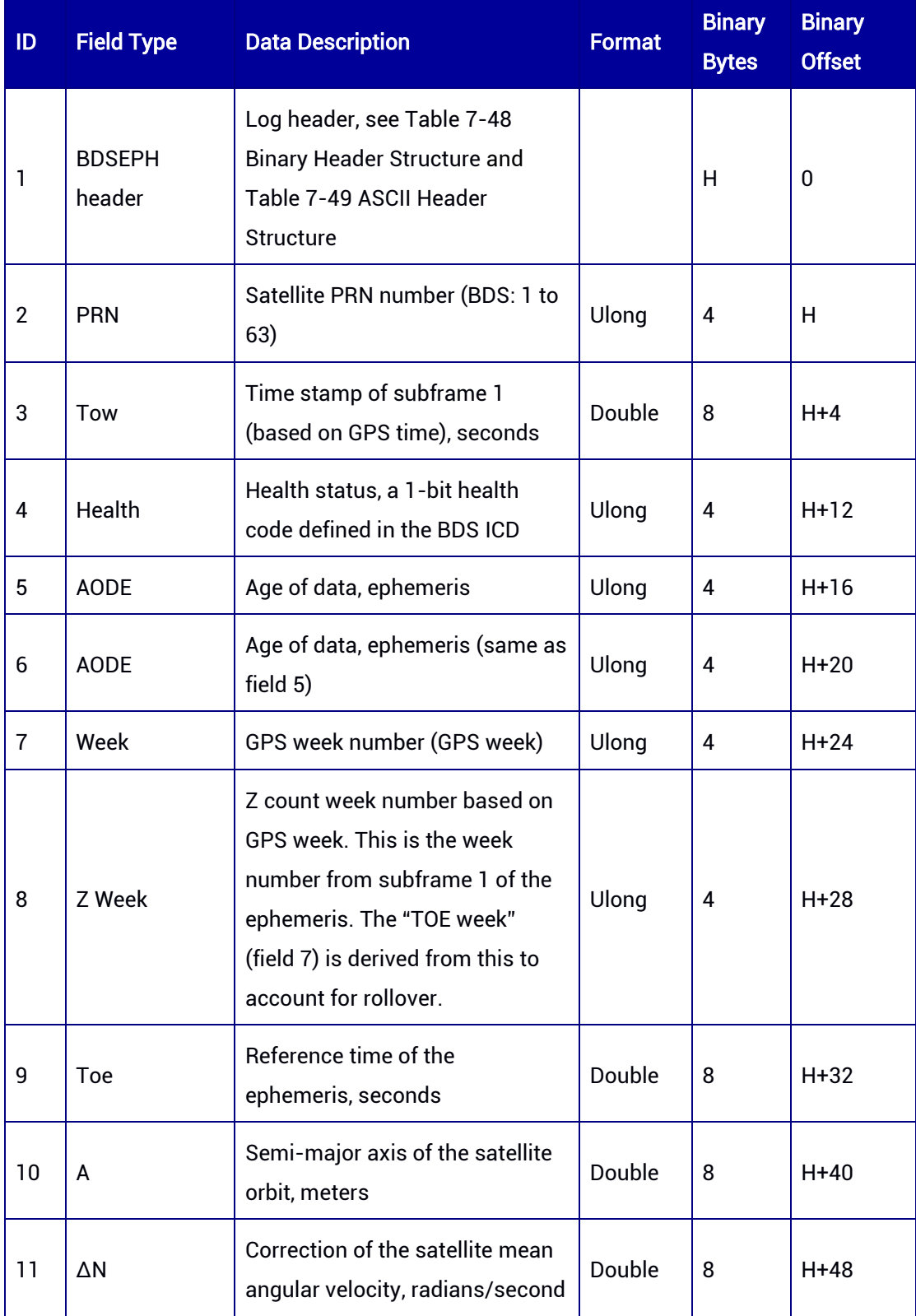

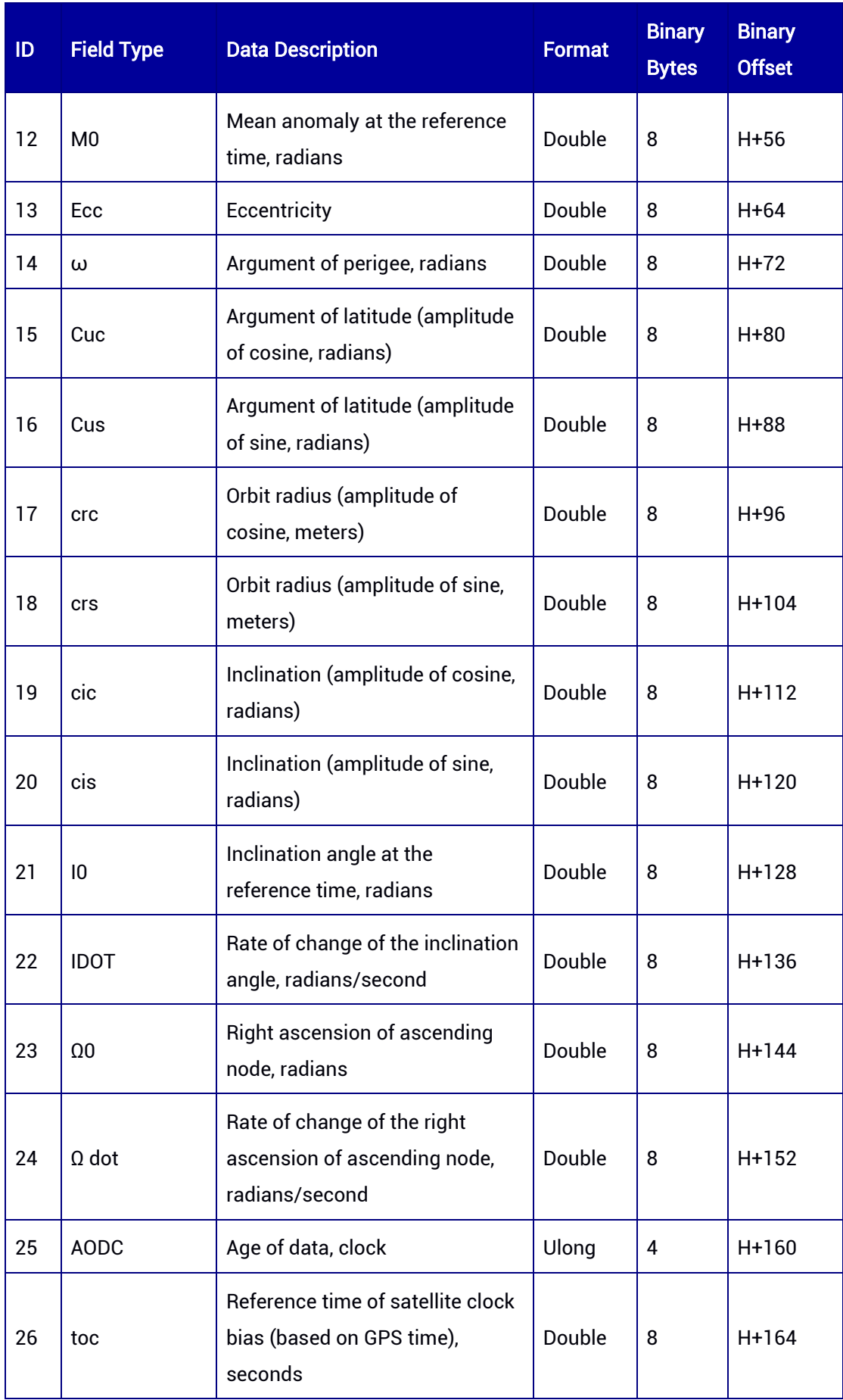

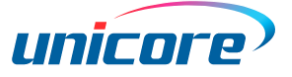

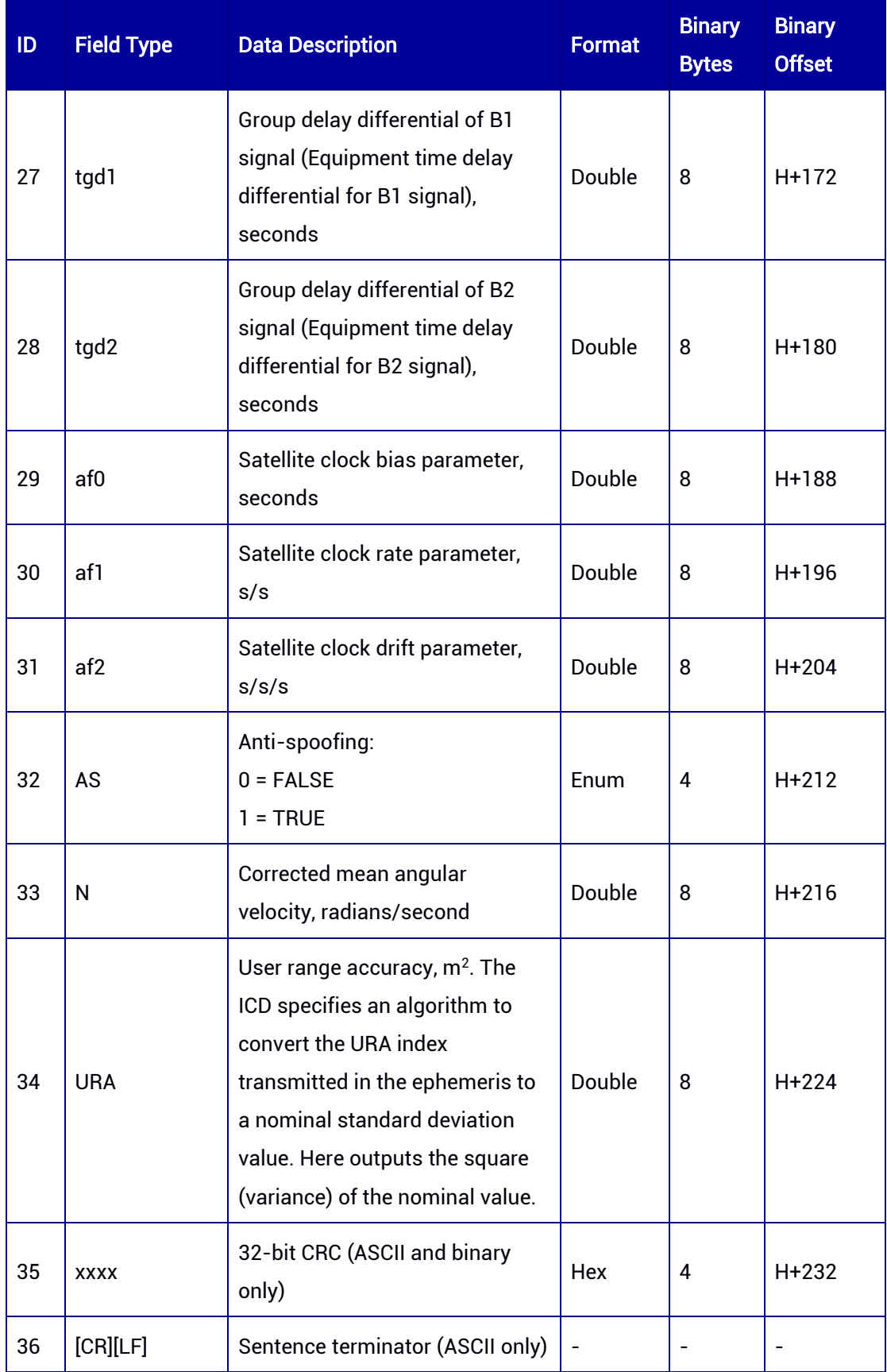

## 7.3.19 GLOEPH — GLONASS Ephemeris

This log contains GLONASS ephemeris information. GLONASS ephemerides use PZ90.02 geodetic datum. The log supports ONCHANGED trigger. If you use ONTIME trigger (i.e. the output frequency is fixed), the recommended time interval is more than 60 seconds because of the large amount of ephemeris data; it is not recommended to output this message at 1 Hz.

### Message ID: 107

### ASCII Syntax:

GLOEPHA COM1 60 GLOEPHA COM1 ONCHANGED

### Binary Syntax:

GLOEPHB COM1 60 GLOEPHB COM1 ONCHANGED

## Applicable to: UM960, UM960L, UM980, UM982

### Message Output:

#GLOEPHA,97,GPS,FINE,2190,362727000,0,0,18,2;48,7,1,0,2190,362718000,10782,730,0, 0,31,4,7.058993164062500e+06,2.432434033203125e+07,-

3.059087402343750e+06,2.596797943115234e+02,3.714027404785156e+02,3.541890 144348145e+03,0.000001862645149,4.656612873077393e-06,-2.793967723846436e-06,-4.810560494661331e-05,2.793967724e-09,-9.094947017729282e-

13,27900,3,3,0,12\*1e30aedf

#### Table 7-74 GLOEPH Message Structure

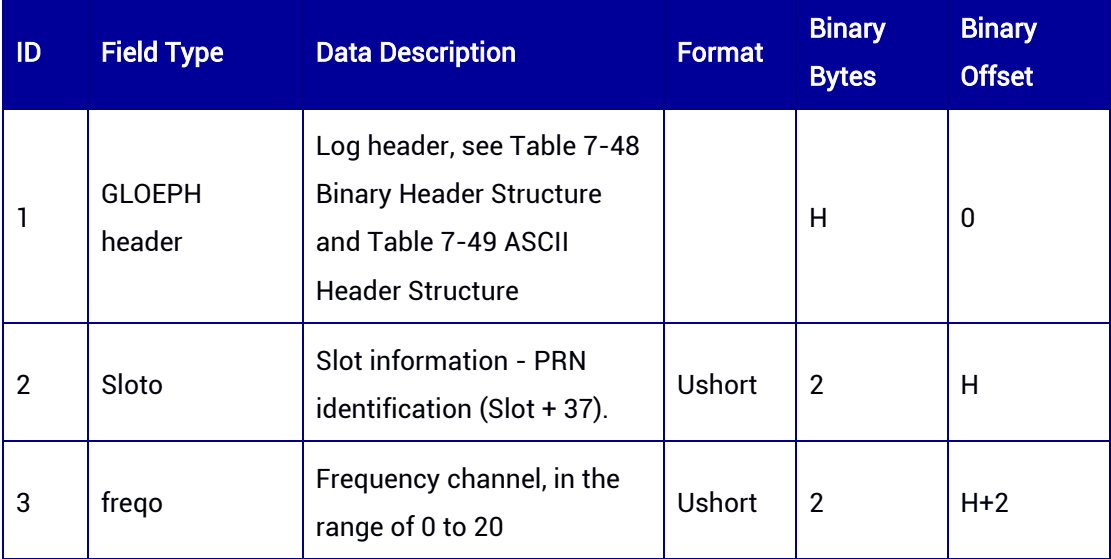

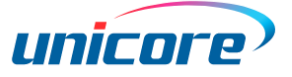

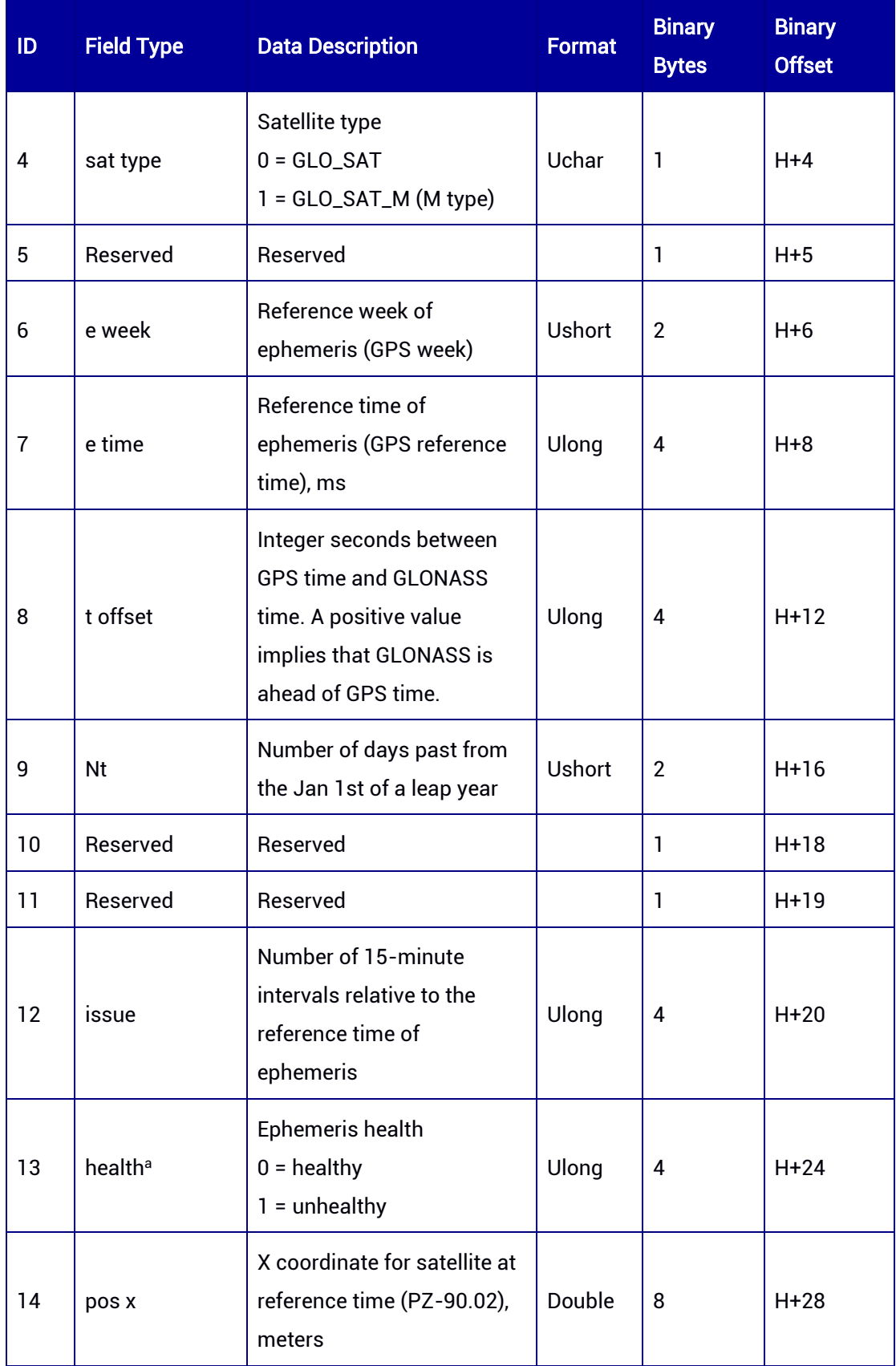

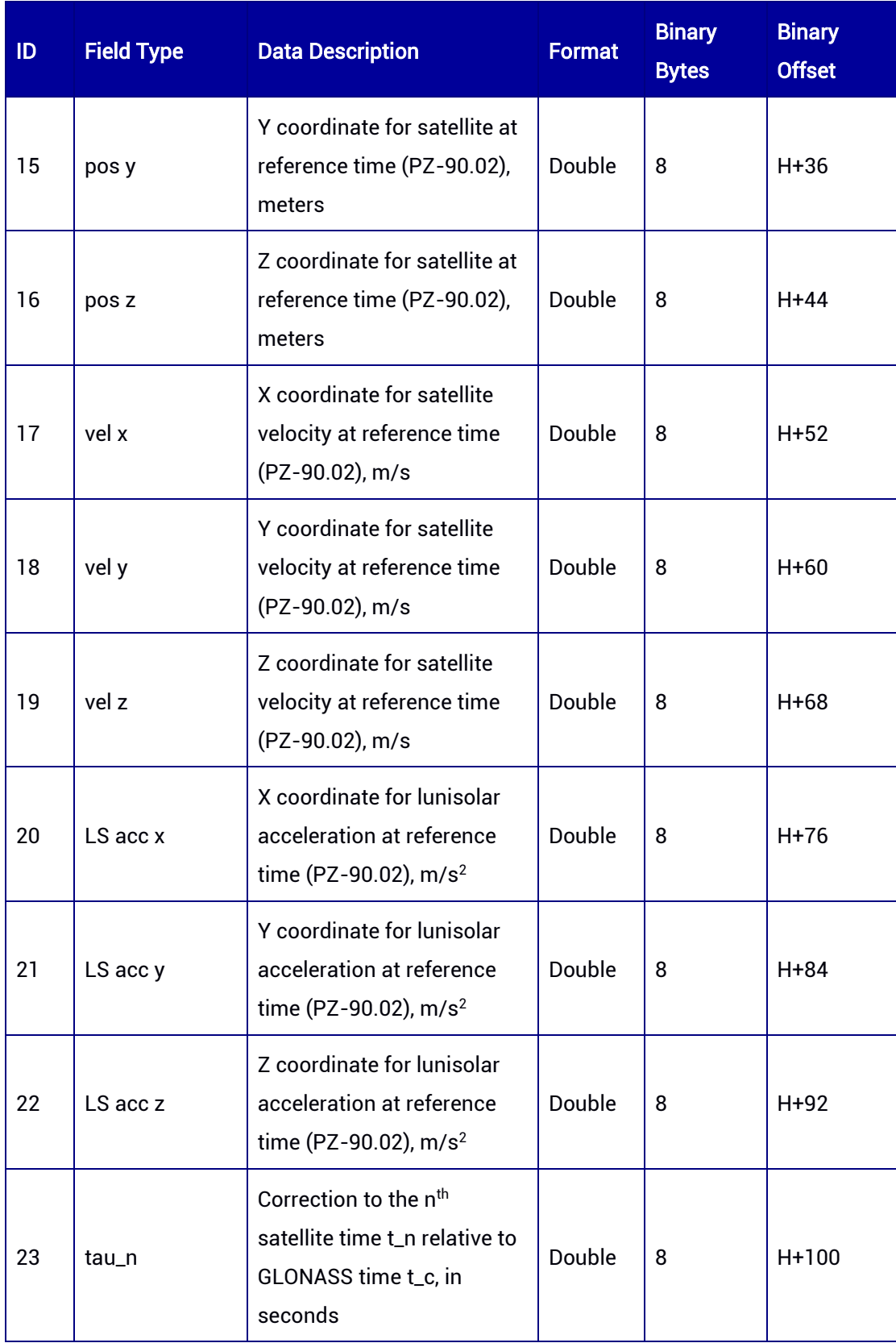

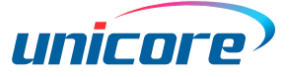

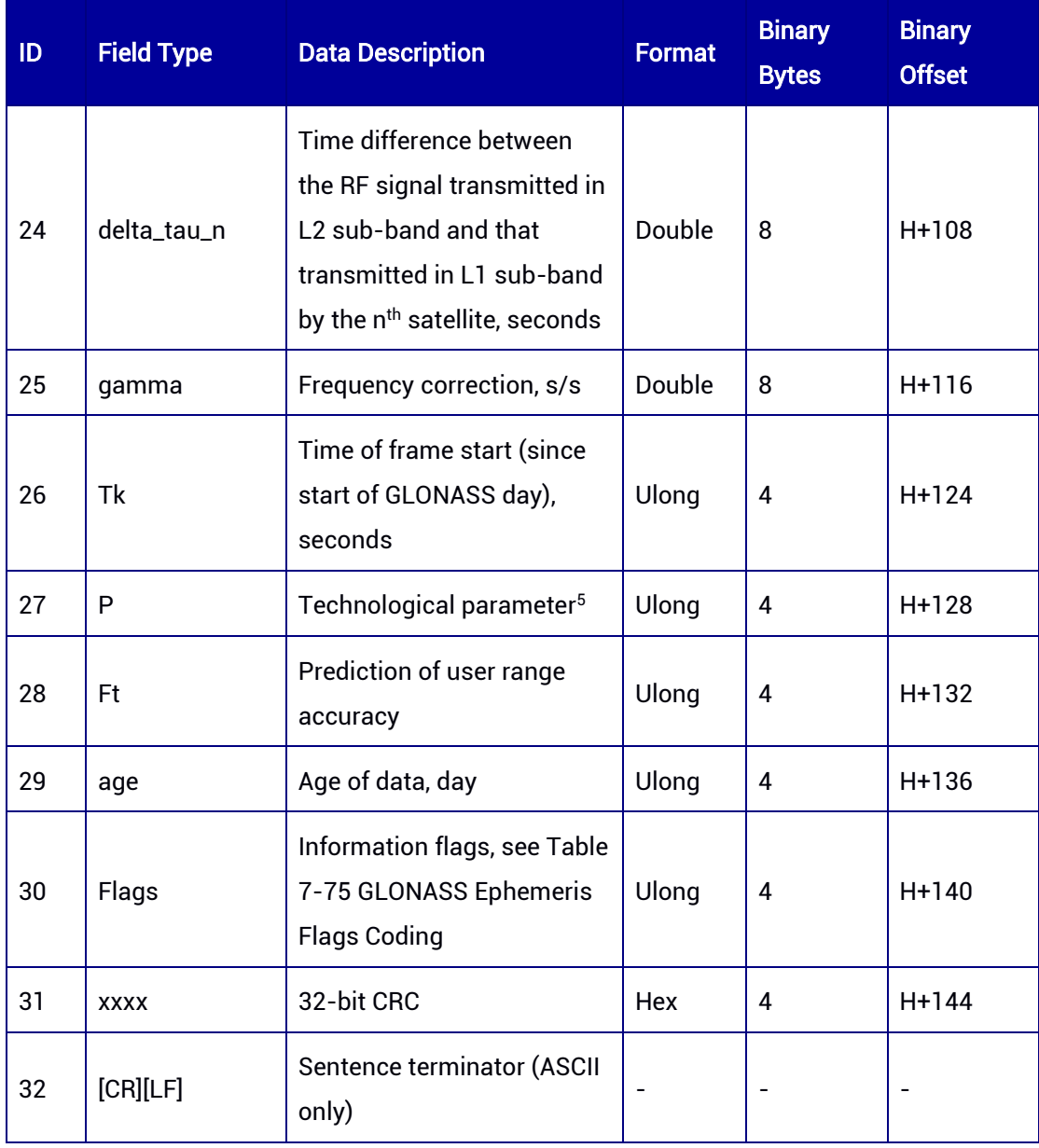

## <span id="page-172-0"></span>Table 7-75 GLONASS Ephemeris Flags Coding

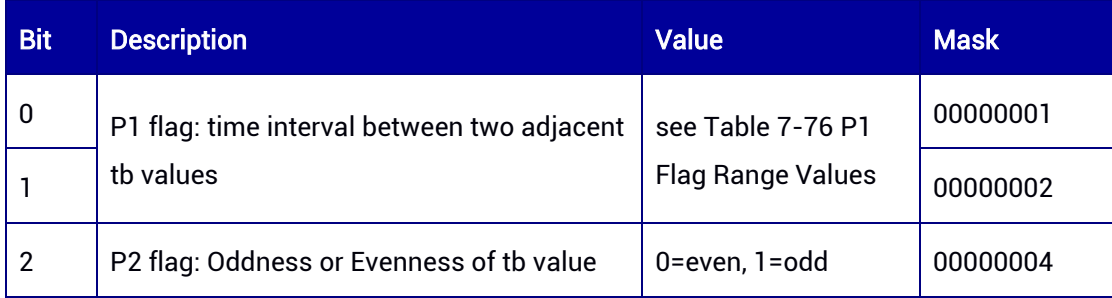

1

Other bits = 0.

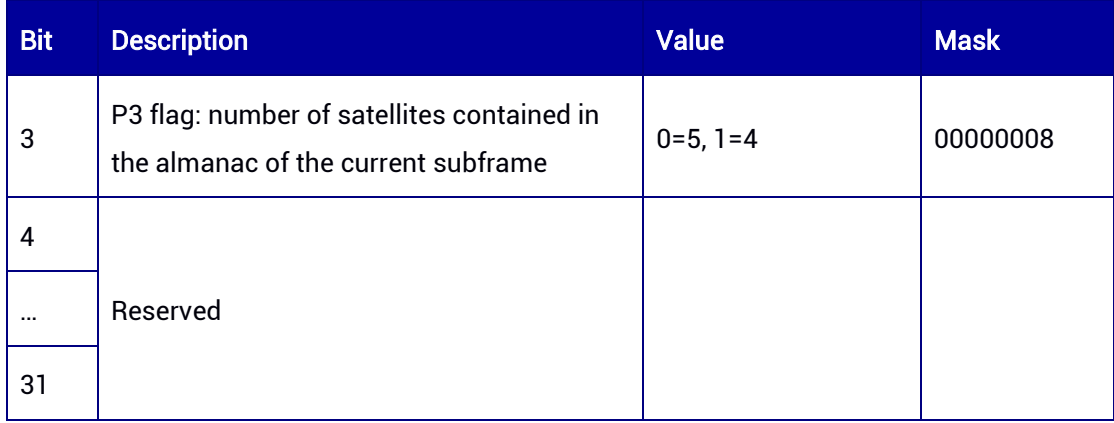

### <span id="page-173-0"></span>Table 7-76 P1 Flag Range Values

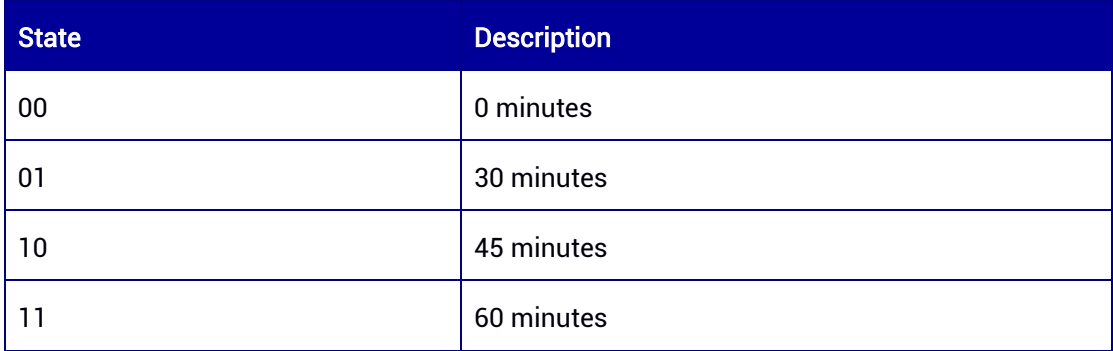

## 7.3.20 GALEPH — Galileo Ephemeris

This log contains Galileo ephemeris information. The log supports ONCHANGED trigger. If you use ONTIME trigger (i.e. the output frequency is fixed), the recommended time interval is more than 60 seconds because of the large amount of ephemeris data; it is not recommended to output this message at 1 Hz.

#### Message ID: 109

#### ASCII Syntax:

GALEPHA COM1 60 GALEPHA COM1 ONCHANGED

#### Binary Syntax:

GALEPHB COM1 60 GALEPHB COM1 ONCHANGED

## Applicable to: UM960, UM960L, UM980, UM982

## Message Output:

#GALEPHA,97,GPS,FINE,2190,363656000,0,0,18,3;36,TRUE,TRUE,0,0,0,0,0,0,107,0,82,356 400,5.44061113e+03,2.4787e-09,-1.46715796e+00,2.844742266e-04,- 1.325646591e+00,-8.5607e-06,9.0413e-06,1.590e+02,-1.839e+02,9.3132e-09,-

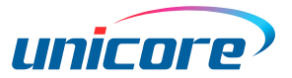

3.9116e-08,9.965504471e-01,-2.6823e-10,-1.201660091e+00,-5.44451250e-09,356400,-3.108567325e-04,-5.357492e-12,0.0e+00,356400,-3.108558012e-04,- 5.357492e-12,0.0e+00,5.821e-09,6.752e-09\*e8487c09

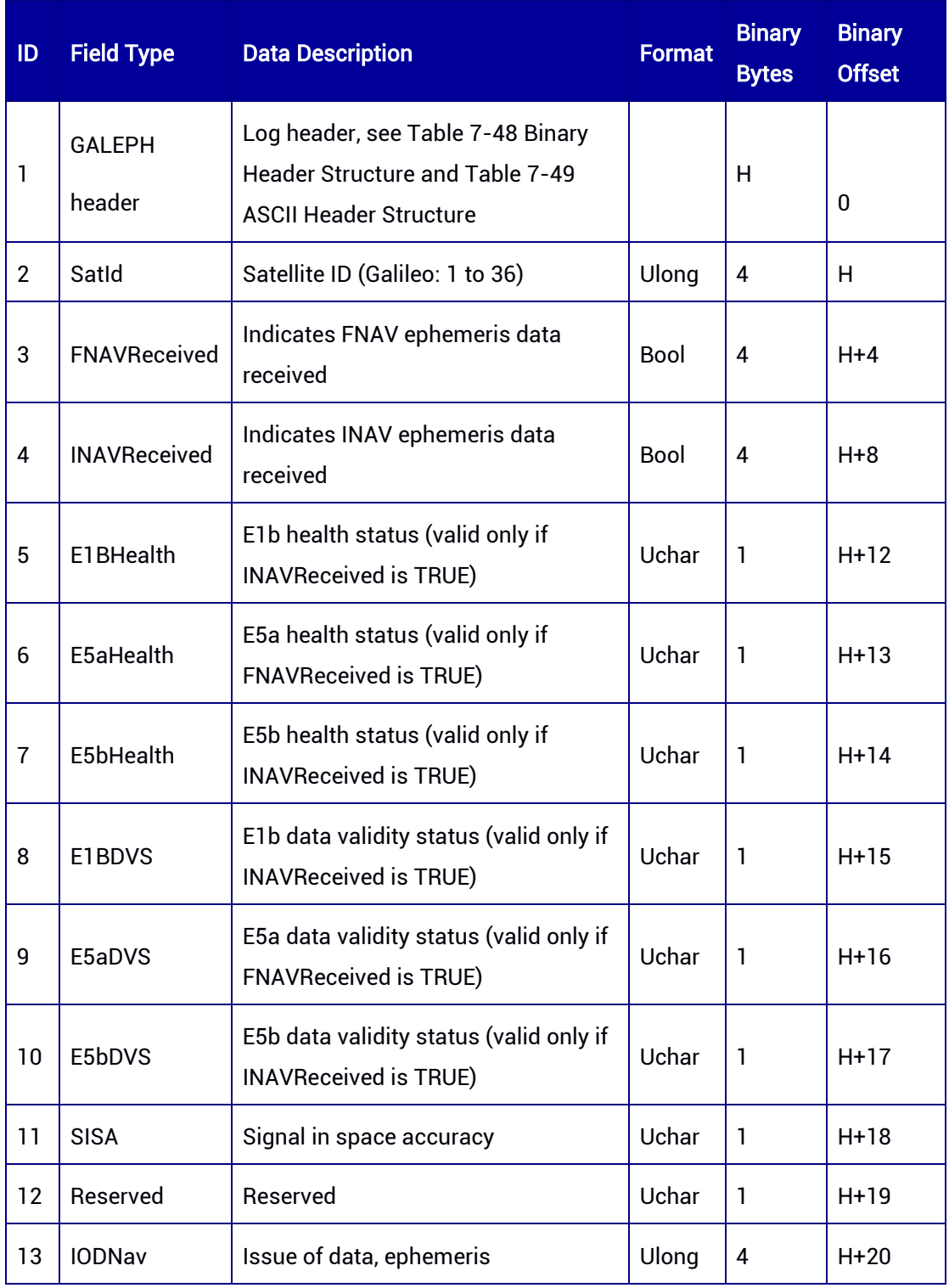

## Table 7-77 GALEPH Message Structure

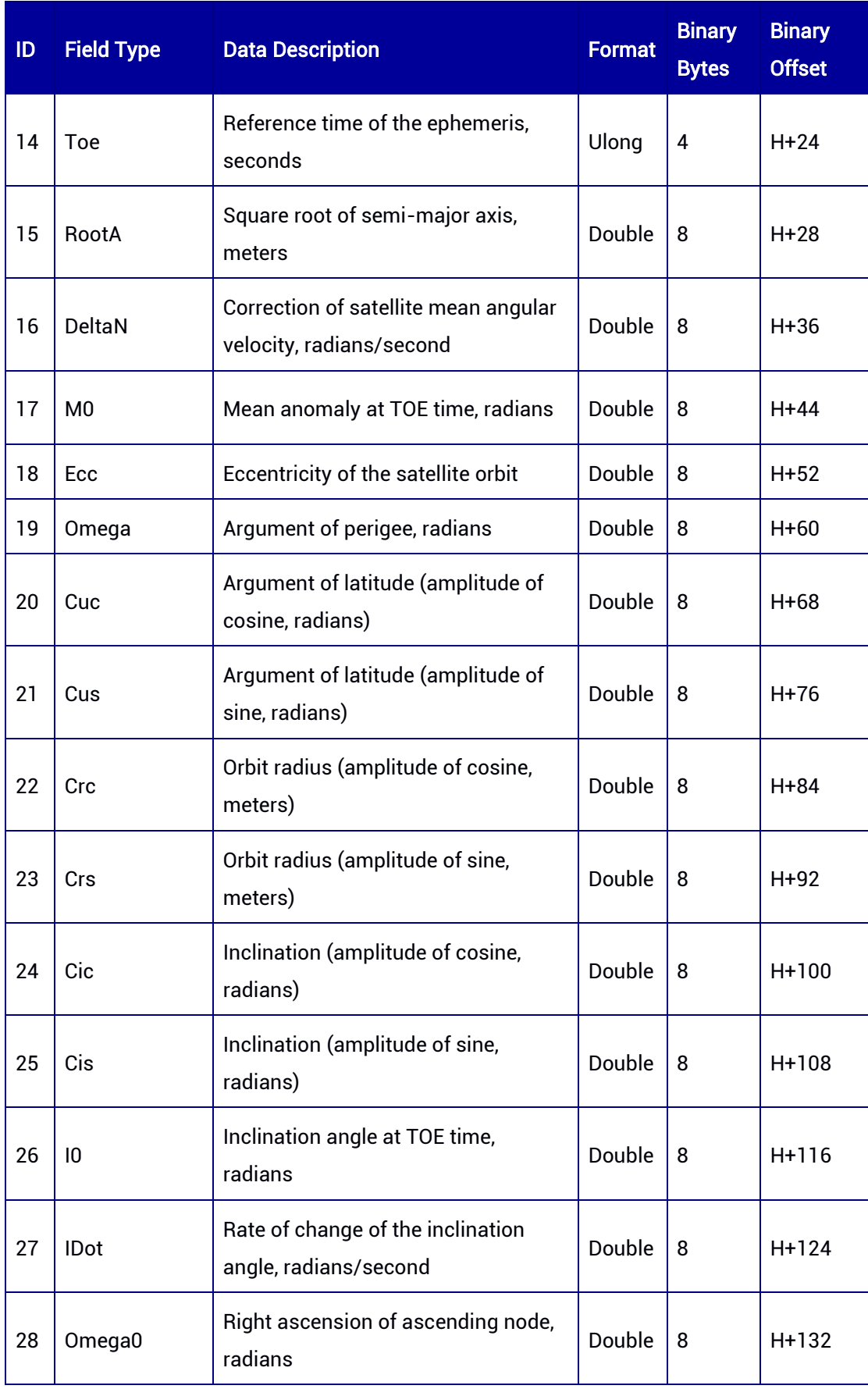

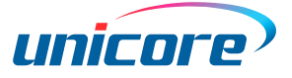

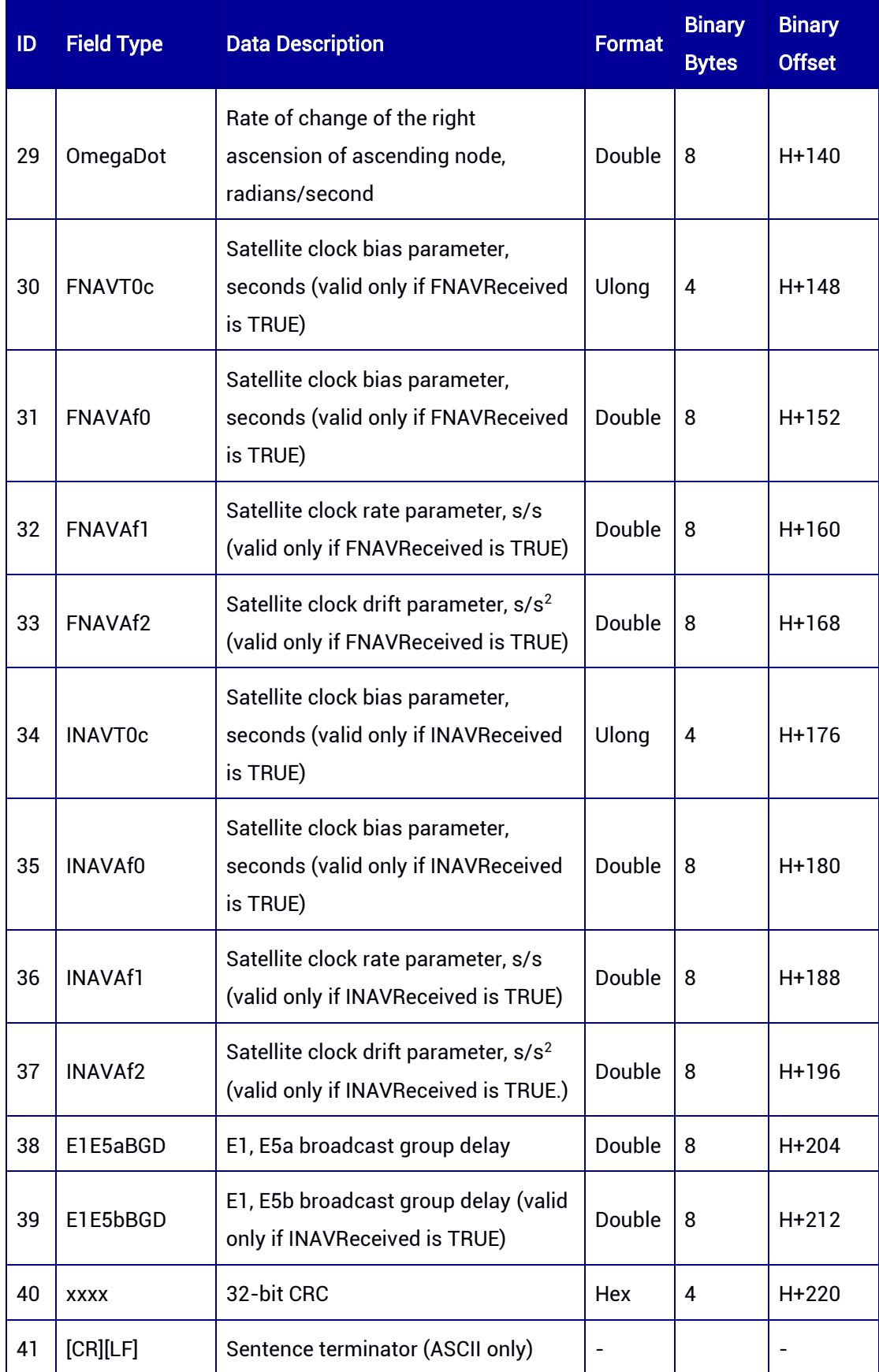

## 7.3.21 AGRIC

AGRIC message contains the receiver's position, velocity, serial number, heading, and baseline information.

### Message ID: 11276

### ASCII Syntax:

AGRICA 1 AGRICA COM2 1

### Binary Syntax:

AGRICB 1 AGRICB COM2 1

## Applicable to: UM960, UM960L, UM980, UM982

### Message Output:

#AGRICA,97,GPS,FINE,2190,363942000,0,0,18,12;GNSS,232,21,12,30,5,5,24,1,0,5,15,1,0.0 000,0.0000,0.0000,0.0000,0.0000,0.0000,0.0000,0.0000,0.0000,0.005,-

0.003,0.001,0.004,0.042,0.050,0.044,40.07898274722,116.23663152683,60.0036,-

2160488.6213,4383615.6655,4084732.9679,1.8493,1.8902,4.4654,0.0000,0.0000,0.0000 ,0.00000000000,0.00000000000,0.0000,-

0.00000000000,0.00000000000,0.0000,363942000,0.000,15.213205,-

8.492279,0.000000,0.000000,5,0,0,0\*0b2e294a

### Table 7-78 AGRIC Message Structure

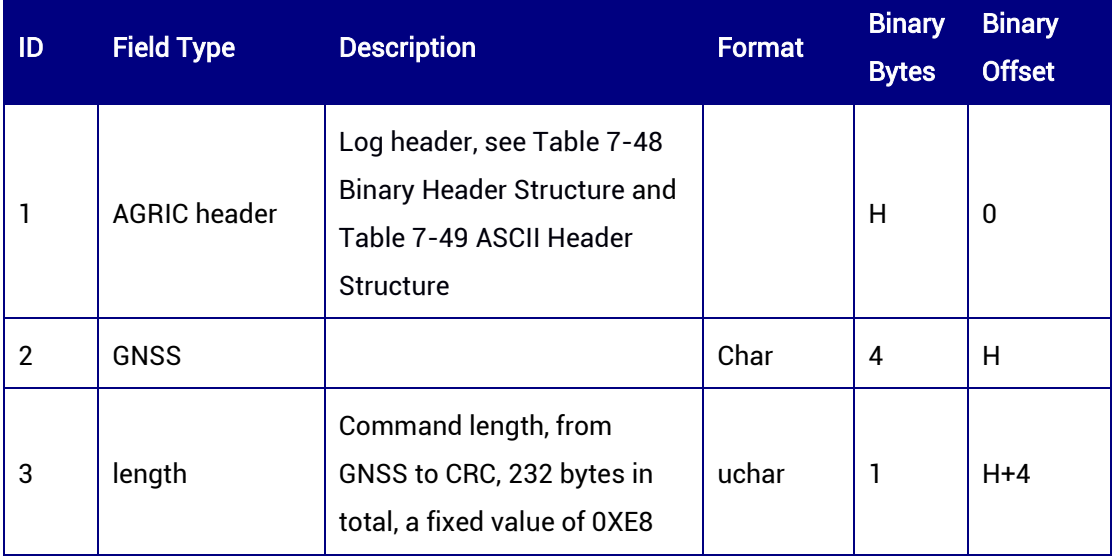

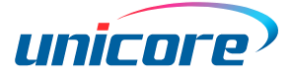

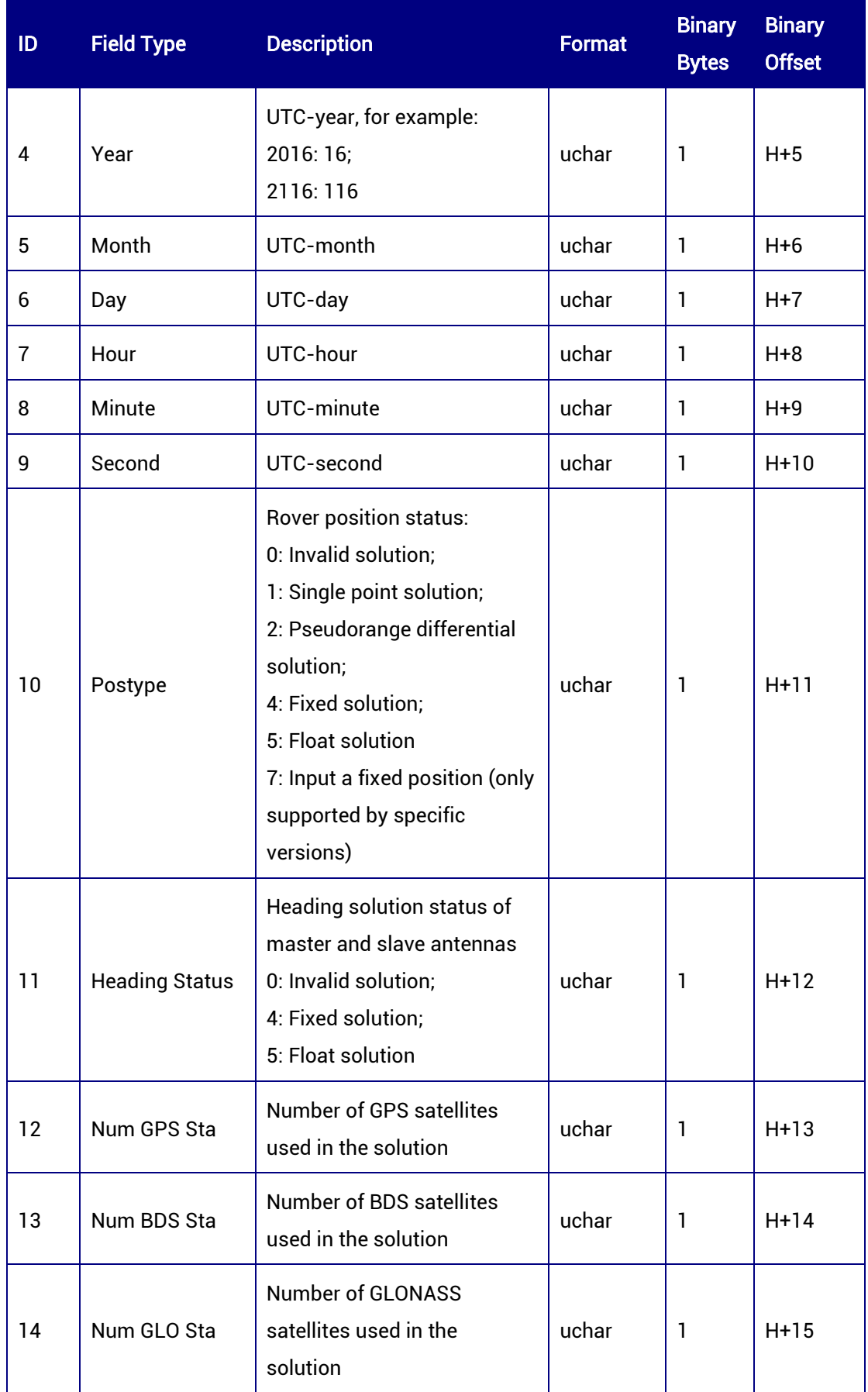

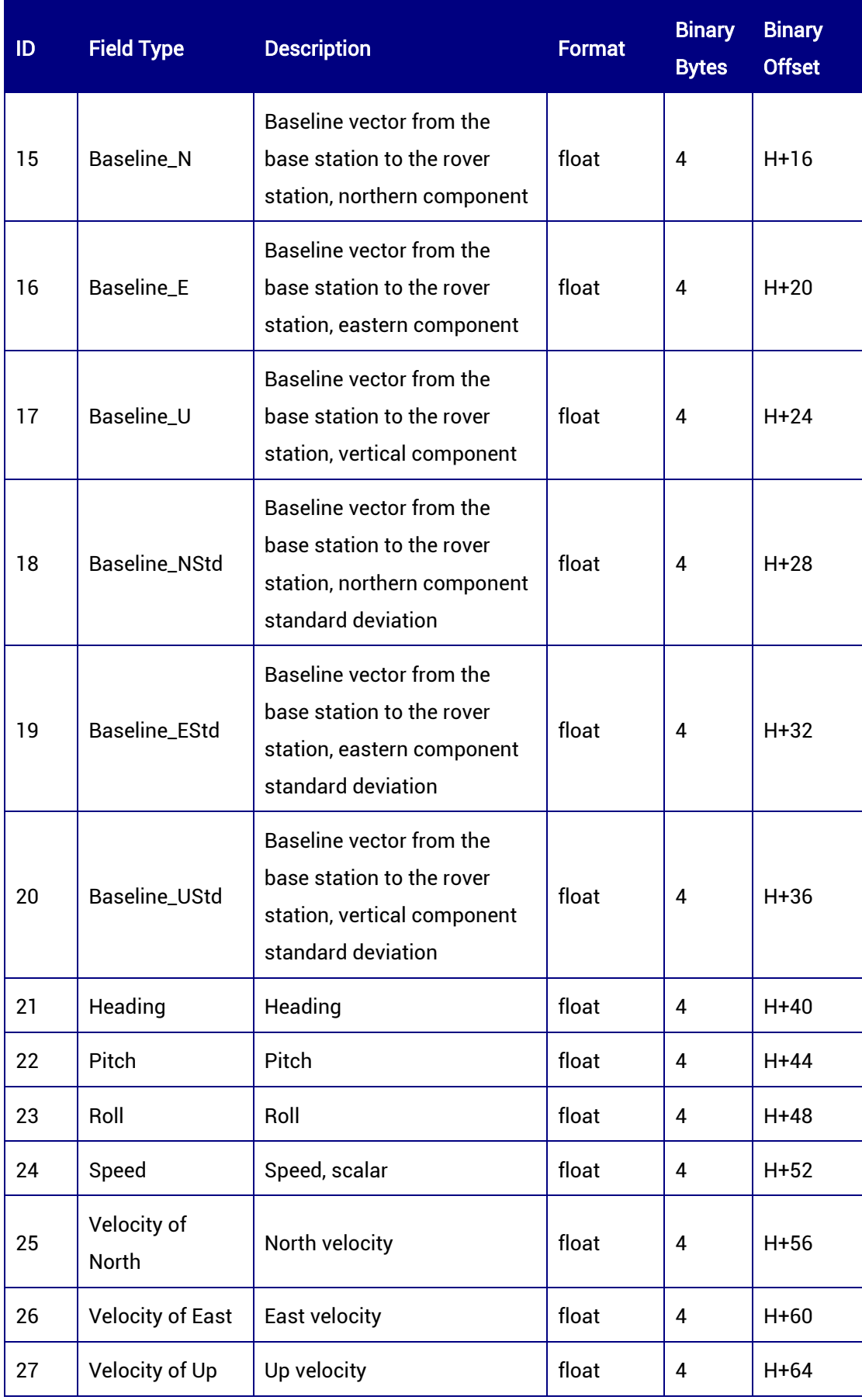
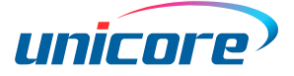

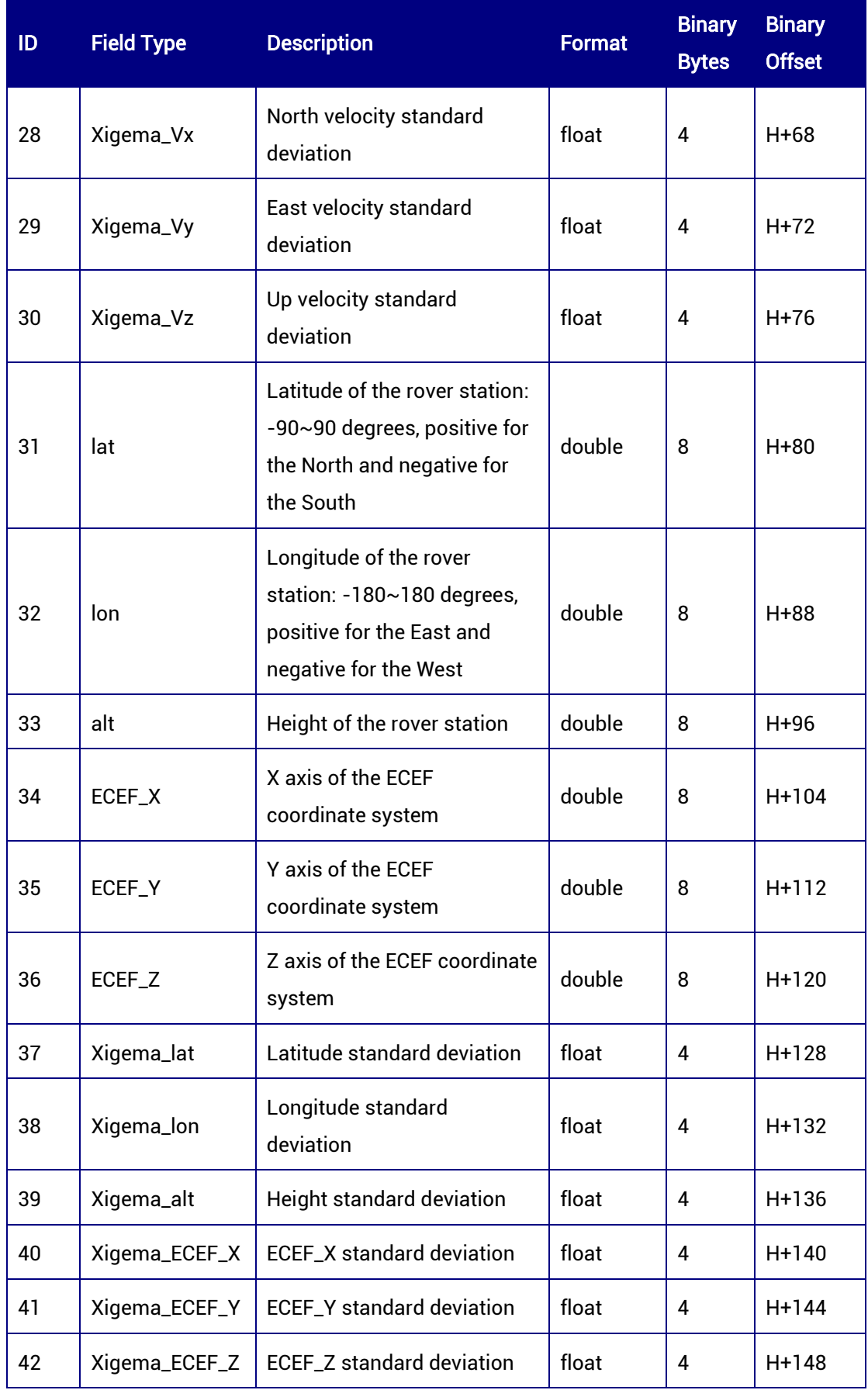

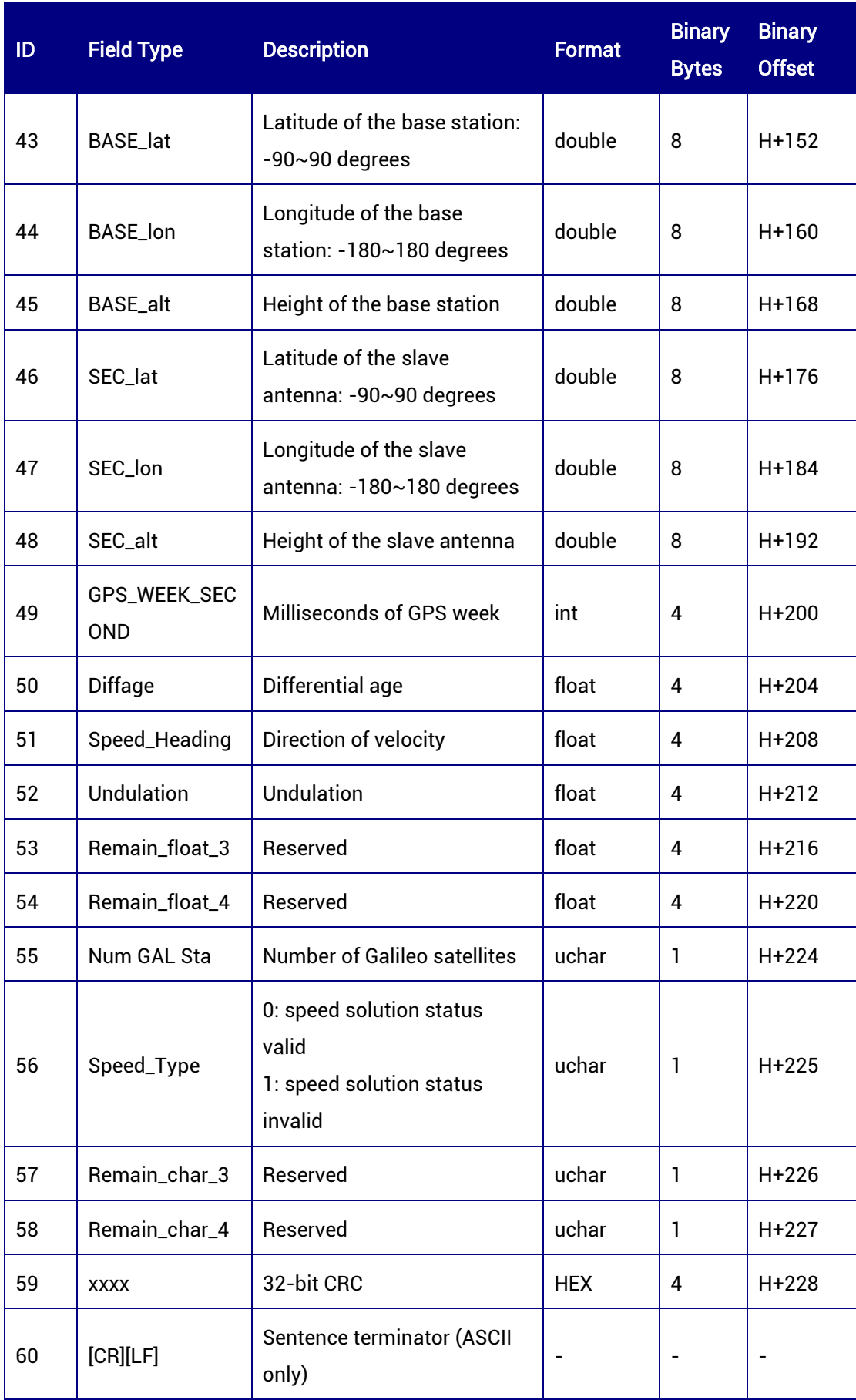

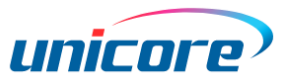

# 7.3.22 PVTSLN — Position and Heading Information

This log contains the best position, best velocity, and heading information. It integrates multiple messages into one package, which facilitates the terminal device to process data.

### Message ID: 1021

#### ASCII Syntax:

PVTSLNA 1

## Binary Syntax:

PVTSLNB 1

## Applicable to: UM980, UM982, UM960

#### Message Output:

#PVTSLNA,97,GPS,FINE,2190,364536000,0,0,18,13;SINGLE,60.5060,40.07898130522,11 6.23663134427,4.3353,1.8063,1.8796,0.000,SINGLE,60.5060,40.07898130522,116.2366 3134427,-8.4923,46,28,46,28,0.0009,-0.0031,-

0.0032,NONE,0.0000,0.0000,0.0000,0,0,0,0,2.1753,1.3480,0.6840,1.8392,1.7072,5.0,28,25 ,26,29,31,32,34,39,77,79,83,98,99,161,162,163,166,167,169,176,179,182,196,199,200,205, 206,219,220\*1e33c8cb

#### Table 7-79 PVTSLN Message Structure

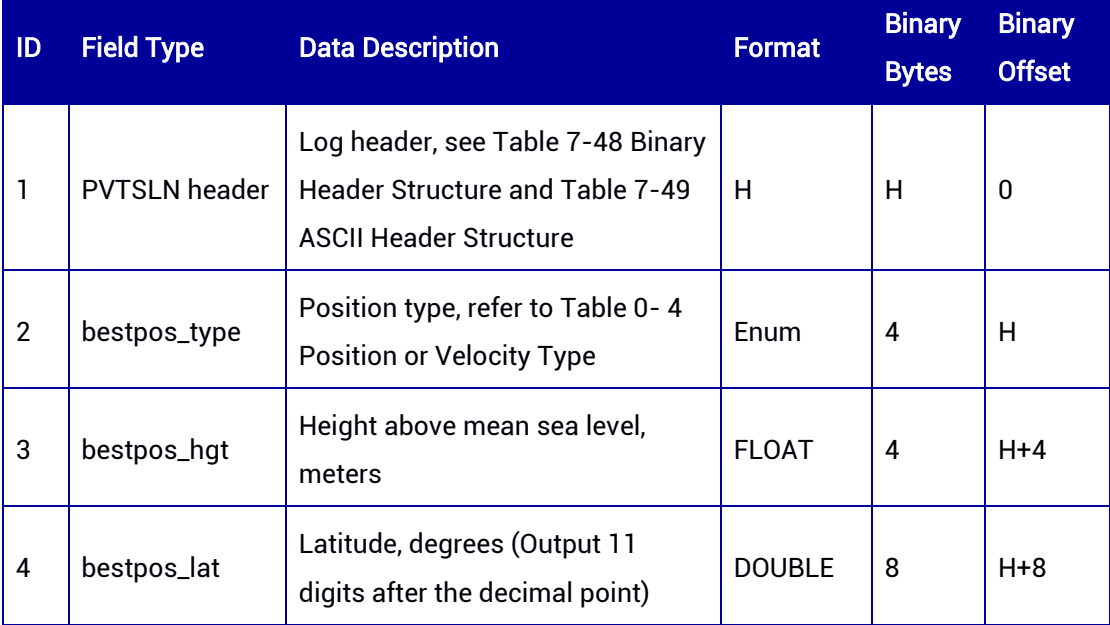

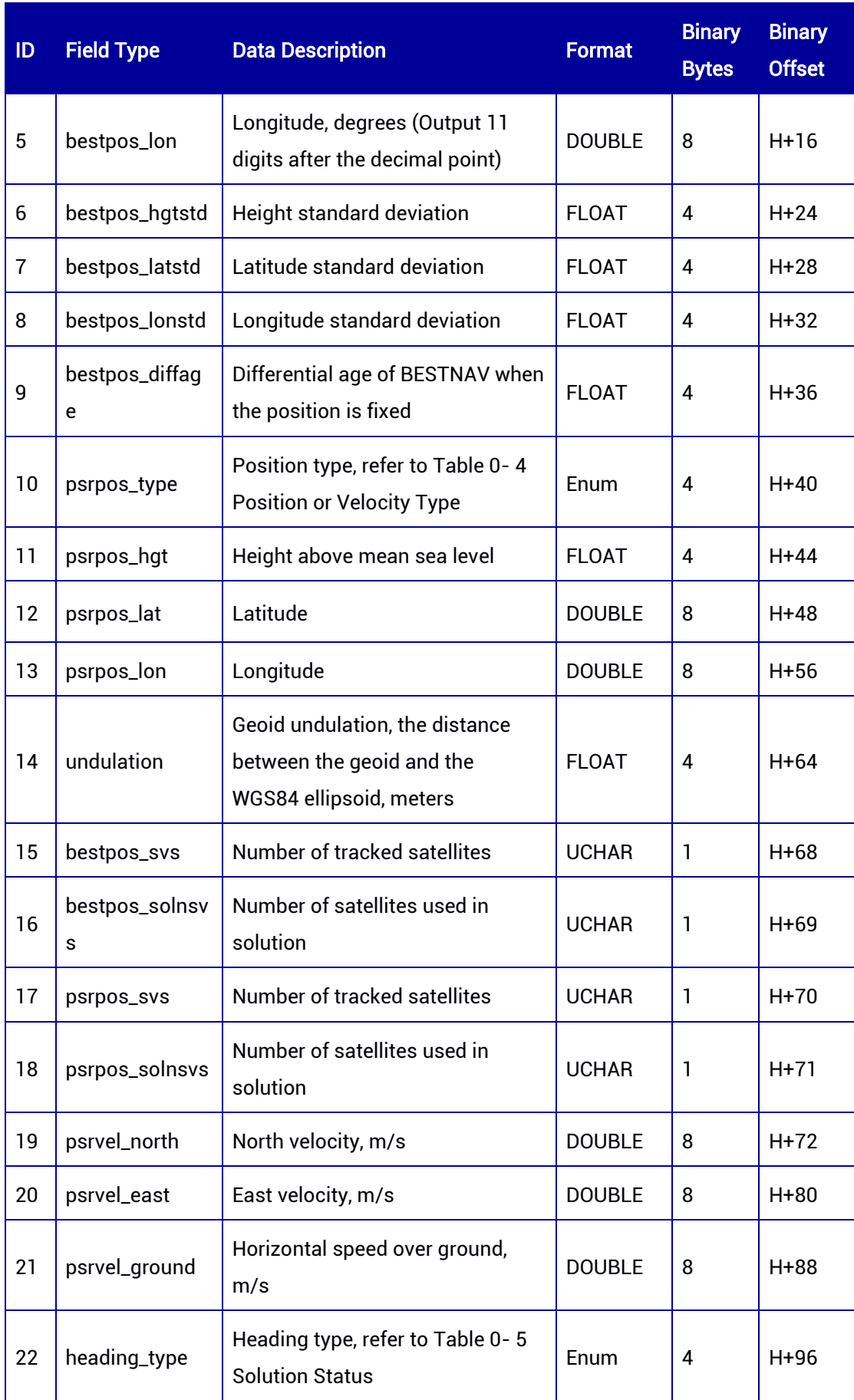

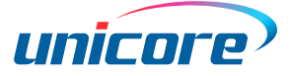

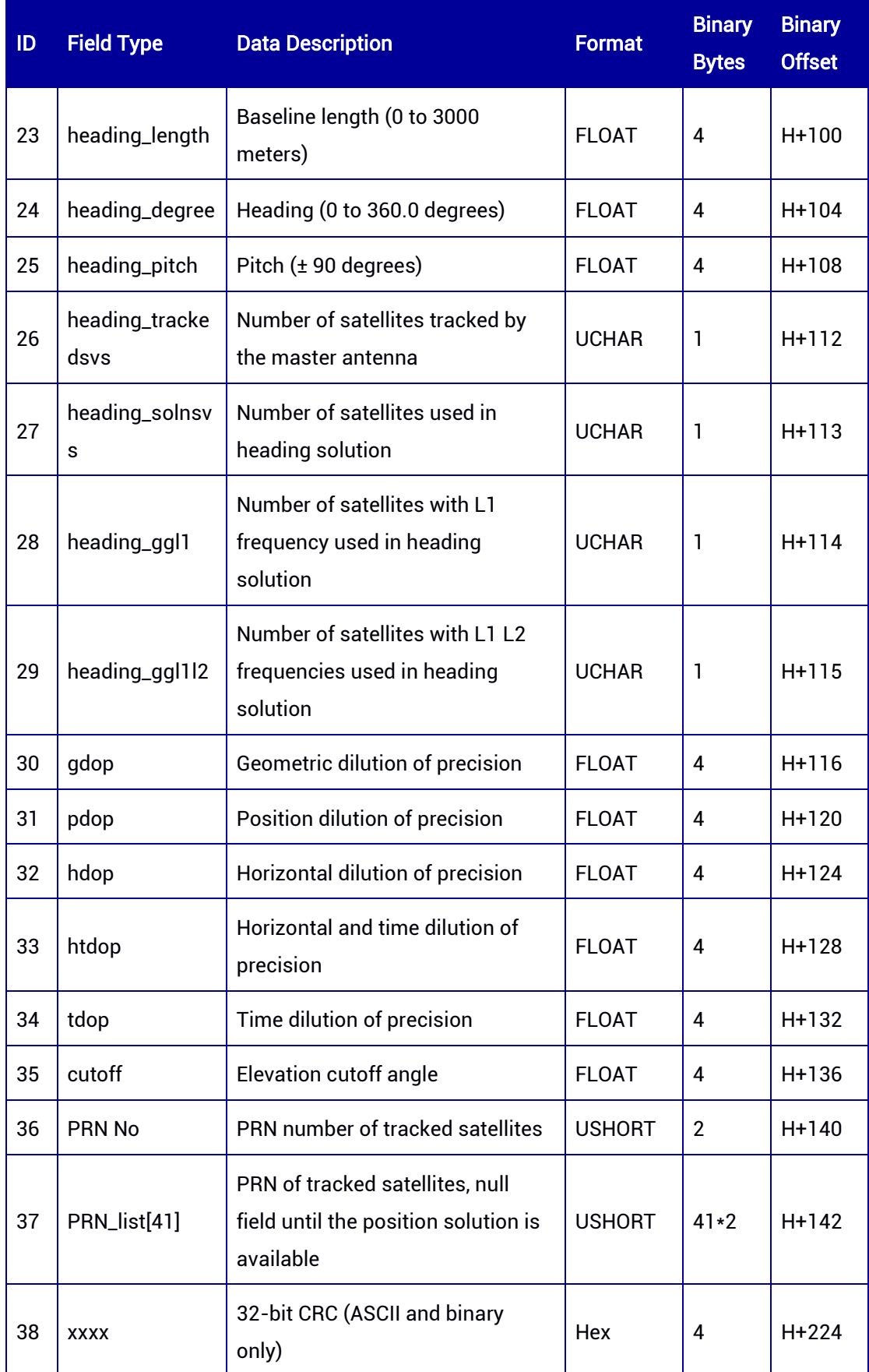

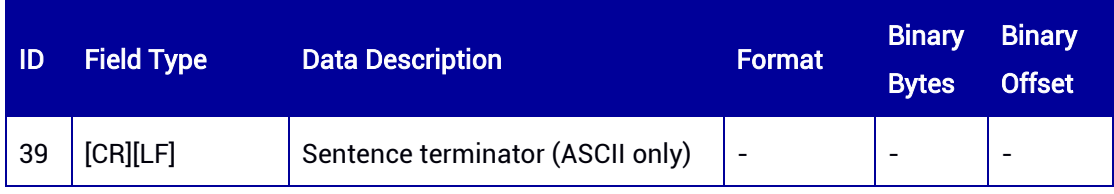

# 7.3.23 UNILOGLIST — Output Log List

This command is used to output the list of operating logs. Binary format is not supported.

## ASCII Syntax:

UNILOGLIST

## Applicable to: UM960, UM980, UM982

## Message Output:

#UNILOGLIST,66,GPS,FINE,2203,447089000,0,0,18,33;

- < 3
- < PSRPOSA COM1 1
- < GPGGA COM1 1
- < HWSTATUSA COM1 1

## Table 7-80 UNILOGLIST Message Structure

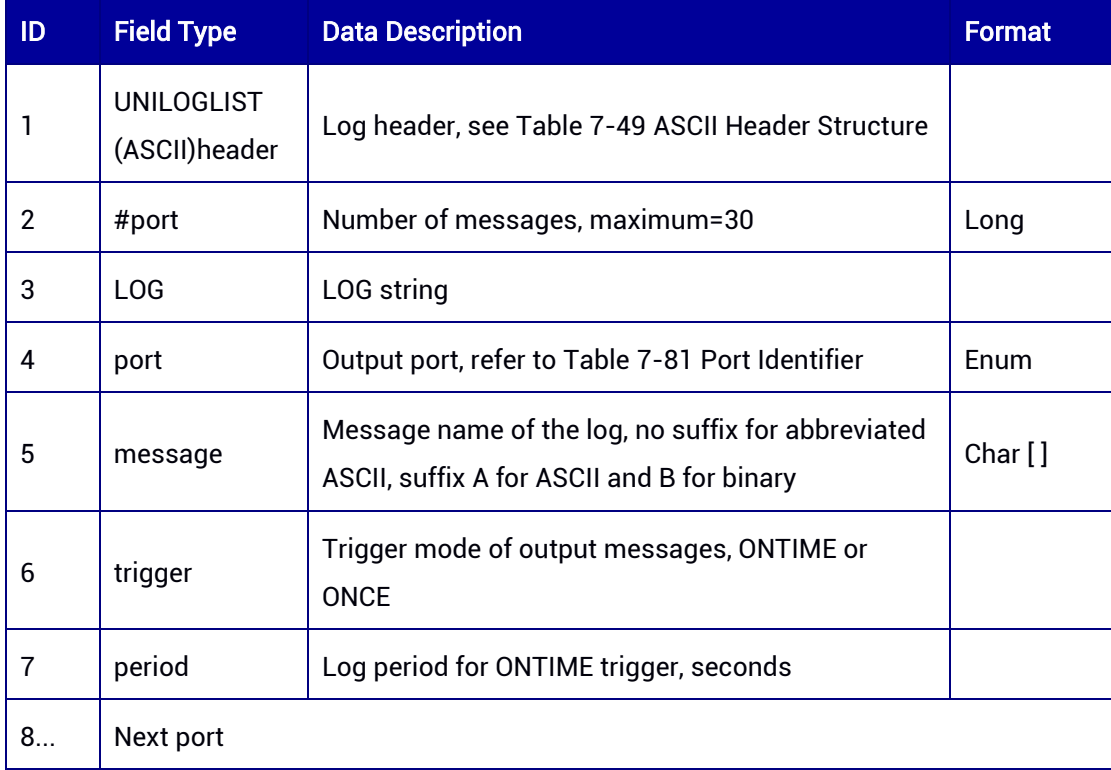

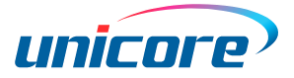

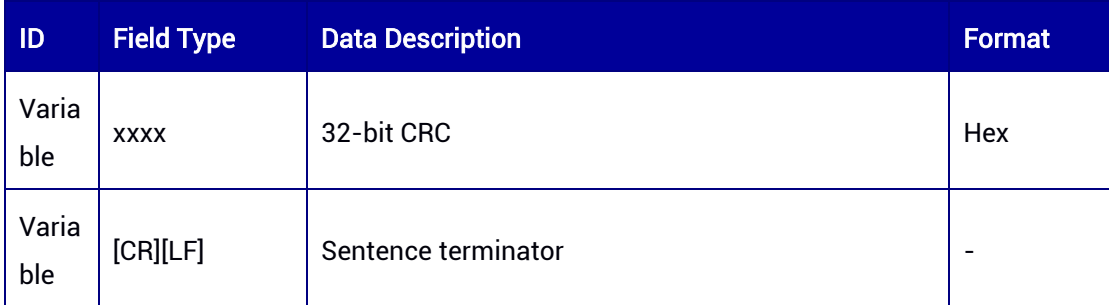

#### <span id="page-186-0"></span>Table 7-81 Port Identifier

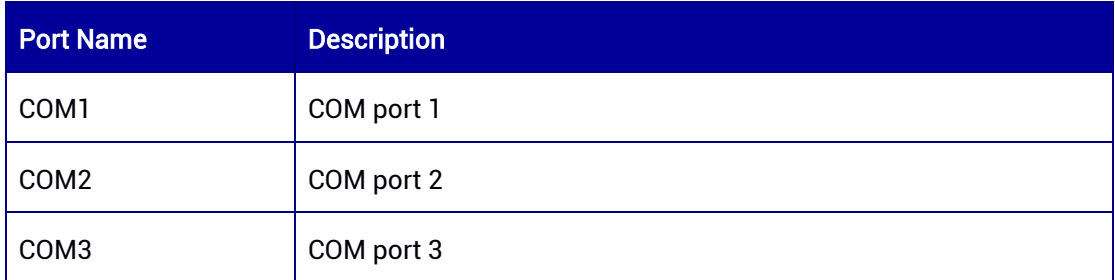

## 7.3.24 BESTNAV — Best Position and Velocity

This log contains the best GNSS and INS (if available) position and velocity computed by the receiver using the master antenna. It also contains several status indicators, including the differential age, which can be used to predict the abnormal operation caused by the interruption of the transmission of differential correction data. If the differential age is 0, it indicates that no differential correction is used.

#### Message ID: 2118

#### ASCII Syntax:

BESTNAVA 1

#### Binary Syntax:

BESTNAVB 1

## Applicable to: UM980, UM982, UM960

#### Message Output:

#BESTNAVA,97,GPS,FINE,2190,364622000,0,0,18,9;SOL\_COMPUTED,SINGLE,40.078983 53385,116.23662959156,60.2103,-

8.4923,WGS84,1.6582,1.8339,3.9820,"0",0.000,0.000,47,28,28,0,16,12,02,09,SOL\_COMPU TED,DOPPLER\_VELOCITY,0.000,0.000,0.0014,213.210639,0.0015,00010002\*673a8224

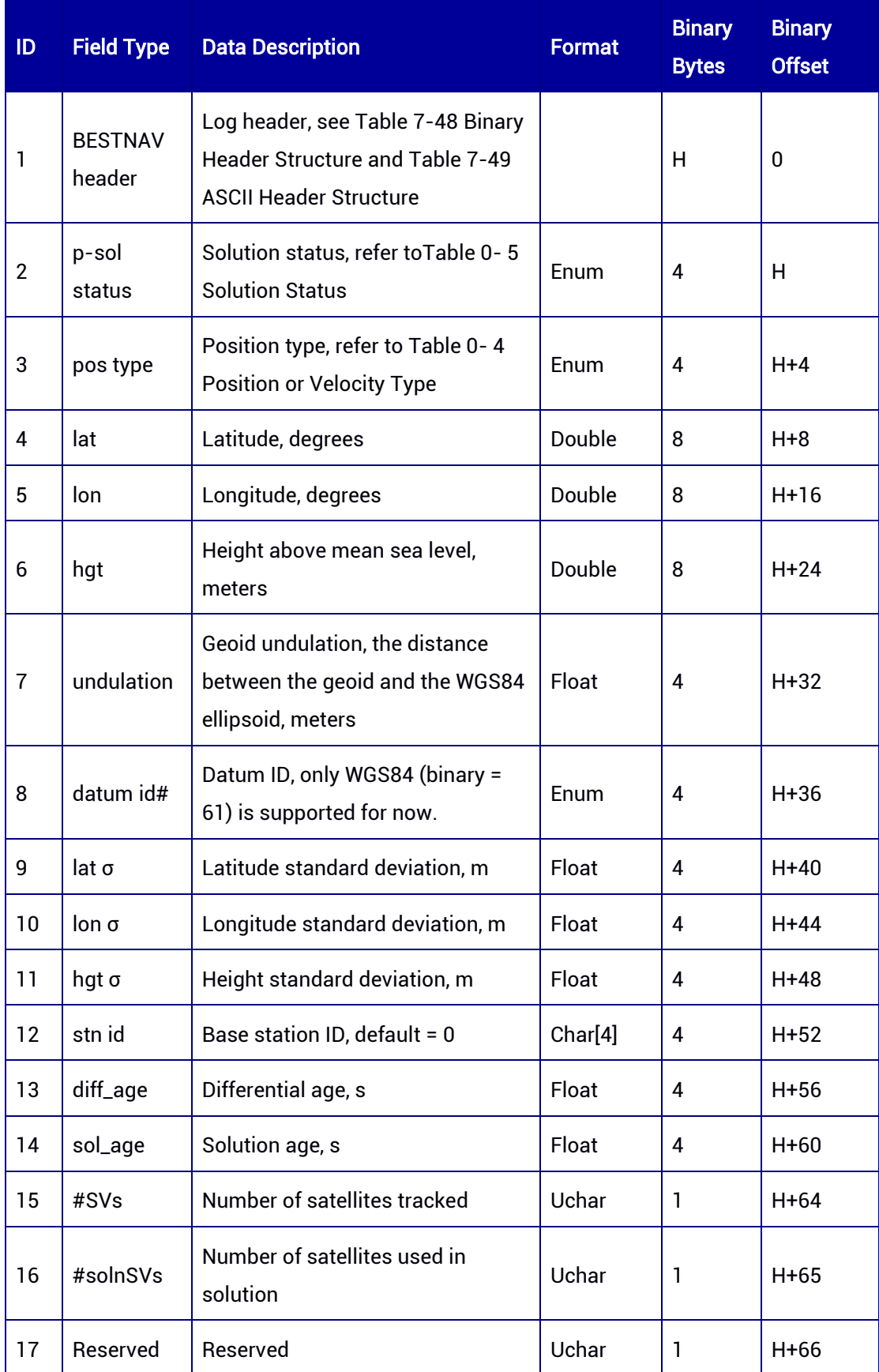

## Table 7-82 BESTNAV Message Structure

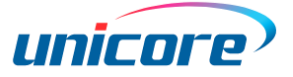

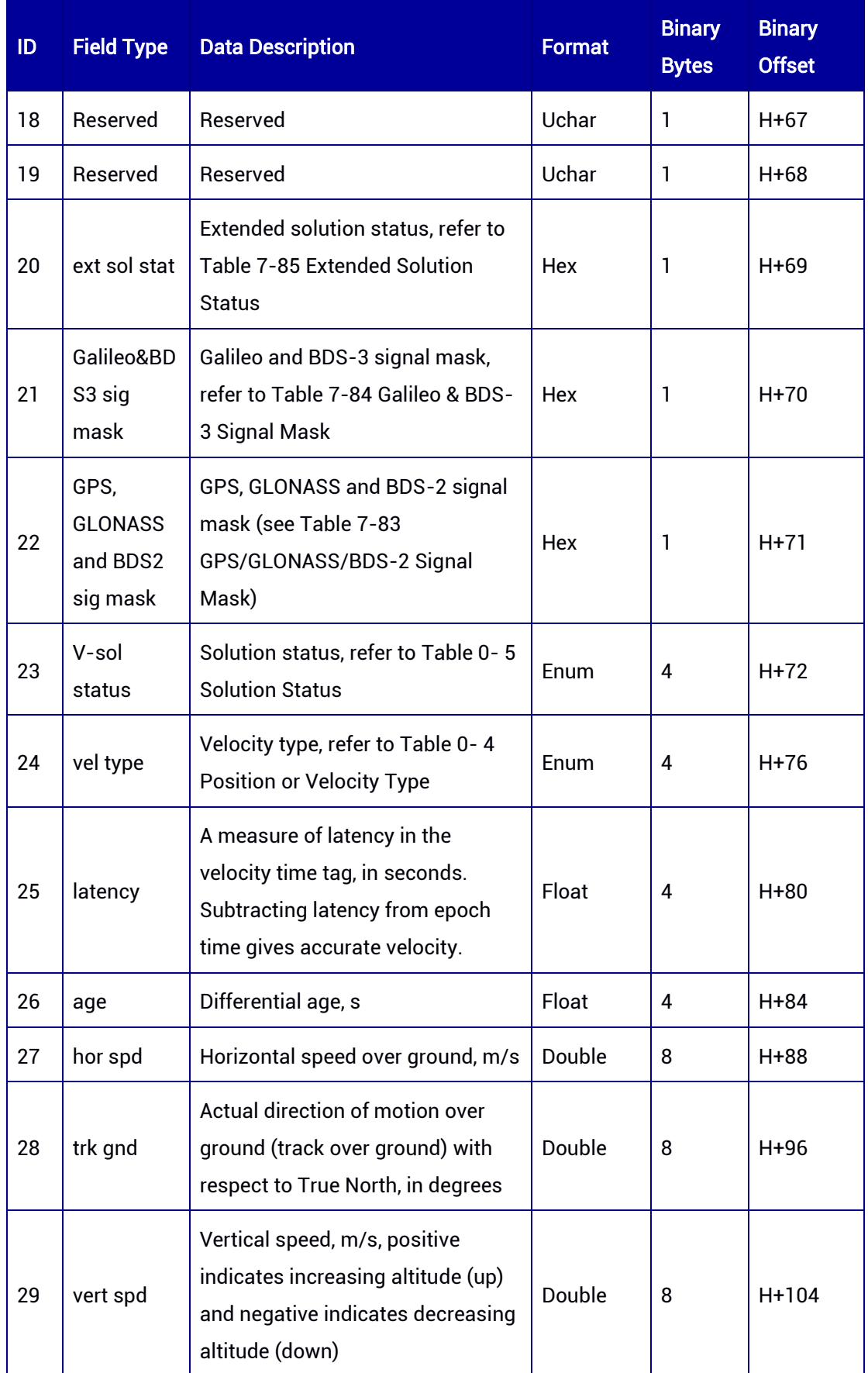

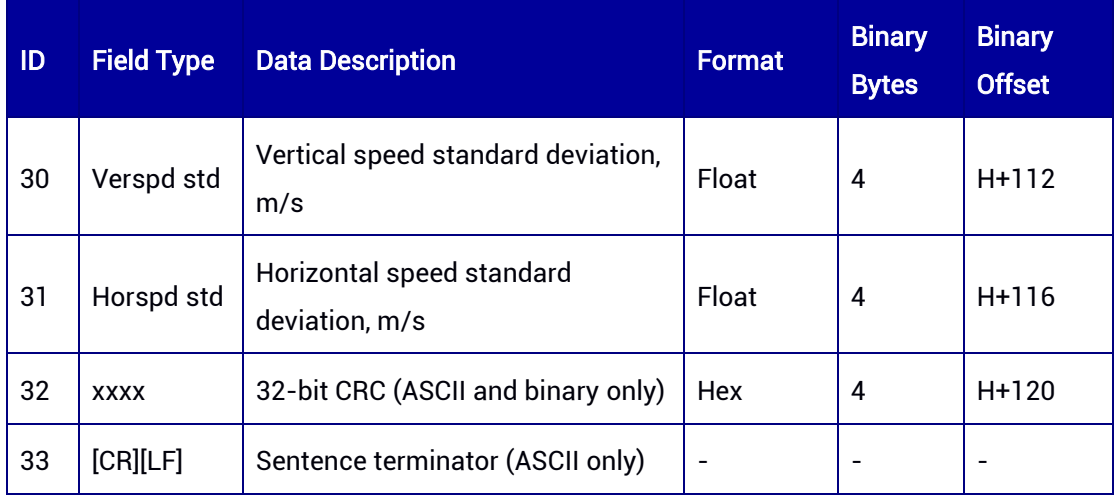

## <span id="page-189-1"></span>Table 7-83 GPS/GLONASS/BDS-2 Signal Mask

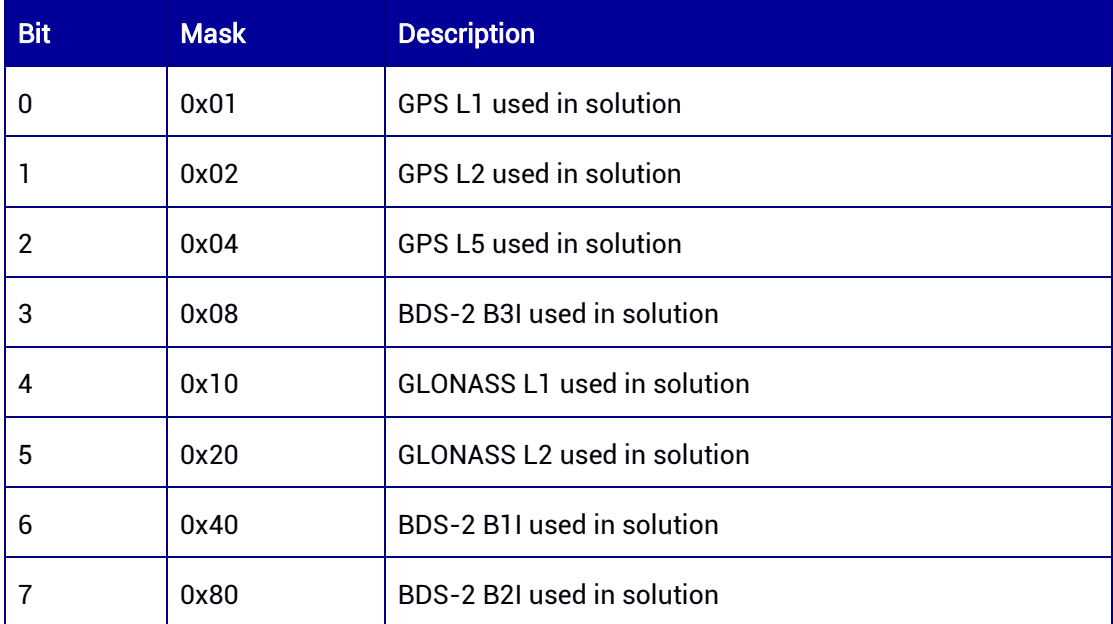

## <span id="page-189-0"></span>Table 7-84 Galileo & BDS-3 Signal Mask

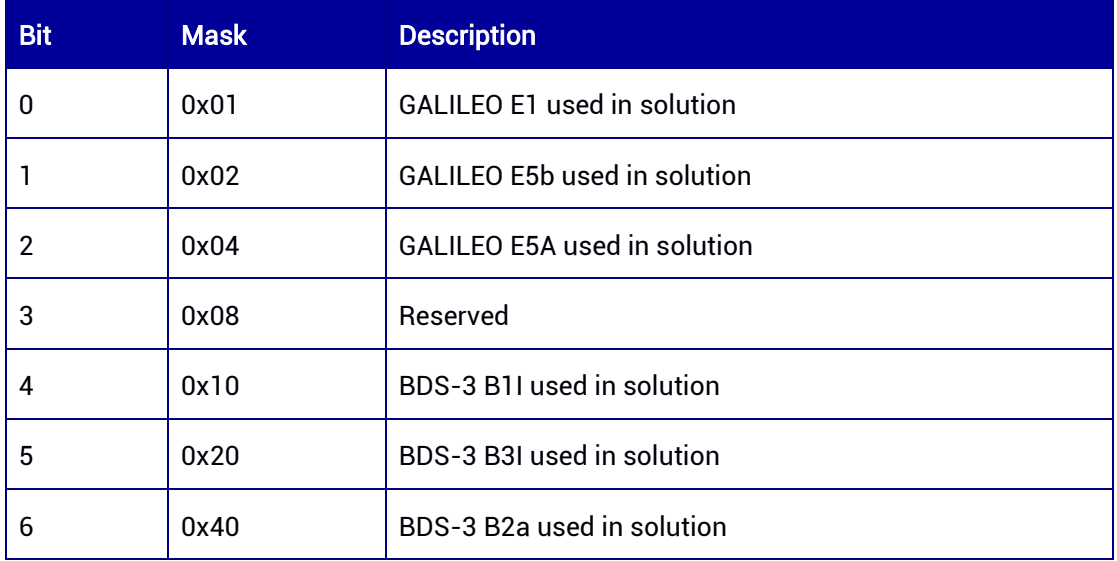

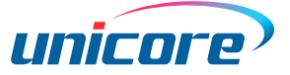

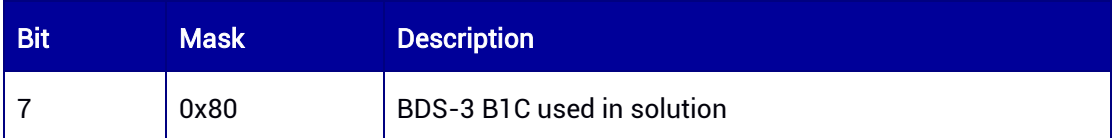

#### <span id="page-190-0"></span>Table 7-85 Extended Solution Status

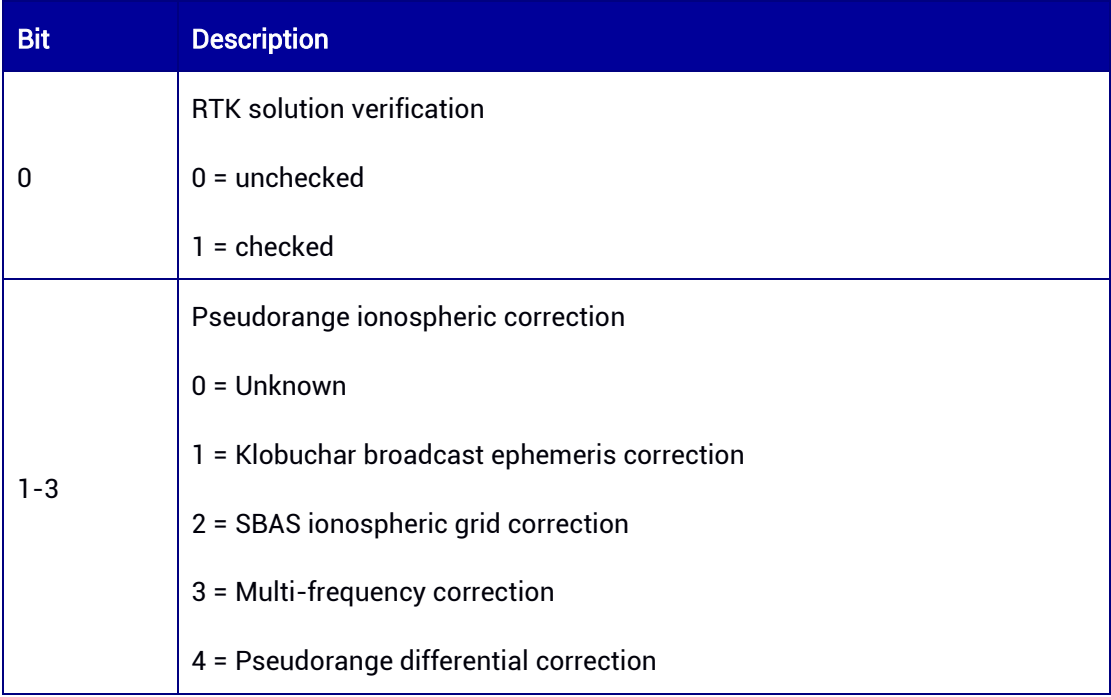

# 7.3.25 BESTNAVXYZ — Best Position and Velocity in ECEF Coordinate System

This log contains the best position and velocity computed by the receiver in ECEF coordinate system. The "status" fields of position and velocity indicate the validity of the corresponding data.

#### Message ID: 240

ASCII Syntax: BESTNAVXYZA 1

Binary Syntax: BESTNAVXYZB 1

#### Applicable to: UM980, UM982, UM960

#### Message Output:

#BESTNAVXYZA,97,GPS,FINE,2190,364674000,0,0,18,9;SOL\_COMPUTED,SINGLE,- 2160488.6043,4383615.8972,4084733.1053,0.0000,0.0000,0.0000,SOL\_COMPUTED,DO

PPLER\_VELOCITY,-

0.0023,0.0003,0.0020,0.0377,0.0503,0.0411,"",0.000,0.000,0.000,47,28,28,0,0,12,0,09\*29 9636fe

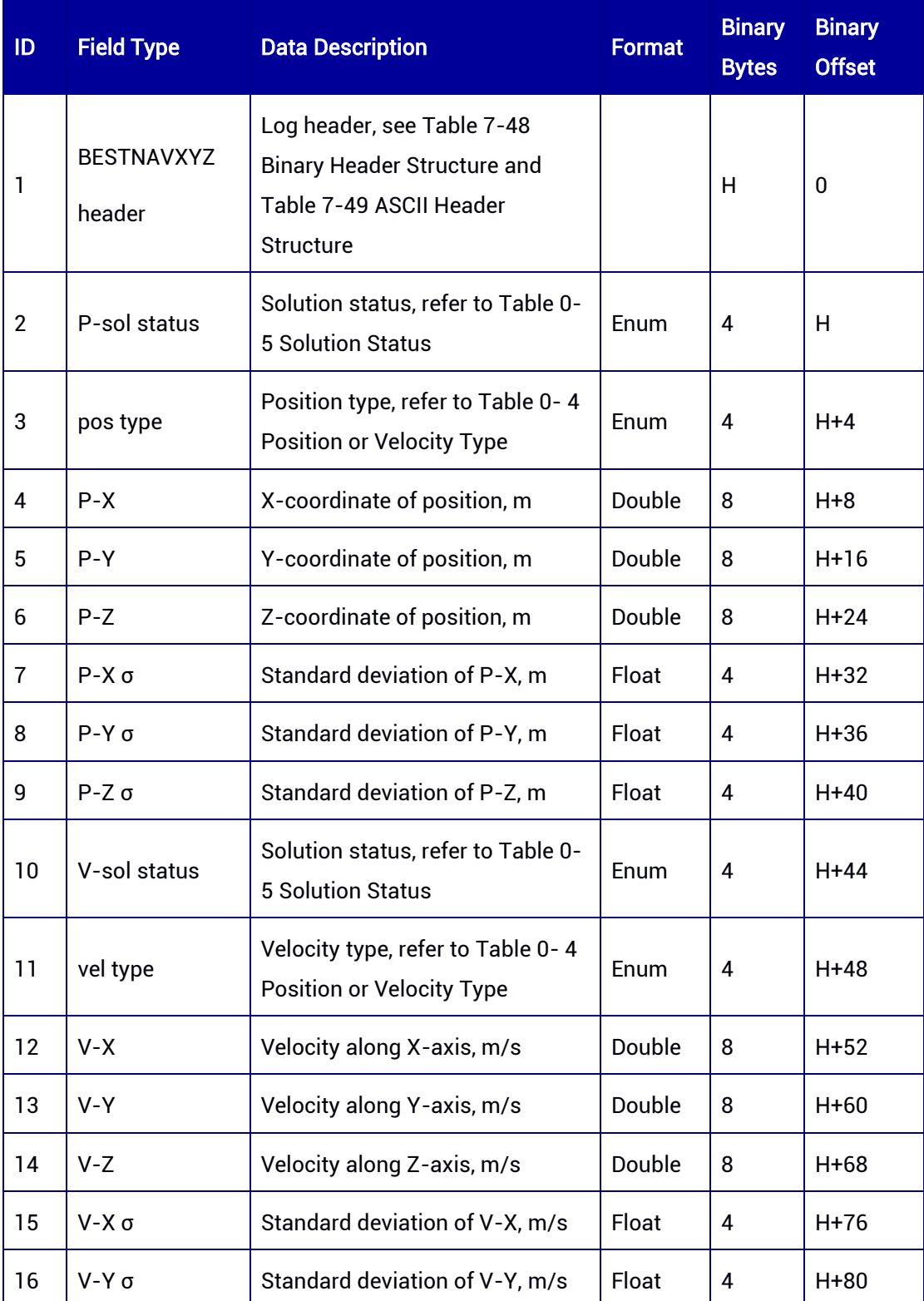

## Table 7-86 BESTNAVXYZ Message Structure

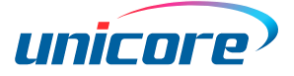

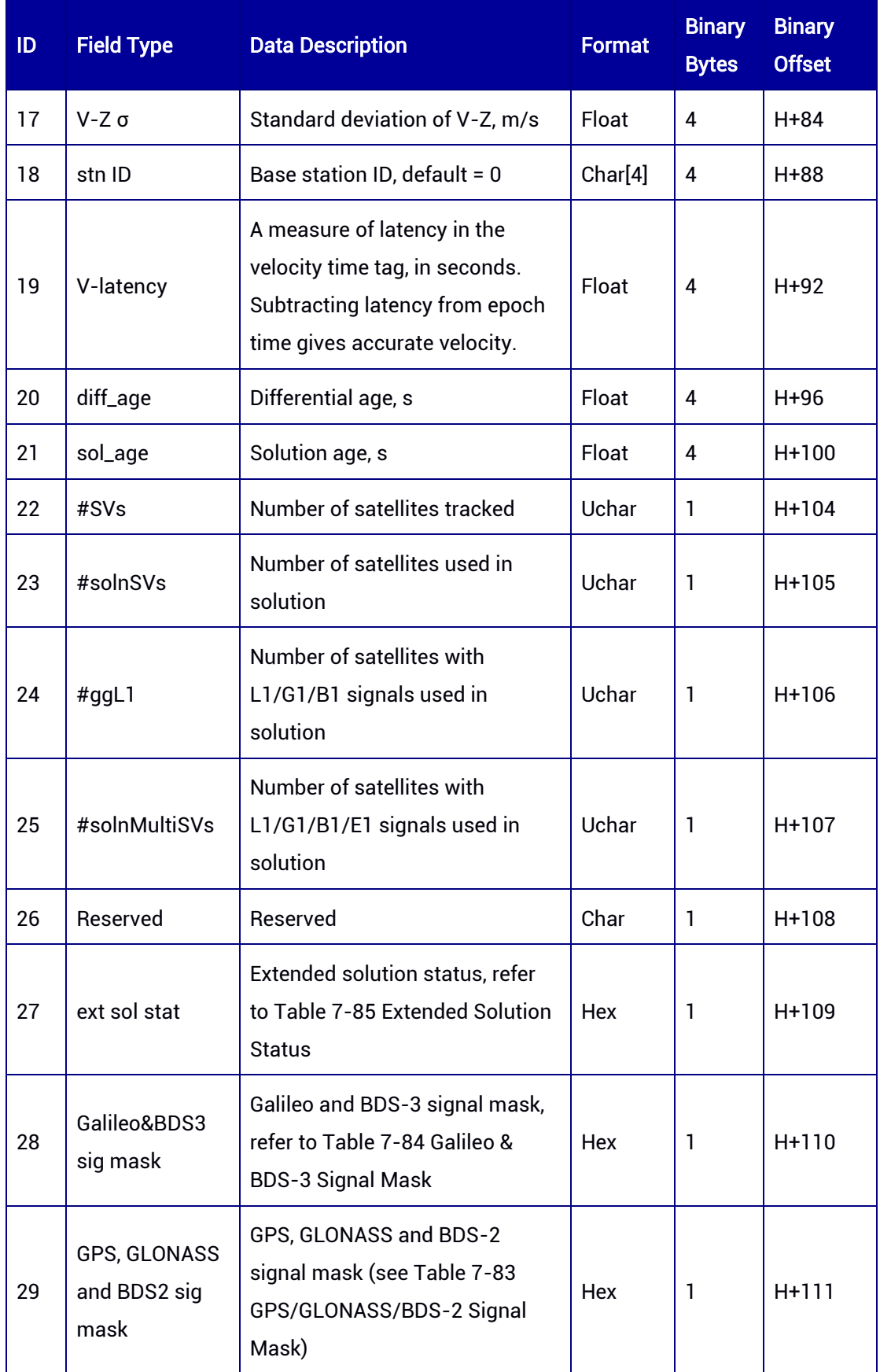

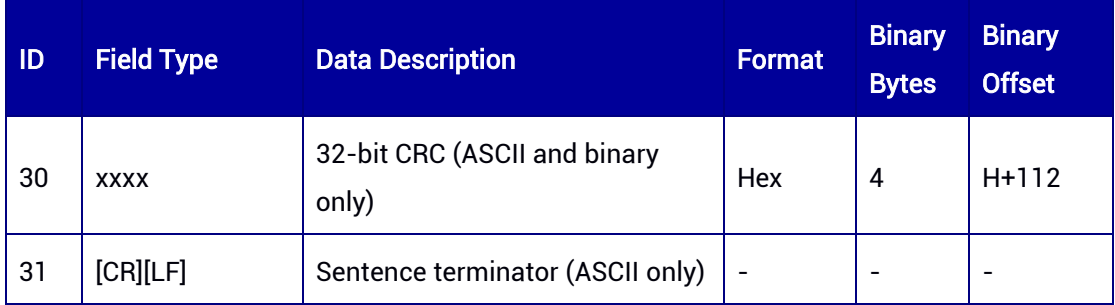

# 7.3.26 BESTNAVH — Best Position and Velocity (Slave Antenna)

This log contains the best GNSS and INS (if available) position and velocity computed by the receiver using the slave antenna. It also contains several status indicators, including the differential age, which can be used to predict the abnormal operation caused by the interruption of the transmission of differential correction data. If the differential age is 0, it indicates that no differential correction is used.

#### Message ID: 2119

ASCII Syntax: BESTNAVHA 1

Binary Syntax: BESTNAVHB 1

#### Applicable to: UM982

#### Message Output:

#BESTNAVHA,97,GPS,FINE,2190,364700000,0,0,18,13;INSUFFICIENT\_OBS,NONE,40.078 98868399,116.23660520125,59.8754,-

8.4923,WGS84,2.9766,2.8787,10.0570,"0",0.000,11374.000,0,0,0,0,33,02,00,00,INSUFFICI ENT\_OBS,NONE,0.000,0.000,0.0301,33.043127,-0.0892,0004000c\*7b4767e9

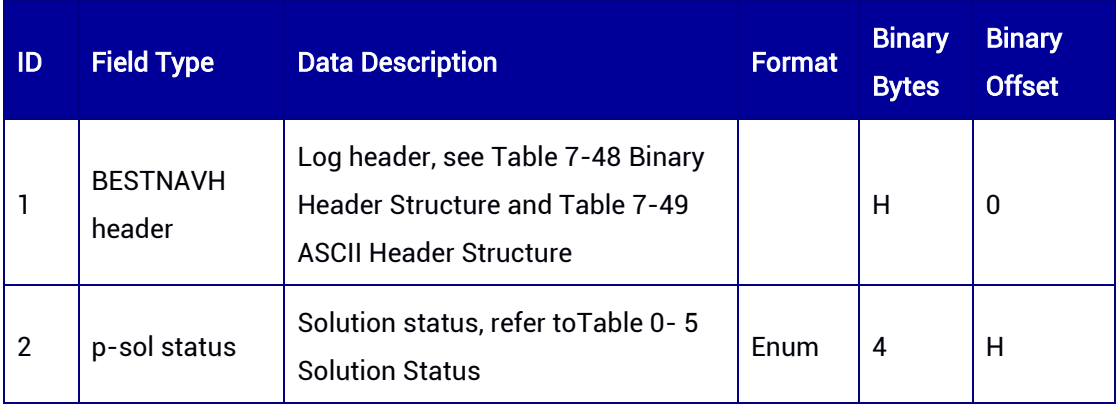

#### Table 7-87 BESTNAVH Message Structure

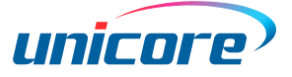

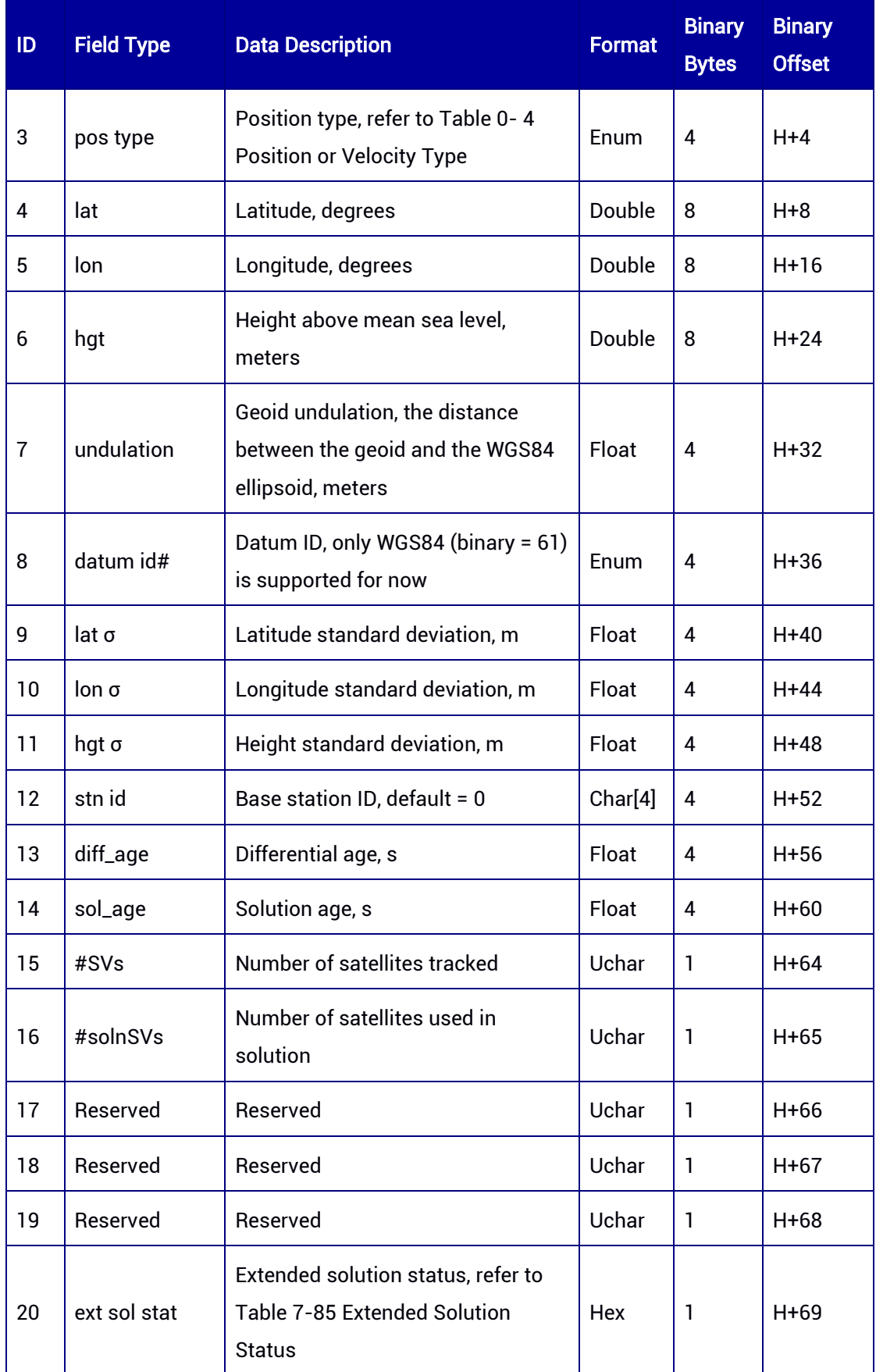

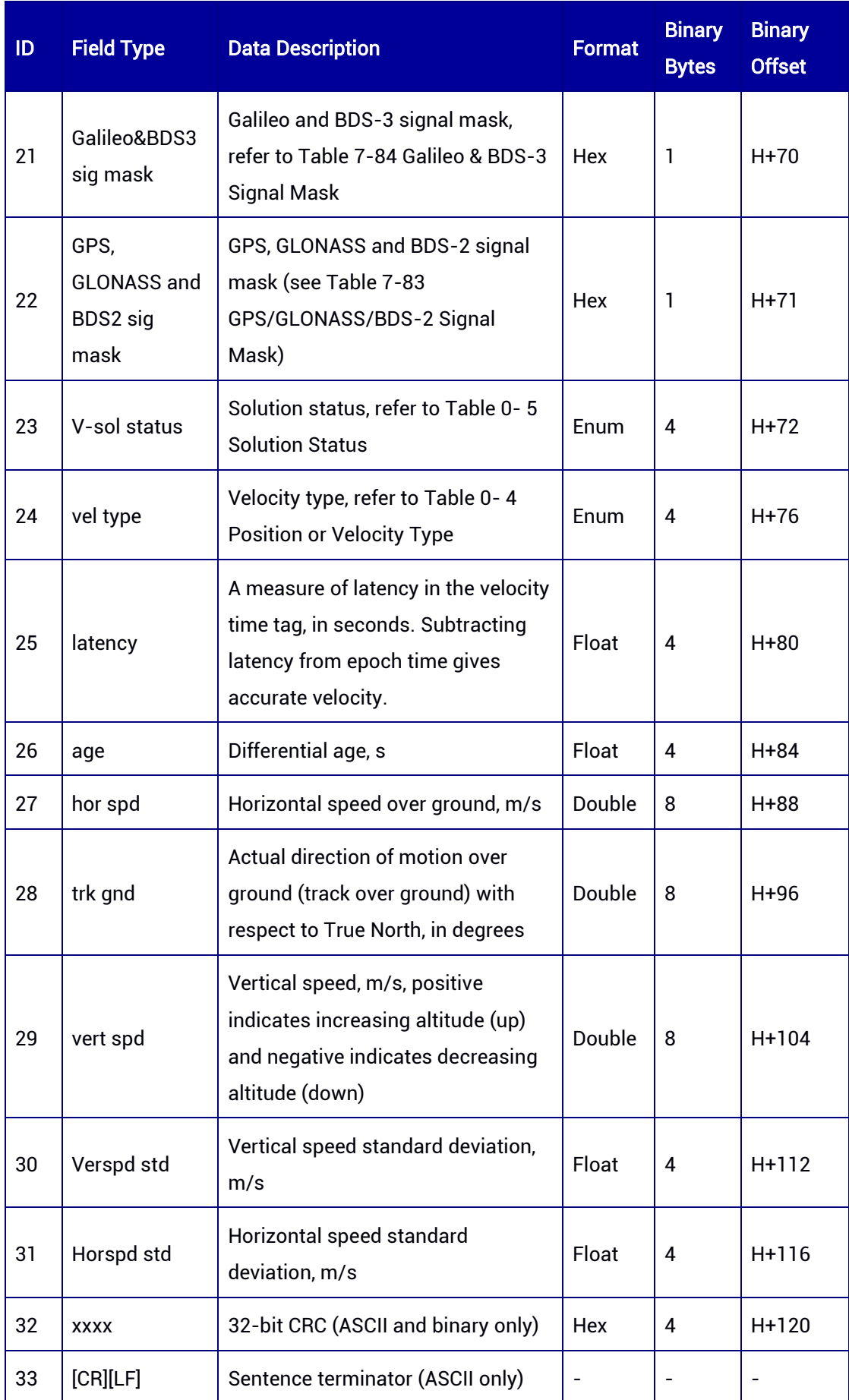

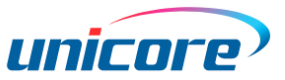

# 7.3.27 BESTNAVXYZH — Best Position and Velocity in ECEF Coordinate System (Slave Antenna)

This log contains the best position and velocity computed by the receiver using the slave antenna in ECEF coordinate system. The "status" fields of position and velocity indicate the validity of the corresponding data.

#### Message ID: 242

ASCII Syntax: BESTNAVXYZHA 1

#### Binary Syntax:

BESTNAVXYZHB 1

#### Applicable to: UM982

#### Message Output:

#BESTNAVXYZHA,97,GPS,FINE,2190,364732000,0,0,18,13;INSUFFICIENT\_OBS,NONE,- 2160485.5484,4383615.5669,4084733.8716,0.0000,0.0000,0.0000,INSUFFICIENT\_OBS,N ONE,0.0227,-0.0831,-

0.0382,0.5312,0.8483,0.5947,"",0.000,0.000,11406.000,0,0,0,0,0,02,0,00\*58985f99

#### Table 7-88 BESTNAVXYZH Message Structure

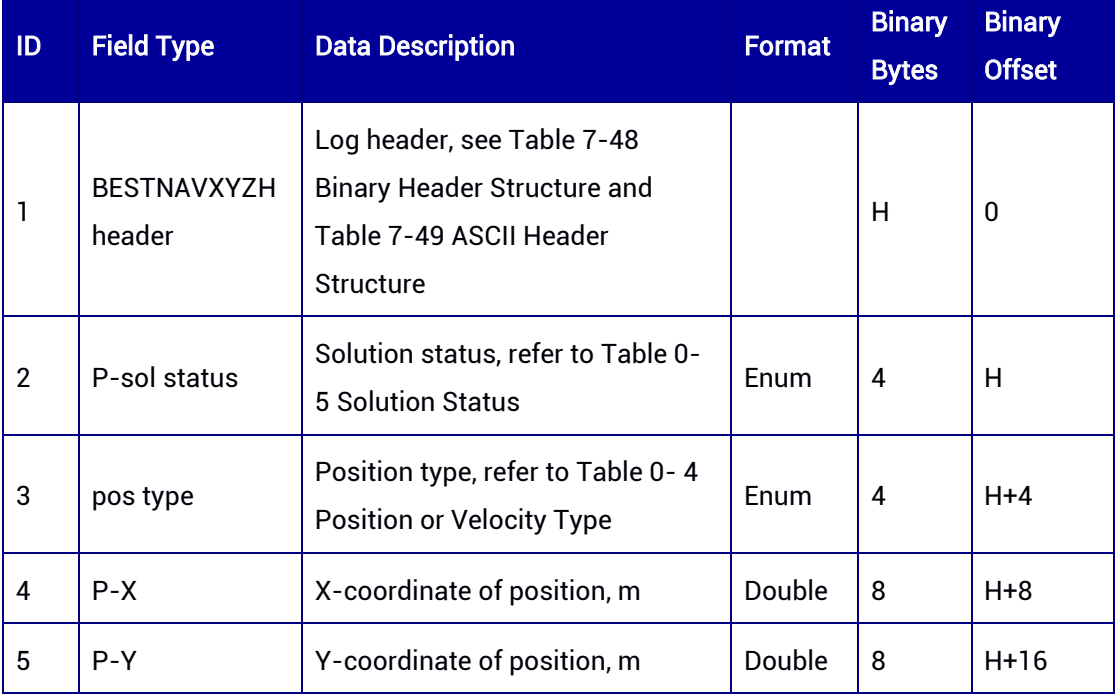

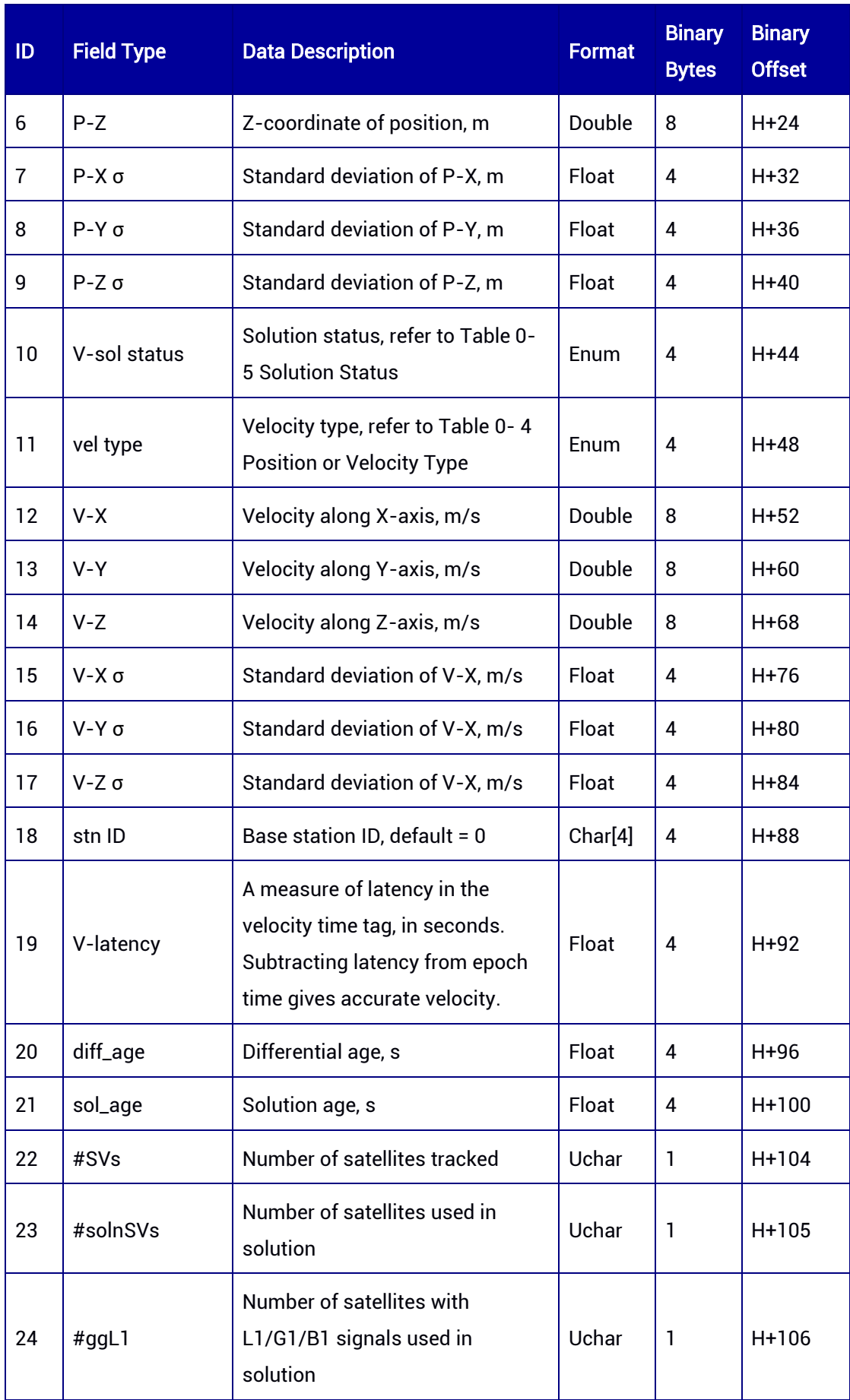

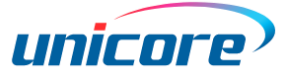

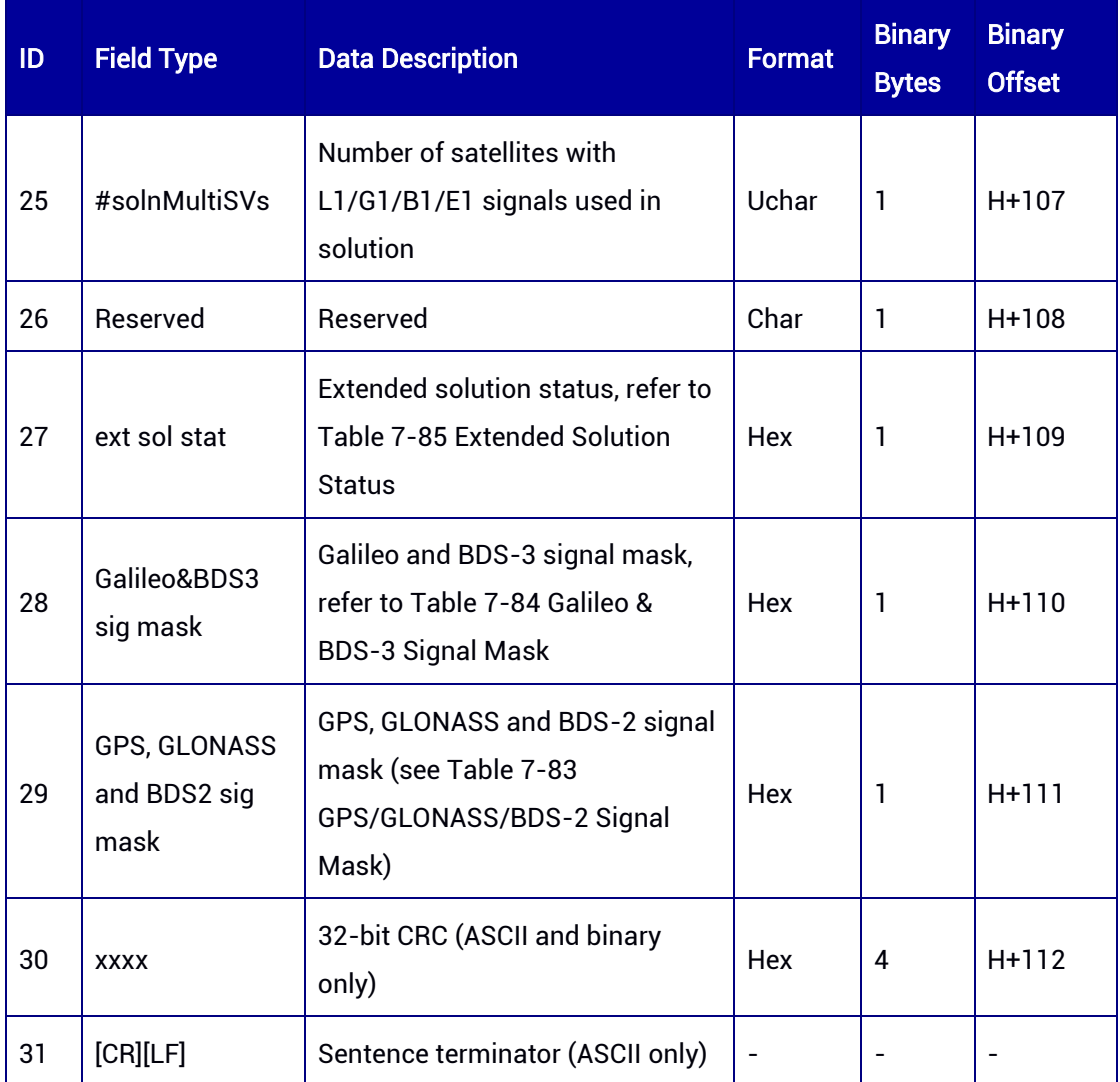

# 7.3.28 BESTSAT — Satellites Used in Position Solution

This log contains information of satellites used in the position solution.

## Message ID: 1041

#### ASCII Syntax:

BESTSATA 1

#### Binary Syntax:

BESTSATB 1

#### Applicable to: UM980, UM982, UM960

#### Message Output:

#BESTSATA,79,GPS,FINE,2203,226245800,0,0,18,22;43,GPS,2,GOOD,00000013,GPS,5,GO OD,00000013,GPS,7,GOOD,00000003,GPS,13,GOOD,00000013,GPS,15,GOOD,00000013,

GPS,18,GOOD,00000007,GPS,20,GOOD,00000013,GPS,29,GOOD,00000013,GPS,30,GOOD, 00000007,QZSS,195,GOOD,00000017,QZSS,196,GOOD,00000017,QZSS,199,GOOD,00000 017,GLONASS,42+8,GOOD,00000003,GLONASS,43+3,GOOD,00000001,GLONASS,44+12, GOOD,00000003,GLONASS,57+9,GOOD,00000003,GLONASS,58+11,GOOD,00000003,GAL ILEO,4,GOOD,00000017,GALILEO,11,GOOD,00000017,GALILEO,12,GOOD,00000017,GALIL EO,19,GOOD,00000017,GALILEO,33,GOOD,00000017,BEIDOU,1,GOOD,00000017,BEIDOU, 2,GOOD,00000017,BEIDOU,3,GOOD,00000017,BEIDOU,4,GOOD,00000017,BEIDOU,6,GOO D,00000017,BEIDOU,7,GOOD,00000007,BEIDOU,8,GOOD,00000017,BEIDOU,10,GOOD,000 00007,BEIDOU,13,GOOD,00000017,BEIDOU,16,GOOD,00000017,BEIDOU,19,GOOD,00000 005,BEIDOU,20,GOOD,00000015,BEIDOU,27,GOOD,00000005,BEIDOU,29,GOOD,0000001 5,BEIDOU,30,GOOD,00000015,BEIDOU,32,GOOD,00000015,BEIDOU,35,GOOD,00000005,B EIDOU,38,GOOD,00000015,BEIDOU,39,GOOD,00000015,BEIDOU,59,GOOD,00000015,BEID OU,60,GOOD,00000015\*34479d6a

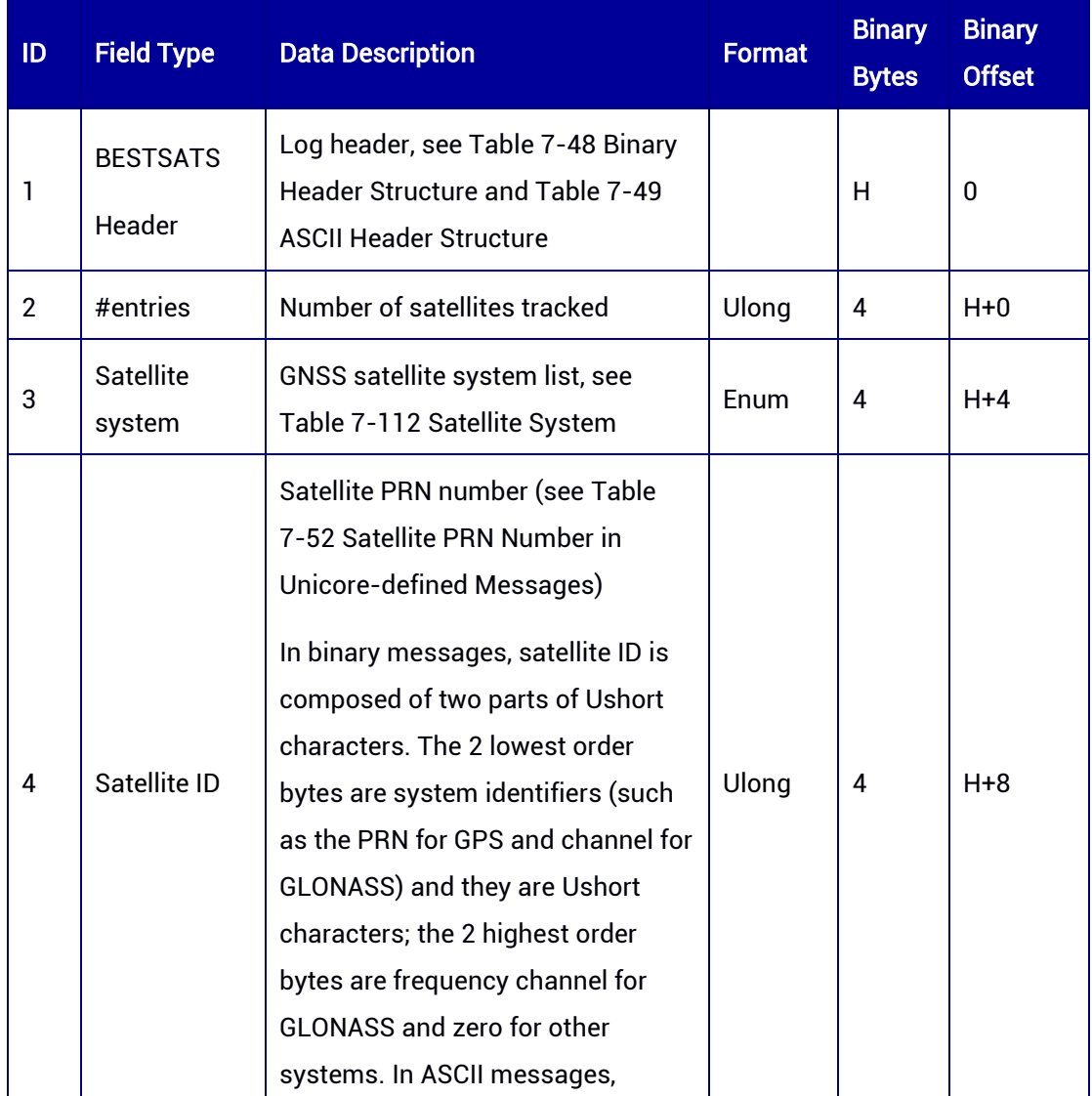

#### Table 7-89 BESTSAT Message Structure

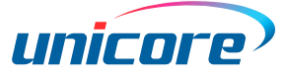

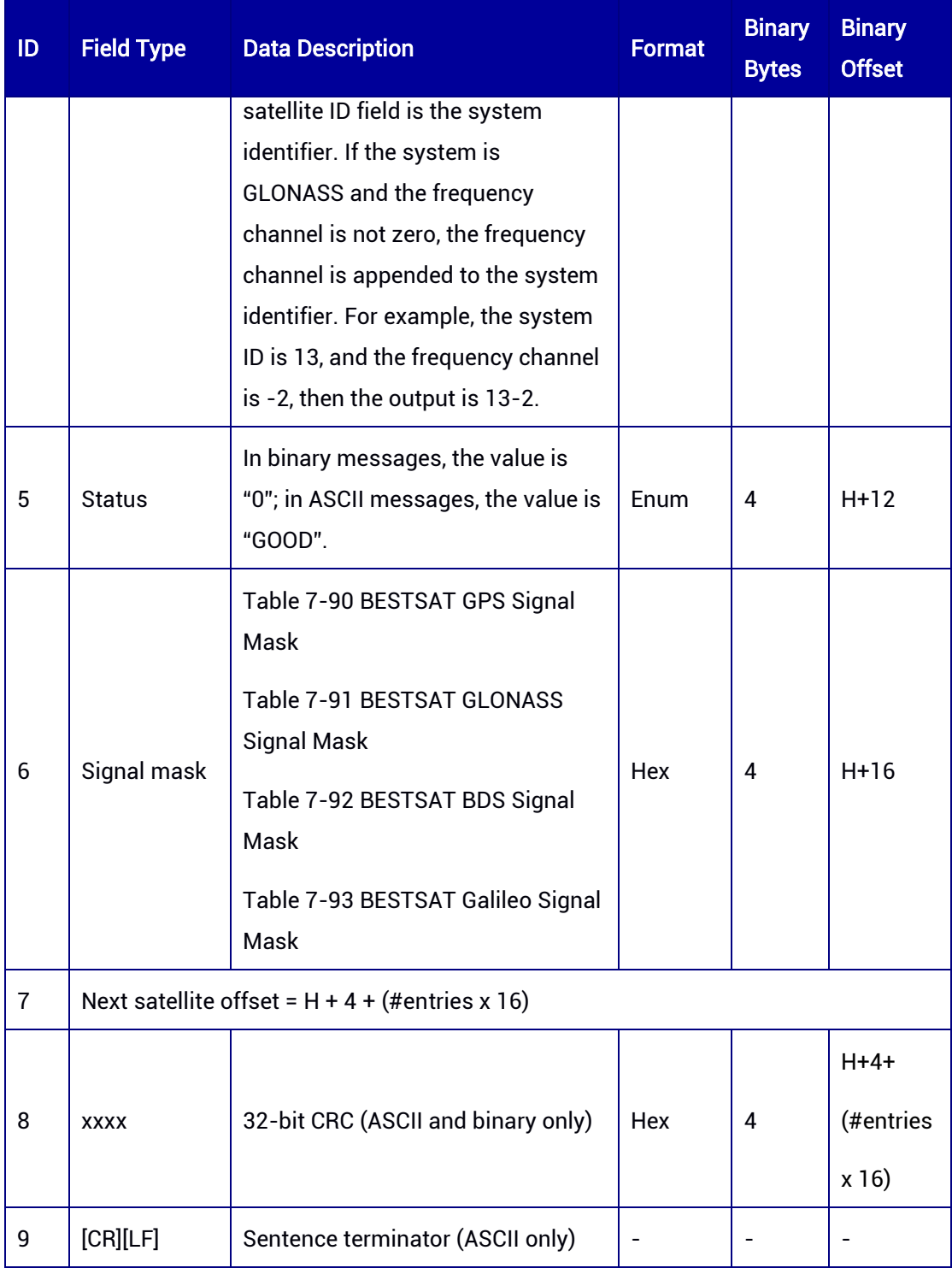

## <span id="page-200-0"></span>Table 7-90 BESTSAT GPS Signal Mask

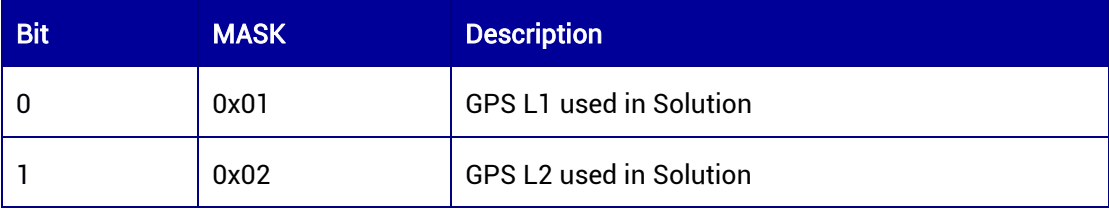

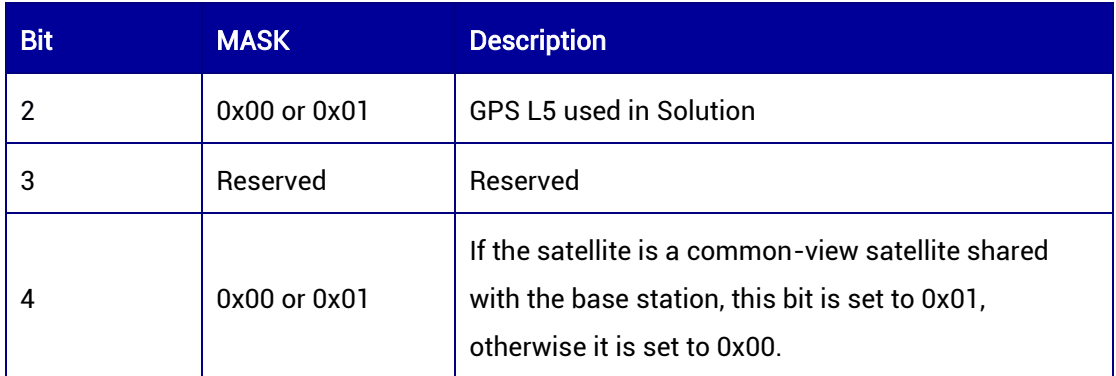

## <span id="page-201-0"></span>Table 7-91 BESTSAT GLONASS Signal Mask

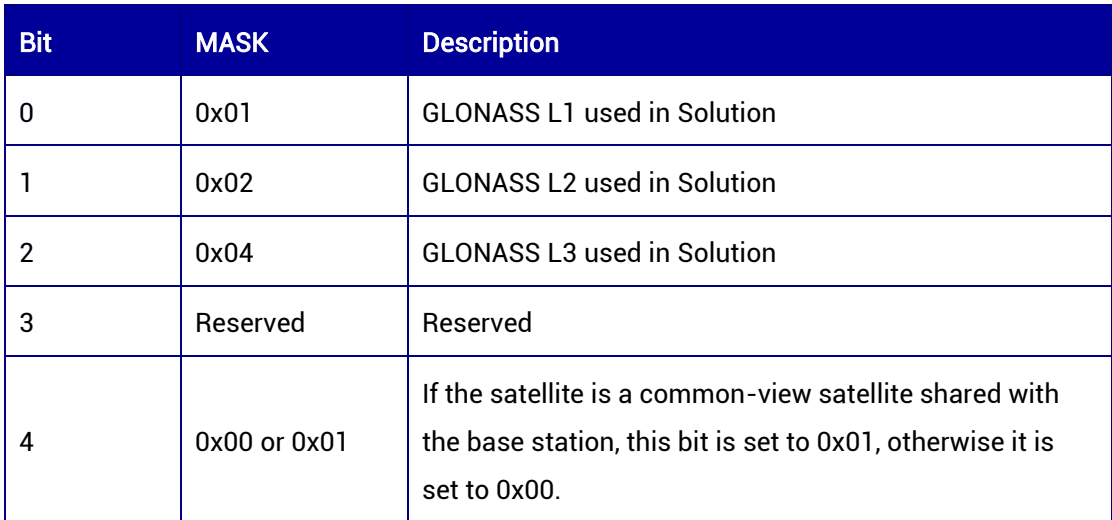

## <span id="page-201-1"></span>Table 7-92 BESTSAT BDS Signal Mask

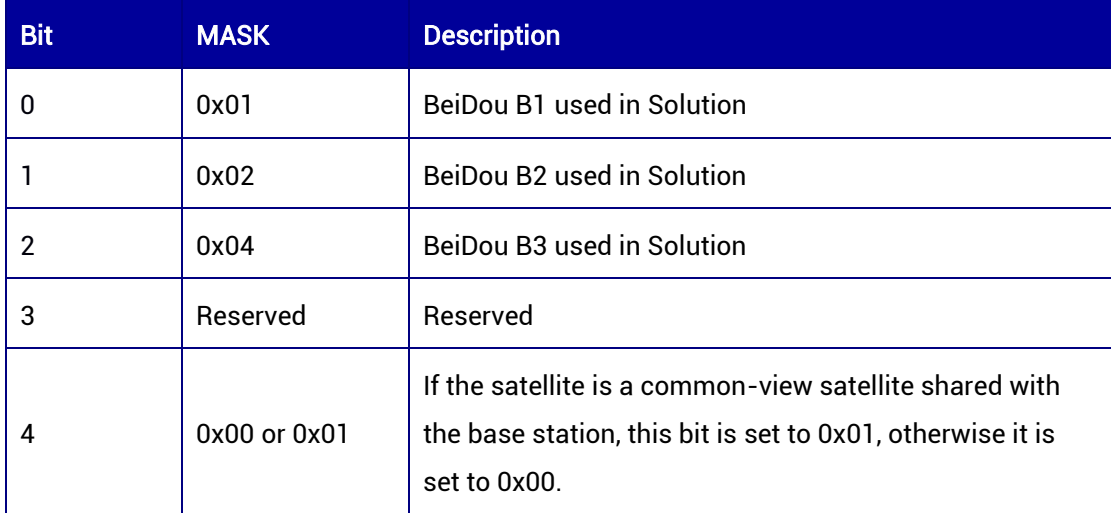

## <span id="page-201-2"></span>Table 7-93 BESTSAT Galileo Signal Mask

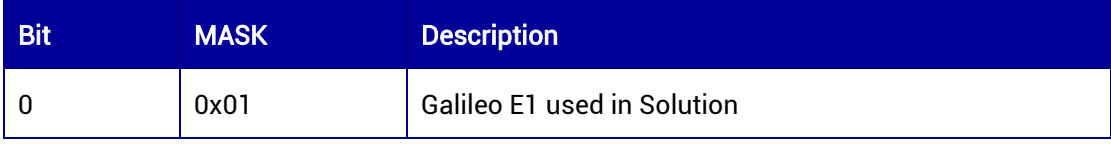

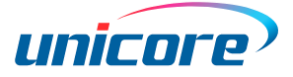

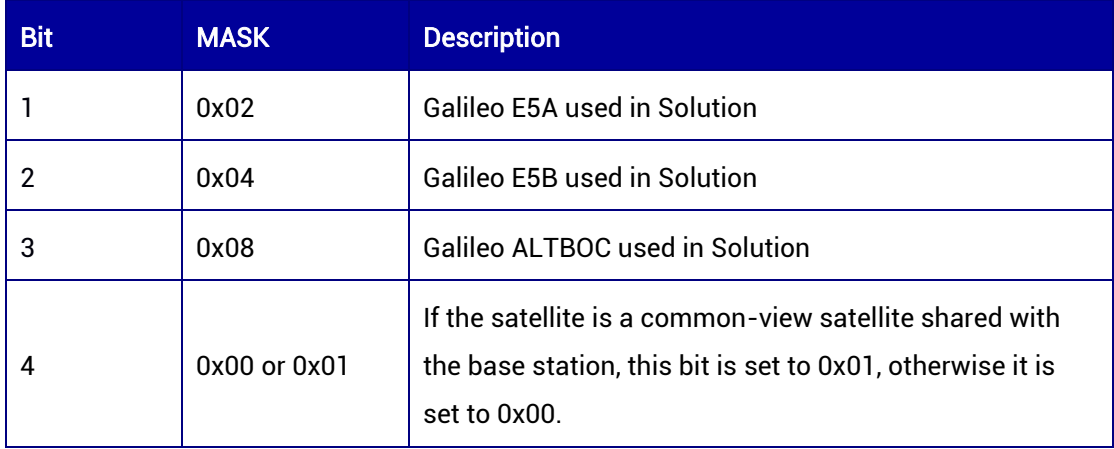

# 7.3.29 ADRNAV — RTK Position and Velocity

This log contains the position, accuracy, status, and velocity of the carrier phase RTK positioning.

#### Message ID: 142

#### ASCII Syntax:

ADRNAVA 1

#### Binary Syntax:

ADRNAVB 1

## Applicable to: UM980, UM982, UM960

#### Message Output:

#ADRNAVA,97,GPS,FINE,2190,364787000,0,0,18,1;INSUFFICIENT\_OBS,NONE,0.0000000 0000,0.00000000000,-

17.0000,17.0000,WGS84,0.0000,0.0000,0.0000,"0",0.000,0.000,46,0,0,0,0,00,00,00,INSUF FICIENT\_OBS,NONE,0.000,0.000,0.0000,0.000000,0.0000,00000000\*f4ac8d54

#### Table 7-94 ADRNAV Messsage Structure

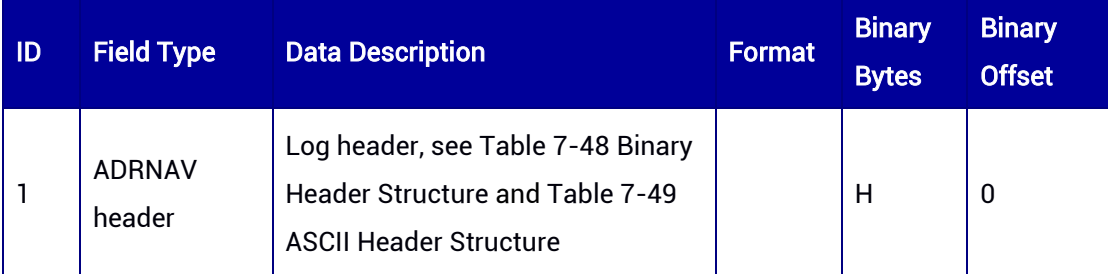

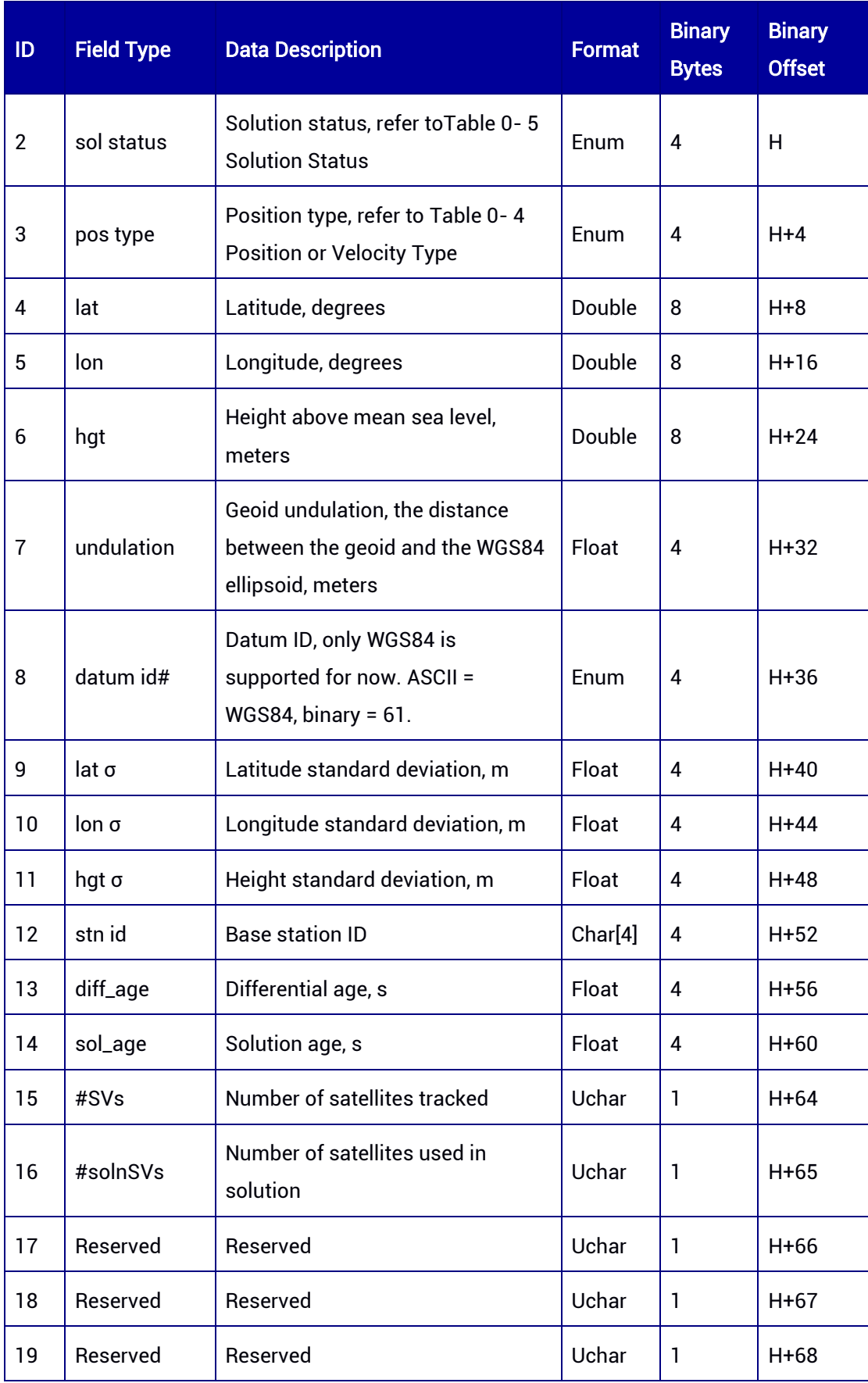

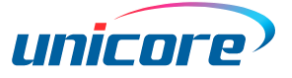

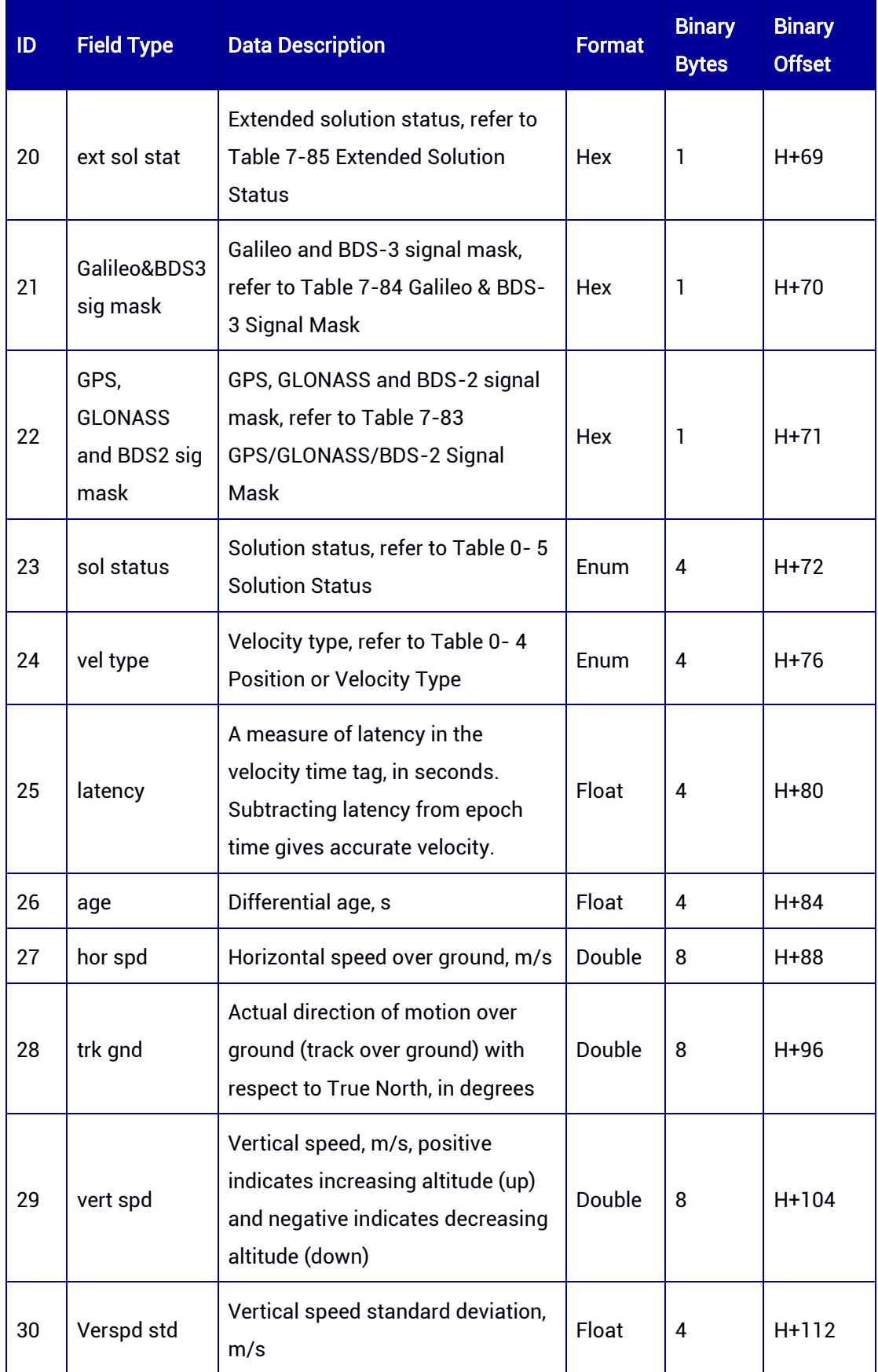

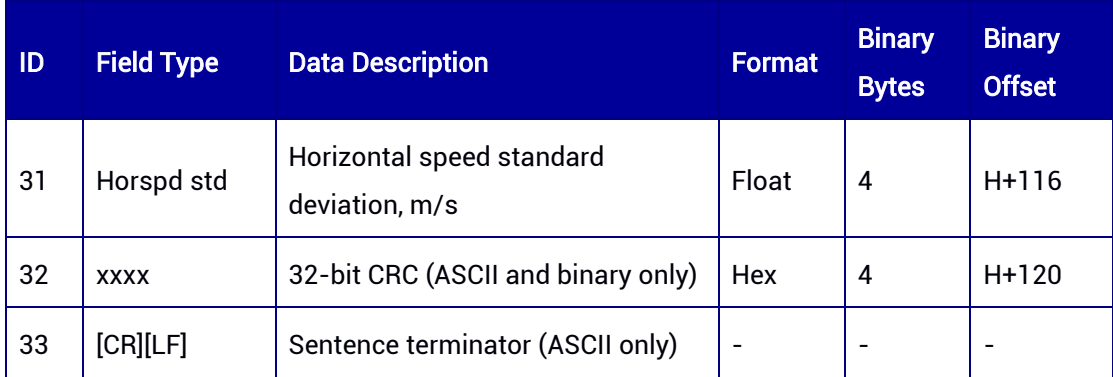

## 7.3.30 ADRNAVH — RTK Position and Velocity (Slave Antenna)

This log contains the position, accuracy, status, and velocity of the carrier phase RTK positioning solution which is calculated with the slave antenna.

#### Message ID: 2117

#### ASCII Syntax:

ADRNAVHA 1

#### Binary Syntax:

ADRNAVHB 1

## Applicable to: UM982

## Message Output:

#ADRNAVHA,97,GPS,FINE,2190,364822000,0,0,18,9;INSUFFICIENT\_OBS,NONE,0.000000 00000,0.00000000000,-

17.0000,17.0000,WGS84,0.0000,0.0000,0.0000,"0",0.000,0.000,0,0,0,0,0,00,00,00,INSUFFI CIENT\_OBS,NONE,0.000,0.000,0.0000,0.000000,0.0000,00000000\*da9317a3

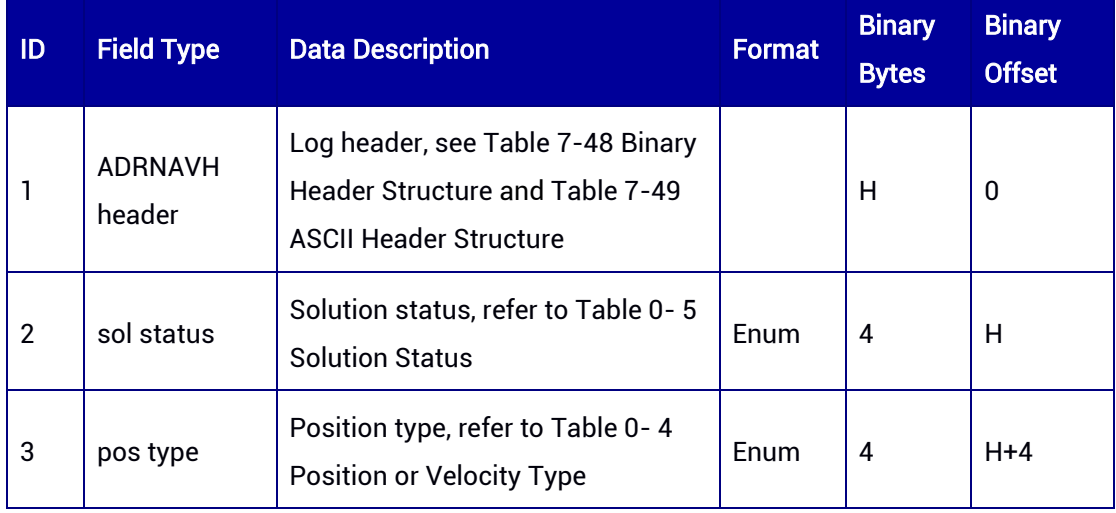

## Table 7-95 ADRNAVH Messsage Structure

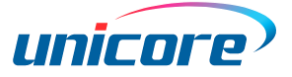

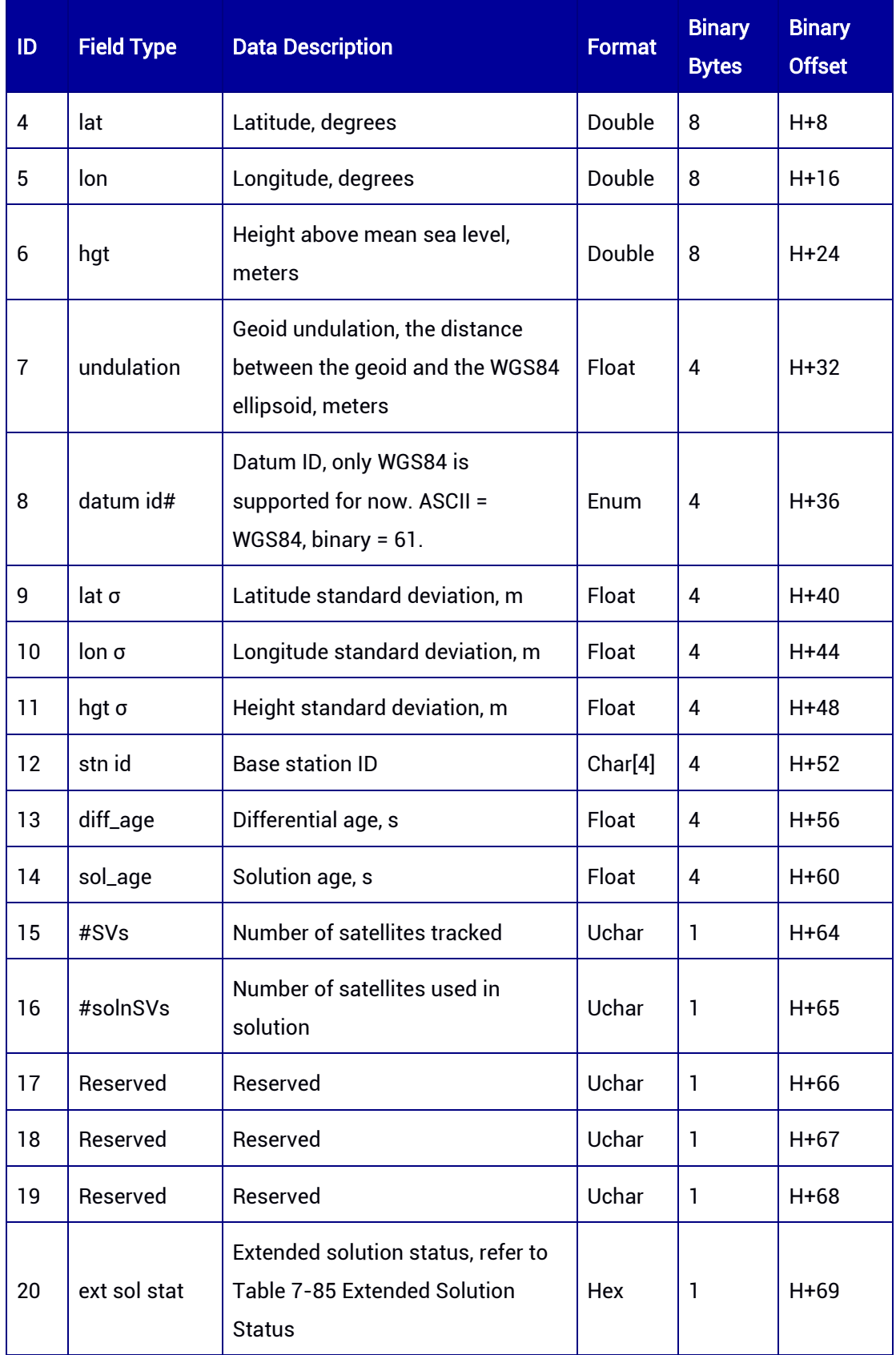

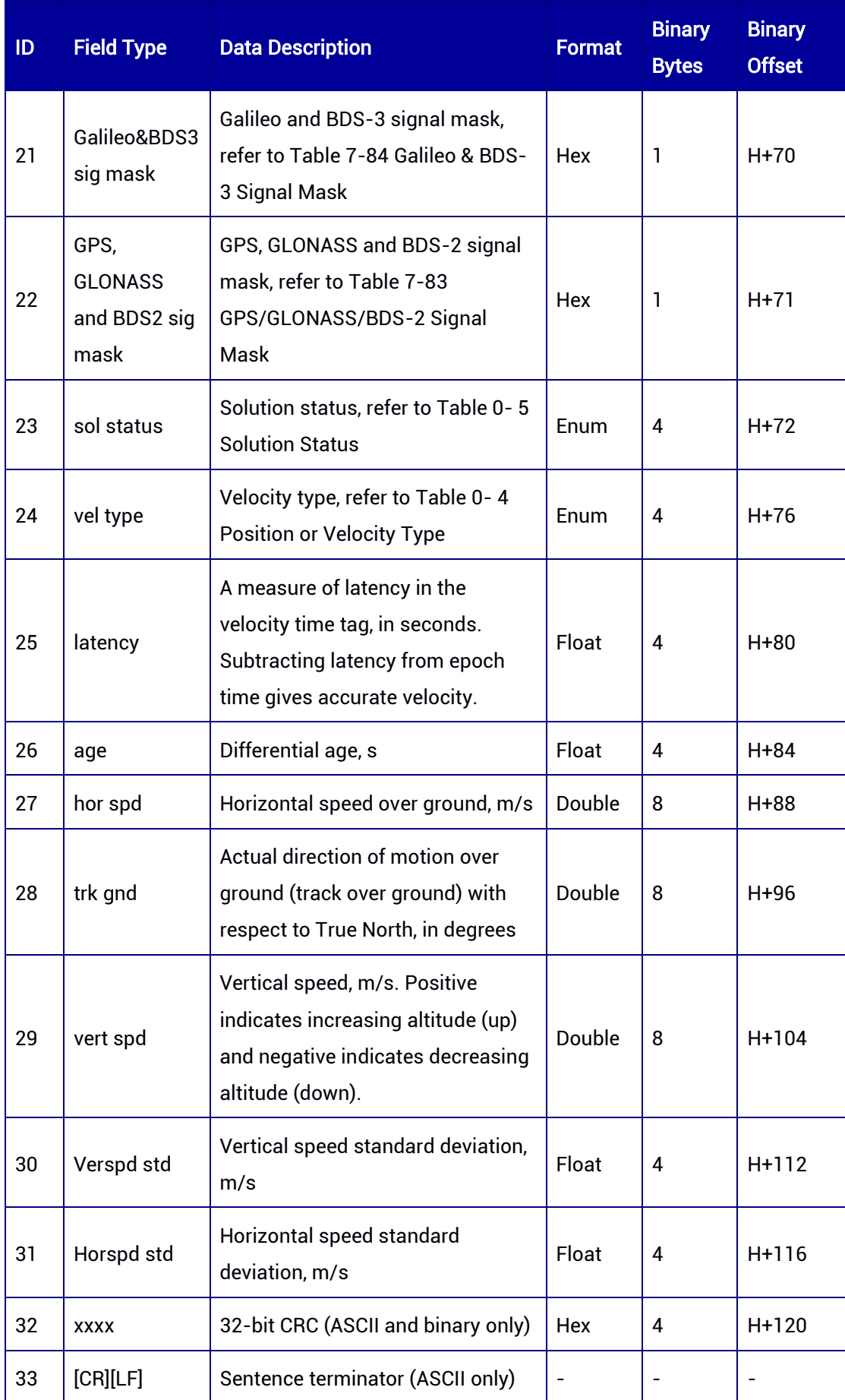

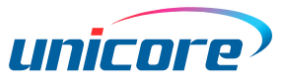

# 7.3.31 PPPNAV — Position and Velocity of PPP

This log contains the position, accuracy, and status of the precise point positioning (PPP). PPP is only supported by specific version.

#### Message ID: 1026

#### ASCII Syntax:

PPPNAVA 1

## Binary Syntax:

PPPNAVB 1

#### Applicable to: UM980, UM982

#### Message Output:

#PPPNAVA,64,GPS,FINE,2207,464961000,0,0,18,13;SOL\_COMPUTED,PPP\_CONVERGING ,40.07899442145,116.23661087189,65.8944,-

8.4923,WGS84,1.8755,1.4254,2.4821,"0",1.000,0.000,53,48,48,46,0,00,03,ff\*2d9412be

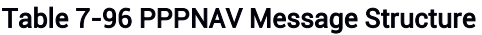

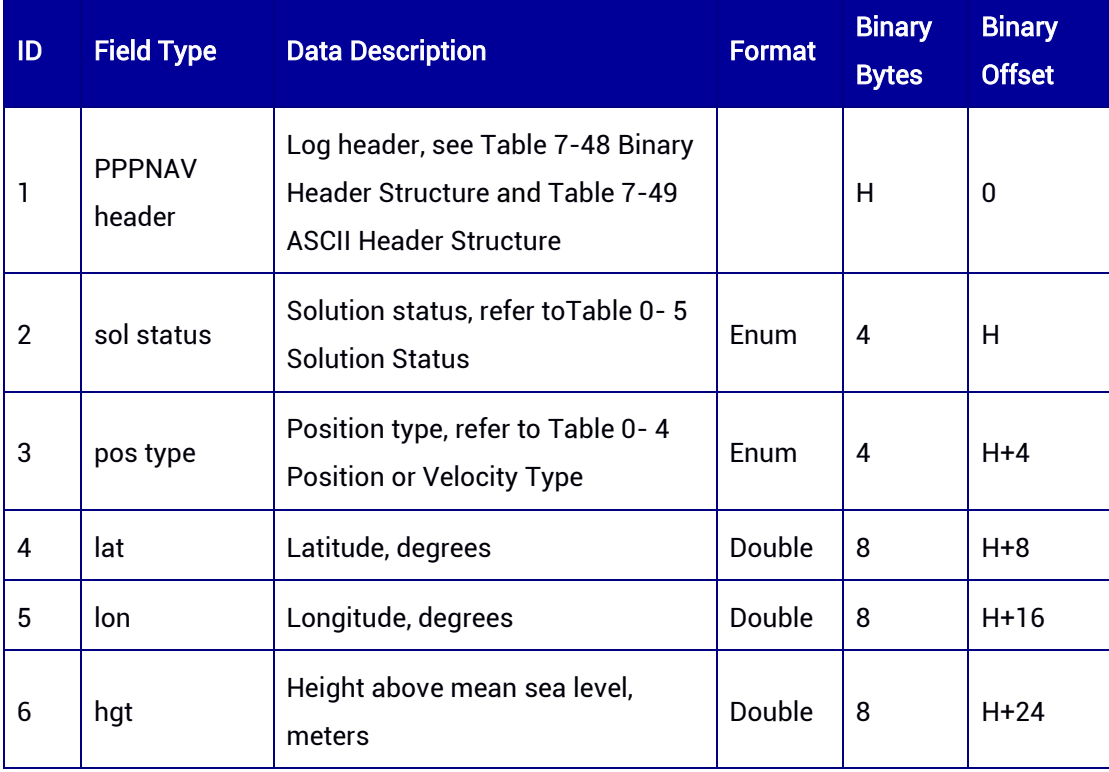

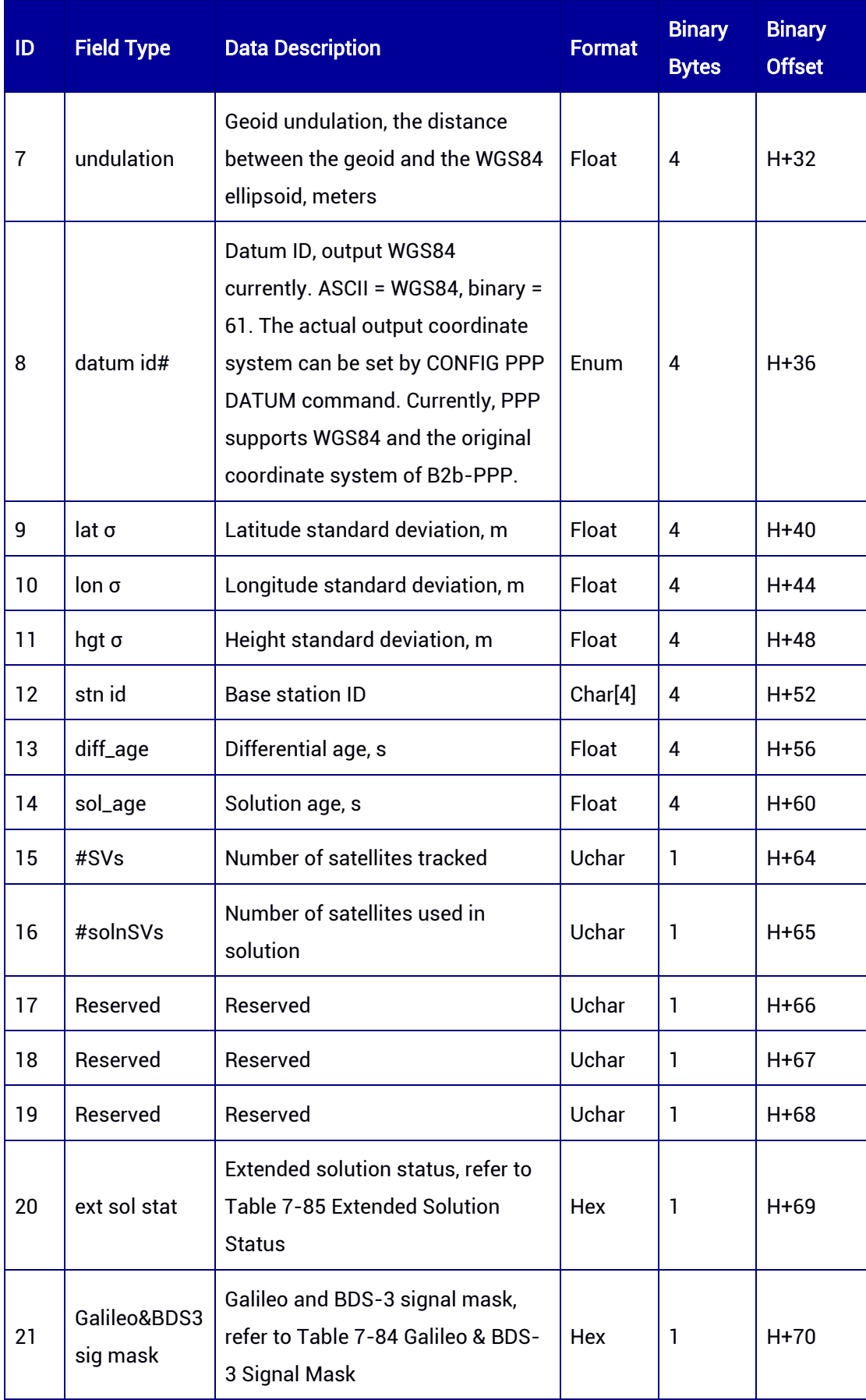

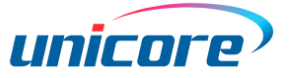

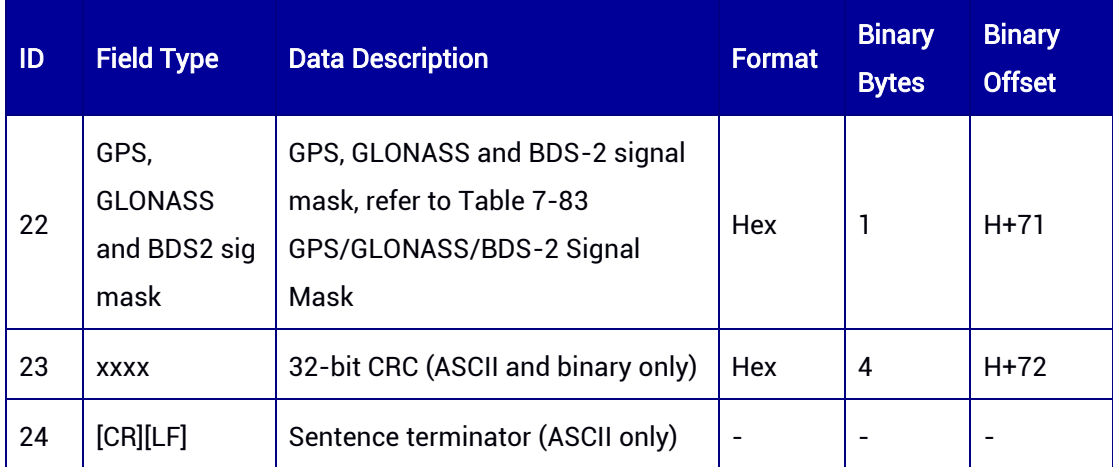

# 7.3.32 SPPNAV — Pseudorange Position and Velocity

This log contains the pseudorange position, accuracy, status, and velocity.

#### Message ID: 46

## ASCII Syntax:

SPPNAVA 1

#### Binary Syntax:

SPPNAVB 1

## Applicable to: UM980, UM982, UM960

#### Message Output:

#SPPNAVA,97,GPS,FINE,2190,364880000,0,0,18,12;SOL\_COMPUTED,SINGLE,40.078983 83787,116.23662885600,60.2401,-

8.4923,WGS84,1.6491,1.8392,3.9804,"0",0.000,0.000,46,28,28,0,16,12,02,09,SOL\_COMPU TED,DOPPLER\_VELOCITY,0.000,0.000,0.0015,267.680610,-0.0019,00010002\*fda82d07

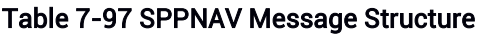

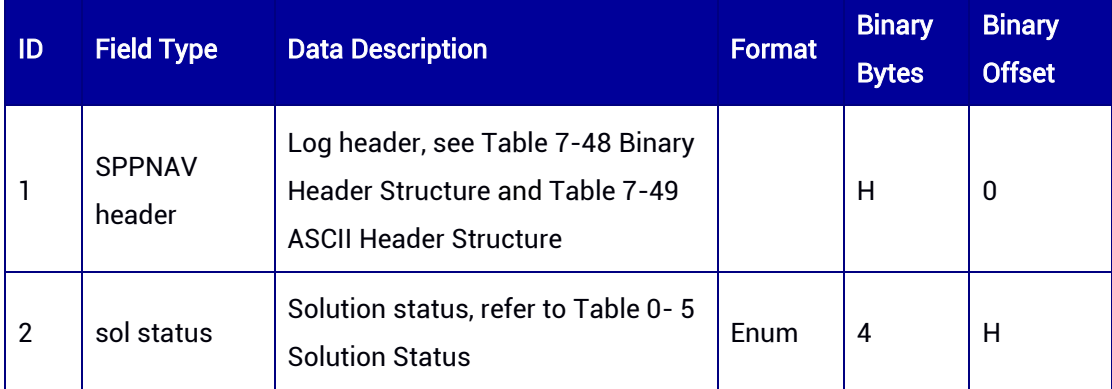

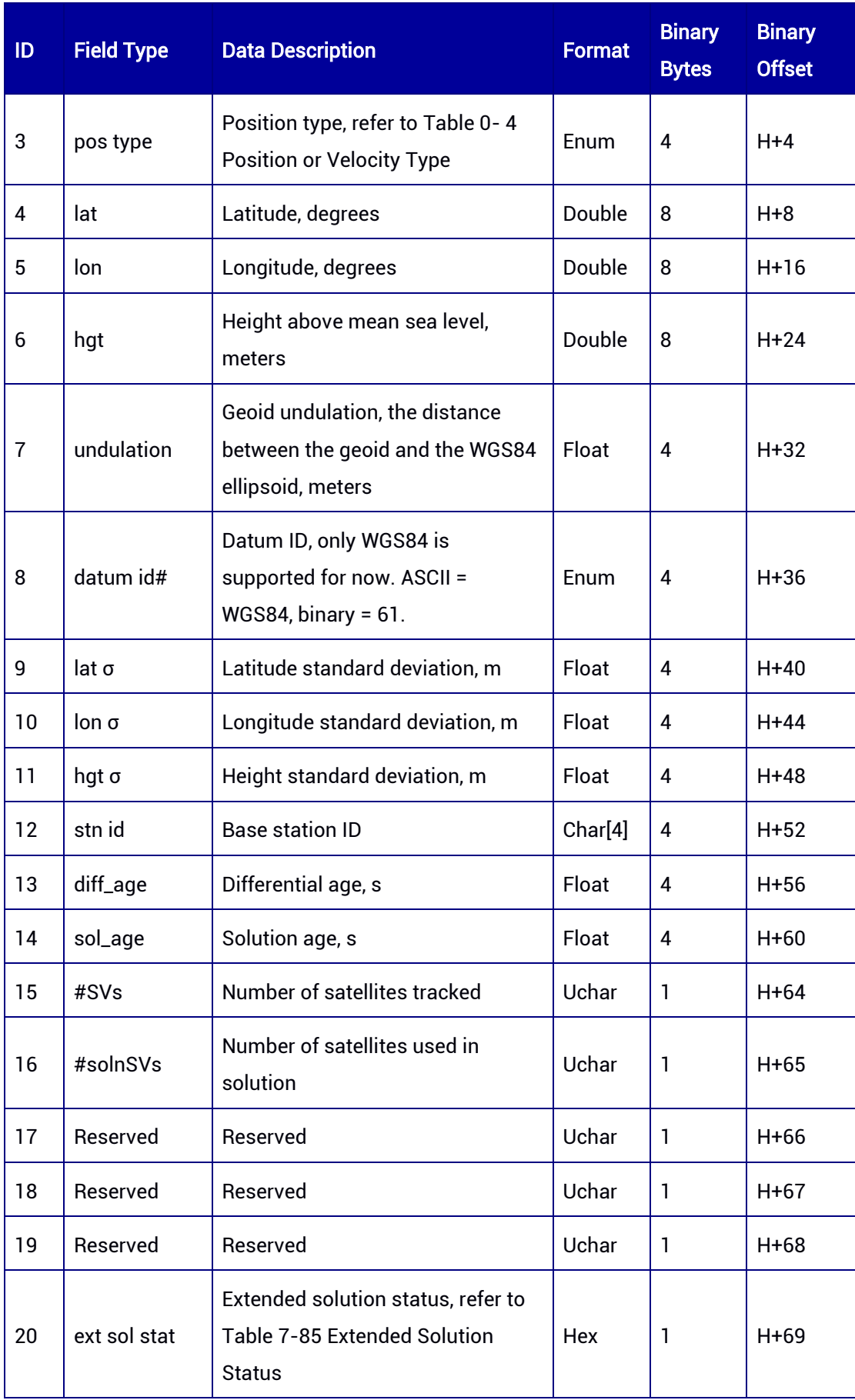

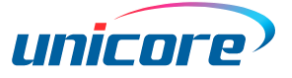

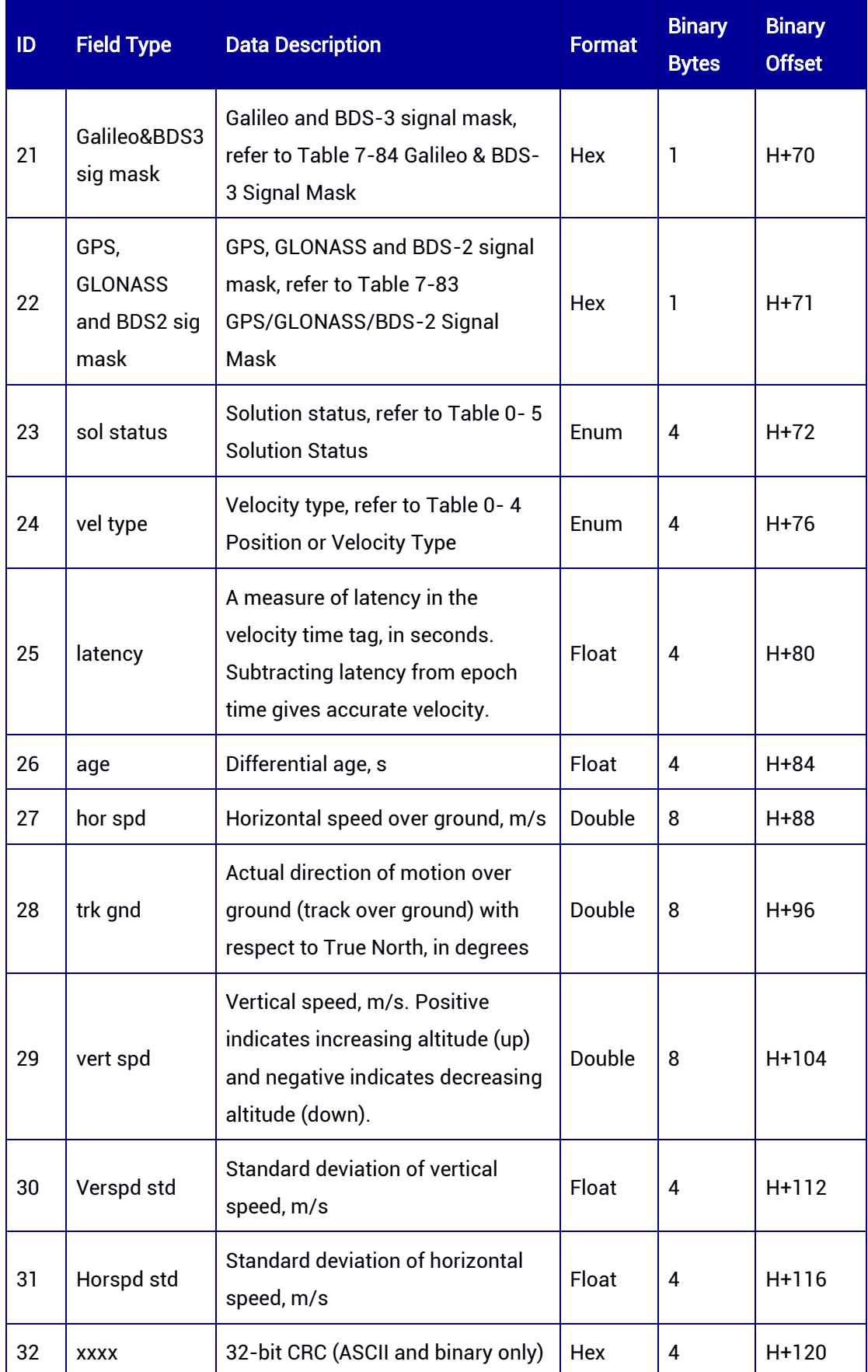

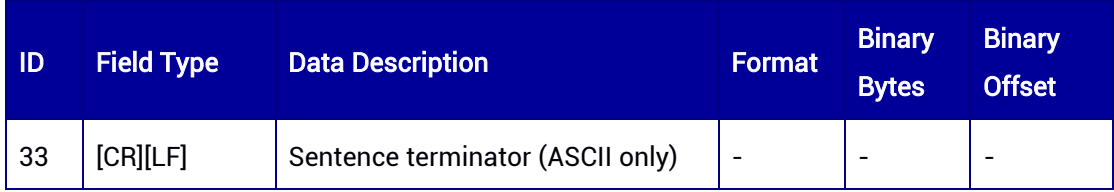

# 7.3.33 SPPNAVH — Pseudorange Position and Velocity (Slave Antenna)

This log contains the pseudorange position, accuracy, status, and velocity calculated with the slave antenna.

#### Message ID: 2116

#### ASCII Syntax:

SPPNAVHA 1

## Binary Syntax:

SPPNAVHB 1

#### Applicable to: UM982

#### Message Output:

#SPPNAVHA,97,GPS,FINE,2190,364950000,0,0,18,13;INSUFFICIENT\_OBS,NONE,40.0789 8868399,116.23660520125,59.8754,-

8.4923,WGS84,2.9766,2.8787,10.0570,"0",0.000,11624.000,0,0,0,0,33,02,00,00,INSUFFICI ENT\_OBS,NONE,0.000,0.000,0.0301,33.043127,-0.0892,0004000C\*808205f0

#### Table 7-98 SPPNAVH Message Structure

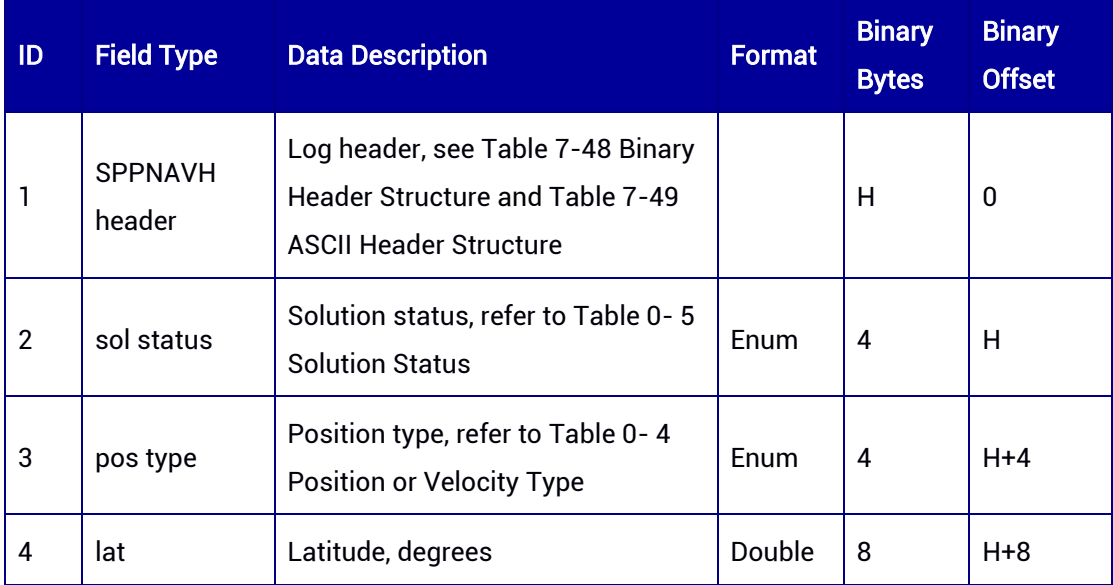

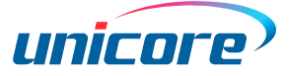

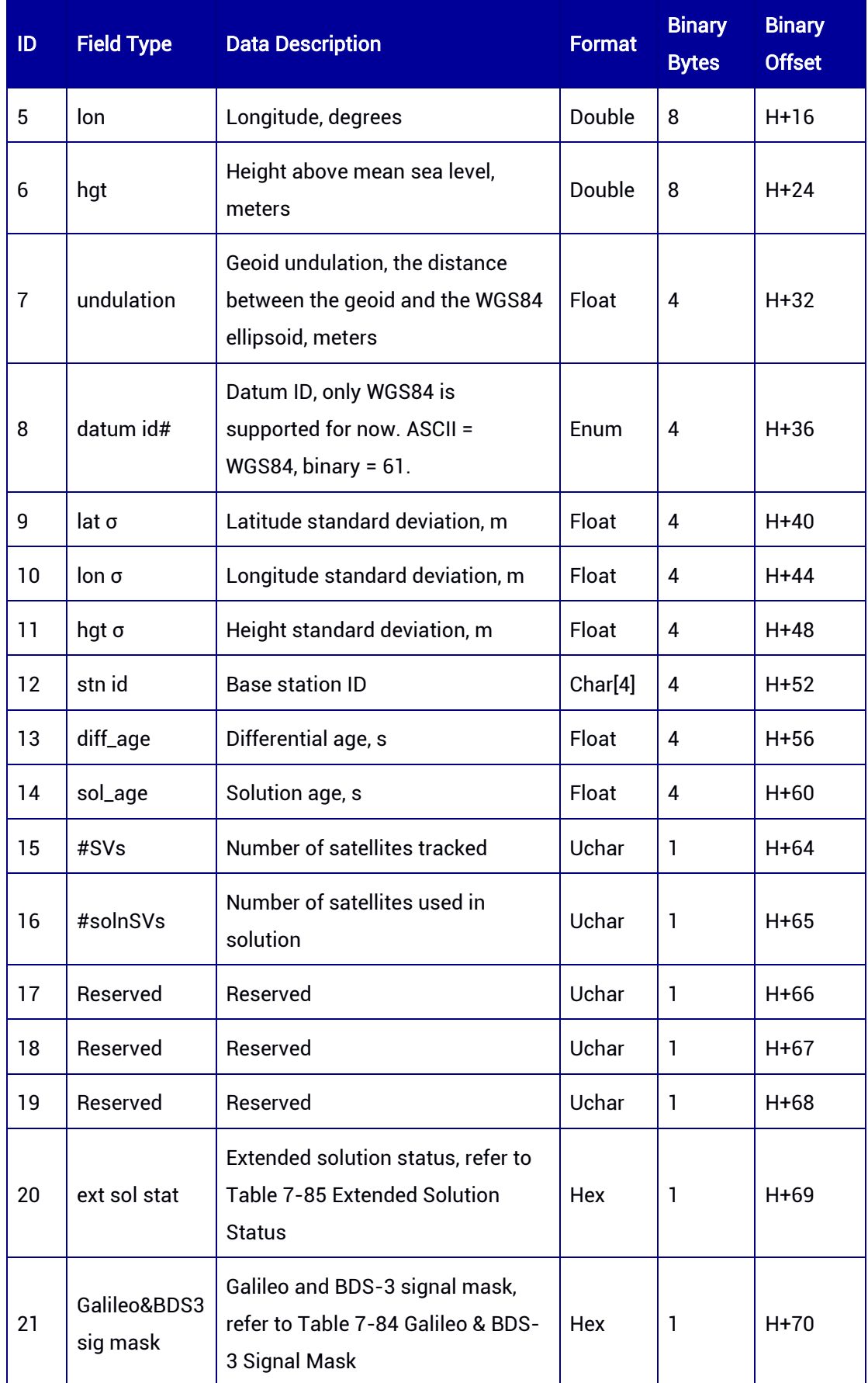

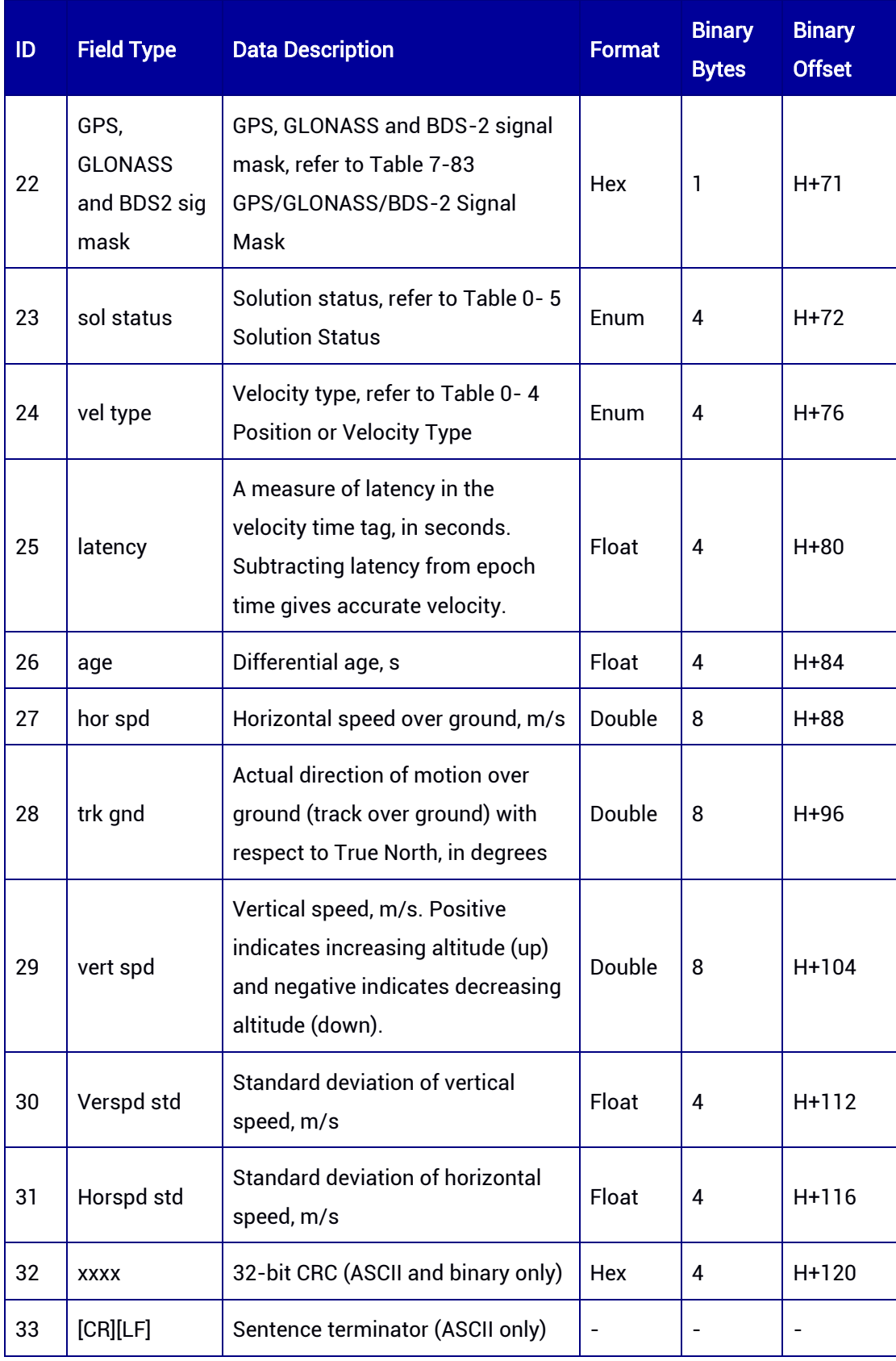
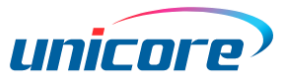

## 7.3.34 STADOP — DOP of BESTNAV

This log contains dilution of precision (DOP) for all satellites used in the BESTNAV solution.

#### Message ID: 954

#### ASCII Syntax:

STADOPA 1

#### Binary Syntax:

STADOPB 1

#### Applicable to: UM980, UM982, UM960

#### Message Output:

#STADOPA,97,GPS,FINE,2190,364332000,0,0,18,9;0,2.1821,1.3521,1.7127,1.1664,0.6838 ,0.4951,0.4718,5.0,0.0,28,25,26,29,31,32,34,39,77,79,83,98,99,161,162,163,166,167,169,1 76,179,182,196,199,200,205,206,219,220\*fe183bbd

#### Table 7-99 STADOP Message Structure

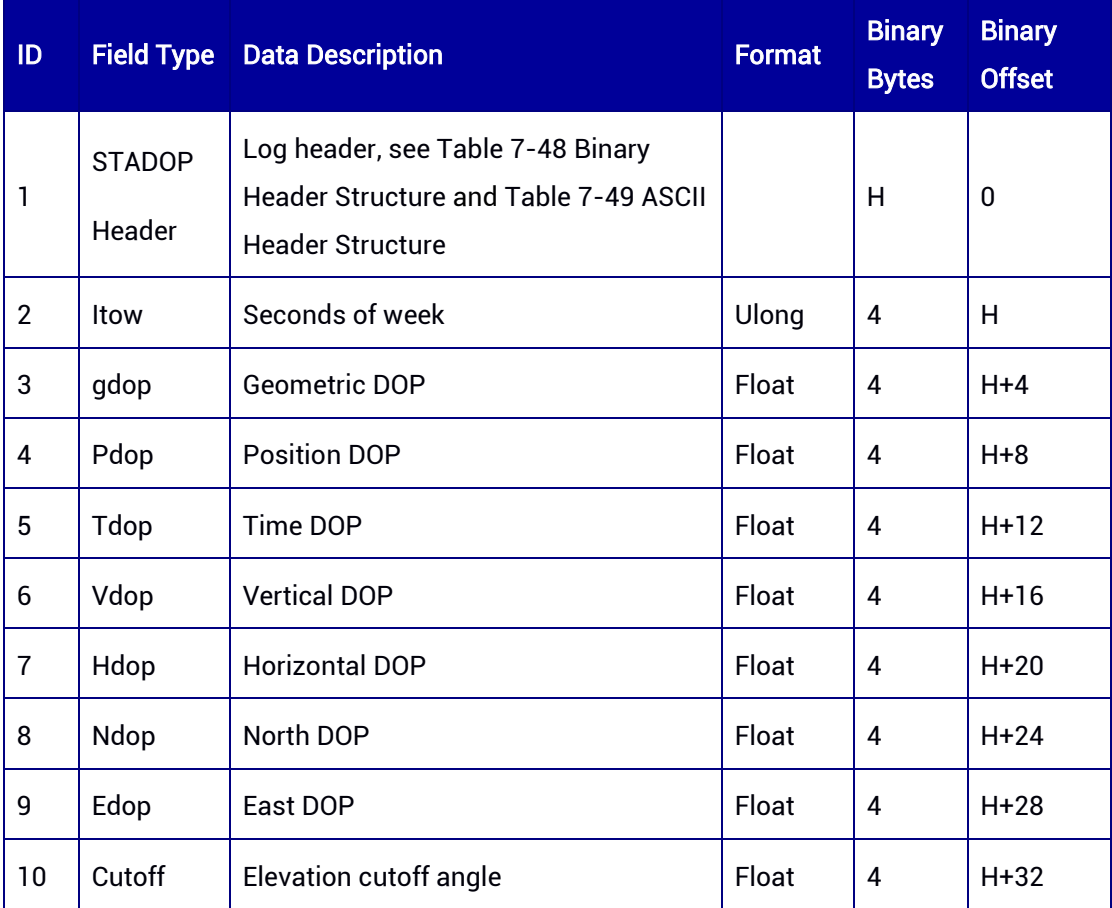

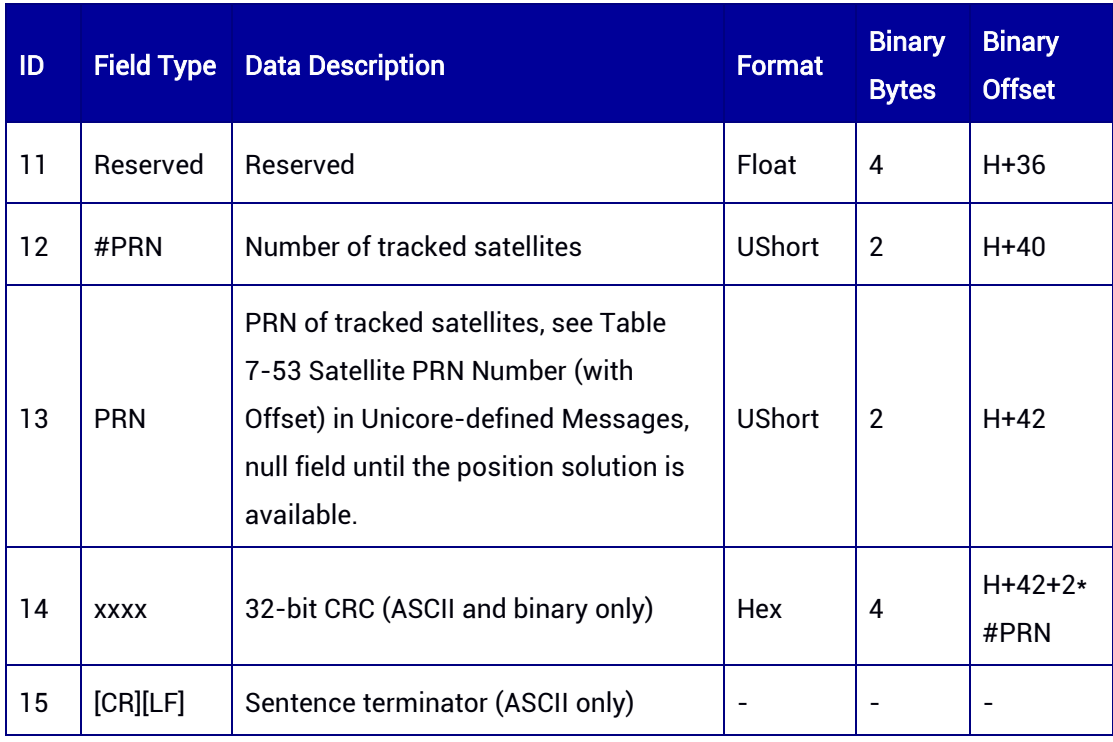

# 7.3.35 STADOPH — DOP of BESTNAVH (Slave Antenna)

This log contains dilution of precision (DOP) for all satellites used in the BESTNAVH solution.

## Message ID: 2122

#### ASCII Syntax:

STADOPHA 1

## Binary Syntax:

STADOPHB 1

## Applicable to: UM982

## Message Output:

#STADOPHA,97,GPS,FINE,2190,364378000,0,0,18,13;0,9999.0000,9999.0000,9999.0000, 9999.0000,9999.0000,9999.0000,9999.0000,5.0,0.0,0\*5624c3f9

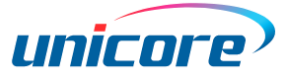

## Table 7-100 STADOPH Message Structure

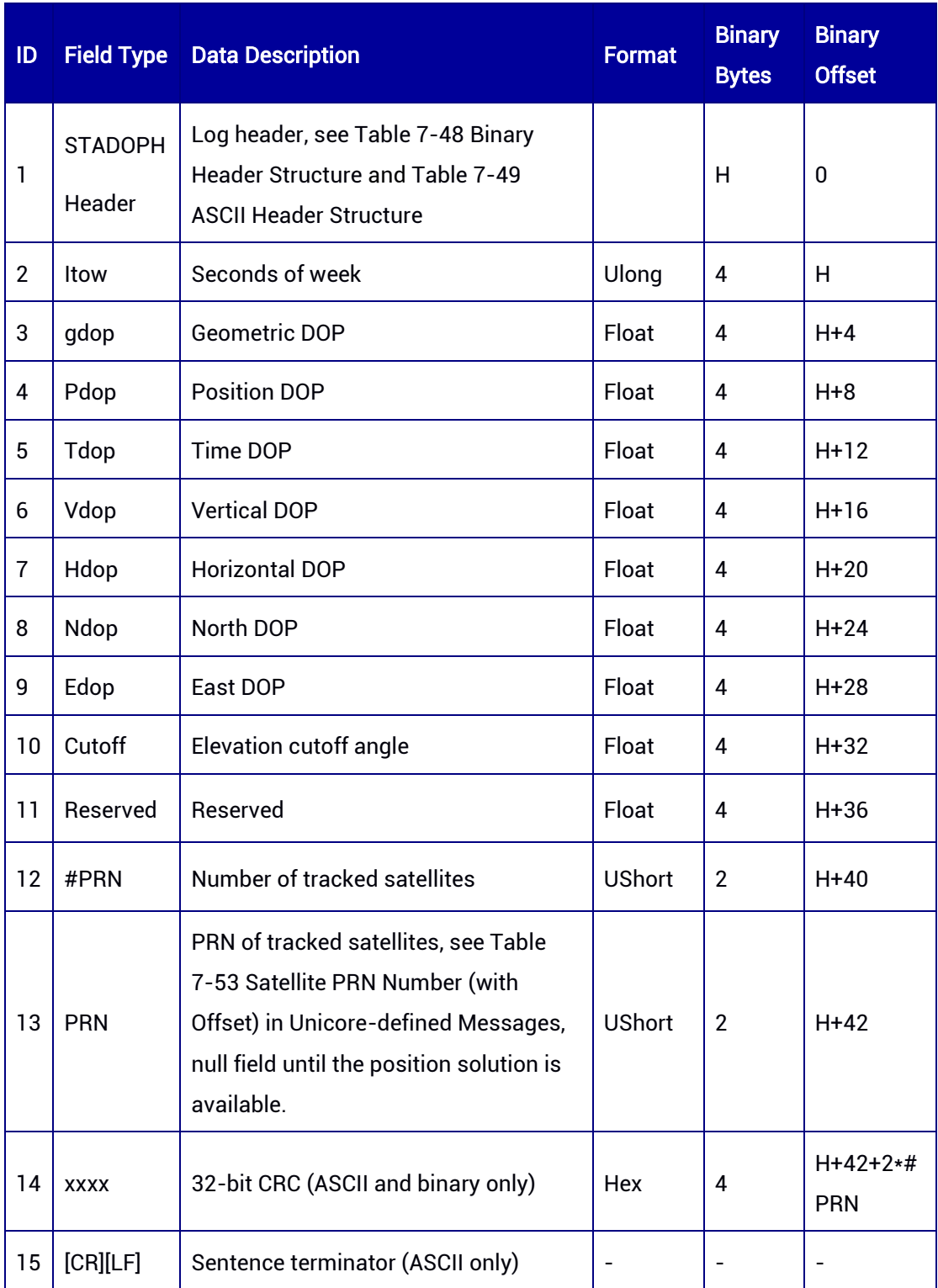

## 7.3.36 ADRDOP — DOP of ADRNAV

This log contains dilution of precision (DOP) for all satellites used in the ADRNAV solution.

### Message ID: 953

#### ASCII Syntax:

ADRDOPA 1

## Binary Syntax:

ADRDOPB 1

## Applicable to: UM980, UM982, UM960

#### Message Output:

#ADRDOPA,97,GPS,FINE,2190,364413000,0,0,18,1;0,0.0000,0.0000,0.0000,0.0000,0.0000 ,0.0000,0.0000,0.0,0.0,0\*585b7ece

#### Table 7-101 ADRDOP Message Structure

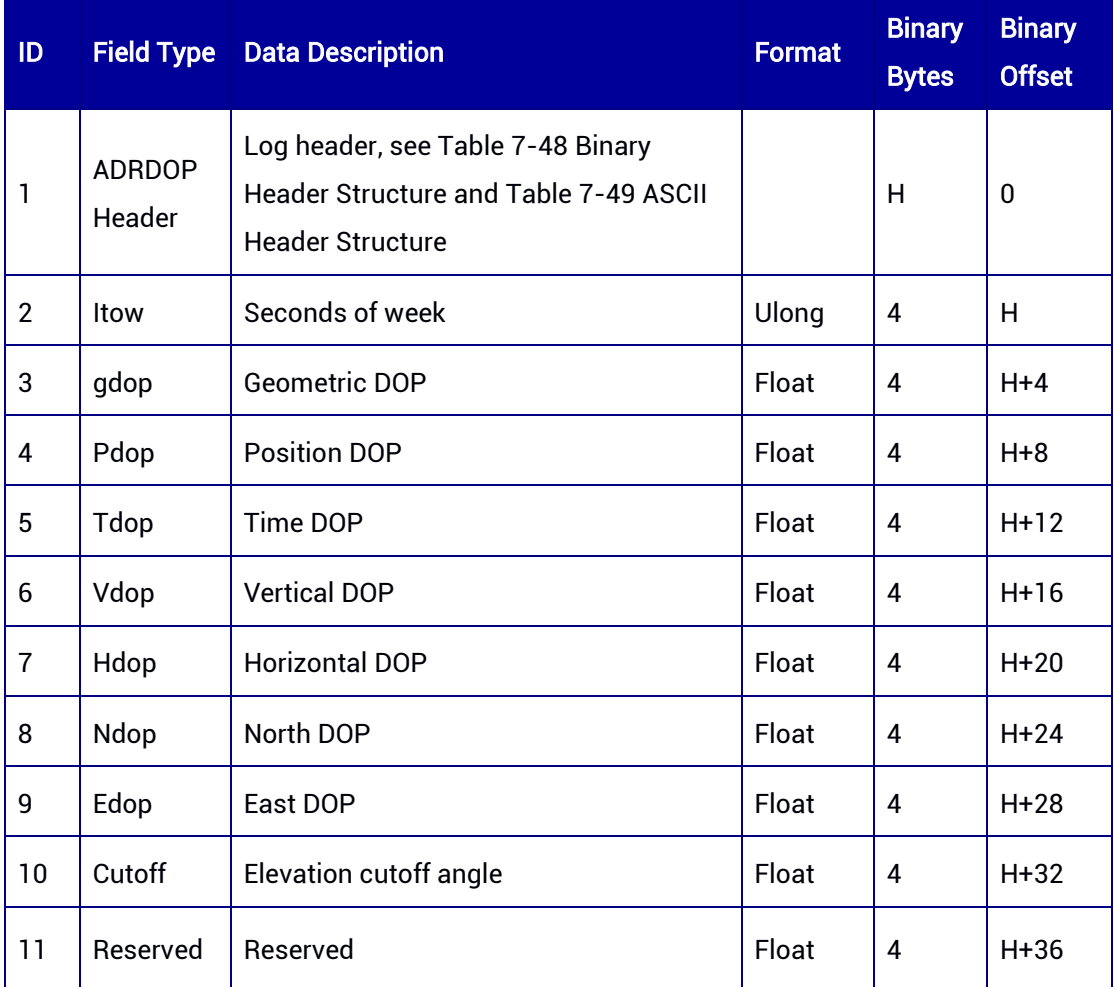

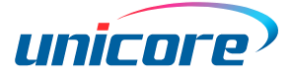

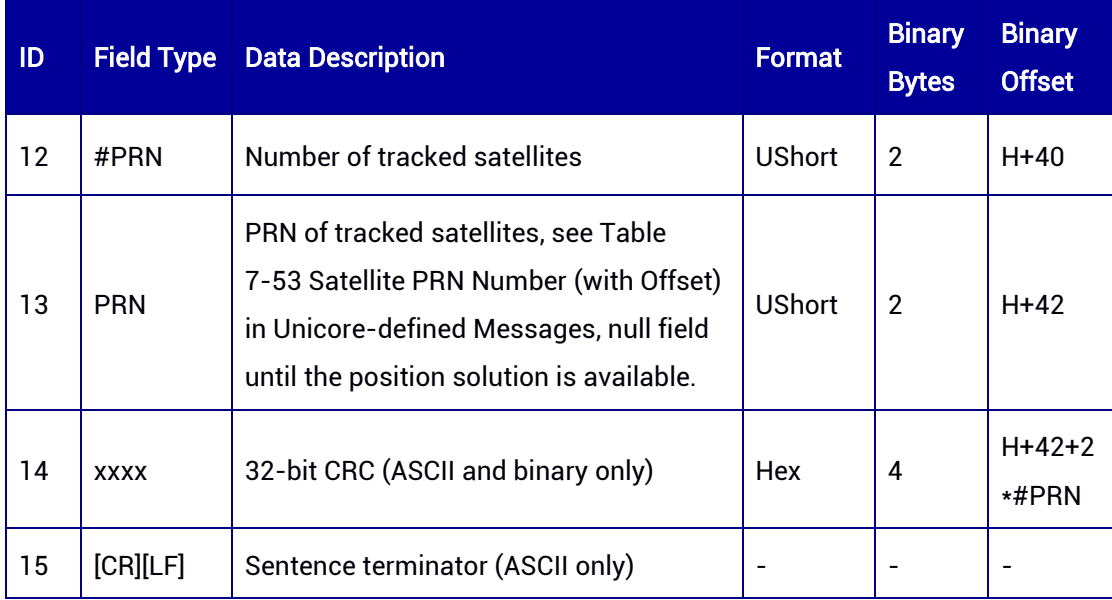

# 7.3.37 ADRDOPH — DOP of ADRNAVH (Slave Antenna)

This log contains dilution of precision (DOP) for all satellites used in the ADRNAVH solution.

### Message ID: 2121

## ASCII Syntax:

ADRDOPHA 1

#### Binary Syntax:

ADRDOPHB 1

## Applicable to: UM982

#### Message Output:

#ADRDOPHA,97,GPS,FINE,2190,364440000,0,0,18,9;0,0.0000,0.0000,0.0000,0.0000,0.00 00,0.0000,0.0000,0.0,0.0,0\*f68e12af

#### Table 7-102 ADRDOPH Message Structure

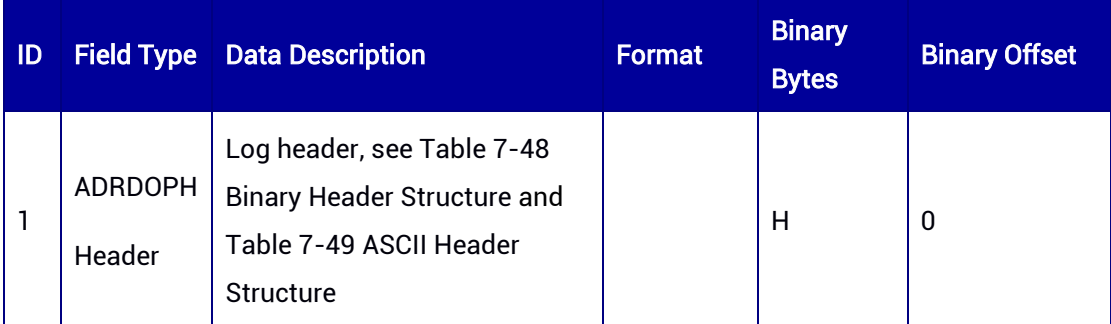

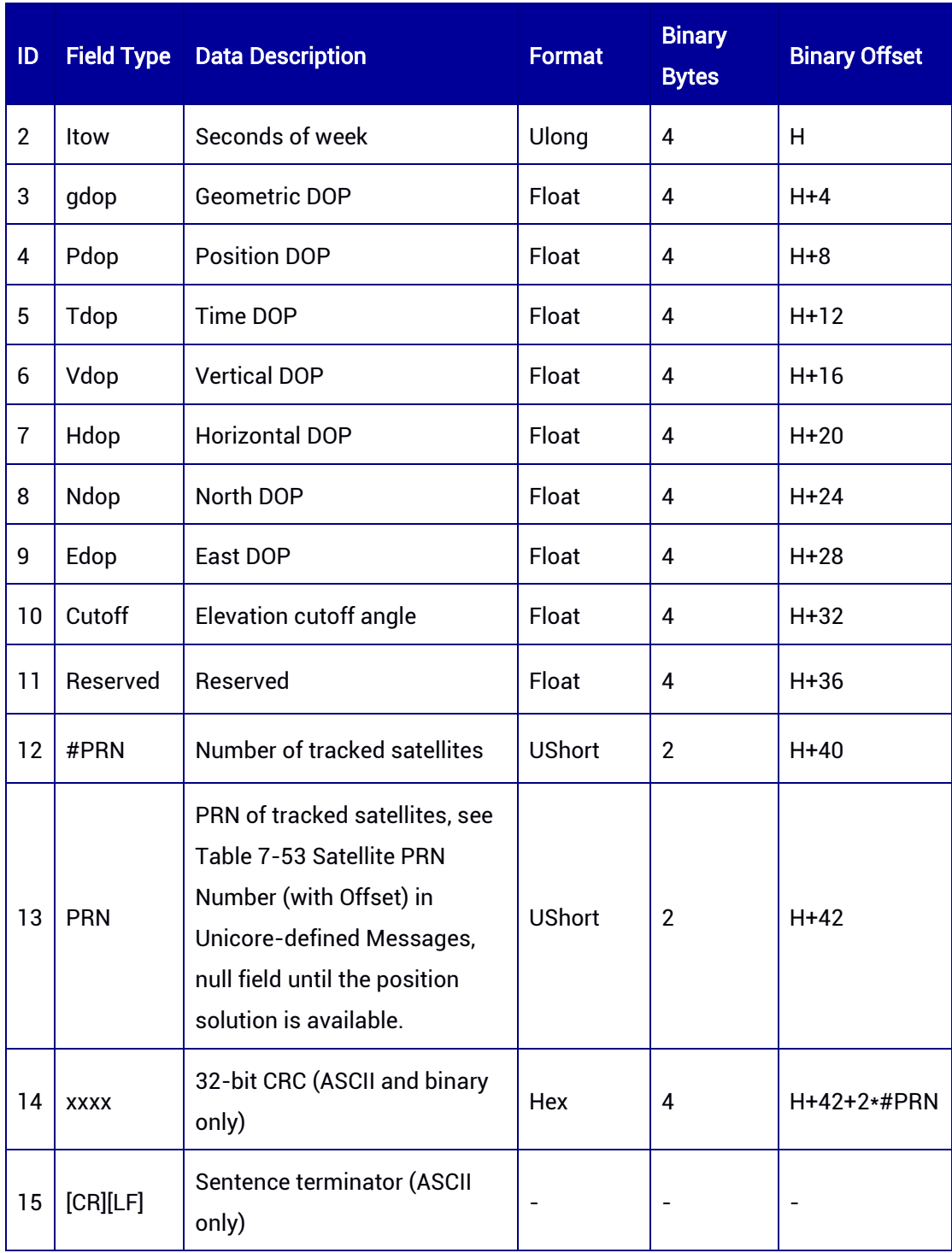

## 7.3.38 PPPDOP — DOP of PPPNAV

This log contains dilution of precision (DOP) for all satellites used in the PPPNAV solution. PPP is supported by specific versions only.

## Message ID: 1025

ASCII Syntax:

PPPDOPA 1

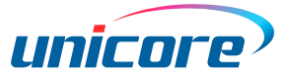

#### Binary Syntax:

PPPDOPB 1

#### Applicable to: UM980, UM982

#### Message Output:

#PPPDOPA,77,GPS,FINE,2207,235545100,0,0,18,9;235545100,0.7393,0.6569,0.3394,0.53 81,0.3767,0.0000,0.0000,5.0,0.0,49,10,12,32,15,18,24,36,39,34,57,62,61,47,45,56,55,161,1 82,173,180,204,198,199,164,219,168,220,163,205,162,166,197,206,169,179,195,196,172, 104,76,82,100,107,101,86,23,46,81,176\*46996fc5

## Table 7-103 PPPDOP Message Structure

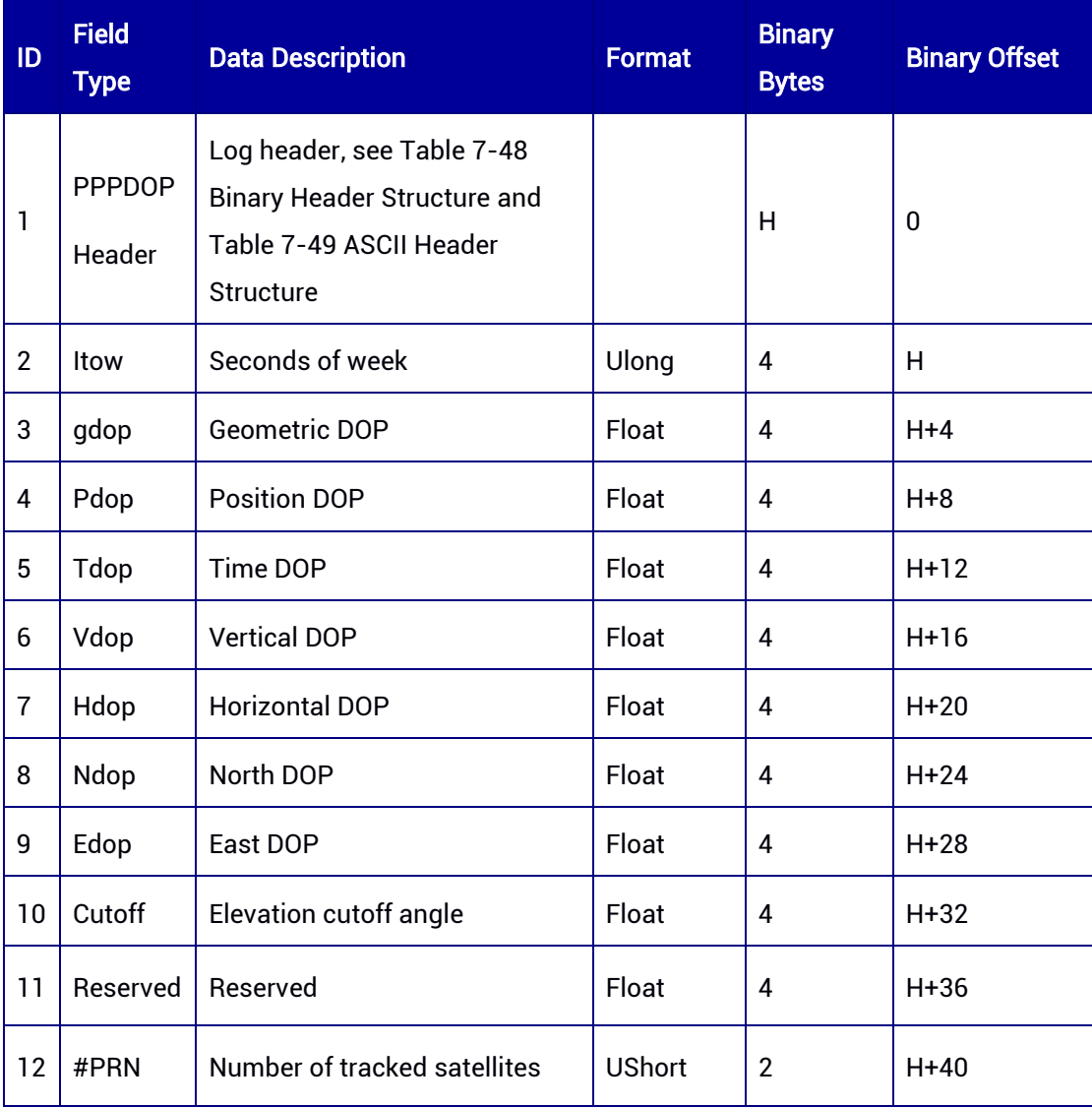

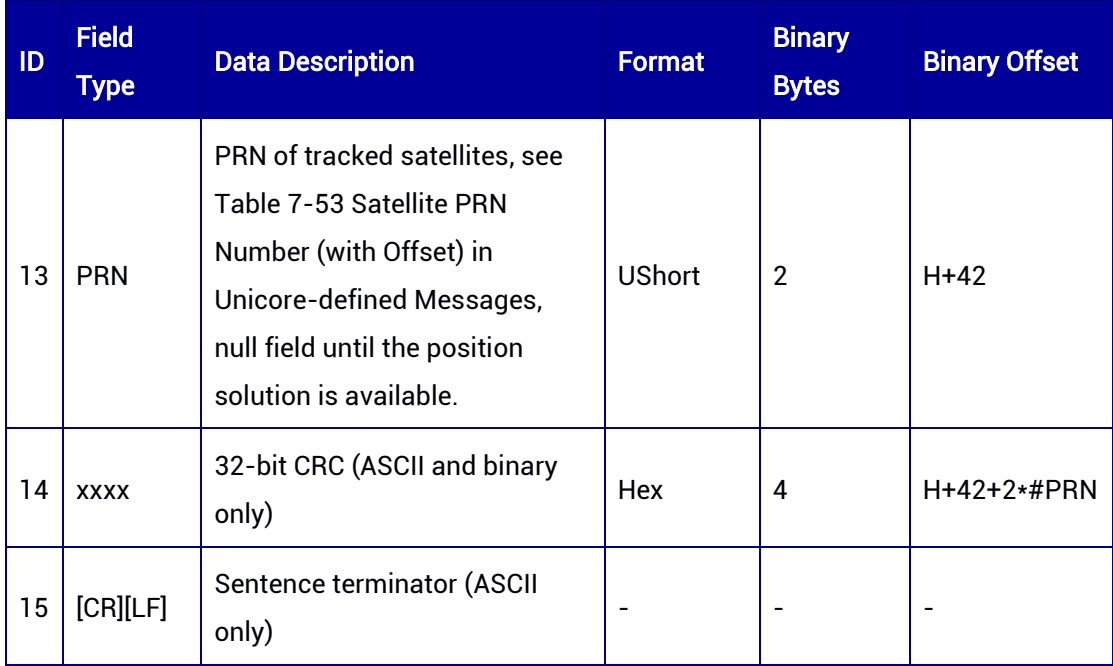

## 7.3.39 SPPDOP — DOP of SPPNAV

This log contains dilution of precision (DOP) for all satellites used in the SPPNAV solution. The log supports ONCHANGED trigger. In order to output SPPDOP message, SPPNAV needs to be output first.

## Message ID: 173

## ASCII Syntax:

SPPDOPA 1 SPPDOPA ONCHANGED

## Binary Syntax:

SPPDOPB 1 SPPDOPB ONCHANGED

## Applicable to: UM980, UM982, UM960

## Message Output:

#SPPDOPA,64,GPS,FINE,2190,378591000,0,0,18,27;0,2.6060,1.6437,2.0223,1.4873,0.699 6,0.5725,0.4020,5.0,0.0,28,4,8,9,16,26,27,76,77,82,85,99,110,161,162,163,166,167,169,17 0,176,186,189,195,199,200,205,219,220\*8481ed9b

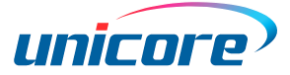

#### Table 7-104 SPPDOP Message Structure

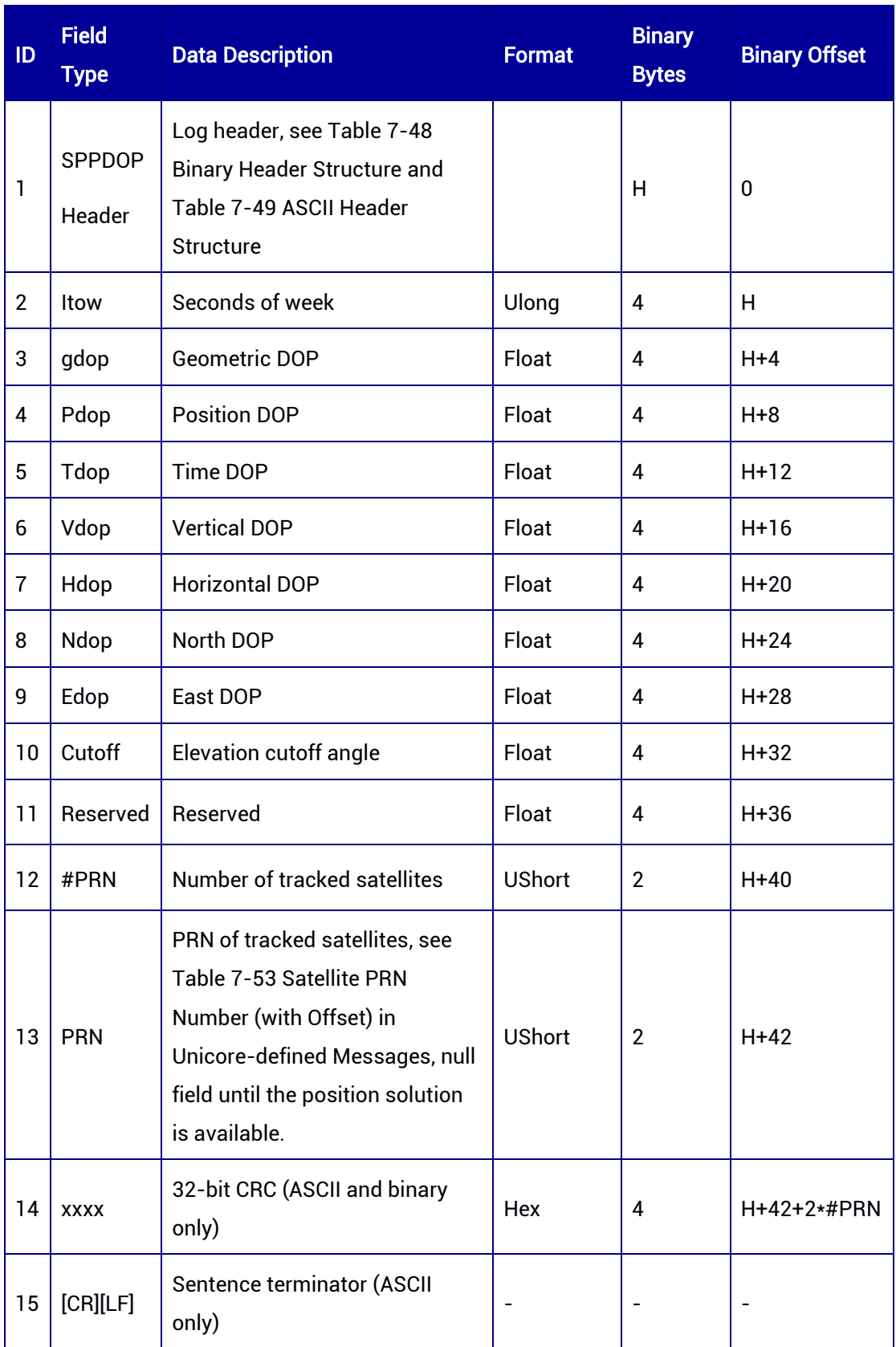

## 7.3.40 SPPDOPH — DOP of SPPNAVH (Slave Antenna)

This log contains dilution of precision (DOP) for all satellites used in the SPPNAVH solution. The log supports ONCHANGED trigger.

#### Message ID: 2120

### ASCII Syntax:

SPPDOPHA 1 SPPDOPHA ONCHANGED

#### Binary Syntax:

SPPDOPHB 1 SPPDOPHB ONCHANGED

#### Applicable to: UM982

#### Message Output:

#SPPDOPHA,97,GPS,FINE,2190,364513000,0,0,18,13;0,9999.0000,9999.0000,9999.0000, 9999.0000,9999.0000,9999.0000,9999.0000,5.0,0.0,0\*93cc9f7e

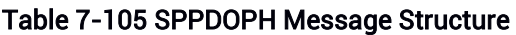

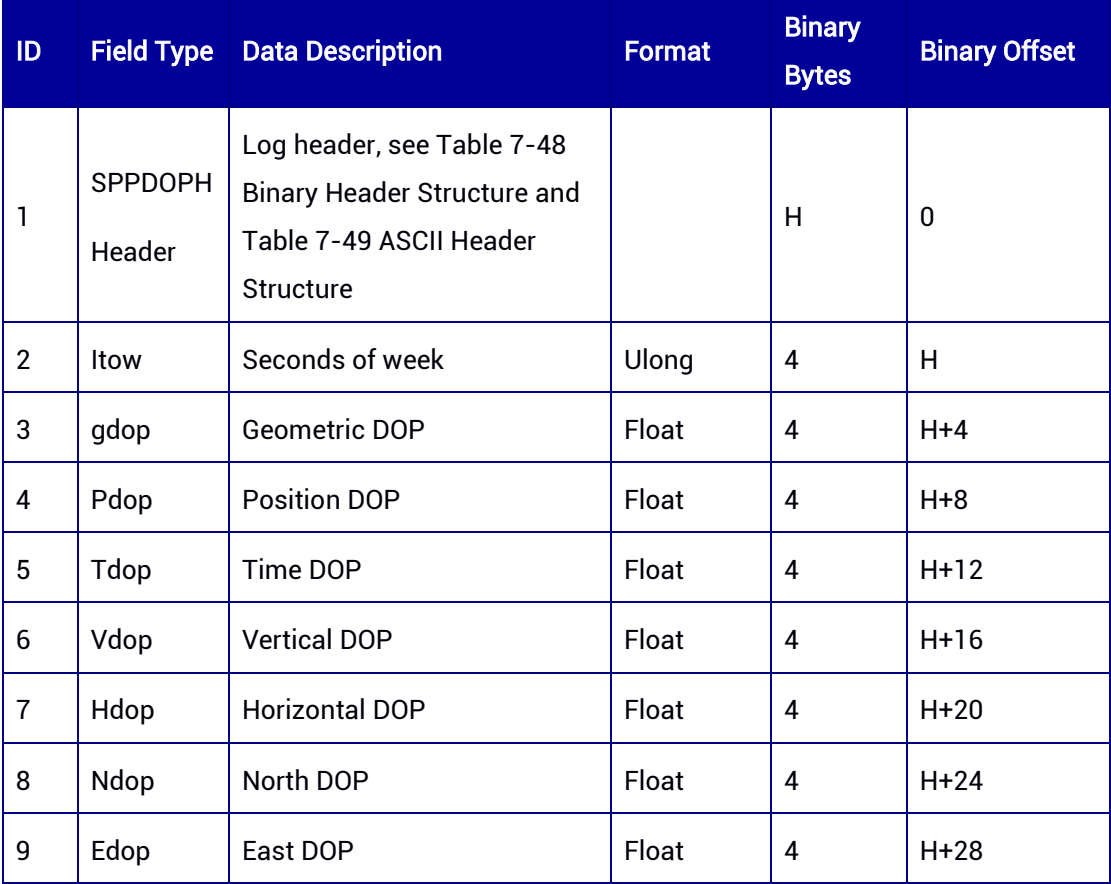

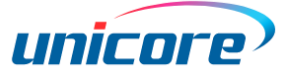

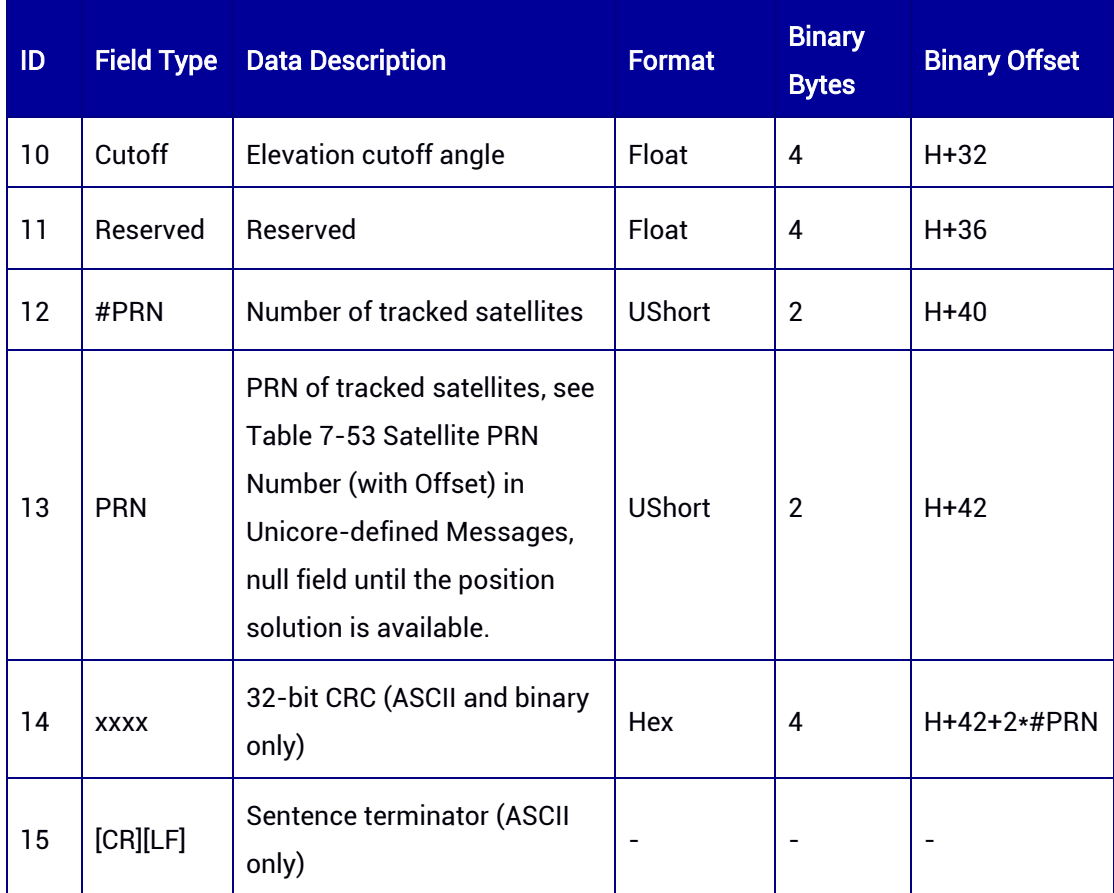

## 7.3.41 SATSINFO — Satellite Information

This log contains all the satellite information tracked by the GNSS board/module, including the number of satellites, satellite PRN, elevation, azimuth, signal-to-noise ratio of different frequencies, etc.

#### Message ID: 2124

ASCII Syntax:

SATSINFOA 1

#### Binary Syntax:

SATSINFOB 1

#### Applicable to: UM980, UM982, UM960

#### Message Output:

#SATSINFOA,96,GPS,FINE,2215,367199000,0,0,18,16;50,2,0,0,0,63,2,302,51,0,45,0,2,0,42, 9,2,4,48,17,0,37,0,3,0,43,14,3,0,39,9,3,5,225,14,0,42,0,2,0,37,9,2,6,35,64,0,47,0,3,0,52,14,3,0, 48,9,3,9,80,33,0,42,0,3,0,44,14,3,0,40,9,3,11,300,56,0,46,0,3,0,50,14,3,0,46,9,3,12,277,37,0,4 2,0,2,0,41,9,2,17,134,31,0,44,0,2,0,41,9,2,19,130,53,0,46,0,2,0,43,9,2,20,232,47,0,46,0,2,0,42

,9,2,25,316,15,0,38,0,3,0,45,14,3,0,40,9,3,28,0,0,0,37,0,2,0,31,9,2,194,170,8,5,38,0,3,5,41,14, 3,5,37,9,3,195,112,67,5,45,0,3,5,49,14,3,5,47,9,3,196,132,61,5,42,0,3,5,48,14,3,5,46,9,3,199, 163,43,5,36,0,3,5,46,14,3,5,44,9,3,39,116,64,1,43,0,2,1,49,5,2,55,316,30,1,43,0,2,1,46,5,2,52, 242,10,1,39,0,2,1,39,5,2,38,35,28,1,40,0,2,1,41,5,2,61,93,29,1,42,0,2,1,45,5,2,54,22,62,1,47,0 ,2,1,50,5,2,40,180,27,1,42,0,2,1,45,5,2,46,342,4,1,34,0,2,1,39,5,2,11,93,61,4,33,0,3,4,52,17,3, 4,50,21,3,42,114,67,4,34,0,4,4,51,21,4,4,48,8,4,4,49,12,4,2,224,33,4,45,17,2,4,41,21,2,10,21 4,52,4,29,0,3,4,46,17,3,4,45,21,3,28,306,28,4,29,0,4,4,44,21,4,4,41,8,4,4,42,12,4,40,180,42,4, 31,0,4,4,44,21,4,4,43,8,4,4,43,12,4,8,289,63,4,31,0,3,4,48,17,3,4,46,21,3,43,8,79,4,36,0,4,4,5 1,21,4,4,47,8,4,4,50,12,4,7,197,46,4,28,0,3,4,47,17,3,4,45,21,3,21,47,30,4,31,0,4,4,43,21,4,4, 43,8,4,4,43,12,4,23,243,4,4,24,8,2,4,30,12,2,4,123,26,4,43,17,2,4,41,21,2,5,248,16,4,38,17,2, 4,35,21,2,1,139,36,4,28,0,3,4,46,17,3,4,43,21,3,34,111,40,4,32,0,4,4,48,21,4,4,44,8,4,4,41,12, 4,38,317,74,4,35,0,4,4,49,21,4,4,47,8,4,4,49,12,4,2,311,18,3,39,2,3,3,45,17,3,3,43,12,3,4,136, 38,3,43,2,3,3,48,17,3,3,46,12,3,10,0,0,3,47,2,3,3,53,17,3,3,50,12,3,11,325,63,3,43,2,3,3,47,17 ,3,3,45,12,3,12,71,45,3,42,2,3,3,45,17,3,3,42,12,3,19,63,32,3,40,2,3,3,40,17,3,3,38,12,3,24,20 3,15,3,37,2,3,3,43,17,3,3,40,12,3,25,260,32,3,42,2,3,3,46,17,3,3,44,12,3,9,181,7,3,37,2,3,3,41 ,17,3,3,39,12,3,36,286,19,3,34,2,3,3,42,17,3,3,38,12,3\*a79d3813

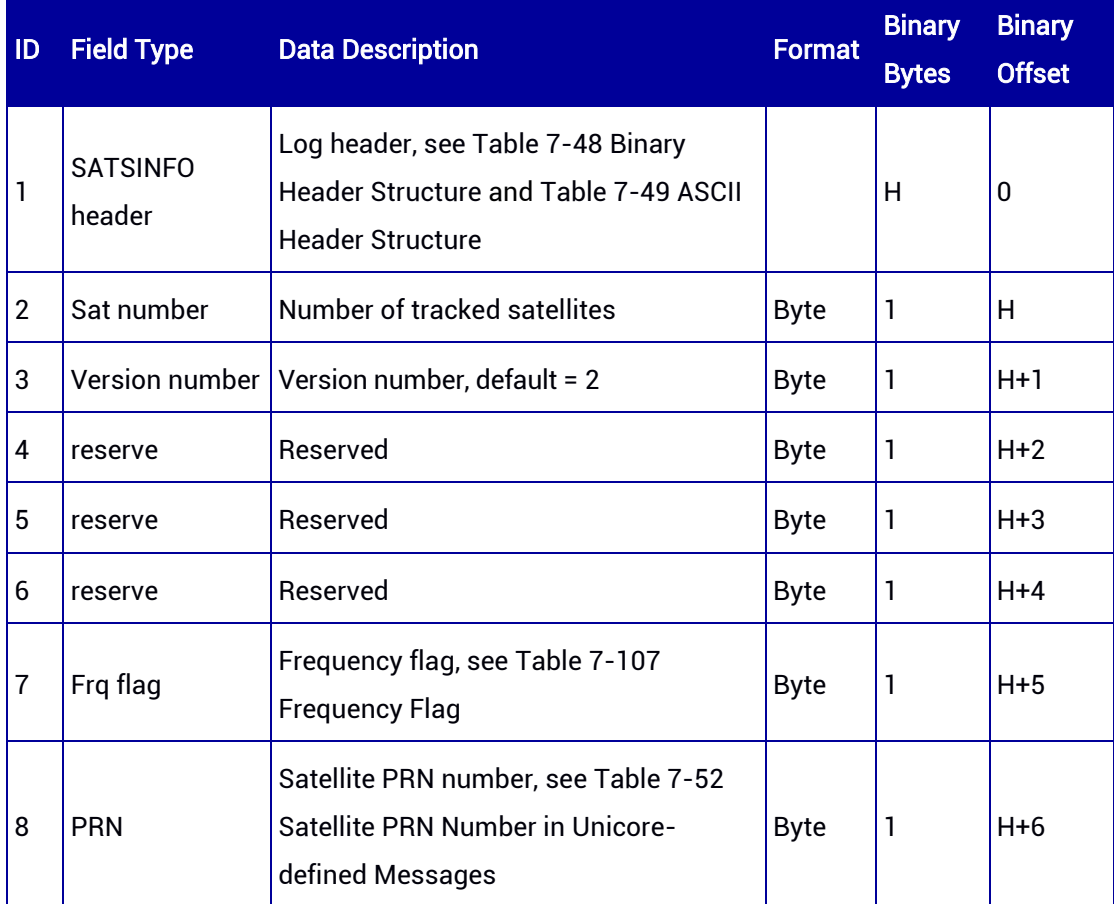

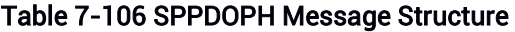

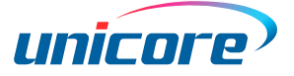

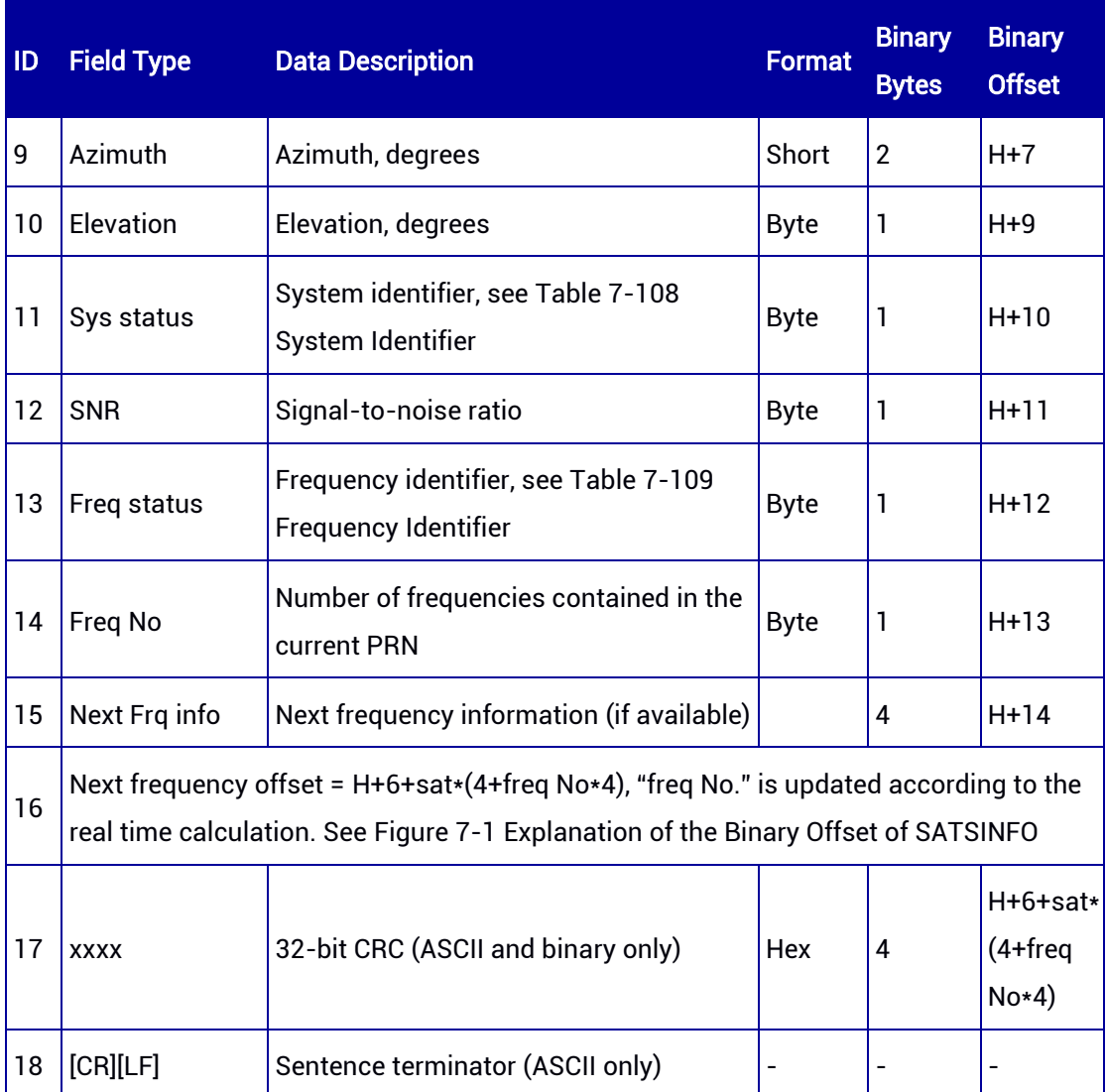

Length (PRN + Azimuth + Elevation) Length (Sys status + SNR + Freq status + Freq No) SatsInfo = H + 6 + Sat  $*$  (4 + Freq No  $*$  4)  $\downarrow$  $\mathbf{I}$ Freq No Header Sat number Length (Sat number + Version number + reserve + reserve + reserve + Frq flag)

## Figure 7-1 Explanation of the Binary Offset of SATSINFO

#### <span id="page-228-1"></span><span id="page-228-0"></span>Table 7-107 Frequency Flag

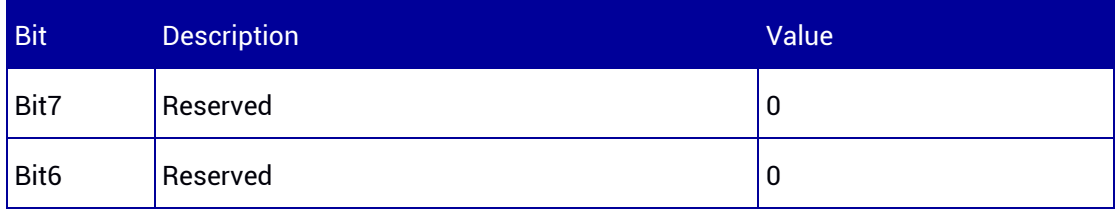

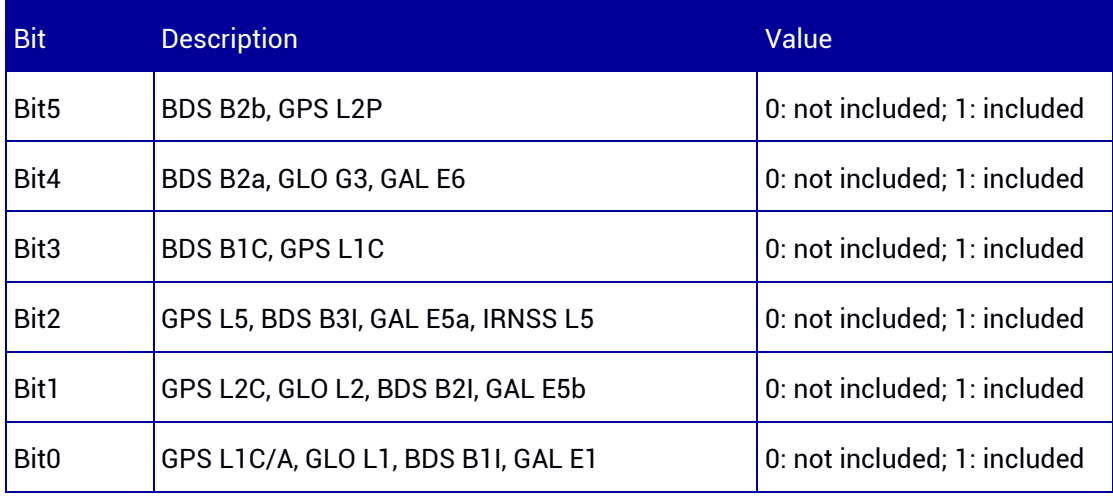

## <span id="page-229-0"></span>Table 7-108 System Identifier

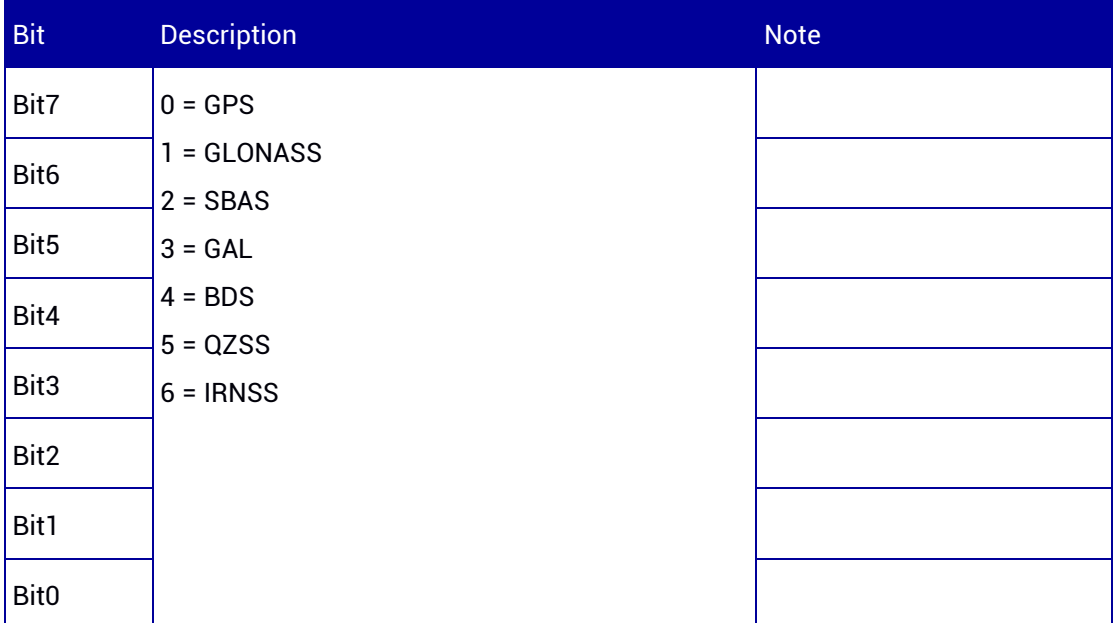

## <span id="page-229-1"></span>Table 7-109 Frequency Identifier

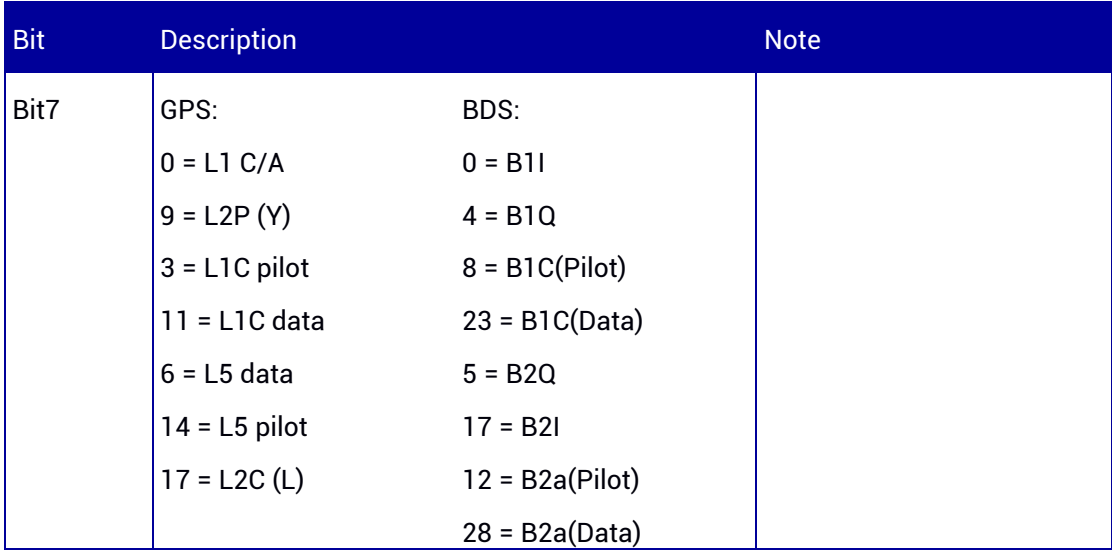

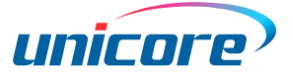

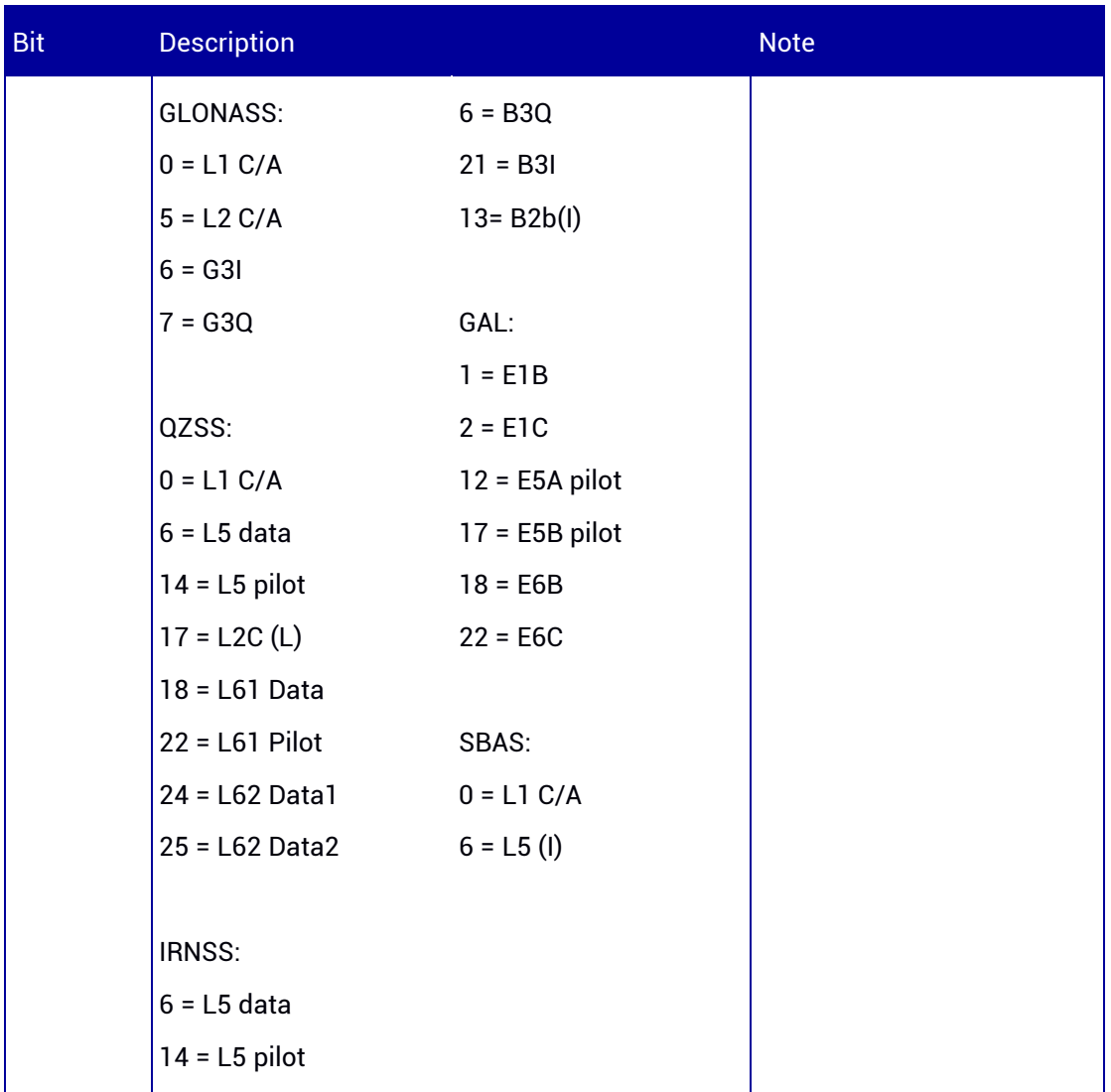

# 7.3.42 BASEPOS — Position of the Base Station

This message outputs the real-time position of the base station when the module works in fixed base station mode in order to monitor the position of the base station and provide information to judge whether the base station is moved by external objects.

Note: This command does not work in moving base station mode.

Message ID: 49

ASCII Syntax:

BASEPOSA 1

Binary Syntax: BASEPOSB 1

Applicable to: UM980, UM982, UM960

## Message Output:

#BASEPOSA,96,GPS,FINE,2207,289028000,0,0,18,20;SOL\_COMPUTED,SINGLE,40.07899 984715,116.23661761328,64.8315,8.4923,WGS84,2.8968,2.0472,6.2202,"0",0.000,0.000, 55,28,28,0,16,12,01,51,SOL\_COMPUTED,DOPPLER\_VELOCITY,0.000,0.000,0.0044,52.887 930,0.0082,0.0205,0.0116\*80a5f451

#### Table 7-110 BASEPOS Message Structure

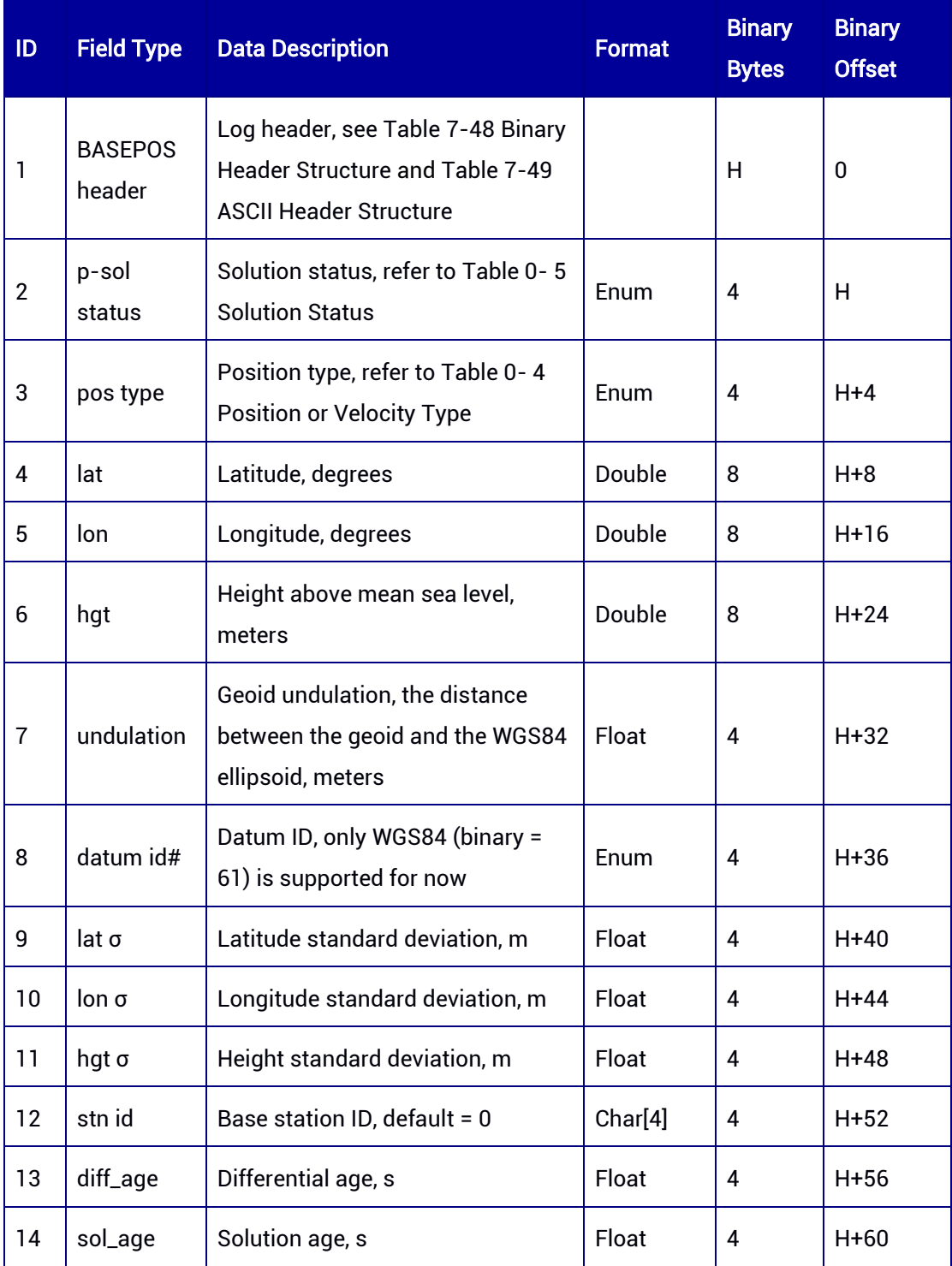

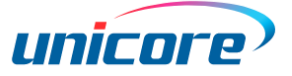

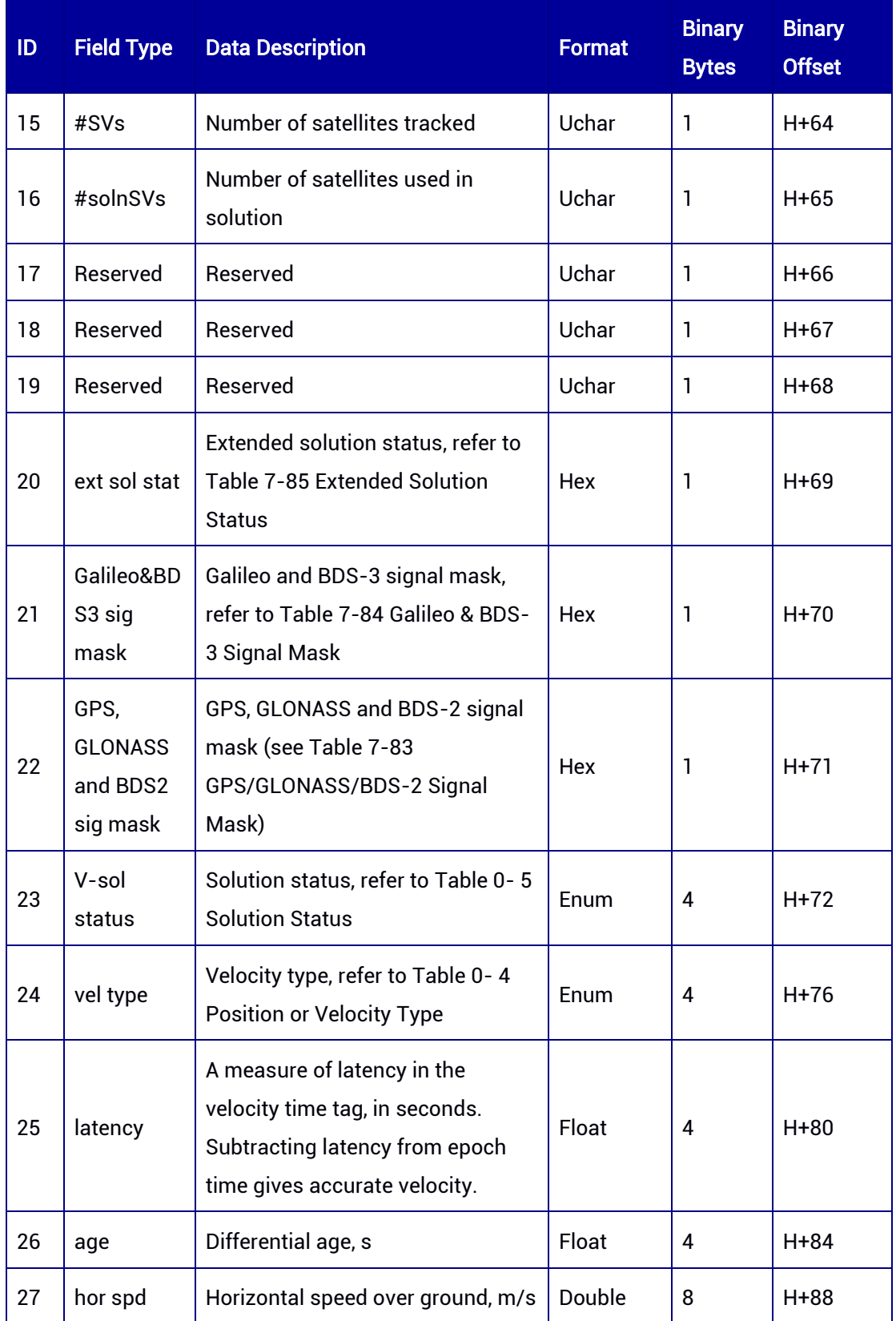

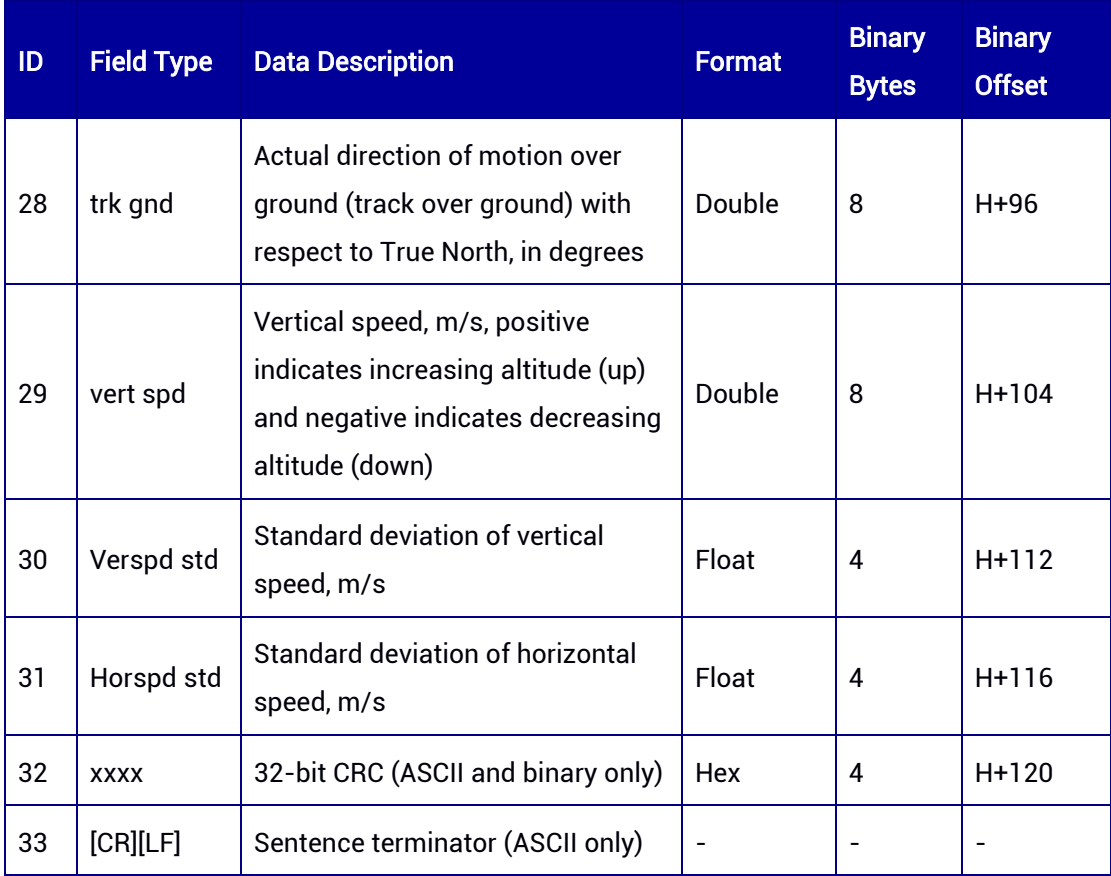

## 7.3.43 SATELLITE — Visible Satellites

This message outputs the visible satellites and detailed information.

## Message ID: 1042

#### ASCII Syntax:

SATELLITEA 1

#### Binary Syntax:

SATELLITEB 1

## Applicable to: UM980, UM982, UM960

#### Message Output:

#SATELLITEA,97,GPS,FINE,2190,364984000,0,0,18,13;GPS,TRUE,TRUE,9,3,0,25.2,308.1,0. 000,0.000,10,0,2.4,175.2,0.000,0.000,12,0,0.2,39.3,0.000,0.000,16,0,12.5,210.8,0.000,0.00 0,25,0,31.8,47.4,0.000,0.000,26,0,51.2,209.4,0.000,0.000,29,0,25.0,90.5,0.000,0.000,31,0,7 1.2,345.0,0.000,0.000,32,0,56.6,127.5,0.000,0.000\*a60a9635

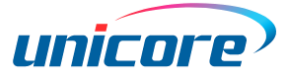

## Table 7-111 SATELLITE Message Structure

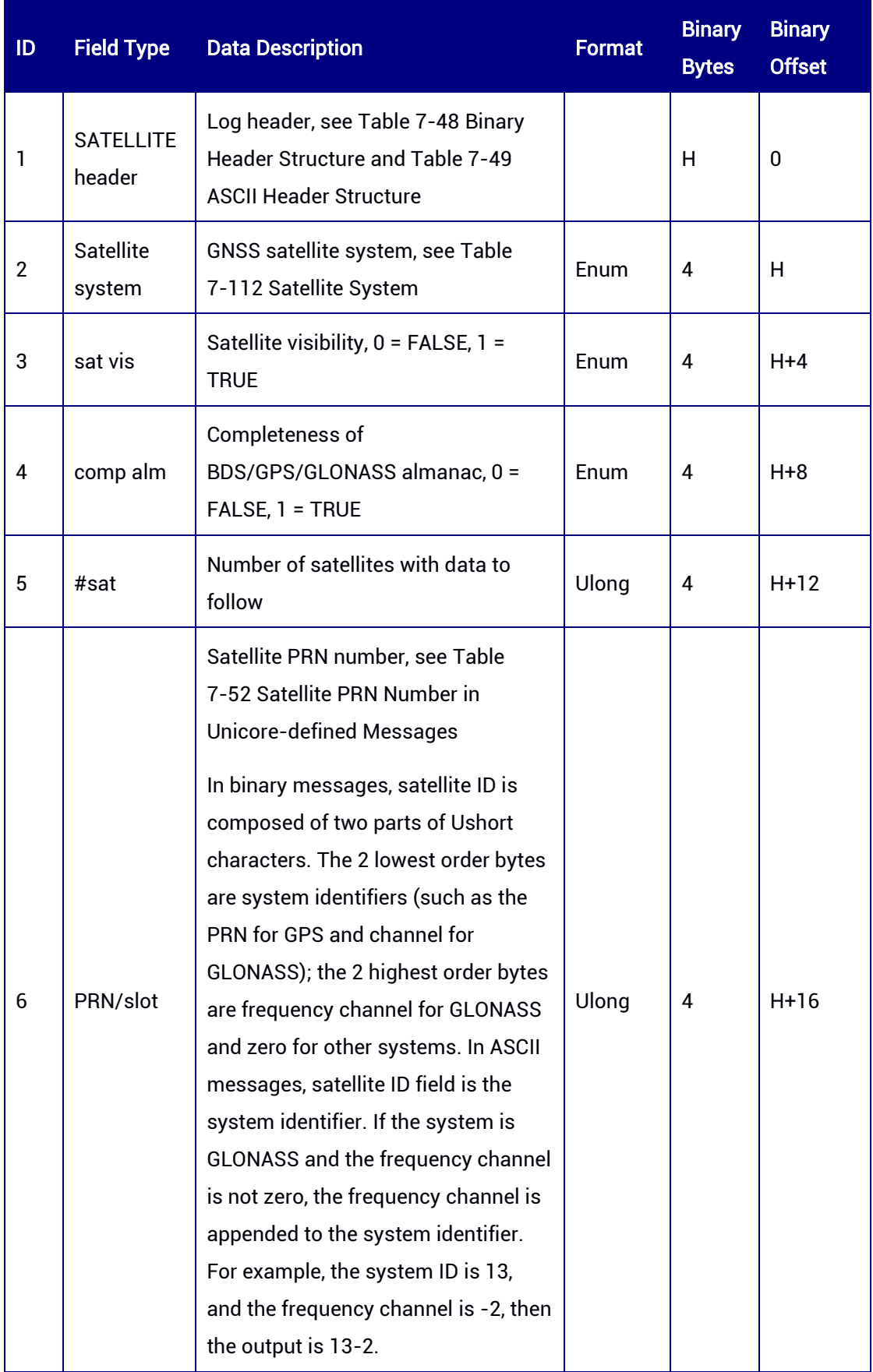

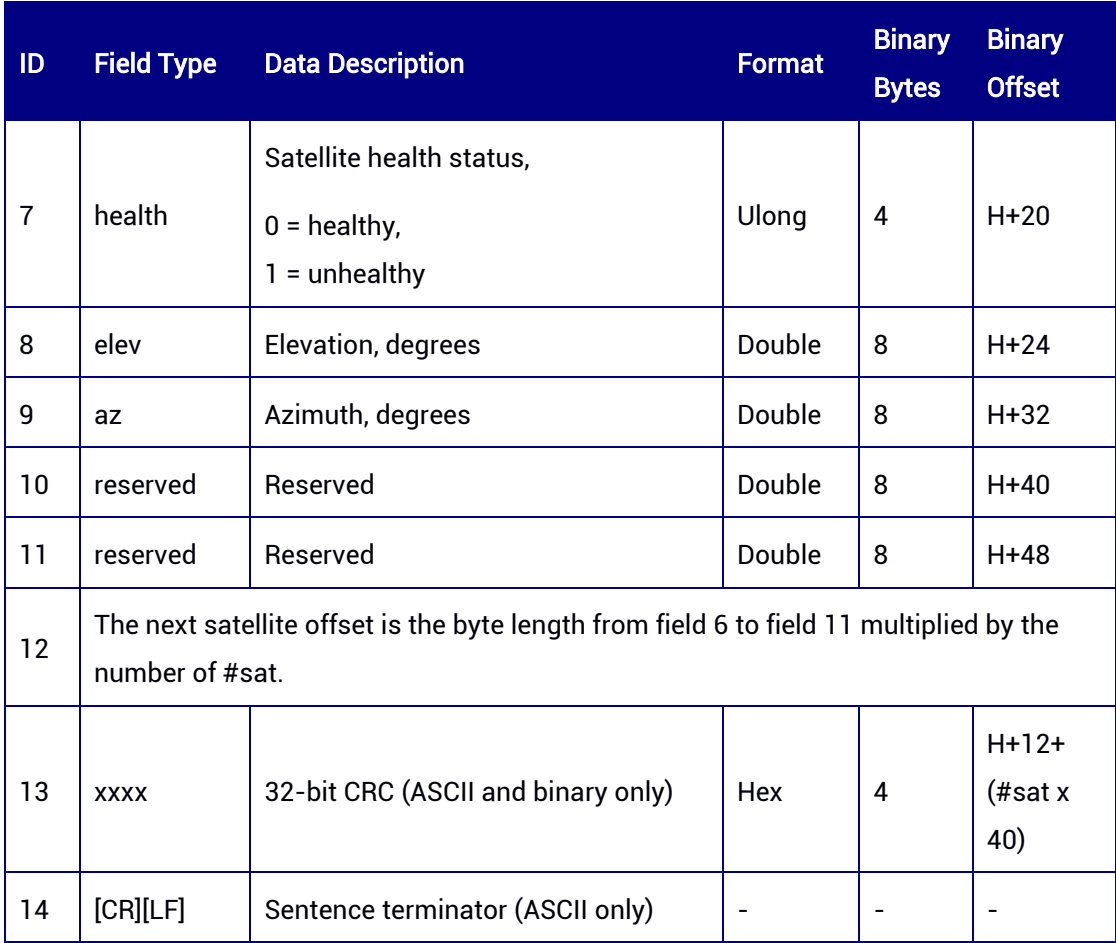

## <span id="page-235-0"></span>Table 7-112 Satellite System

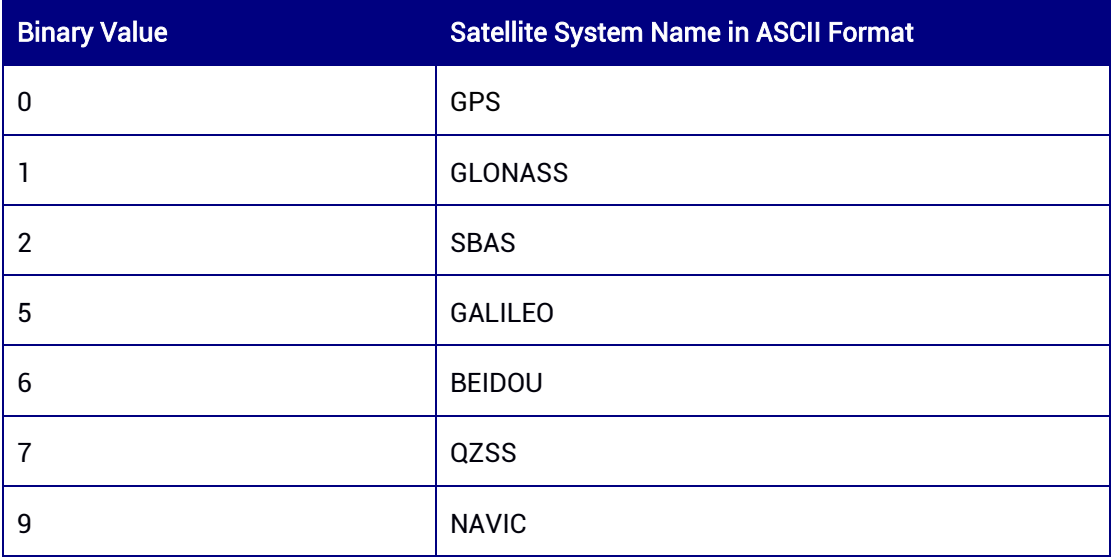

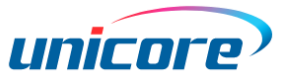

# 7.3.44 SATECEF — Satellite Coordinates in ECEF Coordinate System

This message contains the decoded satellite information required when computing a position, including satellite coordinates (ECEF WGS84), satellite clock calibration, ionospheric calibration and tropospheric calibration.

#### Message ID: 2115

ASCII Syntax: SATECEFA 1

Binary Syntax: SATECEFB 1

#### Applicable to: UM980, UM982, UM960

#### Message Output:

#SATECEFA,97,GPS,FINE,2190,365060000,0,0,18,12;28,GPS,25,-15074001.0000,- 1321521.1250,21554962.0000,78939.508,8.906,4.603,0.0,GPS,26,- 5199400.0000,25154968.0000,6019832.0000,50877.914,6.491,3.066,0.0,GPS,29,- 24350838.0000,1869061.6250,10471350.0000,-138099.781,10.301,5.618,0.0,GPS,31,- 5542408.0000,14613293.0000,21302554.0000,-47215.703,5.403,2.538,0.0,GPS,32,- 18396664.0000,16438964.0000,9706892.0000,-12763.542,6.180,2.902,0.0,QZSS,194,- 26913374.0000,25085678.0000,25578198.0000,-202.491,5.491,2.560,0.0,QZSS,199,- 25393438.0000,33651112.0000,4994.1079,3.026,7.522,3.566,0.0,GALILEO,3,7417062.50 00,15510334.0000,24086542.0000,-153400.016,7.043,3.451,1.0,GALILEO,5,- 12822431.0000,21697142.0000,15516904.0000,- 66745.031,5.324,2.456,1.0,GALILEO,24,- 14646293.0000,12395834.0000,22518314.0000,- 391926.406,5.595,2.636,1.0,GALILEO,25,-3816618.5000,28188316.0000,8166408.5000,- 167453.578,6.307,2.980,1.0,BEIDOU,1,-34395868.0000,24403858.0000,-356958.1562,- 87413.930,8.793,4.208,2.0,BEIDOU,2,4489574.5000,41931996.0000,342.9382,227784.93 8,8.965,4.403,2.0,BEIDOU,3,-14650923.0000,39556356.0000,- 831224.1250,141089.422,7.682,3.588,2.0,BEIDOU,6,- 11866700.0000,23972774.0000,32526292.0000,215105.672,5.396,2.463,2.0,BEIDOU,7,- 12324336.0000,40175348.0000,-4187626.7500,18499.482,8.480,4.034,2.0,BEIDOU,9,- 3438167.7500,24575944.0000,34374596.0000,-

117248.531,5.592,2.592,2.0,BEIDOU,16,-

16779596.0000,22749714.0000,31341410.0000,12072.259,5.408,2.465,2.0,BEIDOU,19,- 14636672.0000,23563198.0000,- 3078972.7500,274718.438,9.268,4.502,2.0,BEIDOU,21,12200400.0000,10552887.0000,2 2784140.0000,-286255.938,9.488,5.114,2.0,BEIDOU,22,- 1677701.1250,24076402.0000,14022415.0000,- 288599.844,5.802,2.686,2.0,BEIDOU,36,- 7533112.0000,16531093.0000,21199316.0000,- 254393.703,5.393,2.461,2.0,BEIDOU,39,- 20703172.0000,22689450.0000,28809826.0000,10351.210,5.451,2.486,2.0,BEIDOU,40,- 20012358.0000,37200804.0000,70317.0625,69271.031,7.476,3.475,2.0,BEIDOU,45,8088 047.5000,25093244.0000,9098498.0000,191929.906,8.316,4.061,2.0,BEIDOU,46,- 18328430.0000,-1177068.3750,21021694.0000,-26218.129,9.093,4.596,2.0,BEIDOU,59,-

32338378.0000,27044200.0000,513189.9062,6.267,8.236,3.879,2.0,BEIDOU,60,7289870. 5000,41498212.0000,-1629297.3750,-43.630,9.758,4.989,2.0\*017f82f3

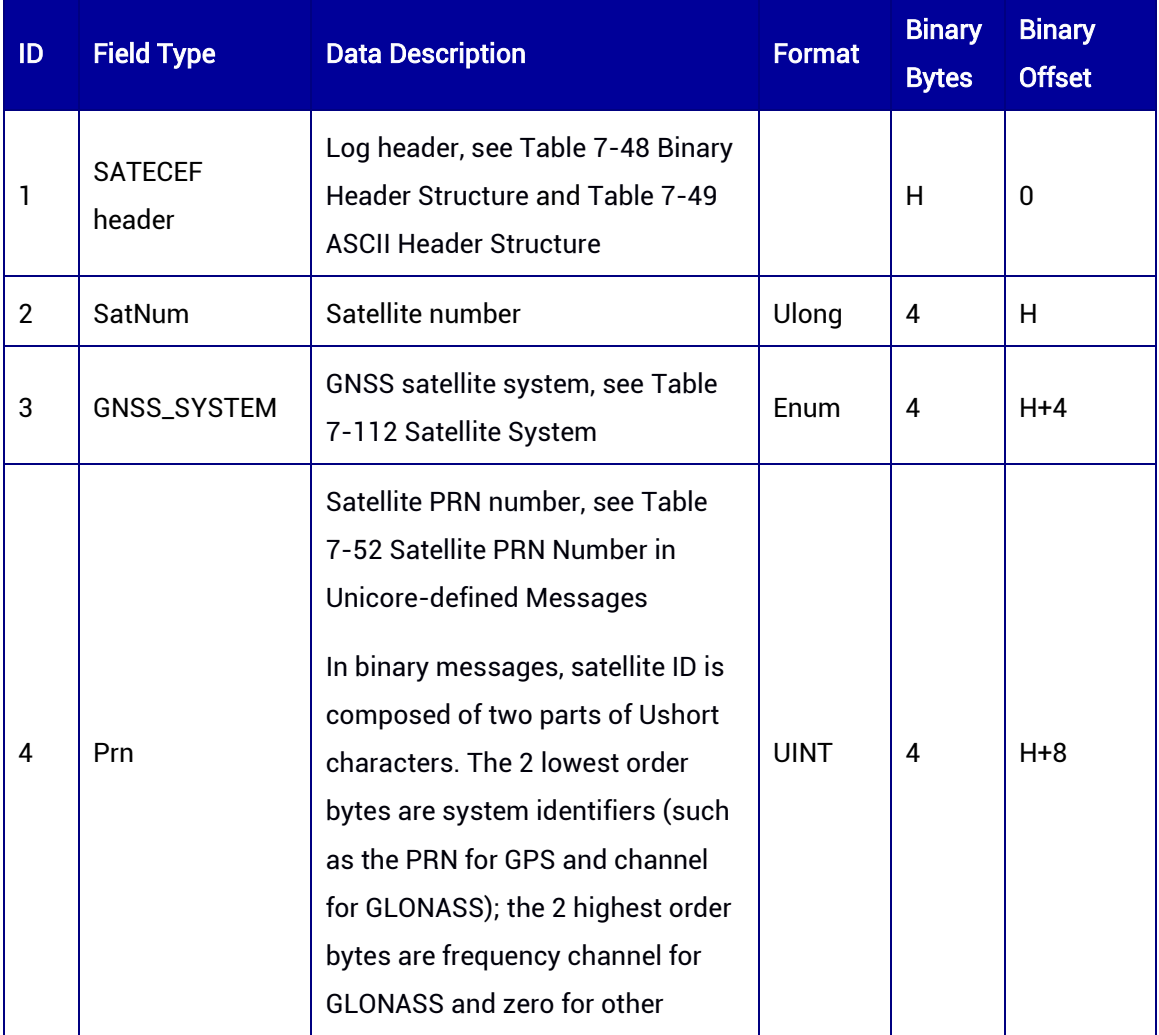

#### Table 7-113 SATECEF Message Structure

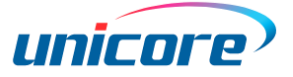

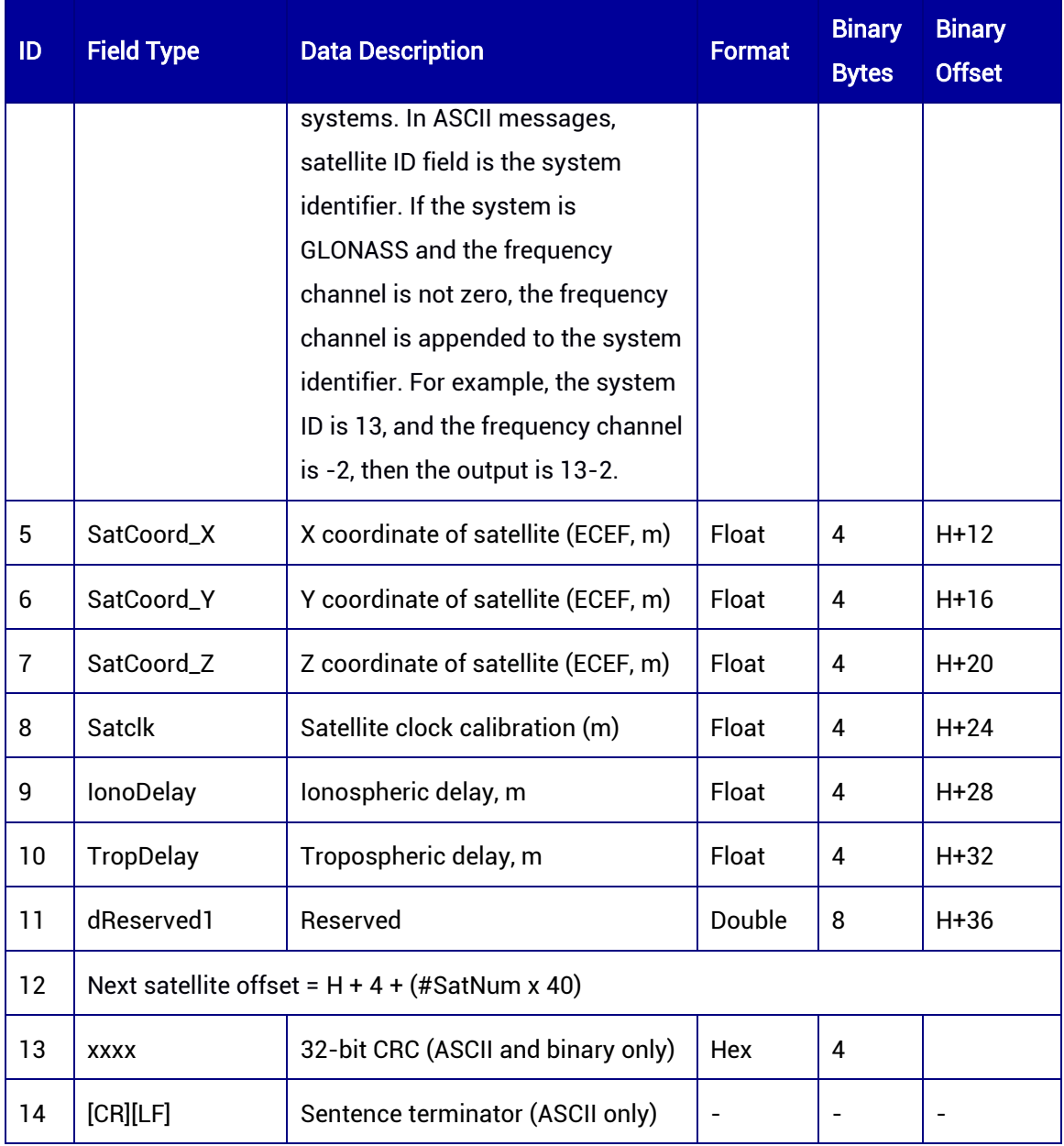

# 7.3.45 RECTIME — Time Information

This log provides time related information, including receiver clock offset, UTC time offset, etc.

Message ID: 102

ASCII Syntax:

RECTIMEA 1

## Binary Syntax:

RECTIMEB 1

## Applicable to: UM980, UM982, UM960

## Message Output:

#RECTIMEA,97,GPS,FINE,2190,365121000,0,0,18,12;VALID,3.580410506e-04,0.000000000e+00,-18.00000000000,2021,12,30,5,25,3000,VALID\*7e364e74

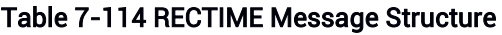

| ID             | <b>Field Type</b>        | <b>Data Description</b>                                                                                                    | <b>Format</b> | <b>Binary</b><br><b>Bytes</b> | <b>Binary</b><br><b>Offset</b> |
|----------------|--------------------------|----------------------------------------------------------------------------------------------------|---------------|-------------------------------|--------------------------------|
| 1              | <b>RECTIME</b><br>header | Log header, see Table 7-48 Binary<br>Header Structure and Table 7-49 ASCII<br><b>Header Structure</b>                                                                                                    |               | H.                            | 0                              |
| $\overline{2}$ | clock status             | Clock model status. 0 = VALID; 3 =<br>INVALID. The enum of 0 or 3 is<br>displayed when the binary information<br>is output.                                                                                              | Enum          | 4                             | H                              |
| 3              | offset                   | Receiver clock offset relative to GPS<br>time, s. Positive indicates that the<br>receiver clock is ahead of GPS time. To<br>calculate the GPS time, use the<br>formula below:<br>GPS time = receiver time - clock offset | Double        | 8                             | $H + 4$                        |
| 4              | Offset std               | Standard deviation of the receiver<br>clock offset, s                                                                                                    | Double        | 8                             | $H+12$                         |
| 5              | utc offset               | GPS time offset relative to UTC time,<br>computed using almanac parameters,<br>S.<br>UTC time = GPS time + UTC offset +<br>receiver clock offset                                                                         | Double        | 8                             | $H + 20$                       |
| 6              | utc year                 | UTC year                                                                                                    | Ulong         | 4                             | $H+28$                         |
| $\overline{7}$ | utc month                | UTC month (0-12) <sup>6</sup>                                                                                                    | Uchar         | $\mathbf{1}$                  | $H + 32$                       |
| 8              | utc day                  | UTC day $(0-31)^7$                                                                                                    | Uchar         | 1                             | $H + 33$                       |

<sup>6</sup>[, 7](#page-239-0) If UTC time is unknown, the values of month and day are both 0s.

<span id="page-239-0"></span>-

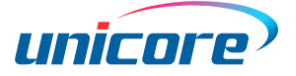

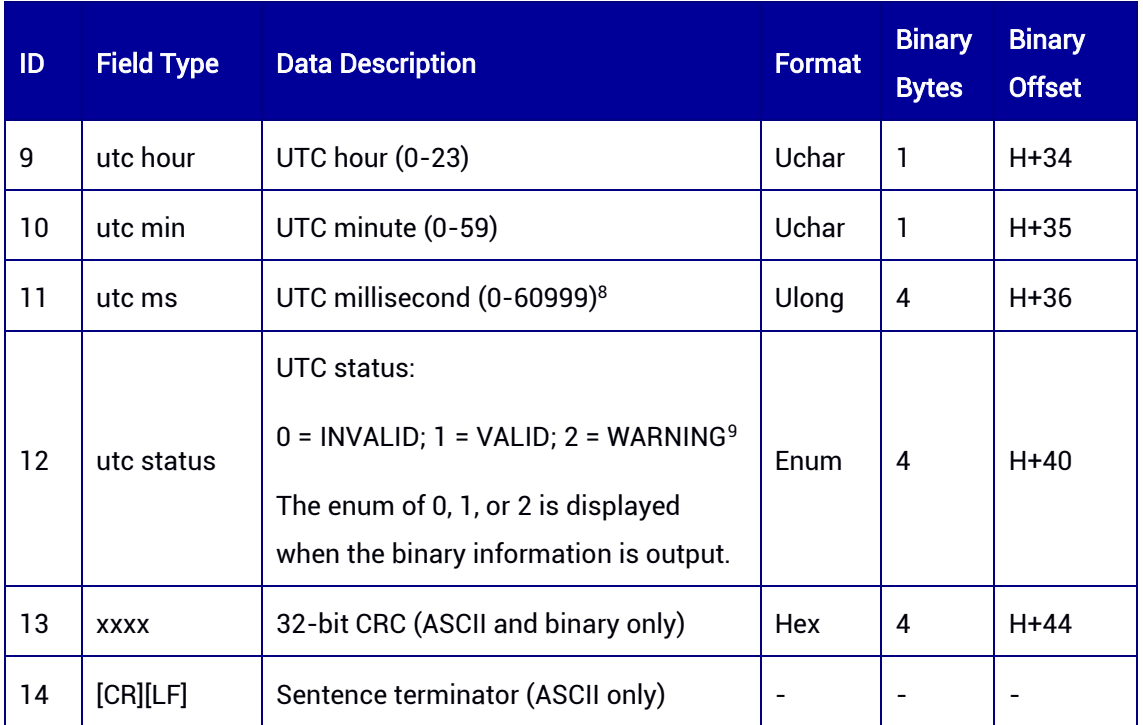

## 7.3.46 UNIHEADING — Heading Information

This log outputs the heading information of the receiver in motion. Heading refers to the clockwise angle between True North and the baseline vector from the master antenna to the slave antenna.

## Message ID: 972

#### ASCII Syntax:

UNIHEADINGA 1

#### Binary Syntax:

UNIHEADINGB 1

#### Applicable to: UM982

#### Message Output:

-

#UNIHEADINGA,97,GPS,FINE,2190,365174000,0,0,18,12;INSUFFICIENT\_OBS,NONE,0.000 0,0.0000,0.0000,0.0000,0.0000,0.0000,"",0,0,0,0,0,00,0,0\*ee072604

<sup>8</sup> The maximum value is 60999 when leap second is used.

<sup>9</sup> Indicates that leap second is used as default due to the lack of almanac.

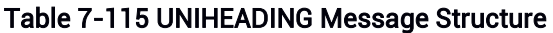

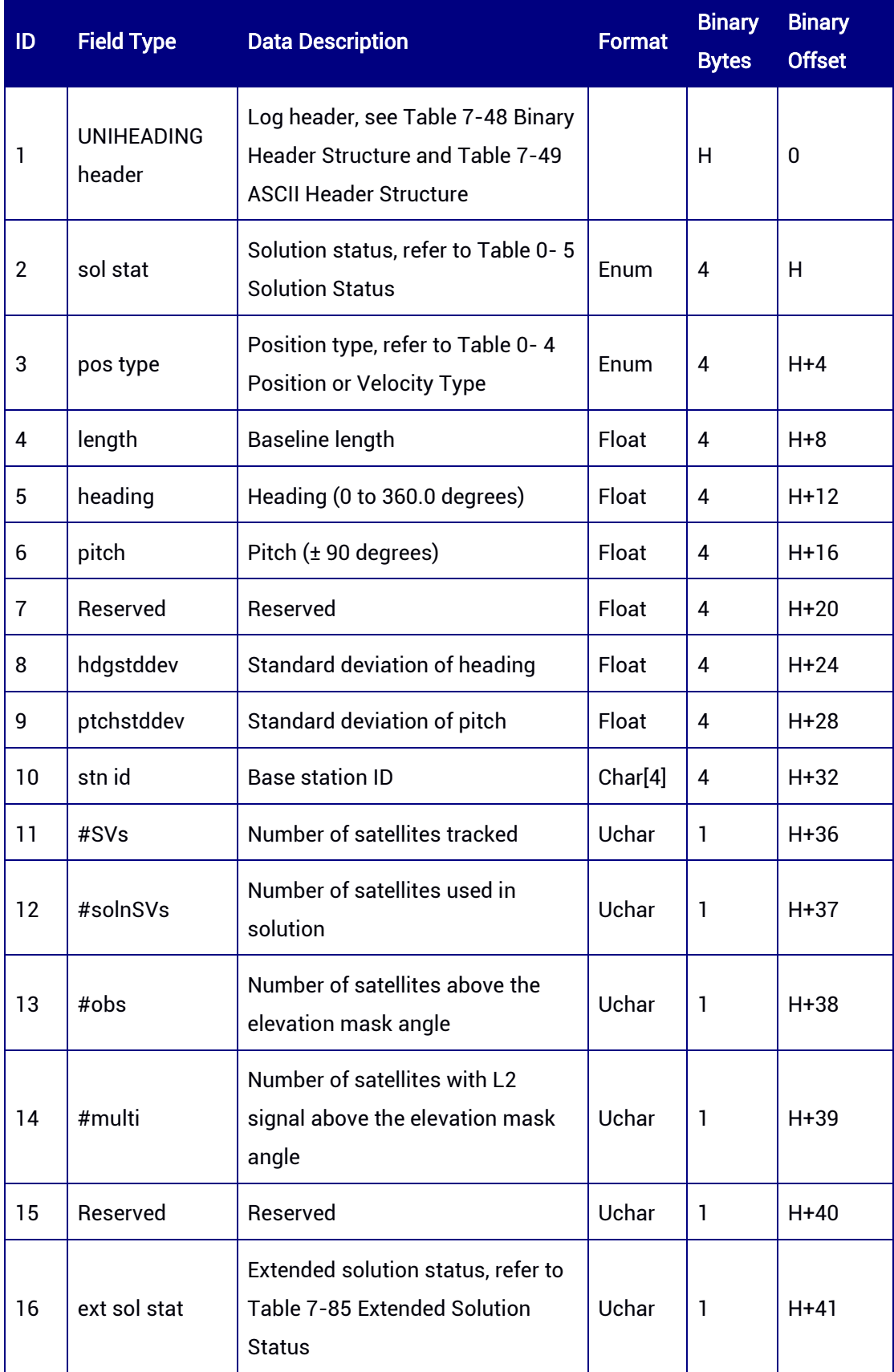

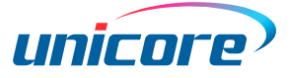

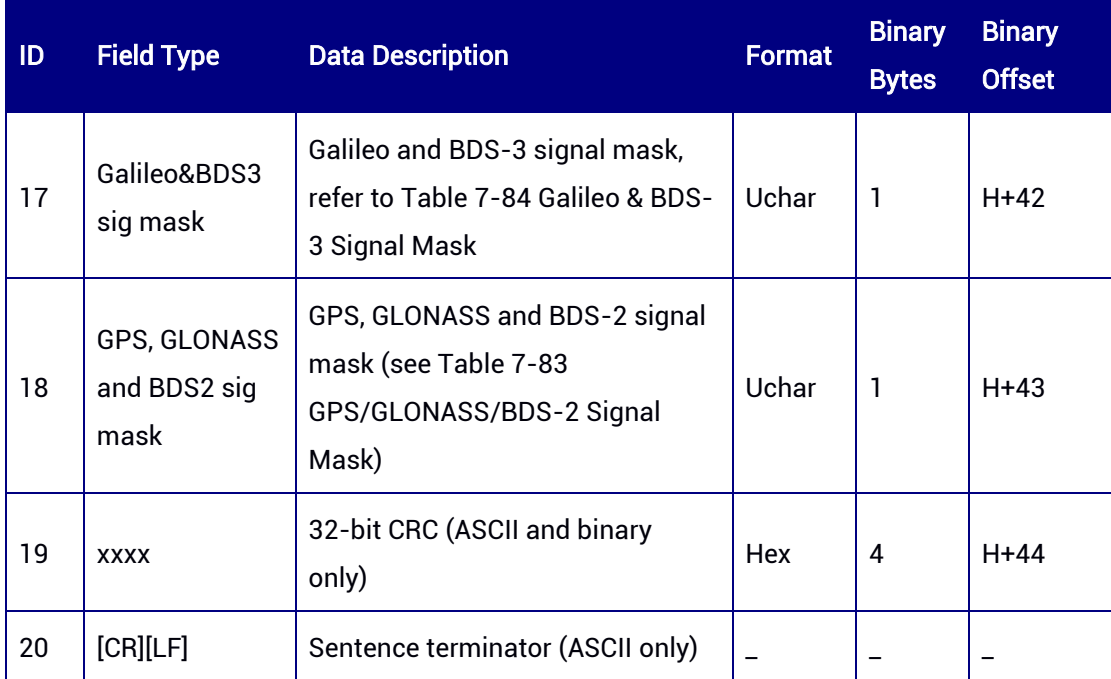

Note: If INS is enabled, when [sol stat] is 0, there is a [pos type] named INS. In that case, the receiver outputs heading and pitch angles calculated by INS and converted to the results in GNSS dual-antenna heading mode. Users need to consider the solution status and position type together to judge the validity of the heading information and the source of calculation.

## 7.3.47 UNIHEADING2 — Multi-Rover Heading Information

This log outputs the heading information of the receiver in motion. Heading refers to the clockwise angle between True North and the baseline vector from the moving base station to the heading receiver. This log can be output by the heading receiver. It is similar to the UNIHEADING log, but has an additional rover ID field.

#### Message ID: 1331

ASCII Syntax: UNIHEADING2A ONCHANGED

Binary Syntax: UNIHEADING2B ONCHANGED

#### Applicable to: UM980, UM982, UM960

#### Message Output:

#UNIHEADING2A,50,GPS,FINE,2207,282484000,0,0,18,675;SOL\_COMPUTED,NARROW\_I NT,10736.3838,88.3470,0.0876,0.0000,0.0001,0.0001,"201",52,29,29,29,3,01,3,c3\*89877 3d6

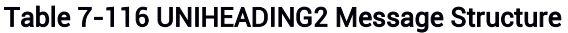

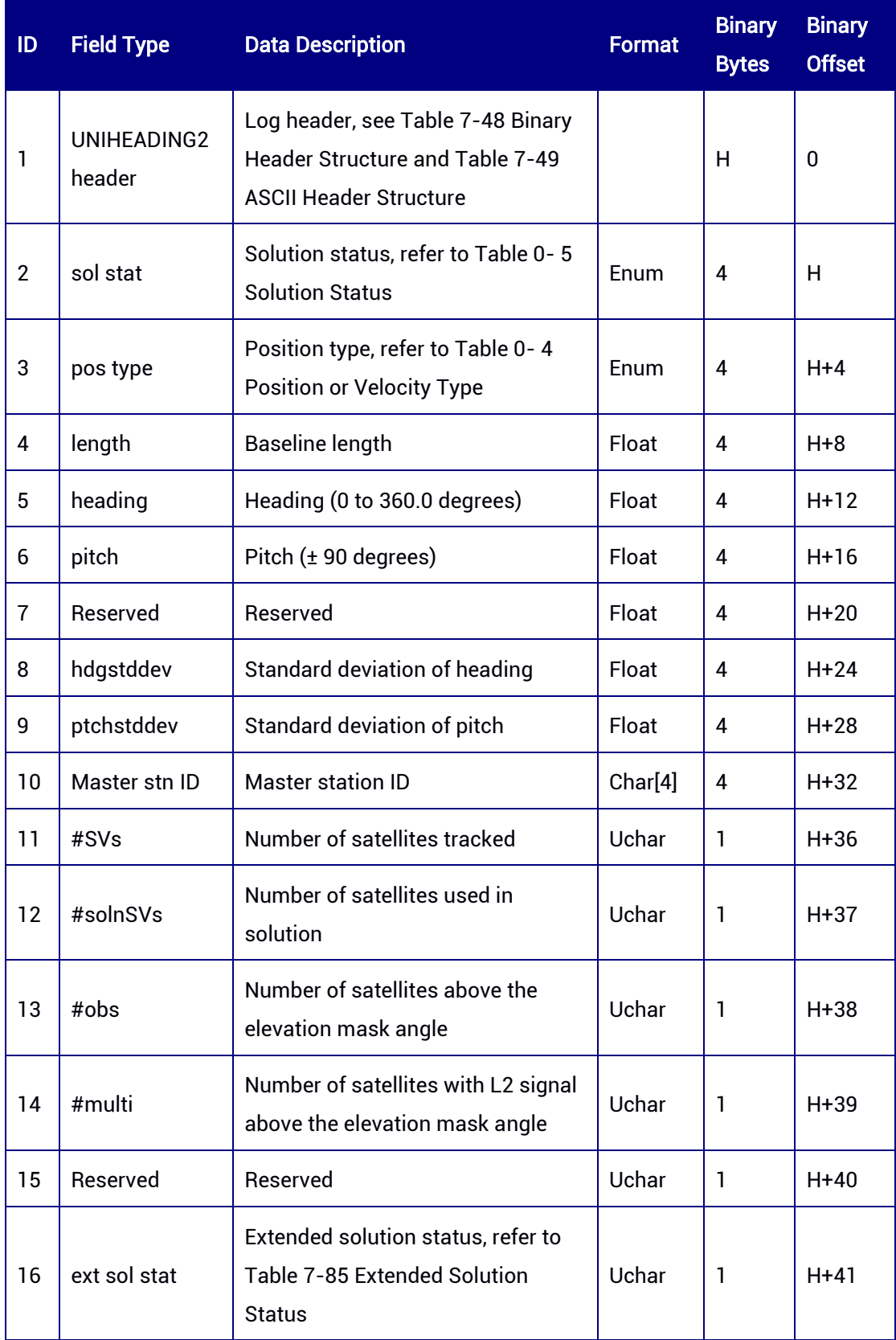

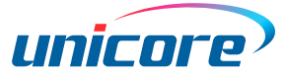

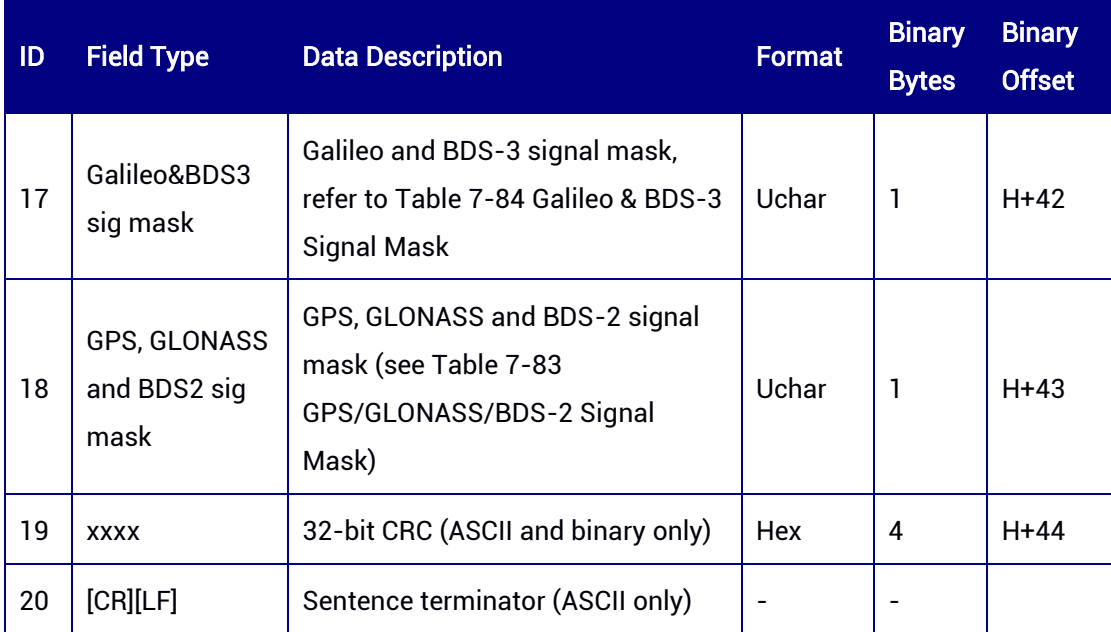

## 7.3.48 RTKSTATUS — RTK Solution Status

This log outputs RTK solution information, such as the current solution status, differential data status, etc.

#### Message ID: 509

#### ASCII Syntax:

RTKSTATUSA 1

#### Binary Syntax:

RTKSTATUSB 1

## Applicable to: UM980, UM982, UM960

#### Message Output:

#RTKSTATUSA,97,GPS,FINE,2190,365354000,0,0,18,1;0,0,0,0,0,0,0,0,0,0,0,NONE,0,0,0,0,0\* f06a8a06

#### Table 7-117 RTKSTATUS Message Structure

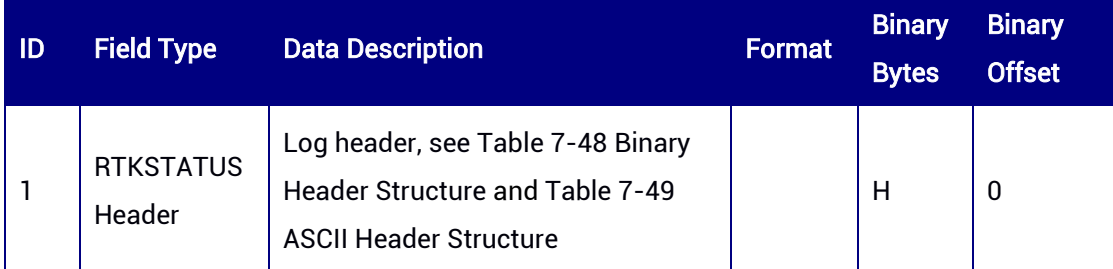

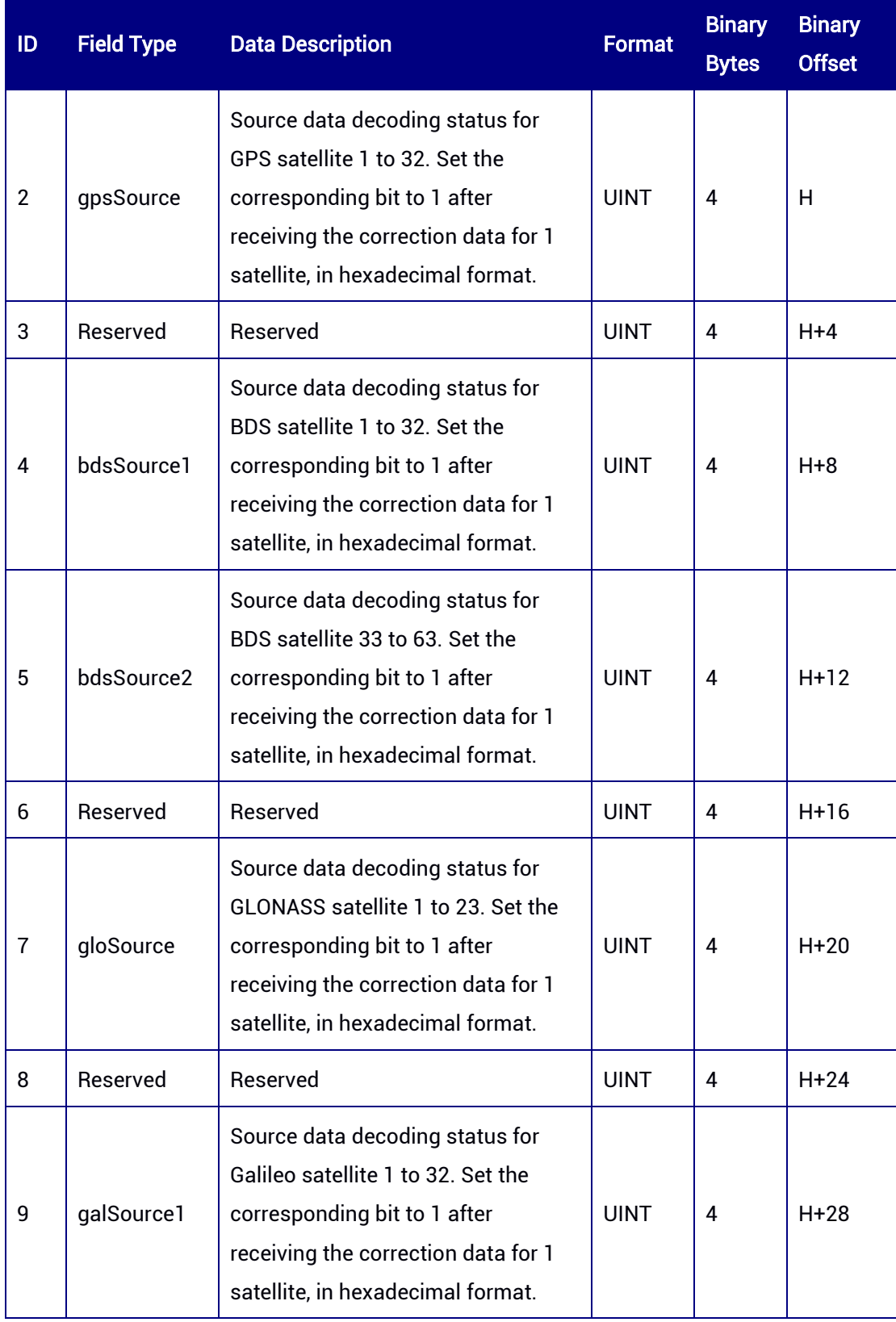

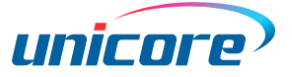

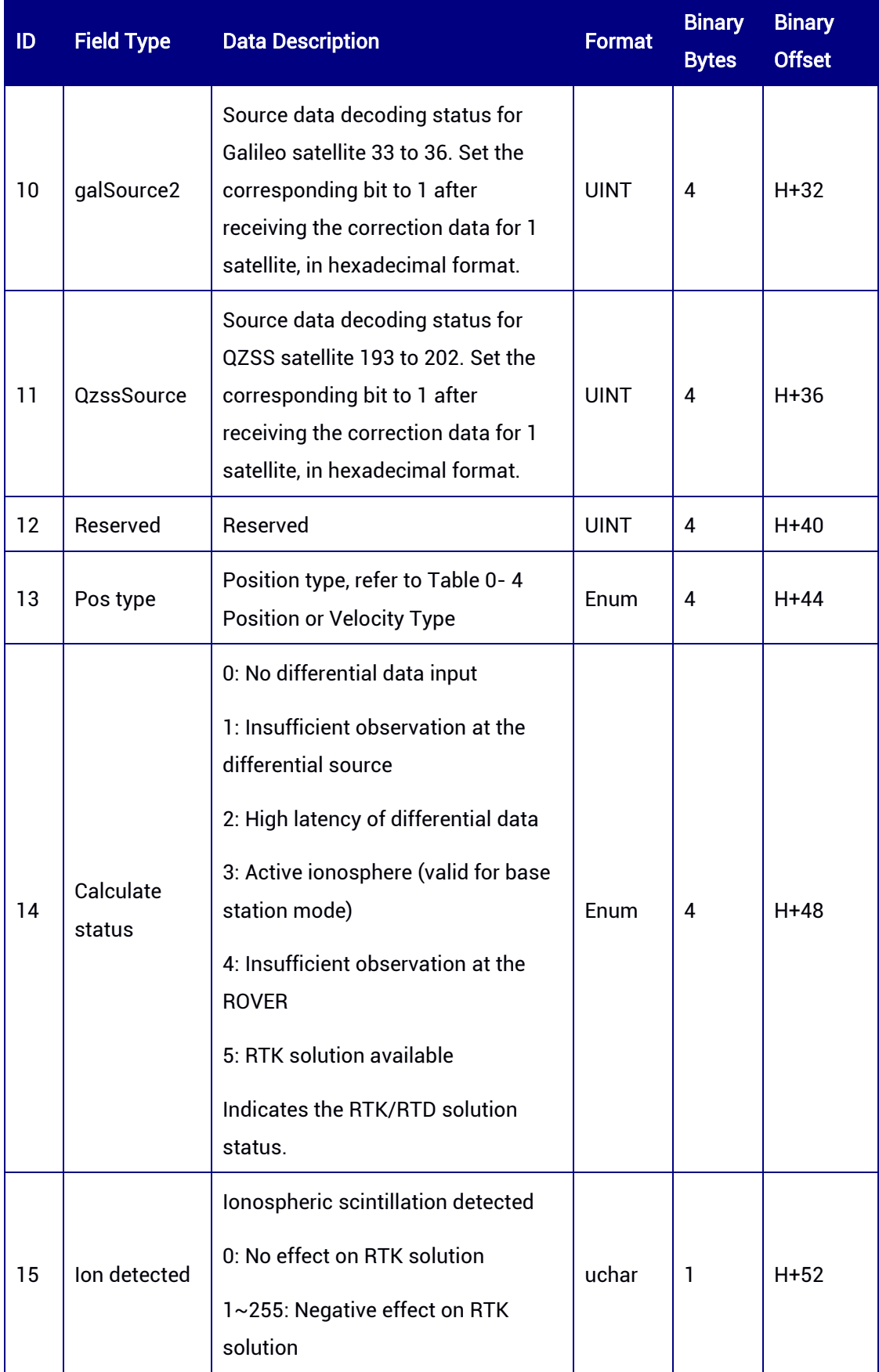

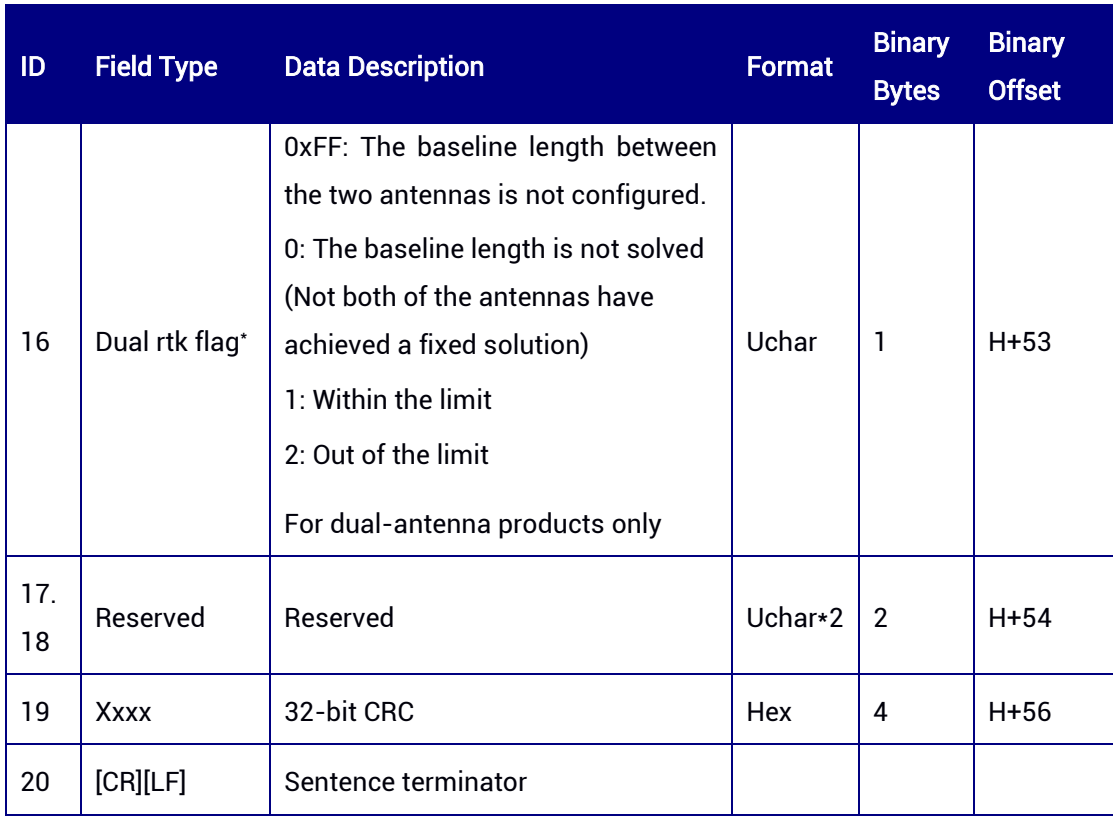

\* Field 16 (Dual rtk flag) is applicable to UM982 Build9669 and later versions.

## 7.3.49 AGNSSSTATUS — AGNSS Status

This command is used to query the AGNSS status.

#### Message ID: 512

#### ASCII Syntax:

AGNSSSTATUSA 1

#### Binary Syntax:

AGNSSSTATUSB 1

#### Applicable to: UM982, UM980\*

#### Message Output:

-

#AGNSSSTATUSA,77,GPS,FINE,2216,457483000,0,0,18,9;0000004EF7FFFFFF,0C003FFF BFFCBFFF,0000000000DF7FFF,0000000B67945FDF,0,F,01,07,2022,0,070418.26,18,0,0,4 004.73963848,11614.19678280,57.9901\*67b51741

<sup>\*</sup> UM980 does not support the output of AGNSS status currently.

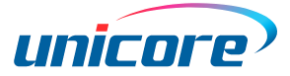

## Table 7-118 AGNSSSTATUS Message Structure

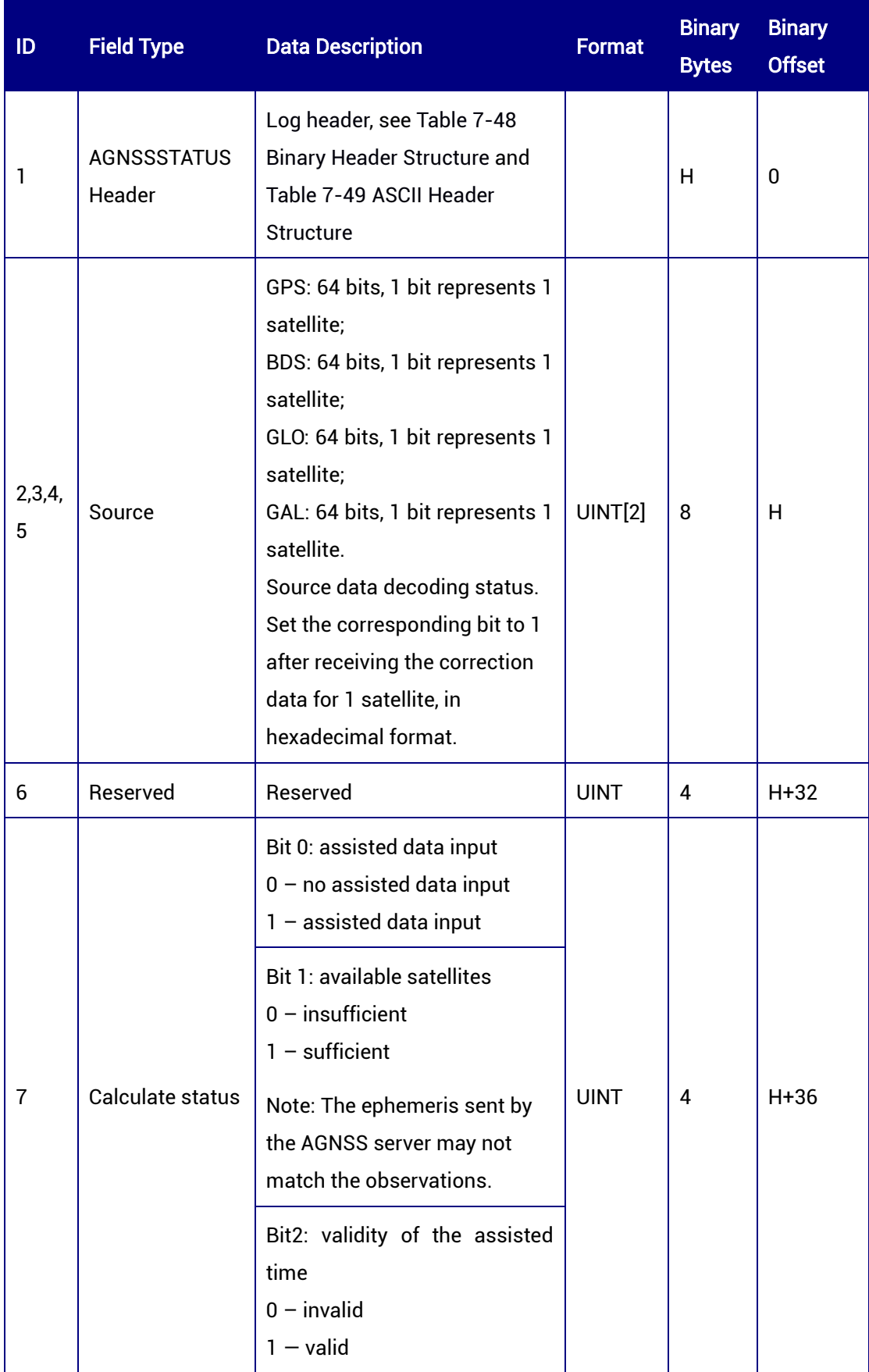

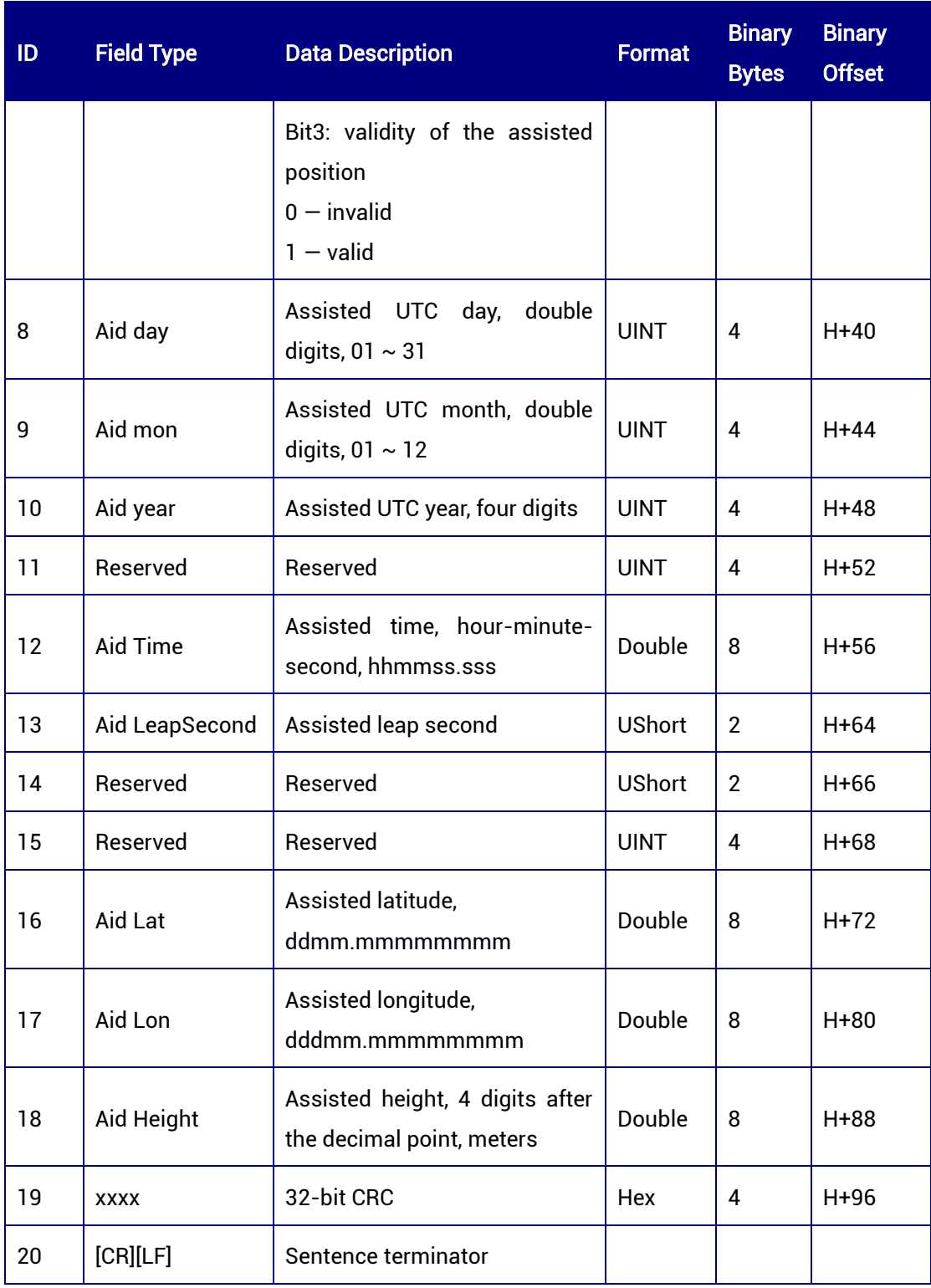

## 7.3.50 RTCSTATUS — RTC Initialization Status

This command is used to check the initialization status of the RTC register. The message only supports 1 Hz output.

## Message ID: 510

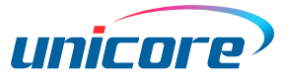

## ASCII Syntax:

RTCSTATUSA 1

## Binary Syntax:

RTCSTATUSB 1

## Applicable to: UM980, UM982, UM960

## Message Output:

#RTCSTATUSA,97,GPS,FINE,2190,365386000,0,0,18,14;1,0,0,0,2190,365386,1495,0,0\*ac 0f615a

#### Table 7-119 RTCSTATUS Message Structure

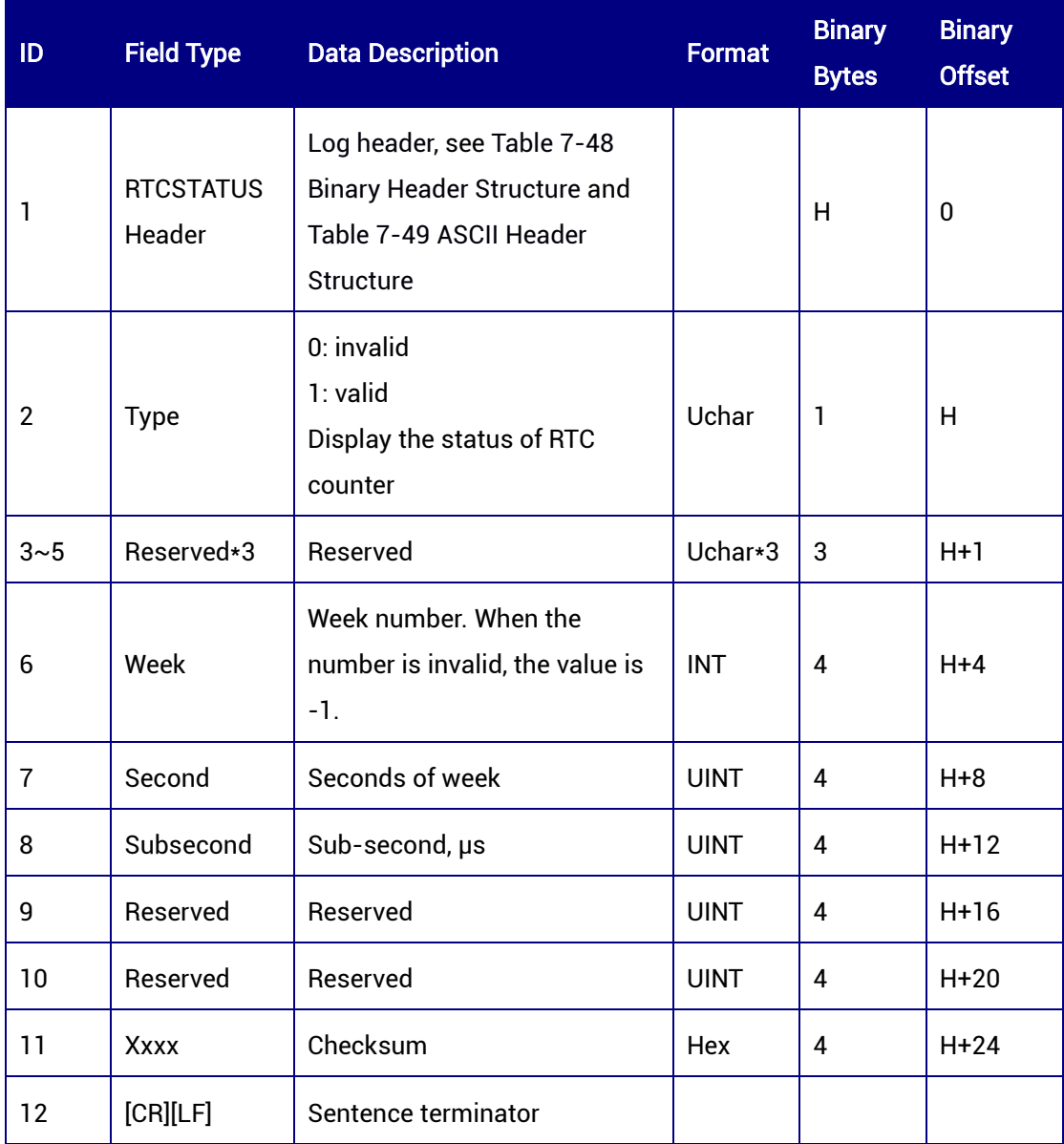

## 7.3.51 JAMSTATUS — Jamming Detection

This command is used to check the information of jamming detection. It only supports 1 Hz output.

Message ID: 511

## ASCII Syntax:

JAMSTATUSA 1

## Binary Syntax:

JAMSTATUSB 1

## Applicable to: UM980, UM982, UM960, UM960L

#### Message Output:

#JAMSTATUSA,97,GPS,FINE,2190,365412000,0,0,18,14;SINGLE,0,0,0,0\*e31418ea

#### Table 7-120 JAMSTATUS Message Structure

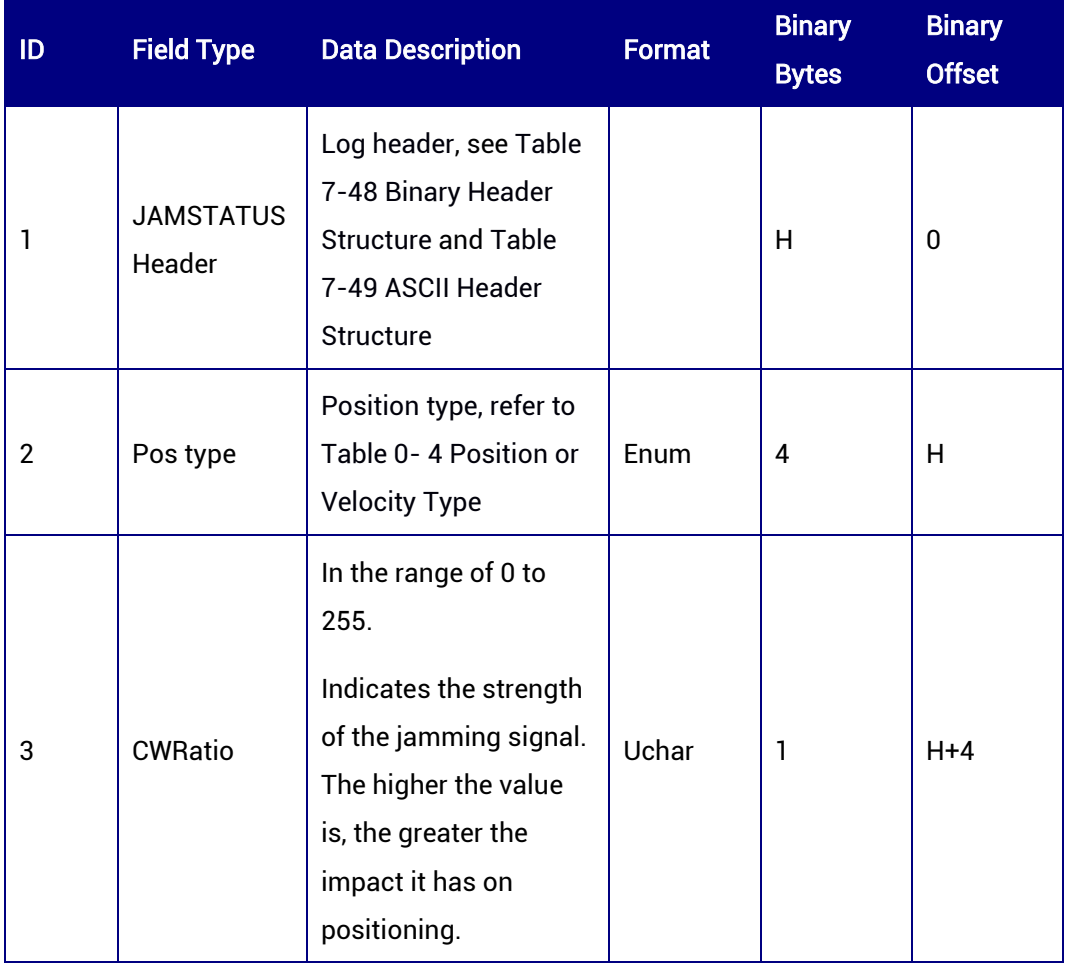
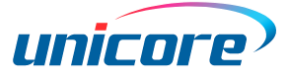

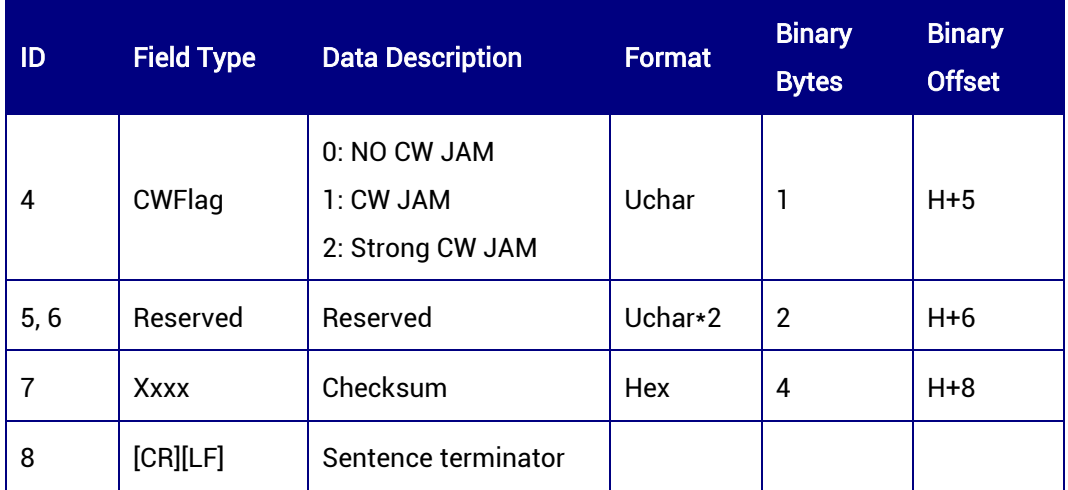

## 7.3.52 FREQJAMSTATUS — Frequency Jamming Status

This command is used to check the jamming information of each frequency, including L1, L2, and L5. It only supports 1 Hz message output.

#### Message ID: 519

#### ASCII Syntax:

FREQJAMSTATUSA 1

#### Binary Syntax:

FREQJAMSTATUSB 1

#### Applicable to: UM980, UM960, UM982

Applicable to UM982 Build9669 and later versions

#### Message Output:

#FREQJAMSTATUSA,97,GPS,FINE,2164,559464000,0,0,18,8;SINGLE,255,2,0,0,0,0,0,0\*b0c dc7de

#### Table 7-121 FREQJAMSTATUS Message Structure

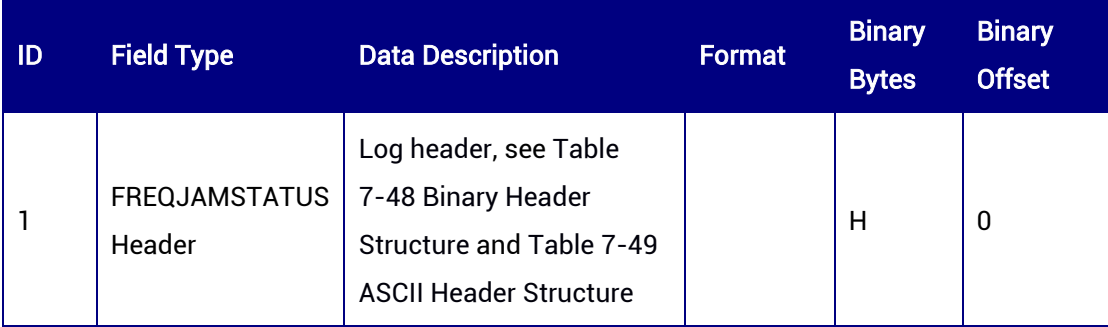

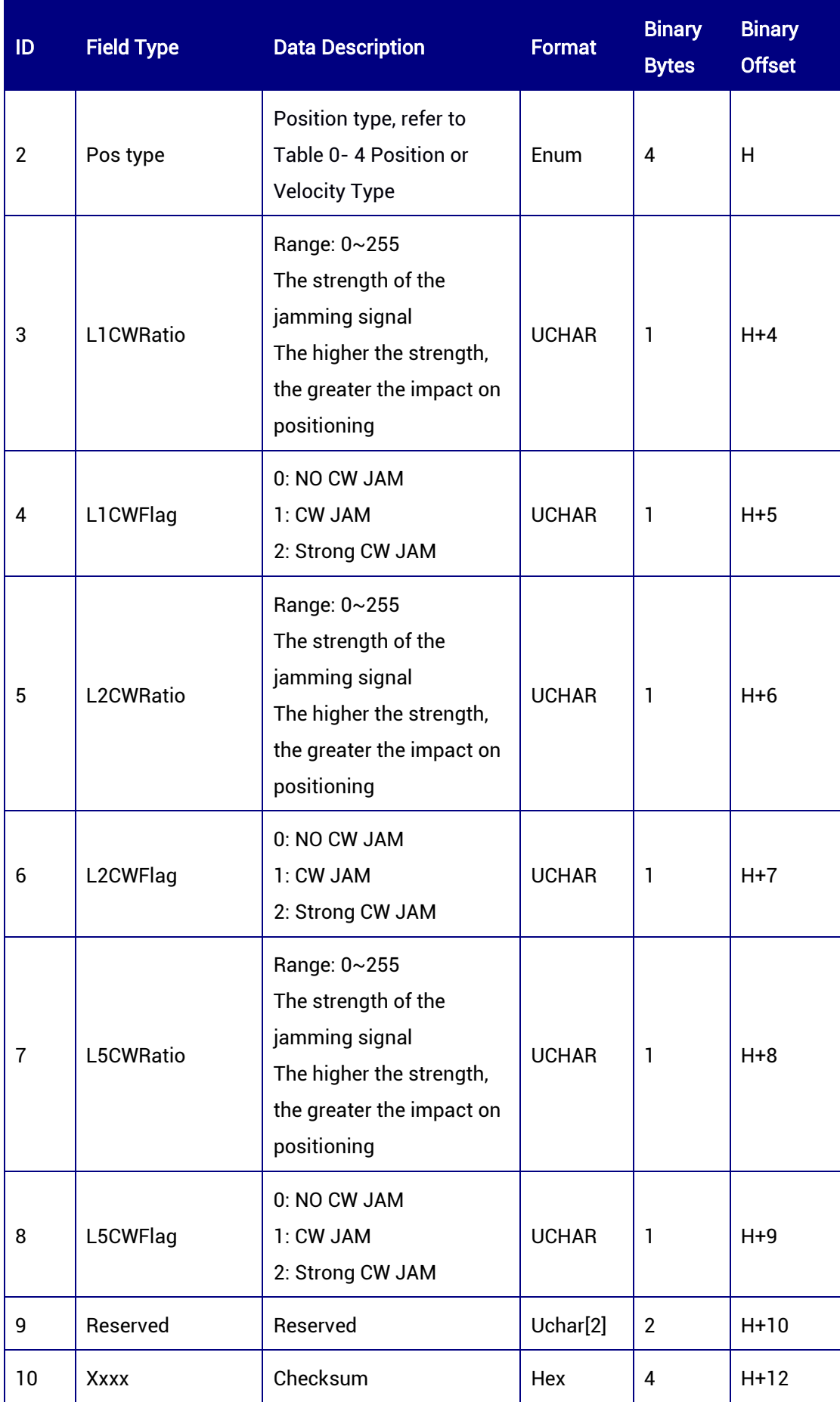

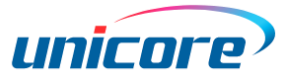

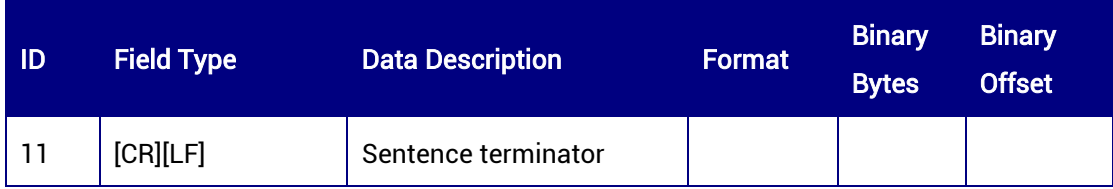

## 7.3.53 RTCMSTATUS — RTCM Data Status

This command is used to check the RTCM data status. It only supports ONCHANGED trigger.

#### Message ID: 2125

#### ASCII Syntax:

RTCMSTATUSA ONCHANGED

#### Binary Syntax:

RTCMSTATUSB ONCHANGED

#### Applicable to: UM960L

#### Message Output:

#RTCMSTATUSA,76,GPS,FINE,2219,392572000,0,0,18,187;1124,21186,0,21,0,6,11,0,0,21 \*601a7581

#### Table 7-122 RTCMSTATUS Message Structure

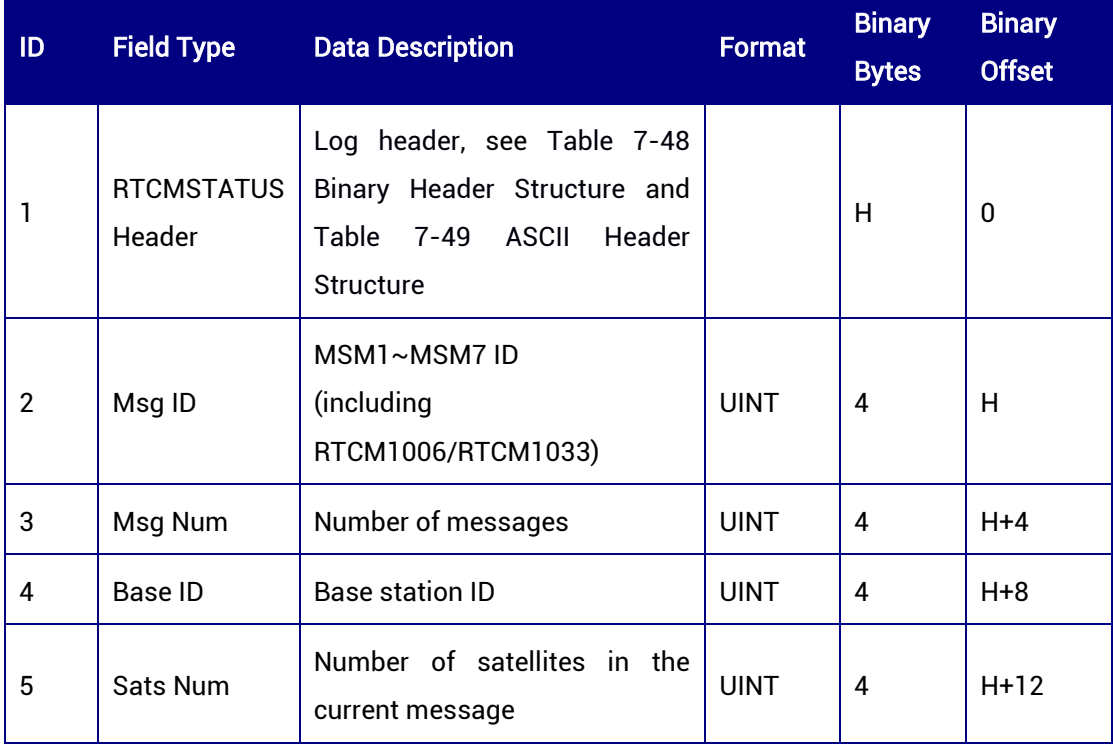

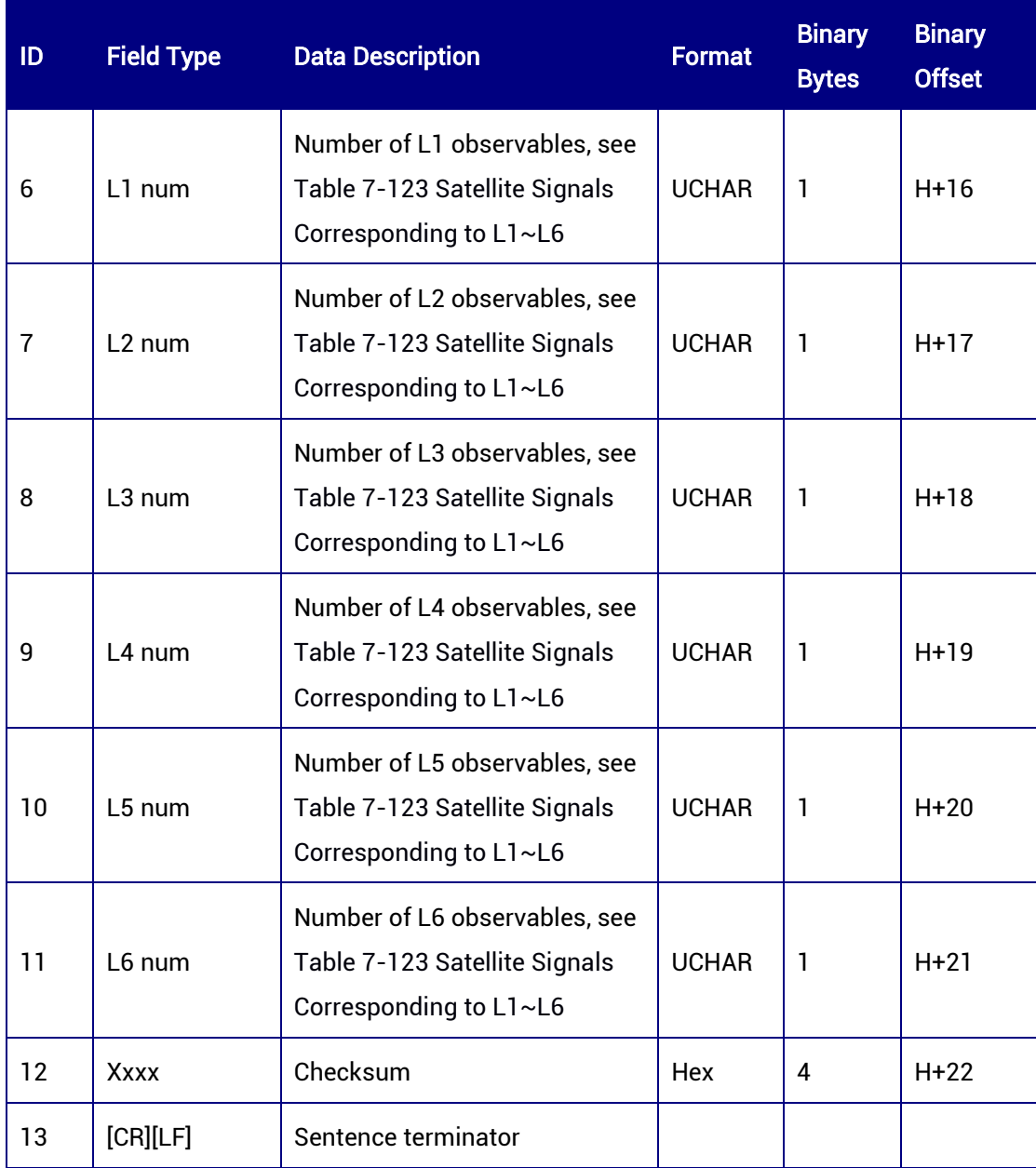

#### <span id="page-255-0"></span>Table 7-123 Satellite Signals Corresponding to L1~L6

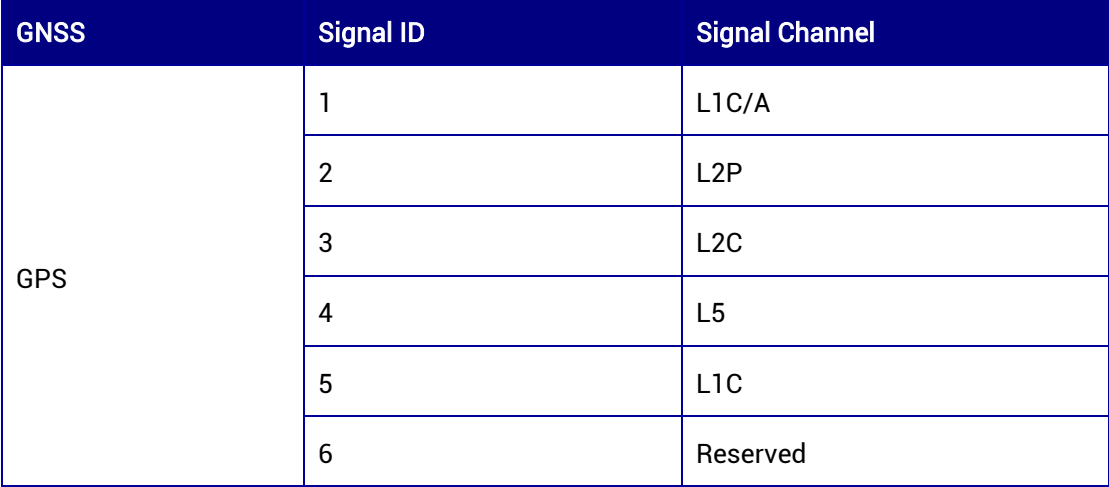

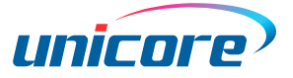

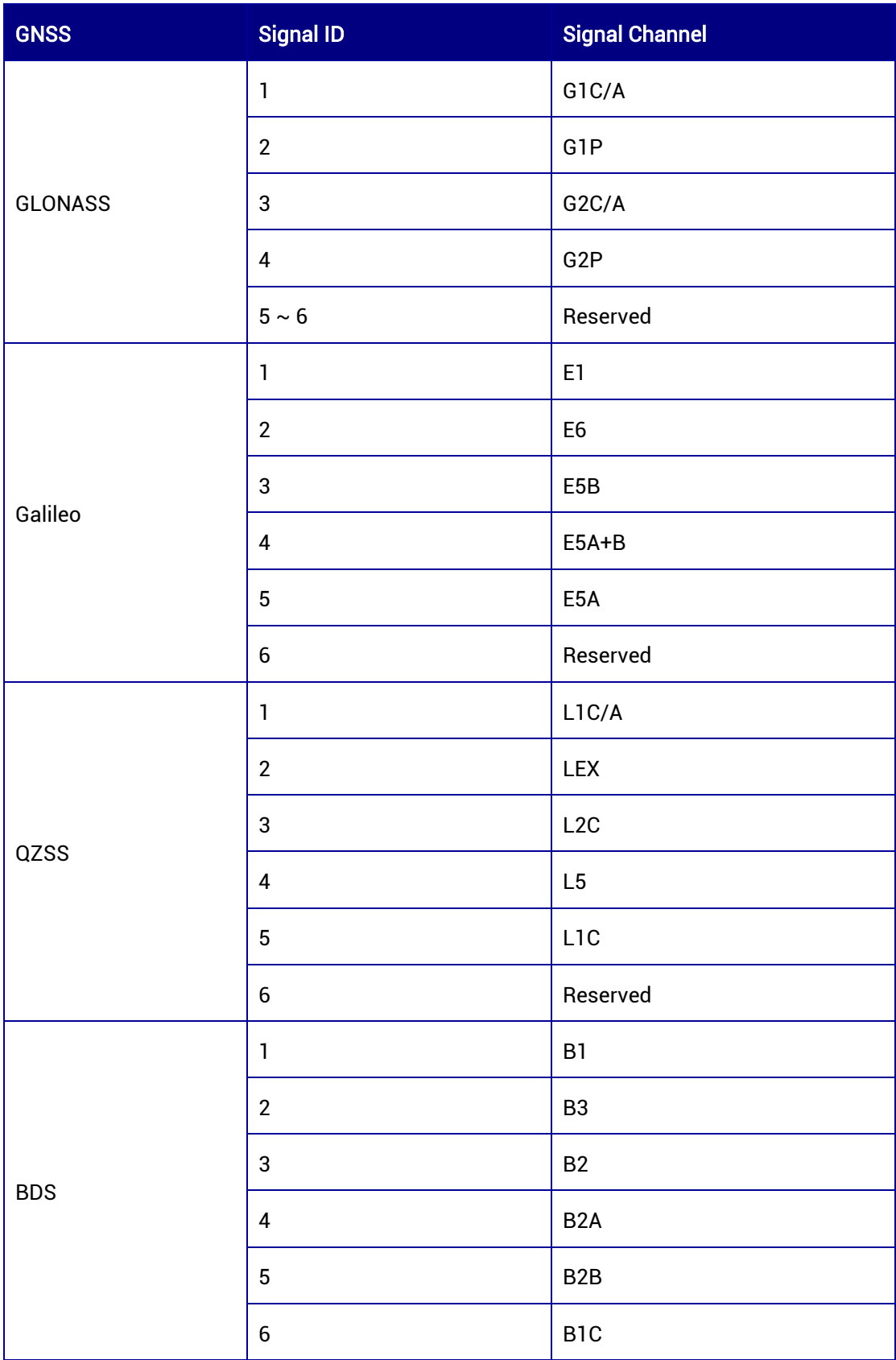

### 7.3.54 HWSTATUS — Hardware Status

This message contains the hardware status. It only supports 1 Hz output.

#### Message ID: 218

#### ASCII Syntax:

HWSTATUSA 1

#### Binary Syntax:

HWSTATUSB 1

#### Applicable to: UM980, UM982, UM960

#### Message Output:

#HWSTATUSA,97,GPS,FINE,2221,111183000,0,0,18,15;66807,0.920,1.020,0.908,1,- 0.693,0.0,0x00,0,0x0377,0,0\*9d7ce51d

#### Table 7-124 HWSTATUS Message Structure

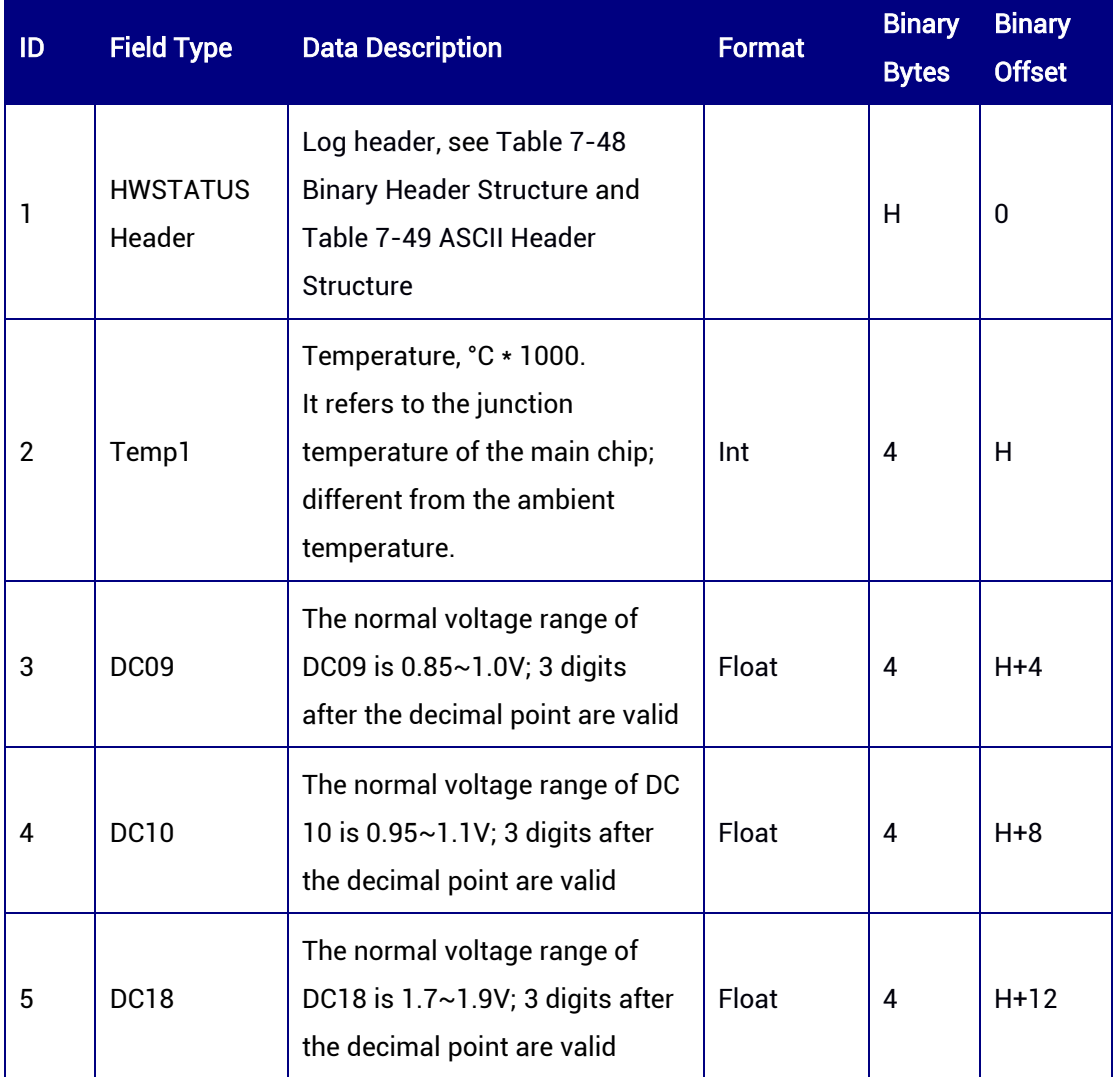

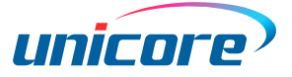

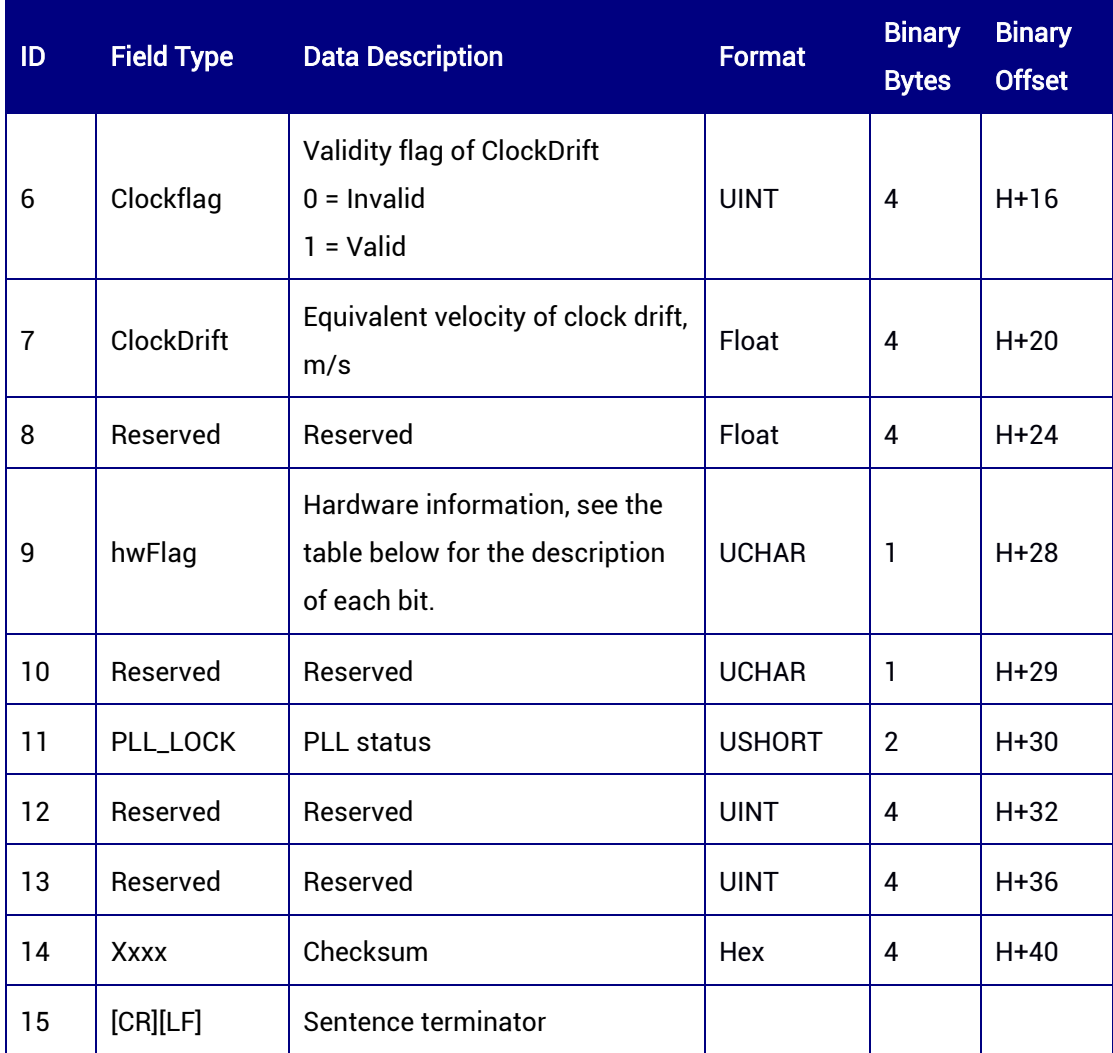

#### Table 7-125 HWFLAG Bit Description

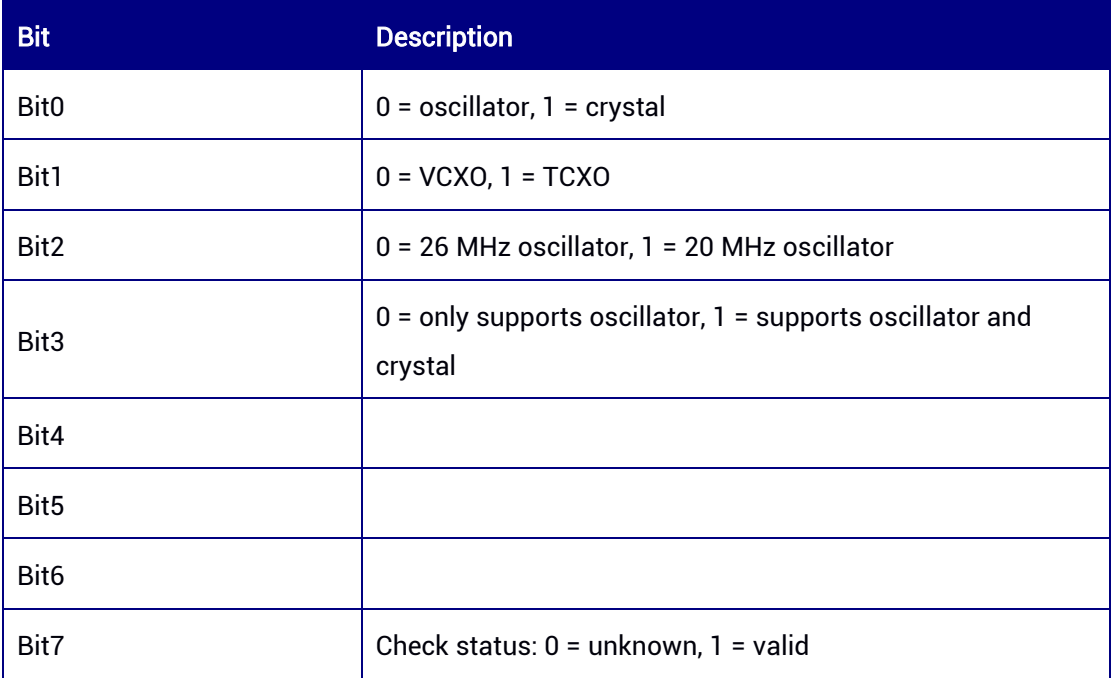

### 7.3.55 AGC — Automatic Gain Control

This log outputs the automatic gain control (AGC) information. If the antenna link is abnormal when an open circuit occurs, the AGC will increase the gain. When signal interference raises the noise floor, the AGC will reduce the gain. This is the general rule of AGC, but due to the difference between the hardware of the modules, the AGC values may be different.

#### Message ID: 220

#### ASCII Syntax:

AGCA 1

#### Binary Syntax:

AGCB 1

#### Applicable to: UM980, UM982, UM960

#### Message Output:

#AGCA,65,GPS,FINE,2190,375570000,0,0,18,37;44,46,63,-1,-1,41,1,0,-1,-1\*634f1e4b

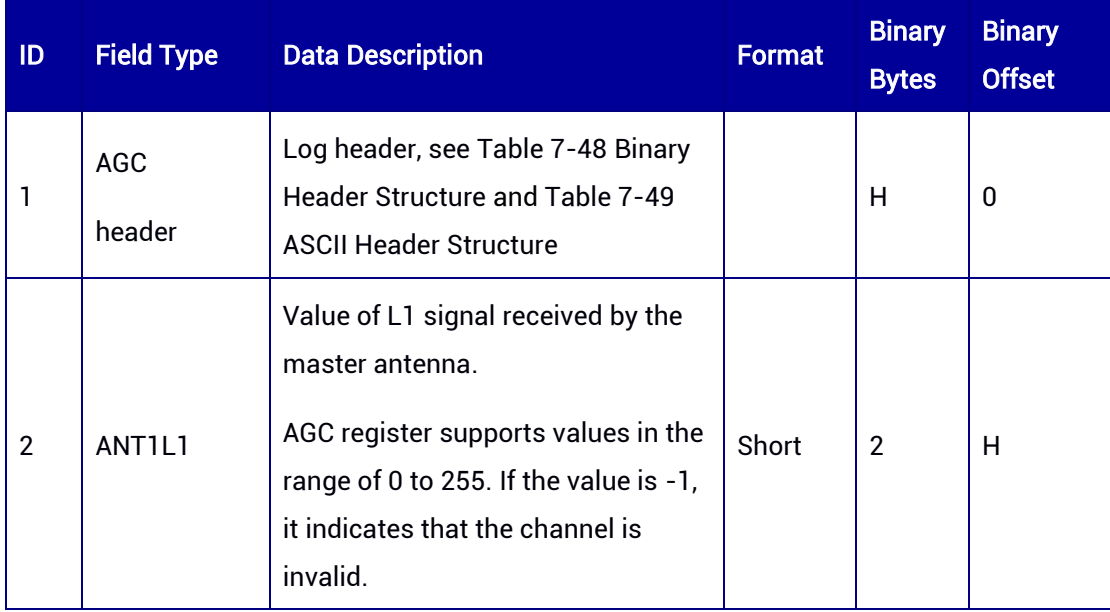

#### Table 7-126 AGC Message Structure

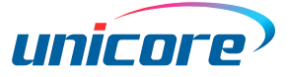

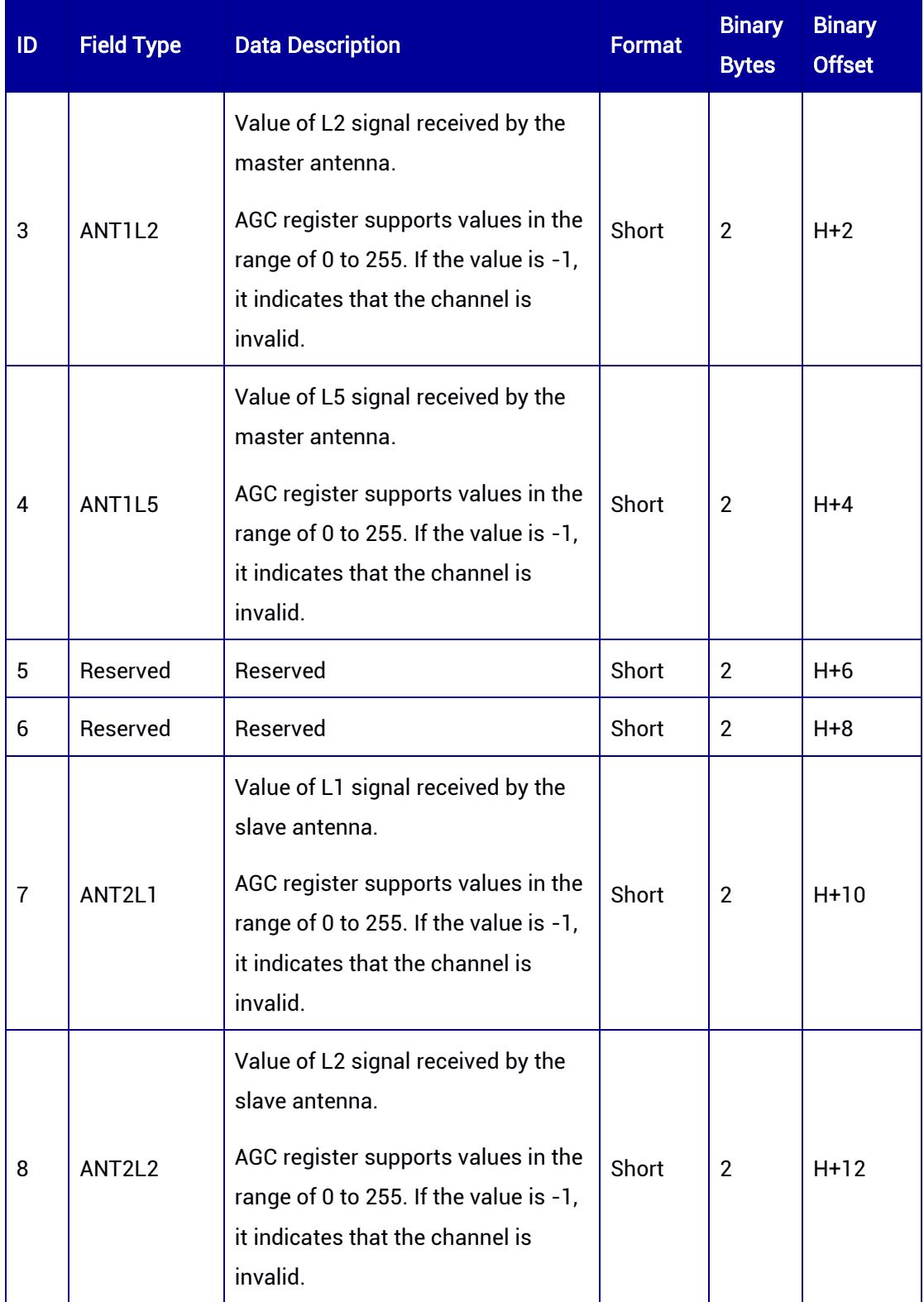

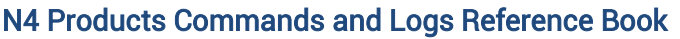

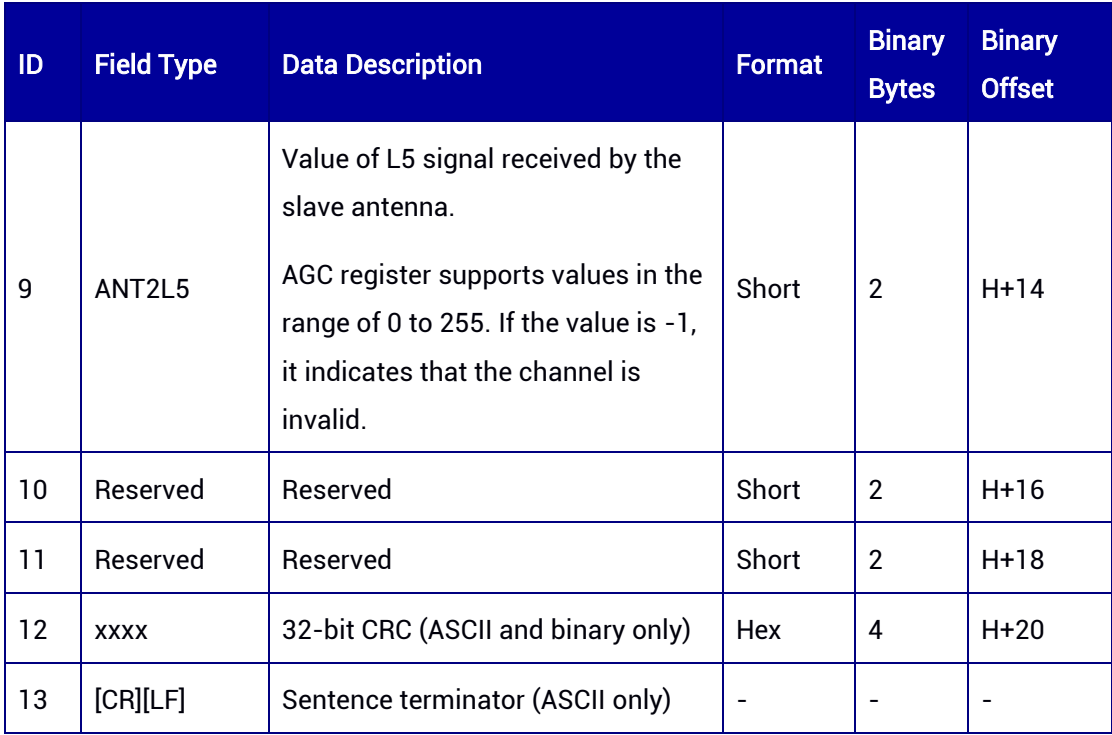

## 7.3.56 KSXT — Positioning and Heading Data Output

This message contains the time, positioning and heading information of the GNSS receiver. It only supports ASCII format.

#### ASCII Syntax:

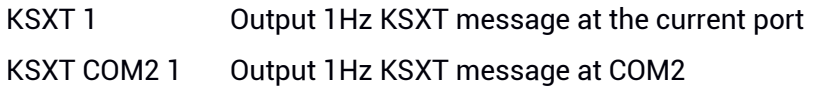

#### Applicable to: UM980, UM982, UM960

#### Message Output:

\$KSXT,20190909084745.00,116.23662400,40.07897925,68.3830,299.22,- 67.03,190.28,0.022,,1,3,46,28,,,,-0.004,-0.021,-0.020,,\*27

#### Table 7-127 KSXT Message Structure

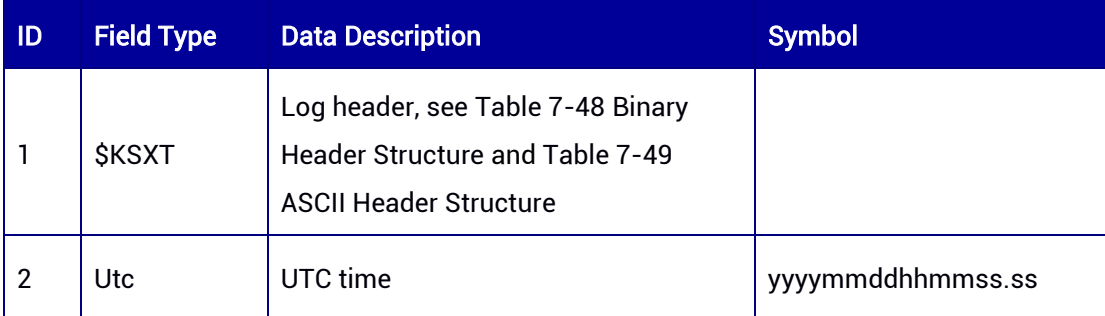

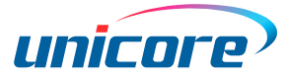

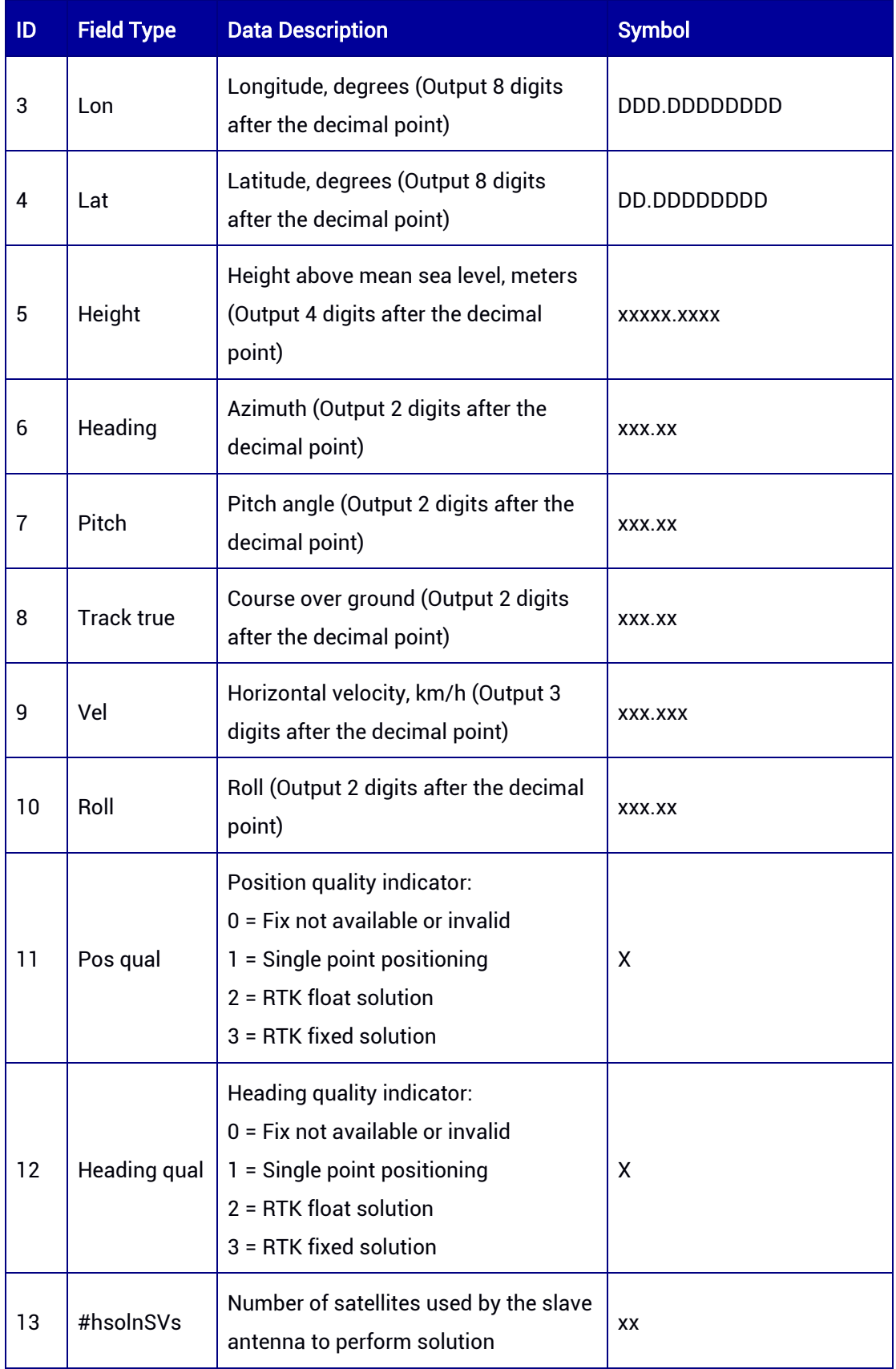

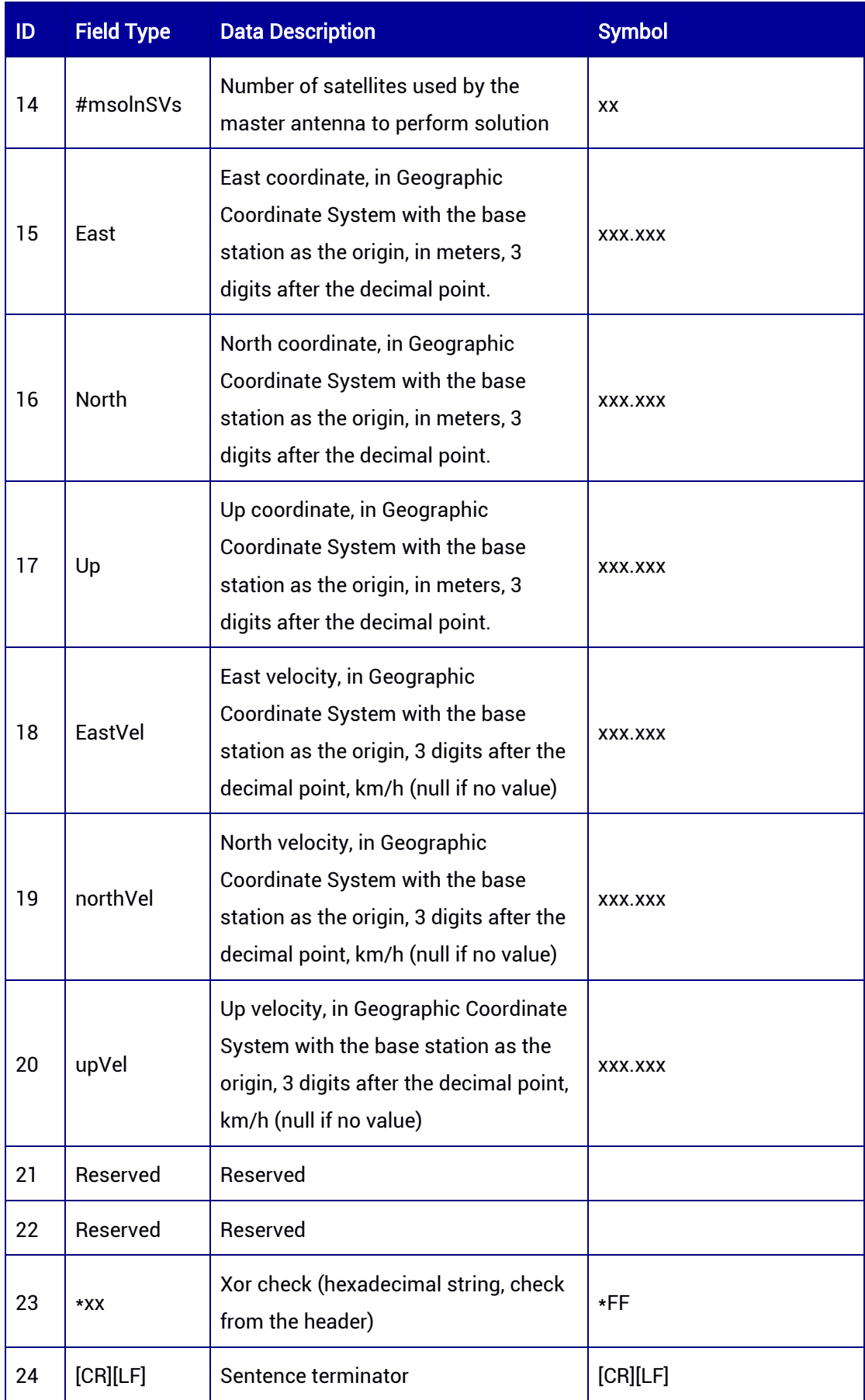

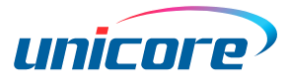

## 7.3.57 INFOPART1

Read user-defined information stored in the space of PART1.

Message ID: 1019

#### ASCII Syntax:

INFOPART1A

#### Binary Syntax:

INFOPART1B

#### Applicable to: UM980, UM982

#### Message Output:

#INFOPART1A,69,GPS,FINE,2190,376054000,0,0,18,953;0\*723399e1

#### Table 7-128 INFOPART1 Message Structure

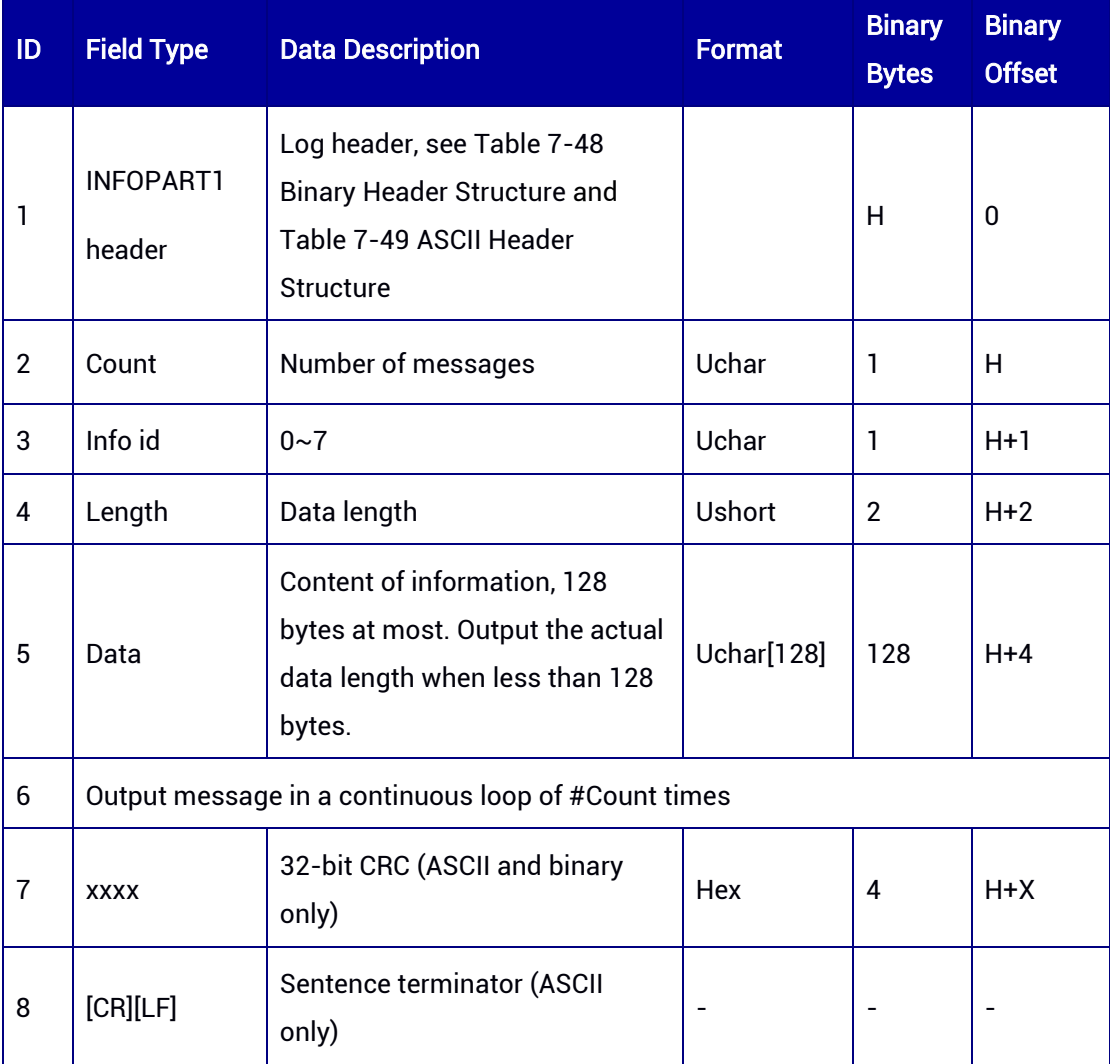

### 7.3.58 INFOPART2

Read user-defined information stored in the space of PART2.

#### Message ID: 1020

#### ASCII Syntax:

INFOPART2A

### Binary Syntax:

INFOPART2B

#### Applicable to: UM980, UM982

#### Message Output:

#INFOPART2A,67,GPS,FINE,2190,376094000,0,0,18,753;0\*c5702fa1

#### Table 7-129 INFOPART2 Message Structure

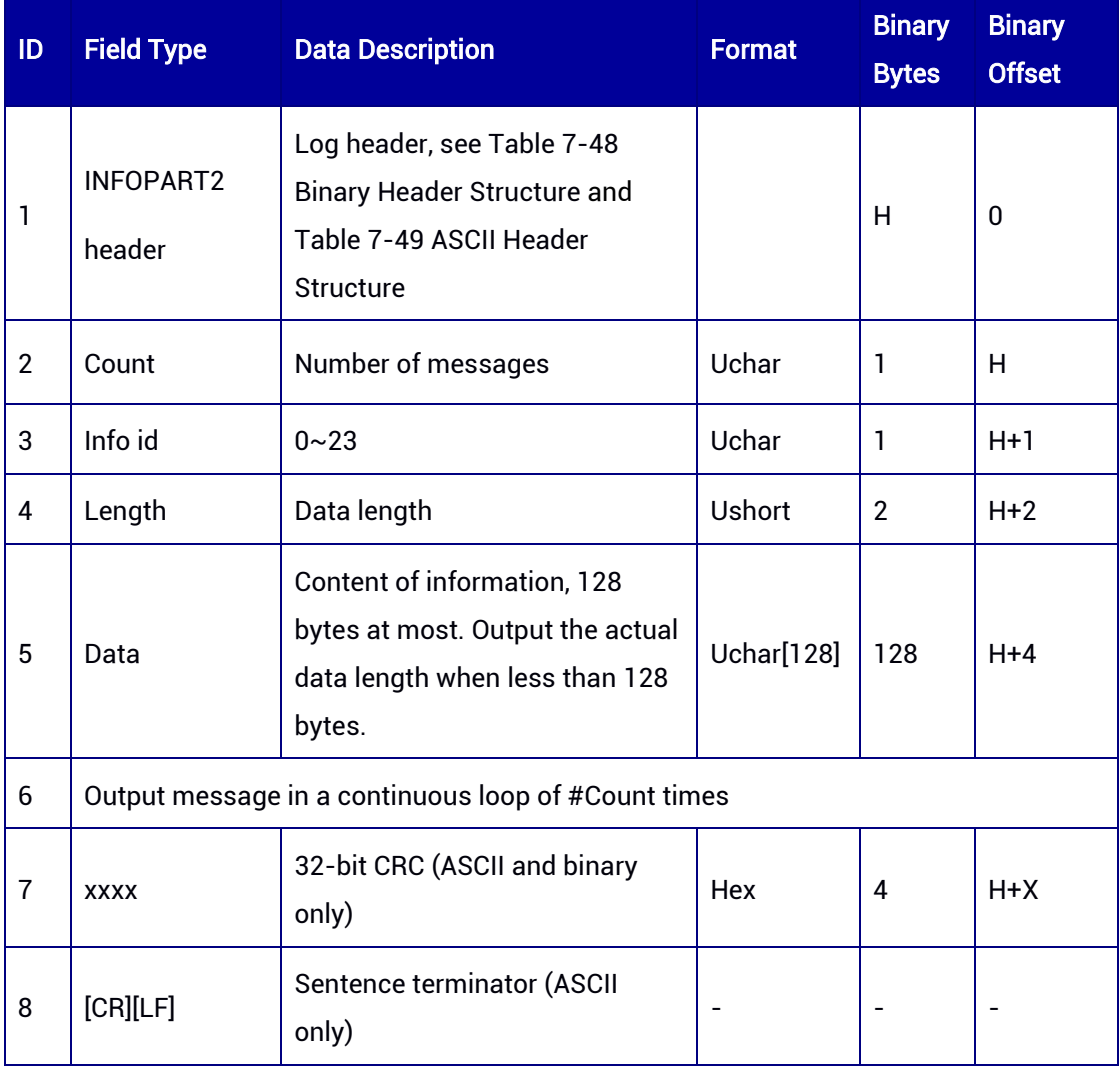

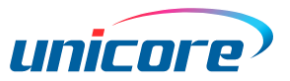

## 7.3.59 MSPOS — Best Position of Dual Antennas

This message contains the best position calculated with the master antenna and slave antenna.

Message ID: 520

ASCII Syntax:

MSPOSA 1

#### Binary Syntax:

MSPOSB 1

#### Applicable to: UM982

Applicable to UM982 Build9669 and later versions

#### Message Output:

#MSPOSA,86,GPS,FINE,2247,471141000,0,0,18,25;SOL\_COMPUTED,SINGLE,40.0789638 1103,116.23651058490,64.4448,1.3441,1.2328,2.9707,46,28,,SOL\_COMPUTED,SINGLE,4 0.07896511614,116.23651086865,64.5809,1.3723,1.1967,2.9210,45,28,,"0",0.000\*a71a5 80e

#### Table 7-130 MSPOS Message Structure

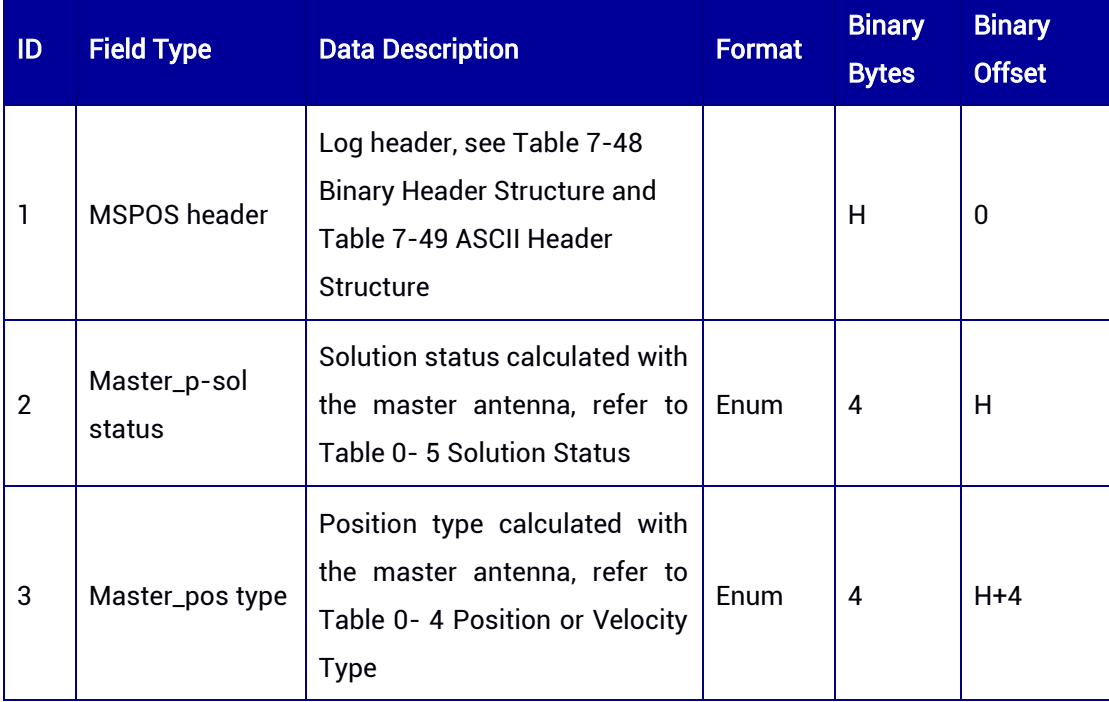

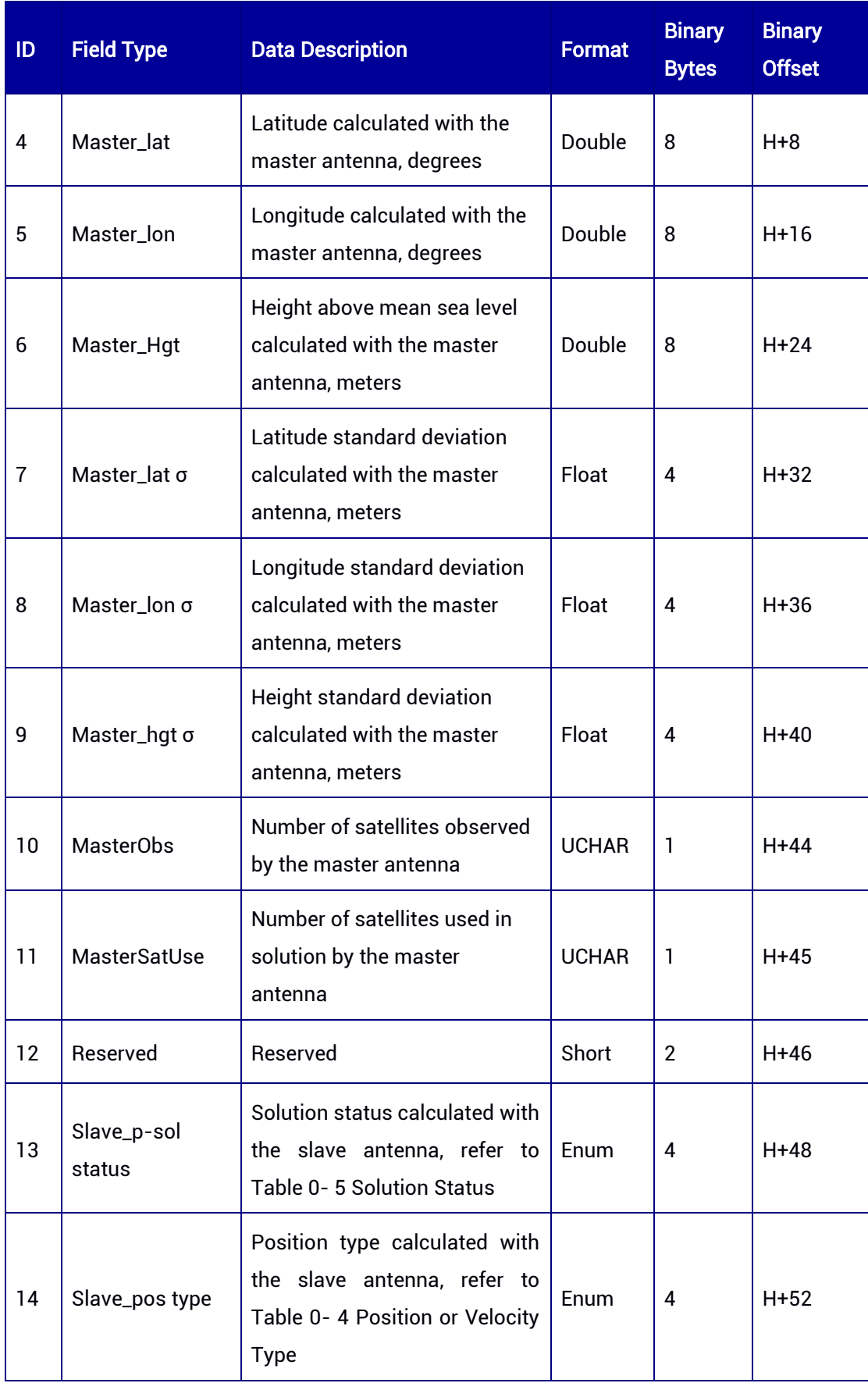

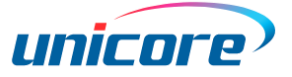

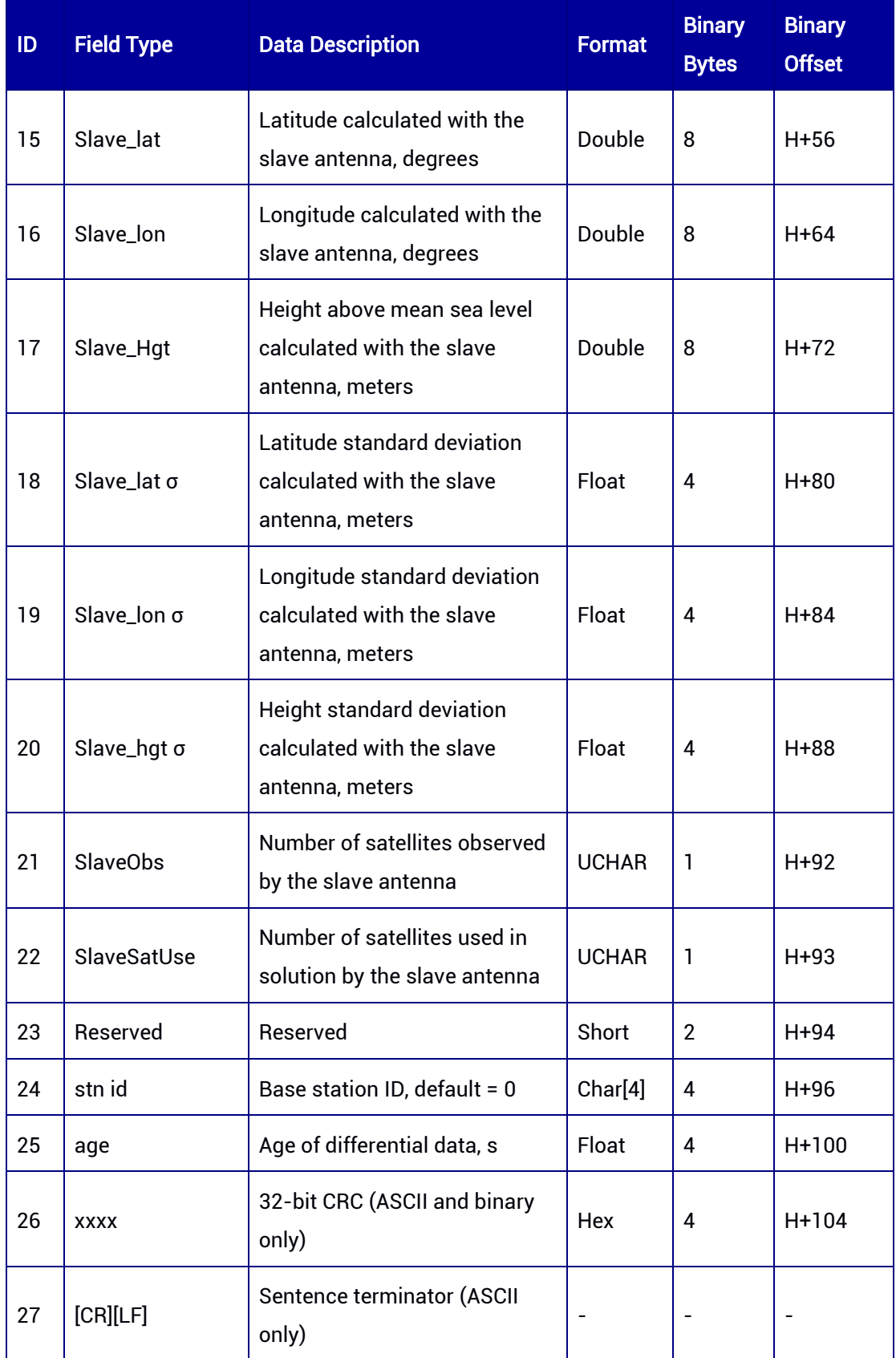

## 7.3.60 TROPINFO — Zenith Tropospheric Delay

TROPINTO contains the zenith tropospheric delay information. It only supports ONCE or ONCHANGED trigger. Besides, it is available only if PPP is enabled.

#### Message ID: 2318

#### ASCII Syntax:

TROPINFOA ONCHANGED

#### Binary Syntax:

TROPINFOB ONCHANGED

#### Applicable to: UM980

#### Message Output:

#TROPINFOA,85,GPS,FINE,2244,93693000,0,0,18,63;SAASTAMOINEN,2.354103,2.29224 6,0.061857,0.026856,0.000000\*89ed6541

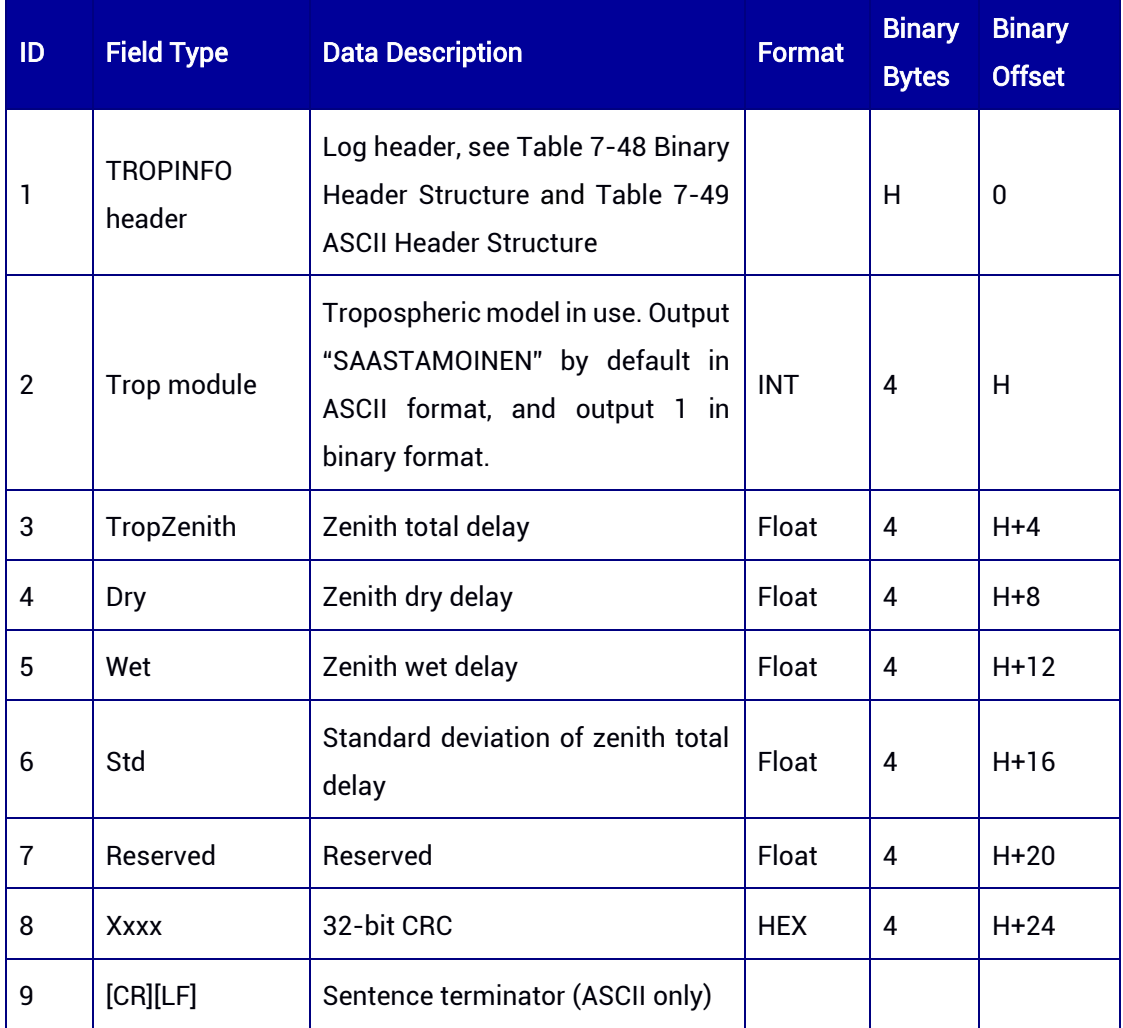

#### Table 7-131 TROPINFO Message Structure

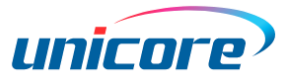

## 7.3.61 PTOBSINFO — Observation Information for Production Test

This log outputs observation validity information used for production test.

Message ID: 221

#### ASCII Syntax:

PTOBSINFOA 1

#### Binary Syntax:

PTOBSINFOB 1

#### Applicable to: UM980, UM982, UM960

Applicable to UM982 Build9669 and later versions

#### Message Output:

#PTOBSINFOA,85,GPS,FINE,2244,93711000,0,0,18,34;1,1,195,194,1,0.00,0,0,0,0,1ffff,43.2 3,44.51,42.98,49.38,41.98,44.16,42.30,47.10,46.21,43.43,44.63,41.66,49.34,42.48,44.92,4 2.65,47.03,0.00\*d9c47abd

#### Table 7-132 PTOBSINFO Message Structure

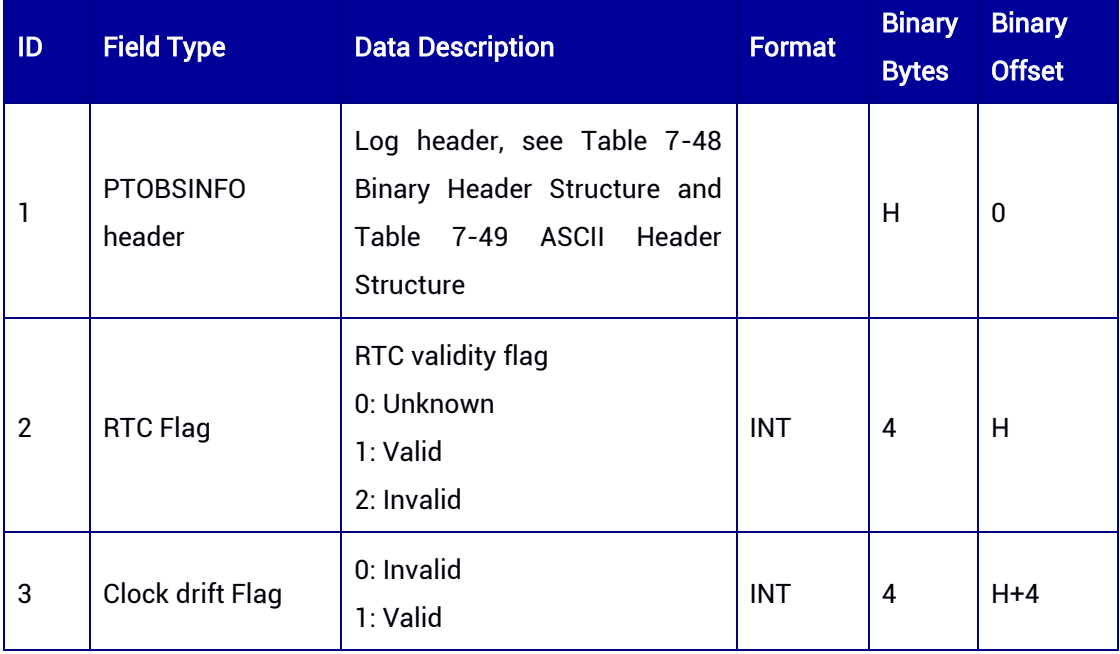

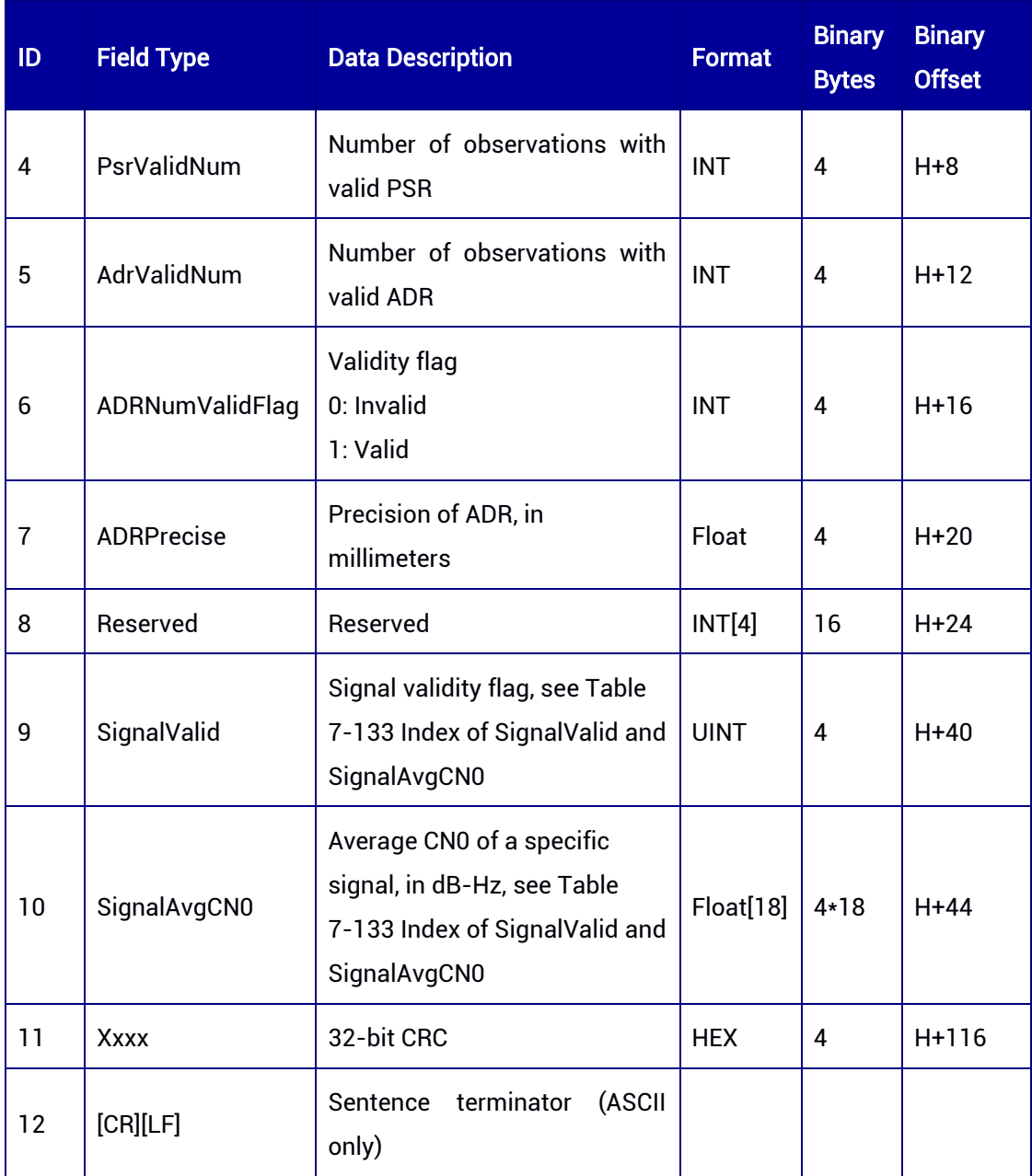

### <span id="page-271-0"></span>Table 7-133 Index of SignalValid and SignalAvgCN0

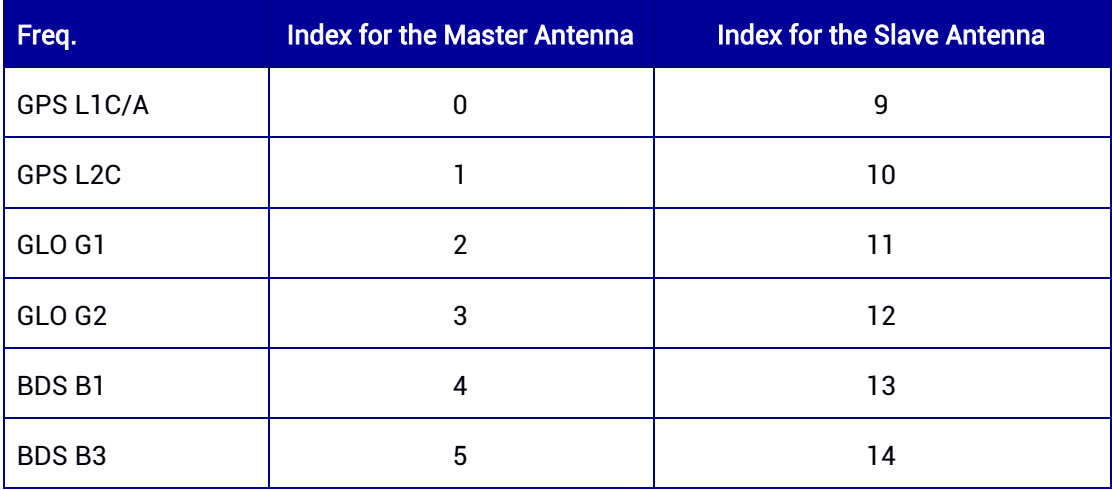

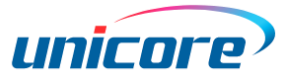

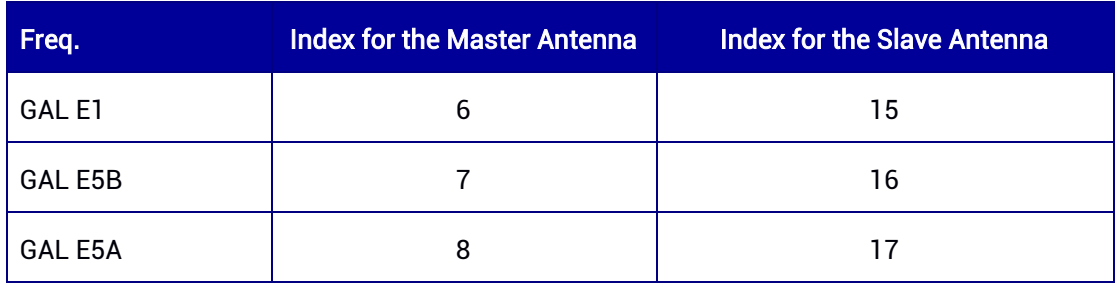

## 7.3.62 PPPB2BINFO1 — Information Type 1

This command is used to output PPP-B2b information type 1 - satellite mask information. For more details, please refer to PPP-B2b ICD. PPP is supported by specific versions only. This log only supports ONCHANGED trigger.

#### Message ID: 2302

#### ASCII Syntax:

PPPB2BINFO1A ONCHANGED

#### Binary Syntax:

PPPB2BINFO1B ONCHANGED

#### Applicable to: UM980, UM982

#### Message Output:

#PPPB2BINFO1A,80,GPS,FINE,2203,366209000,0,0,18,1;219,1,2,20590,00003FFDFFFC00 01FFFFFFFE0000000000000000000000000000000000000000\*f7e11cb5

#### Table 7-134 PPPB2BINFO1 Message Structure

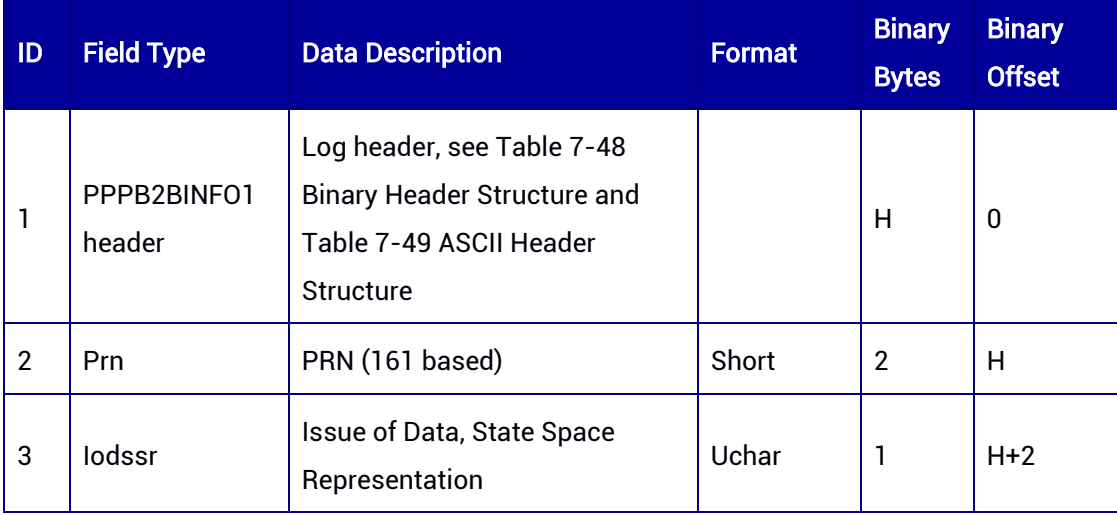

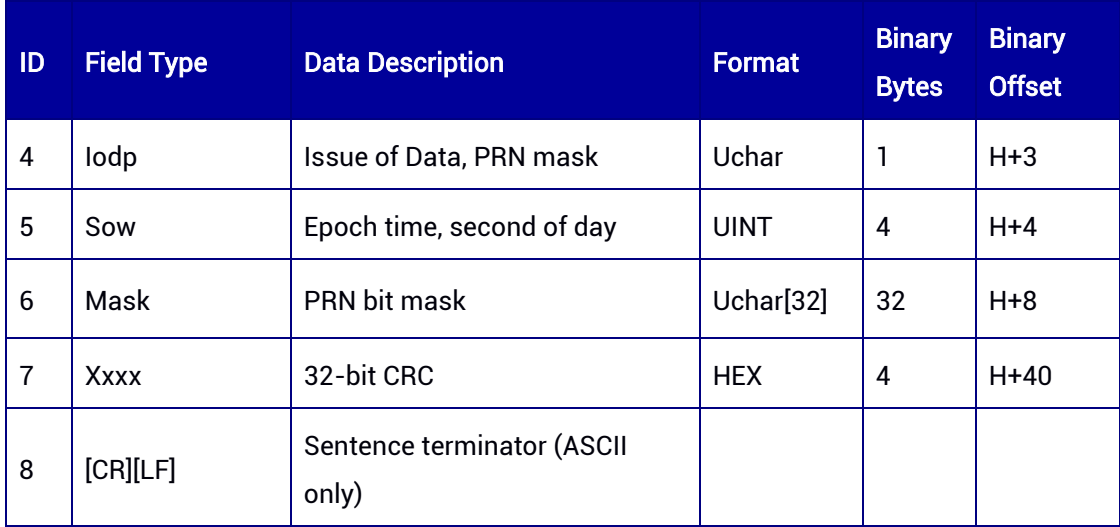

## 7.3.63 PPPB2BINFO2 — Information Type 2

This command is used to output PPP-B2b information type 2, including satellite orbit corrections and User Range Accuracy Index. For more details, please refer to PPP-B2b ICD. PPP is supported by specific versions only. This log only supports ONCHANGED trigger.

#### Message ID: 2304

#### ASCII Syntax:

PPPB2BINFO2A ONCHANGED

#### Binary Syntax:

PPPB2BINFO2B ONCHANGED

#### Applicable to: UM980, UM982

#### Message Output:

#PPPB2BINFO2A,86,GPS,FINE,2203,366269000,0,0,18,1;219,1,0,20631,72,86,-84,25,- 24,0,27,84,50,39,71,18,4,27,90,57,-3,129,-1,0,27,93,86,- 182,90,163,4,27,0,0,0,0,0,0,00,0,0,0,0,0,0,00\*16d92a8c

#### Table 7-135 PPPB2BINFO2 Message Structure

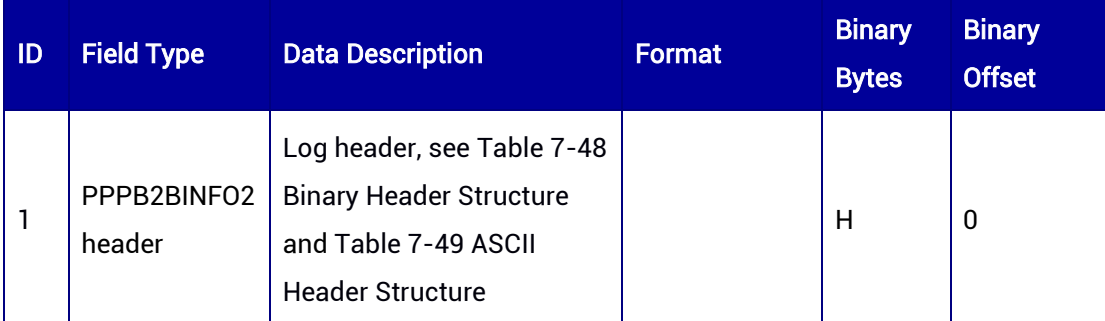

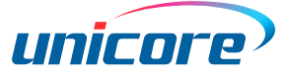

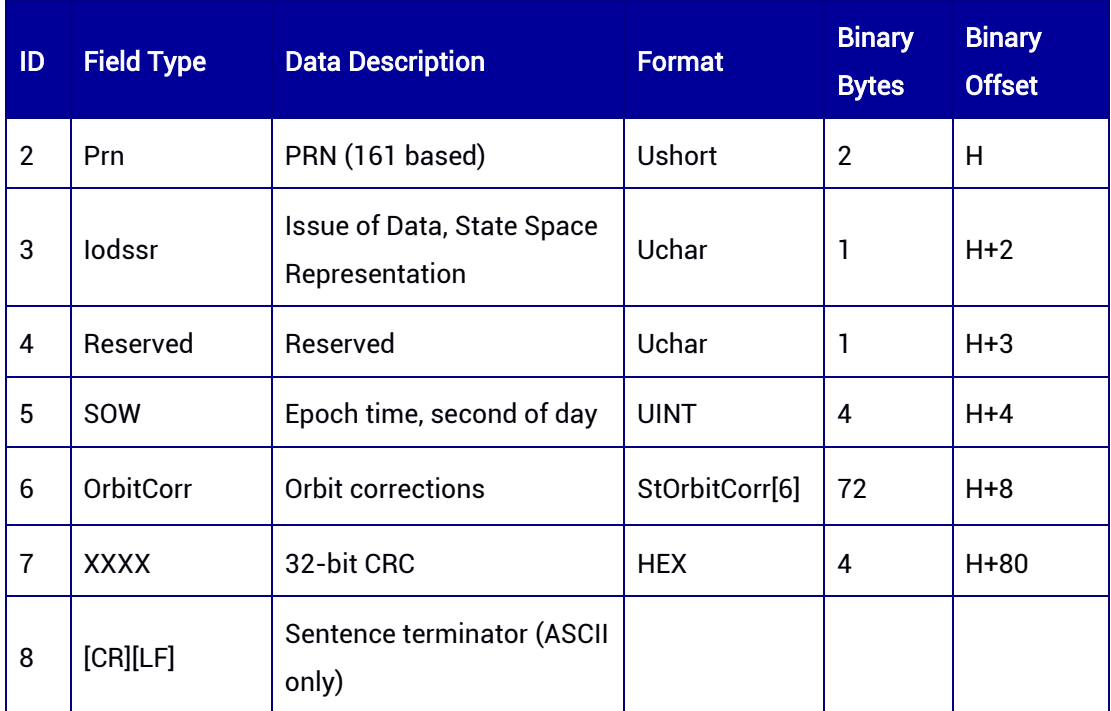

#### typedef struct

{

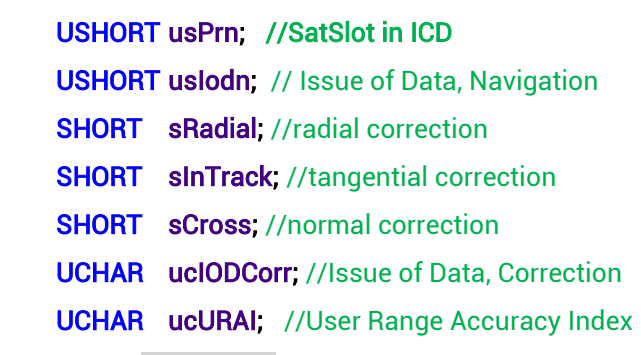

}\_PACKED\_ StOrbitCorr;

## 7.3.64 PPPB2BINFO3 — Information Type 3

This command is used to output PPP-B2b information type 3, including differential code bias corrections. For more details, please refer to PPP-B2b ICD. PPP is supported by specific versions only. This log only supports ONCHANGED trigger.

Message ID: 2306

#### ASCII Syntax:

PPPB2BINFO3A ONCHANGED

#### Binary Syntax:

PPPB2BINFO3B ONCHANGED

#### Applicable to: UM980, UM982

#### Message Output:

#PPPB2BINFO3A,78,GPS,FINE,2203,366263000,0,0,18,1;219,1,3,20631,40,8,0,15,1,43,2,5 0,4,-305,5,-259,7,-227,8,-199,12,0,0,0,0,0,0,0,0,0,0,0,0,0,0,0,44,8,0,-35,1,-43,2,-37,4,- 255,5,-210,7,-212,8,-182,12,0,0,0,0,0,0,0,0,0,0,0,0,0,0,0,45,8,0,-490,1,-355,2,-350,4,- 327,5,-284,7,-270,8,-243,12,0,0,0,0,0,0,0,0,0,0,0,0,0,0,0\*943febbe

#### Table 7-136 PPPB2BINFO3 Message Structure

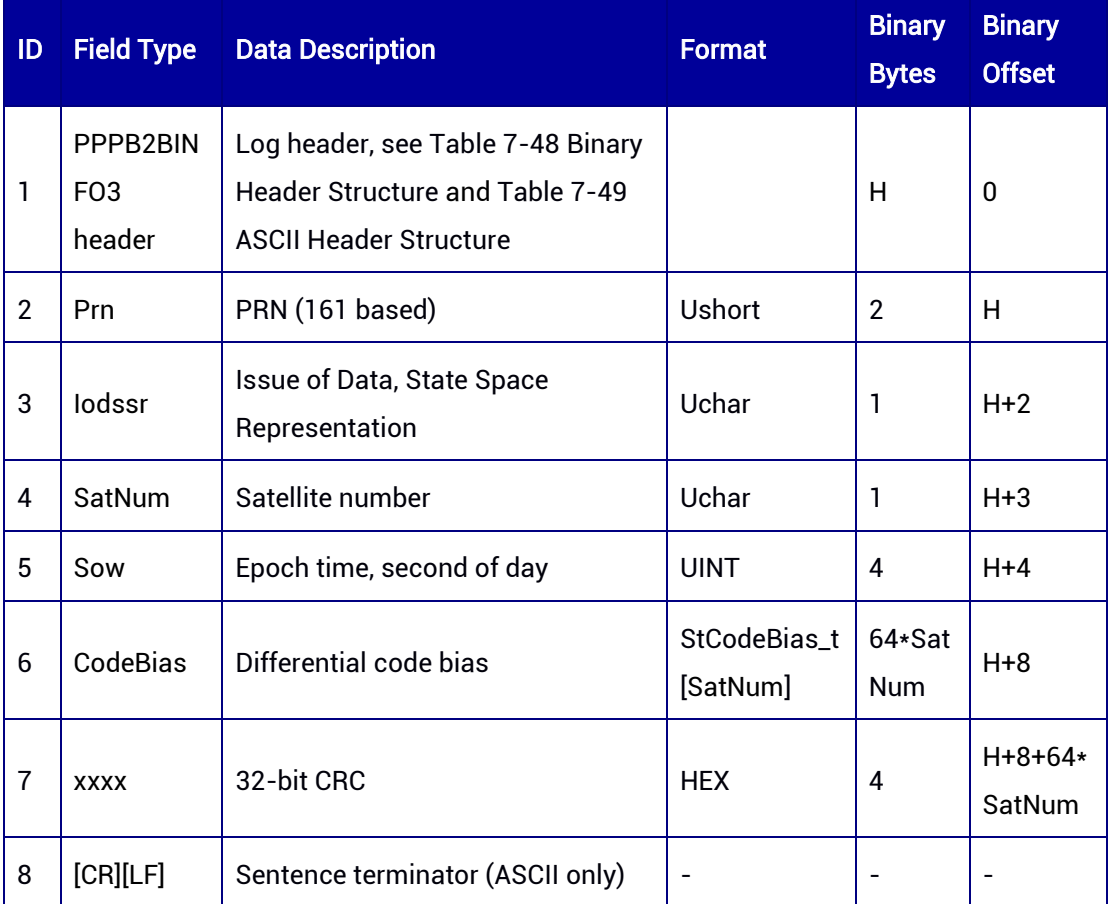

#### typedef struct

{

 USHORT usMode; //signal type and data processing mode SHORT sCodeCorr; //differential code bias (DCB) }\_PACKED\_ StCodeCorr\_t;

#### typedef struct

{

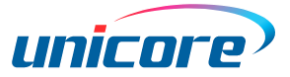

USHORT usSatSlot; *//satellite slot*  USHORT usBiasNum; //number of DCB StCodeCorr\_t stCodeCorr[15]; //DCB corrections }\_PACKED\_ StCodeBias\_t;

## 7.3.65 PPPB2BINFO4 — Information Type 4

This command is used to output PPP-B2b information type 4, including satellite clock bias corrections. For more details, please refer to PPP-B2b ICD. PPP is supported by specific versions only. This log only supports ONCHANGED trigger.

#### Message ID: 2308

ASCII Syntax: PPPB2BINFO4A ONCHANGED

Binary Syntax: PPPB2BINFO4B ONCHANGED

Applicable to: UM980, UM982

#### Message Output:

#PPPB2BINFO4A,85,GPS,FINE,2203,366294000,0,0,18,1;219,1,2,20674,0,0,0,0,0,- 16383,0,-16383,0,-16383,0,-16383,0,-16383,7,71,0,-16383,5,119,0,-16383,0,- 16383,3,79,0,-16383,0,-16383,0,-16383,0,-16383,1,-52,0,-16383,0,- 16383,3,773,4,1225,3,775,0,-16383,0,-16383\*3a7fd61c

#### Table 7-137 PPPB2BINFO4 Message Structure

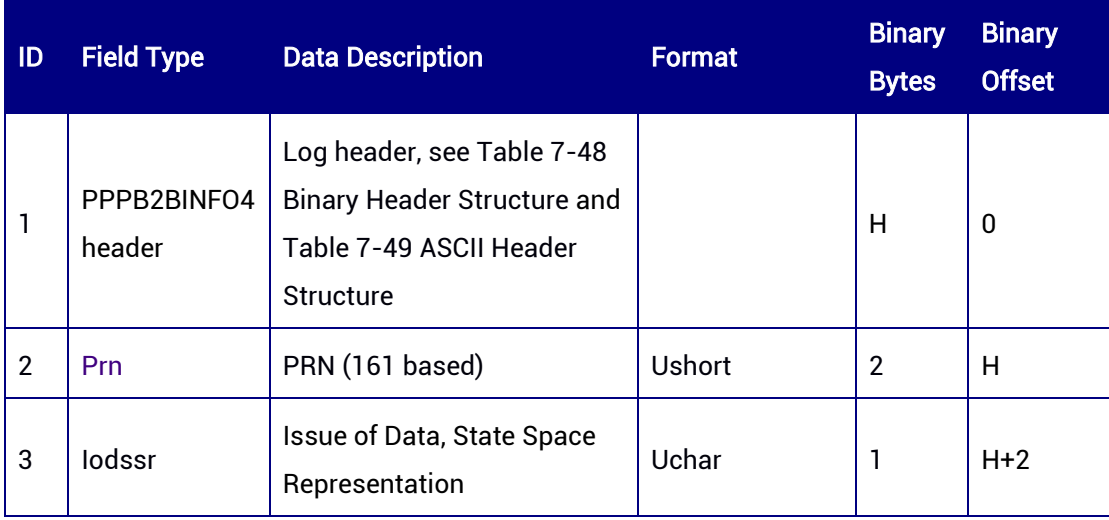

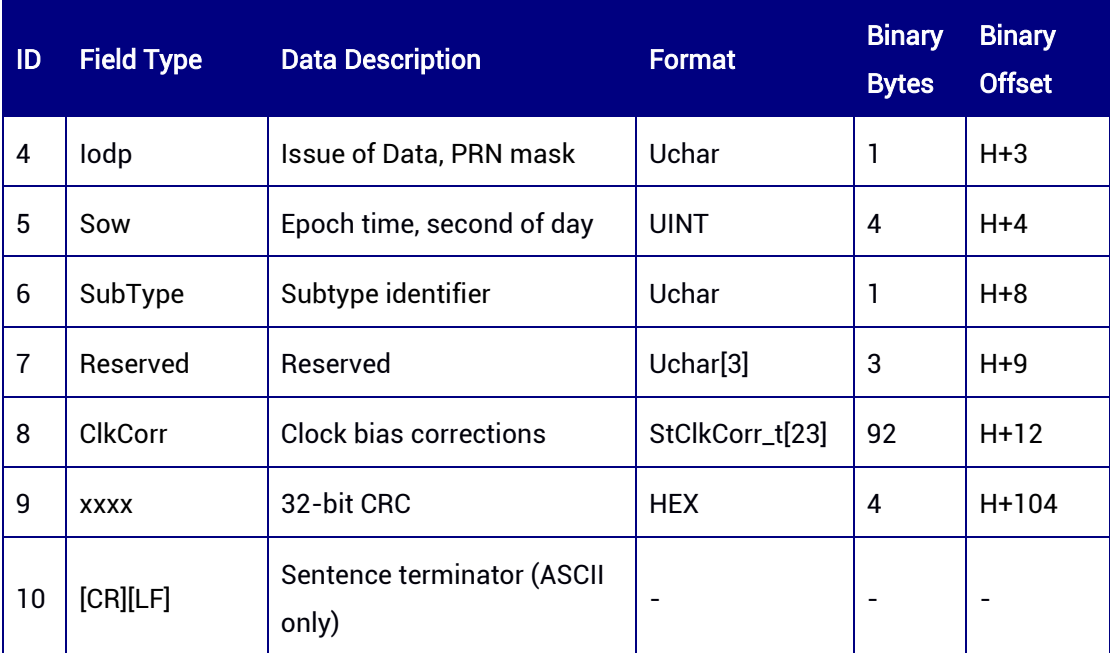

#### typedef struct

```
{
```

```
 USHORT usIodCorr; //issue of data, correction
     SHORT sC0; //clock bias corrections
}_PACKED_ StClkCorr_t;
```
## 7.3.66 PPPB2BINFO5 — Information Type 5

This command is used to output PPP-B2b information type 5, including User Range Accuracy Index. For more details, please refer to PPP-B2b ICD. PPP is supported by specific versions only. This log only supports ONCHANGED trigger.

#### Message ID: 2310

ASCII Syntax: PPPB2BINFO5A ONCHANGED

#### Binary Syntax:

PPPB2BINFO5B ONCHANGED

#### Applicable to: UM980, UM982

#### Message Output:

#PPPB2BINFO5A,85,GPS,FINE,2203,366294000,0,0,18,1;219,1,2,20674,0,0,0,0,0,- 16383,0,-16383,0,-16383,0,-16383,0,-16383,7,71,0,-16383,5,119,0,-16383,0,-

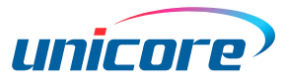

16383,3,79,0,-16383,0,-16383,0,-16383,0,-16383,1,-52,0,-16383,0,- 16383,3,773,4,1225,3,775,0,-16383,0,-16383,0,-16383,0,-16383,0,-16383,0,-16383,0,- 16383,7,71,0,-16383,5,119,0,-16383,0,-16383,3,79,0,-16383,0,-16383,0,-16383,0,- 16383,1,-52,0,-16383,0,-16383,3,773,4,1225,3,775,0,-16383,0,-16383,0,-16383,0,- 16383,0,-16383,0,-16383,0,-16383,7,71,0,-16383,5,119,0,-16383,0,-16383,3,79,0,- 16383,0,-16383,0,-16383,0,-16383,1,-52,0,-16383,0,-16383,3,773,4,1225,3,775,0,- 16383,0,-16383,0,-16383\*3a7fd61c

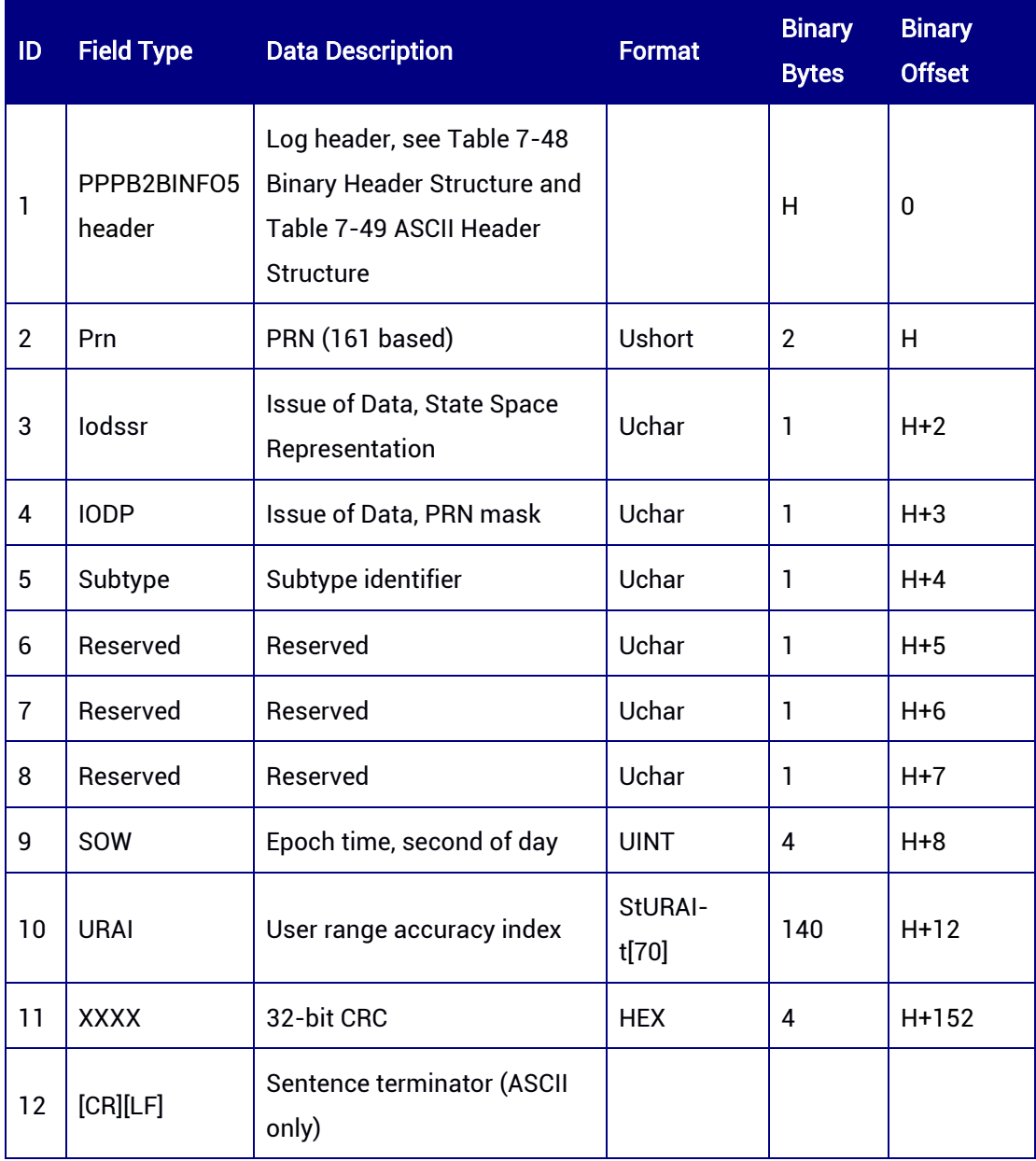

#### Table 7-138 PPPB2BINFO5 Message Structure

#### typedef struct

{

UCHAR ucCLASS; UCHAR ucValue; }\_PACKED\_ StURAI\_t;

## 7.3.67 PPPB2BINFO6 — Information Type 6

This command is used to output PPP-B2b information type 6, including satellite clock bias corrections and orbit corrections. For more details, please refer to PPP-B2b ICD. PPP is supported by specific versions only. This log only supports ONCHANGED trigger.

#### Message ID: 2312

#### ASCII Syntax:

PPPB2BINFO6A ONCHANGED

Binary Syntax: PPPB2BINFO6B ONCHANGED

#### Applicable to: UM980, UM982

#### Message Output:

#PPPB2BINFO6A,85,GPS,FINE,2203,366294000,0,0,18,1;219,1,2,20674,1,2,0,0,- 16383,20674,1,0,0,0,219,1,2,3,4,5,6,220,1,2,3,4,5,6\*3a7fd61c

#### Table 7-139 PPPB2BINFO6 Message Structure

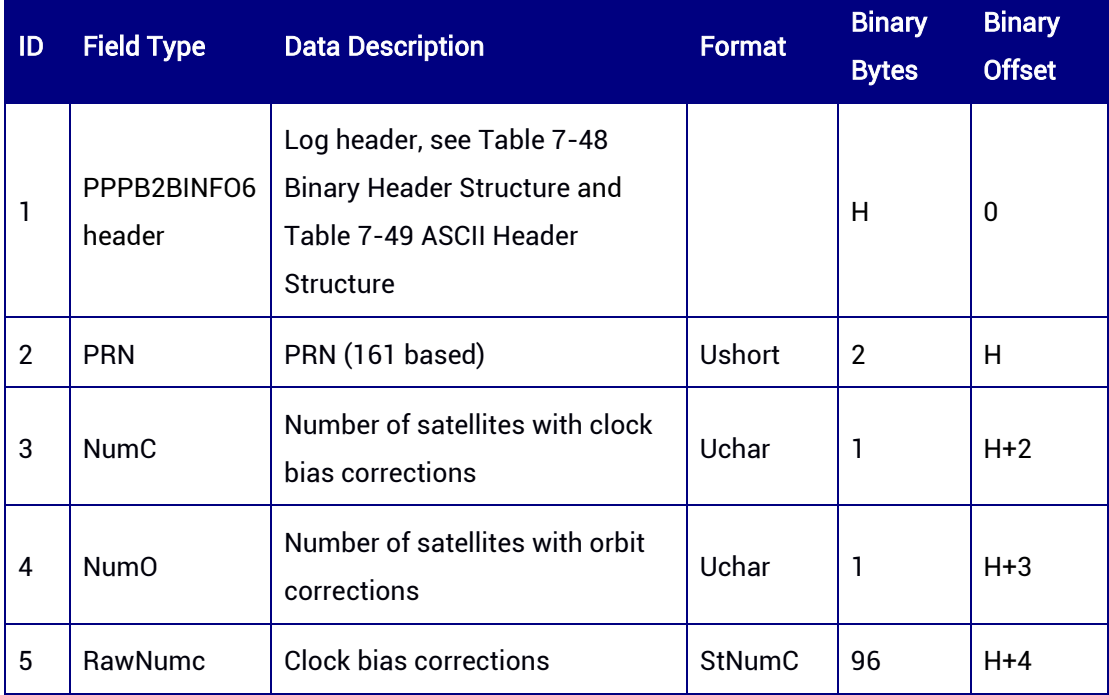

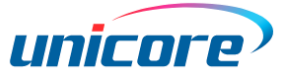

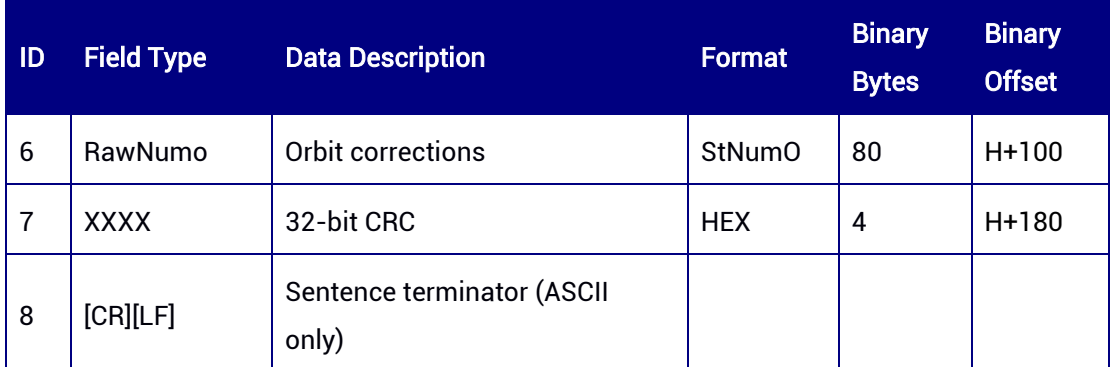

#### typedef struct

{

USHORT usIODCorr;

SHORT sC0;

}\_PACKED\_ StClkCorr6\_t;

#### typedef struct

{

UINT uiSow:

UCHAR ucIodssr;

UCHAR ucIodp;

USHORT usSatStartIndex;

StClkCorr6\_t astClkCorr[22];

}\_PACKED\_ StNumC\_t;

#### typedef struct

{

USHORT usPrn;

USHORT usIodn;

SHORT sRadial;

SHORT sInTrack;

SHORT sCross;

UCHAR ucIodCorr;

UCHAR ucURAI;

}\_PACKED\_ StOrbitCorr\_t;

#### typedef struct

{

UINT uiSow; UCHAR ucIodssr; UCHAR aucReserved[3]; StOrbitCorr\_t astOrbitCorr[6]; }\_PACKED\_ StNumO\_t;

## 7.3.68 PPPB2BINFO7 — Information Type 7

This message is used to broadcast satellite clock bias corrections and orbit corrections. The difference between this message and Information Type 6 is that satellite clock bias corrections are matched with satellites by SatSlot rather than by mask. For more details, please refer to PPP-B2b ICD. PPP is supported by specific versions only. This log only supports ONCHANGED trigger.

Message ID: 2314

#### ASCII Syntax:

PPPB2BINFO7A ONCHANGED

#### Binary Syntax:

PPPB2BINFO7B ONCHANGED

#### Applicable to: UM980, UM982

#### Message Output:

#PPPB2BINFO7A,85,GPS,FINE,2203,366294000,0,0,18,1;219,1,2,20674,1,2,0,0,219,1,2,20 674,1,0,0,0,219,1,2,3,4,5,6,220,1,2,3,4,5,6\*3a7fd61d

#### Table 7-140 PPPB2BINFO7 Message Structure

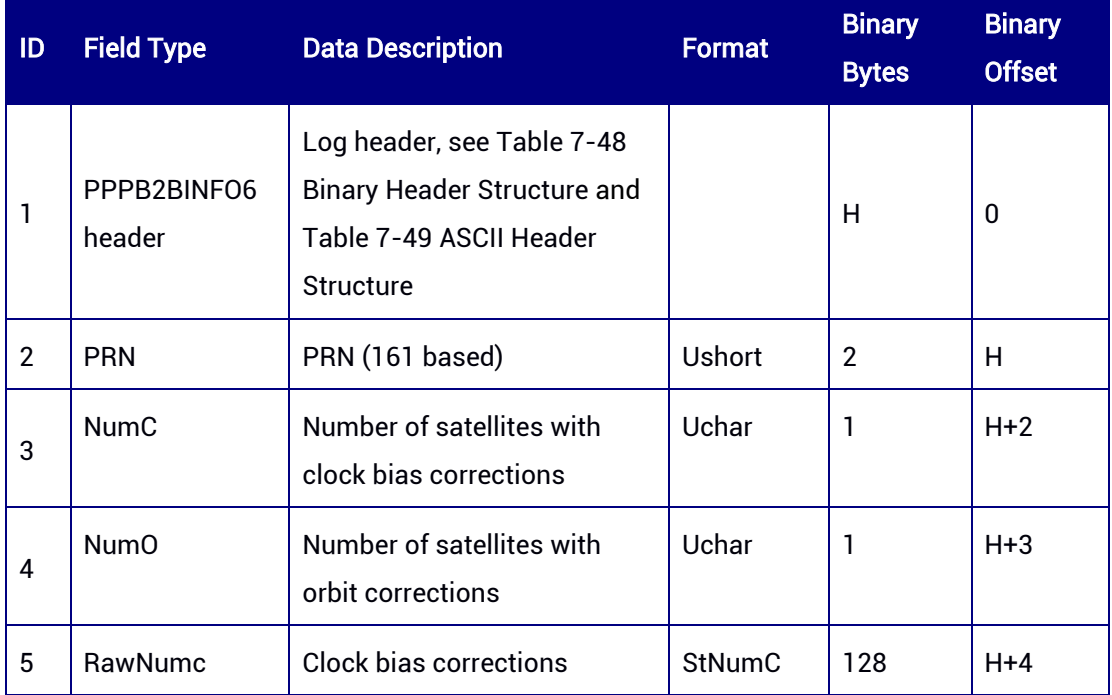

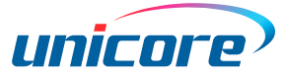

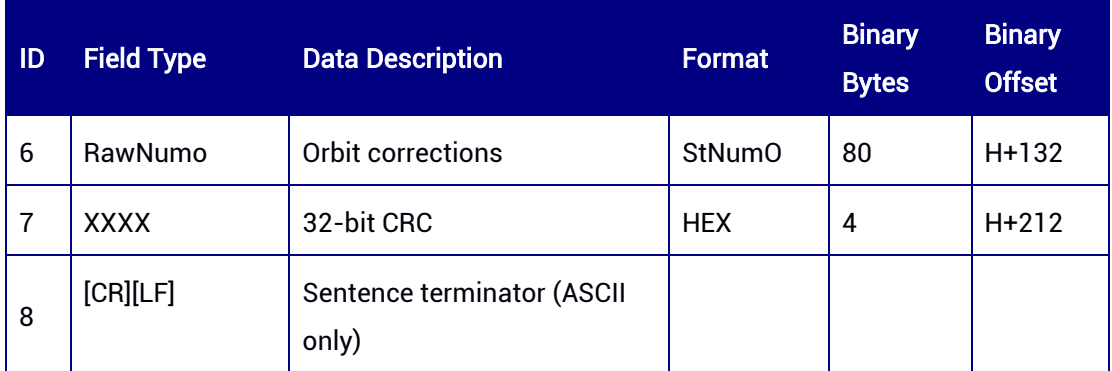

#### typedef struct

```
{
  INT iPrn;
  USHORT usIODCorr;
  SHORT sC0;
}_PACKED_ StClkCorr7_t;
typedef struct
{
  UINT uiSow;
  UCHAR ucIodssr;
  UCHAR ucIodp;
  UCHAR aucReserved[2];
  StClkCorr7_t astRawClkCorr[15];
}_PACKED_ StNumC7_t;
typedef struct
{
  USHORT usPrn;
  USHORT usIodn;
  SHORT sRadial;
  SHORT sInTrack;
  SHORT sCross;
  UCHAR ucIodCorr;
  UCHAR ucURAI;
}_PACKED_ StOrbitCorr7_t;
typedef struct
{
  UINT uiSow;
  UCHAR ucIodssr;
  UCHAR aucReserved[3];
  StOrbitCorr7_t astRawOrbitCorr[6];
}_PACKED_ StNumO7_t;
```
# 8 Other Commands

## 8.1 UNLOG — Stop Message Output

This command is used to stop the serial port outputting specific messages. Both [message] and [port] can be configured. If the [port] is not specified, it will stop the current port by default. If the [message] is not specified, it will stop all message output.

#### Syntax of the Command:

UNLOG [port] [message]

#### Abbreviated ASCII Syntax:

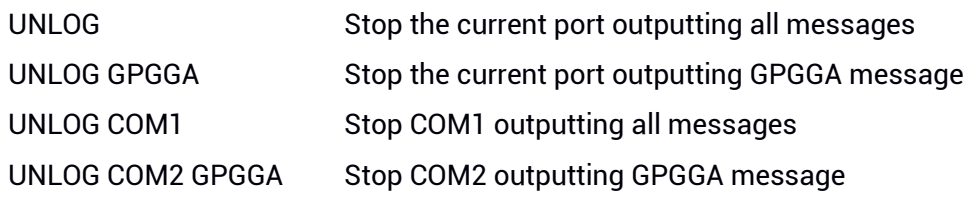

#### Applicable to: UM960, UM960L, UM980, UM982

#### Table 8-1 Parameters of the UNLOG Command

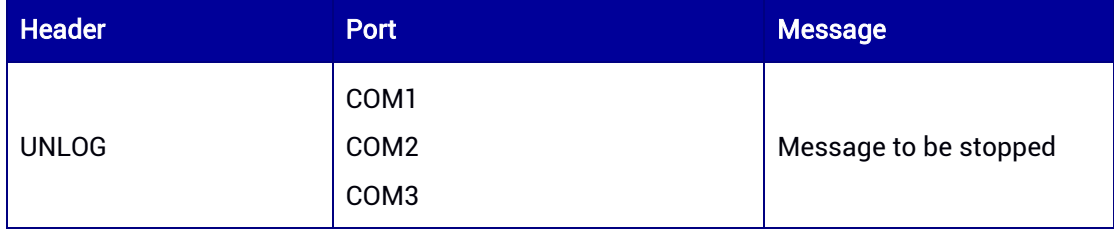

## 8.2 FRESET — Clear NVM Data and Restart the Receiver

This command is used to clear all user-specified configurations, satellite ephemerides, and position information stored in the non-volatile memory (NVM), and reset the baud rate to 115200 bps. This command will force a restart of the receiver.

#### Syntax of the Command:

FRESET

#### Abbreviated ASCII Syntax:

FRESET

Applicable to: UM960, UM960L, UM980, UM982

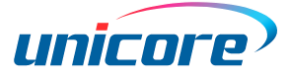

#### Table 8-2 Parameter of the FRESET Command

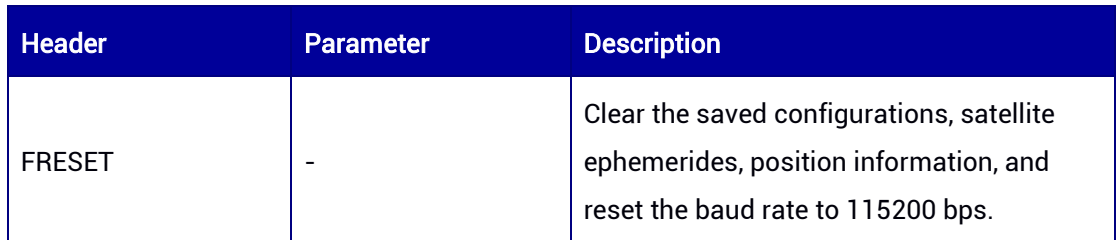

## 8.3 Reset

This command can be used to restart the receiver or reset the receiver and to clear the satellite ephemerides, position information, satellite almanacs, ionosphere parameters and UTC parameters saved in the receiver.

#### Syntax of the Command:

RESET [parameter]

#### Abbreviated ASCII Syntax:

RESET RESET EPHEM RESET EPHEM ALMANAC IONUTC POSITION XOPARAM RESET ALL

#### Applicable to: UM960, UM960L, UM980, UM982

#### Table 8-3 Parameters of the RESET Command

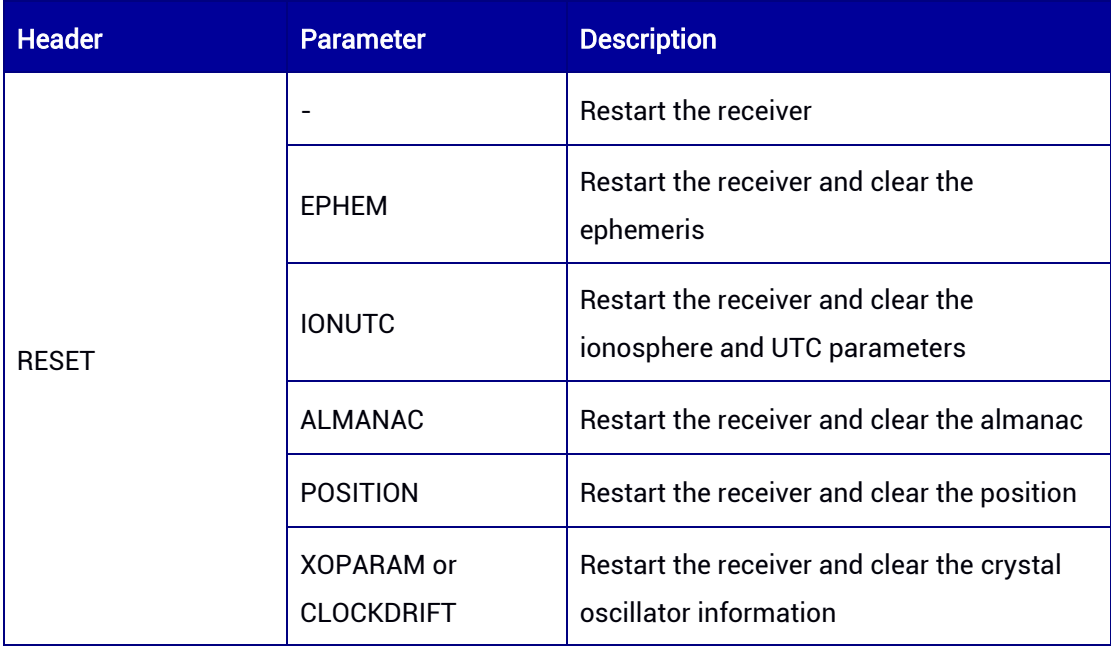

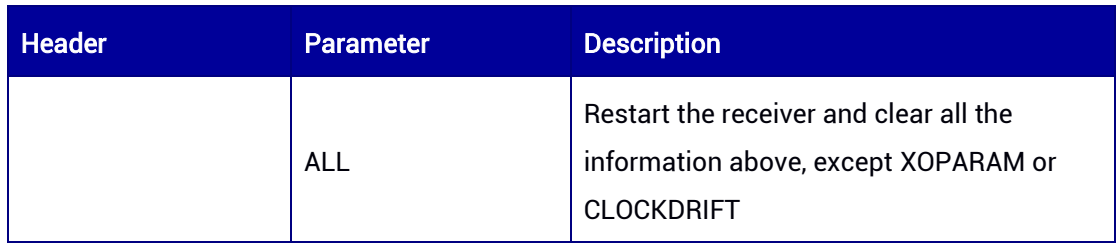

When the signal is switched from simulator to real application scenario, it is recommended to clear the ephemeris (EPHEM), almanac (ALMANAC), ionosphere and UTC parameters (IONUTC), and the position (POSITION) of the receiver; otherwise, there might be no fix or the fix might be abnormal.

 If the antenna and RF link are normal, but the module cannot fix the position for a long time, you can use the XOPARAM or CLOCKDRIFT command to clear the crystal oscillator information to make the receiver compute solution again.

## 8.4 SAVECONFIG — Save Configuration into NVM

This command saves the current configuration into non-volatile memory (NVM), including LOG messages (except those triggered by ONCE), port configuration, etc.

#### Syntax of the Command:

SAVECONFIG

#### Abbreviated ASCII Syntax:

SAVECONFIG

#### Applicable to: UM960, UM960L, UM980, UM982

#### Table 8-4 Parameter of the SAVECONFIG Command

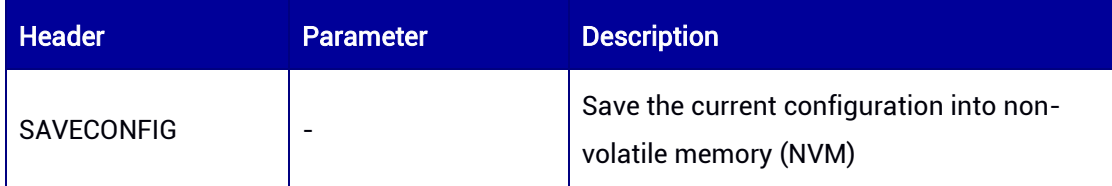

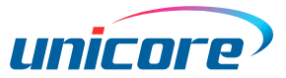

# Appendix 1: 32-bit CRC

The ASCII and binary format log messages all contain a 32-bit CRC to ensure the validity of data reception and transmission. The following example shows the C programming language that generates CRC:

const ULONG aulCrcTable[256] =

{

 0x00000000UL, 0x77073096UL, 0xee0e612cUL, 0x990951baUL, 0x076dc419UL, 0x706af48fUL,

 0xe963a535UL, 0x9e6495a3UL, 0x0edb8832UL, 0x79dcb8a4UL, 0xe0d5e91eUL, 0x97d2d988UL,

 0x09b64c2bUL, 0x7eb17cbdUL, 0xe7b82d07UL, 0x90bf1d91UL, 0x1db71064UL, 0x6ab020f2UL,

 0xf3b97148UL, 0x84be41deUL, 0x1adad47dUL, 0x6ddde4ebUL, 0xf4d4b551UL, 0x83d385c7UL,

 0x136c9856UL, 0x646ba8c0UL, 0xfd62f97aUL, 0x8a65c9ecUL, 0x14015c4fUL, 0x63066cd9UL,

 0xfa0f3d63UL, 0x8d080df5UL, 0x3b6e20c8UL, 0x4c69105eUL, 0xd56041e4UL, 0xa2677172UL,

 0x3c03e4d1UL, 0x4b04d447UL, 0xd20d85fdUL, 0xa50ab56bUL, 0x35b5a8faUL, 0x42b2986cUL,

 0xdbbbc9d6UL, 0xacbcf940UL, 0x32d86ce3UL, 0x45df5c75UL, 0xdcd60dcfUL, 0xabd13d59UL,

 0x26d930acUL, 0x51de003aUL, 0xc8d75180UL, 0xbfd06116UL, 0x21b4f4b5UL, 0x56b3c423UL,

 0xcfba9599UL, 0xb8bda50fUL, 0x2802b89eUL, 0x5f058808UL, 0xc60cd9b2UL, 0xb10be924UL,

 0x2f6f7c87UL, 0x58684c11UL, 0xc1611dabUL, 0xb6662d3dUL, 0x76dc4190UL, 0x01db7106UL,

 0x98d220bcUL, 0xefd5102aUL, 0x71b18589UL, 0x06b6b51fUL, 0x9fbfe4a5UL, 0xe8b8d433UL,

 0x7807c9a2UL, 0x0f00f934UL, 0x9609a88eUL, 0xe10e9818UL, 0x7f6a0dbbUL, 0x086d3d2dUL,

0x91646c97UL, 0xe6635c01UL, 0x6b6b51f4UL, 0x1c6c6162UL, 0x856530d8UL,

0xf262004eUL,

 0x6c0695edUL, 0x1b01a57bUL, 0x8208f4c1UL, 0xf50fc457UL, 0x65b0d9c6UL, 0x12b7e950UL,

 0x8bbeb8eaUL, 0xfcb9887cUL, 0x62dd1ddfUL, 0x15da2d49UL, 0x8cd37cf3UL, 0xfbd44c65UL,

 0x4db26158UL, 0x3ab551ceUL, 0xa3bc0074UL, 0xd4bb30e2UL, 0x4adfa541UL, 0x3dd895d7UL,

 0xa4d1c46dUL, 0xd3d6f4fbUL, 0x4369e96aUL, 0x346ed9fcUL, 0xad678846UL, 0xda60b8d0UL,

 0x44042d73UL, 0x33031de5UL, 0xaa0a4c5fUL, 0xdd0d7cc9UL, 0x5005713cUL, 0x270241aaUL,

 0xbe0b1010UL, 0xc90c2086UL, 0x5768b525UL, 0x206f85b3UL, 0xb966d409UL, 0xce61e49fUL,

 0x5edef90eUL, 0x29d9c998UL, 0xb0d09822UL, 0xc7d7a8b4UL, 0x59b33d17UL, 0x2eb40d81UL,

 0xb7bd5c3bUL, 0xc0ba6cadUL, 0xedb88320UL, 0x9abfb3b6UL, 0x03b6e20cUL, 0x74b1d29aUL,

 0xead54739UL, 0x9dd277afUL, 0x04db2615UL, 0x73dc1683UL, 0xe3630b12UL, 0x94643b84UL,

 0x0d6d6a3eUL, 0x7a6a5aa8UL, 0xe40ecf0bUL, 0x9309ff9dUL, 0x0a00ae27UL, 0x7d079eb1UL,

 0xf00f9344UL, 0x8708a3d2UL, 0x1e01f268UL, 0x6906c2feUL, 0xf762575dUL, 0x806567cbUL,

 0x196c3671UL, 0x6e6b06e7UL, 0xfed41b76UL, 0x89d32be0UL, 0x10da7a5aUL, 0x67dd4accUL,

 0xf9b9df6fUL, 0x8ebeeff9UL, 0x17b7be43UL, 0x60b08ed5UL, 0xd6d6a3e8UL, 0xa1d1937eUL,

 0x38d8c2c4UL, 0x4fdff252UL, 0xd1bb67f1UL, 0xa6bc5767UL, 0x3fb506ddUL, 0x48b2364bUL,

 0xd80d2bdaUL, 0xaf0a1b4cUL, 0x36034af6UL, 0x41047a60UL, 0xdf60efc3UL, 0xa867df55UL,

 0x316e8eefUL, 0x4669be79UL, 0xcb61b38cUL, 0xbc66831aUL, 0x256fd2a0UL, 0x5268e236UL,

 0xcc0c7795UL, 0xbb0b4703UL, 0x220216b9UL, 0x5505262fUL, 0xc5ba3bbeUL, 0xb2bd0b28UL,

 0x2bb45a92UL, 0x5cb36a04UL, 0xc2d7ffa7UL, 0xb5d0cf31UL, 0x2cd99e8bUL, 0x5bdeae1dUL,
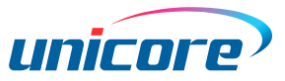

 0x9b64c2b0UL, 0xec63f226UL, 0x756aa39cUL, 0x026d930aUL, 0x9c0906a9UL, 0xeb0e363fUL,

 0x72076785UL, 0x05005713UL, 0x95bf4a82UL, 0xe2b87a14UL, 0x7bb12baeUL, 0x0cb61b38UL,

 0x92d28e9bUL, 0xe5d5be0dUL, 0x7cdcefb7UL, 0x0bdbdf21UL, 0x86d3d2d4UL, 0xf1d4e242UL,

 0x68ddb3f8UL, 0x1fda836eUL, 0x81be16cdUL, 0xf6b9265bUL, 0x6fb077e1UL, 0x18b74777UL,

 0x88085ae6UL, 0xff0f6a70UL, 0x66063bcaUL, 0x11010b5cUL, 0x8f659effUL, 0xf862ae69UL,

 0x616bffd3UL, 0x166ccf45UL, 0xa00ae278UL, 0xd70dd2eeUL, 0x4e048354UL, 0x3903b3c2UL,

 0xa7672661UL, 0xd06016f7UL, 0x4969474dUL, 0x3e6e77dbUL, 0xaed16a4aUL, 0xd9d65adcUL,

 0x40df0b66UL, 0x37d83bf0UL, 0xa9bcae53UL, 0xdebb9ec5UL, 0x47b2cf7fUL, 0x30b5ffe9UL,

 0xbdbdf21cUL, 0xcabac28aUL, 0x53b39330UL, 0x24b4a3a6UL, 0xbad03605UL, 0xcdd70693UL,

```
 0x54de5729UL, 0x23d967bfUL, 0xb3667a2eUL, 0xc4614ab8UL, 0x5d681b02UL, 
0x2a6f2b94UL,
```
0xb40bbe37UL, 0xc30c8ea1UL, 0x5a05df1bUL, 0x2d02ef8dUL

};

// Calculate and return the CRC for usA binary buffer ULONG CalculateCRC32(UCHAR \*szBuf, INT iSize)

```
{
  int iIndex;
   ULONG ulCRC = 0;
   for (iIndex=0; iIndex<iSize; iIndex++)
   {
    ulCRC = aulCrcTable[(ulCRC ^ szBuf[iIndex]) & 0xff] ^ (ulCRC >> 8);
   }
   return ulCRC;
```

```
}
```
## Appendix 2: RTCM V3 Differential Corrections

The RTCM recommended standards for differential GNSS (Global Navigation Satellite Systems) services - Version 3. Information in Version 3.0 and 3.2 is partly supported in this protocol. For more details, please refer to [http://www.rtcm.org/overview.php.](http://www.rtcm.org/overview.php)

This chapter complies with RTCM standard format, including 1004, 1006, 1007, 1012, 1019, 1033, and 1104, which are defined as RTCM1004, RTCM1006, RTCM1007, RTCM1012, RTCM1019, RTCM1033, and RTCM1104.

#### Syntax of the Command:

RTCM [message ID] [output rate]

#### Example:

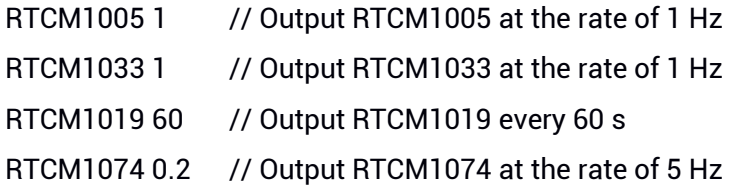

#### Supported RTCM V3 messages:

#### Group 1 – Observables:

RTCM1001 GPS RTK L1 observables RTCM1002 GPS RTK L1 observables, extended RTCM1003 GPS RTK L1 and L2 observables RTCM1004 GPS RTK L1 and L2 observables, extended

RTCM1009 GLONASS RTK L1 observables RTCM1010 GLONASS RTK L1 observables, extended RTCM1011 GLONASS RTK L1 and L2 observables RTCM1012 GLONASS RTK L1 and L2 observables, extended

RTCM1074 GPS MSM4 (Full GPS Pseudoranges and PhaseRanges plus CNR) RTCM1075 GPS MSM5 (Full GPS Pseudoranges, PhaseRanges, PhaseRangeRate and CNR)

RTCM1084 GLONASS MSM4 (Full GLONASS Pseudoranges and PhaseRanges plus CNR)

RTCM1085 GLONASS MSM5 (Full GLONASS Pseudoranges, PhaseRanges,

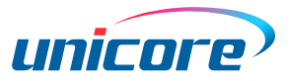

PhaseRangeRate and CNR)

RTCM1123 BDS MSM3 (Compact BeiDou Pseudoranges and PhaseRanges) RTCM1124 BDS MSM4 (Full BeiDou Pseudoranges and PhaseRanges plus CNR) RTCM1125 BDS MSM5 (Full BeiDou Pseudoranges, PhaseRanges, PhaseRangeRate and CNR) RTCM1126 BDS MSM6 (Full BeiDou Pseudoranges and PhaseRanges plus CNR (high

resolution))

RTCM1127 BDS MSM7 (Full BeiDou Pseudoranges, PhaseRanges, PhaseRangeRate and CNR (high resolution))

RTCM1104 BDS RTK observables (Defined by the industry in China, which should not be mixed with other definitions such as SBAS)

#### Group 2 – Base station coordinates:

RTCM1005 RTK base station antenna reference point (ARP) coordinates RTCM1006 RTK base station ARP coordinates with antenna height

#### Group 3 – Base station antenna description:

RTCM1007 Antenna description and installation information (only coding is supported currently)

#### Group 4 – Auxiliary information:

RTCM63 BDS ephemerides (testing message) RTCM1042 BDS ephemerides (based on RTCM3.03) RTCM1019 GPS ephemerides RTCM1020 GLONASS ephemerides RTCM1045 GALILEO F/NAV ephemerides RTCM1046 GALILEO I/NAV ephemerides RTCM1033 Receiver and antenna descriptors RTCM1105 Internal heading application: the heading end transmits heading information to the rover end (UNICORECOMM-defined)

# Appendix 3: Event Output

## 1 EVENTFLAG — EVENT Position Information

This log outputs the absolute time and relative time when the EVENT happens, supporting ASCII/ABBASCII/Binary format and the ONCE/ONCHANGED trigger. It must be used in conjunction with the GGA output.

Message ID: 312

Syntax of the Command: EVENTFLAG [parameter]

#### Abbreviated ASCII Syntax:

EVENTFLAGB ONCHANGED EVENTFLAGA ONCHANGED

#### Applicable to: UM980, UM982

#### Message Output:

#EVENTFLAGA,97,GPS,FINE,2227,210352000,0,0,18,0;2,43,0,0,2227,210351,999532091,0 ,-1,-1\*405dd7fe

#### Table 0- 1 EVENTFLAG Data Structure

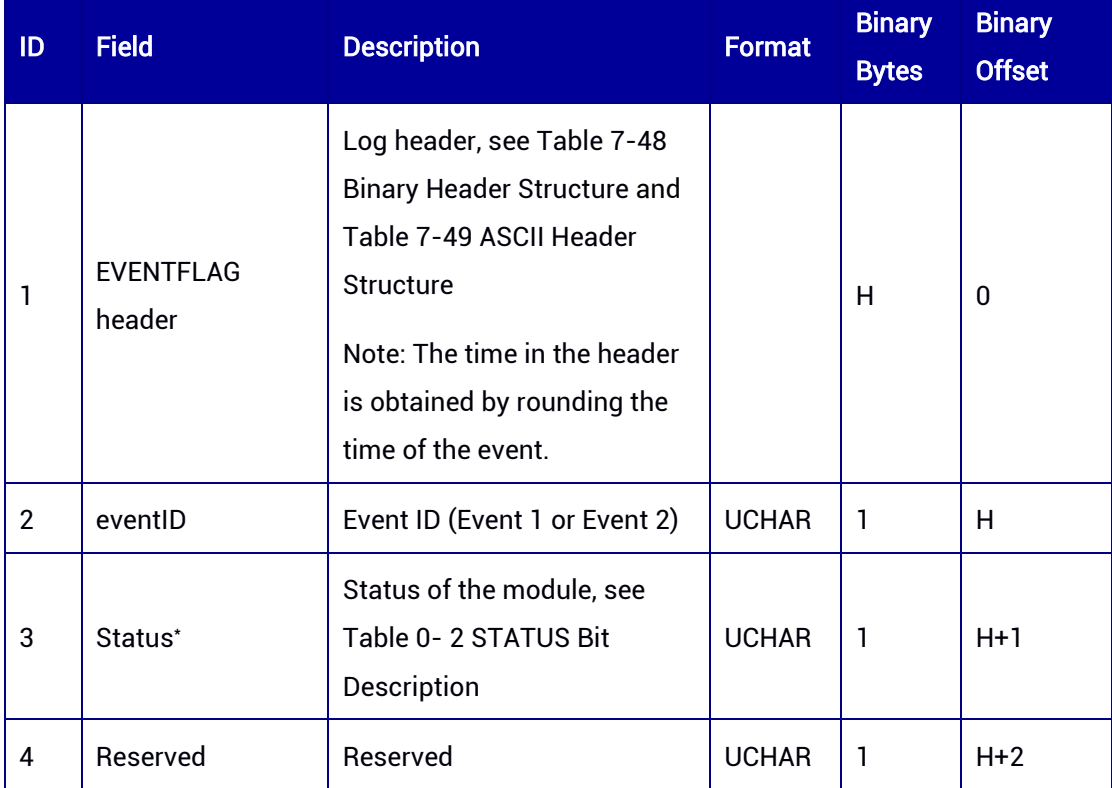

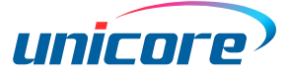

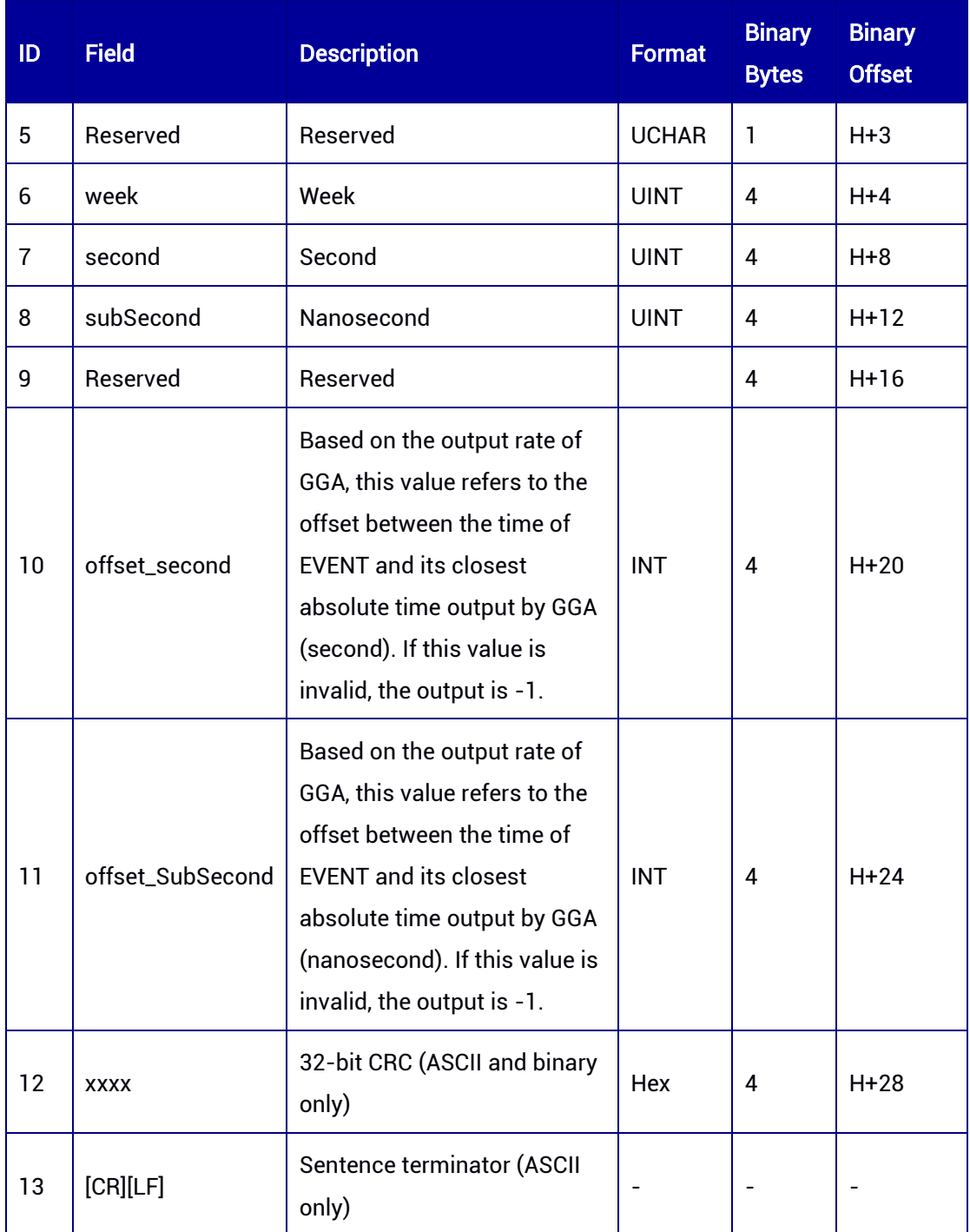

\* Field 3 (status) is applicable to UM982 Build9669 and later versions.

#### N4 Products Commands and Logs Reference Book

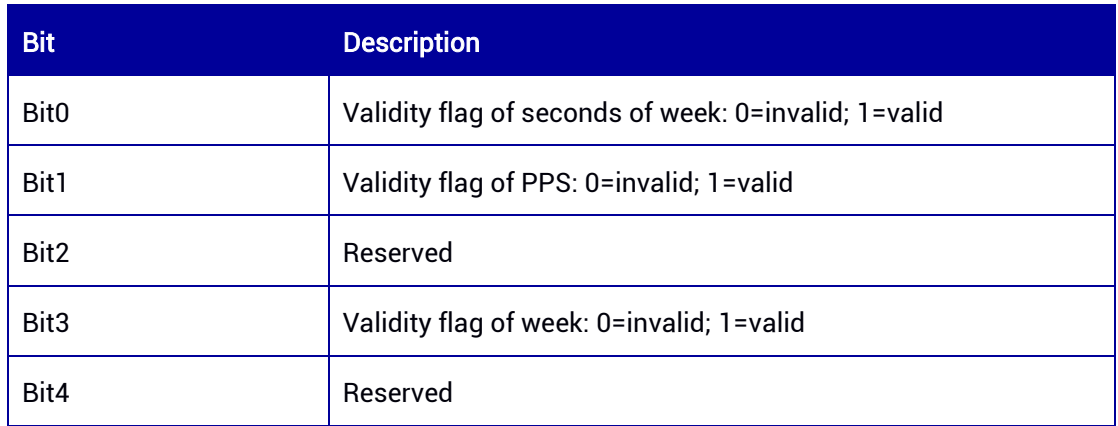

#### <span id="page-293-0"></span>Table 0- 2 STATUS Bit Description

## 2 EVENTSLN — EVENT Position and Time Information

This log outputs the time, position, velocity and solution status when the EVENT happens. The EVENTSLN command must be used in conjunction with the GGA output.

Message ID: 311

Syntax of the Command:

EVENTSLN [parameter]

Abbreviated ASCII Syntax:

EVENTSLNB ONCHANGED EVENTSLNA ONCHANGED

#### Applicable to: UM980, UM982

#### Message Output:

#EVENTSLNA,97,GPS,FINE,2227,210381000,0,0,18,0;2,43,0,0,2227,210380,999532081,0, -1,-1,SOL\_COMPUTED,SINGLE,40.07896911523,116.23651480774,67.0271,- 8.4925,WGS84,1.7728,1.6873,4.7070,48,0.000,0.000,50,28,0,0,-0.009,-0.004,- 0.116\*8f231ab8

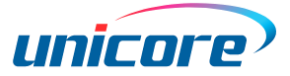

#### Table 0- 3 EVENTSLN Data Structure

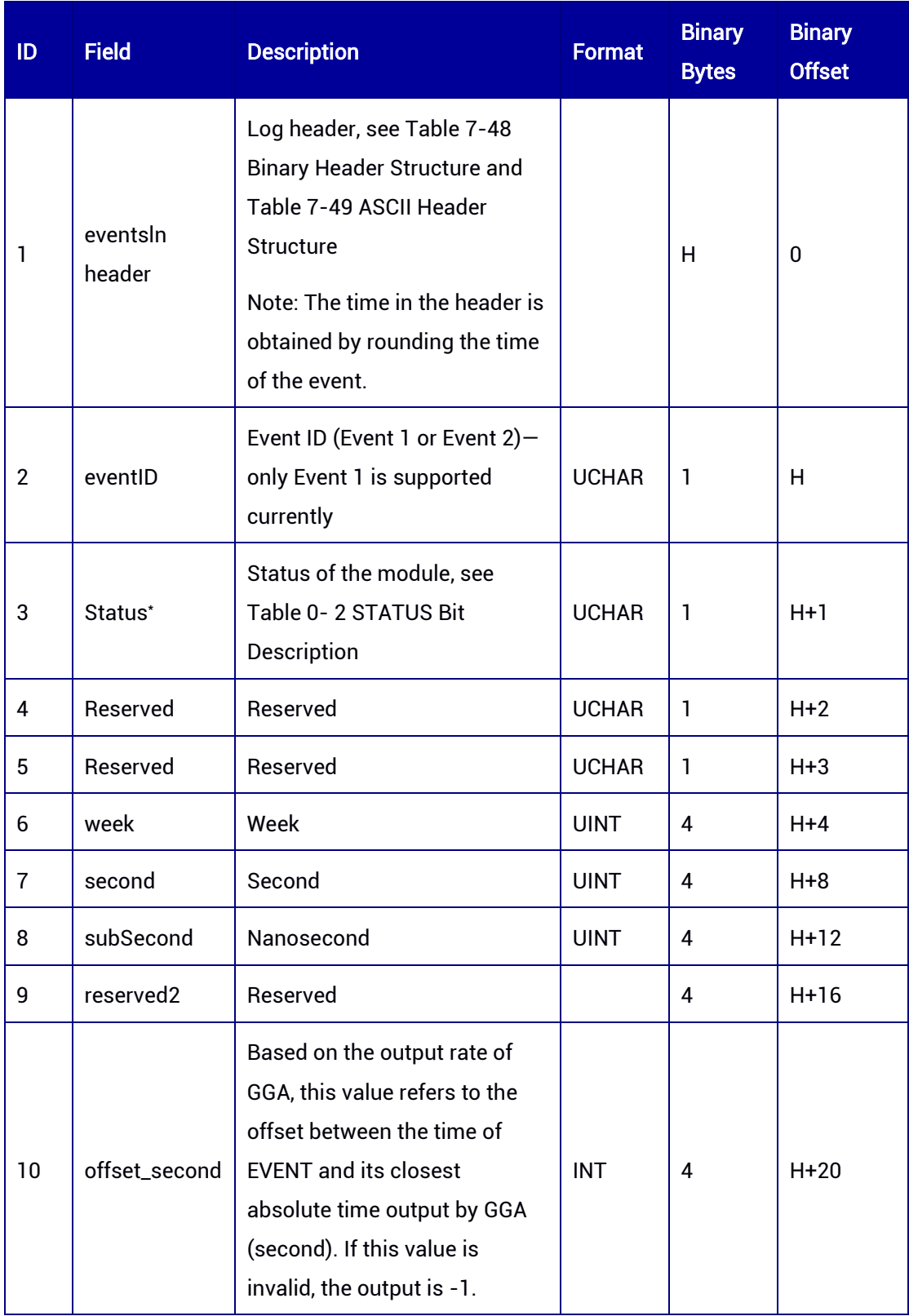

### N4 Products Commands and Logs Reference Book

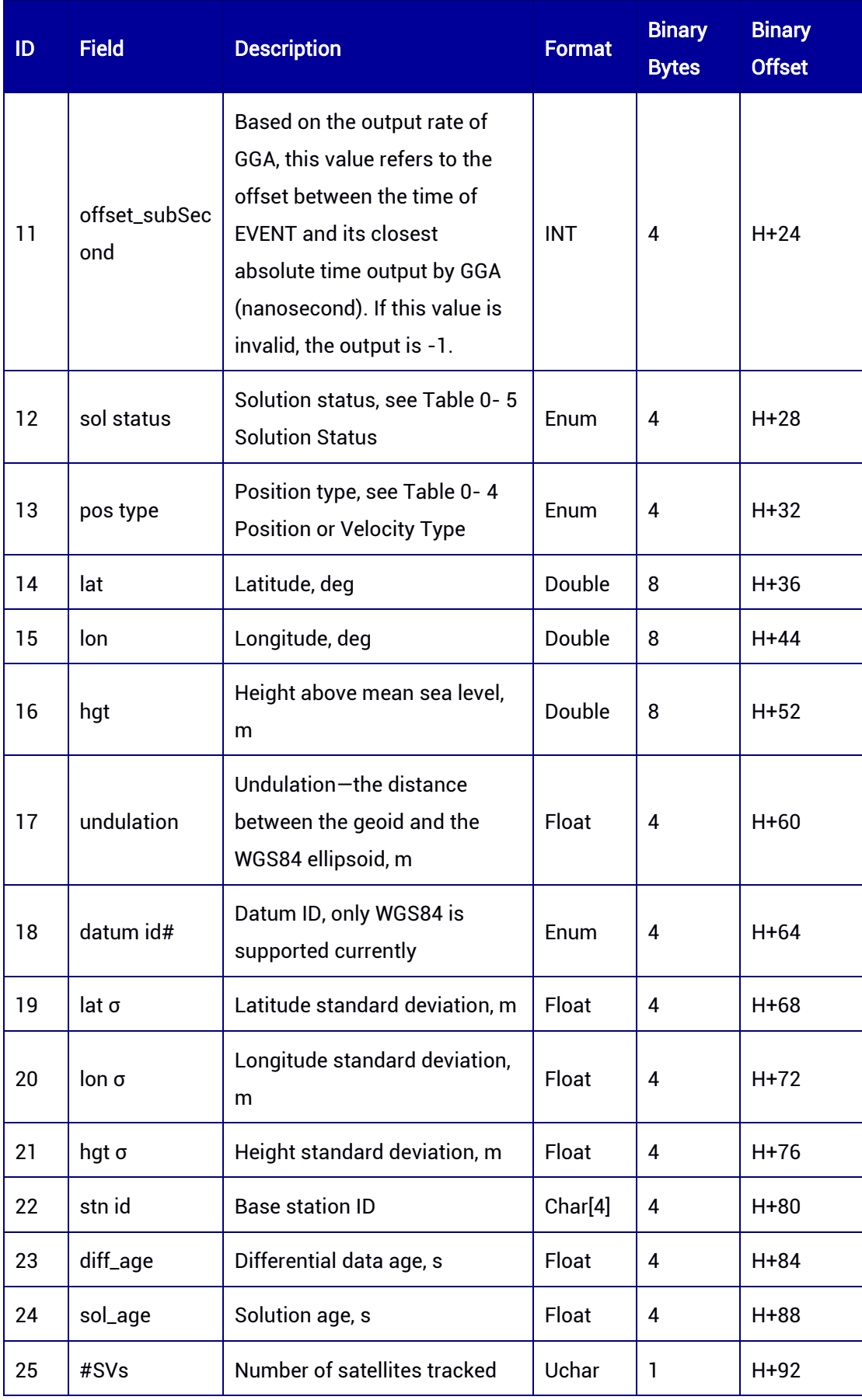

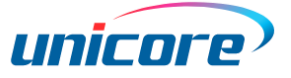

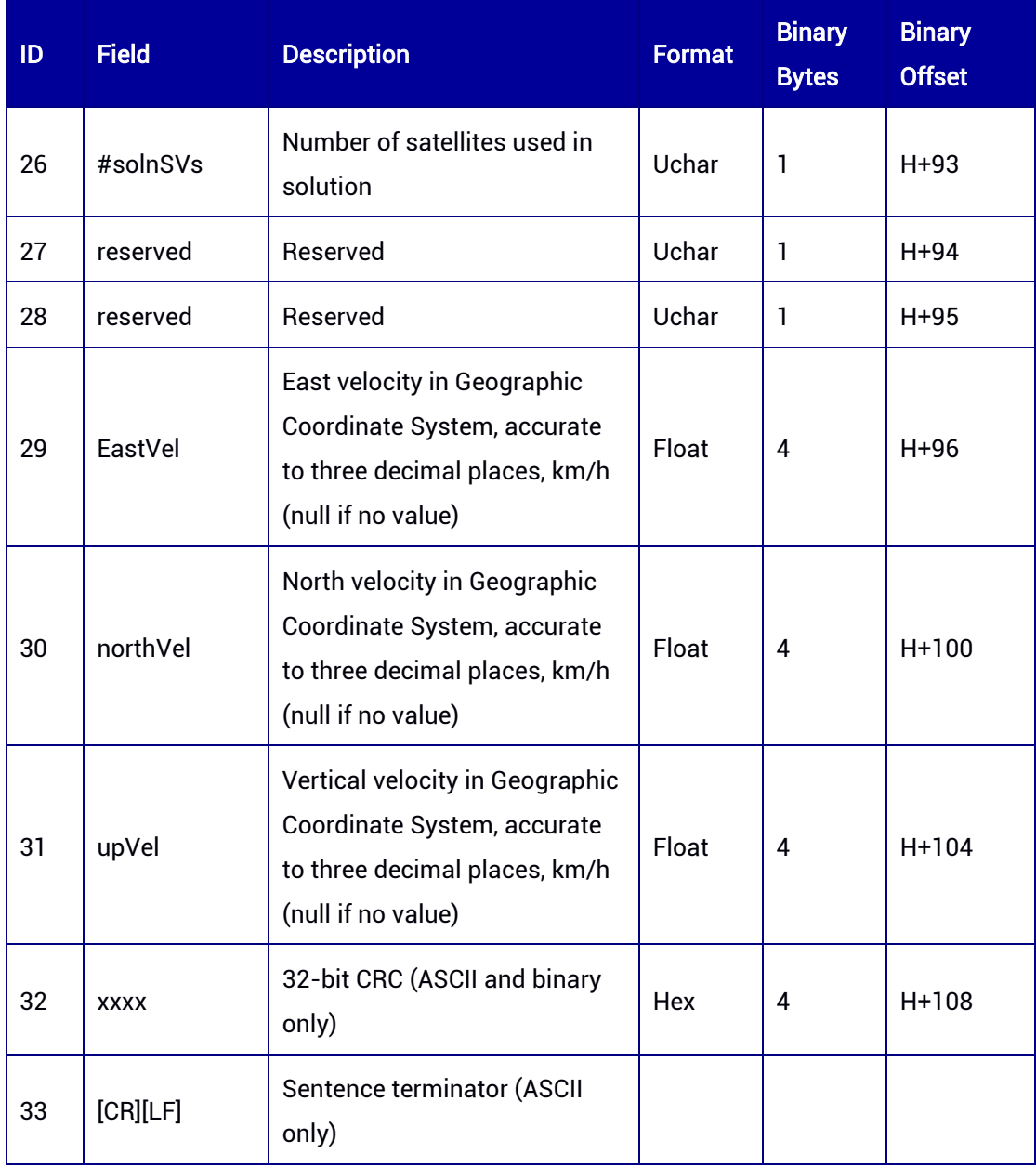

\* Field 3 (status) is applicable to UM982 Build9669 and later versions.

<span id="page-296-0"></span>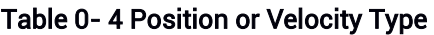

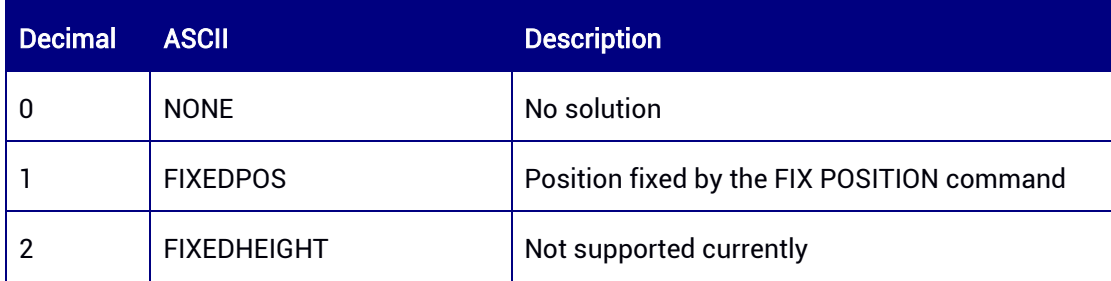

### N4 Products Commands and Logs Reference Book

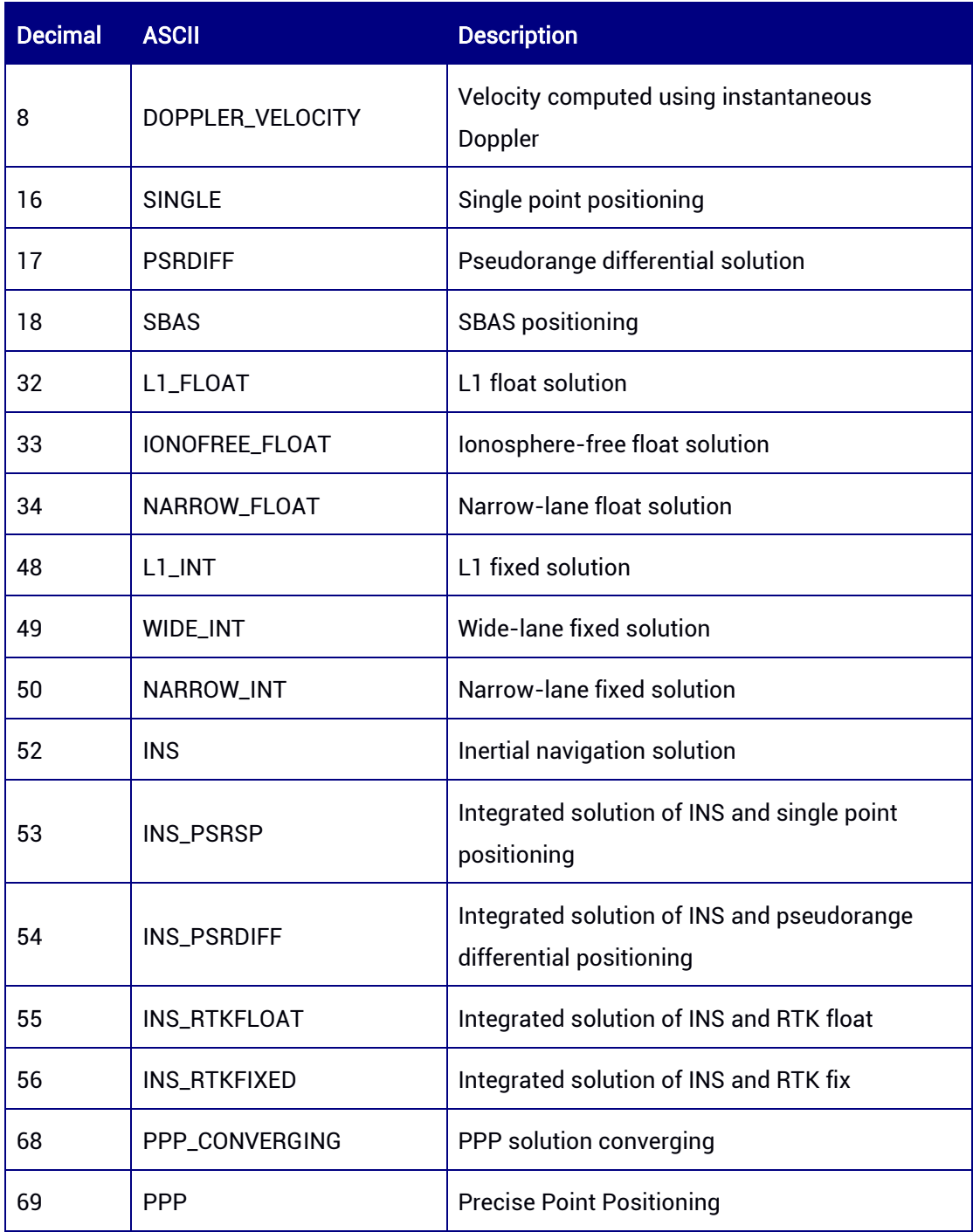

#### <span id="page-297-0"></span>Table 0- 5 Solution Status

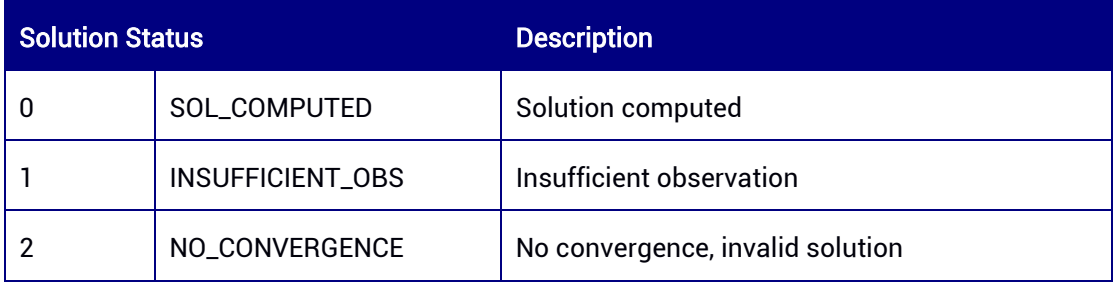

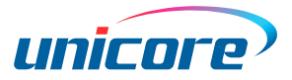

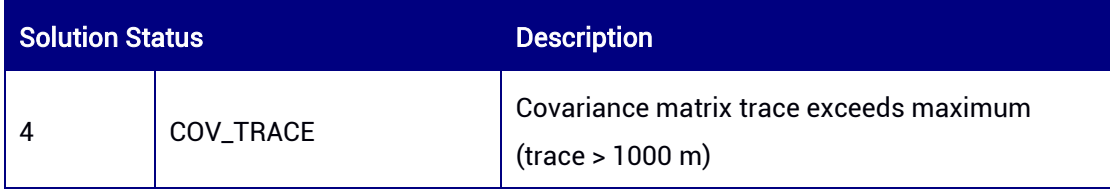

#### 和芯星通科技 (北京) 有限公司 Unicore Communications, Inc.

北京市海淀区丰贤东路 7 号北斗星通大厦三层 F3, No.7, Fengxian East Road, Haidian, Beijing, P.R.China, 100094 www.unicorecomm.com

Phone: 86-10-69939800

Fax: 86-10-69939888

info@unicorecomm.com

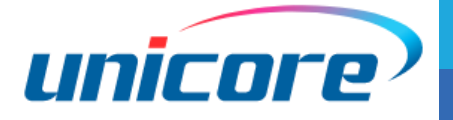

[www.unicorecomm.com](http://www.unicorecomm.com/)